# **Metropolitan Washington Council of Governments**

**COG/TPB Travel Forecasting Model** 

**Version 2.1 D #50** 

**User's Guide** 

**November 17, 2004** 

The preparation of this report was financially aided through grants from the District of Columbia Department of Public Works, the Maryland Department of Transportation, the Virginia Department of Transportation, and the U.S. Department of Transportation (Federal Highway Administration and Federal Transit Administration) under the Urban Mass Transit Act of 1964, as amended. The material herein does not necessarily reflect the views of the sponsoring agencies.

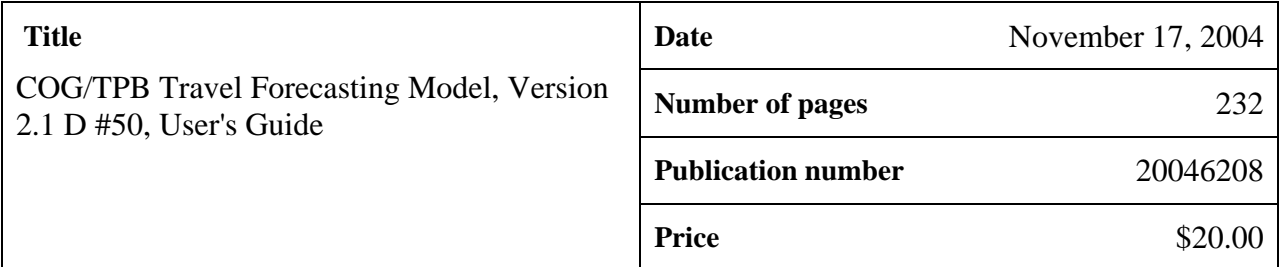

#### **Agency**

The Metropolitan Washington Council of Governments (COG) and the National Capital Region Transportation Planning Board (TPB).

COG serves as the regional planning organization for the Washington metropolitan area. COG works toward solutions to regional problems, especially those related to regional growth, transportation, housing, human services, and the environment. The TPB is the designated Metropolitan Planning Organization (MPO) for transportation for the Washington region. Members of the TPB include representatives of local governments; state transportation agencies; the Maryland and Virginia General Assemblies; the Washington Metropolitan Area Transit Authority; and non-voting members from the Metropolitan Washington Airports Authority and federal agencies.

## **Credits**

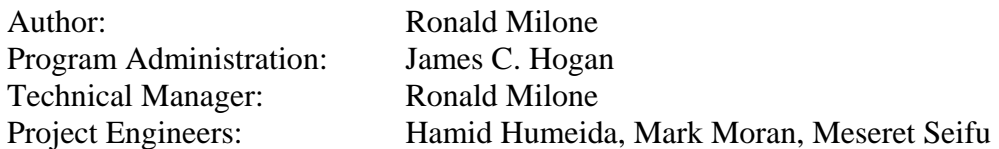

**Abstract**: This report describes the application process of a travel-forecasting tool for the Washington, D.C. region known as the Version 2.1 D #50 model. This work represents a continuation of a multi-year models development plan that was formulated in FY-93 by the Travel Forecasting Subcommittee (TFS), a subcommittee of the TPB's Technical Committee. TPB staff has been developing the model during the past six months under the review of the TFS. The model contains a number of modeling improvements to the TPB's prior application model, Version 2.1/TP+/Release C model. The improvements were based on recommendations suggested by a recent expert panel review of the TPB's travel forecasting practice.

#### **Copies of this report can be found on the MWCOG Web site: www.mwcog.org**

Metropolitan Washington Council of Governments 777 N. Capitol Street, N.E., Suite 300 Washington, D.C. 20002-4239 Tel. (202) 962-3200

COPYRIGHT 2004, Metropolitan Washington Council of Governments

# **Table of Contents**

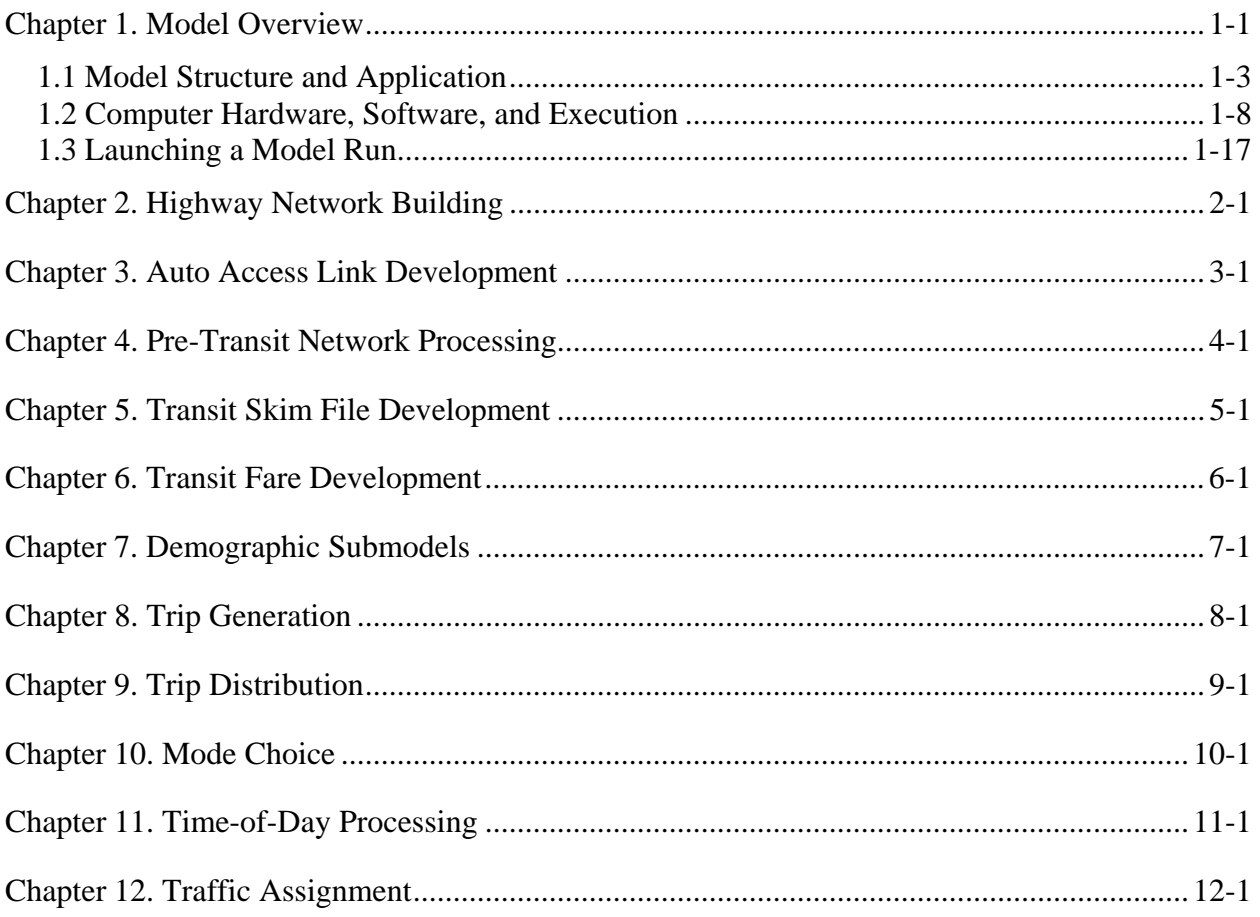

## **Appendices**

- Appendix A. Version 2.1 D #50 Scripts
- Appendix B. Version 2.1 D #50 Control Files
- Appendix C. Version 2.1 D #50 Batch Files

## **List of Exhibits**

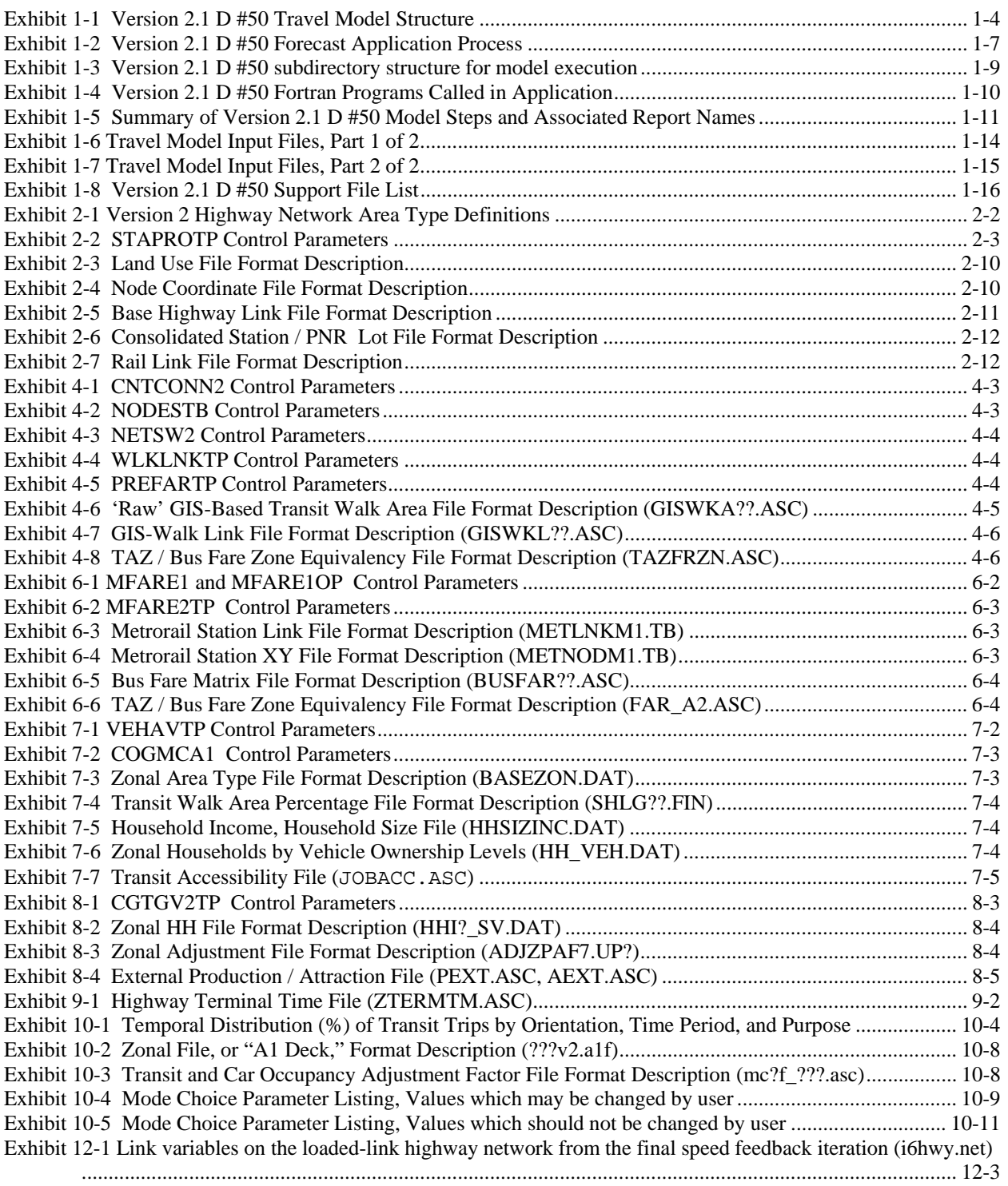

# **Chapter 1. Model Overview**

 $\overline{a}$ 

This report describes the application of the COG/TPB Travel Forecasting Model, Version 2.1 D #50. The model is executed on a microcomputer, using the Citilabs TP+ transportation planning software (Version 3.2.0). The model has been in development over the past six months as part of a continuing multi-year models development program established to improve travel forecasting practice for the Washington, D.C. region. The models development program at COG is overseen by the Travel Forecasting Subcommittee (TFS) of the Transportation Planning Board's (TPB) Technical Committee.

The Version 2.1 D #50 model is essentially a four-step planning tool consisting of trip generation, trip distribution, mode choice, and traffic assignment procedures. The model has been designed to operate on a 6,800-square-mile study area referred to as the "expanded cordon" region. The modeled area is comprised of 2,191 Traffic Analysis Zones<sup>1</sup> (or TAZs). The area encompasses 22 of the region's major jurisdictions spanning the District of Columbia, Northern Virginia, suburban Maryland, and one county in West Virginia.

An overview of the Version 2.1 D #50 model structure and key improvements are discussed in this chapter. The implemented improvements were a direct result of recommendations made by a recent expert review panel of the TPB's current application model, Version 2.1/TP+/Release C. This chapter also presents the general procedure for applying the Version 2.1 D #50 model. Chapters 2 through 12 describe individual program steps in greater detail. The program steps currently exist as either TP+ scripts and/or compiled Microsoft FORTRAN (Version 5.1 and PowerStation) routines. The report also includes three appendices containing relevant listings. Appendix A contains a listing of TP+ scripts that are utilized in the model application. Appendix B contains listings of control files that are called in conjunction with FORTRAN procedures. Finally, Appendix C contains a listing of batch files that are used to invoke each step of the model chain.

The Version 2.1 D #50 model evolved from a series of models that began as the MINUTP-based Version 2 model (January 2000), and later as the Version 2.1/TP+ Release C model (December 2002). The model shares most of the structural characteristics of its predecessor models. The model employs demographic submodels to allocate the total number of households in a given zone among 64 cross-classes, defined as 4 income levels by 4 household size groupings by 4 vehicle availability groups. The trip generation and distribution models simulate daily person trips corresponding to four trip purposes: HBW, HBS, HBO, and NHB. The mode choice model apportions person trips for each of the four purposes among highway and transit modes. A timeof-day model is used to allocate daily vehicle trips among three time periods, a three-hour AM peak period, a three-hour PM peak period, and the remaining off-peak hours. The traffic assignment executions occur for each of the three time periods. Restrained speeds resulting from the AM peak and off-peak traffic assignments are recycled back to the generation and distribution steps.

<sup>&</sup>lt;sup>1</sup> Although the expanded cordon zone system is numbered from 1 to 2,191, the modeled area is presently comprised of 2,019 zones, including external stations. A number of 'unused' TAZ number ranges have been reserved to support future subzone work. For further details, consult the network documentation, "FY-2002 Network Documentation: Highway and Transit Network Development for Version 1 and 2.1/TP+ Models," October 4, 2002.

The elements that distinguish the Version 2.1 D #50 model from prior travel models pertain to an assortment of parameter updates and procedural modifications. The updates are summarized below:

• The Volume-Delay Function (VDF) used in the traffic assignment process has been adjusted for freeways. Free-flow speeds and capacities expressed as a function of facility type and area type have also been updated. The equilibrium assignment process has also been changed from a *maximum* of 10 iterations (subject to default stopping criteria in the TP+ ) to a *fixed number* of 20 iterations. A great deal of testing was explored in the traffic assignment area testing various conical functional forms, altering the number of iterations in the equilibrium assignment, and examining various closure characteristics. This particular area is one that will continue to be refined with respect to research findings and improved software capabilities.

• A toll modeling capability has been added to the model so that monetary values are considered in the trip distribution and traffic assignment steps. The network link file now contains a toll value variable (TOLL) and a toll facility type variable (TOLLGRP) whereby tolls are specified as either a fixed fee or a per-mile rate. Three parameter files, TOLL.ESC, TOLL.INC and TOLL.SKM, are to be used to specify various toll policies. The capability involves converting monetary toll values to an equivalent time that is, in turn, added to the normal highway time and therefore affects highway pathbuilding. The added toll capability is a first step towards making the model sensitive to highway pricing policies.

• All cost components in the model previously developed in constant 1980 dollars are now developed in 1994 dollars. 1994 is the base year of the model calibration. These components include parking costs, highway tolls, and transit fares. All deflation factors in the model (i.e., in the highway building and transit fare building steps) are used to convert current-year costs into base-year 1994 costs.

• Zonal area type designations normally developed as a function of land activity density may now be optionally assigned an override value at the user's option. An override area type value may be deemed appropriate if special information about a zone's development is inconsistent with the automated code assigned on the basis of land use density (e.g., an aerial photograph of the zone). The override is specified in a zonal file used in network building.

The model is now applied as a series of six iterations, i.e., the trip generation-to-traffic assignment 'loop' is executed six times so that reasonable equilibrium of the input speeds driving trip distribution and the output highway speeds resulting from the highway assignment process is attained. Moreover, the speed feedback process affects *both* trip distribution and *mode choice*. The rerunning of the mode choice model as a part of the speed feedback process had not been undertaken in previous TPB models.

• The NHB F-factors have been updated to account for a presumed under-estimation of commercial vehicle travel in the previous application model. The adjustment results in slightly larger NHB trip lengths than those developed previously.

• A parameter in the transit network build program (PATHSTYLE) has been revised from a value of '1' to a value of '0' to allow for more rigorous development of transit paths. The traditional specification of '1' is more computationally efficient but has recently been determined, in some cases, to produce inconsistent or illogical transit paths between closely competing alternatives. These types of problems have been largely reduced using the updated PATHSTYLE value. Transit pathbuilding has also been affected with an updated walk access link development process. The update was determined to be necessary based on a recent analysis of transit paths as a part of regional planning work. The WLKLNKTP program has been updated to more accurately reflect Metrorail station-to-bus-stop connections, particularly in the downtown area. Subsequent to these two transit pathbuilding updates, the mode choice model was re-estimated. The re-estimation also took into account recent FTA guidelines on ranges and characteristics of various mode choice coefficients.

• A methodology for reflecting the degradation of local bus speeds over time has been added to the model. The method involves reducing bus speeds on a service type and time-period basis in direct proportion to the expected reduction in arterial highway speeds. This type of modeling improvement had not been considered in previous TPB models.

• The number and magnitude of K-factors used in the trip distribution model have been reduced. Much of the reduction has been due to the implementation of the above technical improvements, such as the revised VDF function. Moreover, staff is comfortable that the remaining K-factors are justified and necessary to account for the fact that substantial regional travel patterns in the Washington region are not adequately captured using a traditional gravity model. In addition, aggregate adjustment factors used in the mode choice model have also been reduced.

Further discussion on the model structure is provided in the next section.

# *1.1 Model Structure and Application*

Exhibit 1-1 is a graphic depiction of the structure of the Version 2.1 D #50 modeling process. The exhibit indicates the elements that are generated from one step to the next. A more detailed discussion of the model structure follows.

The model requires three highway networks representing weekday operations occurring in the AM peak period (6:00-8:59 AM), the PM peak period (4:00-6:59 PM), and the off-peak period (comprised of the remaining 18 hours). Highway network coding reflects operational differences between the three periods. Examples of operational differences may include directionality changes (alternating one-way/two way operations), lane configuration changes, or vehicle prohibitions change (for example, facilities that are dedicated for HOV facilities during

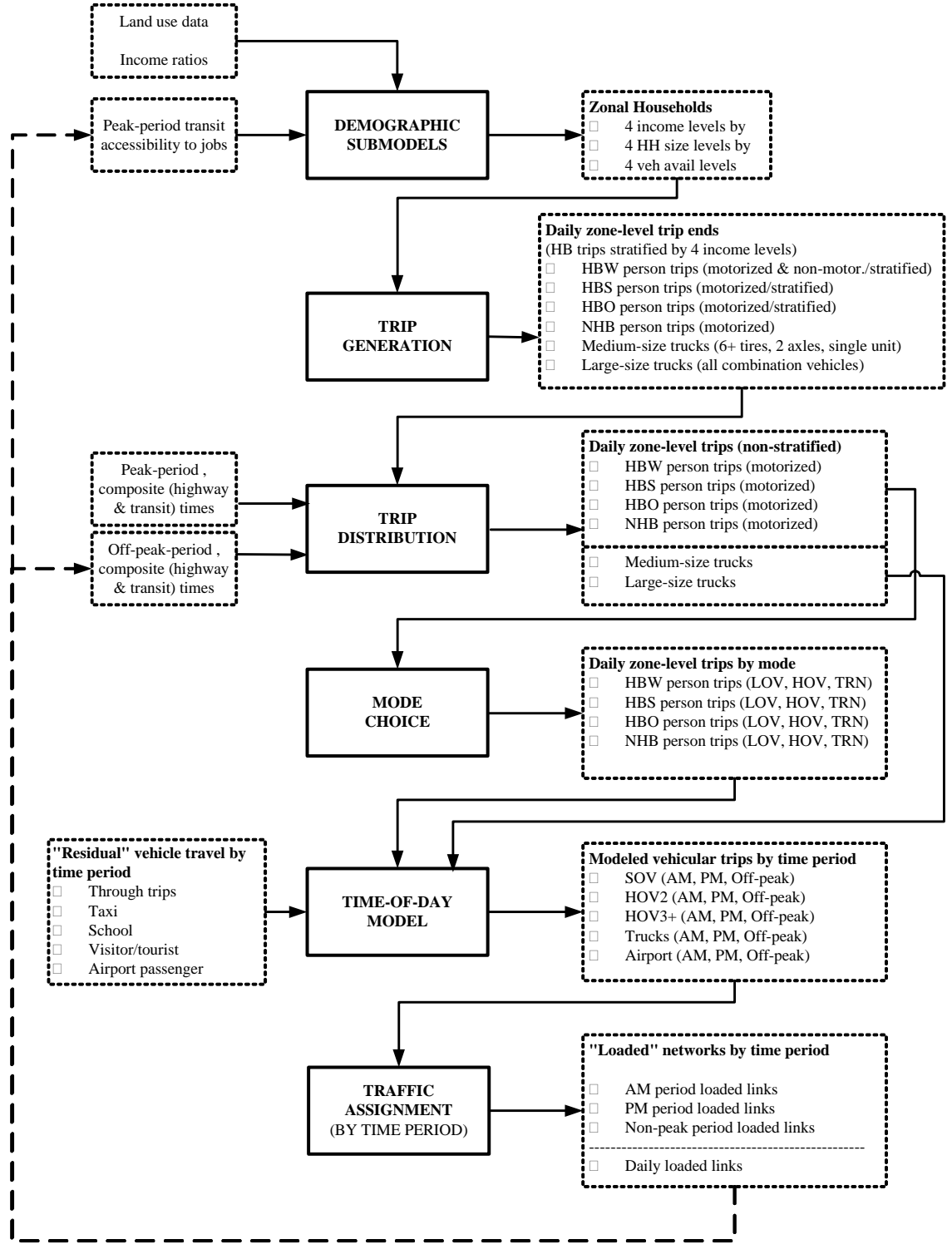

#### **Exhibit 1-1 Version 2.1 D #50 Travel Model Structure**

**AM congested and off-peak highway travel times**

v2.1 D struct.vsd 2004-12-06

peak periods, but revert to general use operations during non-peak hours). The model also requires peak and off-peak transit networks. Transit networks are currently built 'over' highway network links and are designed to represent service conditions during two time periods, the AM peak-hour defined as 7:00-7:59 AM, and the off-peak defined as 10:00 AM-2:59 PM. Pathbased transit fares are also developed for both time periods. Transit paths are categorized into two access markets: walk-access and drive access markets.

Land use inputs to the model are obtained through COG's Cooperative Land Use Forecasting process. The process results in traffic analysis zone (TAZ) level households, population, group quarters population, and employment by 4 categories (office, retail, industrial and other). The demographic models are first applied to allocate the total number of households among 64 crossclasses: 4 household income groups<sup>2</sup> by 4 household size groups  $(1, 2, 3, 4+)$  by 4 vehicle availability groups  $(0, 1, 2, \text{ and } 3+$  vehicles available). The apportionment is made at the TAZ level.

Exhibit 1-1 indicates that AM peak-hour transit accessibility measures are used as part of the demographic (vehicle availability) submodels.

The modeled trip purposes are defined as home-based work (HBW), home-based shop (HBS), home-based other (HBO), and non-home based (NHB). Two truck types are modeled: medium size trucks (single unit, two axles, 6+ tires) and heavy trucks (all combination vehicles). The trip generation process involves the application of daily trip rates corresponding to households in each of the 64 cross-classes. The HBW trip rates reflect *both* motorized (e.g., transit, automobile) and non-motorized (e.g., bicycle, walk) person travel, while the trip rates for the remaining purposes reflect motorized travel only. The non-motorized component of HBW tripends generated at the trip generation step is subsequently extracted from the total trip-ends prior to trip distribution. Trip attractions are computed as a function of gross land use categories. External (X/I and I/X) productions and attractions are entered as an exogenous input, by purpose, into the trip generation process and are unaltered. External home-based and NHB travel relates to auto person travel only, i.e. transit travel is not represented in MWCOG's external trip tables. The trip generation process yields productions and attractions that are stratified by the 4 income levels for the home-based purposes.

The trip distribution model utilizes a standard gravity model formulation. The measure of impedance used in the gravity model is a composite time function, which represents a blending of transit and highway travel times. AM peak service levels are used to formulate the HBW impedance, while off-peak service levels are used for the non-work models. The distribution step involves separate gravity model runs for 25 travel markets, given that home-based purposes are income stratified, and external automobile travel is modeled separately and is distinguished by interstate travel and non-interstate travel (See p. 5-1 of the calibration report for more details). However, the trip distribution process ultimately produces six daily trip tables corresponding to six person/truck purposes mentioned above.

The mode choice process is used to apportion total motorized person trips among auto driver, auto passenger, and transit modes. There are four separate models corresponding to each of the

<sup>&</sup>lt;sup>2</sup> The income levels used approximate household income quartiles.

modeled purposes. The HBW model also distinguishes HOV auto trips that utilize special preferential facilities that have been explicitly coded into the highway network. Subsequent to the mode choice step, the time-of-day model apportions daily auto driver trips among the three modeled time periods. The model applies temporal factors to the modeled trips on the basis of purpose, mode (SOV, carpool), and trip orientation (the home-to-non-home or the non-home-tohome direction). This step also includes provisions for apportioning daily residual travel<sup>3</sup> and truck travel among the three time periods. The time-of-day process ultimately produces three trip table files corresponding to the three time periods. Each file contains five vehicle trip files representing Single Occupant Vehicles (SOVs), 2-occupant vehicles (HOV2), 3 or more occupant vehicles (HOV3+), trucks, and airport passenger vehicles. The traffic assignment process involves separate executions for each of the three time periods. Each of the three runs employ fixed 20-iteration equilibrium assignment algorithm.

Exhibit 1-2 shows the application steps of the model. The exhibit indicates that an initial (or pump-prime) iteration occurs where a first pass of the four-step process occurs using initial AM and off-peak highway speeds, and initial mode choice percentages. The highway network is built with initial speeds and restrained AM and off-peak highway network times are then developed from the highway network. The 'skimmed' highway times are used to develop zone– to-PNR lot links as part of the transit network. With the development of the transit network, trip generation and distribution is executed. The resulting person trips are converted to vehicle trips on the basis of default mode choice percentages, which are then assigned to the highway network.

The next series of iterations (1 through 6) involve the execution of the complete four step model with recycled traffic assignment based speeds as input. The AM and Off-peak restrained highway times are next used to update the zone-to-PNR link speeds, the transit network must therefore be re-built to update transit Level-of Service matrices. The highway and transit time skims are used as inputs to the mode choice model. The auto driver trips produced from the mode choice model are processed through the time-of-day model the next highway assignment step is executed. This four-step loop occurs for a full six iterations.

The Version 2.1 D #50 model uses a successive volume averaging process to force convergence of link volumes, and hence, link highway speeds. The averaging occurs individually for each of the three time periods at the link level, as follows:

- The 'final' first iteration link volumes are equal to the 'raw' assigned link volumes.
- The 'final' second iteration link volume equals the ½ of the first iteration link volume plus ½ of the second iteration assigned link volume.
- The 'final' third iteration link volume equals 2/3 of the 'final' second iteration link volume plus 1/3 of the third iteration assigned volume.
- : - The 'final' sixth iteration link volume equals 5/6 of the 'final' fifth iteration link volume plus 1/6 of the sixth iteration assigned volume.

 $\overline{a}$ <sup>3</sup> Residual travel, also referred to as 'miscellaneous' travel, represents special travel markets that are typically not well represented in home interview surveys; it is comprised of taxi, school, visitor/tourist, and airport passenger auto driver travel.

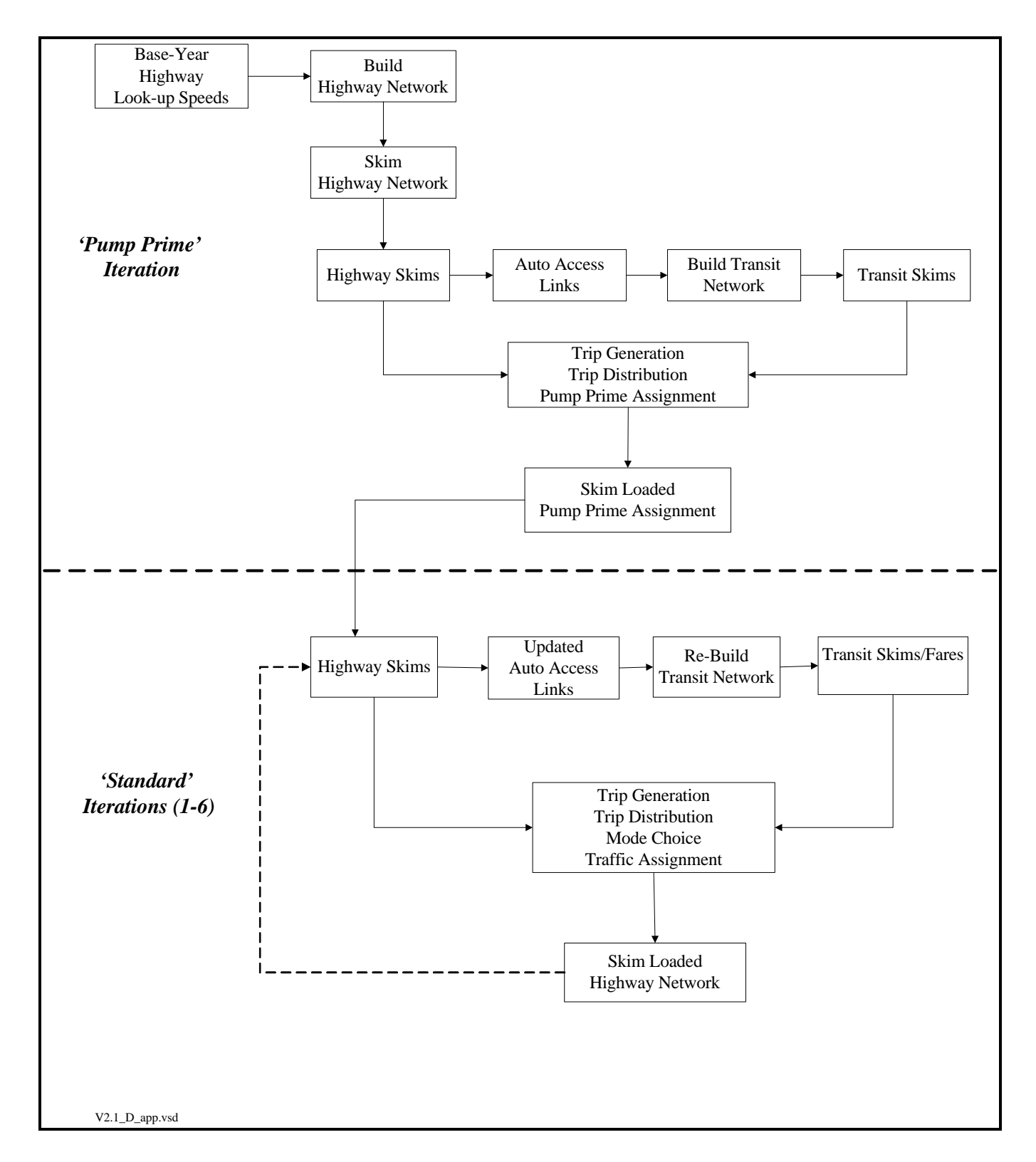

#### **Exhibit 1-2 Version 2.1 D #50 Forecast Application Process**

# *1.2 Computer Hardware, Software, and Execution*

The Version 2.1 D #50 model functions in a PC/Windows environment. An Intel-based (or compatible) microcomputer with a minimum 3.0 GHz processing speed, and a minimum 60 GB of hard disk storage capacity is recommended. MWCOG has developed the Version 2.1 D #50 model on PCs running the Microsoft Windows 2000 operating system. On a 3.0 GHz Pentium 4 PC, the travel model takes about 15 to 17 hours to run. For example, the 2000 model run took about 15 hours and 45 minutes. By contrast, the 2030 model run took over 17 hours to run, since it uses an additional transit constraint procedure (for transit trips going through the regional core) that is not used for runs prior to 2005.

COG has designed the Version 2.1 D #50 application as a series of standardized batch files that are executed from a command prompt window, as opposed to a 'point-and-click' program. The application relies on the use of: 1) a special subdirectory structure, 2) standardized batch files, and 3) a generic file naming system of input filenames, which are referenced in pre-established TP+ scripts and control files.

An example subdirectory structure is shown graphically in Exhibit 1-3. The exhibit indicates that designated subdirectories are established for software files (*\SOFTWARE*), control files (*\CONTROLS*), TP+ scripts (*\SCRIPTS*), and general parameter files (*\SUPPORT*). Parameter files are those that do not change by alternative, such as K-factors, F-factors, and the like. Furthermore, subdirectories are established for model inputs and outputs associated with specific years/alternatives. As indicated on the exhibit, each scenario has its own scenario subdirectory, where specific outputs and reports are written. Below each scenario subdirectory is an *\INPUTS* subdirectory where all necessary model inputs are kept (e.g., land use file, network files, etc.).

The batch files reside in the top-level subdirectory, known as the "root" (e.g., *\*cgv21d\_50 on Exhibit 1-3). The batch files function to execute basic modeling steps (reading and writing files from appropriate subdirectories), making extensive use of "command line arguments" and "Windows environment variables." The batch files call TP+ programs or customized Fortran programs shown in Exhibit 1-4. The batch files may be executed one at a time, or alternatively, may be executed as a group (e.g., RUNALL\_1994.BAT). The batch files also create standardized listings resulting from the various program steps (shown on Exhibit 1-5). Listing files are assigned \*.RPT or \*.TAB naming extensions. The former refers to TP+ listings while the latter refers to files containing trip table totals or jurisdictional summaries. Listings of the batch files developed thus far are shown in Appendix C. All batch files must be executed from the top-level subdirectory.

All of the files in the *\INPUTS* subdirectory are assigned generic filenames. Consequently it is the subdirectory name, rather than the filename itself, that identifies the year / alternative associated with a specific file. Accordingly, it is incumbent on the analyst to make certain that the appropriate files are placed in the correct subdirectory. The advantage of using generic names is that the input and output filenames referenced in each TP+ script and control file do not need to be updated. A listing of the generic filenames used for modeling inputs are shown on Exhibit 1-6. Like modeling inputs, support files (residing in the *\SUPPORT* subdirectory) are assigned generic names. These are listed on Exhibit 1-8.

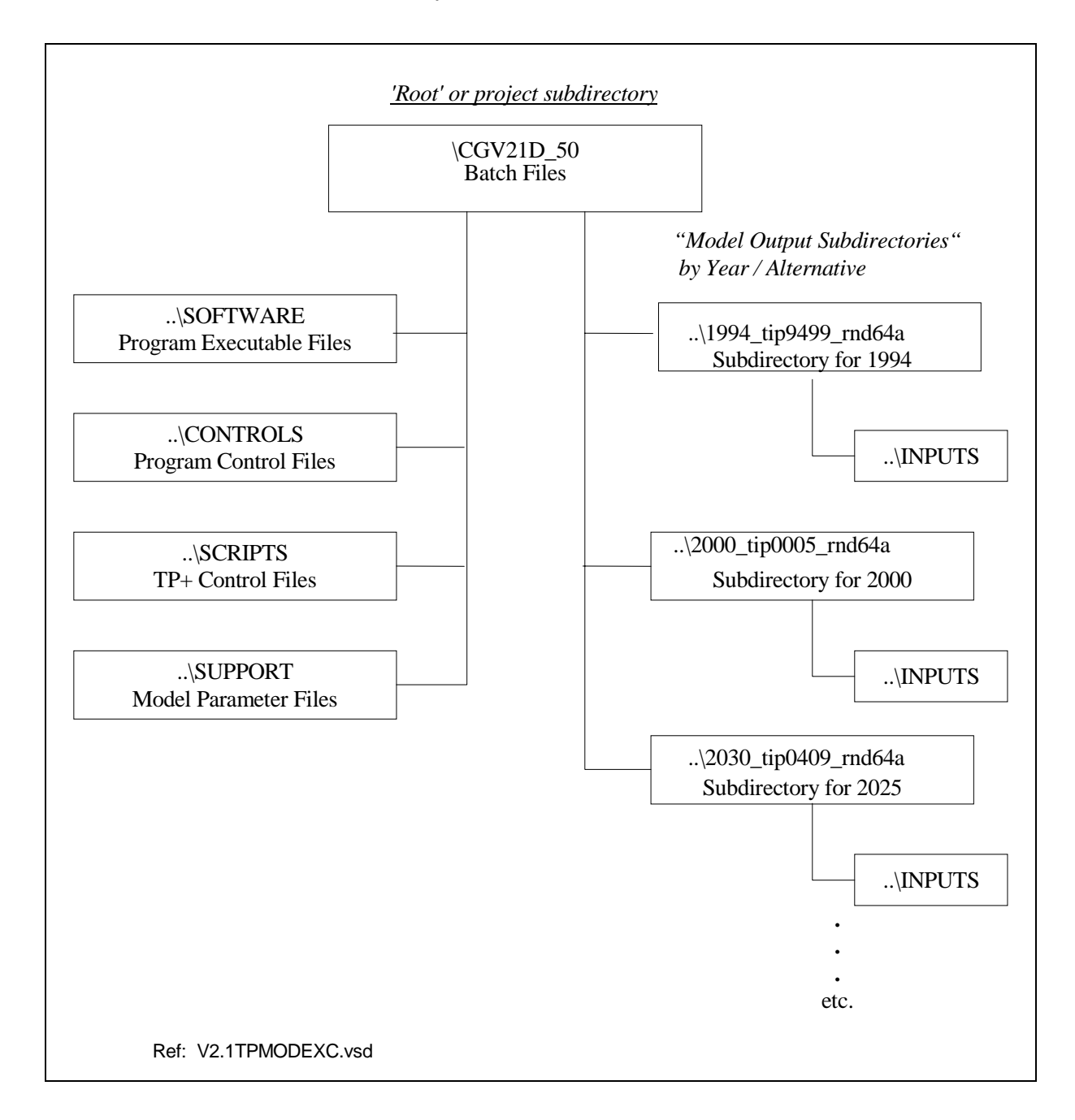

#### **Exhibit 1-3 Version 2.1 D #50 subdirectory structure for model execution**

## **Exhibit 1-4 Version 2.1 D #50 Fortran Programs Called in Application**

#### **(Required in addition to TP+ software)**

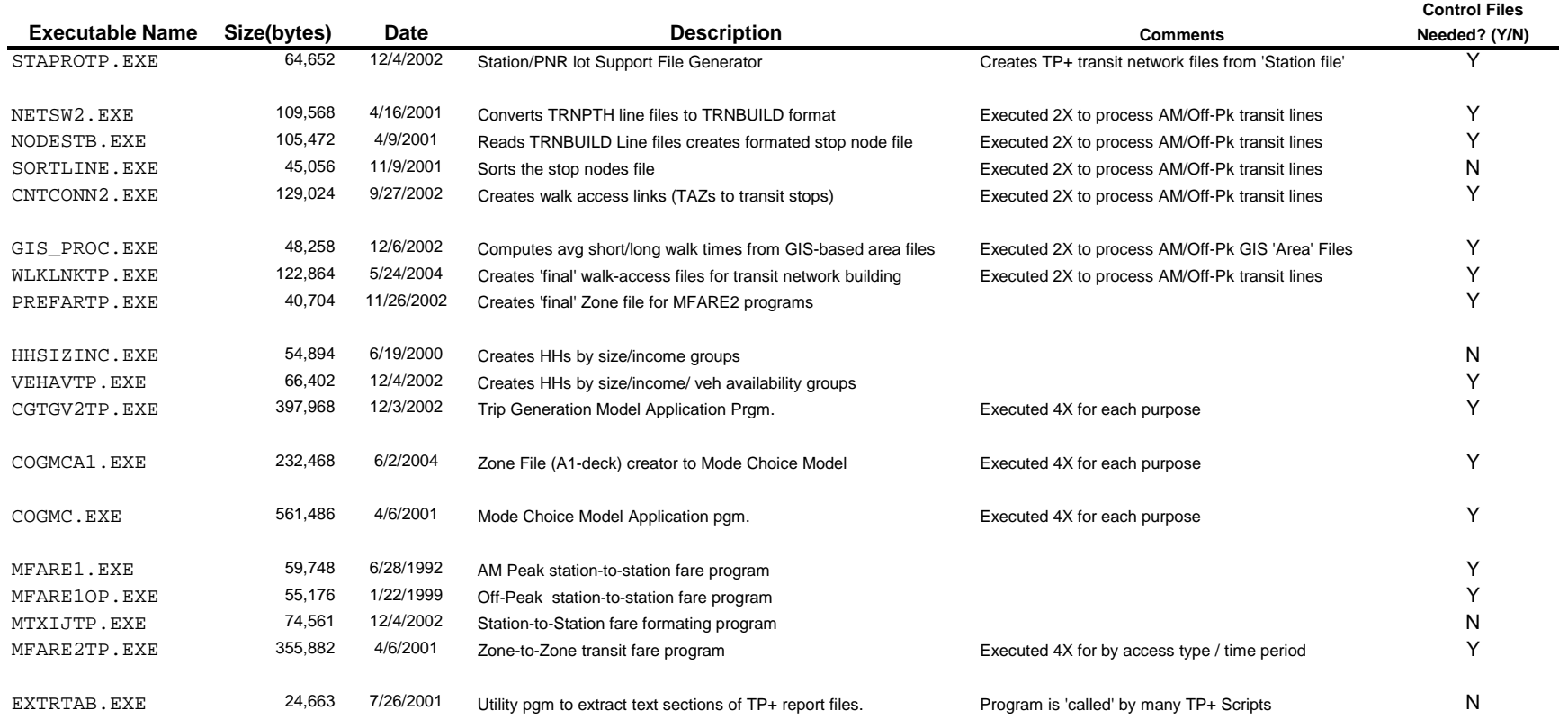

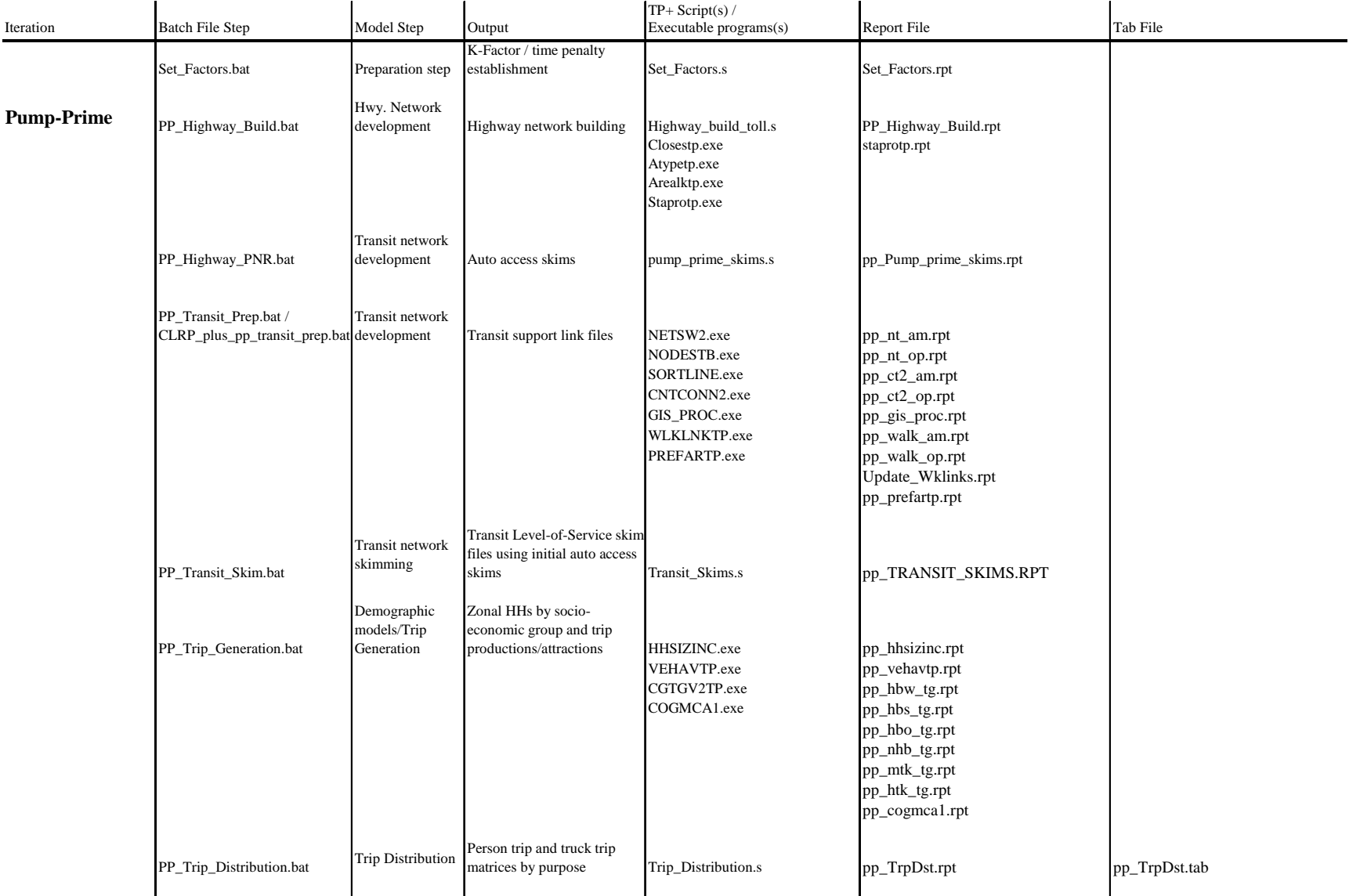

#### **Exhibit 1-5 Summary of Version 2.1 D #50 Model Steps and Associated Report Names**

#### **Summary of Version 2.1 D #50 Model Steps and Associated Report Names -Continued**

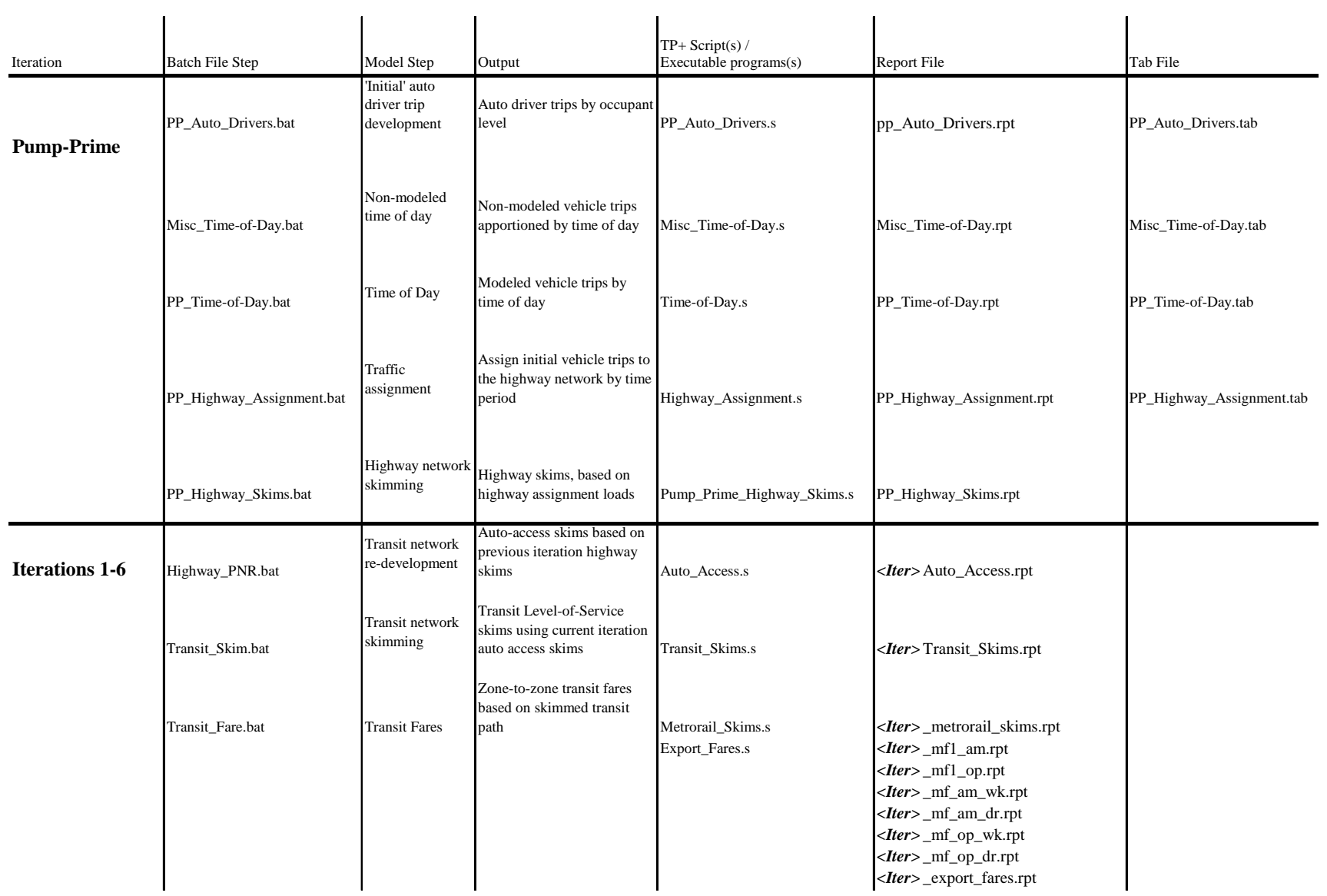

#### **Summary of Version 2.1 D #50 Model Steps and Associated Report Names -Continued**

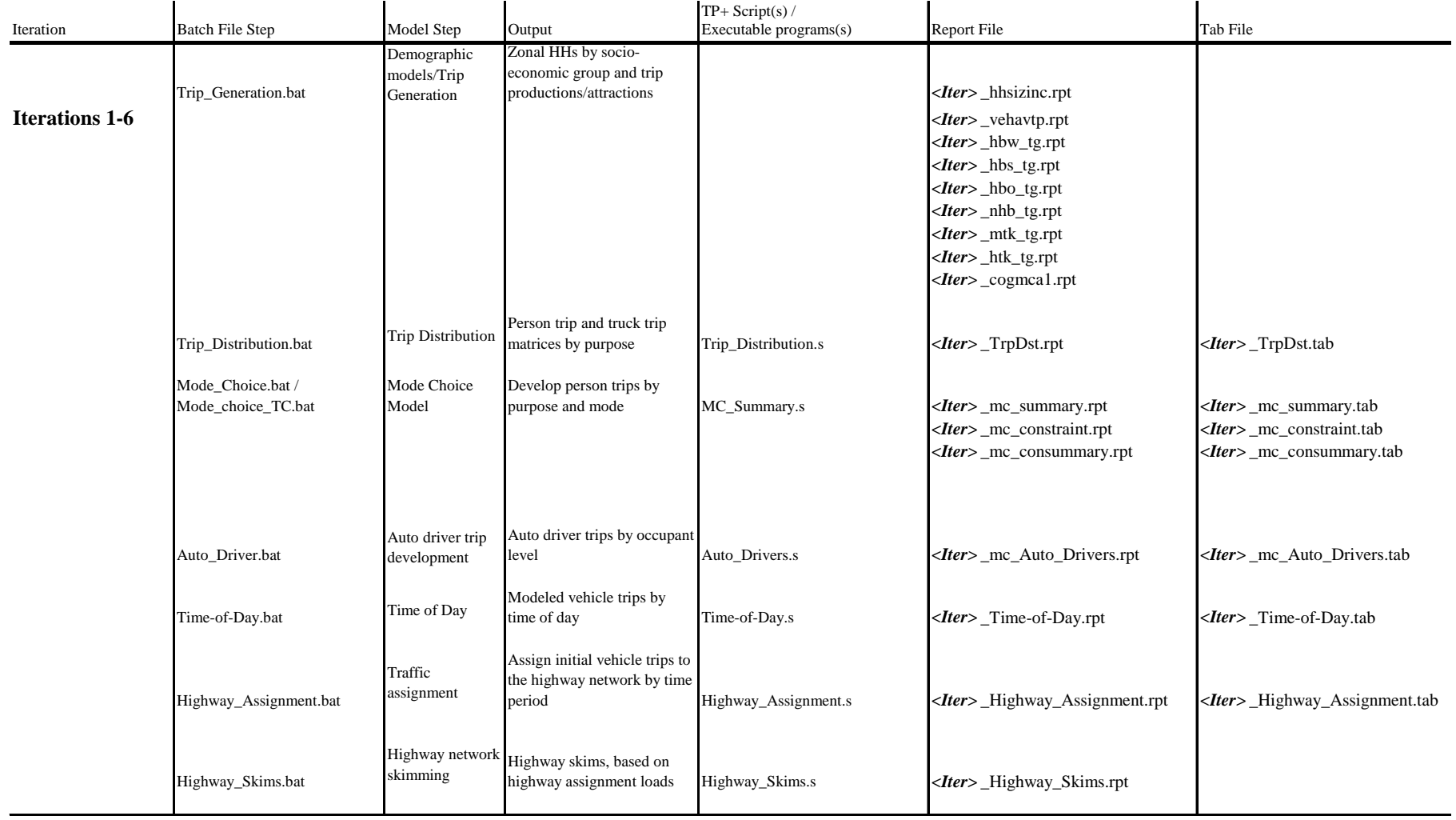

**Note: <Iter> refers to Iteration Code that is specified as "I1" to "I6"** Ref: runtable.xls

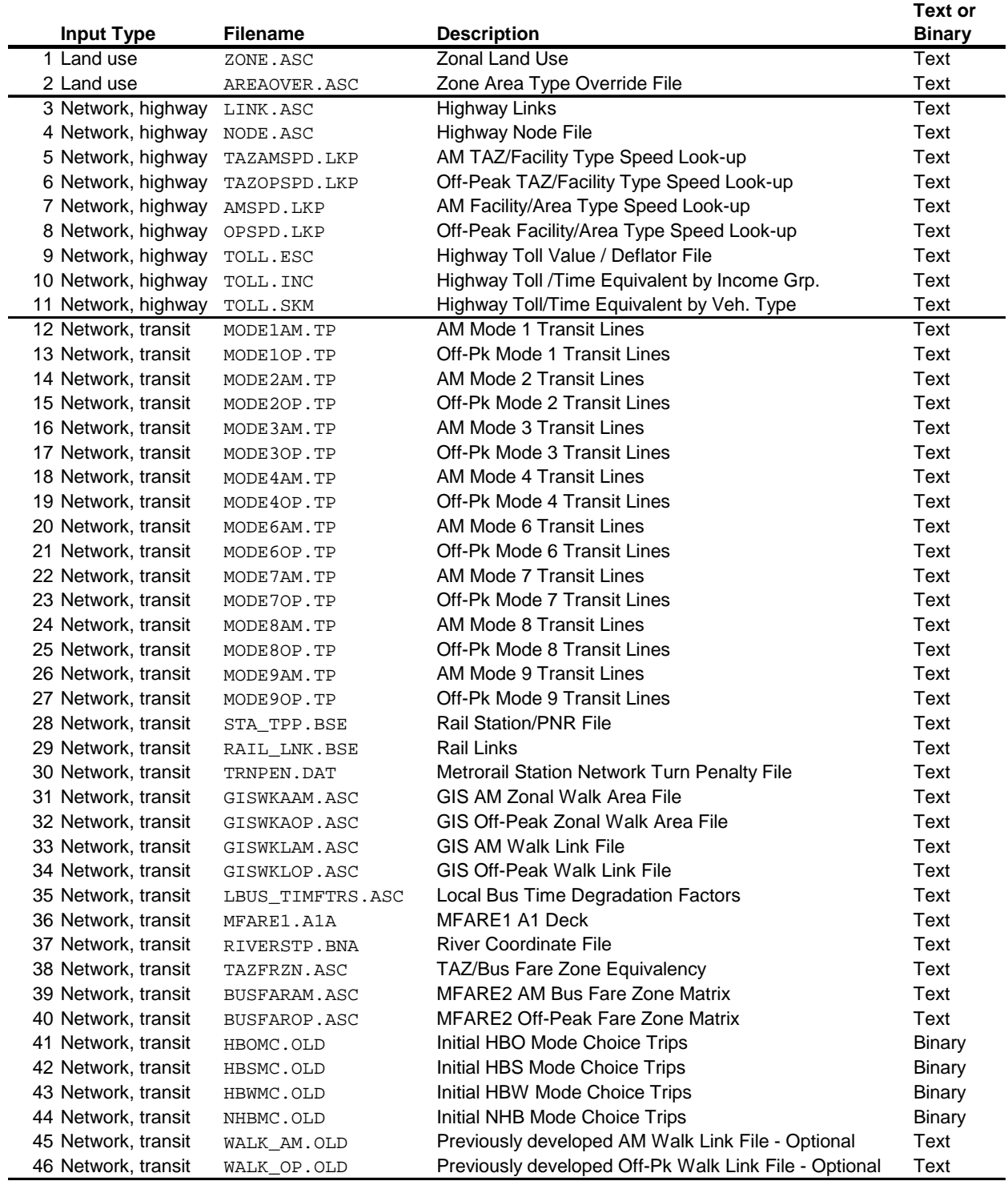

## **Exhibit 1-6 Travel Model Input Files, Part 1 of 2**

Ref: v21d50\_inputs.xls

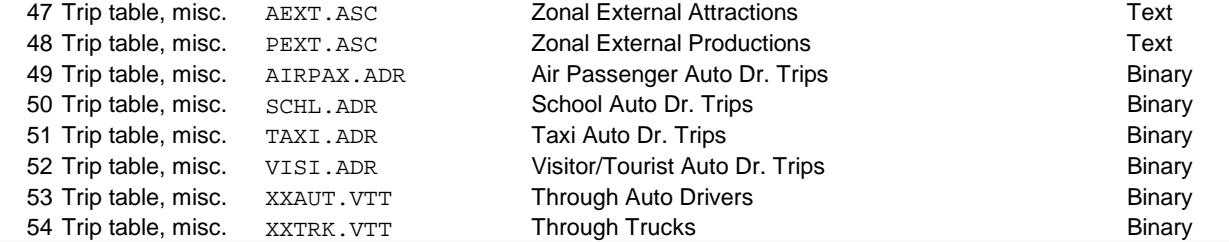

#### **Exhibit 1-7 Travel Model Input Files, Part 2 of 2**

Ref: v21d50\_inputs.xls

|                | <b>Filename</b> | <b>Description</b>                                      |  |  |
|----------------|-----------------|---------------------------------------------------------|--|--|
| $\mathbf{1}$   | ADJZPAF7.UPW    |                                                         |  |  |
| $\overline{2}$ | ADJZPAF7.UPS    | Trip Generation Zonal Adjustment Files                  |  |  |
| 3              | ADJZPAF7.UPO    |                                                         |  |  |
| $\overline{4}$ | ADJZPAF7.UPN    |                                                         |  |  |
| 5              | ADJZNPAF.HTK    |                                                         |  |  |
| 6              | ADJZNPAF.MTK    |                                                         |  |  |
| 7              | HBWK.DAT        |                                                         |  |  |
| 8              | HBSK.DAT        | <b>Binary K-Factors Files</b>                           |  |  |
| 9              | HBOK.DAT        |                                                         |  |  |
| 10             | NHBK.DAT        |                                                         |  |  |
| 11             | MTKK.DAT        |                                                         |  |  |
| 12             | HTKK.DAT        |                                                         |  |  |
| 13             | HBWPEN.03       | Superdistrict ASCII Time Penalty Files                  |  |  |
| 14             | HBSPEN.03       |                                                         |  |  |
| 15             | HBOPEN.03       |                                                         |  |  |
| 16             | NHBPEN.03       |                                                         |  |  |
| 17             | HBWPEN.DAT      | Zonal Binary Time Penalty Files                         |  |  |
| 18             | HBSPEN.DAT      |                                                         |  |  |
| 19             | HBOPEN.DAT      |                                                         |  |  |
| 20             | NHBPEN.DAT      |                                                         |  |  |
| 21             | HBWV2.FFS       |                                                         |  |  |
| 22             | HBSV2.FFS       |                                                         |  |  |
| 23             | HBOV2.FFS       | <b>Friction Factor Files</b>                            |  |  |
| 24             | N_TV2.FFS       |                                                         |  |  |
| 25             | JURISV21.EQV    | Superdistrict/Zone Equivalency File                     |  |  |
| 26             | MCCF_HBW.ASC    |                                                         |  |  |
| 27             | MCCF_HBS.ASC    |                                                         |  |  |
| 28             | MCCF_HBO.ASC    | Mode Choice Car Occ. Superdistrict Adjustment Files     |  |  |
| 29             | MCCF_NHB.ASC    |                                                         |  |  |
| 30             | MCTF_HBW.ASC    |                                                         |  |  |
| 31             | MCTF_HBS.ASC    |                                                         |  |  |
| 32             | MCTF_HBO.ASC    | Mode Choice Transit Pct. Superdistrict Adjustment Files |  |  |
| 33             | MCTF_NHB.ASC    |                                                         |  |  |
| 34             | MC_FAC.ASC      |                                                         |  |  |
| 35             | V2TODTPP.PAR    | Time-of-Day Model Specifications                        |  |  |

**Exhibit 1-8 Version 2.1 D #50 Support File List** 

#### *1.3 Launching a Model Run*

The model is normally launched from a command window or command prompt (prior to Windows 2000, this was known as a DOS window). The command window should be opened to the root directory (e.g., c:\user\cgv21d\_50). This may be done expeditiously by opening Windows Explorer, navigating to the root directory, selecting the root subdirectory, and rightclicking the mouse, choosing "Command Prompt Here" in Windows 2000.<sup>4</sup> The command prompt should show something like this:

C:\user\cgv21d\_50>

The basic syntax for running the model is

 $\le$ runall batch file name $\ge$   $\le$ name of the scenario specific subdirectory $\ge$ 

For example:

 $\overline{a}$ 

C:\user\cgv21d\_50> runall\_1994.bat 1994\_tip9499\_rnd64a

will run the "runall\_1994.bat" batch file using the "1994\_tip9499\_rnd64a" subdirectory as the scenario subdirectory. While the model is running, it sends information to the screen (in the command window). For example, here is the beginning of the information sent for a year-2000 model run:

```
C:\user\cgv21d_50>set _year_=2000 
C:\user\cgv21d_50>set _alt_=Base 
C:\user\cgv21d_50>rem ====== Pump Prime Iteration ========================================== 
C:\user\cgv21d_50>set _iter_=pp 
C:\user\cgv21d_50>set _prev_=pp 
C:\user\cqv21d 50>call Set Factors.bat 2000 tip0005 rnd64a
C:\user\cgv21d_50>cd support 
C:\user\cgv21d_50\support>del tppl*.* 
C:\user\cgv21d_50\support>del set_factors.rpt 
C:\user\cgv21d_50\support>start /w TPPLUS.EXE ..\scripts\Set_Factors.s /start -Ptppl -S..\support 
C:\user\cgv21d_50\support>if errorlevel 1 goto error 
C:\user\cgv21d_50\support>copy tppl*.prn set_factors.rpt 
tppl0001.PRN 
         1 file(s) copied.
```
<sup>&</sup>lt;sup>4</sup> In Windows XP, the "command prompt here" option is not available, unless you install the Windows XP Power Toy, Command Here application (http://www.microsoft.com/windowsxp/downloads/powertoys/xppowertoys.mspx).

This information includes both "standard output" and "standard error." "Standard error" includes any error messages that may be generated during the running of a model. For example, if a batch file tries to delete a file that does not exist, it will generate the error message "File not found," and this is sent to the screen, since standard error is sent to the screen by default. Standard output includes any non-error messages, such as "1 file copied."

Typically, due to the long run times, a model run is launched in the evening and is ready the next morning. When we launch a model run, we typically re-direct the standard error to a file. This allows us to review the file the next morning to make sure that there were no error messages (or at least, no critical error messages). Otherwise, the error messages would be simply sent to the screen, which has a limited number of lines it will store (The screen buffer may be controlled by the user. It is typically around 300 to 700 lines). The following command will launch a model run and re-direct standard error to a file:

```
C:\user\cgv21d_50> cmd /c runall_1994.bat 1994_tip9499_rnd64a 2> errs1994.txt
```
The "cmd /c" starts a new instance of the Windows 2000 command interpreter in the current command window. The "2>" ensures that only standard error, not standard output, is sent to the file.

A further enhancement on the run command is to use the "timethis.exe" utility from the Windows 2000 Resource Kit. This file is freely available on the Web. This utility will report the run time for a given command. Thus,

C:\user\cgv21d\_50> timethis "cmd /c runall\_1994.bat 1994\_tip9499\_rnd64a 2> errs1994.txt"

will result in the following report on the screen at the end of the model run:

```
TimeThis : Command Line : cmd /c runall_2000.bat 2000_tip0005_rnd64a 2> errs2000.txt 
             Start Time : Wed Sep 08 16:54:43 2004
TimeThis : End Time : Thu Sep 09 08:39:32 2004 
TimeThis : Elapsed Time : 15:44:48.772
```
The quotes around the command are necessary when re-direction is used.

The final enhancement is to re-direct the standard output to a file. In the past, if you redirected the standard output to a file, you would see nothing on the screen till the model run was done. Now, we use a free utility called "tee.exe" that splits the standard output into two copies, sending one to a file and one to the screen.<sup>5</sup> Thus, the final command is:

timethis "cmd /c runall\_1994.bat 1994\_tip9499\_rnd64a 2> errs1994.txt" | tee scr\_outp1994.txt

 $\overline{a}$ 

<sup>5</sup> http://www.csc.calpoly.edu/~bfriesen/software/console.shtml.

# **Chapter 2. Highway Network Building**

## *Input(s):*

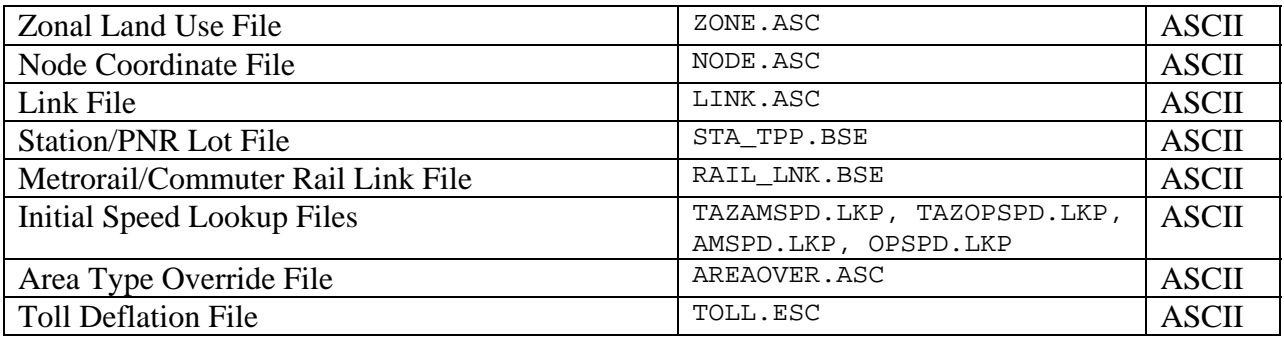

# *Output(s):*

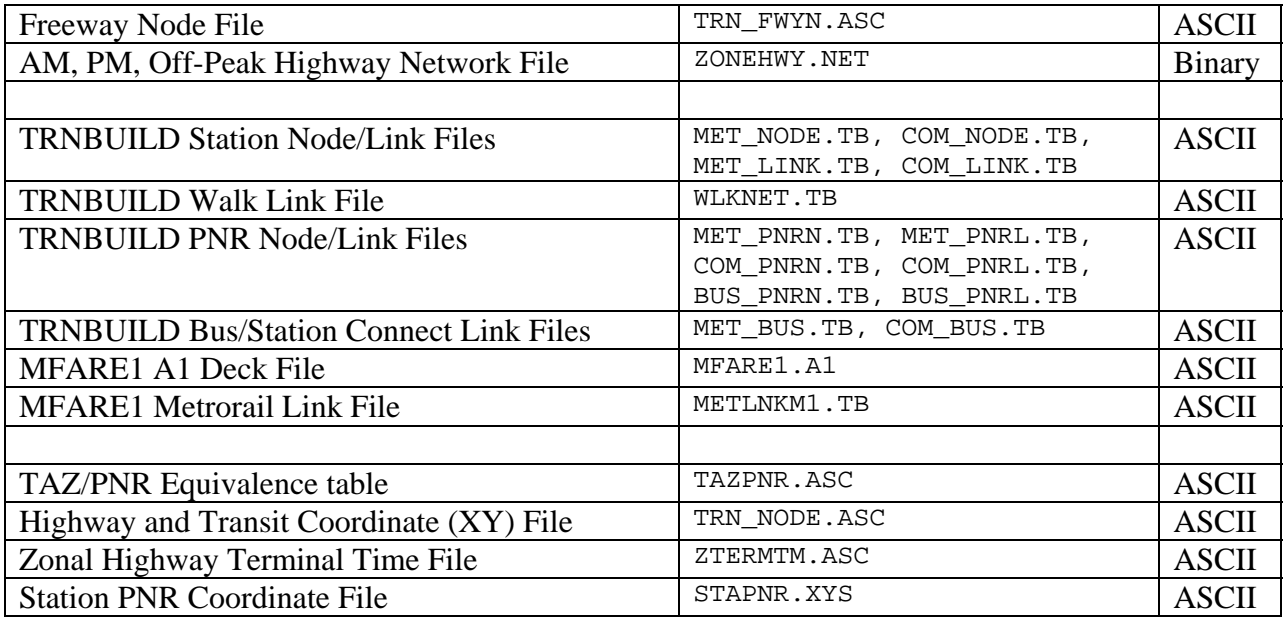

# *Program File(s):*

STAPROTP.EXE TP+

## *Control/Support File(s):*

STAPROTP.CTL (Control files for the STAPROTP Program) HIGHWAY\_BUILD\_TOLL.S (TP+ script file for network building)

# *Application Details:*

 $\overline{a}$ 

The purpose of the highway network building process is to establish a single binary highway network containing link attributes corresponding to AM peak, PM peak, and off-peak time periods. The process requires a highway link file and a nodes file and several supporting files. The nodes file contains the x/y coordinate units of each highway node, based on the NAD83 system in whole feet. HIGHWAY\_BUILD\_TOLL.S is the TP+ script that is used. The script first determines the nearest zone centroid associated with each link in the highway network.<sup>1</sup> It then determines the area type of each zone in the region based on land activity density. The density measure is defined jointly by population and employment densities for a one-mile 'floating' radius about each zone as shown on Exhibit 2-1 :

#### **Exhibit 2-1 Version 2 Highway Network Area Type Definitions**

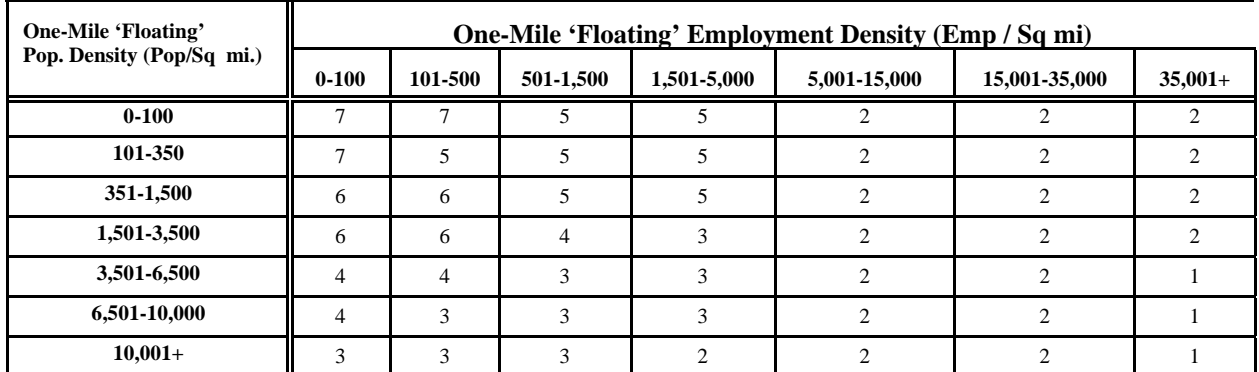

#### **Relationship of Area Type Codes to Land Use Density**

The highway network building process is used to build ASCII link records into a binary network file. The script also performs other functions. It creates transit walk network links which are used in the transit network building process. The script also builds zonal highway terminal times. Highway terminal times vary from 2 to 8 minutes as a function of employment density.

The STAPROTP program is used to create transit link and node files in TRNBUILD format, on the basis of two user-prepared files. Exhibit 2-2 describes the control cards that are required for the program. One input file, called a 'station' file (sta\_tpp.bse), contains attributes associated with all base and future transit stations and PNR lots. The second file is a "rail link" file, which contains distances and speeds of all fixed guideway links pertaining to Metrorail and commuter rail systems. The program also creates a TAZ-PNR equivalence file that is used in the building of drive access links. Finally, the program also creates three files that support the fare (MFARE) development process, a Metrorail link and node file, and the zonal data file (the "A1 deck") for the MFARE1 and MFARE1OP programs.

 $<sup>1</sup>$  Each link is associated with one zone, but there is no guarantee that each zone is associated with a link.</sup>

Exhibits 2-5 through 2-9 show the input file format descriptions for the HIGHWAY\_BUILD\_TOLL.S and STAPROTP programs.

| <b>Type</b> | <b>Name</b>   | <b>Description</b>                                      |
|-------------|---------------|---------------------------------------------------------|
| &files      | <b>Statf</b>  | Station file input                                      |
|             | Rlnkf         | Rail link file input                                    |
|             | Metlnkm1      | Metrorail Link file for MFARE1 process                  |
|             | Metlnkf       | Metrorail Link file in TRNBUILD format                  |
|             | Comlnkf       | Comm.Rail Link file in TRNBUILD format                  |
|             | Metnodm1      | Metrorail Node file for MFARE1 program                  |
|             | Metnodf       | Metrorail Node file in TRNBUILD format                  |
|             | Comnodf       | Comm. Rail Node file in TRNBUILD format                 |
|             | Metpnrf       | Metrorail PNR Node file in TRNBUILD format              |
|             | Compnrf       | Comm. Rail PNR Node file in TRNBUILD format             |
|             | <b>Buspnf</b> | Bus PNR node file in TRNBUILD format                    |
|             | Mpnlf         | Metrorail/PNR Connect link file in TRNBUILD             |
|             |               | format                                                  |
|             | Cpnrlf        | Comm. Rail /PNR Connect link file in TRNBUILD<br>format |
|             | <b>B</b> pnlf | Bus /PNR connect link file in TRNBUILD format           |
|             | Metblf        | Metrorail/Bus connect link file in TRNBUILD             |
|             |               | format                                                  |
|             | Comblf        | Comm.Rail/Bus connect link file in TRNBUILD             |
|             |               | format                                                  |
|             | Mf1a1         | A1 deck for the MFARE1 program                          |
|             | Tazpnrf       | TAZ / PNR equivalience in MATRIX-ready format           |
|             |               | <b>Station/PNR XYS file</b>                             |
|             | $S$ _pxyf     |                                                         |

**Exhibit 2-2 STAPROTP Control Parameters** 

## **Highway Toll Modeling**

Pathbuilding procedures in the Version 2.1 D #50 model are based on either highway time or a combination of highway time and transit time. The methodology for incorporating highway toll sensitivity into the model essentially involves converting link-coded highway *tolls* into *equivalent minutes.* The equivalent minutes are then added to the highway time during pathbuilding. This type of approach effectively reduces travel demand on tolled paths and increases demand on competing non-tolled paths for a given i/j. In developing highway toll-time equivalents, the nature of pathbuilding in trip distribution and highway assignment steps is considered. Trip distribution is applied using income stratification, while the traffic assignment distinguishes path by vehicle type. Therefore the toll modeling approach involves time-cost equivalent parameters that are provided on the basis of both income and vehicle types.

To apply the toll modeling procedure, the analyst: 1) codes highway tolls appropriately in the highway network, and 2) prepares three parameter files in the *INPUTS* subdirectory. The three files are relatively small text files generically named *TOLL.ESC, TOLL.INC,* and *TOLL.SKM*.

Toll coding in the highway network is reflected with two highway link attributes: *TOLL* and *TOLLGRP*. *TOLL* is the monetary value of the fee charged at the link location in current year cents. The current year should be consistent with the transit fare tariff year assumed in the MFARE2 program. *TOLLGRP* is a 1-digit facility type indicator that ranges from a value of '0' to '9'. The *TOLLGRP* value should be coded with a non-zero value if the *TOLL* value is nonzero. (If the *TOLL* value of a given link is non-zero and the *TOLLGRP* value equals zero, the highway network building process automatically imposes a *TOLLGRP* override value of '1'). If the analyst wishes to reflect a per-mile *TOLL* value on a link, there is no need to code a manually calculated *TOLL* value on the link. In this instance, the *TOLL* value should not be coded, but a unique *TOLLGRP* code should be assigned to the link and an associated per-mile rate should be specified in the *TOLL.ESC* file (described below). The highway building process ultimately creates time period-specific toll attributes: *AMTOLL, PMTOLL,* and *OPTOLL*. Under default conditions, all three attributes are assigned the *TOLL* value that is coded or automatically generated during network building.

The TOLL.ESC file is a TP+ script section that is called into the highway network building process. It contains three 'look-up tables' named *ESCFAC, DSTFAC, and TTFAC*, which contain user-specified parameters that vary by *TOLLGRP* codes. *ESCFAC* values are the deflation factors used to convert current year tolls into constant 1994 values. This parameter exists because the future pricing policies may vary between tolled facilities. These factors are directly analogous to the deflation parameter referenced in the MFARE2 program, i.e., UPARMS(2). The most recent model runs have been executed with consistent deflation assumptions between tolls and transit fares. *DSTFAC* values are optional per-mile rates (currentyear cents per mile) that may be specified at the user's option as a special network coding expedient. During highway building, the *DSTFAC* factor is applied to the coded distance and the *TOLL* value is automatically assigned the result. If this option is not exercised, all *DSTFAC* values must be set to zero. The *TTFAC* are optional factors that may be used to alter the *AMTOLL, PMTOLL, or OPTOLL* values described above on a facility basis. The default *TTFAC* values are '1.0'. If, for example, the analyst wishes to set the off-peak toll to one-half of the coded *TOLL* value, then the off-peak *TTFAC* value would be set to '0.50' instead of '1.0'.

The time-cost equivalents by income level are specified in the *TOLL.INC* file. This is another TP+ script section that is called into the trip distribution process. The equivalent time values are reasonable average values, which should generally not be altered. The income-based time equivalents are shown on the table below. The hourly household wage rates were developed from the 2000 Census (Washington PMSA) income data, assuming 1,920 working hours per year and an average of 1.38 workers per household. The work equivalent values are based on a 50% average time valuation time while the non-work purpose is based on a 35% time valuation.

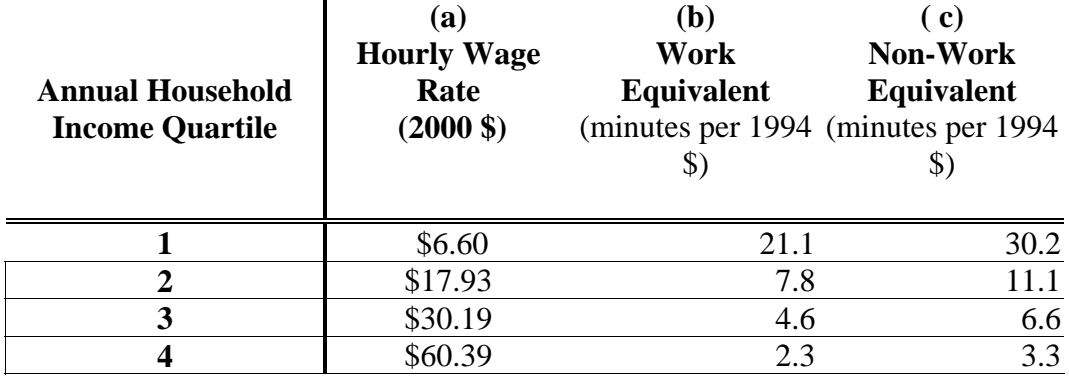

## **Work & Non-Work Time – Dollar Equivalents by Income Level**

The assumed time-toll equivalents by vehicle type are shown on the table below. These equivalents are specified in the *TOLL.SKM* file (this file is called by the traffic assignment and highway skimming programs). The equivalent minutes are based on an average 1994 household income of \$62,500. Airport vehicle time equivalents are based on the 'full' average value of time for all time periods. The SOV time equivalents are based on a 50% and 35% time valuation in the peak and off-peak periods. The HOV time equivalents are based on a 40% and 30% time valuation in the peak and off-peak periods. Truck time equivalents are set to 2.5 times the prevailing SOV values. These values should generally not be altered.

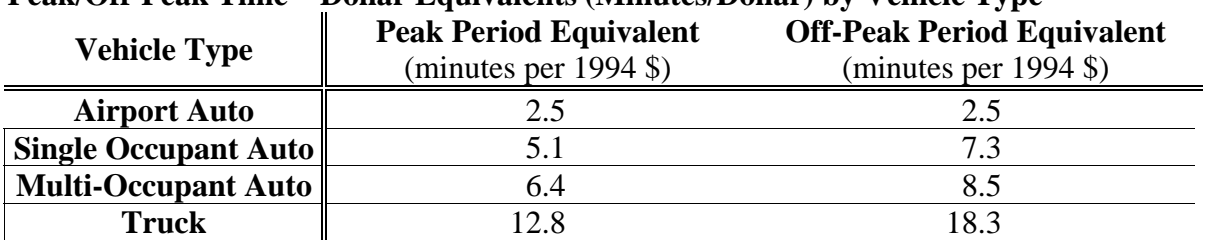

#### **Peak/Off-Peak Time – Dollar Equivalents (Minutes/Dollar) by Vehicle Type**

The *TOLL.SKM* files also enable the analyst to specify time period-specific toll factors by vehicle type and tolled facility using *AM\_TFAC, PM\_TFAC*, and *OP\_TFAC* lookup tables. These lookup tables are provided as an optional coding expedient. Default values of '1.0'should be maintained if this option is not used. Example listings of the *TOLL.ESC, TOLL.INC*, and *TOLL.SKM* files follow below.

```
| 
;|///////////////////////////////////////////////////////////////////| 
\frac{1}{1} // TOLL.ESC -- Version 2.1/TP+ Toll Escaltion - by toll group
;|///////////////////////////////////////////////////////////////////| 
; ============================================ 
      ; = TOLL ESCALATION FACTORS by TOLL GROUP = 
; = TABLE LOOKUP =; = For converting current year cents to =
      = 1994 cents -updated 11/14/03 rjm =; ============================================ 
; Use 2000 to 1994 deflation factor 
 LOOKUP NAME= ESCFAC, 
           LOOKUP[1] = 1, RESULT=2,
           FAIL= 0,0,0, INTERPOLATE=F,
; Toll Escalation Toll Rate 
; Grp Factor 
k = "1 0.8606
    \begin{array}{ccccc} \mathbf{F} & 1 & 0.86063 & \text{F}, & \text{F}, \\ \mathbf{F} & 2 & 0.86063 & \text{F}, & \text{F}, \end{array}\begin{array}{cccc} 2 & 0.86063 & * \\ 7 & 3 & 0.86063 & * \\ \end{array}" 3 0.86063 ",<br>" 4 0.86063 ",
 " 4 0.86063 ", ; 
 " 5 0.86063 ", ; 
    " 6 0.86063 ", ;<br>" 7 0.86063 ", ;
    " 7 0.86063 ", ;<br>" 8 0.86063 ", ;
    " 8 0.86063 "<br>" 9 0.86063 "
             " 9 0.86063 " ; 
; end of toll escalation lookup 
; ================================================== 
       ; = TOLL Distance Rates by TOLL GROUP (optional) = 
; = Factor for computing tolls based on distance = 
      = in current year cents per mile =
      ; ================================================== 
 LOOKUP NAME= DSTFAC, 
           LOOKUP[1] = 1, RESULT=2,
FAIL= 0,0,0,INTERPOLATE=F,<br>Toll Foll Bate
     Toll Toll Rate
; Grp Cents/mi (in current yr$) 
k = "1 0.0000
   \begin{array}{ccccccccc}\n= & 1 & 0.0000 & & r, & i \\
1 & 2 & 0.0000 & & r, & i\n\end{array}\begin{array}{ccccccccc}\n" & 2 & & 0.0000 & & " \; , & \; i \\
" & 3 & & 0.0000 & & " \; , & \; i\n\end{array}\begin{array}{ccccccccc}\n\text{" 3} & & 0.0000 & & \text{" , & ;} \\
\text{" 4} & & 0.0000 & & \text{" , & ;} \\
\end{array} " 4 0.0000 ", ; 
 " 5 0.0000 ", ; 
    \begin{array}{cccc} \n\cdot & 6 & 0.0000 & \cdot \\ \n\cdot & 7 & 0.0000 & \cdot \\ \n\end{array}" 7 0.0000 ", ;<br>" 8 0.0000 ", ;
     " 8 0.0000 ", ; 
             0.0000 " ;
; end of toll distance rate lookup 
; ================================================== 
; = TOLL Time of Day Factors by Toll Group =
; = Factor for converting link-coded toll to == specific time periods by link group
      ; ================================================== 
 LOOKUP NAME= TTFAC, 
           LOOKUP[1] = 1, RESULT=2, ; AM Toll factor<br>LOOKUP[2] = 1, RESULT=3, ; PM Toll factor
LOOKUP[2] = 1, RESULT=3, ; PM Toll factor
 LOOKUP[3] = 1, RESULT=4, ; Off-Peak Toll factor 
           FAIL= 0,0,0, INTERPOLATE=F,
; Toll AM Toll PM Toll Off-Peak 
; Grp Factor Factor Toll Factor 
; --- ------ ------ ------ 
    \begin{array}{ccccccccc} \mathbf{F}^{\text{H}} & \mathbf{1} & \mathbf{1} & \mathbf{1} & \mathbf{0} & \mathbf{0} & \math " 2 1.0000 1.0000 1.0000 ", ; 
    \begin{array}{cccccc} " & 3 & & 1.0000 & 1.0000 & & 1.0000 & & \text{''}, \\ \text{''} & 4 & & 1.0000 & 1.0000 & & 1.0000 & & \text{''}, \end{array}\begin{array}{ccccccccc}\n\text{" 4} & \text{ 1.0000} & \text{1.0000} & \text{1.0000} & \text{" }, & \text{;}\\
\text{" 5} & \text{1.0000} & \text{1.0000} & \text{1.0000} & \text{" }, & \text{;}\\
\end{array}\begin{array}{cccccc} \texttt{" 5} & 1.0000 & 1.0000 & 1.0000 & \texttt{"}, \\ \texttt{" 6} & 1.0000 & 1.0000 & 1.0000 & \texttt{"}, \\ \texttt{" 7} & 1.0000 & 1.0000 & 1.0000 & \texttt{"}, \end{array} " 6 1.0000 1.0000 1.0000 ", ; 
 " 7 1.0000 1.0000 1.0000 ", ; 
    \begin{array}{cccccc} "8 & & 1.0000 & 1.0000 & & 1.0000 & & " \, , \\ "9 & & 1.0000 & 1.0000 & & 1.0000 & & " \end{array}1.0000 1.0000 1.0000 " ;
; end of toll time adjustment factor lookup
```

```
;|///////////////////////////////////////////////////////////////////| 
\frac{1}{\sqrt{2}} // TOLL.INC - Version 2.1/TP+ Toll Income Params (Extl Ctl File)
;|///////////////////////////////////////////////////////////////////| 
\{f\}\; 
; 
;<br>
= = Equivalent Toll Minutes by Time Prd & Income Group =<br>
=
    = Equivalent Toll Minutes by Time Prd & Income Group =
; = in minutes per 1994 dollars 6/08/04 rm =
; ================================================================ 
  AM Peak
;--------------- ---------------- 
i1PKEQM = 21.1 I1OPEQM = 30.2 i <--- INC 1
i2PKEQM = 7.8 I2OPEQM = 11.1 ; \langle--- INC 2
i3PKEQM = 4.6 I3OPEQM = 6.6 ; <--- INC 3i4PKEQM = 2.3 I4OPEQM = 3.3 i \leq - -1 INC 4
; 
; END
```

```
;|\\\\\\\\\\\\\\\\\\\\\\\\\\\\\\\\\\\\\\\\\\\\\\\\\\\\\\\\\\\\\\\\\\\|
  ;|///////////////////////////////////////////////////////////////////|
;|// TOLL.SKM - Version 2.1/TP+ Toll Skim Params (TP+ Extl Ctl File)|
;|///////////////////////////////////////////////////////////////////|
;|\\\\\\\\\\\\\\\\\\\\\\\\\\\\\\\\\\\\\\\\\\\\\\\\\\\\\\\\\\\\\\\\\\\|
     ; =================================================================
; = Equivalent Toll Minutes by Time Prd & Vehicle Type =
; = in minutes per 1994 dollar - rm 6/8/04 =
  ; =================================================================
; AM Peak Off Peak
;--------------- --------------- --------------
 SVAMEQM = 5.1 SVOPEQM = 7.3 SVPMEQM = 5.1 ; <--- SOVs
 H2AMEQM = 6.4 H2OPEQM = 8.5 H2PMEQM = 6.4 ; <--- HOVs-2 Occ
 H3AMEQM = 6.4 H3OPEQM = 8.5 H3PMEQM = 6.4 ; <--- HOVs-3+Occ
 TKAMEQM = 12.8 TKOPEQM = 18.3 TKPMEQM = 12.8 ; <--- Trucks
 APAMEQM = 2.5 APOPEQM = 2.5 APPMEQM = 2.5 ; <--- Apaxs
     ; ==================================================================
; = AM Peak Toll Adjustment Factor(AM_TFAC) =
; = by Toll Group & Vehicle Type =
    ; ==================================================================
 LOOKUP NAME= AM_TFAC, 
 LOOKUP[1] = 1, RESULT=2, ; sov toll factor as f(toll group#)
 LOOKUP[2] = 1, RESULT=3, ; hv2 toll factor as f(toll group#)
        LOOKUP[3] = 1, RESULT=4, ; hv3+toll factor as f(toll group#)
        LOOKUP[4] = 1, RESULT=5, ; Trk toll factor as f(toll group#)
                                   ; Apx toll factor as f(toll\ group#)FAIL= 0,0,0, INTERPOLATE=F,
; Toll SOV HOV2 HOV3+ Trk APAX
; Grp TFtr TFtr TFtr TFtr TFtr
; --- ---- ---- ---- ---- ----
  |<br>| 1 1.0 1.0 1.0 1.0 1.0 ||,<br>| 2 1.0 1.0 1.0 1.0 1.0 ||,
 " 2 1.0 1.0 1.0 1.0 1.0 ", 
 " 3 1.0 1.0 1.0 1.0 1.0 ", 
  \begin{array}{cccccc} " & 4 & & 1.0 & & 1.0 & & 1.0 & & 1.0 & & 1.0 & & \text{\textendash}, \\ " & 5 & & 1.0 & & 1.0 & & 1.0 & & 1.0 & & 1.0 & & \text{\textendash}, \\ \end{array} " 5 1.0 1.0 1.0 1.0 1.0 ", 
 " 6 1.0 1.0 1.0 1.0 1.0 ", 
   " 7 1.0 1.0 1.0 1.0 1.0 ", 
 " 8 1.0 1.0 1.0 1.0 1.0 ", 
 " 9 1.0 1.0 1.0 1.0 1.0 " 
; (END of AM toll adjustment factor lookup)
     ; ==================================================================
; = Off Peak Toll Adjustment Factor(OP_TFAC) =
     ; = by Toll Group & Vehicle Type =
     ; ==================================================================
 LOOKUP NAME= OP_TFAC, 
        LOOKUP[1] = 1, RESULT=2, ; sov toll factor as f(toll group#)
        LOOKUP[2] = 1, RESULT=3, ; hv2 toll factor as f(toll group#)
        LOOKUP[3] = 1, RESULT=4, ; hv3+toll factor as f(toll group#)
        LOOKUP[4] = 1, RESULT=5, ; Trk toll factor as f(toll group#)
                                   ; Apx toll factor as f(toll\ group#)
       FAIL= 0,0,0, INTERPOLATE=F,
;
   ; Toll SOV HOV2 HOV3+ Trk APAX
; Grp TFtr TFtr TFtr TFtr TFtr
; --- ---- ---- ---- ---- ----
R=" 1 1.0 1.0 1.0 1.0 1.0 ",
  \begin{array}{ccccccccc}\n\text{" 2} & \text{ 1.0} & \text{ 1.0} & \text{ 1.0} & \text{ 1.0} & \text{ 1.0} \\
\text{" 3} & \text{ 1.0} & \text{ 1.0} & \text{ 1.0} & \text{ 1.0} & \text{ 1.0} \\
\end{array}" 3 1.0 1.0 1.0 1.0 1.0<br>" 4 1.0 1.0 1.0 1.0 1.0
 " 4 1.0 1.0 1.0 1.0 1.0 ", 
 " 5 1.0 1.0 1.0 1.0 1.0 ", 
   " 6 1.0 1.0 1.0 1.0 1.0 ", 
 " 7 1.0 1.0 1.0 1.0 1.0 ", 
 " 8 1.0 1.0 1.0 1.0 1.0 ", 
   " 9 1.0 1.0 1.0 1.0 1.0 " 
 ; (END of Off peak toll adjustment factor lookup)
;
```
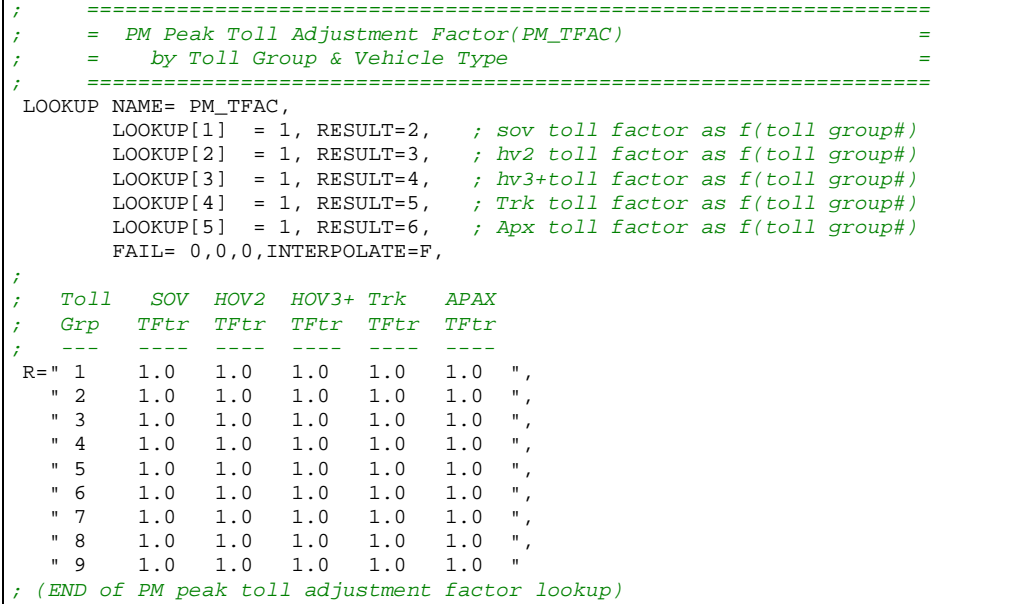

## *Input File Descriptions and Formats:*

1. Land Use File (zone.asc)

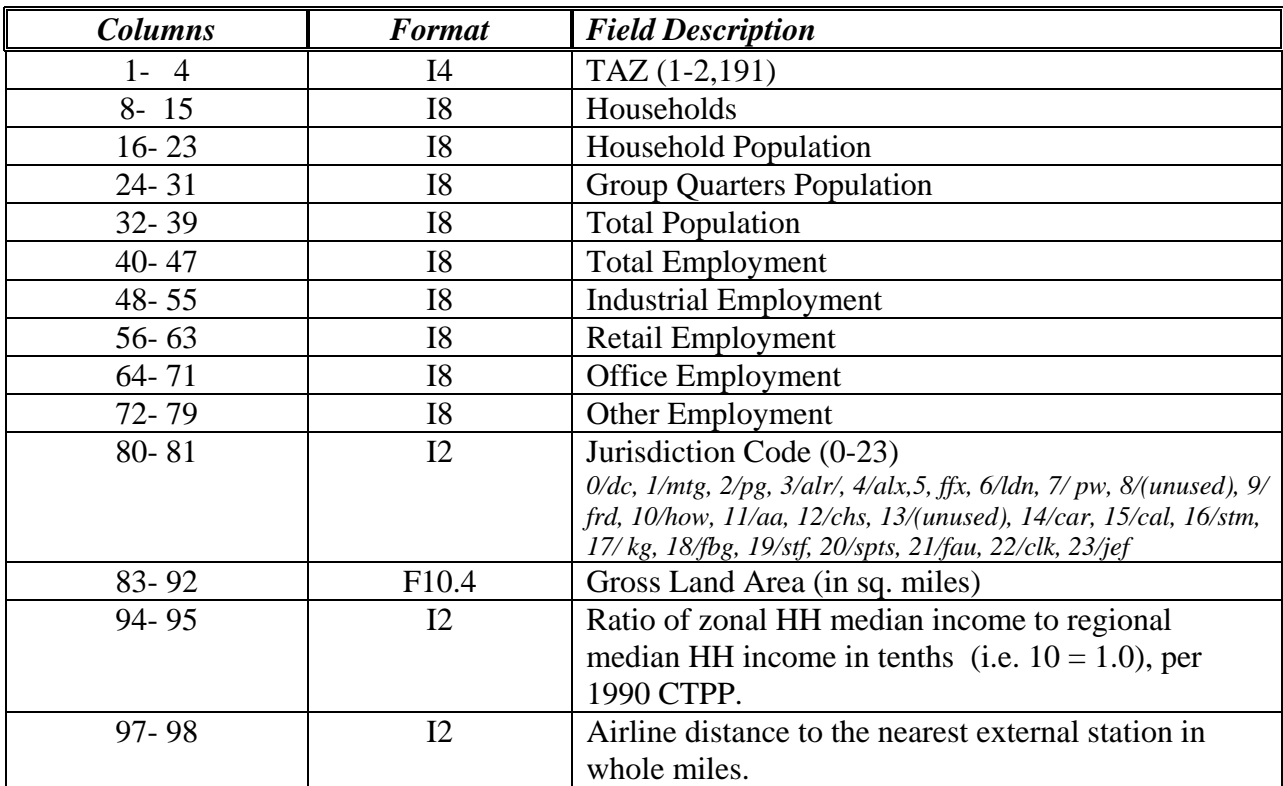

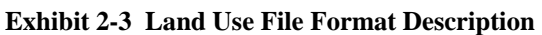

## 2. Node Coordinate File (node.asc)

**Exhibit 2-4 Node Coordinate File Format Description** 

| Columns | <b>Format</b> | <b>Field Description</b>                 |
|---------|---------------|------------------------------------------|
| 1-6     | I6            | Highway Node Number                      |
| 7-14    |               | X-Coordinate (NAD83-based in whole feet) |
| 15- 22  |               | Y-Coordinate (NAD83-based in whole feet) |

## 3. Base Highway Link File (link.asc)

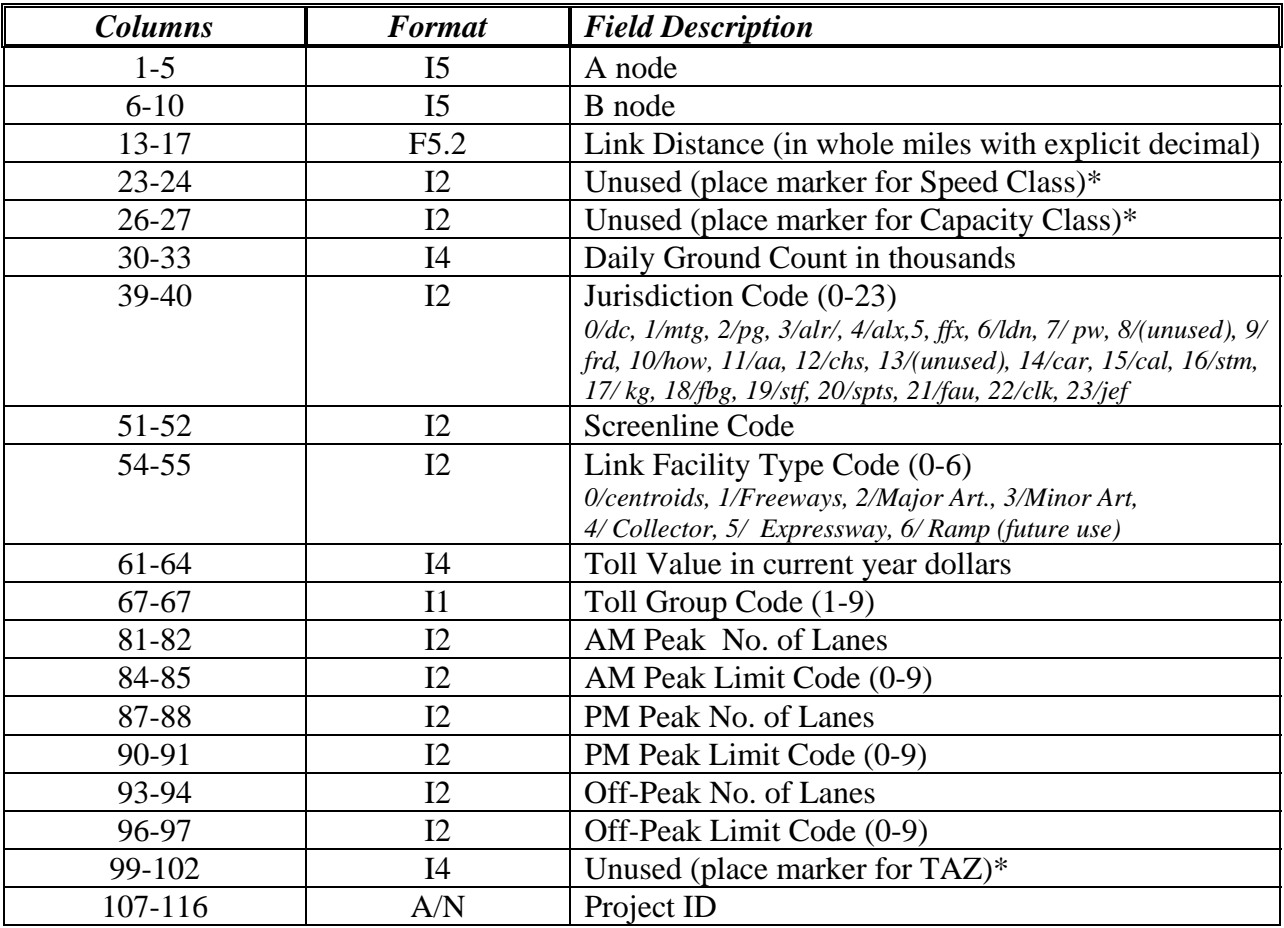

#### **Exhibit 2-5 Base Highway Link File Format Description**

*Notes:* 

The mode choice model requires that all costs be in 1994 dollars.

- *Limit Codes are 0,1 = General Use, 2 = HOV2,3+ only, 3 = HOV 3+ Only, 4 = Truck Prohibited, 5 = Non-Airport Vehicles Prohibited, 6-8 = (unused), 9 = 'Transit Only' link (links used to more accurately depict coded transit routes, but are below the grain of the zone system; these links are not included in the highway assignment process).* 

- *\* The speed class, capacity class, and TAZ are added to the highway network during the highway network building phase, so they are not used in the ASCII input file link.asc.* 

## 4. Consolidated Station / PNR lot file (sta\_tpp.bse)

| <b>Columns</b> | <b>Format</b>  | <b>Field Description</b>                          |
|----------------|----------------|---------------------------------------------------|
| $1 - 5$        | $15\,$         | Sequence Number                                   |
| 10             | A <sub>1</sub> | Mode Code (M/Metrorail, C/Commuter rail, B/Bus)   |
| 15             | A <sub>1</sub> | Parking Available? (Y/N)                          |
| 18             | A1             | Station Active? (Y/N)                             |
| $21 - 44$      | A24            | <b>Station Name/PNR lot name</b>                  |
| $45 - 50$      | I <sub>6</sub> | Network Centroid (2251-2500)                      |
| 51-55          | I <sub>5</sub> | TAZ location of Station/PNR lot (1-2191)          |
| 56-60          | I <sub>5</sub> | Rail Station Node (7301-7399, 7600-7733)          |
| $61 - 65$      | I <sub>5</sub> | Parking lot node                                  |
| 66-70          | I <sub>5</sub> | 1 <sup>st</sup> Bus Node                          |
| $71 - 75$      | I <sub>5</sub> | $2nd$ Bus Node                                    |
| 76-80          | I <sub>5</sub> | 3rd Bus Node                                      |
| 81-85          | $15\,$         | 4th Bus Node                                      |
| 91-100         | <b>I10</b>     | X Coord.of Station / PNR lot (NAD83-based in ft.) |
| 101-110        | <b>I10</b>     | Y Coord.of Station / PNR lot (NAD83-based in ft.) |
| 111-140        |                | (Unused)                                          |
| 141-145        | I <sub>5</sub> | Year of Station/PNR lot Opening (unused)          |

**Exhibit 2-6 Consolidated Station / PNR Lot File Format Description** 

5. Rail Link File (rail\_lnk.bse)

**Exhibit 2-7 Rail Link File Format Description** 

| <b>Columns</b> | <b>Format</b> | <b>Field Description</b>            |
|----------------|---------------|-------------------------------------|
| 1-5            |               | A Node                              |
| $6 - 10$       |               | <b>B</b> Node                       |
| $15-19$        |               | Distance in $1/100^{th}$ s of miles |
| $21 - 25$      | F5.2          | Speed (mph)                         |
| 37-37          |               | Rail Mode Number (3-5)              |
# **Chapter 3. Auto Access Link Development**

#### *Input(s):*

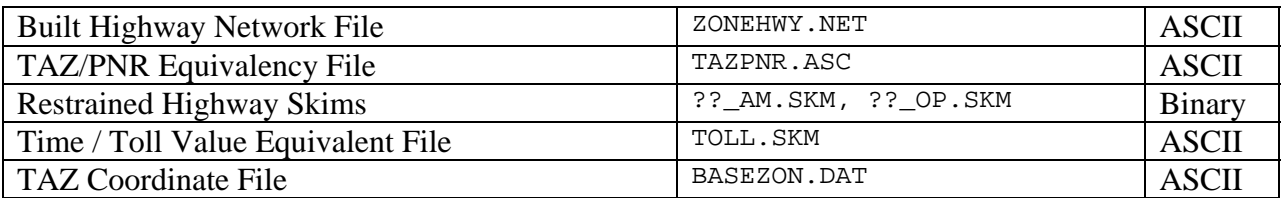

#### *Output(s):*

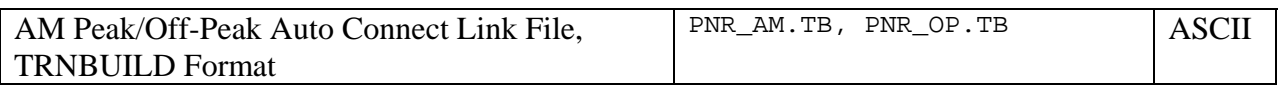

#### *Program File(s):*

TP+

*Control/Support File(s):* 

PUMP\_PRIME\_SKIMS.S AUTO\_ACCESS.S

#### *Application Details:*

The highway skim and PNR access link development process is used to create peak and off-peak drive access links, used later for transit network building, directly from skimmed highway times, by time period. Two TP+ scripts are used to accomplish this. PUMP\_PRIME\_SKIMS.S establishes initial highway skims by first building peak and off-peak highway skims on the basis of default, congested highway speeds. The program also utilizes a TAZ-PNR equivalence file and writes a text file containing link information for all zones origins to zone destinations which are representative of PNR lots, subject to the following conditions:

- 1) The airline distance from the zone to the PNR lot must be within 4.0 miles for DC, Arlington County, and Alexandria; within 5 miles for Montgomery, Fairfax, and Prince George's counties; and within 8 miles for all remaining jurisdictions.
- 2) Zone to PNR connections will not cross the Potomac River except for origin zones in Loudoun County and Jefferson County since the MARC system in Maryland does serve commuters from those jurisdictions.

The AUTO\_ACCESS.S builds auto access links in a similar manner as the PUMP\_PRIME.S script, except that the zone-to-PNR link speeds are updated based on the AM and Off-peak highway skims resulting from the initial (or 'pump prime') assignment.

# **Chapter 4. Pre-Transit Network Processing**

#### *Input(s):*

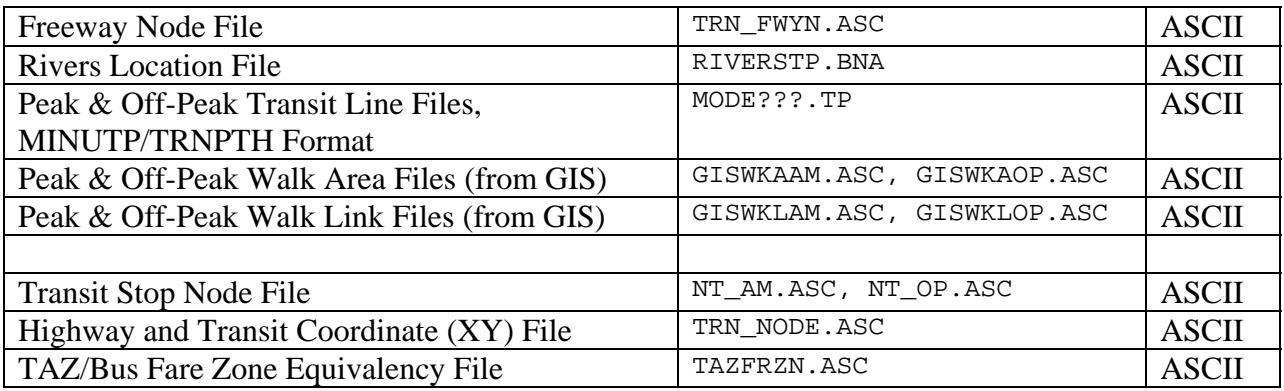

#### *Output(s):*

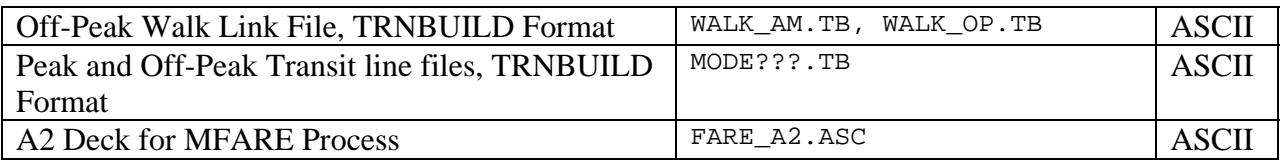

#### *Program File(s):*

CNTCONN2.EXE NETSW2.EXE NODESTB.EXE GIS\_PROC.EXE WLKLNKTP.EXE PREFARTP.EXE  $TP_{+}$ 

### *Control/Support File(s):*

CNTCONN2 Control (CTL) files, NODESTB Control Files, NETSW2 Control (CTL) file, WLKLNKTP Control (CTL) files, PREFARTP Control (CTL File), UPDATE\_WKLINKS.S (TP+ script)

#### *Application Details:*

The pre-transit skimming process involves a number of utility programs that create transit line files and transit walk access files used in AM-peak and off-peak transit network building, specifically the walk access links and transit line files. The process also creates a zonal file that is used in the MFARE2 process. The current procedure requires transit line files be provided in TRNPTH format. Two GIS-generated zone files are also needed: one which contains a measure of the area in long/short walk-to-transit areas, and another which relates each TAZ centroid to

the nearest transit stop nodes within one mile.

Walk links are generally developed as follows. The NODESTP program is applied to write out all stop nodes associated with each transit line in a relatively 'neat' ASCII format. The CNTCONN2 program then uses the stop nodes file, a freeway node file, and a file containing the coordinates of water body alignments to generate zone-to-transit-stop links. The GIS\_PROC program, next, reads the GIS walk area file, which contains a measure of the area in each zone that is in a 'short' and/or a 'long' walk shed to transit service. The program simply converts the area-based information into short and long walk area percentages. The sum of the short walk and long walk zonal percentages will always range from 0 to 100. If a zone contains, for example, 100% short walk area, by definition, the long walk area and the no-walk area of that zone must be 0%. The GIS walk percent file also contains the average short and long walk distances to transit service and the closest bus node and rail node to each zone, based purely on the zone's spatial disposition to the transit network. Finally, the WLKLNKTP program reads the GIS walk link file and the CNTCONN2 and GIS\_PROC output files to construct the final walk access link file. Specifically, the program undertakes the following steps:

- 1) Walk access links to bus stops are extracted from the CNTCONN2 output file;
- 2) Walk access links to rail stations are extracted from the GIS walk link file;
- 3) Uniform walk access distances are computed for each TAZ based on the average short/long walk distances (weighted by the short/long walk area percents). If a walk-access link to a rail station has a GIS-based distance that is longer than the area-based distance, then the access link is omitted from the final walk access file. Walk access links are uniformly assigned an average speed of 3 mph.

Two additional programs are used in the batch process. PREFARTP uses a zone file containing bus fare zone equivalents and inserts Metrorail walk percents from the GIS transit walk area file, thus creating the 'A2' zone file used in the fare development process. Secondly, the transit line files are converted from TRNPTH format to TRNBUILD format using a utility program named NETSW2.

If desired, the analyst may invoke a capability in the development of walk links to consider previously developed walk links from another alternative to be merged with those generated for the current working alternative. This capability was developed to better address walk access consistency between years/alternatives. The user must copy the pre-existing walk links file into the 'INPUTS' subdirectory of the current alternative and assign it the name WALK\_??.OLD, where ?? refers to 'AM' or ' OP'. If these files are installed in the \INPUTS subdirectory then the UPDATE\_WKLINKS.S script will be executed. The program performs the merging function.

Exhibits 4-1 through 4-5 are the control file descriptions used with the pre-transit network programs. Exhibits 4-6 through 4-8 show the file format descriptions of the input files used.

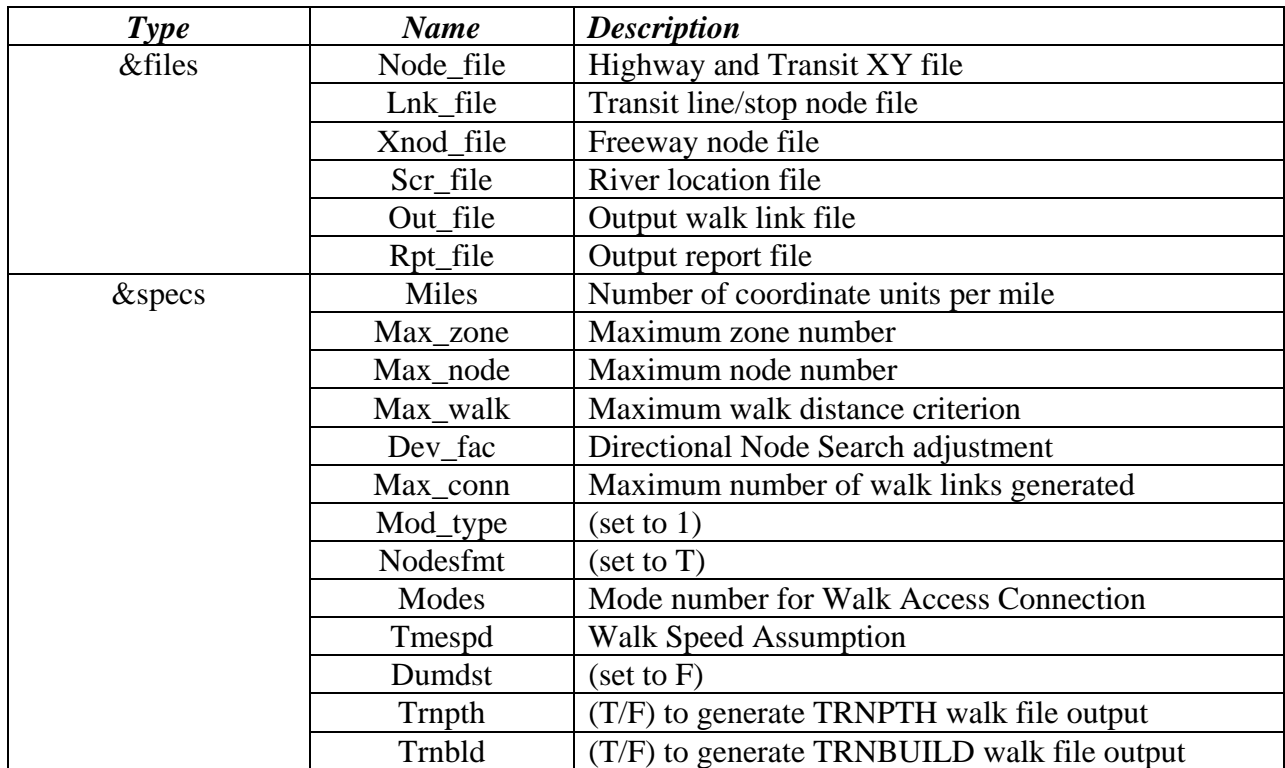

#### **Exhibit 4-1 CNTCONN2 Control Parameters**

#### **Exhibit 4-2 NODESTB Control Parameters**

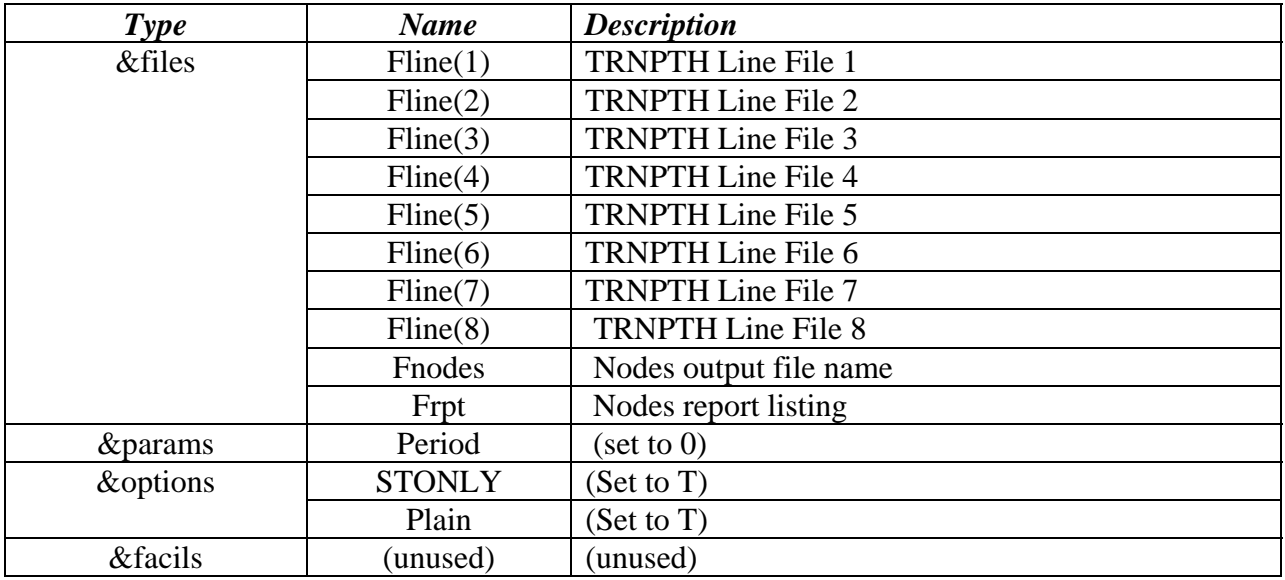

#### **Exhibit 4-3 NETSW2 Control Parameters**

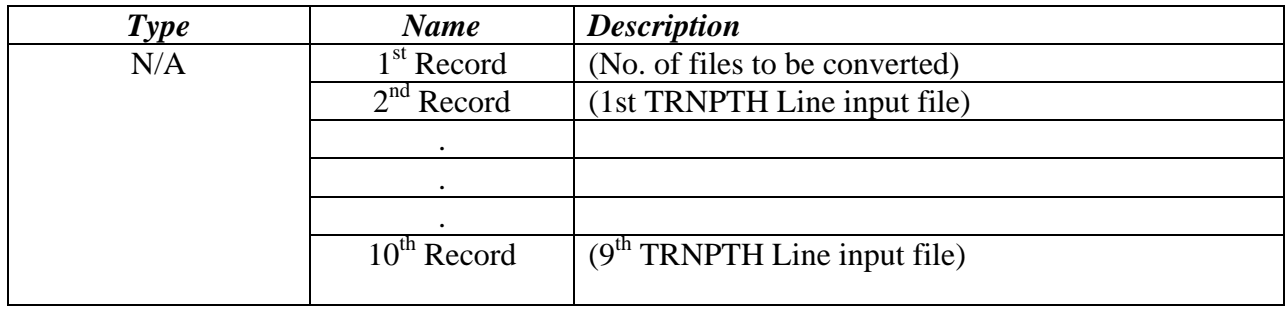

#### **Exhibit 4-4 WLKLNKTP Control Parameters**

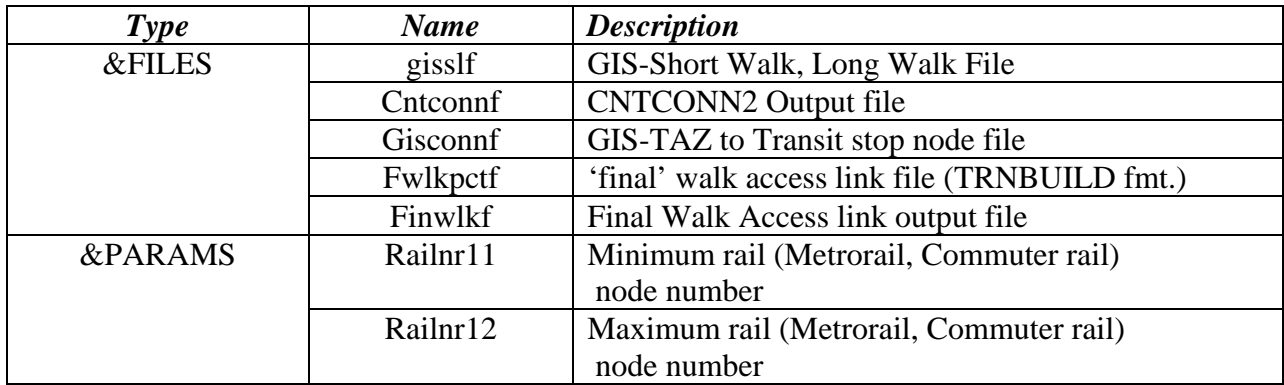

#### **Exhibit 4-5 PREFARTP Control Parameters**

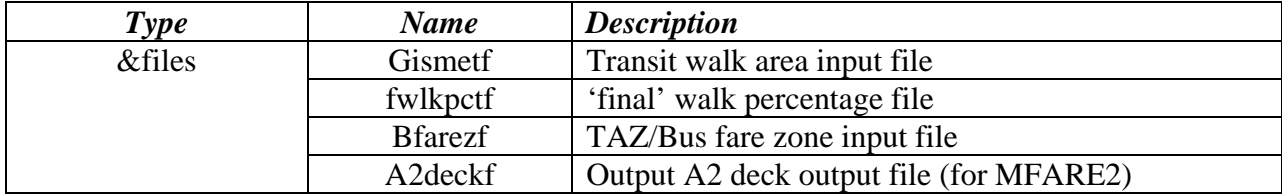

#### *Input File Descriptions and Formats:*

| <b>Columns</b> | <b>Format</b>  | <b>Field Description</b>                                      |
|----------------|----------------|---------------------------------------------------------------|
| $4 - 8$        | I <sub>5</sub> | TAZ Number                                                    |
| $9 - 17$       | <b>I9</b>      | <b>Total Land Area</b>                                        |
| $24 - 30$      | I7             | 'short' walk area to rail (metrorail, commuter rail)          |
| 36-42          | I7             | 'long' walk area to rail metrorail, commuter rail             |
| 49-55          | I7             | 'short' walk area to non-rail transit                         |
| 61-67          | I7             | 'long' walk area to non-rail transit                          |
| 73-81          | I9             | Non-walking area to ANY transit                               |
| 85-91          | I7             | Avg 'Short' Walk Distance to Metrorail (in miles)             |
| 95-101         | I7             | Avg 'Long' Walk Distance to Metrorail (in miles)              |
| 106-112        | I7             | Avg 'Short' Walk Distance to Commuter Rail (in miles)         |
| 116-122        | I7             | Avg 'Long' Walk Distance to Commuter Rail (in miles)          |
| 127-133        | I7             | Avg 'Short' Walk Distance to Bus (in miles)                   |
| 137-143        | I7             | Avg 'Long' Walk Distance to Bus (in miles)                    |
| 149-155        | I7             | Avg'Short' Walk Distance to ANY Transit (in miles)            |
| 161-167        | I7             | Avg 'Long' Walk Distance to ANY Transit (in miles)            |
| 170-174        | I <sub>5</sub> | Nearest Rail Station (Metrorail or Commuter Rail) w/in 1.0 mi |
| 176-180        | I <sub>5</sub> | Nearest Bus Stop Node w/in 1.0 mi                             |

**Exhibit 4-6 'Raw' GIS-Based Transit Walk Area File Format Description (GISWKA??.ASC)** 

*Note: area measurements are in square miles and do not include major bodies of water; 'short' references below are defined as within 1/3 mile; 'long' walk areas are those beyond 1/3 of a mile and within 1.0 mile*

**Exhibit 4-7 GIS-Walk Link File Format Description (GISWKL??.ASC)** 

| <i>Columns</i> |      | <b>Format</b> Field Description                  |
|----------------|------|--------------------------------------------------|
| 1-5            | 15   | <b>TAZ Number</b>                                |
| $6-10$         | 15   | Transit Stop nodes within 1.0 mile               |
| $11 - 15$      | F5.2 | Distance from TAZ centroid to stop node in miles |

**Exhibit 4-8 TAZ / Bus Fare Zone Equivalency File Format Description (TAZFRZN.ASC)** 

| <b>Columns</b> |       | <b>Format</b> Field Description                                                            |
|----------------|-------|--------------------------------------------------------------------------------------------|
| Zonal data     |       |                                                                                            |
| $1-4$          | Ι4    | TAZ Number (or Station No.)                                                                |
| $5 - 8$        | I4    | Bus fare zone, $1st$ zone, $1st$ digit                                                     |
| $9 - 12$       | I4    | Bus fare zone, $1st$ zone, $2nd$ digit                                                     |
| $13 - 16$      | $I$ 4 | Bus fare zone, $2^{nd}$ zone, $1^{st}$ digit                                               |
| $17 - 20$      | I4    | Bus fare zone, $2^{nd}$ zone, $2^{nd}$ digit                                               |
| $45 - 48$      | $I$ 4 | Special transit service fare (cents)                                                       |
| 49-50          | 12    | Jurisdiction code (0/DC, 1/MD, 2/VA Area 1 (Fairfax Co.),<br>3/VA Area 2 (non-Fairfax Co.) |
| Station data   |       |                                                                                            |
| 29-32          | I4    | Station Bus Fare Code $1st$ zone, $1st$ digit                                              |
| $33 - 36$      | $I$ 4 | Station Bus Fare Code $1st$ zone, $2nd$ digit                                              |
| $37 - 40$      | $I$ 4 | Station Bus Fare Code $2^{nd}$ zone, $1^{st}$ digit                                        |
| 41-44          | I4    | Station Bus Fare Code $2^{nd}$ zone, $2^{nd}$ digit                                        |

# **Chapter 5. Transit Skim File Development**

#### *Input(s):*

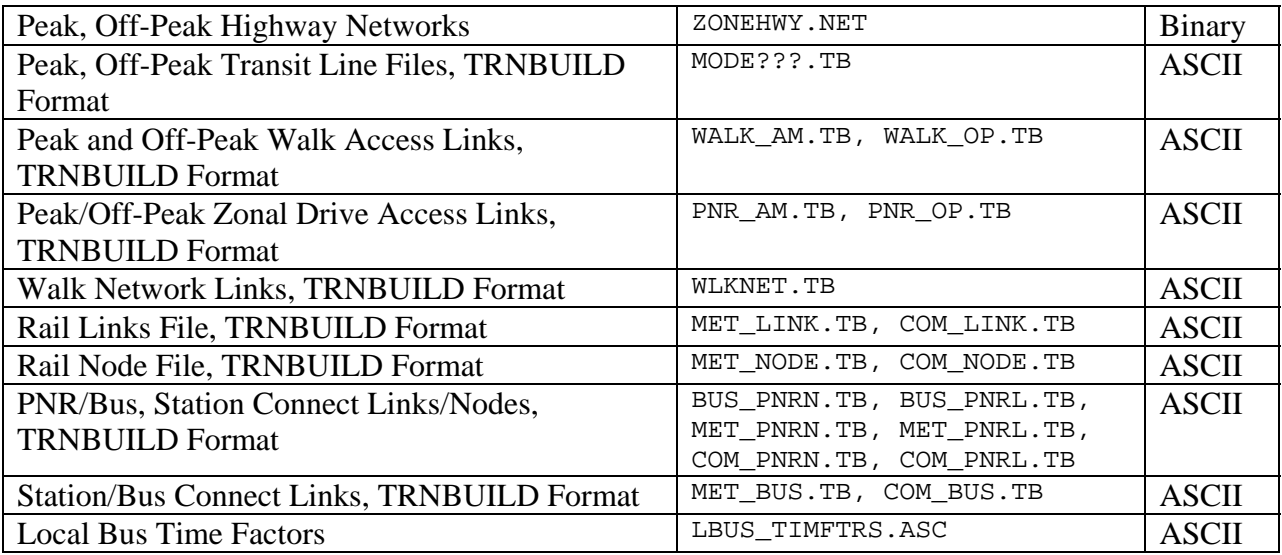

#### *Output(s):*

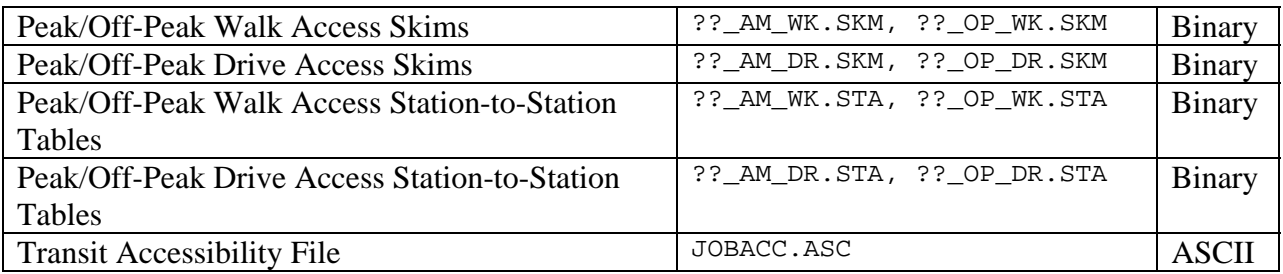

#### *Program File(s):*

 $TP+$ 

#### *Control/Support File(s):*

TRANSIT\_SKIMS.S

#### *Application Details:*

The transit skimming process is used to create transit level-of-service files to serve the mode choice model and to provide for the development of accessibility variables for the vehicle availability model. It also provides Metrorail on/off station information used in the creation of transit fares. Four TRNBUILD procedures are executed to produce walk-access and drive access skims for the AM-peak and off-peak periods. Each procedure requires several input files: a binary highway network, rail network links, transit line files, zone access links, walking links, and a variety of connection links.

There are 16 values used to represent the various travel modes in the TRNBUILD module, as shown below:

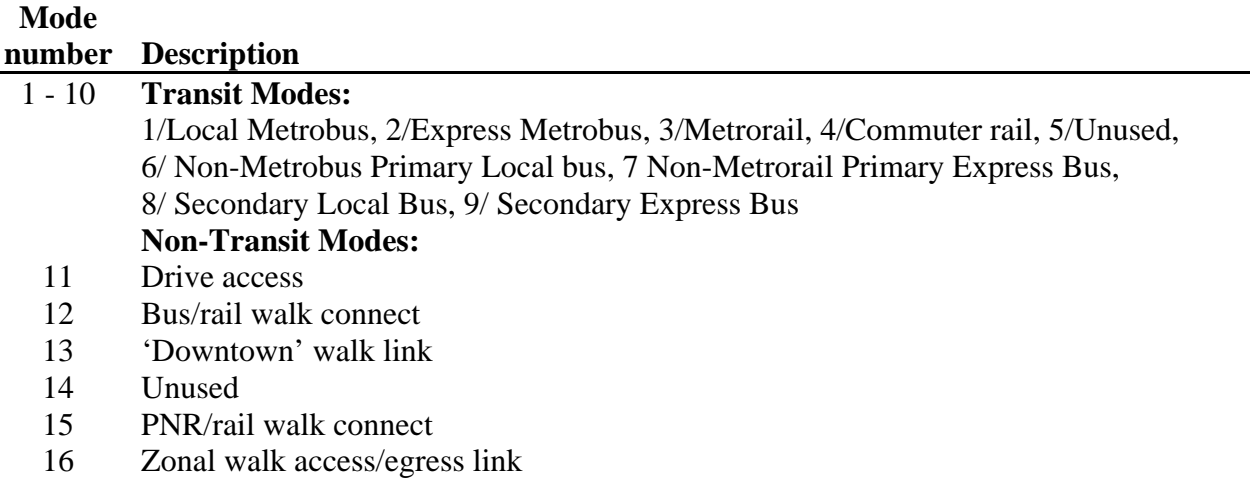

Peak and off-peak transit bus line files are normally prepared by mode. They are coded directly over the highway networks. Transit service in the AM peak period is represented by the headways and run times in effect from  $7-8$  AM,<sup>1</sup> and transit service in the off-peak period is represented by the headways and run times in effect from 10 AM - 3 PM. Although the off-peak period covers 5 hours, the maximum headway coded on the transit line files is 60 minutes. Transit in-vehicle times are controlled by the RUNTIME parameter coded on each transit line. This means that bus running times are not computed on the basis of highway link-coded speeds over which lines are coded, but rather, are based on actual bus schedule times.

In transit pathbuilding, out-of-vehicle time is weighted at 2.5 times the in-vehicle time. The first two transfers are assigned perceived time penalties of 6 minutes; the third transfer is effectively disallowed as it is assigned a perceived time of 60.0 minutes. For cases where a given interchange is served by multiple bus lines, headways are combined for all lines that are within 5 minutes of the minimum time available.

Each skimming process results in three types of zonal skim files: the mode choice model skim file (SKM), the Metrorail on/off station file (STA), and the total transit time file (TTT). The mode choice skim file contains six tables:

- 1) Walk transfer time
- 2) Drive access time
- 3) Initial wait time

 $\overline{a}$ 

4) Transfer wait time

 $<sup>1</sup>$  This peak period definition is relaxed, however, to reflect earlier hourly periods for some</sup> express services that originate in the outer fringes of the study area.

 5) Non-Metrorail In-Vehicle time 6) Metrorail In-Vehicle Time

Note that the walk time does not include zonal walk access/egress time, as that component is entered to the mode choice model as a zone variable. The Metrorail station file contains two files:

> 1) Metrorail Boarding Station No. (1-150) 2) Metrorail Alighting Station No. (1-150)

The third file contains a single table containing the total transit time, including zone walk access and egress time. The script also creates a file reflecting access to employment opportunities within 40 minutes via AM peak transit service. This measure is a variable that is used later in the vehicle availability model.

The transit skimming script also reads a file containing local bus factors used to degrade local bus times skims to incorporate the effect of growing highway congestion.

# **Chapter 6. Transit Fare Development**

#### *Input(s):*

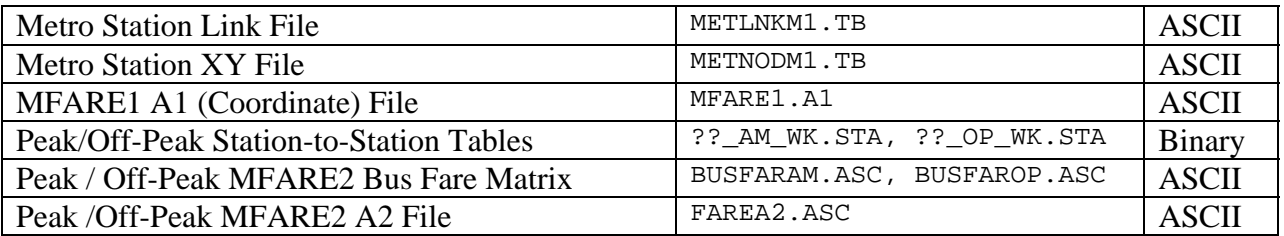

#### *Output(s):*

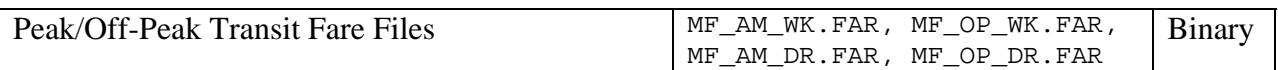

### *Program File(s):*

MFARE1.EXE, MFARE1OP.EXE, MFARE2TP.EXE, MTXIJTP.EXE, TP+

### *Control/Support File(s):*

METRORAIL\_SKIMS.S, MFARE1 Control Files, MFARE2 Control files, EXPORT\_FARES.S

#### *Application Details:*

The MWCOG transit fare computation process, sometimes referred to as the *MFARE1/2* process, serves to compute transit fares used in the mode choice process. The process ultimately produces four total fare files representing walk/drive-access transit fares for the AM peak period, and walk/drive-access transit fares for the off-peak period.

The METRORAIL\_SKIMS.S script is used to create Metrorail station-to-station distance skims. The skims are, then, entered to the MFARE1 and MFARE1OP programs, which calculate peak and off-peak Metrorail fares between station pairs. The peak and off-peak Metrorail fares are next entered to the MFARE2TP program which is used to calculate zone-to-zone transit fares. Exhibit 6-1 shows the control card parameters for the MFARE1/MFARE1OP programs. MTXIJTP is a utility program which may be run after the MFARE1 process to neatly format the computed station-to-station fares. The MTXIJTP program makes use of an ASCII file named 'MFARE1.A1' (created previously by the STAPROTP program) and does not require control cards.

The MFARE2TP program is executed four times. In addition to a file containing station-tostation fares, it requires a bus fare matrix indicating fares between large pre-defined superdistricts, a zone file containing bus fare zone equivalents (and Metrorail station-to-bus fare zone equivalents), and the zonal boarding/alighting file produced previously. The control card description of the MFARE2TP program is shown as Exhibit 6-2. The EXPORT\_FARES.S script is used to format some selected interchanges for checking, and to write out the final four

fare files. Each file contains a single table (total fare).

Input file format descriptions used in the MFARE1/2 processes are shown as Exhibits 6-3 through 6-6. Note that in the TAZ/ bus fare zone input file (see Exhibit 6-6), the walk percentages are inserted into the input file during the course of network building. The user should verify 1) that the walk percentages have, in fact, been properly inserted and 2) that the base fare zones corresponding to Metrorail stations are properly specified.

A more rigorous description of the MFARE2 fare computation is presented in Appendix E of this report (staff memorandum to the project file).

| <b>Type</b> | <b>Name</b>    | <b>Description (MFARE1)</b>         | <b>Description (MFARE1OP)</b>       |
|-------------|----------------|-------------------------------------|-------------------------------------|
| &files      | J <sub>1</sub> | Sta-Sta Distance Skim File          | Sta-Sta Distance Skim File          |
|             | A <sub>1</sub> | <b>Station Coordinate (XY) File</b> | Station Coordinate (XY) File        |
|             | J2             | Sta-Sta Fare Output File            | Sta-Sta Fare Output File            |
|             | <b>LIST</b>    | <b>Report Output File</b>           | <b>Report Output File</b>           |
| &param      | <b>ZONES</b>   | Number of Stations in System        | Number of Stations in System        |
|             | UPARMS(1)      | <b>Boarding Fare in Cents</b>       | Boarding Fare in Cents              |
|             | UPARMS(2)      | Secondary Fare Rate (cents/mi)      | Secondary Fare increment;           |
|             |                |                                     | Amount added to base fare           |
|             |                |                                     | beyond the boarding distance        |
|             |                |                                     | (cents)                             |
|             | UPARMS(3)      | <b>Maximum Fare in Cents</b>        | Maximum Fare in Cents               |
|             | UPARMS(4)      | Speed for calculating rail distance | Speed for calculating rail distance |
|             | UPARMS(5)      | Distance type (see below)           | Distance type (see below)           |
|             | UPARMS(7)      | Boarding distance in miles          | Boarding distance in miles          |
|             | UPARMS(8)      | Secondary distance in miles         | Secondary distance in miles         |
|             | UPARMS(9)      | Fare rate (cents/mi) beyond the     | Amount added to base and            |
|             |                | Secondary distance increment.       | secondary fare, beyond the          |
|             |                |                                     | secondary distance increment        |
|             |                |                                     | (cents).                            |
|             | UPARMS(11)     | Fare Discount for Station 1         | Fare Discount for Station 1         |
|             |                | (cents)                             | (cents)                             |
|             |                |                                     |                                     |
|             | UPARMS(160)    | Fare Discount for Station 150       | Fare Discount for Station 150       |
|             |                | (cents)                             | (cents)                             |

**Exhibit 6-1 MFARE1 and MFARE1OP Control Parameters** 

*UPARMS (4 ) is an assumed speed value used to estimate rail distances for cases where the time (not distance) values are used in the J1 file. A value of 60 should be used if distance values (in whole miles) are used in the J1 file. Recent applications of this program have used distance values in 100ths of miles, and UPARMS(4) has been set to 0.60.* 

*UPARMS(5) is set to 0 if a composite distance calculation is desired; a value of 1.0 indicates over the rail distances are used in the fare calculation.* 

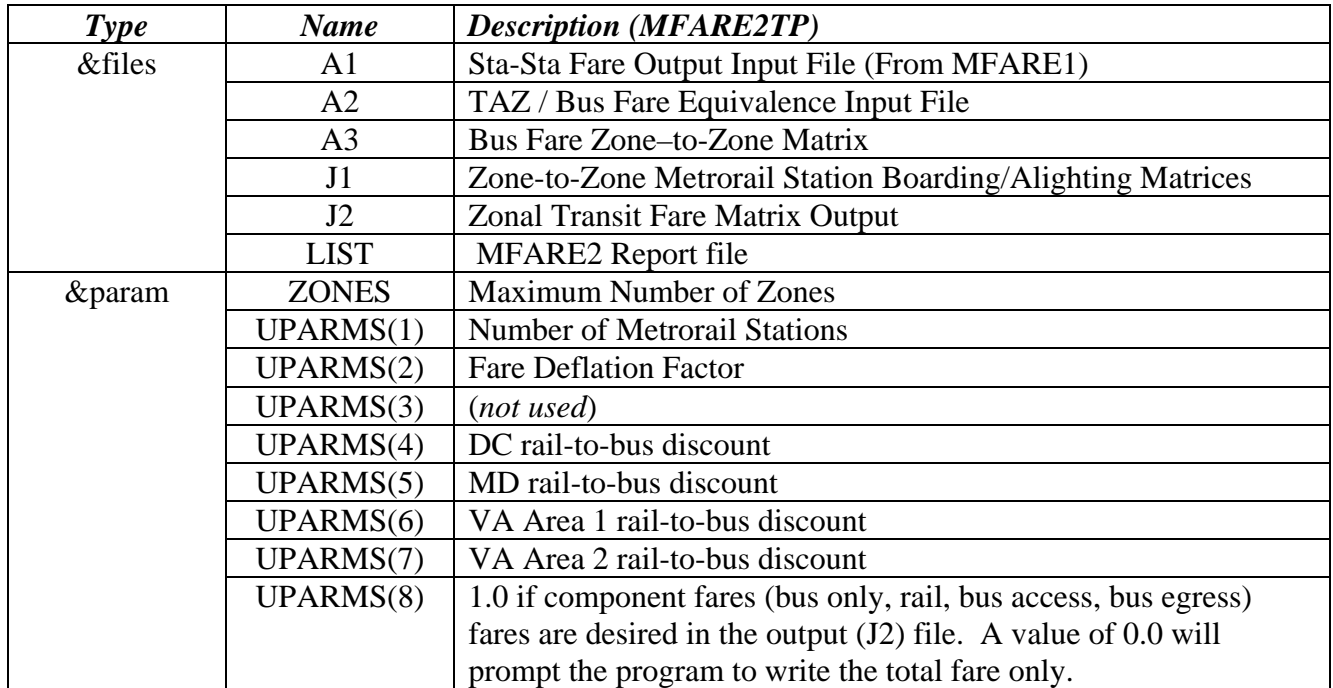

#### **Exhibit 6-2 MFARE2TP Control Parameters**

### *Input File Descriptions and Formats*

#### **Exhibit 6-3 Metrorail Station Link File Format Description (METLNKM1.TB)**

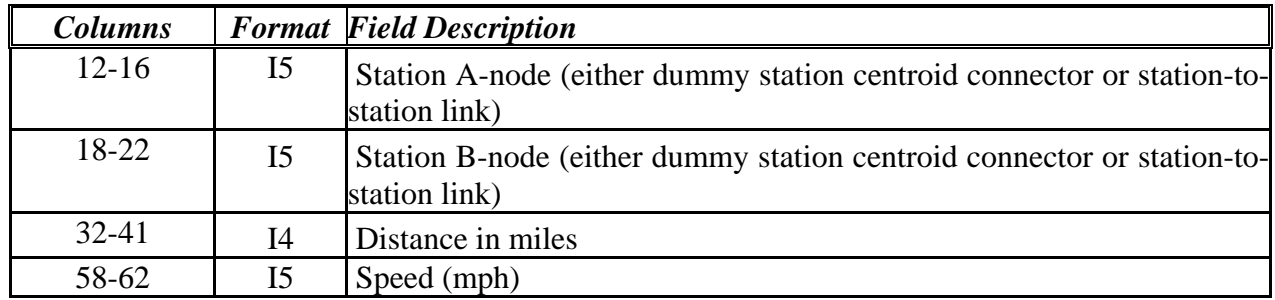

#### **Exhibit 6-4 Metrorail Station XY File Format Description (METNODM1.TB)**

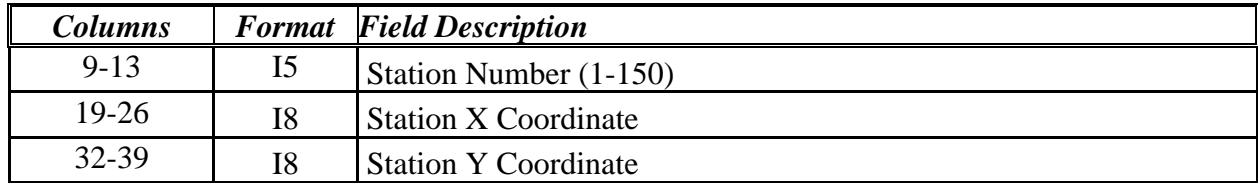

| <b>Columns</b> |          | <b>Format</b> Field Description                                   |
|----------------|----------|-------------------------------------------------------------------|
| $1 - 4$        | I4       | Origin Bus Fare zone, 1 <sup>st</sup> zone, 1 <sup>st</sup> digit |
| $5 - 8$        | I4       | Origin Bus Fare zone, $1st$ zone, $2nd$ digit                     |
| $9 - 12$       | Ι4       | Destination Bus Fare zone, $1st$ zone, $1st$ digit                |
| $13 - 16$      | I4       | Bus Fare from Origin Bus Fare Zone 11 to Destination zone, 11     |
| $17 - 20$      | I4       | Bus Fare from Origin Bus Fare Zone 11 to Destination Zone 12      |
| $\cdots$       | $\cdots$ | $\cdots$                                                          |
| $37-40$        | I4       | Bus Fare from Origin Bus Fare Zone 11 to Destination Zone 17      |

**Exhibit 6-5 Bus Fare Matrix File Format Description (BUSFAR??.ASC)** 

**Exhibit 6-6 TAZ / Bus Fare Zone Equivalency File Format Description (FAR\_A2.ASC)** 

| <b>Columns</b> |    | <b>Format</b> Field Description                                 |
|----------------|----|-----------------------------------------------------------------|
| Zonal data     |    |                                                                 |
| $1-4$          | Ι4 | TAZ Number (or Station No.)                                     |
| $5 - 8$        | I4 | Bus fare zone, $1st$ zone, $1st$ digit                          |
| $9 - 12$       | I4 | Bus fare zone, $1st$ zone, $2nd$ digit                          |
| $13-16$        | I4 | Bus fare zone, $2nd$ zone, $1st$ digit                          |
| $17 - 20$      | I4 | Bus fare zone, $2^{nd}$ zone, $2^{nd}$ digit                    |
| $21 - 24$      | I4 | Percent Walk (Households) to Rail Station in 1/10s (e.g. '1000' |
|                |    | indicates 100%)                                                 |
| $25 - 28$      | I4 | Percent Walk (Employment) to Rail Station in 1/10s (e.g. '1000' |
|                |    | indicates 100%)                                                 |
| 45-48          | I4 | Special transit service fare (cents)                            |
| $49 - 50$      | I2 | Jurisdiction code (0/DC, 1/MD, 2/VA Area 1 (Fairfax Co.), 3/VA  |
|                |    | Area 2 (non-Fairfax Co.)                                        |
| Station data   |    |                                                                 |
| 29-32          | I4 | Station Bus Fare Code $1st$ zone, $1st$ digit                   |
| $33 - 36$      | 14 | Station Bus Fare Code $1st$ zone, $2nd$ digit                   |
| $37 - 40$      | I4 | Station Bus Fare Code $2nd$ zone, $1st$ digit                   |
| 41-44          | I4 | Station Bus Fare Code $2^{nd}$ zone, $2^{nd}$ digit             |

# **Chapter 7. Demographic Submodels**

#### *Input(s):*

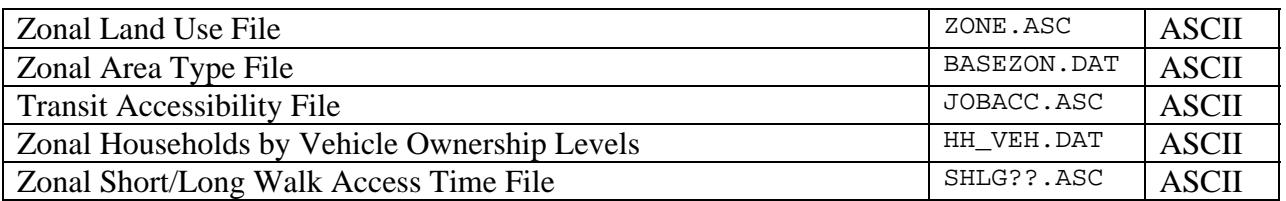

### *Output(s):*

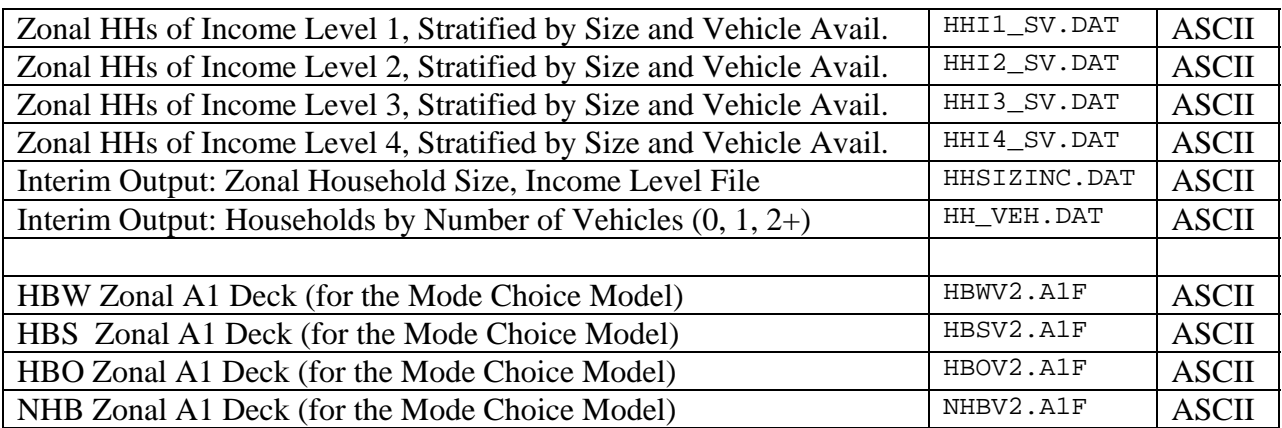

### *Program File(s):*

HHSIZINC.EXE VEHAVTP.EXE COGMCA1.EXE

### *Control/Support File(s):*

VEHAVTP.CTL (Control file for VEHAVTP Program), COGMCA1.CTL (Control file for COGMCA1 Program)

### *Application Details:*

The demographic models are applied using two FORTRAN programs named HHSIZINC and VEHAVTP. They function in sequence to create four zonal household files, one for each of the four income groups, which are utilized in the trip generation model. Each file contains households stratified by 4 size groups by 4 vehicle availability groups.

The HHSIZINC program functions to apportion total households among 16 cross classes (4 size groups by 4 income groups) using CTPP-based distributions. Next, the VEHAVTP program uses the HHSIZINC output file and further apportions households in each of the 16 cross classes among 4 vehicle availability groups. Four income-based text files containing households by size

and vehicle availability classes are created. The VEHAVTP program also writes a zonal file containing households by 3 vehicle availability groups (0,1, and 2+). The file is used by the COGMCA1 program, which is subsequently applied to automatically generate the zonal data file, known as the "A1 deck," used in the mode choice model. The COGMCA1 program generates four A1 files – one for each purpose – containing the household vehicle availability distributions, the zonal area, hard coded terminal times and parking costs, and a zonal 'land use mix' variable.

Control card descriptions of the VEHAVTP and COGMCA1 programs are shown as Exhibits 7- 1 and 7-2, respectively. Input file format descriptions for the above programs are shown in Exhibits 7-3 and 7-4.

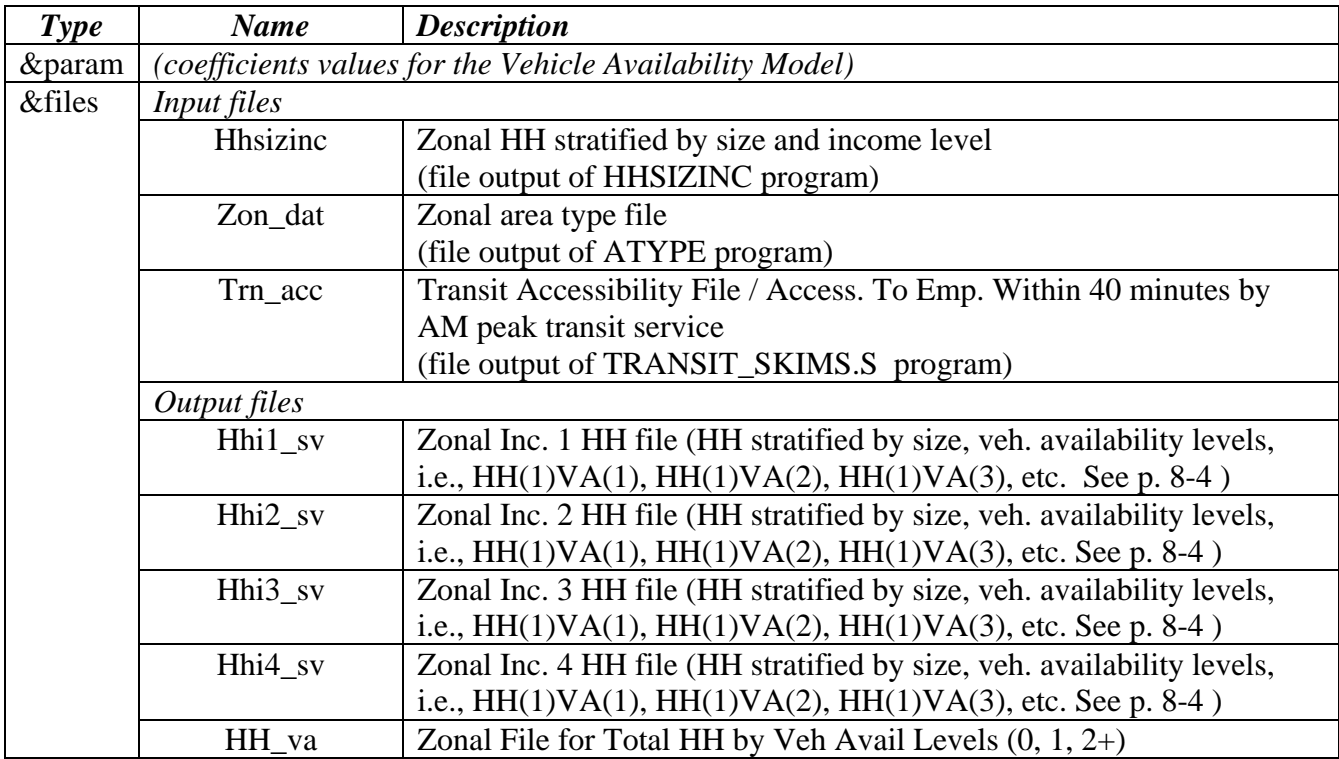

#### **Exhibit 7-1 VEHAVTP Control Parameters**

| <b>Type</b> | <b>Name</b> | <b>Description (MFARE1)</b>                              |
|-------------|-------------|----------------------------------------------------------|
| &files      | Input files |                                                          |
|             | Landusef    | Land Use File                                            |
|             | Amshlgf     | Peak transit walk area file                              |
|             |             | (Output file from GIS_PROC program)                      |
|             | Opshlgf     | Off-Peak transit walk area file                          |
|             |             | (Output file from GIS_PROC program)                      |
|             | Carownf     | Zonal File for Total HH by Veh Avail Levels $(0, 1, 2+)$ |
|             |             | (Output file from VEHAV program)                         |
|             | Ouput files |                                                          |
|             | Hbwa1v2     | HBW Zonal A1 Deck for the Mode Choice Program            |
|             | Hbsalv2     | HBS Zonal A1 Deck for the Mode Choice Program            |
|             | Hboa1v2     | HBO Zonal A1 Deck for the Mode Choice Program            |
|             | Nhba1v2     | NHB Zonal A1 Deck for the Mode Choice Program            |

**Exhibit 7-2 COGMCA1 Control Parameters** 

#### *Input and Interim Output File Descriptions and Formats*

- 1. Land Use File (See Chapter 2)
- 2. Zonal Area Type File

**Exhibit 7-3 Zonal Area Type File Format Description (BASEZON.DAT)** 

| <b>Columns</b> |      | <b>Format</b> Field Description               |
|----------------|------|-----------------------------------------------|
| $1-5$          | I5   | <b>TAZ</b>                                    |
| $7 - 14$       | I8   | X Coordinate of TAZ                           |
| $15 - 22$      | I8   | Y Coordinate of TAZ                           |
| $23 - 28$      | F6.0 | <b>Total Population of TAZ</b>                |
| 29-34          | F6.0 | <b>Total Employment of TAZ</b>                |
| $35-42$        | F8.4 | Total Land Area of TAZ                        |
| 43-49          | F7.0 | One-mile 'Floating' Population Density of TAZ |
| $50 - 56$      | F7.0 | One-mile 'Floating' Employment Density of TAZ |
| 59-59          | 11   | Area Type Code $(1-7)$                        |

#### 3. Transit Walk Area Percentage File

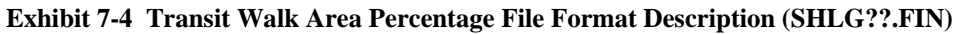

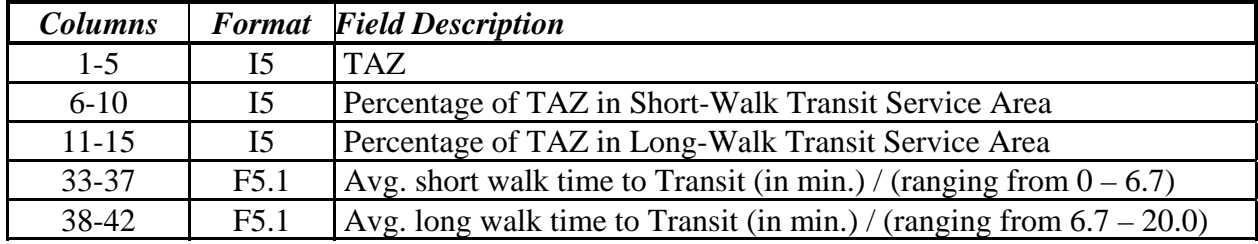

#### **Exhibit 7-5 Household Income, Household Size File (HHSIZINC.DAT)**

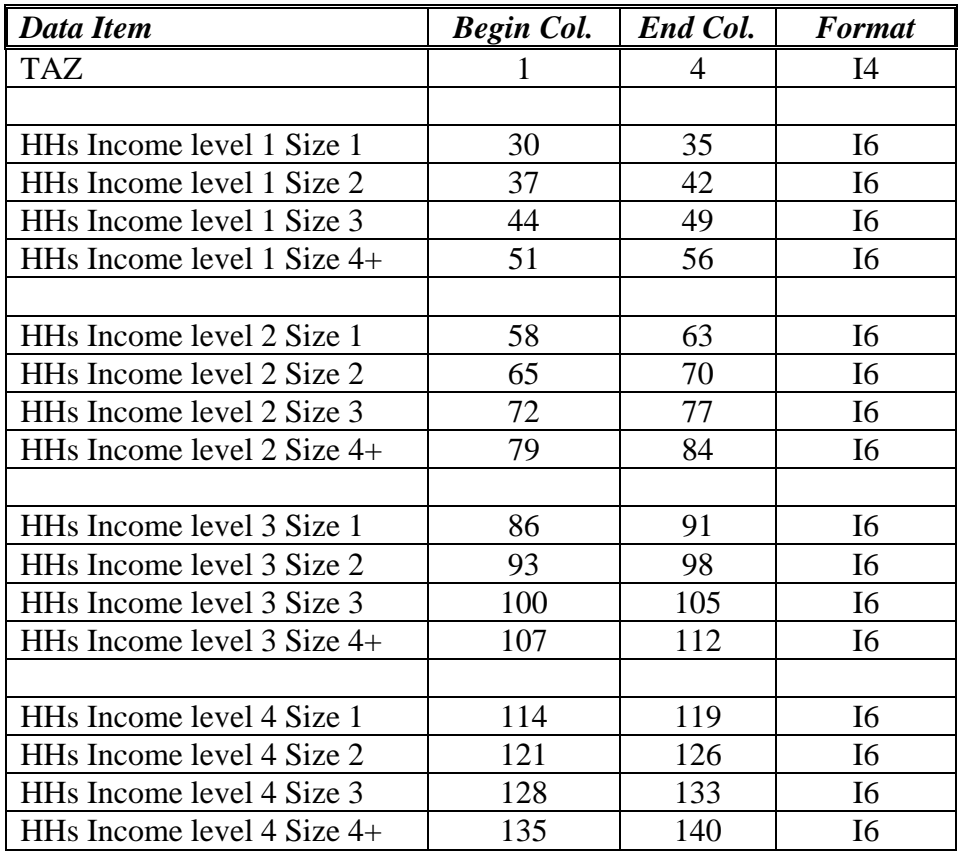

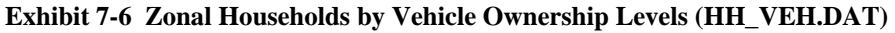

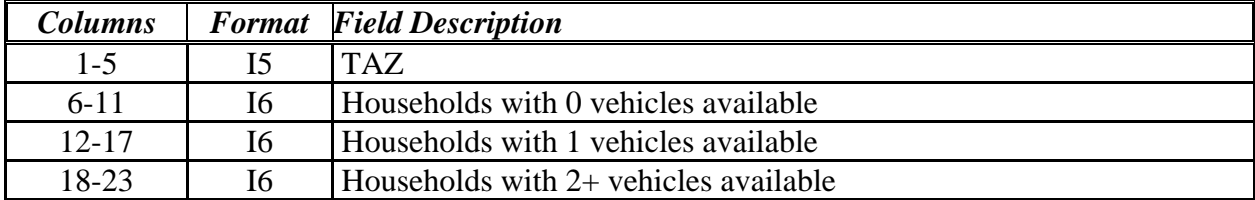

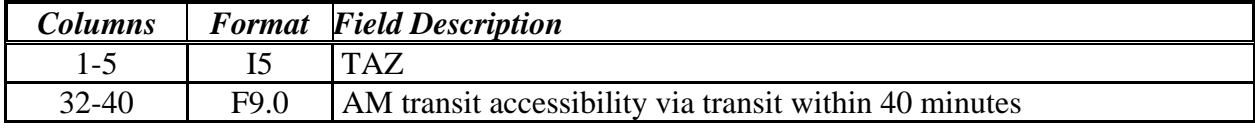

#### **Exhibit 7-7 Transit Accessibility File (JOBACC.ASC)**

# **Chapter 8. Trip Generation**

#### *Input(s):*

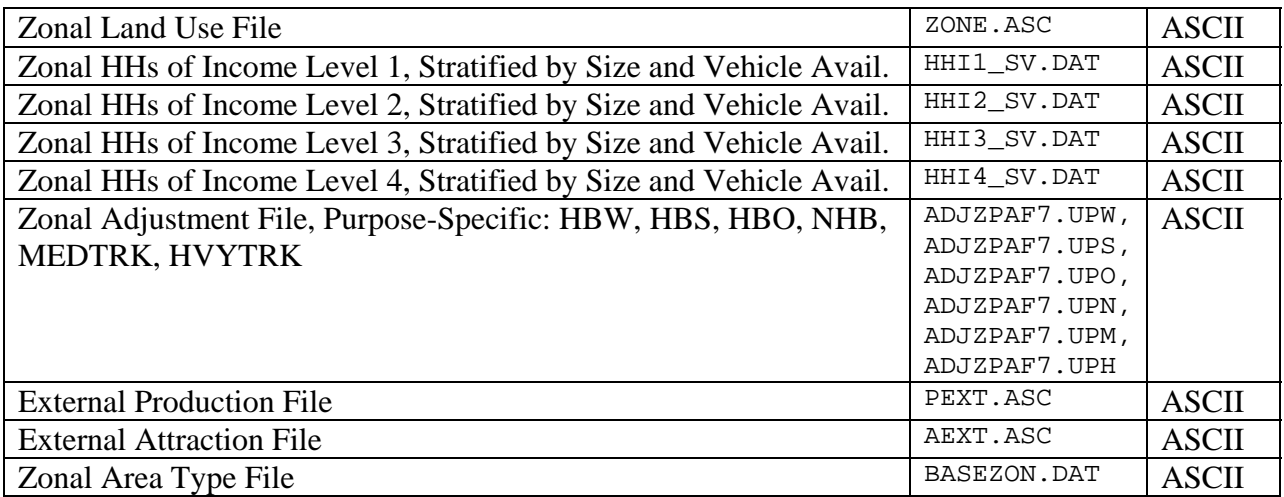

### *Output(s):*

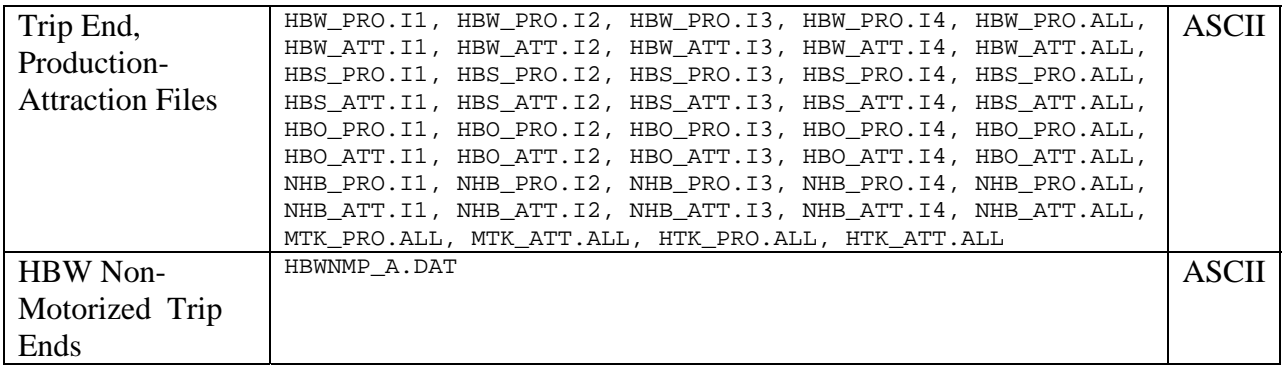

### *Program File(s):*

CGTGV2TP.EXE

### *Control/Support File(s):*

Purpose-Specific Control files for CGTGV2TP Program HBW\_TG.CTL, HBS\_TG.CTL, HBO\_TG.CTL, NHB\_TG.CTL, MTK\_TG.CTL, HTK\_TG.CTL

#### *Application Details:*

The trip generation process functions to generate trip-end (production and attraction) files corresponding to six purposes. The home-based trip-end files are stratified by income level. The program also writes non-stratified trip-end files for the home-based purposes as well. The trip generation process is applied separately for each of the six modeled purposes. The user identifies the specific purpose in a given run using the &Tpurp parameter.

The program reads a general land use file and four (income-based) files which are generated by the demographic modeling process. The program also reads a file containing the area type of each zone and zonal file containing aggregate adjustment factors. Finally, an external production file and an external attraction file containing external productions and attractions by purpose are required.

The trip generation procedure processes one purpose at a time. The computation procedure is comprised of the following steps:

- 1) Initial internal zonal attractions are computed, based on the modeled rates. Total attractions are accumulated. If the purpose is NHB, Medium Truck, or Heavy Truck, then the internal productions are set equal to the computed attractions.
- 2) Internal trip productions are computed based on the modeled trip rates, and if used, adjustment factors. The I-X residential trip productions are computed and extracted from the total productions. The HBW non-motorized trip productions are computed and removed from the total productions. Total internal productions (and non-motorized productions for the HBW purpose) are accumulated.
- 3) Non-motorized HBW attractions are computed, and scaled to match the non-motorized production total from above.
- 4) External productions and attractions are read in at the external station level.
- 5) A scaling factor for internal attractions is computed, as follows:

 $SFIA = ((IP + EP) - EA) / IA$  Where: SFIA = Scaling factor applied to internal attractions  $IP = Total Internal Productions$  $EP = Total External Productions$  $EA = Total External Attractions$  $IA = Total Internal Attactions$ 

- 6) The scaling factor is applied to internal attractions.
- 7) Total Home-based attractions are disaggregated by income level.
- 8) Final trip-ends (Ps and As) are written out. For the home based purposes, income stratified trip-ends (internal Ps, As only) and total trip-ends (internal and external Ps and As) are written. Only total trip-ends (internal and external Ps and As) are written for the NHB and truck purposes.

The control file description of the CGTGV2TP program is shown as Exhibit 8-1. File format descriptions are shown as Exhibits 8-2-through 8-4.

| <b>Type</b>        | <b>Name</b>                                                                        | <b>Description</b>                                       |  |
|--------------------|------------------------------------------------------------------------------------|----------------------------------------------------------|--|
| <i>&amp;tpurp</i>  | Purp                                                                               | Trip Purpose Indicator (HBW/HBS/HBO/NHB/MTK/HTK)         |  |
|                    | Zones                                                                              | Highest TAZ number                                       |  |
|                    | Lastizn                                                                            | Highest internal TAZ number                              |  |
|                    | Declo                                                                              | Lowest TAZ number for DC 'Core'                          |  |
|                    | Dechi                                                                              | Highest TAZ number for DC 'Core'                         |  |
|                    | Dcnlo                                                                              | Lowest TAZ number for DC non-'Core'                      |  |
| &param             | Dcnhi                                                                              | Highest TAZ number for DC non-'Core'                     |  |
|                    | Vaclo                                                                              | Lowest TAZ number for VA 'Core'                          |  |
|                    | Vachi                                                                              | Highest TAZ number for VA 'Core'                         |  |
|                    | Va10lo                                                                             | Lowest TAZ number for VA non-'Core'                      |  |
|                    | Va10hi                                                                             | Highest TAZ number for VA non-'Core'                     |  |
|                    | Input files                                                                        |                                                          |  |
|                    | Zhhi1sv                                                                            | Income Group 1 HH file                                   |  |
|                    | Zhhi2sv                                                                            | Income Group 2 HH file                                   |  |
|                    | Zhhi3sv                                                                            | Income Group 3 HH file                                   |  |
|                    | Zhhi4sv                                                                            | Income Group 4 HH file                                   |  |
|                    | Zonelu                                                                             | Zonal Land Use File                                      |  |
|                    | Ext_ps                                                                             | <b>External Production file</b>                          |  |
| <i>&amp;files</i>  | Ext as                                                                             | <b>External Attraction file</b>                          |  |
|                    | <b>Basezn</b>                                                                      | Zonal Area Type file                                     |  |
|                    | Znmod                                                                              | Zone-Income Production/Attraction Adjustment factor file |  |
|                    | Output files                                                                       |                                                          |  |
|                    | Outf1                                                                              | Income Group 1 Production/Attraction file                |  |
|                    | Outf2                                                                              | Income Group 2 Production/Attraction file                |  |
|                    | Outf3                                                                              | Income Group 3 Production/Attraction file                |  |
|                    | Outf4                                                                              | Income Group 4 Production/Attraction file                |  |
|                    | Outf5                                                                              | Non-Stratified (Total) Production/Attraction file        |  |
| <i>&amp;prates</i> | Production Rates - 4 Income groups (across) by HH Size, Veh. Av. Groups (down)     |                                                          |  |
| <b>&amp;arates</b> | Residential Attraction Rates – 10 Land Use groups (across) by 7 Area groups (down) |                                                          |  |
|                    | Truck Attraction Rates - 5 Land Use groups (across) by 4 Location groups (down)    |                                                          |  |
| <i>&amp;juradj</i> | Jurisdictional adjustment factors                                                  |                                                          |  |
| &puradj            | <b>Global Production Adjustment factor</b>                                         |                                                          |  |

**Exhibit 8-1 CGTGV2TP Control Parameters** 

#### *Input File Descriptions and Formats*

- 1. Land Use File (See Chapter 2)
- 2. Zonal HH File, Income Stratified

**Exhibit 8-2 Zonal HH File Format Description (HHI?\_SV.DAT)** 

| <b>Columns</b> | <b>Format</b>    | <b>Field Description</b>                       |
|----------------|------------------|------------------------------------------------|
| $1-4$          | 14               | <b>TAZ</b>                                     |
| $5-10$         | F6.0             | HH in Size group 1, Veh. Availability. Group 1 |
| $11-16$        | F <sub>6.0</sub> | HH in Size group 1, Veh. Availability. Group 2 |
| $17 - 22$      | F <sub>6.0</sub> | HH in Size group 1, Veh. Availability. Group 3 |
| $23 - 28$      | F <sub>6.0</sub> | HH in Size group 1, Veh. Availability. Group 4 |
| 29-34          | F6.0             | HH in Size group 2, Veh. Availability. Group 1 |
| $35 - 40$      | F <sub>6.0</sub> | HH in Size group 2, Veh. Availability. Group 2 |
| $\cdots$       | $\cdots$         | $\ddotsc$                                      |
| 95-100         | F <sub>6.0</sub> | HH in Size group 4, Veh. Availability. Group 4 |

3. Zonal Adjustment File (Purpose-Specific)

**Exhibit 8-3 Zonal Adjustment File Format Description (ADJZPAF7.UP?)** 

| <b>Columns</b> | <b>Format</b> | <b>Field Description</b>                    |
|----------------|---------------|---------------------------------------------|
| $1-5$          | I5            | <b>TAZ</b>                                  |
|                |               |                                             |
| $6 - 10$       | F5.2          | Income group 1 production adjustment factor |
| $11 - 15$      | F5.2          | Income group 2 production adjustment factor |
| $16 - 20$      | F5.2          | Income group 3 production adjustment factor |
| $21 - 25$      | F5.2          | Income group 4 production adjustment factor |
|                |               |                                             |
| $26 - 30$      | F5.2          | Income group 1 attraction adjustment factor |
| $31 - 35$      | F5.2          | Income group 2 attraction adjustment factor |
| $36-40$        | F5.2          | Income group 3 attraction adjustment factor |
| $41 - 45$      | F5.2          | Income group 4 attraction adjustment factor |
| $46 - 80$      |               | (unused)                                    |

### 4. External Production / Attraction File

| <b>Columns</b> | <b>Format</b> | <b>Field Description</b>                  |
|----------------|---------------|-------------------------------------------|
| $1 - 4$        | I4            | <b>TAZ</b>                                |
| $6 - 12$       | I7            | HBW Daily External Auto Person Trip Ps/As |
| $14 - 20$      | I7            | HBS Daily External Auto Person Trip Ps/As |
| $22 - 28$      | 17            | HBO Daily External Auto Person Trip Ps/As |
| $30 - 36$      | I7            | NHB Daily External Auto Person Trip Ps/As |
| 38-44          | I7            | Daily External Medium Truck Trips Ps/As   |
| $46 - 52$      | I7            | Daily External Heavy Truck Trips Ps/As    |

**Exhibit 8-4 External Production / Attraction File (PEXT.ASC, AEXT.ASC)** 

5. Zonal Area Type File (See Chapter 7)

# **Chapter 9. Trip Distribution**

# *input(s):*

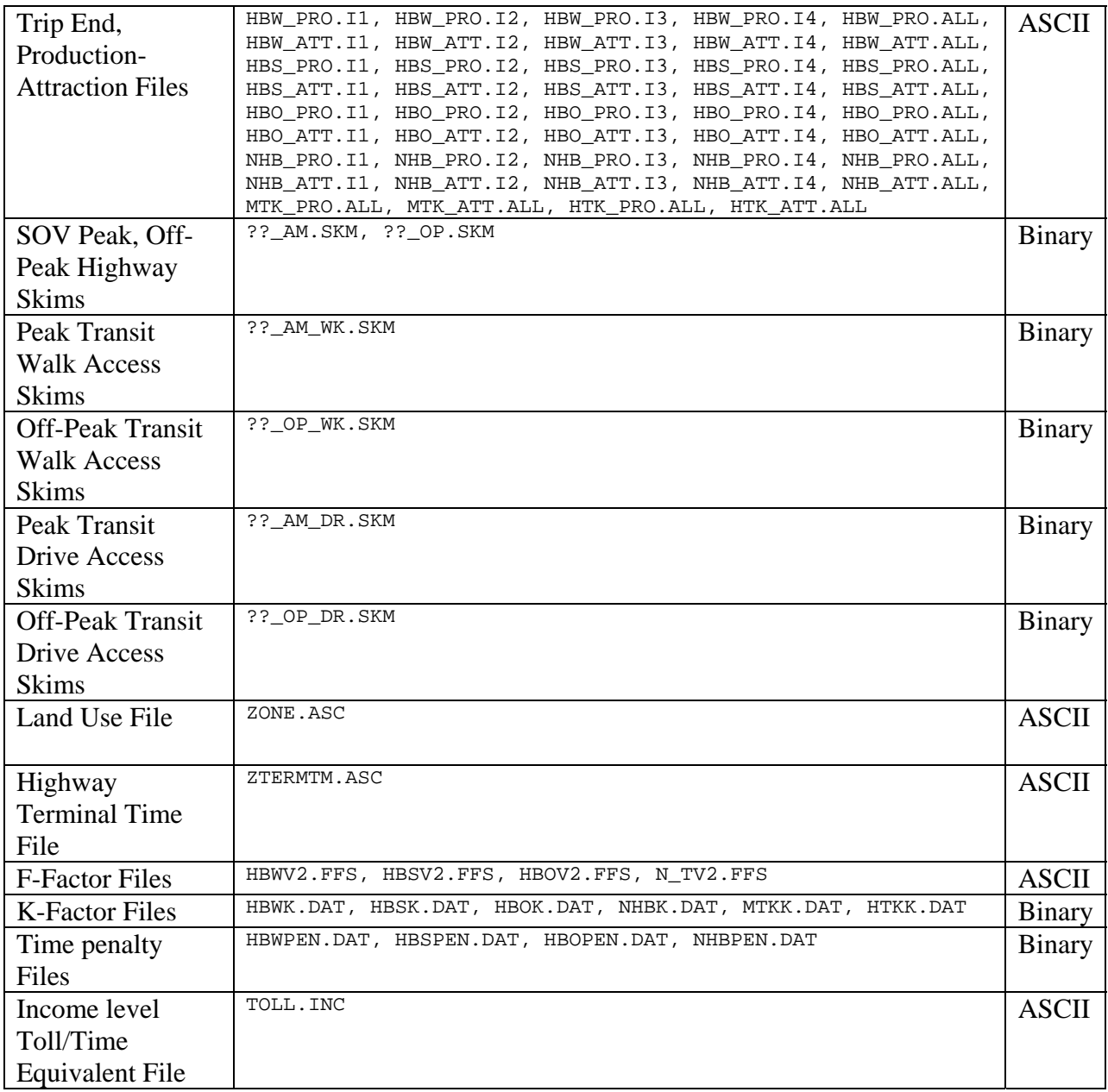

# *Output(s):*

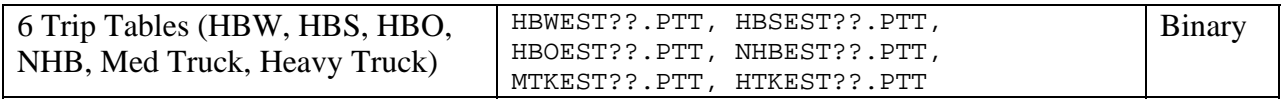

*Program File(s):* 

TP+, EXTRTAB.EXE

## *Control/Support File(s):*

TRIP\_DISTRIBUTION.S

### *Application Details:*

The trip distribution process is a TP+ script used to apply the trip distribution process for all iterations. The following procedure is used:

- 1. Terminal times are added to the highway network times (both peak and off-peak).
- 2. Composite impedances are developed by purpose.
- 3. Trip distribution models are run for 25 markets. The three HB purposes use separate models for 4 internal income strata, and two external models for interstate, arterial facilities. The NHB purpose involves a single internal model and two external models as before. Finally the two truck purposes each use separate internal and external models.

The script writes out total HBW, HBS, HBO, and NHB person trips to separate files, in MINUTP format. This is a requirement for running the mode choice model. It also contains a summary routine in which person trips are summarized at jurisdiction level. The trip distribution process also includes a utility program, EXTRTAB.EXE. This is a commonly used program throughout the Version 2.1/TP+ process where MATRIX scripts are used. The program is used to read a TP+ report listing, and to extract out portions of the listing where special summaries exist. This saves time that would ordinarily be spent searching through the report file for key sections. In many cases the TP+ report files are quite voluminous.

# *Input File Descriptions and Formats*

- 1. Land Use File (See Chapter 2)
- 2. Highway Terminal Time File

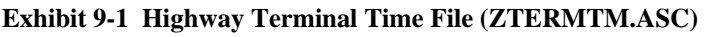

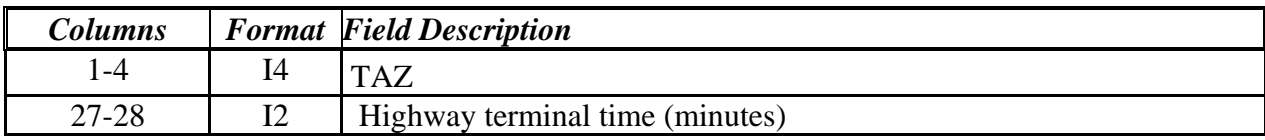

# **Chapter 10. Mode Choice**

#### *Input(s):*

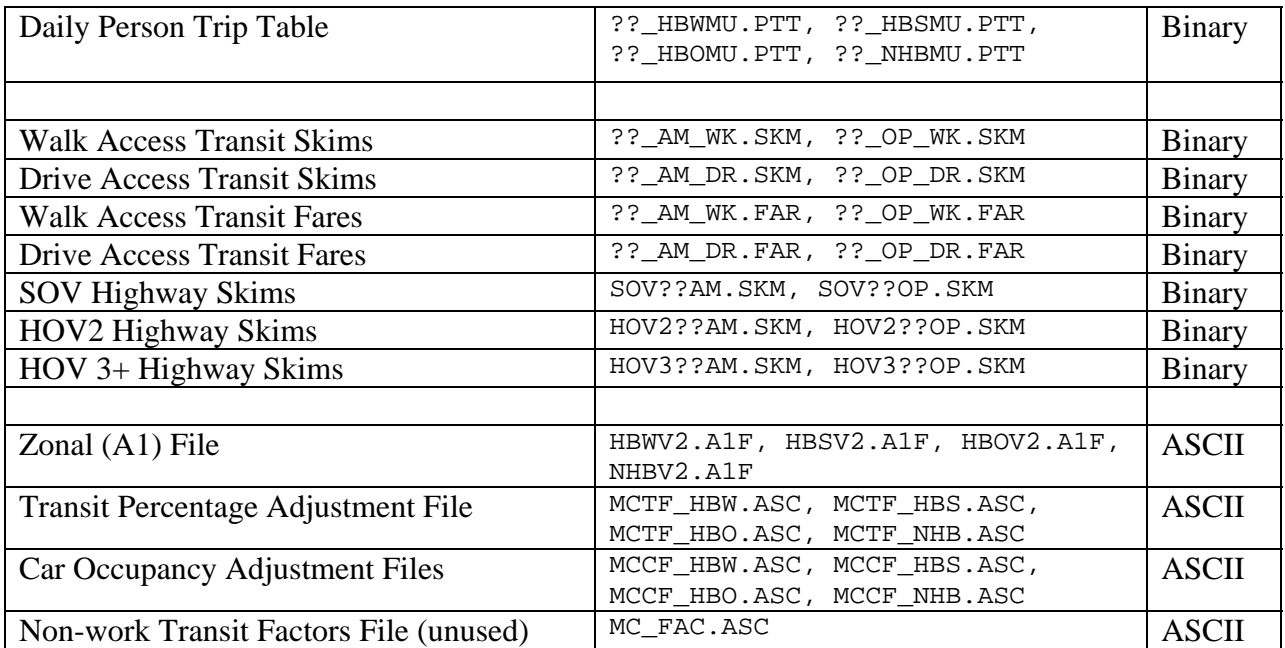

#### *Output(s):*

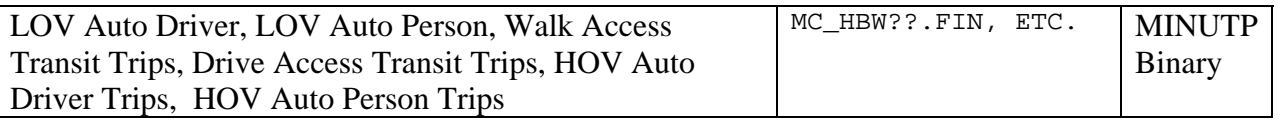

#### *Program File(s):*

COGMC.EXE, EXTRTAB.EXE

### *Control/Support File(s):*

Control Files: HBWMC.SET, HBSMC.SET, HBOMC.SET, NHBMC.SET Jurisdiction-level factor files: MCTF\_HBW.ASC, MCTF\_HBS.ASC, MCTF\_HBO.ASC, MCTF\_NHB.ASC, MCCF\_HBW.ASC, MCCF\_HBS.ASC, MCCF\_HBO.ASC, MCCF\_NHB.ASC, MC\_FAC.ASC Scripts: MC\_SUMMARY.S, MC\_CONSTRAINT.S, MC\_CONSUMMARY.S, ADR\_UPDATE.S

#### *Application Details:*

The mode choice model is run separately for each purpose. Each run requires:

- LOV and HOV highway skims;
- Walk access and drive access transit skims;
- Walk access and drive access transit fares;
- A zone file containing short/long walk area percentages, parking costs, and households by vehicle availability levels
- Transit and car occupancy adjustment factors, at the jurisdiction interchange level

The program generally writes out binary files containing trip tables by mode. The files include LOV auto driver trips, LOV auto person trips, walk access transit trips, drive access transit trips, HOV auto drivers and HOV auto persons. At present HOV trips are generated for the HBW purpose only. It is important to point out that the HOV trips generated by the mode choice model *are only those that utilize HOV-dedicated lanes for a substantial portion of the trip*. The model allocates the remaining carpool traffic in the LOV trips. The ADR\_UPDATE.S script is used after the mode choice process to disaggregate LOV trips among 1, 2, and 3+ occupant levels

The current mode choice program version requires that the user specify all parameters explicitly in the control cards. The calibrated model parameters, for each purpose, are listed below.

It has been noted that some non-work intrazonal person trip interchanges resulting from the trip distribution process have been found to exceed 32,767. This value is larger than what the current mode choice program can currently accommodate. These cases represent a small number of interchanges and do not impact transit estimation at all. The summary program MC\_SUMMARY addresses this potential problem and updates the mode choice output files. The program sets these person trips to LOV persons and auto drivers (using an assumed average occupancy), in such a manner that no person trips are lost. The summary program MC\_CONSUMMARY is used to produce summaries for when the mode choice constraint through the regional core is applied (typically for runs after 2005).

Input file format descriptions for the mode choice model are shown as Exhibits 10-1 and 10-2. A summary of user-defined parameters (UPARMS) is shown as Exhibits 10-3 and 10-4.

#### *Transit Constraint*

Recent travel modeling at COG/TPB has added processing steps, generally referred to as the "transit constraint." The constraint was implemented to reflect the assumption that the core capacity of the transit system will not support expected passenger demand *beyond* projected 2005 levels. The transit constraint was therefore applied to impose a transit trip maximum on forecasted transit trips, as established by 2005 transit trip flows, for those trips destined *to or through* the regional core. The resulting *displaced* transit trips resulting from the constraining process were subsequently allocated among automobile modes. The transit constraint process is implemented with a special batch file (which takes the place of Mode\_Choice.Bat) and two scripts:

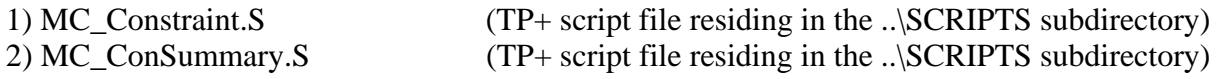

3) Mode\_Choice\_TC.bat (application batch file residing in the 'route' subdirectory)

Detailed information on each file is provided below.

#### **MC\_Constraint.S**

The MC\_Constraint.S script is used to work through the necessary matrix manipulations for applying Version 2.1 transit constraint process, specifically:

1) The program reads the constrained (2005) and forecasted/unconstrained zone level transit trips resulting from the mode choice model and calculates peak transit trips for both years;

2) Both sets of zone-level transit trips are compressed to determine the aggregate trip flows *to and through* the regional core, and aggregate factors are computed for constraining the forecasted transit trips;

3) The aggregate transit constraint factors are applied to the zone-level forecasted transit trips and automobile trips are adjusted to incorporate the displaced transit trips.

The above constraint process varies slightly from the Version 1 approach in that it includes a step to extract peak period trips from daily trips. Since Version 1 model produced HBW transit trips only, the transit constraint approach included the simplifying assumption that *all* such trips occur during the peak period. Therefore, the forecasted *daily* transit trips moving to or through the regional core were adjusted to match the constraining 2005 *daily* totals. Given that the Version 2.1/TP+ model now produces *both* work and non-work transit trips, a more detailed method to extract peak period transit trips from the daily travel was deemed necessary. Unlike work trips, the majority of non-work transit trips occurs outside of the peak period and is therefore irrelevant to system capacity issues. Exhibit 10-1 specifies temporal transit trip distributions (percentages) summarized on the basis of purpose and orientation. The distributions were developed previously from the COG/TPB 1994 Household Travel Survey and deemed reasonable for developing peak transit travel estimates more precisely. It is currently assumed that the temporal distributions will remain *constant* through time, as there is currently no observed basis for determining how hourly travel distributions will change.

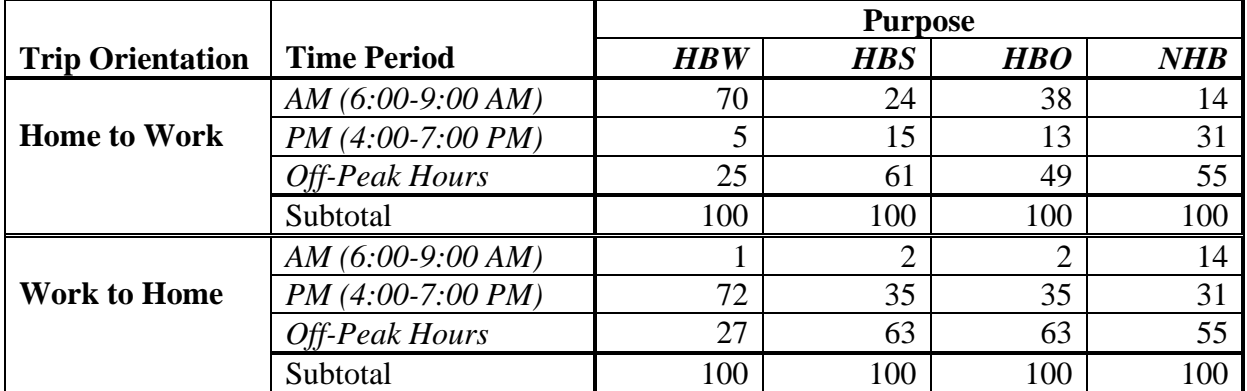

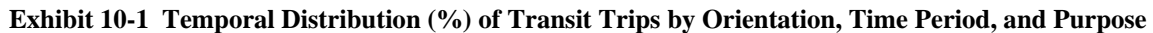

Source: 1994 COG HTS

 $\overline{a}$ 

Equation (1) shows the general form by which the temporal factors are applied to the 2005 and forecasted daily zonal transit trips to arrive at trip estimates for a specific time period (in step1).

(1) PrdTrips<sub>ij</sub> = [HWF \* DayTrips<sub>ij</sub> / 2.0] + [WHF \* DayTrips<sub>ij</sub> / 2.0]

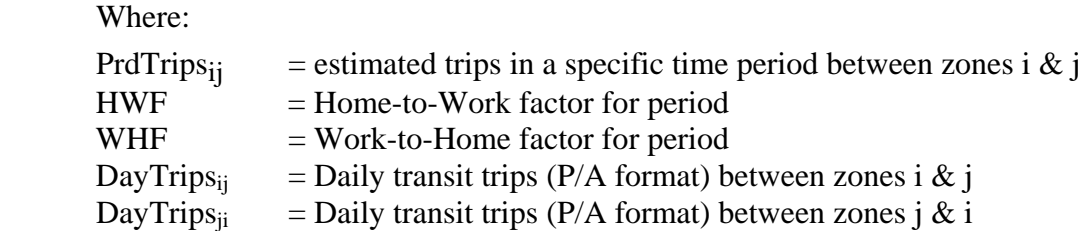

Four files are written corresponding to each modeled purpose. Each file contains three zonal trip tables: 1) total peak period transit trips (*both* AM & PM, 2) off-peak transit trips, and 3) daily transit trips. A concise summary of the transit trip totals by time period is provided on an ASCII file named MC\_Constraint.tab (see example listing in Attachment 1).

2005 and unconstrained peak period transit trips are each compressed from zone level to '3 by 3' superdistrict trip tables, by purpose, to allow for a computation of adjustment factors that will subsequently be applied to the unconstrained zonal transit trips (step 2). The 3 superdistricts are defined as: 1) Virgina, Non-Regional Core (including W. Virginia), 2) Virgina & DC Regional Core, and 3) Maryland & DC Non-Regional Core<sup>1</sup>. Adjustment factors representing the ratio of constrained to unconstrained transit trips are computed for interchanges representing trips to or through the regional core (1/2, 1/3, 3/1, and 3/2). Factors associated with all other interchanges are initialized to a value of 1.00. Daily constrained forecasted transit trips are computed by purpose and are defined as shown in equation (2):

(2)  $DConFTrn_{ii} = DUncFTrn_{ii} - PUncFTrn_{ii} + P05Trn_{ii}$ 

<sup>&</sup>lt;sup>1</sup> External stations intentionally not considered in the matrix compression.

Where:

 $DConFTrn_{ii} = Daily Constrained Forecasted transit trips from superdistricti to j$  $DUncFTrn_{ii} = Daily Unconstrained Forecasted transit trips from superdistrict i to j$ PUncFTrn<sub>ij</sub> = Peak period Unconstrained Forecasted transit trips from superdistrict i to j  $P05Trn_{ii}$  = Peak period 2005 transit trips from superdistrict i to j

The equation simply indicates that the resulting constrained forecasted transit trips are comprised of unconstrained off-peak trips plus 2005 peak period transit trips. Four small (9-record) ASCII files are written out for each purpose. The files are named TCONFTR.HBW, TCONFTR.HBS, TCONFTR.HBO, and TCONFTR.NHB. Each file contains interchange level totals at the 3 by 3 interchange level, for the interchanges of interest.

- Interchange as a two-digit number, eg '11' refers to origin 1, destination 1, etc.
- Constrained (2005) peak transit trips
- Constrained (2005) daily transit trips
- Unconstrained (forecasted) peak transit trips
- Unconstrained (forecasted) daily transit trips
- Final/constrained forecasted daily transit trips
- Adjustment factor (constrained / unconstrained forecasted daily transit trips)

The ASCII files containing the transit adjustment factors are read into the third and final step of the script (as lookup tables). Logically, the resulting adjustment factors *should* always be greater than zero and less than 1.00. The final (constrained) regional transit totals computed at the 3 by 3 level are also carried forward (via the TP+ LOG command) so that they can be checked against the zone level transit totals computed at the third step. During step 3, the unconstrained zonelevel trip file resulting from the mode choice model is modified on an *interchange* basis to reflect the transit constraint. The standard set of tables on the file are shown below:

- 1) LOV Auto Drivers (including HOVs on general use facilities)
- 2) LOV Auto Persons (including HOV persons on general use facilities)
- 3) Walk Access Transit
- 4) Drive Access Transit
- 5) HOV 2-Occ Auto Drivers (on Priority Facilities/HBW only)
- 6) HOV Auto Person (on Priority Facilities/HBW only)
- 7) HOV3+-Occ. Auto Drivers (on Priority Facilities/HBW only)

The constraint factors are first applied uniformly to both walk-access and drive-access transit trips. Next, the transit residual is computed as the difference between unconstrained and constrained transit trips. If HOV persons (t6) exist, the transit residual is apportioned and added to the existing LOV and HOV persons based upon the existing proportion, otherwise the transit residual is added to the LOV persons (t2). Finally, the residual LOV/HOV auto drivers are computed and added to the existing auto driver tables (t1,t7) from the associated residual auto persons based on the existing auto driver percentage in the cell. For cases where displaced transit trips exist but no auto persons exist, a default auto driver percentage is used. The default percentages are based on the 1994 HTS and are shown below:

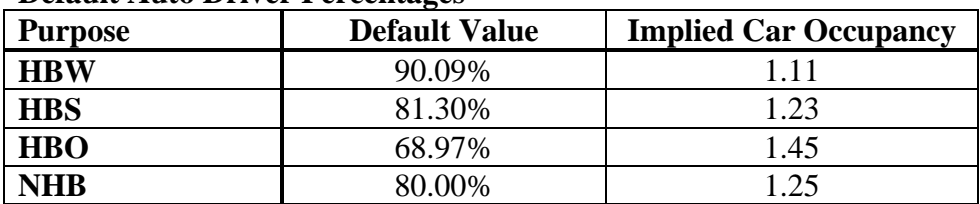

#### **Default Auto Driver Percentages**

A concise summary of the constrained and unconstrained transit trip totals by mode is provided on an ASCII file named MC\_Constraint.tab. This file should be reviewed for reasonability. Note that regional input and output person trip totals will not match perfectly because the TP+ 'bucket-rounding' function is invoked after the calculations are made for all interchanges.
#### **MC\_ConSummary.S**

This script is used to generate jurisdictional trip summaries of the modified mode choice output file. An ASCII listing file named MC\_ConSummary.tab is ultimately generated. This file may be compared to MC\_Summary.tab which contains a jurisdictional summary of the unconstrained trips which is normally generated after the mode choice model is executed.

#### **Mode\_Choice\_TC.bat**

The Mode\_Choice\_TC.bat file *replaces* the standard batch file used to execute the mode choice model (Mode\_Choice.bat). The file resides in the top-level subdirectory along with the preexisting application batch files. Prior to running batch file, 2005 transit trip tables *must* exist on the machine of execution. The user also *must* specify the path of the pre-existing 2005 transit trip tables produced by the mode choice model. The path of the 2005 mode choice files is normally defined in the 'RUNALL' batch file as an environment variable near the top of the batch file, as shown on the example line below:

set \_path05\_=\cgv2tp\cg2005\

A section of the "runall" batch file checks that the 'standard' mode choice output files do, in fact, exist in the user-specified path. If the files are not detected the batch operation will exit to a 'pause' statement, thus halting the process execution. Beyond defining the \_path05\_ variable, the user will normally apply the batch file as is.

Irrespective of whether the constrained batch file (Mode\_Choice\_TC.bat) or the unconstrained batch file (Mode\_Choice.bat ) is used, the resultant mode choice output files produced will be named, MC\_HBW.FIN, MC\_HBS.FIN, MC\_HBO.FIN, and MC\_NHB.FIN.

#### *Input File Descriptions and Formats*

| <b>Columns</b> | Format         | <b>Field Description</b>                                          |
|----------------|----------------|-------------------------------------------------------------------|
| $1-5$          | I <sub>5</sub> | TAZ number                                                        |
| $6 - 11$       | <b>I6</b>      | Households with 0 Vehicles Available                              |
| $12 - 17$      | <b>I6</b>      | Households with 1 Vehicle Available                               |
| 18-23          | <b>I6</b>      | Households with $2+$ Vehicles Available                           |
| 24-27          | I4             | Percent Short (0.00-0.33 mi) Walk to Transit                      |
| 28-31          | I4             | Percent Long (0.34-1.00 mi) Walk to Transit                       |
| $32 - 38$      | I7             | Total Employment (normally unspecified for Version 2 application) |
| 39-46          | F8.4           | Land Area in Sq. Miles                                            |
| $47 - 51$      | I <sub>5</sub> | Daily / Hourly Parking Cost in 1994 cents                         |
| 52-54          | I3             | Attraction Zone Highway Terminal Time in minutes                  |
| $55 - 58$      | $I$ 4          | Average Short Walk Access Time in minutes                         |
| 59-62          | I4             | Average Long Walk Access Time in minutes                          |
| 63-69          | I7             | Land Use 'Mix' Measure, defined as:                               |
|                |                | (HHPD*NEMPD) / (HHPD+NEMPD)                                       |
|                |                | Where:                                                            |
|                |                | $HHPD = HH$ Population density (pop/sq mi)                        |
|                |                | $NEMPD = Employment density, where employment has been$           |
|                |                | Normalized to HH Population.                                      |

**Exhibit 10-2 Zonal File, or "A1 Deck," Format Description (???v2.a1f)** 

**Exhibit 10-3 Transit and Car Occupancy Adjustment Factor File Format Description (mc?f\_???.asc)** 

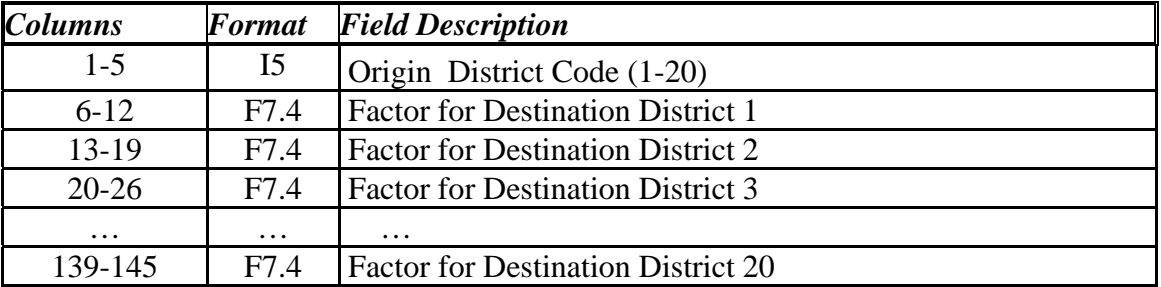

#### **Exhibit 10-4 Mode Choice Parameter Listing, Values which may be changed by user**

COG/TPB Model, Version 2.1D #50

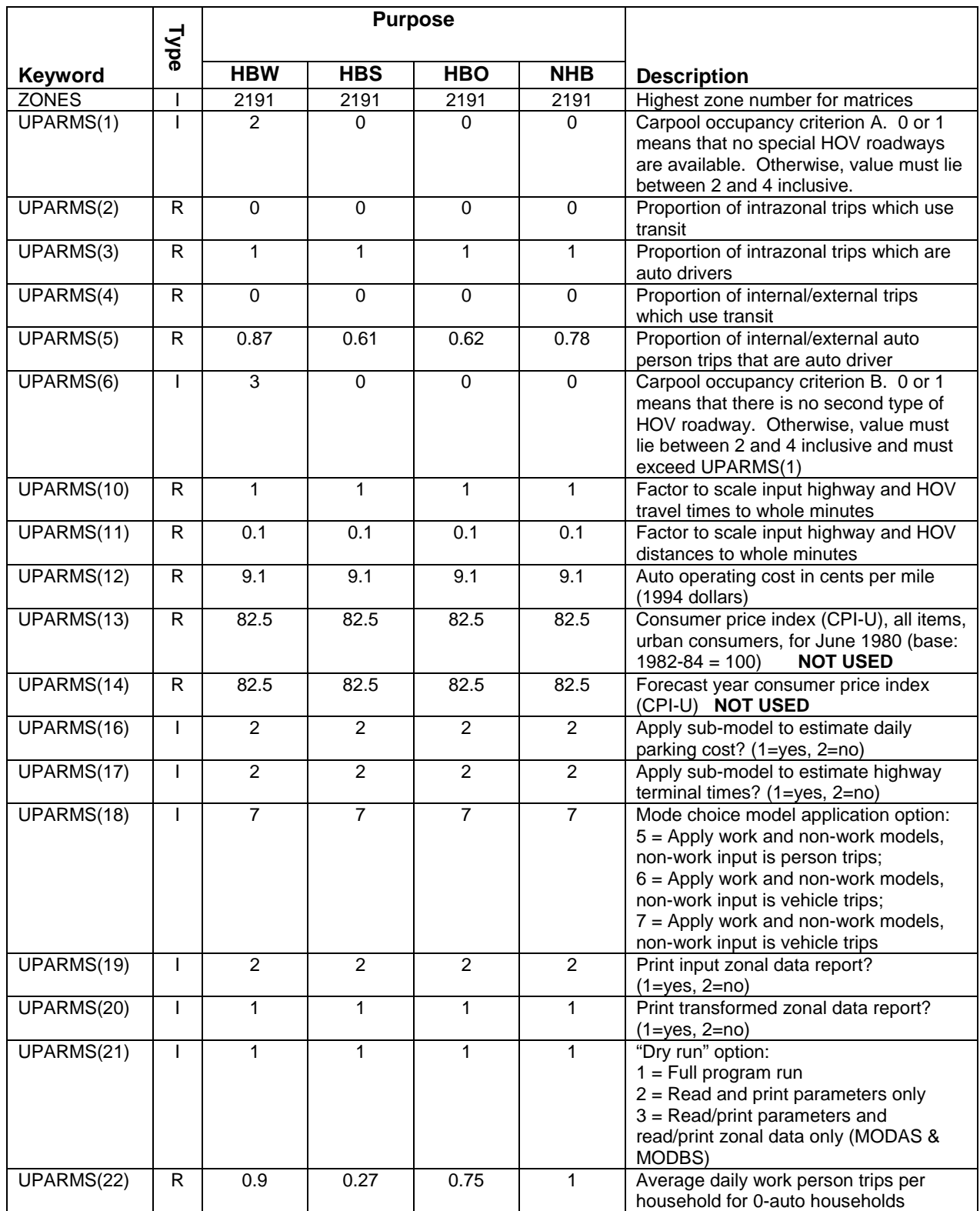

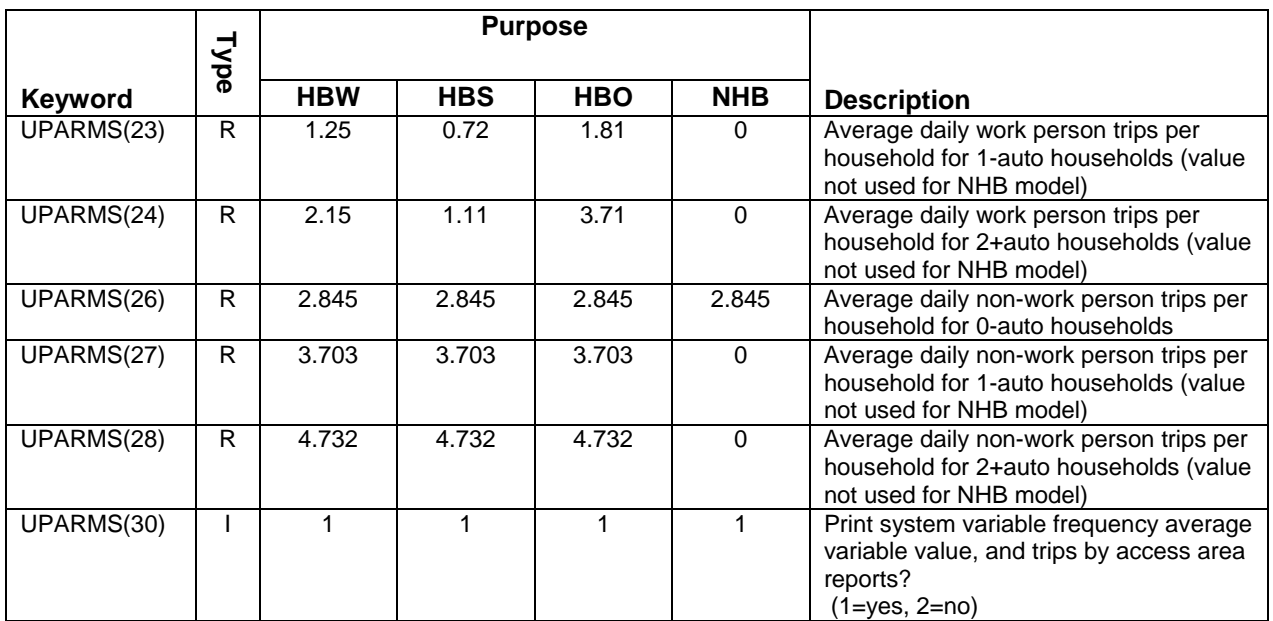

Ref: mcUparmsV21d19.xls Type: I = integers;  $R =$  decimal value;  $L =$  logical (true or false)

#### **Exhibit 10-5 Mode Choice Parameter Listing, Values which should not be changed by user**

COG/TPB Model, Version 2.1D #50

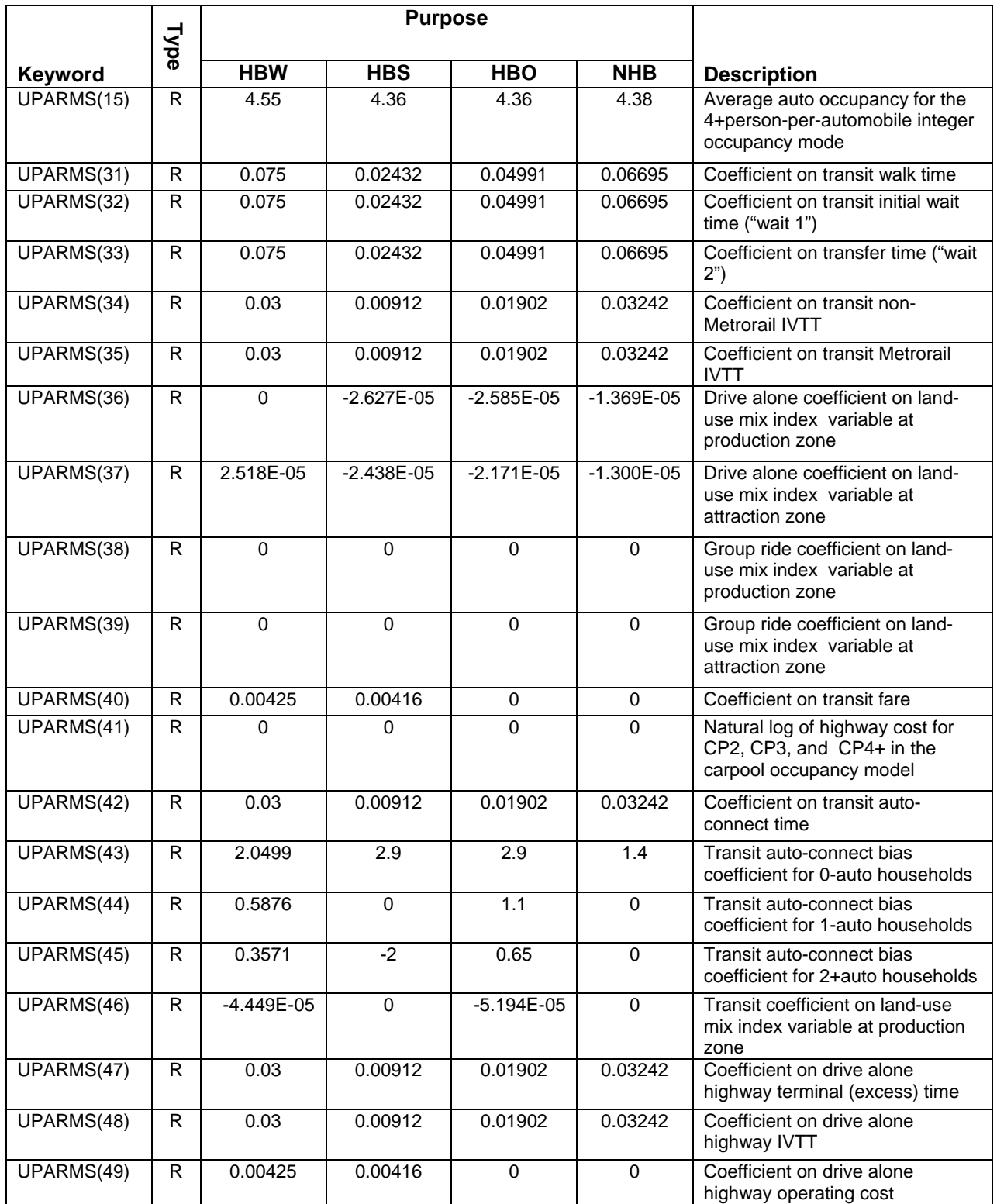

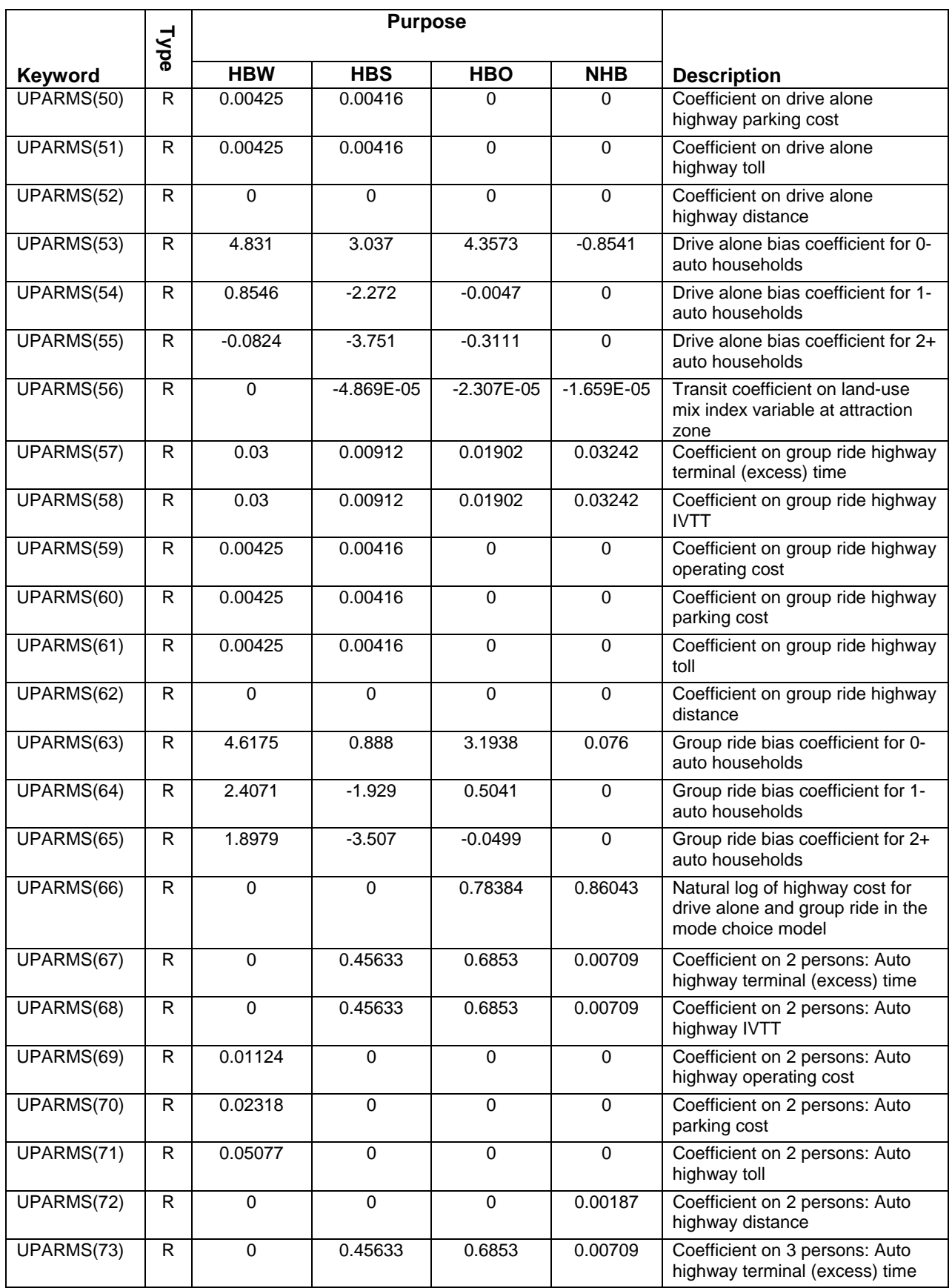

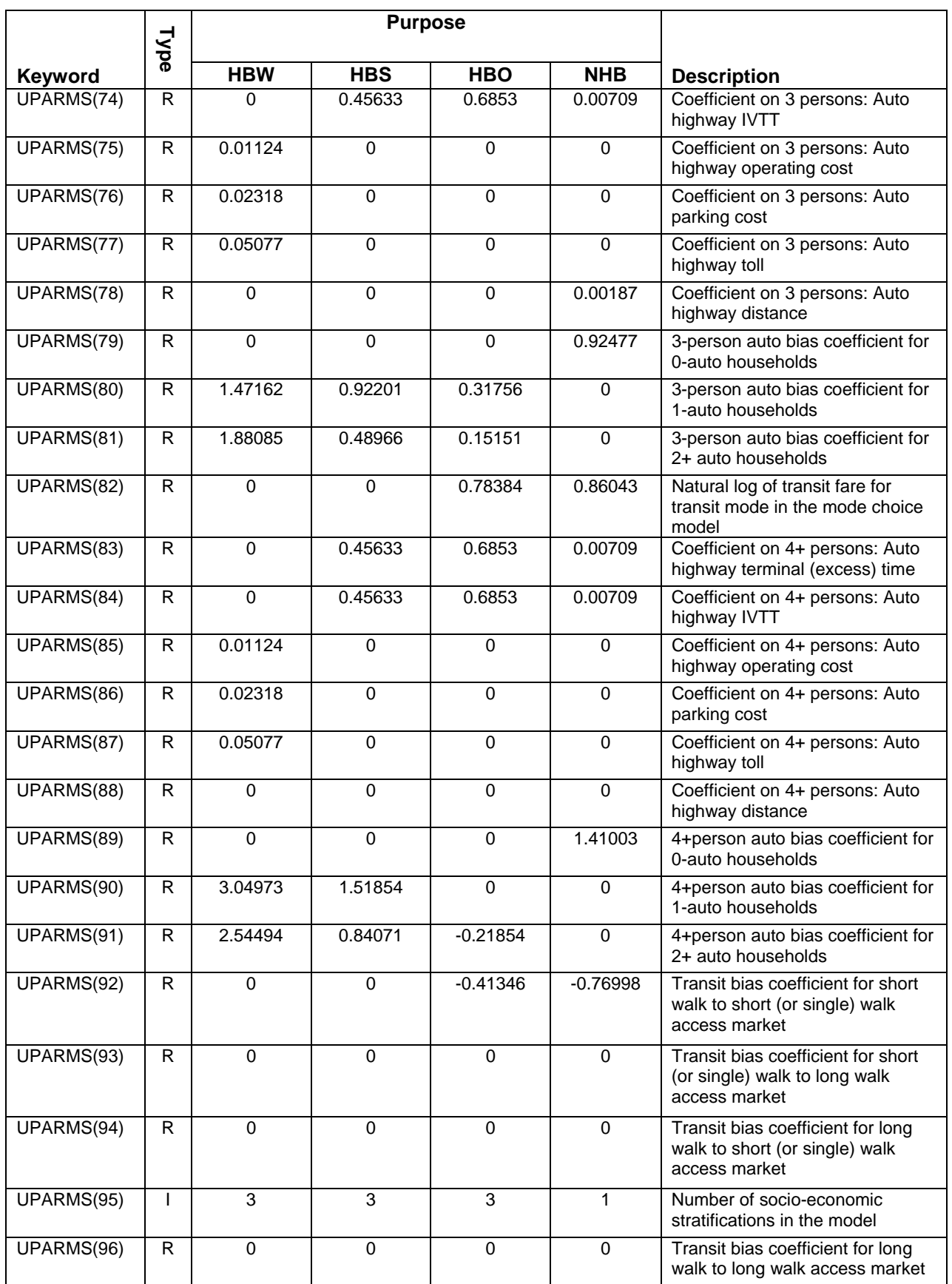

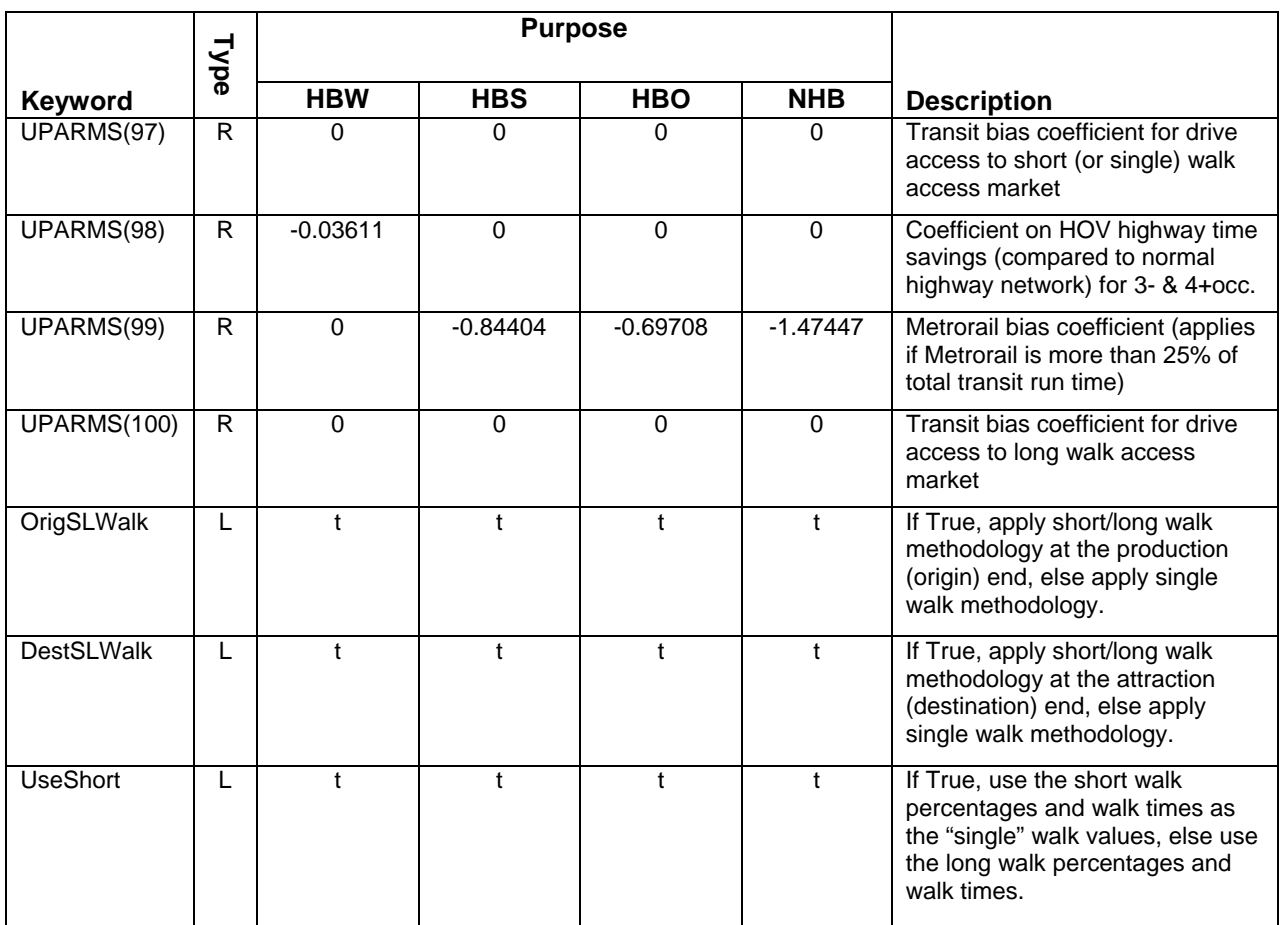

Ref: mcUparmsV21d19.xls

Type:  $I =$  integers;  $R =$  decimal value;  $L =$  logical (true or false)

# **Chapter 11. Time-of-Day Processing**

#### *Input(s):*

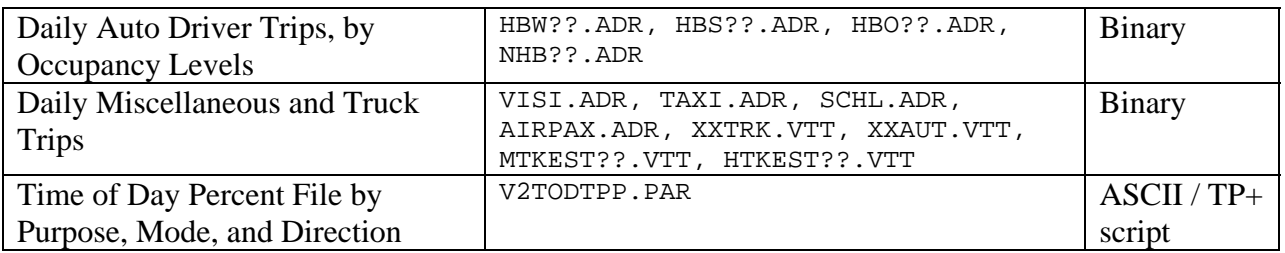

### *Output(s):*

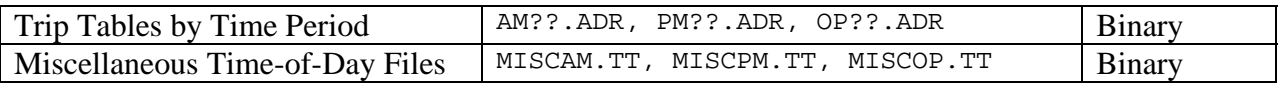

### *Program File(s):*

TP+, EXTRTAB.EXE

### *Control/Support File(s):*

#### TIME-OF-DAY.S, MISC\_TIME-OF-DAY.S, V2TODTPP.PAR

#### *Application Details:*

The TIME-OF-DAY and MISC\_TIME-OF-DAY scripts are used to apportion modeled auto driver trips and non-modeled vehicle trips among the three time periods. Each program applies the percentages to each trip table on the basis of purpose, occupancy level, and direction. The time of day factors exist on a parameter file that is 'called' into the TP+ scripts. The parameter file is named V2TODTPP.PAR. A listing of the parameter file is shown below:

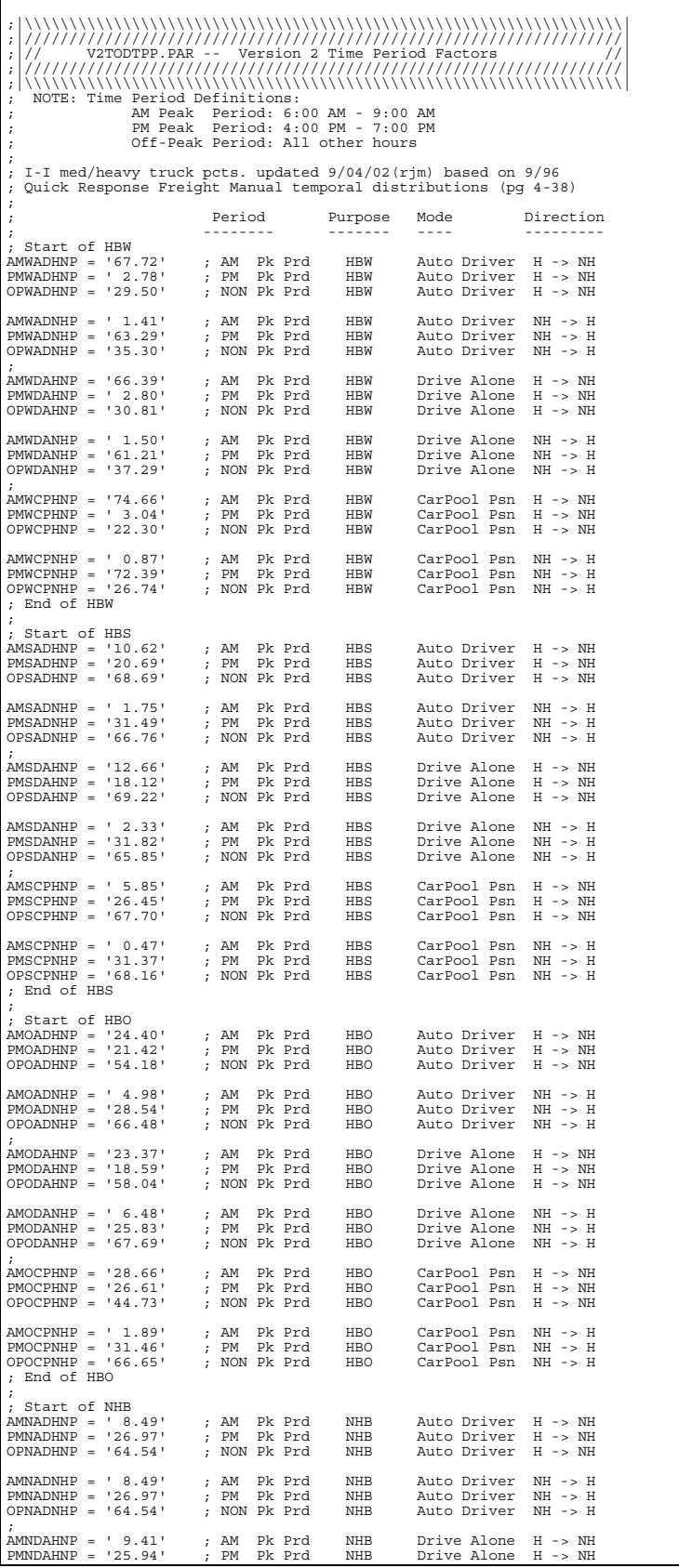

OPNDAHNP = '64.65' ; NON Pk Prd NHB Drive Alone H -> NH AMNDANHP = ' 9.41' ; AM Pk Prd NHB Drive Alone NH -> H PMNDANHP = '25.94' ; PM Pk Prd NHB Drive Alone NH -> H OPNDANHP = '64.65' ; NON Pk Prd NHB Drive Alone NH -> H ; AMNCPHNP = ' 7.04' ; AM Pk Prd NHB CarPool Psn H -> NH PMNCPHNP = '28.15' ; PM Pk Prd NHB CarPool Psn H -> NH OPNCPHNP = '64.81' ; NON Pk Prd NHB CarPool Psn H -> NH AMNCPNHP = ' 7.04' ; AM Pk Prd NHB CarPool Psn NH -> H PMNCPNHP = '28.15' ; PM Pk Prd NHB CarPool Psn NH -> H OPNCPNHP = '64.81' ; NON Pk Prd NHB CarPool Psn NH -> H AMNCPNHP = ' 7.04'<br>PMNCPNHP = '28.15'<br>OPNCPNHP = '64.81'<br>; End of NHB ; Internal Trucks and Through Auto Driver<br>
; AM Pk Prd XX Trucks<br>
; PM Pk Prd XX Trucks AMXXTRKP = '23.00' ; AM Pk Prd XX Trucks<br>PMXXTRKP = '11.00' ; PM Pk Prd XX Trucks<br>OPXXTRKP = '66.00' ; NON Pk Prd XX Trucks ; AMIIMTKP = '19.50' ; AM Pk Prd II Med. Trucks PMIIMTKP = '15.20' ; PM Pk Prd II Med. Trucks OPIIMTKP = '63.30' ; NON Pk Prd II Med. Trucks ;<br>AMIIHTKP = '15.40' ; AM Pk Prd II Hvy. Trucks<br>OPIIHTKP = '71.60' ; NON Pk Prd II Hvy. Trucks ;<br>AMXXADRP = '18.00' ; PM Pk Prd XX Auto Driver<br>OPXXADRP = '60.00' ; NON Pk Prd XX Auto Driver<br>pXXADRP = '60.00' ; NON Pk Prd XX Auto Driver<br>; End of Through, Internal Trucks and Through Auto Driver<br>; ; Start of Misc. Auto Driver Trips (Taxi, Visitor, School) AMTAXISP = ' 9.00' ; AM Pk Prd Taxi Auto Driver PMTAXISP = '27.00' ; PM Pk Prd Taxi Auto Driver OPTAXISP = '64.00' ; NON Pk Prd Taxi Auto Driver ;<br>AMVISITP = '33.00'<br>PMVISITP = '33.00'<br>OPVISITP = '34.00' AMVISITP = '33.00' ; AM Pk Prd Visitor Auto Driver PMVISITP = '33.00' ; PM Pk Prd Visitor Auto Driver OPVISITP = '34.00' ; NON Pk Prd Visitor Auto Driver ;<br>AMSCHOOP = '33.00'<br>PMSCHOOP = '33.00'<br>OPSCHOOP = '34.00' AMSCHOOP = '33.00' ; AM Pk Prd School Auto Driver PMSCHOOP = '33.00' ; PM Pk Prd School Auto Driver OPSCHOOP = '34.00' ; NON Pk Prd School Auto Driver ; AMAIRPXP = '10.00' ; AM Pk Prd Air Pax, Auto Dr. PMAIRPXP = '10.00' ; PM Pk Prd Air Pax, Auto Dr. OPAIRPXP = '80.00' ; NON Pk Prd Air Pax, Auto Dr. ; End of Misc. Auto Driver Trips (Taxi, Visitor, School)

# **Chapter 12. Traffic Assignment**

## *Input(s):*

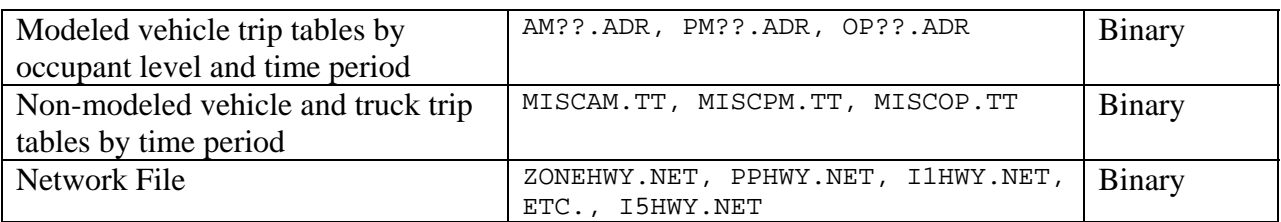

### *Output(s):*

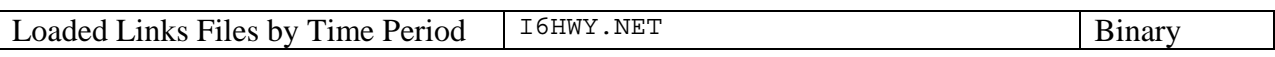

### *Program File(s):*

TP+

## *Control/Support File(s):*

HIGHWAY\_ASSIGNMENT.S,

## *Application Details:*

The traffic assignment process involves running three individual loadings for the three time periods (AM, PM, and off-peak periods). The traffic assignment process is executed seven times: pump prime, first, second, third, fourth, fifth, and sixth iteration. Each assignment run utilizes a user equilibrium algorithm that is run for 20 fixed iterations.

The assignment process is executed with TP+ script named HIGHWAY\_ASSIGNMENT.S. The script reads six trip files:

- AM modeled trips
- PM modeled trips
- Off-peak modeled trips
- AM truck and non-modeled trips
- PM truck and non-modeled trips
- Off-peak truck and non-modeled trips

The modeled trip files contain 3 trip tables corresponding to SOV, 2 occupant HOVs, and 3+occupant HOVs. The non-modeled files each contain 7 trip tables corresponding to through trucks, through auto drivers, taxi auto drivers, visitor auto drivers, school auto drivers, medium size trucks, and heavy trucks. The program first collapses the six files into three files (AM,PM and Off-peak) containing five tables: 1) 1-occupant auto drivers, 2) 2-occupant auto drivers, 3) 3+occupant auto drivers, 4) trucks (medium and heavy), and 5) airport passenger vehicle trips.

The assignment process for any given iteration is executed for each time period. After the three time-period-specific assignments, a summary routine follows to compute daily (24-hour) statistics. The traffic assignment process produces an output (or 'loaded links') file corresponding to each iteration of the travel model. The succession of loaded links files produced during a model execution is as follows:

> PPHWY.NET (Loaded Links file resulting from the 'pump-prime' iteration) I1HWY.NET (Loaded Links file resulting from standard iteration 1) I2HWY.NET (Loaded Links file resulting from standard iteration 2) . . . I6HWY.NET (Loaded Links file resulting from standard iteration 6)

There are 14 network link variables produced from each assignment execution, including the time period-specific volume, VC ratio, volume-day value, and restrained speed, as well as the daily volume and daily VMT. The general form of the variable naming is as follows:

*<AA> <BB><CCC>* 

Where *<AA>* refers to the iteration (PP, I1, I2,…I6), *<BB>* refers to the time period (AM, PM, OP, 24), and *<CCC>* refers to the variable type (VOL, VC, VDF, SPD, VMT). The results of each assignment execution are preserved, so the number of loaded link attributes generally increases with each model iteration. The 'final' assignment results are associated with the  $6<sup>th</sup>$ (and final) iteration, namely: I6AMVOL, I6AMVC, I6AMVDF, I6AMSPD, …, I6OPSPD, I624VOL, and I624VMT. A comprehensive listing of the link attributes that normally result from a complete model execution is shown as Exhibit 12-1.

| $\frac{1}{2}$<br><b>Variable</b> | Format         | <b>Description</b>                                                                                            |
|----------------------------------|----------------|----------------------------------------------------------------------------------------------------|
| $\mathbf{A}$                     | 5              | A node                                                                                                    |
| B                                | 5              | B node                                                                                                    |
| <b>DISTANCE</b>                  | 5.2            | Link distance (miles)                                                                                         |
| <b>SPDCLASS</b>                  | 2              | Speed class                                                                                                   |
| <b>CAPCLASS</b>                  | $\overline{2}$ | Capacity class                                                                                                |
| <b>COUNT</b>                     | $\mathfrak{Z}$ | Daily ground count in thousands (AAWT)                                                                        |
| <b>JUR</b>                       | $\overline{2}$ | Jurisdiction Code (0-23):                                                                                     |
|                                  |                | 0/dc, 1/mtg, 2/pg, 3/alr/, 4/alx, 5, ffx, 6/ldn, 7/ pw, 8/(unused), 9/ frd, 10/how, 11/aa,                    |
|                                  |                | 12/chs, 13/(unused), 14/car, 15/cal, 16/stm, 17/ kg, 18/fbg, 19/stf, 20/spts, 21/fau,<br>$22$ /clk, $23$ /jef |
| <b>SCREEN</b>                    | $\overline{c}$ | Screenline code (1-20, 22-28, 31-38)                                                                          |
| <b>FTYPE</b>                     | $\mathbf{1}$   | Link Facility Type Code (0-6):                                                                                |
|                                  |                | 0/centroids, 1/Freeways, 2/Major Art., 3/Minor Art, 4/Collector, 5/Expressway,                                |
|                                  |                | 6/Ramp (future use)                                                                                           |
| <b>TOLL</b>                      | 3              | Toll Value in current year dollars                                                                            |
| <b>TOLLGRP</b>                   | 1              | Toll Group Code (1-9)                                                                                         |
| <b>AMLANE</b>                    | 1              | AM Peak No. of Lanes                                                                                          |
| <b>AMLIMIT</b>                   | 1              | AM Peak Limit Code (0-9) See note #1                                                                          |
| <b>PMLANE</b>                    | 1              | PM Peak No. of Lanes                                                                                          |
| <b>PMLIMIT</b>                   | 1              | PM Peak Limit Code (0-9) See note #1                                                                          |
| <b>OPLANE</b>                    | 1              | Off-Peak No. of Lanes                                                                                         |
| <b>OPLIMIT</b>                   | 1              | Off-Peak Limit Code (0-9) See note #1                                                                         |
| PROJ_ID                          | Alpha          | Project ID                                                                                                    |
| <b>TAZ</b>                       | 4              | Transportation Analysis Zone associated with the link                                                         |
| <b>AREATP</b>                    | 1              | Area type $(1-7)$                                                                                             |
| <b>AMTOLL</b>                    | 9.5            | Final AM period toll value derived from TOLL & TOLLGRP                                                        |
| <b>PMTOLL</b>                    | 9.5            | Final PM period toll value derived from TOLL & TOLLGRP                                                        |
| <b>OPTOLL</b>                    | 9.5            | Final OP period toll value derived from TOLL & TOLLGRP                                                        |
| <b>PPAMSPD</b>                   | 8.5            | Pump prime iteration, AM speed                                                                                |
| <b>PPOPSPD</b>                   | $\overline{2}$ | Pump prime iteration, off-peak speed                                                                          |
| <b>PPPMSPD</b>                   | 2              | Pump prime iteration, PM speed                                                                                |
| <b>AMHTIME</b>                   | 8.5            | Highway link time in minutes, computed from the pump-prime speeds, AM                                         |
| <b>PMHTIME</b>                   | 8.5            | Highway link time in minutes, computed from the pump-prime speeds, PM                                         |
| <b>OPHTIME</b>                   | 8.5            | Highway link time in minutes, computed from the pump-prime speeds, OP                                         |
| <b>PPAMVOL</b>                   | 11.5           | Pump prime iteration, AM estimated volume                                                                     |
| <b>PPAMVC</b>                    | $7.5$          | Pump prime iteration, AM estimated volume-to-capacity ratio                                                   |
| <b>PPAMVDF</b>                   | 7.5            | Pump prime iteration, AM volume-delay function value for the corresponding VC<br>ratio                        |
| <b>PPPMVOL</b>                   | 11.5           | Pump prime iteration, PM estimated volume                                                                     |
| <b>PPPMVC</b>                    | 8.5            | Pump prime iteration, PM estimated volume-to-capacity ratio                                                   |
| <b>PPPMVDF</b>                   | 7.5            | Pump prime iteration, PM volume-delay function value for the corresponding VC<br>ratio                        |
| <b>PPOPVOL</b>                   | 11.5           | Pump prime iteration, off-peak estimated volume                                                               |
| <b>PPOPVC</b>                    | 7.5            | Pump prime iteration, off-peak estimated volume-to-capacity ratio                                             |
| <b>PPOPVDF</b>                   | $7.5$          | Pump prime iteration, off-peak volume-delay function value for the corresponding                              |
|                                  |                | VC ratio                                                                                                    |
| PP24VOL                          | 12.5           | Pump prime iteration, daily (24-hour) estimated volume (AAWT)                                                 |
| PP24VMT                          | 12.5           | Pump prime iteration, daily (24-hour) estimated vehicle miles of travel                                       |

**Exhibit 12-1 Link variables on the loaded-link highway network from the final speed feedback iteration (i6hwy.net)** 

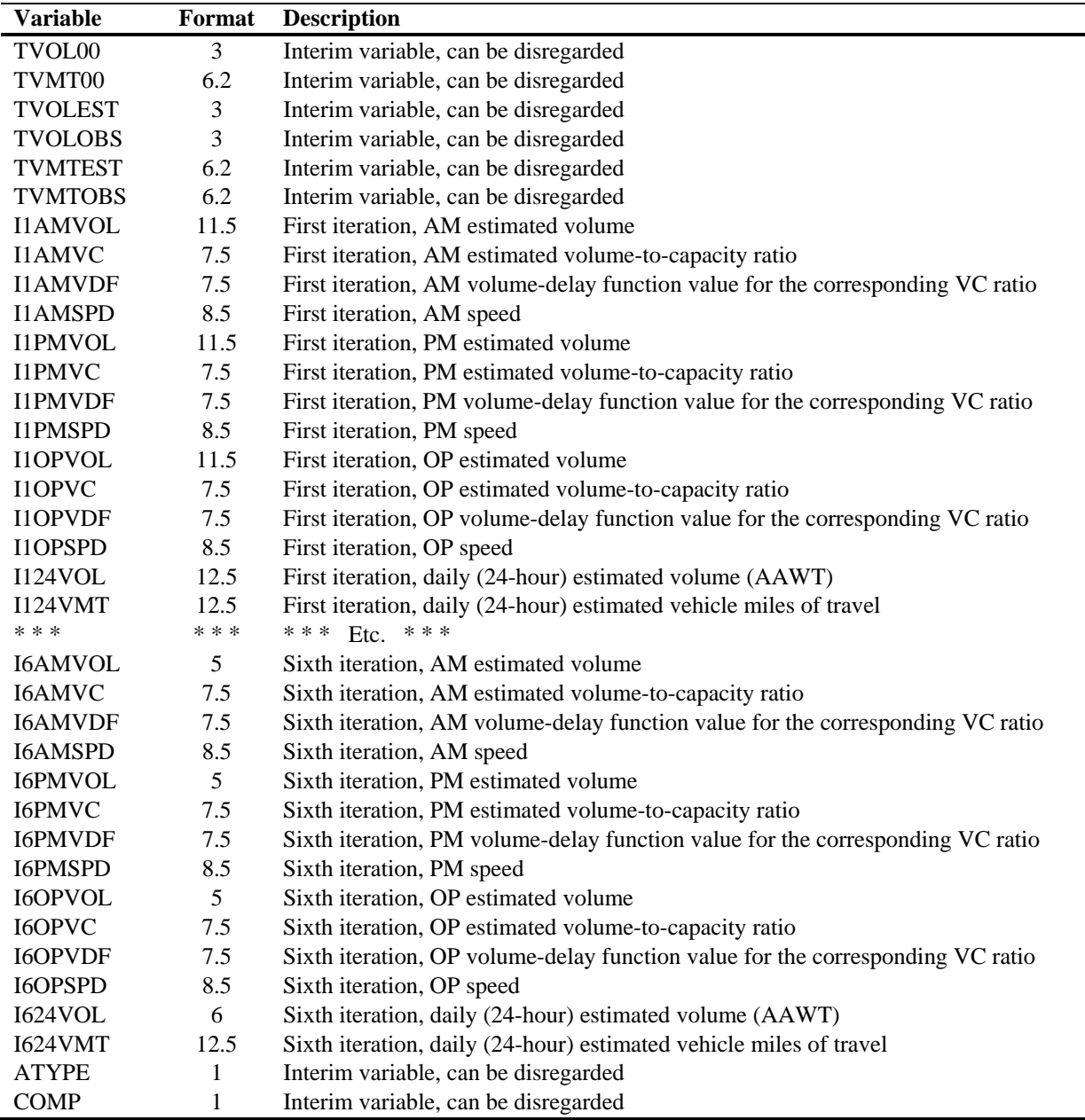

Notes:

1. Limit Codes are 0,1 = General Use, 2 = HOV2,3+ only, 3 = HOV 3+ Only, 4 = Truck Prohibited, 5 = Non-Airport Vehicles Prohibited,  $6-8 =$  (unused),  $9 =$  'Transit Only' link (links used to more accurately depict coded transit routes, but are below the grain of the zone system; these links are not included in the highway assignment process).

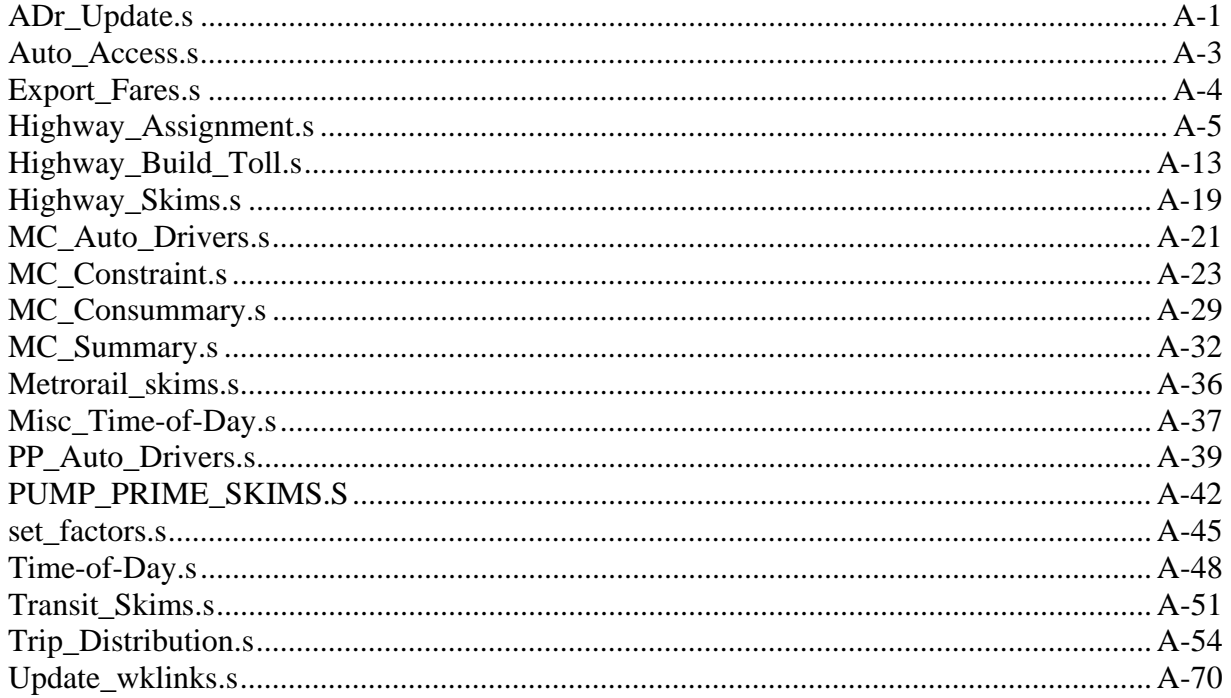

## *ADr\_Update.s*

```
; ADr_Update.s 
; This program used to develop 1-occ, 2-occ, and 3+occ auto driver 
; trip tables directly from a the Mode Choice Model Output file. 
; 
; 'off-the-shelf' disaggregation curves to arrive at auto driver 
; trips in occupant categories. 
   The program is applied in four 'loops'
; -- one for each purpose (HBW, HBS, HBO, and NHB) 
; ==================================================================== ; Environment Variable: %_iter% iteration (i1/i2) 
; 
;////////////////////////////////////////////////////////////////// ; 
; First, establish Input/Output filenames: 
LOOP PURP=1,4 ; We'll Loop 4 times, for each purpose 
                ; Note default auto driver shares and occupant 
                ; shares to be used in case no seed shares exist IF (PURP=1) ; HBW Loop 
 MCFILE = 'mc_hbw%_iter_%.fin' ; HBW Mode Choice file (Input) 
AD123OCC = 'HBW% iter %.ADR' ; HBW auto driver trips- 1,2,3+ Occ. (Output)
PURPOSE = 'HBW' ;
ELSEIF (PURP=2) ; HBS Loop 
MCFILE = 'mc_hbs%_iter_%.fin' ; HBS Mode Choice file (Input) AD123OCC = 'HBS%_iter_%.ADR' ; HBS auto driver trips- 1,2,3+ Occ. (Output) 
 PURPOSE = 'HBS' ; ELSEIF (PURP=3) ; HBO Loop 
MCFILE = 'mc_hbo\{iter\}, f.in' ; HBO Mode Choice file (Input)<br>AD1230CC = 'HBO' iter \{APR' ; HBO auto driver trips- 1,2,3+ Occ. (Output)
                              ; HBO auto driver trips- 1,2,3+ Occ. (Output)
PURPOSE = 'HBO'ELSEIF (PURP=4) ; NHB Loop 
 MCFILE = 'mc_nhb%_iter_%.fin' ; NHB Mode Choice file (Input) 
 AD123OCC = 'NHB%_iter_%.ADR' ; NHB auto driver trips- 1,2,3+ Occ. (Output) 
PURPOSE = 'NHB' ;
ENDIF ; 
;////////////////////////////////////////////////////////////////// RUN PGM=MATRIX MATI[1]=@MCFILE@
                             ; MC model ouput
; Put Mode Choice Mats 1-7, respectively, The tables are: 
; 1/LOVADRs 2/LOVAPSNs 3/Trn_Wk 4/Trn_Dr 5/HOV2ADRs 6/HOVPSNs 7/HOV3+ADRs 
; HOV trips refer to carpool trips on special priority facilities. 
; Carpools not on special facilities are subsumed in the LOV group. 
FILLMW MW[1] = MI.1.1,2,3,4,5,6,7 
MW[8] = MW[1] + MW[5] + MW[7] ; Total input ADR in work mat 8
JT.OOP
  IF (MW[1] = 0) ; COMPUTE AVG LOV Auto Occupancy<br>WW[10] = 0 ; in Work Mat 10
                             ; in Work Mat 10
   ELSE ; MW[10] = MW[2]/MW[1] ;
   ENDIF 
; Determine LOV Vehicles in 1,2,3&4+ occupant groups using model 
; COG's disaggrgegation model. 
                                                                                              ENDIF ; ENDIF ; JLOOP  OUT3ADR = OUT3ADR + MW[43] ; Output 3 occ Auto Dr Accumulation
```
; ====================================================================

 IF (MW[10] < 1.0050) ; Make sure the computed Car Occ.  $MW[10] = 1.0050$  ; is between 1.005 and 2.500 ELSEIF (MW[10] > 2.5000) ; -- if not establish boundary MW[10] = 2.5000 ; conditions ENDIF ; ; Apply Car Occ. Pct Model-Computes Pct Vehs.in Occ groups as function ; of avg auto occ. IF (MW[10] = 1.0050 - 1.1199999) MW[21] = 2.00264 - (0.9989 \* MW[10]) ; Shr of 1-Occ Vehs MW[22] = -1.00050 + (0.9952 \* MW[10]) ; Shr of 2-Occ Vehs MW[23] = -0.00158 + (0.0029 \* MW[10]) ; Shr of 3-Occ Vehs MW[24] = -0.00056 + (0.0008 \* MW[10]) ; Shr of 4-Occ Vehs ELSEIF (MW[10] = 1.1200 - 2.5000) MW[21] = 1.59600 - (0.6357 \* MW[10]) ; Shr of 1-Occ Vehs MW[22] = -0.31143 + (0.3800 \* MW[10]) ; Shr of 2-Occ Vehs  $MW[23] = -0.17082 + (0.1540 * MW[10])$ ; Shr of 3-Occ Vehs MW[24] = -0.11375 + (0.1017 \* MW[10]) ; Shr of 4-Occ Vehs ; if we're working with an intrazonal ; situation, make all auto drivers are SOV. ; Override modeled shares here IF  $(i=j)$  ;<br>MW[21] = 1.00  $H$  Pct of 1-Occ Vehs  $MW[22] = 0.00$  ; Pct of 2-Occ Vehs  $MW[23] = 0.00$  ; Pct of 3-Occ Vehs  $MW[24] = 0.00$  ; Pct of 4-Occ Vehs ; Apply Modeled Shares to the Auto Drivers MW[31] =(MW[21] \* MW[1]) ; Estimated LOV 1 occ vehicles MW[32] =(MW[22] \* MW[1]) ; Estimated LOV 2 occ vehicles MW[33] =(MW[23] \* MW[1]) ; Estimated LOV 3 occ vehicles MW[34] =(MW[24] \* MW[1]) ; Estimated LOV 4+occ vehicles ; compute add HOV2 & HOV3 trips from MC file to LOV dissagg. trips, ; also combine 3 & 4+ occ. auto driver trips into one group. MW[41] = MW[31] ; Total 1-Occ Auto Drivers MW[42] = MW[32] + MW[5] ; 2-occ(lov+carpool) MW[43] = MW[33] + MW[34] + MW[7] ; 3-occ(lov+carpool) endjloop  $DUMMY = ROWFIX(41)$  ; make resultant trips integers  $DUMMY = ROWFIX(42)$  ;  $DUMMY = ROWFIX(43)$  ;  $MW[44] = MW[41] + MW[42] + MW[43]$  ; total output auto drivers ; Lets sum up the above to get neat total summaries INPLADR = INPLADR + MW[1] ; Input LOV Auto Driver Accumulation INPHAADR = INPHAADR + MW[5] ; Input HOV/2 CP ADR Accumulation INPHBADR = INPHBADR +  $MN$ [7] ; Input HOV/3 CP ADR accumulation<br>INPADR = INPADR +  $MN$ [8] ; Input Auto Driver accumulation  $INPADR = INPADR + MW[8]$  OUT1ADR = OUT1ADR + MW[41] ; Output 1 occ Auto Dr Accumulation OUT2ADR = OUT2ADR + MW[42] ; Output 2 occ Auto Dr Accumulation

 OUTADR = OUTADR + MW[44] ; Output 4 occ Auto Dr Accumulation endjloop IF  $(I == ZONES)$ ; ; Compute Regional Occ. distributions ; IF  $(OUTADR = 0)$  OUTAD1SH = 0 OUTAD2SH = 0 OUTAD3SH = 0 ELSE OUTAD1SH = OUT1ADR/OUTADR \*100 ; 1-occ adr SHARE OUTAD2SH = OUT2ADR/OUTADR \*100 ; 2-occ adr SHARE OUTAD3SH = OUT3ADR/OUTADR \*100 ; 3+occ adr SHARE OUTADSH = OUTADR /OUTADR \*100 ; TOTAL SHARE /1.000 ENDIF LIST='/bt ' LIST='Summary of ','@PURPOSE@',' %\_iter\_%-ITERATION AUTO Dr Trips'  $LIST='$  $LTSTE'$   $\qquad$  List=' Summary of Input/Output Shares' List='Input Auto LOV Auto Drivers: ', inpladr(8) List='Input Auto HOV2 CP Auto Drivers: ', inphaadr(8) List='Input Auto HOV3 CP Auto Drivers: ', inphbadr(8) List='-----------------------------------------------' List='Input Total Auto Drivers: ', inpadr(8) LIST=' ' List='Output 1-Occ Auto Drivers: List='Output 1-Occ Auto Drivers: ', out1adr(8),outad1sh(6.1),'%'<br>List='Output 2-Occ Auto Drivers: ', out2adr(8),outad2sh(6.1),'%' List='Output 3+Occ Auto Drivers: ', out3adr(8),outad3sh(6.1),'%' List='-----------------------------------------------' ',  $outadr(8)$ ,  $outadsh(6.1)$ , ' $\$ ' List='Output Total Auto Drivers: LIST='/et ' ENDIF MATO=@AD123OCC@,MO=41,42,43 ; output file designation

ENDRUN ENDLOOP

#### *Auto\_Access.s*

```
;------------------------------------------------------------------------- ;Auto_Access.s 
;MWCOG VERSION 2 MODEL ; ; 
; Develop Auto Access Taz to PNR Links from the Prime Prime Auto Skims 
; 
; Environment variables: _prev_ Previous iteration (PP,i1...i6) 
; ; Input files - SOVppam.skm (AM, SOV Skims from the Pump Prime Assignment) 
                    ; SOVppop.skm (AM, SOV Skims from the Pump Prime Assignment) 
; 3 tables in each skim file: 
                                          1- time (\min),
                                          2- distance(1/10+h - m); 3- tolls (1980 cents) 
                   ; tazpnr.lkp (TAZ pnr equivalency file) 
   Output files - pnr_am.tb, pnr_op.tb (will overwrite the files from the
                    earlier Pump Prime skims file.
; ; LOOP PERIOD=1,2
                    ; loop through two time periods-- AM, Off-Peak
 IF (PERIOD=1) 
   PRD = 'AM'
 IDS = 'AM Final Auto Access Skims'  ELSE  PRD = 'OP' 
 IDS = 'OP Final Auto Access Skims'  ENDIF ;--------------------------------------------------------------------------- ; Step 1: Park-&-Ride Access Data 
;--------------------------------------------------------------------------- ; 
; Next write out TAZ-to-PNR links based on skim times/distances ; for each time period 
; 
RUN PGM=MATRIX 
 MATI[1]=SOV%_prev_%@PRD@.SKM 
        LOOKUP NAME=TAZPNRLK, 
              LOOKUP[1] = 1, RESULT=2,; pnr node 1
              LOOKUP[2] = 1, RESULT=3,; pnr node 2 (if any)
              LOOKUP[3] = 1, RESULT=4,; pnr node 3 (if any)
              LOOKUP[4] = 1, RESULT=5,; pnr node 4 (if any)
               INTERPOLATE=N, FAIL=0,0,0, FILE=TAZPNR.LKP 
       Z\text{DATT}[1]=\text{RASTZON} DAT, Z=1-5, XCPD = 7-14, YCPD = 15-22MW[1] = mi.1.1 ; Time (min)<br>MW[2] = mi.1.2*10 ; Distance (1/10)
                                Distance (1/100ths mi)
; calculate the i/j airline distance in miles MW[3] and 
        JLOOP IF (XCRD[I] = 0 | | XCRD[J] = 0)MW[3] = 0 ELSE XCHGFT = XCRD[I] - XCRD[J]YCHGFT = YCRD[I] - YCRD[J]
MW[3] = (SQRT((XCHGFT**2) + (YCHGFT**2)))/5280.0 ENDIF 
 ENDJLOOP 
; Insert 50% of lowest time/distance value into intrazonal cells
```

```
 JLOOP IF (J == I)MW[1] = (0.50 * LOWEST(1.1.0.0001.99999.9)) MW[2]=(0.50 * LOWEST(2,1,0.0001,99999.9)) 
              MW[3]=(0.50 * LOWEST(3,1,0.0001,99999.9)) 
          ENDIF 
 ENDJLOOP  JLOOP  pnr = tazpnrlk(1,j) 
       IF (pnr > 0 & ;--- Park-&-Ride Station ---
              ((i = 1 -1229 \& j = 1 -1229) | j----- DC/Maryland Internals ---(i = 1230 - 2141 \& j = 1230 - 2141) ; ---- Virginia Internals ----
               (i = 1780-1919 \& j = 1 -1229) ;---- Loudoun to DC/Maryland ----
               (i = 2135-2141 \& j = 1 -1229))) ;---- Jefferson to DC/Maryland ---
             ; set default airline distance tolenances here:  dtol= 8.0 ; default distance limit to pnr stations is 9mi 
                       ; limit is shorter for more developed juris. 
              if (I=1-319,1230-1329,1330-1399) dtol=4.00; 4mi/dc,arl/alx 
              if (I=320-639,640-1029,1400-1779) dtol=5.00; 7mi/mtg,pg,ffx 
              IF (MW[1] > 0 & MW[3] > 0.0001 & MW[3] <= dtol) ; 
                    SPERD = ROUND (MW[2] / MW[1] * 0.60)dis00 = \text{MW}[2] PRINT LIST='SUPPORT N=',i(4),'-',pnr(5), 
                    ' DIST=', dis00(5),' ONEWAY=Y MODES=11 SPEED=',
                     SPEED(3), ' ; jtaz/pnr(1)= ',j(5),
                      ' Airln Dist(mi): ',MW[3], 
                     FILE=PNR_@PRD@.TB 
                    if (tazpr1k(2,j) > 0)pnr2 = tagpr1k(2,j)PRINT LIST='SUPPORT N=', i(4), '-', pnr2(5),
                       ' DIST=', dis00(5),' ONEWAY=Y MODES=11 SPEED=',
 _SPEED(3),' ; jtaz/pnr(2)= ',j(5), 
 ' Airln Dist(mi): ',MW[3], 
                        FILE=PNR_@PRD@.TB 
                     endif  if (tazpnrlk(3,j) > 0) 
                       pnr3 = tagprlk(3,j) PRINT LIST='SUPPORT N=',i(4),'-',pnr3(5), 
                        ' DIST=',_dis00(5),' ONEWAY=Y MODES=11 SPEED=', 
                        SPERD(3), ' ; jtaz/pnr(3)= ',j(5),
                      ' Airln Dist(mi): ',MW[3], 
                        FILE=PNR_@PRD@.TB 
                     endif if (tazpnrlk(4,j) > 0)pnr4 = tazpnrlk(4,i)PRINT LIST='SUPPORT N=',i(4),'-',pnr4(5),
                       ' DIST=', dis00(5),' ONEWAY=Y MODES=11 SPEED=',
                        SPEED(3), ; jtaz/pnr(4)= ',j(5),
                      ' Airln Dist(mi): ',MW[3], 
                         FILE=PNR_@PRD@.TB 
                     endif  ENDIF  ENDIF  ENDJLOOP ENDRUN 
ENDLOOP ;
```
#### *Export\_Fares.s*

```
;--------------------------------------------------------------------------- ; Export_Fares.s 
; MWCOG Version 2 Model. ; 
; Export Fare Data on Selected Interchanges 
 ; 
; Global Variable: _iter_ (= pp,i1,-i6) 
 ; ; 
; Input Files: 
; Fare Matrix Files = MF_pp_mm.SKM (pp=AM/OP, MM=WK/DR) 
; Output Files: 
; Selected Fare Data = %_iter_%_PP_MM.ASC 
; MINUTP Fare Matrix = %_iter_%_pp.mm.FAR 
 ; 
;--------------------------------------------------------------------------- ; 
COMP ID = 'MWCOG Version 2 Model -- Export Fare Matrix' 
; ;--------------------------------------------------------------------------- ; Step 1: Export Fare Matrix Files 
;--------------------------------------------------------------------------- ; 
RUN PGM=MATRIX 
 MATI[1]=MF_AM_WK.SKM 
 MATI[2]=MF_AM_DR.SKM 
 MATI[3]=MF_OP_WK.SKM 
 MATI[4]=MF_OP_DR.SKM 
 MATO[1] = %_iter_%_AM_WK.FAR, MO=1, FORMAT=MINUTP 
 MATO[2] = %_iter_%_AM_DR.FAR, MO=2, FORMAT=MINUTP 
 MATO[3] = %_iter_%_OP_WK.FAR, MO=3, FORMAT=MINUTP 
MATO[4] = % iter % OP DR.FAR, MO=4, FORMAT=MINUTP
 FILLMW MW[1]=MI.1.1, MI.2.1, MI.3.1, MI.4.1 
 JLOOP 
; check for negative fare values- stop if any found 
IF (MI.1.1 < 0 || MI.1.2 < 0 || MI.1.3 < 0 || MI.1.4 < 0 || MI.1.5 < 0) 
    LIST ='Negative Fares 1 or more tables in MF_AM_WK.SKM, aborted run' 
    ABORT ENDIF 
IF (MI.2.1 < 0 | | MI.2.2 < 0 | | MI.2.3 < 0 | | MI.2.4 < 0 | | MI.2.5 < 0) LIST ='Negative Fares 1 or more tables in MF_AM_DR.SKM, aborted run' 
   ABORT
ENDIF IF (MI.3.1 < 0 || MI.3.2 < 0 || MI.3.3 < 0 || MI.3.4 < 0 || MI.3.5 < 0) 
   LIST ='Negative Fares 1 or more tables in MF OP WK.SKM, aborted run'
    ABORT ENDIF IF (MI.4.1 < 0 || MI.4.2 < 0 || MI.4.3 < 0 || MI.4.4 < 0 || MI.4.5 < 0) 
    LIST ='Negative Fares 1 or more tables in MF_OP_DR.SKM, aborted run' 
   ABORT
ENDIF 
;---------------------------------------------------------------------- ; Format out Fare information from MFARE2 output for selected i/js - 
;----------------------------------------------------------------------  IF (i = 8, 64, 345, 362, 464, 578, 829, 927, 1043, 1231, 1236, 1337,
```
 1537, 1554, 1619, 1698, 1716, 1842, 1942, 1967 &  $j = 8, 64, 345, 362, 1231, 1236, 1337, 1537$ 

```
 PRINT FILE=MF_AM_WK.ASC FORM=5, LIST=I(4), J, ' 1', MI.1.1, MI.1.2, MI.1.3, 
MI.1.4, MI.1.5 
  PRINT FILE=MF_AM_DR.ASC FORM=5, LIST=I(4), J, ' 1', MI.2.1, MI.2.2, MI.2.3, 
MI.2.4, MI.2.5 
  PRINT FILE=MF_OP_WK.ASC FORM=5, LIST=I(4), J, ' 1', MI.3.1, MI.3.2, MI.3.3, 
MI.3.4, MI.3.5 
 PRINT FILE=MF_OP_DR.ASC FORM=5, LIST=I(4), J, ' 1', MI.4.1, MI.4.2, MI.4.3,
MI.4.4, MI.4.5
```
ENDIF

ENDJLOOP ENDRUN

#### *Highway\_Assignment.s*

```
; ==================================================================== ;$ 
; Highway_Assignment.S - Version 2.1/C Assignment with ICC changes(JPark) and 
; - improved toll modeling. Toll Model changes in ';$' blocks
; - Toll-related Scripting in the assignment revised per Citilabs 
         ; comments 6/8/04 
;$ - No. of iterations in assignment changed from 10 to 20 
; MWCOG Version 2.1D Model ; Note: Freeway VDF's updated 9/04/02 rjm
; Note: Freeway Freeflow Speed Table Updated 9/14/02 rjm 
; Note: Bridge Penalties removed 9/17/02 rjm 
; Note: Upper limit of freeway VDF value corrected 11/05/02 rjm 
; Note: Freeway Ramp's FTYPE added 12/12/02 jcpark/RM 
; Note (6/15/04) MAXITERS set to 20 and GAP, AAD, RMSE, \alpha RAAD set to zero to
  MAXITERS iterations are fully executed.
; Note (8/12/04) Successive averaging updated. rm 
: 09/01/04 msm Exclude= statement updated to have 3 new vars: cspd 1, vdt 1, vht 1
; ; 3 Steps: 
     ; Step 1 - Consolidate current modeled and nonmodeled trip tables // 
              for the highway assignment process.
     Step 2 - Execute traffic assignment and compute speed averaging
              for three time periods.
     ; Step 3 - Summarize daily VMT. 
; ; Environment Variables: ; \text{iter}_{-} (Iteration indicator = 'pp','i1' - 'i6')
; ; 
;--------------------------------------------------------------- ; Step 1 - Modeled & Non-Modeled Trip Table Consolidation 
            ; for the Highway Assignment 
            - 3 Trip files built for AM, PM, Off-Peak Time Periods
           ; - Each file has 5 Trip tables: 
              ; 1) 1-occ adrs 
                2) 2-occ adrs
               ; 3) 3-occ adrs 
               ; 4) Trucks 
               ; 5) Airport Pax Adrs 
;--------------------------------------------------------------- ; // \prime\,\prime; I/P Auto Dr. Pct. tables:
                                                                   \prime\,\primeADRAM = 'AM% iter %.ADR' ; AM Modeled Total Auto Drivers
ADRPM = 'PM%_iter_%.ADR' ; PM Modeled Total Auto Drivers // 
ADROP = 'OP%_iter_%.ADR' ; Off-Pk Modeled Total Auto Drivers \frac{1}{1}; // \frac{1}{2}; I/P MISC Auto Dr.Tables: // MISCAM = 'MISCAM.TT' ; AM Non-Modeled Trips // 
MISCPM = 'MISCPM.TT' ; PM Non-Modeled Trips // 
MISCOP = 'MISCOP.TT' ; Off-Pk Non-Modeled Trips // 
; // ; O/P Vehicle Trips: // 
AM_VT = '*_\text{iter}\AM.VTT' ; AM VEH TRIPS FOR ASSIGNMENT
PM_VT = '%_iter_%PM.VTT' ; PM VEH TRIPS FOR ASSIGNMENT //
OP_VT = '%_iter_%OP.VTT' ; OP VEH TRIPS FOR ASSIGNMENT // 
; the contract of the contract of the contract of the contract of the contract of the contract of the contract of the contract of the contract of the contract of the contract of the contract of the contract of the contrac
                                                                   \frac{1}{11}; ; based on 1994 auto ext svy / // 
; i avg xx auto occ. is 1.72 -basis for: //<br>XXAD1OCC = 0.5021 ; ASSUMED SHARE OF THRU ADRS W/ 1-OCC //
                      ; ASSUMED SHARE OF THRU ADRS W/ 1-OCC //
                                                                 \frac{1}{2}XXAD2OCC = 0.3426 ; ASSUMED SHARE OF THRU ADRS W/ 2-OCCS
                                                                 \frac{1}{2}XXAD3OCC = 0.1553 ; ASSUMED SHARE OF THRU ADRS W/ 3+OCCS

;/////////////////////////////////////////////////////////////////////
```

```
RUN PGM=MATRIX 
 MATI[1]=@ADRAM@ ;  MATI[2]=@ADRPM@ ;  MATI[3]=@ADROP@ ; MATT[4]=@MISCAM@
    MATI[5]=@MISCPM@ ;  MATI[6]=@MISCOP@ ; ; MW[1] = MT.1.1M 1-Occ adrs
MW[2]= MI.1.2 ; AM 2-Occ adrs
MW[3]= MI.1.3 ; AM 3+Occ adrs
; MW[4] = MT 2 1: PM 1-Occ adrs

 MW[5]= MI.2.2 ; PM 2-Occ adrs 
 MW[6]= MI.2.3 ; PM 3+Occ adrs ; MW[7] = ML.3.1% OP 1-Occ adrs

 MW[8]= MI.3.2 ; OP 2-Occ adrs MW[9]= MI.3.3 ; OP 3+Occ adrs
; 
; AM Peak Period MISC Trips 
; M\bar{M}[11] = MT 4 1
                       ; AM Thru Truck
                                      Auto Driver-1 OCC
MW[12] = ML.4.2*@XXAD10CC@; AM Thru MW[13] = MI.4.2*@XXAD2OCC@ ; AM Thru Auto Driver-2 OCC 
 MW[14] = MI.4.2*@XXAD3OCC@ ; AM Thru Auto Driver-3+OCC 
MW[15] = MI.4.3 ; AM Taxi Auto Driver
MW[16] = MI.4.4 ; AM Visitor Auto Driver
MW[17] = MI.4.5 ; AM School Auto Driver
MW[18] = MI.4.6 ; AM I-I,I-E,E-I Medium Truck<br>MW[19] = MI.4.7 ; AM I-I,I-E,E-I Heavy Truck
DUMMY = ROWFIX(12) ; Bucket Rnd XX AUTO 1-OCC TRIPS
DUMMY = ROWFIX(13) ; AUTO 2 OCC TRIPSDUMMY = ROWFIX(14) ; AUTO 3+OCC TRIPS; PM Peak Period MISC Trips 
; MW[21] = MI.5.1 ; PM Thru Truck

 MW[22] = MI.5.2*@XXAD1OCC@ ; PM Thru Auto Driver-1 OCC 
 MW[23] = MI.5.2*@XXAD2OCC@ ; PM Thru Auto Driver-2 OCC 
 MW[24] = MI.5.2*@XXAD3OCC@ ; PM Thru Auto Driver-3+OCC MW[25] = MI.5.3 ; PM Taxi
                                     Auto Driver
 MW[26] = MI.5.4 ; PM Visitor Auto Driver MW[27] = M1.5.5 ; PM School Auto Driver<br>MW[28] = M1.5.6 ; PM I-I, I-E, E-I Medium Truck
MW[29] = ML.5.7 ; PM I-I, I-E, E-I Heavy Truck
DUMMY = ROWFIX(22) ; Bucket Rnd XX AUTO 1-OCC TRIPS
\begin{array}{lll} \texttt{DUMMY} & = \texttt{ROWFIX(23)} & \texttt{;} & \texttt{AUTO 2 OCC TRIPS} \end{array}DUMMY = ROWFIX(24) ; AUTO 3+OCC TRIPS; OFF PK Peak Period MISC Trips 
; MW[31] = MI.6.1 ; PM Thru Truck
                                     Auto Driver-1 OCC
MW[32] = ML.6.2*@XXAD10CC@ ; PM Thru
                                      Auto Driver-2 OCC
MW[33] = ML.6.2*@XXAD2OCC@ ; PM Thru

 MW[34] = MI.6.2*@XXAD3OCC@ ; PM Thru Auto Driver-3+OCC 
MW[35] = MI.6.3 ; PM Taxi Auto Driver

 MW[36] = MI.6.4 ; PM Visitor Auto Driver 
 MW[37] = MI.6.5 ; PM School Auto Driver MW[38] = MI.6.6 ; PM I-I, I-E, E-I Medium Truck
MW[39] = ML.6.7 ; PM I-I, I-E, E-I Heavy Truck
 DUMMY = ROWFIX(32) ; Bucket Rnd XX AUTO 1-OCC TRIPS 
DUMMY = ROWFIX(33) ; AUTO 2 OCC TRIPS
```

```
 DUMMY = ROWFIX(34) ; AUTO 3+OCC TRIPS 
; Add up vehicle tables into the appropriate categories 
; AM MW[40] = MW[1] + MW[12] + MW[17] ; AM SOV Vehicle Trips
MW[41] = MW[2] + MW[13] + MW[15] + MW[16] ; AM HOV2 Vehicle Trips<br>MW[42] = MW[3] + MW[14] ; AM HOV3+ Vehicle Trips
\text{MW}[42] = \text{MW}[3] + \text{MW}[14] ; AM HOV3+ Vehicle Trips ; am HOV3+ Vehicle Trips ; am Truck Trips
MW[43] = MW[11] + MW[18] + MW[19]<br>MW[44] = MT.4.8; AM Airport Pax Adr Trips
; PM MW[50] = MW[4] + MW[22] + MW[27] ; PM SOV Vehicle Trips
  MW[51] = MW[5] + MW[23] + MW[25] + MW[26] ; PM HOV2 Vehicle Trips 
MW[52] = MW[6] + MW[24] ; PM HOV3+ Vehicle Trips
MW[53] = MW[21] + MW[28] + MW[29] ; PM Truck Trips<br>MW[54] = MI.5.8 ; PM Airport Pax
                                                     ; PM Airport Pax Adr Trips
; Off-Peak MW[60] = MW[7] + MW[32] + MW[37] ; OP SOV Vehicle Trips
 MW[61] = MW[8] + MW[33] + MW[35] + MW[36] ; OP HOV2 Vehicle Trips<br>MW[62] = MW[9] + MW[34] ; OP HOV3+ Vehicle Trips
\text{MW}[62] = \text{MW}[9] + \text{MW}[34] ; OP HOV3+ Vehicle Trips (S2) = \text{MW}[31] + \text{MW}[38] + \text{MW}[39] ; OP Truck Trips
MW[63] = MW[31] + MW[38] + MW[39]<br>MW[64] = ML6.8; OP Airport Pax Adr Trips
; 
; 
; Now let's accumulate totals for neat regional summaries 
jloop 
     vehs = vehs + (MW[40]+MW[41]+MW[42]+MW[43]+MW[44]) + ; daily vehs
                          (MW[50]+MW[51]+MW[52]+MW[53]+MW[54]) + ; 
                          (MW[60]+MW[61]+MW[62]+MW[63]+MW[64]) ; 
;AM group 
 amvehs = amvehs + MW[40]+MW[41]+MW[42]+MW[43]+MW[44] ; all am vehs 
 am1occ = am1occ + MW[40] ; am 1-occveh's 
   am2occ = am2occ + MW[41] ; am 2-occveh's: am 3-occveh's\text{am3occ} = \text{am3occ} + \text{MW}[42] ; am 3-occve<br>amtrks = amtrks + MW[43] ; am trucks
   amtrks = amtrks + MW[43]; am airpax adrs
   \text{amapax} = \text{amapax} + \text{MW}[44] ; am airpax ad \text{amhocrad} = \text{amhocrad} + \text{MW}[1] ; am loccadrs
   am1occad = am1occad + MW[1]; am 2occ adr
   am2occad = am2occad + MW[2]; am 3+occ adr
   am3occad = am3occad + MW31; am total adr(modeled)
   amadr = amadr + MW[1] + MW[2] + MW[3]amxxtrk = amxxtrk + MW[11] ; am Thru Truck
   \begin{array}{lll} \text{aux} \text{rad1} & = \text{aux} \text{rad1} & + \text{ MW} \text{[12]} & \text{aux} \text{rad2} & \text{aux} \text{rad3} \\ \text{aux} \text{rad3} & = \text{aux} \text{rad1} & \text{aux} \text{rad3} & \text{aux} \text{rad4} \\ \text{aux} \text{rad4} & = \text{aux} \text{rad3} & \text{aux} \text{rad4} & \text{aux} \text{rad5} \\ \text{aux} \text{rad5} & = \text{aux} \text{rad3} & \text{aux} \text{rad5} & \text{aux} \text{rad5} \\ \text amxxad2 = amxxad2 + MW[13] ; am Thru 2occ Adr amxxad3 = amxxad3 + MW[14]amxxadr = amxxadr + MW[12]+MW[13]+MW[14] ; am total xx adr
                                                                 : am Taxi ADr
   amtaxi = amtaxi + MI.4.3; am visitor ADr
   amvisi = amvisi + M1.4.4amscho = amscho + M1.4.5ammtrk = ammtrk + MW[18] a; am intext MedTk
   amhtrk = amhtrk + MW[19]                            ; am int,ext HvyTk
;PM group 
   pmvehs = pmvehs + MW[50]+MW[51]+MW[52]+MW[53]+MW[54] ; all pm vehs<br>pmlocc = pmlocc + MW[50] ; pm l-occveb's
   pm1occ = pm1occ + MW[50] <br>
pm2occ = pm2occ + MW[51] ; pm 2-occveh's
   \frac{1}{2}pm2occ = \frac{1}{2}pm2occ + MW[51] ; \frac{1}{2}pm3occ = \frac{1}{2}pm3occ + MW[52] ; \frac{1}{2}pm3occ = \frac{1}{2}\frac{1}{2} pm3occ = pm3occ + MW[52] \frac{1}{2} ; pm 3-occve<br>pmtrks = pmtrks + MW[53] \frac{1}{2} ; pm trucks
   pmtrks = pmtrks + MW[53]
    pmapax = pmapax + MW[54] ; pm airpax adrs 
   pm1occad = pm1occad + MW[4] ; pm 1occ adr
    pm2occad = pm2occad + MW[5] ; pm 2occ adr 
   pm3occad = pm3occad + MW[6] \qquad \qquad ; pm 3+occ adr
   \begin{array}{lll} \text{pmadr} & = \text{pmadr} & + \text{MW[4]} + \text{MW[5]} + \text{MW[6]} & & \text{if} \text{pm total adr}(\text{modeled}) \\ \text{pmxxtrk} & = \text{pmxxtrk} & + \text{MW[21]} & & \text{if} \text{mm Thru} & & \text{Truck} \end{array}pmxxtrk = pmxxtrk + MW[21] p pm Thru Truck pmxxad1 = pmxxad1 + MW[22] p pm Thru 1 occ Adr
    pmxxad1 = pmxxad1 + MW[22] ; pm Thru 1occ Adr 
    pmxxad2 = pmxxad2 + MW[23] ; pm Thru 2occ Adr 
   pmxxad3 = pmxxad3 + MW[24]
```

```
pmxxadr = pmxxadr + MW[22]+MW[23]+MW[24] ; pm total xx adr pmtaxi = pmtaxi + MI.5.3 \mu ; pm Taxi ADr
   pmtaxi = pmtaxi + MI.5.3 ; pm Taxi ADr<br>
pmvisi = pmvisi + MI.5.4 ; pm visitor ADr
   pmvisi = pmvisi + MI.5.4 ; pm visitor ADr pmscho = pmscho + MI.5.5 ; pm School ADr
   pmscho = pmscho + MI.5.5 ; pm School ADr pmmtrk = pmmtrk + MW[28] ; pm int, ext MedTk
    pmmtrk = pmmtrk + MW[28] ; pm int,ext MedTk 
   pmtrk =pmhtrk + MW[29];Off-Peak group 
   opvehs = opvehs + MW[60]+MW[61]+MW[62]+MW[63]+MW[64] ; all op vehs 
   op1occ = op1occ + MW[60] ; op 1-occveh'sop2occ = op2occ + MW[61] ; op 2-occveh's
   op3occ = op3occ + MW[62] ; op 3-occveh's
    optrks = optrks + MW[63] ; op trucks 
    opapax = opapax + MW[64] ; op airpax adrs 
    op1occad = op1occad + MW[7] ; op 1occ adr 
    op2occad = op2occad + MW[8] ; op 2occ adr 
   op3occad = op3occad + MW[9] <br>
op3occad = op3occad + MW[9] ; op 3+occ adr<br>
opadr = opadr + MW[7] + MW[8] + MW[9] ; op total adr(modeled)
   opadr = opadr + MW[7] + MW[8] + MW[9] ; op total adr(model<br>opxxtrk = opxxtrk + MW[31] ; op Thru Truck
    opxxtrk = opxxtrk + MW[31] ; op Thru Truck 
   \begin{array}{lll} \texttt{opxxad1} & = \texttt{opxxad1} & + \texttt{MW[32]} & & \texttt{if} & \texttt{op} \texttt{Thru loc} \texttt{Adr} \\ \texttt{opxxad2} & = \texttt{opxxad2} & + \texttt{MW[33]} & & \texttt{if} & \texttt{op} \texttt{Thru 2occ} \texttt{Adr} \end{array} opxxad2 = opxxad2 + MW[33] ; op Thru 2occ Adr 
   opxxad3 = opxxad3 + MW[34] \frac{1}{2} ; op Thru 3+occAd \frac{1}{2} op \frac{1}{2} = opxxadr + MW[32]+MW[33]+MW[34] \frac{1}{2} op total xx adr
   opxxadr = opxxadr + MW[32]+MW[33]+MW[34] \qquad \qquad ; op total xx adr optaxi + MT 6.3
   optaxi = optaxi + MI.6.3 opvisi = opvisi + MI.6.4 ; op visitor ADr 
   opscho = opscho + MI.6.5 ; op School ADr<br>
opscho = opscho + MI.6.5 ; op School ADr
   \overline{\text{omtrk}} = \overline{\text{omtrk}} + \text{MW}[38] ophtrk = ophtrk + MW[39] ; op int,ext HvyTk 
endjloop 
if (i=zones) ; print out results 
list = '/bt
list = '%_iter_% Iter. Pre-Traffic Assignment Trip Table Preparation Report' 
list = \ell \ell
list = 'Total Vehs: ',vehs(9.0),' AM,PM,OPk Vehs: ', 
   amvehs(8.0),' ',pmvehs(8.0),' ',opvehs(8.0) 
l is l = 1 l = 1list = ' ',' AM 1,2,3+Occ Vehs, Trucks, Air Pax Adrs', 
\text{amloc}(8.0), ' ', \text{am2occ}(8.0), ' \cdot am3occ(8.0), ' ', \text{amtrks}(8.0), ' \cdot amapax(8.0)list = ', PM 1,2,3+Occ Vehs, Trucks, Air Pax Adrs',
 pm1occ(8.0),' ',pm2occ(8.0),' ',pm3occ(8.0),' ',pmtrks(8.0),' ',pmapax(8.0) 
list = ' ',' OP 1,2,3+Occ Vehs, Trucks, Air Pax Adrs', 
  op1occ(8.0),' ',op2occ(8.0),' ',op3occ(8.0),' ',optrks(8.0),' ',opapax(8.0) 
 list = ' ' 
list = ' ',' AM,PM,OPk Auto Drivers (modeled) ', 
     amadr(8.0),' ',pmadr(8.0),' ',opadr(8.0) 
list = ' ',' AM 1,2,3+Occ Auto Drs ', 
   am1occad(8.0),' ',am2occad(8.0),' ',am3occad(8.0) 
list = ' !, ' PM 1, 2, 3+Occ Auto Drs ',
pmloccad(8.0),' ', pmloccad(8.0),' ', pmloccad(8.0)<br>list = ' ', ' OP 1 2 3+000<br>First '\left[ \begin{array}{ccc} \cdot & \cdot & \cdot \\ \cdot & \cdot & \cdot \end{array} \right] op 1,2,3+Occ Auto Drs ',
     op1occad(8.0),' ',op2occad(8.0),' ',op3occad(8.0) 
\begin{array}{ccc} \text{list} = ' \\ \text{list} = ' \end{array}',' AM Med, Hvy, XX Trk: ',
\text{amxxtrk}(8.0),' ',amhtrk(8.0),' ',amxxtrk(8.0)<br>list = ' ' PM Med. Hvv. XX Trk:
                        list = ' ',' PM Med, Hvy, XX Trk: ', 
    pmxxtrk(8.0),' ',pmhtrk(8.0),' ',pmxxtrk(8.0) 
list = ' ',' OP Med, Hvy, XX Trk: ',
    opxxtrk(8.0),' ',ophtrk(8.0),' ',opxxtrk(8.0) 
 list = ' 'list = ' ',' AM 1,2,3+Occ,TotlXX Adr', 
    amxxad1(8.0),' ',amxxad2(8.0),' ',amxxad3(8.0),' ',amxxadr(9.0) 
list = ' ',' PM 1,2,3+Occ,TotlXX Adr', 
pmxxad1(8.0),' ',pmxxad2(8.0),' ',pmxxad3(8.0),' ',pmxxadr(9.0)<br>list = '<br>\binom{p}{0},' ', \binom{p}{1} 2, 3+0cc TotlXX Adr'
                         \cdot, ' OP 1,2,3+Occ, TotlXX Adr',
  opxxad1(8.0),' ',opxxad2(8.0),' ',opxxad3(8.0),' ',opxxadr(9.0) 
 list = ' 'list = ' ',' AM Taxi,Visitr,Schl Adr, Air Pax Adr',
```

```
 amtaxi(8.0),' ',amvisi(8.0),' ',amscho(8.0),' ',amapax(8.0) 
                   light PM Taxi, Visitr, Schl Adr, Air Pax Adr',
pmtaxi(8.0),' ',pmvisi(8.0),' ',pmscho(8.0),' ',pmapax(8.0)<br>list = '
                   <sup>'</sup>,' OP Taxi, Visitr, Schl Adr, Air Pax Adr',
    optaxi(8.0),' ',opvisi(8.0),' ',opscho(8.0),' ',opapax(8.0) 
list = '/et endif ; Write out the auto driver tables by time period 
MATO[1] = @AM_VT@, MO=40-44 ; AM Veh Trips 1,2,3+occ,trucks,Air Pax Vehs
MATO[2] = @PM_VT@, MO=50-54 ; PM Veh Trips 1,2,3+occ,trucks,Air Pax Vehs
 MATO[3] = @OP_VT@, MO=60-64 ; OP Veh Trips 1,2,3+occ,trucks,Air Pax Vehs 
ENDRUN
;--------------------------------------------------------------- ; Step 2 - Highway Assignment 
; ; ; 
;--------------------------------------------------------------- i+r = \pm 8 iter\pm 1; The Input Network Depends on the previous Iteration network 
\begin{array}{lll} \texttt{IF} & & \texttt{(itr} & = 'pp')\\ \end{array} INPNET = 'ZONEHWY.NET'  ELSE 
 INPNET = '%_prev_%HWY.NET' 
ENDIF LOOP Period=1,3; Three assignment loops: 1/AM, 2/PM, 3/Off-Pk 
IF (Period==1) ; AM Peak Period 
    PRD = 'AM' ; 
 PCTADT = 40 ; %_AMPF_% AM Pk Ftr (% of traffic occurring in pk hr) 
ELSEIF (Period==2) ; PM Peak Period 
   PRD = 'PM' ;

 PCTADT = 37 ; %_PMPF_% PM Pk Ftr (% of traffic occurring in pk hr) 
ELSE ; Off-Peak Period PRD = 'OP' ;

 PCTADT = 12 ; %_OPPF_% OP Pk Ftr (% of traffic occurring in pk hr) 
ENDIF CAPFAC=1/(PCTADT/100) ; Capacity Factor = 1/(PCTADT/100) 
;$ 
in_tskm = 'inputs\toll.skm' ; read in toll param file 
;$ 
RUN PGM=HWYLOAD NFT = 0 TNDNET \theta; TP+ Network
 ; 
 ; The input trip table has 5 Vehicle Tables: 
  ; 1 - 1-Occ Auto Drivers 
 ; 2 - 2-Occ Auto Drivers 
 ; 3 - 3+Occ Auto Drivers 
 ; 4 - True
 ; 5 - Airport Pass. Auto Driver Trips 
  MATI=%_iter_%@prd@.VTT ; 
                                                                                           ; NETO=temp.net
                                                                                                                : Output loaded network of current iter/time prd.
                                                                                             ; 
 ;==================================================================  ; CAP & SPEED CLASS 71 ADJUSTED FOR I-270 FROM I-370 & SPUR  ; JCPARK 5/2/03 
 ; CAP REVISED JCPARK 5/20/03 TO 1500 
 ; CAPACITY & SPEED OF MAJOR & MINOR ARTERIAL REVISED  ; SPEED OF COLLECTOR REVISED JCPARK 6/17/03 
 ; CAPACITY OF I-95 ADJUSTED: 1900 -> 1800 VPHPL 
 ; I-270 & I-95 OVERRIDES REMOVED 6/23/03 JCPARK  ; THE OVERRIDES ACTIVATED 6/25/03 JCPARK  ; START ------>  ;==================================================================  ;******************************************************************  ;** LOS'E' Capacities and Freeflow Speeds Assumptions: ** 
                                                                                             ;******************************************************************  ; \text{area} \times 1 2 3 4 5 6 7 fac type
                                                                                                               ; --- --- --- --- --- --- --- ---

 SPDCAP CAPACITY[01]=3150 3150 3150 3150 3150 3150 3150 ; cen 
 SPDCAP CAPACITY[11]=1500 1600 1800 1800 2000 2000 2100 ; fwy REVISED 7/20/03 
                                                                                             SPDCAP CAPACITY[21]= 800 800 960 960 1260 1260 1260 ; maj REVISED 6/19/03 
                                                                                             SPDCAP CAPACITY[31]= 500 600 700 840 1000 1000 1000 ; min REVISED 6/30/03  SPDCAP CAPACITY[41]= 300 400 500 700 700 700 800 ; col 
 SPDCAP CAPACITY[51]= 900 1000 1000 1200 1500 1500 1500 ; xwy 
                                                                                             SPDCAP CAPACITY[61]=1500 1600 1800 1800 2000 2000 2100 ; rmp (fwy) 
                                                                                           SPDCAP CAPACITY[71]=1600 1800 1800 ; JCPARK I-270 CAP 7/20/03 ICC CAP 11/18/03 
                                                                                          SPDCAP CAPACITY[91]=2400 2100 ; JCPARK 7/24/03 I-495 CAP
                                                                                           ; 
 ; initial speed values : 
                                                                                             ;  ; areatp > 1 2 3 4 5 6 7 fac type 
                                                                                                                ; --- --- --- --- --- --- ---- V 
 SPDCAP SPEED[01]= 15 15 20 25 30 30 35 ; cen 
 SPDCAP SPEED[11]= 55 55 60 60 67 67 67 ; fwy 
                                                                                             SPDCAP SPEED[21]= 25 25 35 35 40 45 45 ; maj REVISED 6/18/03 
                                                                                                     SPEED[31] = 20 20 30 30 35 40 40 ; min REVISED 6/18/03

 SPDCAP SPEED[41]= 15 15 20 20 25 30 30 ; col REVISED 6/18/03 SPDCAP SPEED[51]= 45 45 50 50 50 55 55 ; xwy
                                                                                            SPPCAP SPERD[61]= 55 55 60 60 67 67 67 ; RmD (fwy)SPDCAP SPEED[71]= 55 60 50; JCPARK I-270 SPD 7/20/03 TCC SPD 10/30/03
                                                                                          ;$ 
                                                                                            ;------------------------------------------------------$ 
                                                                                            ; Read in Toll Parameters:
                                                                                             ;------------------------------------------------------$ 
                                                                                            READ FILE = @in_tskm@ 
                                                                                          ;$ ;
                                                                                             ;==================================================================  ; CAP & SPEED CLASS 71 55mph ADJUSTED FOR I-270 FROM I-370 & SPUR 
                                                                                             ; JCPARK 5/5/03 
 ; REMOVED 6/23/03 JCPARK 
 ; ACTIVATED 6/25/03 JCPARK 
 ; ALL THE OVERRIDES WERE REMOVED EXCEPT FOR I-495 7/20/03 : 2 - - - - - FND

 ;==================================================================  ;  ;------------------------------------------------------$ 
                                                                                             ; VDF (Volume Delay Function) establishment: $ 
                                                                                             ;------------------------------------------------------$ 
                                                                                             ; Note: Freeway curves updated 9/04/02 rjm based on obs. skycomp data 
                                                                                             ;centroids: 
 LOOKUP NAME=VCRV1,FAIL=1.00,1.00,INTERPOLATE=T, 
                                                                                                R="1.00 1"  ;
```
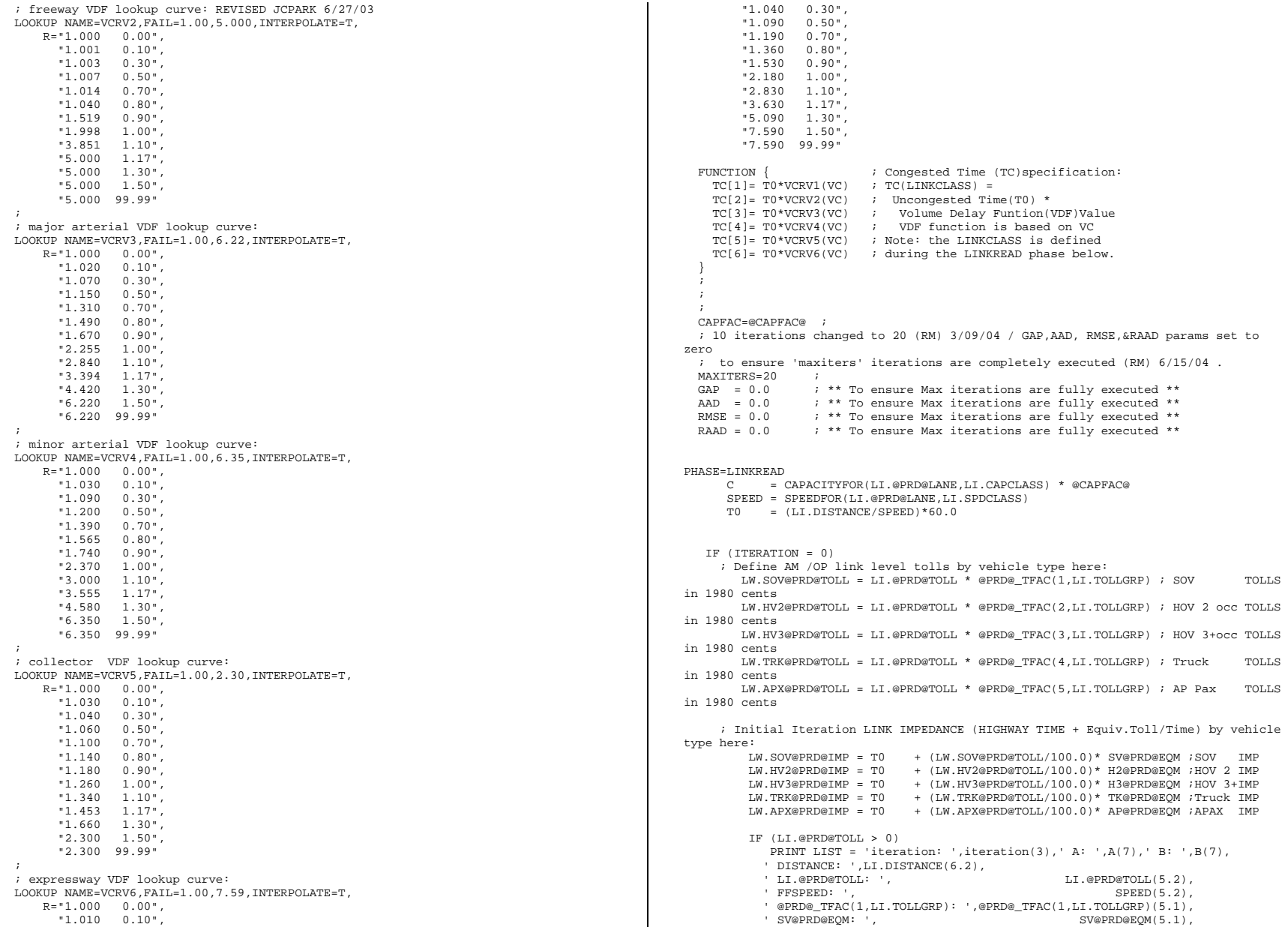

```
' LW.SOV@PRD@TOLL: ', LW.SOV@PRD@TOLL(5.2),
            T0: ',<br>
T0: \frac{1}{2}, \frac{1}{2}, \frac{1}{2}, \frac{1}{2}, \frac{1}{2}, \frac{1}{2}, \frac{1}{2}, \frac{1}{2}, \frac{1}{2}, \frac{1}{2}, \frac{1}{2}, \frac{1}{2}, \frac{1}{2}, \frac{1}{2}, \frac{1}{2}, \frac{1}{2}, \frac{1}{2}, \frac{1}{2}, \frac{1}{2LW.SOV@PRD@IMP(5.2),
             file = @prd@CHK.LKREAD 
          ENDIF  ENDIF ;$ 
\cdots
 ; The highway network is coded with limit codes from 1 to 9 
    ; Limit Code Definition  ; -------- ---------------------- 1 All vehicles accepted
     ; 2 Only HOV2 (or greater) vehicles accepted only 
     ; 3 Only HOV3 vehicles accepted only 
                     Med, Hvy Trks not accepted, all other traffic is accepted
     ; 5 Airport Passenger Veh. Trips 
     ; 6-8 (Unused) 
                     No vehicles are accepted at all
\cdotsTR.
           IF (LI.@PRD@LIMIT==1) 
       ADDTOGROUP=1 
 ELSEIF (LI.@PRD@LIMIT==2) 
       ADDTOGROUP=2 
 ELSEIF (LI.@PRD@LIMIT==3) 
       ADDTOGROUP=3 
 ELSEIF (LI.@PRD@LIMIT==4) 
       ADDTOGROUP=4 
 ELSEIF (LI.@PRD@LIMIT==5) 
      ADDTOGROUP=5

 ELSEIF (LI.@PRD@LIMIT==6-8) 
       ADDTOGROUP=6 
 ELSEIF (LI.@PRD@LIMIT==9) 
       ADDTOGROUP=7  ENDIF IF (I,I.FTYPF = 0);
       LINKCIASS = 1ELSEIF (LI.FTYPE = 1 \mid LI.FTYPE = 6) ; FTYPE = 6 ADDED
      LINKCLASS= 2

 ELSEIF (LI.FTYPE = 2) ; 
      LINKCLASS= 3
     ELSEIF (LI.FTYPE = 3) ; 
       LINKCLASS= 4 ; ELSEIF (LI.FTYPE = 4) ;
      LINKCLASS= 5

 ELSEIF (LI.FTYPE = 5) ; 
       LINKCLASS= 6 ;  ENDIF ENDPHASE PHASE=ILOOP TR (I=1) LINKLOOP 
 ; Initial Iteration LINK IMPEDANCE (HIGHWAY TIME + Equiv.Toll/Time) by 
vehicle type here: 
          LW.SOV@PRD@IMP = TIME + (LW.SOV@PRD@TOLL/100.0)* SV@PRD@EQM ;SOV IMP 
          LW.HV2@PRD@IMP = TIME + (LW.HV2@PRD@TOLL/100.0)* H2@PRD@EQM ;HOV 2 IMP 
         LW.HV3@PRD@IMP = TIME + (LW.HV3@PRD@TOLL/100.0)* H3@PRD@EQM ;HOV 3+IMP LW.TRK@PRD@IMP = TIME + (LW.TRK@PRD@TOLL/100.0)* TK@PRD@EQM ;Truck IMP
                                    + (LW.TRK@PRD@TOLL/100.0)* TK@PRD@EQM ;Truck IMP
          LW.APX@PRD@IMP = TIME + (LW.APX@PRD@TOLL/100.0)* AP@PRD@EQM ;APAX IMP 
           IF (LI.@PRD@TOLL > 0)
```

```
PRINT LIST = 'iteration: ',iteration(3),' A: ',A(7),' B: ',B(7),
                 ' DISTANCE: ',LI.DISTANCE(6.2), 
                ' LI.@PRD@TOLL: ', LI.@PRD@TOLL(5.2), 
                ' FFSPEED: ', SPEED(5.2), 
               \begin{array}{ll} \texttt{^? @PROQ_TFAC(1,LI.TOLLGRP)}: & \texttt{^? @PROQ_TFAC(1,LI.TOLLGRP)(5.1)}, \\ \texttt{^?} & \texttt{SVePPRDEQM(5.1)}, \\ \texttt{^?} & \texttt{^?} & \texttt{^?} \end{array}SV@PRD@EQM(5.1),<br>LW.SOV@PRD@TOLL(5.2),
               ' LW.SOV@PRD@TOLL: ', \overline{10}:',
               T0(5.2),<br>
' TIME: ', TIME: ', TIME: ', TIME: ', TIME: ', TIME: ', TIME: ', TIME: ', TIME: ', TIME: ', TIME: ', TIME: ', O
               TIME: ',<br>TIME: ', TIME(5.2),<br>' LW.SOV@PRD@IMP', CW.SOV@PRD@IMP(5.2),
                                                          LW.SOV@PRD@IMP(5.2),
                 file = @prd@CHK.LKLOOP 
            ENDIF 
 ENDLINKLOOP  ENDIF  PATH=LW.SOV@PRD@IMP, 
        EXCLUDEGRP=2,3,5,6,7, ; prohibitions for free SOV veh 
        VOL[1]=MI.1.1 
 PATH=LW.HV2@PRD@IMP, 
      EXCLUDEGRP=3,5,6,7, \qquad ; prohibitions for HOV2 veh
        VOL[2]=MI.1.2 
 PATH=LW.HV3@PRD@IMP, 
      EXCLUDEGRP=5,6,7, \qquad ; prohibitions for HOV3 veh
       VOL[3]=MI.1.3 
 PATH=LW.TRK@PRD@IMP, 
        EXCLUDEGRP=2,3,4,5,6,7, ; prohibitions for trucks 
        VOL[4]=MI.1.4 
 PATH=LW.APX@PRD@IMP, 
       EXCLUDEGRP=6,7, \qquad ; prohibitions for Airport pass.veh trips
        VOL[5]=MI.1.5 ENDPHASE PHASE = ADJUST ENDPHASE ENDRUN ;------------------------------------------------------------------------- ;Step 3 
;Calculate Restrained Speed/Perform MSA Volume/Speed Averaging 
;------------------------------------------------------------------------- if (itr = 'pp' )itrno = 0 elseif (itr = 'i1') 
             itrno = 1  elseif (itr = 'i2') 
            itrno = 2
  elseif (itr = 'i3') 
             itrno = 3  elseif (itr = 'i4') 
 itrno = 4 
  elseif (itr = 'i5') 
             itrno = 5  elseif (itr = 'i6') 
 itrno = 6 
endif
```
;\$

;

```
RUN PGM=HWYNET NETI=temp.net
   NETI=temp.net ; input network from highway assignment 
                                ; output/@PRD@ network with updated speeds
         EXCLUDE=V_1,TIME_1,VC_1,V1_1, V2_1, V3_1, V4_1,V5_1, 
                                VT_1,V1T_1,V2T_1,V3T_1,V4T_1,V5T_1, 
         OLDSPD,NEWVOL,OLDVOL,FFSPD,HRLKCAP,HRLNCAP,DCD,NEWSPD,ATYPE, 
         VMT,EVDF,WOSPD,WNSPD,WFSPD,SPDDIFF,COMP,%_iter_%@prd@VMT, 
         cspd_1,vdt_1,vht_1 
   _CNT=1 ; link counter (temporary variable) 
     OLDVOL = V_1NEWVOL = V_1OLDSPD = 0 %_iter_%@prd@VOL = NEWVOL ; 
     (DISTANCE > 0) OLDSPD=DISTANCE/@Prd@HTIME*60.0 ; ENDIF ; IF (@itrno@ = 2 )
                OLDSPD = \square_{prev}\simeq\ \cong Prev\simeq\ \cong \cong \cong \cong \cong \cong \cong \cong \cong \cong \cong \cong \cong \cong \cong \cong \cong \cong \cong \cong \cong \cong \cong \cong \cong \cong \cong \cong \cong \cong \cong= %_prev_%@prd@VOL
                \texttt{div@optdevOL} = \texttt{RowND}((\texttt{OLDVOL*1/2})+(\texttt{NEWVOL*1/2}))ELSEIF (@itrno@ = 3)
                OLDSPD = \angle prev_\angle@prd@spd<br>OLDVOL = \angle prev \angle@prd@VOL
                                 = \sqrt[3]{p} prev\sqrt[3]{p}rd@VOL
                \phiitr@@prd@VOL = ROUND((OLDVOL*2/3)+(NEWVOL*1/3))
   ELSEIF (@itrno@ = 4 )
                OLDSPD = %_prev_%@prd@spd
                OLDVOL = %_prev_%@prd@VOL
                @itr@prd@VOL = ROUND( (OLDVOL*3/4) + (NEWVOL*1/4) )ELSEIF (@itrno@ = 5 )
                OLDSPD = \frac{1}{2} \text{prev}_{\text{septd}} = \frac{1}{2} \text{prev}_{\text{septd}} \frac{1}{2} \text{prev}_{\text{septd}} \frac{1}{2} \text{prev}_{\text{septd}} \frac{1}{2} \text{prev}_{\text{septd}} \frac{1}{2} \text{prev}_{\text{septd}} \frac{1}{2} \text{prev}_{\text{septd}} \frac{1}{2} \text{prev}_{\text{septd}} \frac{1}{2} \text{prev}_{\text{septd}} \frac= %_prev_%@prd@VOL
                \text{div}(\text{Cov}_1, \text{Cov}_2) ELSEIF (@itrno@ = 6 ) ; 
                OLDSPD = \angle prev_\angle@prd@spd<br>OLDVOL = \angle prev \angle@prd@VOL
                                 = %_prev_%@prd@VOL
                \text{Qitre@prd@VOL} = \text{ROUND}((\text{OLDVOL*5}/6) + (\text{NEWVOL*1}/6))ENDIF VMTT=0 ;
  IF (FTYPE=1-6)_VMT = (V_1 * DISTSTANCE) ENDIF FFSPD =SPEEDFOR(@prd@LANE,SPDCLASS) ; freeflow speed
   HRLKCAP=CAPACITYFOR(@prd@LANE,CAPCLASS) ; hrly LINK capacity 
   HRLNCAP=CAPACITYFOR(1,CAPCLASS) ; hrly LANE capacity 
   DCD=1 IF (TIME_1 = 0) ; current (not averaged)
   NEWSPD = 0 ; assignment speed. Should be 
  ELSE ; same as pp@prd@spd & bs@prd@spd 
 NEWSPD=(DISTANCE*60)/TIME_1 ;
ENDIF \qquad \qquad ; ; Tabulate VMT, _CNT by FTYPE and JUR 
   CROSSTAB VAR=_VMT, FORM=12cs, ROW=FTYPE, RANGE=0-6-1,0-6 
  CROSSTAB VAR=_VMT, FORM=12cs, ROW=JUR, RANGE=0-23-1,0-23
   CROSSTAB VAR=_CNT, FORM=12cs, ROW=FTYPE, RANGE=0-6-1,0-6 
   CROSSTAB VAR=_CNT, FORM=12cs, ROW=JUR, RANGE=0-23-1,0-23 
  ; LOOKUP Table relating the VC ratio to the VDF, by facility type LO \overline{LO}LOOKUP NAME=VDFA
```
 LOOKUP[1]=1, RESULT=2, ; FTYPE=1 LOOKUP[2]=1, RESULT=3, ; FTYPE=2 LOOKUP[3]=1, RESULT=4, ; FTYPE=3 LOOKUP[4]=1, RESULT=5, ; FTYPE=4 LOOKUP[5]=1, RESULT=6, ; FTYPE=5 LOOKUP[6]=1, RESULT=7, ; FTYPE=6  $\begin{array}{lll} \text{INTERPOLATE} & = & \text{Y} \, , \\ \text{I.T ST=T} & \end{array}$ ; ECHO TABLE IN PRINT FILE ; VDF is the ratio of the Freeflow Time to the Restrained Time ; -it is expressed as a function of the V/C ratio and Facility Type ; LOOKUP TABLE: ; VC VDF->(FT1) (FT2) (FT3) (FT4) (FT5) (FT6) ; and it is the set of the set of the set of the set of the set of the set of the set of the set of the set of the set of the set of the set of the set of the set of the set of the set of the set of the set of the set of ; V V V V V V V R=" 0.00, 1.000, 1.000, 1.000, 1.000, 1.000, 1.000",  $\begin{array}{cccccccc} \texttt{''} & 0.10\,, & & 1.001\,, & 1.020\,, & 1.030\,, & 1.030\,, & 1.010\,, & 1.001\,, \\ \texttt{''} & 0.30\,. & & 1.003\,, & 1.070\,, & 1.090\,, & 1.040\,, & 1.040\,, & 1.003\,, \end{array}$  $" 0.30, 1.003, 1.070, 1.090, 1.040, 1.040, 1.003",$ <br> $" 0.50, 1.007, 1.150, 1.200, 1.060, 1.090, 1.007",$  " 0.50, 1.007, 1.150, 1.200, 1.060, 1.090, 1.007",  $\binom{0.70}{1.014}$ , 1.310, 1.390, 1.100, 1.190, 1.014",<br>" 0.80, 1.040, 1.490, 1.565, 1.140, 1.360, 1.040",  $" 0.80, 1.040, 1.490, 1.565, 1.140, 1.360, 1.040",$ <br> $" 0.90. 1.519, 1.670, 1.740, 1.180, 1.530, 1.519",$  $\binom{0.90}{1.610}$ , 1.519, 1.670, 1.740, 1.180, 1.530, 1.519",<br>"1.00, 1.998, 2.255, 2.370, 1.260, 2.180, 1.998",  $1.00, 1.998, 2.255, 2.370, 1.260, 2.180, 1.998$ ",<br>" 1.10 3.851 2.840 3.000 1.340 2.830 3.851"  $\frac{11.10}{117}$ , 3.851, 2.840, 3.000, 1.340, 2.830, 3.851",<br> $\frac{11.17}{117}$ , 5.000, 3.394, 3.555, 1.453, 3.630, 5.000".  $" 1.17, 5.000, 3.394, 3.555, 1.453, 3.630, 5.000",$ <br> $" 1.30. 5.000. 4.420, 4.580, 1.660, 5.090, 5.000",$  $" 1.30, 5.000, 4.420, 4.580, 1.660, 5.090, 5.000",$ <br> $" 1.50. 5.000, 6.220, 6.350, 2.300, 7.590, 5.000",$  " 1.50, 5.000, 6.220, 6.350, 2.300, 7.590, 5.000", "99.99, 5.000, 6.220, 6.350, 2.300, 7.590, 5.000" ; Obtain Area Type from 1st digit of SPDCLASS ATYPE=SPDCLASS%10 ; Compute the Final VMT based on final volume ; variable name: '<iteration><period>VMT') ; ; %\_iter\_%@prd@VMT=ROUND(%\_iter\_%@prd@VOL\*DISTANCE) ; Final VMT VMT=ROUND(%\_iter\_%@prd@VOL\*DISTANCE) ; Final VMT ; Compute the Final VC ratio based on final volume ; variable name: '<iteration><period>VC') ; %\_iter\_%@prd@VC=(%\_iter\_%@prd@VOL\*(@pctadt@/100.0)/HRLKCAP) ; Compute the Final Volume Delay Function based on final volume ; variable name: '<iteration><period>VDF') ; IF (FTYPE = 0) %\_iter\_%@prd@VDF=1.00 ELSEIF (FTYPE= 1,6) %\_iter\_%@prd@VDF= VDFA(FTYPE,%\_iter\_%@prd@VC) ELSEIF (FTYPE= 2 ) %\_iter\_%@prd@VDF= VDFA(FTYPE,%\_iter\_%@prd@VC) ELSEIF (FTYPE= 3) %\_iter\_%@prd@VDF= VDFA(FTYPE,%\_iter\_%@prd@VC) ELSEIF (FTYPE= 4 ) %\_iter\_%@prd@VDF= VDFA(FTYPE,%\_iter\_%@prd@VC) ELSEIF (FTYPE= 5 ) %\_iter\_%@prd@VDF= VDFA(FTYPE,%\_iter\_%@prd@VC) endif ; Compute the Final Volume Delay Function based on final volume ; variable name: '<iteration><period>SPD') ; IF (DISTANCE = 0) %\_iter\_%@prd@SPD = 0 ELSE %\_iter\_%@prd@SPD = ((FFSPD/%\_iter\_%@prd@VDF))

```
 ENDIF ; compute WEIGHTED OLD and Final SPEEDS for Aggregate summaries 
       WOSPD=ROUND(VMT * OLDSPD) 
       WNSPD=ROUND(VMT * %_iter_%@prd@SPD) 
      WFSPD=ROUND(VMT * FFSPD) 
; Compute current/previous Speed Differences at link level 
     ; ADIFF = ROUND(ABS(%_iter_%@prd@SPD - OLDSPD)) 
     SPDDIFF= ROUND(% iter %@prd@SPD - OLDSPD)
; Crosstab VMT,WOSPD,WNSPD, by FTYPE and JUR 
   CROSSTAB VAR=VMT, WOSPD, WNSPD, CNT, FORM=12cs,
     ROW=JUR, RANGE=0-23-1,,0-23, 
    COL=FTYPE, RANGE=1-6-1, 1-6, COMP=WOSPD/VMT, FORM=12.2cs, ; AVG INITIAL SPD 
     COMP=WNSPD/VMT, FORM=12.2cs, ; AVG FINAL SPD 
     COMP=((WNSPD/VMT)-(WOSPD/VMT)), FORM=12.2cs ; DIFF(NEW-OLD) 
; Crosstab VMT,WOSPD,WNSPD,_CNT2 by ATYPE and FTYPE 
    CROSSTAB VAR=VMT, WOSPD, WNSPD, CNT, FORM=12cs,
    ROW=ATIVE, RANGE=1-7-1, 1-7,
    COI = FTYPF, RANGE=1-6-1, 1-6,
     COMP=WOSPD/VMT, FORM=12.2cs, ; AVG INITIAL SPD 
    COMP=WNSPD/VMT, FORM=12.2cs,
     COMP=((WNSPD/VMT)-(WOSPD/VMT)), FORM=12.2cs ; DIFF(NEW-OLD) 
; Crosstab VMT,WOSPD,WNSPD,WFSPD,_CNT2 by EVC and FTYPE 
    CROSSTAB VAR=VMT, WOSPD, WNSPD, WFSPD, CNT, FORM=12cs,
    ROW=%_iter_%@prd@VC, RANGE=0-2-0.1,,1-99,
    COL=FTYPE, RANGE=1-6-1, 1-6, COMP=WOSPD/VMT, FORM=12.2cs, ; AVG INITIAL SPD 
 COMP=WNSPD/VMT, FORM=12.2cs, ; AVG FINAL SPD 
 COMP=WFSPD/VMT, FORM=12.2cs, ; Freeflow Speed 
     COMP=((WFSPD/VMT)/(WOSPD/VMT)), FORM=12.2cs, ; AVG FINAL SPD 
      COMP=((WFSPD/VMT)/(WNSPD/VMT)), FORM=12.2cs, ; AVG FINAL SPD 
     COMP=((WNSPD/VMT)-(WOSPD/VMT)), FORM=12.2cs ; DIFF(NEW-OLD) 
; Tabulate _CNT by SPEED DIFF GROUP 
   CROSSTAB VAR=_CNT, FORM=12cs, 
       ; ROW=ADIFF, RANGE=0-2,3-5,6-8,9-11,12-14,15-17,18-100,0-100 
         ROW=SPDDIFF, 
         RANGE=-100--18,-17--15,-14--12,-11--9,-8--6,-5--3,-2-2, 
                3-5,6-8,9-11,12-14,15-17,18-100,,-100-100 
; Tabulate _CNT2_PCT by SPEED DIFF GROUP 
    ; CROSSTAB VAR=_CNT_PCT, FORM=12.1cs, 
      ; ROW=ADIFF, RANGE=0-2,3-5,6-8,9-11,12-14,15-17,18-100,0-100 
    ; PRINT TO check  PRINT, 
     LIST=A(5),' ',B(5),DISTANCE(7.2),' ',@PCTADT@(4.3),' ',@prd@LANE(2.0),' ', 
     HRLKCAP(5.0),' ',HRLNCAP(5.0),' ', 
    oldvol(8.2),' ',newvol(8.2),' ',% iter %@prd@VOL(8.2),' '
     ffspd(5.1),' ',%_iter_%@prd@VC(6.4),' ',%_iter_%@prd@VDF(6.4), 
      ' ',ftype(3.0),' ',ATYPE(3.0), 
     ' ',vc_1(6.4),' ',NEWSPD(5.1),%_iter_%@prd@SPD(5.1), 
; ;  FILE=%_iter_%@prd@LLNK.ASC 
ENDRUN

ENDLOOP ;-------------------------------------------------------------------- ; Step 4 
; Summarize 24 hour VMT of current AM, PM, & Off-Peak Assignments 
                                                                                                 ;-------------------------------------------------------------------- ; ; 
RUN PGM=HWYNET 
 NETI[1]=tempam.net 
                                                                                                    NETI[2]=temppm.net 
                                                                                                    NETI[3]=tempop.net 
                                                                                                   NETO =%_iter_%HWY.NET
                                                                                                  ;  ; 
 _VOLAM = LI.1.%_iter_%amVOL 
                                                                                                    _VOLPM = LI.2.%_iter_%pmVOL 
                                                                                                    _VOLOP = LI.3.%_iter_%opVOL 
                                                                                                 ; COMPUTE FINAL DAILY VOLUME ON ALL LINKS 
 %_iter_%24VOL = _VOLAM + _VOLOP + _VOLPM ; Total Daily Volume 
                                                                                                 ; COMPUTE FINAL DAILY VMT ON ALL NON-CENTROID LINKS IF (FTYPE = 0) 
                                                                                                   %_iter_%24VMT = 0 
                                                                                                   ELSE 
 %_iter_%24VMT = %_iter_%24VOL * DISTANCE ; Total Daily VMT 
                                                                                                 ENDIF ; ; IF (FTYPE=1-6)
                                                                                                    TVOL00=ROUND((_VOLAM+_VOLPM+_VOLOP)/1000.0) ; total hwy vol in 000s 
                                                                                                    TVMT00=TVOL00*DISTANCE ; total hwy VMT in 000s 
                                                                                                    ELSE 
 TVOL00=0 TVMT00=0ENDIF ; 
IF (FTYPE=1-6 && COUNT > 0 || (AMLIMIT = 2-3 || PMLIMIT=2-3 || OPLIMIT=2-3)) 
                                                                                                   TVolEST=TVol00 ; total hwy vol in 000s<br>TVolobs=count ; total hwy vol in 000s
                                                                                                    TVolobs=count ; total hwy vol in 000s 
                                                                                                                            i total hwy vol in 000s
                                                                                                    TVMTOBS=count*DISTANCE ; total hwy VMT in 000s 
                                                                                                   ELSE<sup>1</sup>

 Tvmtest=0 TVMTobs=0: total hwy VMT in 000s
                                                                                                 ENDIF ; comp atype=spdclass%10 ; area type code 1-7
                                                                                                                                  ; its the first digit of spdclass var 
                                                                                                 ; Crosstab TVMTEST,TVMTOBS by ATYPE and FTYPE 
                                                                                                      CROSSTAB VAR=TVMTEST,TVMTOBS, FORM=8cs, 
                                                                                                               ROW=ATYPE, RANGE=1-7-1,,1-7, 
                                                                                                              COL=FTYPE, RANGE = 0 - 6 - 1, 0 - 6,
                                                                                                               COMP=TVMTEST-TVMTOBS, FORM=8cs, ; Difference (est-obs) 
                                                                                                               COMP=TVMTEST/TVMTOBS, FORM=8.2cs ; Ratio (est/obs) 
                                                                                                 ; Crosstab TVMTEST,TVMTOBS by Jurisdiction and FTYPE 
                                                                                                      CROSSTAB VAR=TVMTEST,TVMTOBS, FORM=8cs, 
                                                                                                              ROW=JUIR, RANGF=0-23-1, 0-23,COL=FTYPE, RANGE=0-6-1, 0-6,
                                                                                                               COMP=TVMTEST-TVMTOBS, FORM=8cs, ; Difference (est-obs) 
                                                                                                               COMP=TVMTEST/TVMTOBS, FORM=8.2cs ; Ratio (est/obs) 
                                                                                                 ; Crosstab TVMTEST,TVMTOBS by Screenline and FTYPE 
                                                                                                      CROSSTAB VAR=TVolEST,TVolOBS, FORM=8cs, 
                                                                                                               ROW=SCREEN, RANGE=1-38-1,,1-38, 
                                                                                                              COL=FTYPE, RANGE=0-6-1, 0-6, COMP=TVolEST-TVolOBS, FORM=8cs, ; Difference (est-obs) 
                                                                                                               COMP=TVolEST/TVolOBS, FORM=8.2cs ; Ratio (est/obs) 
                                                                                                 ; ---------------------------------------------------------------------
```

```
; --------------------------------------------------------------------- 
%; Crosstab Total VMT by Jurisdiction and FTYPE<br>CROSSTAB VAR=%_iter_%24VMT, FORM=12cs,<br>ROW=JUR, RANGE=0-23-1,,0-23,<br>COL=FTYPE, RANGE=0-6-1,0-6
```
ENDRUN

#### *Highway\_Build\_Toll.s*

;

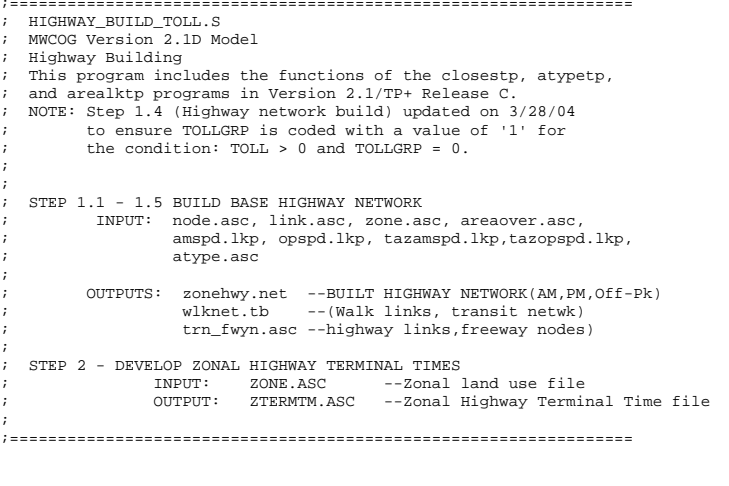

 ; PARAMETERS / Files DEFINED in TP MAIN: ; LINKSIZE = 30000 ; Max. Highway Node No. (Param)<br>ZONESIZE = 2191 ; Max. TAZ No. (Param)  $ZONESIZE = 2191$  ;  $Max. TAZ No.$  (Param)<br>  $ISTITPAZ = 2144$  ; Last Internal Zone No. (Param) : Last Internal Zone No. (Param) NODEFILE = 'INPUTS\NODE.ASC' ; Node X/Y File (I/P file) LINKFILE = 'INPUTS\LINK.ASC' ; Node X/Y File (I/P file) ZONEFILE = 'INPUTS\ZONE.ASC' ; Zonal Land Use File (I/P file) AT OVR = 'INPUTS\AREAOVER.ASC' ; Area Type Override file (I/P file) AMSPD = 'inputs\AMSPD.LKP' ; AM Speed lookup ATxFT (I/P file) OPSPD = 'inputs\OPSPD.LKP' ; OP Speed lookup ATxFT (I/P file) AMSPDTF = 'inputs\TAZAMSPD.LKP' ; AM Speed lookup TAZxFT (I/P file) OPSPDTF = 'inputs\TAZOPSPD.LKP' ; OP Speed lookup TAZxFT (I/P file) IN\_TESC = 'INPUTS\TOLL.ESC' ; INPUT Toll Escalation Param file TCRDFILE = 'TAZCRD.ASC' ; TAZ X/Y File Temp. File ; Zonal Area Type file (O/P file) OU BSNET = 'ZONEHWY.NET' ; OUTPUT BUILT network FILE ;--------------------------------------------------------------------- ; STEP 1.1: Create TAZ Coordinate File from 'full' Network Node ; Coordinate File. Put results in TAZCRD.ASC file ;---------------------------------------------------------------------

RUN PGM=MATRIX ZONES=@LINKSIZE@ ARRAY TAZX=@ZONESIZE@,TAZY=@ZONESIZE@ ZDATI[1] = @NODEFILE@ ,z=1-6,XCRD= 7-14,YCRD= 15-22

```
; In this program 'zones' are really nodes, Begin node loop 
; 
; If current node is within the TAZ number range, store XYs in arrays 
; IF (I = 1 - @ZONESIZE@) TAZX[I] = ZI.1.XCRD TAZY[I]= ZI.1.YCRD  ENDIF ; 
; If at the last node, write out TAZ XYs, that's it. 
; IF (I = ZONES) LOOP IDX = 1,@ZONESIZE@ 
     PRINT LIST=IDX(5),XCRD[IDX](10),YCRD[IDX](10),FILE=TAZCRD.ASC 
    ENDLOOP  ENDIF ENDRUN \; ; \; ; \; ; \; ; \; ; \; ; \; ; \; ; \; ; \; ; \; ; \; ; \; ; \; ; \; ; \; ; \; ; \; ; \; ; \; ; \; ; \; ; \; ; \; ; \; ; \; ; \; ; \; ; \; ; \; ; \; ; \;; STEP 1.2: Find the Closest TAZ to each Highway node in the system. 
; Put results in NODCRDZN.ASC file ;--------------------------------------------------------------------- RUN PGM=MATRIX 
ZONES=@LINKSIZE@ ; In this program 'zones' are really nodes, Begin node loop 
 ; 
; Read in the highway NODE XY file in Zfile... 
 ; ZDATI[1] = @NODEFILE@ ,z=1-6,XCRD= 7-14,YCRD= 15-22 
 ; 
; Read in TAZ XY file as a lookup... 
 ; 
LOOKUP NAME=TAZCRD, 
       LOOKUP[1] = 1, RESULT=2, ; X Crd of (TAZ)
       LOOKUP[2] = 1, RESULT=3, ; Y Crd of (TAZ)
        INTERPOLATE=N, FAIL= 0,0,0, FILE=TAZCRD.ASC 
 ; 
; If current node is a TAZ and XYs are non-zero then 
 ; the closest TAZ is itself. Write it out. 
; ; TF.
    (I \leq e \otimes \text{ZONESIZE@} & XCRD[I] > 0 & XCRD[I] > 0 )
             NODE TAZ = I PRINT LIST=I(6),XCRD[I](8) ,YCRD[I](8), 
                          NODE_TAZ(8),MINDIST(8.2),FILE=NODCRDZN.ASC 
; 
; Else if current node is a non-TAZ and XYs are non-zero then ; loop through each TAZ, compute the node-TAZ distance and 
; determine which TAZ is closest. Write it out. ; ELSEIF (I > @ZONESIZE@ && XCRD[I] > 0 && YCRD[I] > 0 ) 
    MINDIST =9999999. \blacksquare ; initialize minimum distance to large no.
```
LOOP IDX=1,@ZONESIZE@

```
 CURDIST= SQRT((XCRD[I] - TAZCRD(1,IDX))**2 + 
                            (YCRD[1] - TAZCRD(2,IDX))**2)/5280.
                 IF (CURDIST < MINDIST) 
                     MINDIST = CURDIST  NODE_TAZ = IDX 
                 ENDIF  ENDLOOP 
 PRINT LIST=I(6),XCRD[I](8) ,YCRD[I](8), 
                      NODE_TAZ(8),MINDIST(8.2),FILE=NODCRDZN.ASC 
ENDIF ENDRUN
; ;--------------------------------------------------------------------- ; STEP 1.3: Determine the Area Type of each TAZ based on the 1-mile 
; 'floating' pop and emp density. Put results in AREATP.ASC file. 
;--------------------------------------------------------------------- RUN PGM=MATRIX 
ZONES=@ZONESIZE@ ; Keep zone arrays for the 'floating' pop, emp, area, pop. density, 
; emp. density, pop den class, emp den class, 'standard' area type, 
; & 'final' (override) areatype 
ARRAY CUMPOP = @ZONESIZE@, CUMEMP = @ZONESIZE@, CUMAREA = @ZONESIZE@, 
       POPDEN = @ZONESIZE@, EMPDEN = @ZONESIZE@, POPDCL = @ZONESIZE@, 
       EMPDCL = @ZONESIZE@, AREATP = @ZONESIZE@, F_AREATP = @ZONESIZE@ 
; 
; read land use file into lookup table 
; ZDATA[1] = @ZONEFILE@ , Z = 1-4,H = 8-15,
                       HHPOP = 16-23,
                       GOPOP = 24-31.
                       TOTPOP = 32-39.
                       TOTEMP = 40-47,
                       INDEXIP = 48-55,
                       RETEMP = 56-63.
                       OFFEMP = 64-71,OTHEMP = 72-79,
                       JURRCODE = 80-81AREA = 83-92
; 
; read TAZ XY file into lookup table 
; ZDATA[2] = @TCRDFILE@, Z = 1-5,
                       X = 6-15,<br>
Y = 16-25= 16 - 25; 
; Define Area Type codes based on pop/emp classes in lookup table 
; LOOKUP NAME=ATL, 
      LOOKUP[1] = 1, RESULT=2,
      LOOKUP[2] = 1, RESULT=3,
      LOOKUP[3] = 1, RESULT=4,
      LOOKUP[4] = 1, RESULT=5,
                                                                                                         LOOKUP[5] = 1, RESULT=6,
                                                                                                          LOOKUP[6] = 1, RESULT=7,
                                                                                                         LOOKUP[7] = 1, RESULT=8,
                                                                                                          INTERPOLATE=N, FAIL= 0,0,0, 
                                                                                                  ; 
; POP Emp Emp Emp Emp Emp Emp Emp 
                                                                                                  ; Density Den. Den. Den. Den. Den. Den. Den. 
                                                                                                  ; Class Class1 Class2 Class3 Class4 Class5 Class6 Class7
                                                                                                  ; ------ ------ ------ ------ ------ ------ ------ ------ 2^{n}\begin{matrix} \text{R=}^n & 1, & 7, & 7, & 5, & 5, & 2, & 2, & 2 & \text{''}, \\ \text{'' 2,} & 7, & 5, & 5, & 5, & 2, & 2, & 2 & \text{''}, \\ \end{matrix} " 2, 7, 5, 5, 5, 2, 2, 2 ", 
 " 3, 6, 6, 5, 5, 2, 2, 2 ", 
                                                                                                         \begin{array}{cccccccccccccccc}\n 3, & 0, & 0, & 3, & 3, & 2, & 2, & 2 & 2 \\
 * & 4, & 6, & 6, & 4, & 3, & 2, & 2, & 2 & 2 \\
 * & 5, & 4, & 4, & 3, & 3, & 2, & 2, & 2, & 1\n \end{array} " 5, 4, 4, 3, 3, 2, 2, 1 ", 
 " 6, 4, 3, 3, 3, 2, 2, 1 ", 
                                                                                                         \begin{array}{ccccccccc}\n 1 & 3 & 3 & 3 & 2 & 2 & 2 & 1 & 7\n\end{array}; 
; Zonal Area Type Overrides 
                                                                                                  ; LOOKUP NAME=ATOVR, 
                                                                                                         LOOKUP[1] = 1, RESULT=2, \qquad ; AREA TYPE (1-7) Override
                                                                                                           INTERPOLATE=N, FAIL= 0,0,0, FILE=@AT_OVR@ 
                                                                                                  ; 
; ; 
; Accumulate 1-mi 'floating' pop & emp & area here, for each TAZ 
                                                                                                   ; ; 
 LOOP IDX=1,@ZONESIZE@ 
                                                                                                    CURDIST=
                                                                                                   SQRT((X[I] - X[IDX]) **2 + (Y[I]-Y[IDX]) **2)/5280. IF (CURDIST < 1.00 && X[I] > 0 && X[IDX] > 0) 
                                                                                                         CUMPOP[I] = CUMPOP[I] + TOTPOP[IDX] CUMEMP[I] = CUMEMP[I] + TOTEMP[IDX] CUMAREA[I] = CUMAREA[I] + AREA[IDX]  ENDIF 
 ENDLOOP ; 
; Now that we have the floating pop & emp & area, compute the 
                                                                                                  ; floating population / employment density 
                                                                                                  ; IF (CUMAREA[I] = 0) 
                                                                                                    POPDEN[I] = 0 
                                                                                                   EMPDEN[I] = 0ELSE  POPDEN[I] = CUMPOP[I] / CUMAREA[I] 
 EMPDEN[I] = CUMEMP[I] / CUMAREA[I] ENDIF ; 
; Use the floating pop & emp density to determine the 
                                                                                                  ; population density class, employment density class 
                                                                                                   - ; IF (POPDEN[I] < 100.)
                                                                                                          POPDCI.ITI = 1350.ELSEIF (POPDEN[I] < 350POPDCL[I] = 2
```

```
ELSEIF (POPDEN[I] < 1500.)
       POPDCL[I] = 33500.ELSEIF (POPDEN[I] <
       POPDCL[I] = 46500.ELSEIF (POPDEN[I] < 6500. ) 
       POPDCI.I = 5
ELSEIF (POPDEN[I] < 10000. ) 
       POPDCL[I] = 6ELSE POPDCL[I] = 7
ENDIF IF (EMPDEN[I] < 100. ) 
       EMPDCL[I] = 1500.ELSEIF ( EMPDEN[1] <
       EMPDCL[I] = 21500.ELSEIF (EMPDEN[I] <
       EMPDCL[I] = 35000.ELSEIF (EMPDEN[I] <EMPDCL[I] = 415000.ELSEIF (EMPDEN[I] <EMDDCI[T] = 5ELSEIF (\text{EMPDEN}[I] < 35000. )EMPDCL[I] = 6ELSE EMPDCL[I] = 7ENDIF ; 
; The pop den class, emp den class are then used to determine 
; the area type 
; AREATP[I] = ATL(EMPDCL[I],POPDCL[I]) 
; 
; Impose null overrides for external zones 
; IF (I > @LSTITAZ@ ) 
 CUMPOP[I] = 0 
     CUMEMP[T] = 0
 CUMAREA[I] = 0 
      POPDEN[I] = 0 
 EMPDEN[I] = 0 
 POPDCL[I] = 1 EMPDCL[I] = 1
 AREATP[I] = 7 
ENDIF ; 
; The Final area-type equals standard area type... 
; F AREATP[I] = AREATP[I] ; Final Area Type = 'Standard' AT
; 
; ...unless a non-zero area-type override code exists 
; IF (ATOUR(1, I) > 0)F\_AREATP[I] = ATOVR(1,I) ENDIF ; all done 
; -------------------------------------------------------------------- ; -------------------------------------------------------------------- ; If at the last zone, print out results and compute basic stats 
                                                                                           ; LOOP IDX=1,@ZONESIZE@ 
                                                                                            IF (I = @ZONESTZE@); 
; Accumulate Final Area Type Frequencies for listing 
                                                                                            ; IF (F AREATP[IDX] = 1)AT1CNT = AT1CNT + 1 TPOP1=TPOP1+TOTPOP[IDX]  TEMP1=TEMP1+TOTEMP[IDX]  ENDIF IF (F \tAREATP[TDX] = 2)AT2_CNT = AT2_CNT + 1 TPOP2=TPOP2+TOTPOP[IDX]  TEMP2=TEMP2+TOTEMP[IDX]  ENDIF 
 IF (F_AREATP[IDX] = 3) 
                                                                                              AT3 CNT = AT3 CNT + 1 TPOP3=TPOP3+TOTPOP[IDX]  TEMP3=TEMP3+TOTEMP[IDX]  ENDIF IF (F \tAREATP[TDX] = 4)AT4 CNT = AT4 CNT + 1 TPOP4=TPOP4+TOTPOP[IDX] 
 TEMP4=TEMP4+TOTEMP[IDX]  ENDIF 
 IF (F_AREATP[IDX] = 5) 
                                                                                              AT5_CNT = AT5_CNT + 1 TPOP5=TPOP5+TOTPOP[IDX]  TEMP5=TEMP5+TOTEMP[IDX]  ENDIF 
 IF (F_AREATP[IDX] = 6) 
                                                                                              AT6 CNT = AT6 CNT + 1 TPOP6=TPOP6+TOTPOP[IDX]  TEMP6=TEMP6+TOTEMP[IDX]  ENDIF IF (F \tAREATP[IDX] = 7)AT7CNT = AT7 CNT + 1 TPOP7=TPOP7+TOTPOP[IDX]  TEMP7=TEMP7+TOTEMP[IDX]  ENDIF  IF (F_AREATP[IDX] < 1) ERR_CNT = ERR_CNT+1 
                                                                                              IF (F AREATP[IDX] > 7) ERR_CNT = ERR_CNT+1
                                                                                               TOT_CNT = TOT_CNT+1 TPOP =TPOP +TOTPOP[IDX] TEMP =TEMP +TOTEMP[IDX] 
                                                                                              IF (ATOVR(1,IDX) > 0) PRINT LIST= IDX(5),TOTPOP[IDX](8),TOTEMP[IDX](8),AREA[IDX](8.2), 
                                                                                                     CUMPOP[IDX](8),CUMEMP[IDX](8),CUMAREA[IDX](8.2), 
                                                                                                     POPDCL[IDX](4),EMPDCL[IDX](4),AREATP[IDX](4), 
                                                                                                    F_\text{AREATP}[\text{IDX}](4), ' ; * (Override) ',
                                                                                                     FILE=ATYPE.ASC  ELSE 
 PRINT LIST= IDX(5),TOTPOP[IDX](8),TOTEMP[IDX](8),AREA[IDX](8.2), 
                                                                                                     CUMPOP[IDX](8),CUMEMP[IDX](8),CUMAREA[IDX](8.2), 
                                                                                                     POPDCL[IDX](4),EMPDCL[IDX](4),AREATP[IDX](4), 
                                                                                                    F_\text{L}\text{AREATP}[\text{IDX}](4), ; ; , ,
                                                                                                     FILE=ATYPE.ASC  ENDIF ; PRINT VARIANT ZONAL FILE FOR PUMP_PRIME_SKIMS.S AND TRIP GEN PROGRAM 
                                                                                              PRINT LIST= IDX(5), '',X[IDX](8),Y[IDX](8),
                                                                                                    TOTPOP[IDX](5), ' ',TOTEMP[IDX](5), ' ',AREA[IDX](8.4),
                                                                                                    CUMPOP[IDX](6),' ',CUMEMP[IDX](6),' ',
```

```
 F_AREATP[IDX](1), 
          FILE = BASEZON.DAT  ENDIF ENDLOOP ; 
; Compute Final Area Type Percentages for listing 
; IF (I = \omega ZONESTZE\omega) AT1_PCT= AT1_CNT / TOT_CNT * 100. 
  AT2_PCT= AT2_CNT / TOT_CNT * 100. 
 AT3 PCT= AT3 CNT / TOT CNT * 100.
  AT4_PCT= AT4_CNT / TOT_CNT * 100. 
  AT5_PCT= AT5_CNT / TOT_CNT * 100. 
 AT6_PCT= AT6_CNT / TOT_CNT * 100.
 AT7_PCT= AT7_CNT / TOT_CNT * 100.
 TOT PCT= TOT CNT / TOT CNT * 100.
 ERR_PCT= ERR_CNT / TOT_CNT * 100.
  TPOP1PT= TPOP1 / TPOP * 100.  TPOP2PT= TPOP2 / TPOP * 100.  TPOP3PT= TPOP3 / TPOP * 100.  TPOP4PT= TPOP4 / TPOP * 100.  TPOP5PT= TPOP5 / TPOP * 100.  TPOP6PT= TPOP6 / TPOP * 100.  TPOP7PT= TPOP7 / TPOP * 100.  TPOP_PT= TPOP / TPOP * 100. 
  TEMP1PT= TEMP1 / TEMP * 100.  TEMP2PT= TEMP2 / TEMP * 100.  TEMP3PT= TEMP3 / TEMP * 100.  TEMP4PT= TEMP4 / TEMP * 100. TEMP5PT= TEMP5 / TEMP * 100.
  TEMP6PT= TEMP6 / TEMP * 100.  TEMP7PT= TEMP7 / TEMP * 100.  TEMP_PT= TEMP / TEMP * 100. 
    PRINT LIST= ' Area Type Statistics ' 
    PRINT LIST= '----------------------'  PRINT LIST= ' ' PRINT LIST= ' TAZ Count ' ,' ',' TAZ Pct. ',' ','
POPULATION ',' ',' POP Pct. ',' ',' EMPLOYMENT',' ',' EMP Pct. '
 PRINT LIST= ' -----------' ,' ','------------',' ','---------
---',' ','------------',' ','------------',' ','------------' 
   PRINT LIST= 'Area Type 1: ', AT1_CNT(11),' ' ',AT1_PCT(11.2),' '
TPOP1(11) ,' ',TPOP1PT(11.2) ,' ',TEMP1(11) ,' ',TEMP1PT(11.2) PRINT LIST= 'Area Type 2: ', AT2_CNT(11),' ',AT2_PCT(11.2) ,' ', 
TPOP2(11) , TPOP2PT(11.2) , T AND2(11) , TEMP2(11.2)PRINT LIST= 'Area Type 3: ', AT3 CNT(11),' ',AT3 PCT(11.2) ,' ',
TPOP3(11) ,' ',TPOP3PT(11.2) ,' ', TEMP3(11) ,' ',TEMP3PT(11.2) 
   PRINT LIST= 'Area Type 4: ', AT4_CNT(11),' ',AT4_PCT(11.2),' ',
TPOP4(11) ,' ',TPOP4PT(11.2) ,' ', TEMP4(11) ,' ',TEMP4PT(11.2) 
   PRINT LIST= 'Area Type 5: ', AT5_CNT(11),' ',AT5_PCT(11.2),' ',
TPOP5(11) ,' ',TPOP5PT(11.2) ,' ', TEMP5(11) ,' ',TEMP5PT(11.2) 
   PRINT LIST= 'Area Type 6: ', AT6_CNT(11),' ',AT6_PCT(11.2) ,'
TPOP6(11), '',TPOP6PT(11.2), '',TEMP6(11), '',TEMP6PT(11.2)PRINT LIST= 'Area Type 7: ', AT7_CNT(11),' ',AT7_PCT(11.2),' ',
TPOP7(11) , TPOP7PT(11.2), T'', TEMP7(11), T'', TEMP7PT(11.2) PRINT LIST= ' ' PRINT LIST= '- Total ---- ', TOT CNT(11),' ',TOT PCT(11.2) ,' ',
                                                                                                 \texttt{TPOP(11)} \qquad \texttt{, 'TPOP\_PT(11.2) \ \texttt{, '}} \qquad \texttt{'}, \qquad \texttt{TEMP(11) \ \texttt{, 'TEMP\_PT(11.2)}} PRINT LIST= ' '  PRINT LIST= ' '  PRINT LIST= ' ' 
 PRINT LIST= 'Error Count ', Err_CNT(11),' ',Err_PCT(11.2) 
                                                                                                    ENDIF ENDRUN ;================================================================= ; Step 1.4. 
                                                                                                 ; Highway Building - Part 1, 
                                                                                                                        ; Develop Area type, Spdclass/CapClass Vars 
                                                                                                  ; ;================================================================= ; ; ; RUN PGM = HWVNET

ZONES=@ZONESIZE@ ; Node Coordinate File 
; XY Units are NAD83 (in whole feet) 
                                                                                                 FILEI NODEI=NODCRDZN.ASC, 
                                                                                                         VAR=N, 01-06, ; Node
                                                                                                          VAR=X,07-14, ; X Crd 
                                                                                                         \mathtt{VAR=Y}, 15\text{-}22 , \quad ; \mathtt{Y} Crd
                                                                                                          VAR=TZ,27-30, ; Nearest TAZ associated with node 
                                                                                                          VAR=DS,33-38 ; Distance from node to nearest taz 
                                                                                                 ; Highway Links 
                                                                                                 FILEI LINKI=@LINKFILE@, 
                                                                                                         VAR=A,01-05,<br>
VAR=B,06-10,<br>
; B-Node Number
                                                                                                                              ; B-Node Number
                                                                                                          VAR=DISTANCE,13-17, ; Distance in whole miles (xx.xx) 
                                                                                                          VAR=SPDCLASS,23-24, ; Speed Class(optional) 
                                                                                                          VAR=CAPCLASS,26-27, ; Capacity Class(optional) 
                                                                                                          VAR=COUNT,30-33, ; Observed AAWDT in 1000's 
                                                                                                 VAR=JUR,39-40, ; Jurisdiction Code (0-23)<br>VAR=SCREEN,51-52, ; Screenline Code (1-36)<br>VAR=FTYPE,54-55, ; Facility Type Code (0-6)
                                                                                                          VAR=TOLL,61-64, ; Current year Toll Value in cents 
                                                                                                          VAR=TOLLGRP,67-67, ; Toll Group code (1-9) 
                                                                                                          VAR=AMLANE,81-82, ; AM Peak Prd. No. of Lanes 
                                                                                                          VAR=AMLIMIT,84-85, ; AM Peak Period Operation Code (0-9) 
                                                                                                          VAR=PMLANE,87-88, ; PM Peak Prd. No. of Lanes 
                                                                                                          VAR=PMLIMIT,90-91, ; PM Peak Period Operation Code (0-9) 
                                                                                                  VAR=OPLANE,93-94, ; Off-Peak Prd. No. of Lanes 
 VAR=OPLIMIT,96-97, ; Off-Peak Period Operation Code (0-9) 
                                                                                                          VAR=PROJ_ID,TYP=A,BEG=107,LEN=10; Project ID String 
                                                                                                 ; Note: 
; The Standard SPDCLASS(1-67), CAPCLASS(1-67),& TAZ defined below 
                                                                                                 ; ; WRITE TEMPORARY NETWORK TO BE PASSED ONTO NEXT STEP NETO=TEMP.NET ;------------------------------------------------------------- ; Develop Link Area type/ Spdclass/ Capclass Attributes - 
                                                                                                 ;------------------------------------------------------------- ;
```

```
; Zonal Area Type Lookup (produced above) 
; LOOKUP NAME=ZNAT, 
      LOOKUP[1] = 1, RESULT=11, \qquad zONAL AREA TYPE (1-7)
       INTERPOLATE=N, FAIL= 0,0,0, LIST=N, FILE=@ATYPFILE@ 
; 
; The TAZ designated for the link is that with the minimum distance 
; to either the A-node or the B-node ;  TAZ=A.TZ IF (B.DS < A.DS) TAZ=B.TZ 
            ENDIF ; 
; With the TAZ designated, now the speed/capacity class is defined as 
; a two-digit code-- facility type & areatype 
;  SPDCLASS = FTYPE*10 + ZNAT(1,TAZ) ; Speed Class 
          CAPCLASS = FTYPE*10 + ZNAT(1,TAZ) ; Capacity Class
          ARFATP = ZNAT(1,TAZ) ; Area Type
; ; 
; Check that TOLLGRP is coded for any link coded with a TOLL value- 
; IF TOLLGRP is not coded with non-zero value, then give it a default 
; value of '1.0' ;  IF (TOLL > 0.0 && TOLLGRP = 0.0) 
              TOLLGRP = 1.0  ENDIF ; 
ENDRUN ;================================================================= : Step 1.5:
; Highway Building - Part 2, compute initial highway speed, 
                              write out support files
;================================================================= ; ; RUN PGM = HWYNET ZONES=@ZONESIZE@ NETI=TEMP.NET 
; output network in TP+ format 
NETO=@OU_BSNET@ 
READ FILE=@IN_TESC@ 
; 
; Compute AM, PM, Off-Peak Tolls 
; AMTOLL=(TOLL+(DSTFAC(1,tollgrp)*DISTANCE))*TTFAC(1,tollgrp)*escfac(1,tollgrp) 
PMTOLL=(TOLL+(DSTFAC(1,tollgrp)*DISTANCE))*TTFAC(2,tollgrp)*escfac(1,tollgrp) 
OPTOLL=(TOLL+(DSTFAC(1,tollgrp)*DISTANCE))*TTFAC(3,tollgrp)*escfac(1,tollgrp) 
; AM and Off-peak Initial Speed Lookup Tables... 
; 
; Two sets of initial AM/Opk speeds are used, one by TAZ and Fac. Type, 
     and one by Facility type and Area type. The more detailed TAZ
     fac. type table will be used unless it returns a value of zero.
```

```
In that case, the less detailed atype/ftype value will be used.
 ; lookup name = taxamspd,
                                  ; AM Initial Speeds TAZ x Fac.Type
       lookup[1] = 1, result = 2, ; AM CentConn Speeds (mph)
        \text{lookup}[2] = 1, \text{result=3}, \quad ; \text{ AM Frequency Speeds (mph)}lookup[3] = 1, result=4, ; AM Maj Art Speeds (mph)
        lookup[4] = 1, result=5, ; AM Min Art Speeds (mph)
        lookup[5] = 1, result = 6, ; AM Collect Speeds (mph)
         lookup[6] = 1,result=7, ; AM Exprway Speeds (mph) 
        lookup[7] = 1, result=8, ; AM Ramp Speeds (mph)
         interpolate=N,fail=0,0,0,file=@AMSPDTF@ 
lookup name = tazopspd, ; Off-pk Initial Speeds TAZ x Fac.Type 
        \text{lookup}[1] = 1, \text{result=2}, \quad \text{if } \text{Off-ph} \text{ CentConn} Speeds (mph)
         lookup[2] = 1,result=3, ; Off-pk Freeway Speeds (mph) 
         lookup[3] = 1,result=4, ; Off-pk Maj Art Speeds (mph) 
         lookup[4] = 1,result=5, ; Off-pk Min Art Speeds (mph) 
        \text{lookup}[5] = 1, \text{result=6}, \quad \text{if of } F-\text{pk} \text{ Collect Speeds (mph)}lookup[6] = 1,result=7, ; Off-pk Exprway Speeds (mph)<br>lookup[7] = 1,result=8, ; Off-pk Ramp Speeds (mph)
        lookup[7] = 1, result=8, ; Off-pk Ramp
         interpolate=N,fail=0,0,0,file=@OPSPDTF@ 
lookup name = amspd, ; AM Initial Speeds Atype x Ftype 
        \text{lookup}[1] = 1, \text{result=2}, \quad ; \text{ AM CentConn Speeds (mph)} lookup[2] = 1,result=3, ; AM Freeway Speeds (mph) 
        lookup[3] = 1, result=4, ; AM Maj Art Speeds (mph)
        lookup[4] = 1, result = 5, ; AM Min Art Speeds (mph)
         lookup[5] = 1,result=6, ; AM Collect Speeds (mph) 
         lookup[6] = 1,result=7, ; AM Exprway Speeds (mph) 
         lookup[7] = 1,result=8, ; AM Ramp Speeds (mph) 
         interpolate=N,fail=0,0,0,file=@AMSPD@ 
lookup name = opspd, \qquad ; Off-Pk Initial Speeds Atype x Ftype
        \text{lookup}[1] = 1, \text{result=2}, \quad \text{if } \text{Off-ph} \text{ CentConn} \text{ Speeds } (\text{mph}) lookup[2] = 1,result=3, ; Off-pk Freeway Speeds (mph) 
        lookup[3] = 1, result=4, ; Off-pk Maj Art Speeds (mph)
         lookup[4] = 1,result=5, ; Off-pk Min Art Speeds (mph) 
         lookup[5] = 1,result=6, ; Off-pk Collect Speeds (mph) 
        \text{lookup}[6] = 1, \text{result}=7, \quad \text{if of } 5 \text{ otherwise} Speeds (mph)
        lookup[7] = 1, result=8, ; Off-pk Ramp Speeds (mph)
         interpolate=N,fail=0,0,0,file=@OPSPD@ 
\_IDX = FTYPE + 1
PPAMSPD = TAZAMSPD(_IDX,TAZ) 
PPOPSPD = TAZOPSPD(_IDX,TAZ) 
IF (PPAMSPD = 0) 
         PPAMSPD= AMSPD(_IDX,AREATP) 
ENDIF 
IF (PPOPSPD = 0) 
         PPOPSPD= OPSPD(_IDX,AREATP) 
ENDIFE
 ; 
; ESTABLISH AM/PM/OFF-PEAK Highway Times (for the transit Network) 
 ; DDDMSDD = DDAMSDD
                                       ; assume PM spd is equal to AM
IF (PPAMSPD != 0)
   AMHTIME = (DISTANCE/PPAMSPD)*60.00 
  PMHTIME = (DISTANCE/PPPMSPD)*60.00
  ELSE 
 AMHTIME = 0 
 PMHTIME = 0 ENDIF IF (PPOPSPD != 0 ) 
   OPHTIME = (DISTANCE/PPOPSPD)*60.00
```

```
A-17
```
ELSE

```
 OPHTIME = 0 
ENDIF ;------------------------------------------------------------- ; Generate list of walk links for transit path building - 
;------------------------------------------------------------- ; Critrerea for a Walk Link: 
; 1)The links are non-centroids and non-freeways (spdclass > 19) 
; 2)The X coordinate range OR Y coordinate range of the A/B nodes are within 
; the following pre-designated 'downtown-like' areas as defined by 
; XY coordinate ranges: 
    ; X range: 1304529- 1313238 Y range: 442628- 450578 DC Downtown Area 1 
; X range: 1294904- 1306426 Y range: 443406- 453764 DC Downtown Area 2 
; X range: 1301347- 1304777 Y range: 481102- 484409 Silver Spring 
; X range: 1297245- 1297442 Y range: 437527- 437730 Pentagon 
 ; if (spdclass>19) ; if link is non-centroid & non-freeway type 
if (((a.x= 1304529- 1313238 || b.x= 1304529- 1313238 ) && 
 (a.y= 442628- 450578 || b.y= 442628- 450578 ))) 
            _walkflg =1
elseif (((a.x= 1294904- 1306426 || b.x= 1294904- 1306426 ) && 
           (a.y= 443406 - 453764 \mid b.y= 443406 - 453764 \mid b.y= 443406 \mid b.y= 443406 \mid b.y= 453764 \mid b.y= 453764 \mid b.y= 453764 \mid b.y= 453764 \mid b.y= 453764 \mid b.y= 453764 \mid b.y= 453764 \mid b.y= 453764 \mid b.y= 453764 \mid b.y= 453764 \mid b.y= 453764 \mid b.y= 453764 \mid b.y= 453764 \midwalkflq =2elseif (((a.x= 1301347- 1304777 || b.x= 1301347- 1304777 ) && 
           (a.y= 481102 - 484409 \mid b.y= 481102 - 484409 \mid)walkflq =3elseif (((a.x= 1297245- 1297442 || b.x= 1297245- 1297442 ) && 
 (a.y= 437527- 437730 || b.y= 437527- 437730 ))) 
             _walkflg=4 
else  _walkflg=0 
endif 
if (_walkflg > 0) ; if anode or bnode of link is within predefined areas 
  print list='SUBPORT N=',a(5),'-',b(5),' MODES=13 SPEED=3 ONEWAY=Y',
                  ' ;',_walkflg(3),file=wlknet.tb 
endif endif ; ;------------------------------------------------------------- ; Generate list of Freeway Nodes for cntconn2 program
;------------------------------------------------------------- ; iprint list=a(5),b(5),' \qquad \qquad \qquad ',FTYPE(2),
;file=LINKBSE.DAT ;------------------------------------------ if (spdclass==10-19) 
print list=a(6),file=trn_fwyn.asc 
endif ; CREATE SOME FREQUENCY-CROSSTABS FOR CHECKING 
CNT = 1CROSSTAB VAR=_CNT,ROW=FTYPE, RANGE=1-7-1, COL=AMLANE, RANGE=1-7-1<br>CROSSTAB VAR= CNT,ROW=FTYPE, RANGE=1-7-1, COL=OPLANE, RANGE=1-7-1
CROSSTAB VAR= CNT, ROW=FTYPE, RANGE=1-7-1, COL=OPLANE,
CROSSTAB VAR=_CNT,ROW=FTYPE, RANGE=1-7-1, COL=PMLANE, RANGE=1-7-1 
CROSSTAB VAR=_CNT,ROW=FTYPE, RANGE=1-7-1, COL=AMLIMIT, RANGE=0-9-1 
CROSSTAB VAR=_CNT,ROW=FTYPE, RANGE=1-7-1, COL=OPLIMIT, RANGE=0-9-1 
CROSSTAB VAR=_CNT,ROW=FTYPE, RANGE=1-7-1, COL=PMLIMIT, RANGE=0-9-1 
; ;
```
ENDRUN

;------------------------------------------------------------------------ ; STEP 2: ; HIGHWAY TERMINAL TIME DEVELOPMENT ; Input File: ZONE.ASC (Standard Land Use File) ; ; Output File: ZTERMTM.ASC ZONAL TERMINAL TIME FILE ; ; ;------------------------------------------------------------------- RUN PGM=MATRIX zones=@ZONESIZE@ ; READ ZONAL EMPLOYMENT AND AREA FROM 'STANDARD' V2 LAND USE FILE ZDATI[1]= @ZONEFILE@, Z=1-4,EMP=40-47,SQMI=83-92 ; CREATE ZONAL ARRAY FOR EMPLOYMENT DENSITY ARRAY,  $\begin{array}{ccc} \multicolumn{3}{c}{} & \multicolumn{3}{c}{} & \multicolumn{3}{c}$  EDENSITY = @ZONESIZE@, ; ARRAY FOR EMPLOYMENT DENSITY TERMTM = @ZONESIZE@ ; ARRAY FOR TERMINAL TIME IF (I=1) ; COMPUTE EMPLOYMENT DENSITY -- LOOP INDEX=1,@ZONESIZE@ ; ONCE AT THE 1ST I ZONE 'PASS' IF (SQMI[INDEX] = 0) EDENSITY[INDEX] = 0 ELSE EDENSITY[INDEX]=EMP[INDEX]/SQMI[INDEX] ENDIF IF (INDEX>@LSTITAZ@) TERMTM[INDEX] = 0.0 ELSEIF (EDENSITY[INDEX] < 4618) TERMTM[INDEX] = 1.0 ELSEIF (EDENSITY[INDEX] < 6632) TERMTM[INDEX] = 2.0 ELSEIF (EDENSITY[INDEX] < 11563)  $TFRPMTM[IMDFY] = 4.0$  ELSEIF (EDENSITY[INDEX] < 32986) TERMTM[INDEX] = 6.0 ELSE TERMTM[INDEX] = 8.0 ENDIF TOTEMP = TOTEMP+ EMP[INDEX] ; ACCUMULATE TOTAL EMP. FOR CHECKING TOTSQM = TOTSQM+SQMI[INDEX] ; ACCUMULATE TOTAL SQMI.FOR CHECKING ; WRITE OUT ZONAL TERMINAL TIME FILE LIST =  $INDEX(4)$ , ' ',  $EMP[INDEX](6)$ , ' ',  $SQMI[INDEX](10.2)$ , ' ', TERMTM[INDEX](5),' ; <-- TAZ, Empl, SqMi, HwyTermTime (min)', FILE=ZTERMTM.ASC ENDLOOP ENDIF ; NOW PRINT OUT THE REGIONAL EMPLOYMENT, SQ MILEAGE TOTALS FOR CHECKING IF (I=@ZONESIZE@) LIST =' \*\* THE TOTAL EMPLOYMENT INPUT IS: ', TOTEMP(12.0C) LIST =' \*\* THE TOTAL SQ MILEAGE INPUT IS: ', TOTSQM(12.2C) ENDIF ENDRUN
#### *Highway\_Skims.s*

```
;///////////////////////////////////////////////////////////; ; Highway Skims.S /\frac{1}{2} MWCOG Version 2 Model \frac{1}{2} //;
                                                       1/i; //; ; Build AM Peak/Off-Peak Highway Skims //; 
; the Current Iteration Asssignment //; 
; AM and Off-Pk Skims are built in 2 separate HWYLOAD //; 
; programs. //; 
  Three files are created, per SOV, HOV2, and HOV3 paths.//;
  Each file will contain 3 Tables (in MINUTP format) //;
          ; 1) Time (whole minutes) //; 
          2) Distance (implied tenths of mi.) \frac{1}{i}<br>3) Toll (in 1980 cents) \frac{1}{i}(in 1980 \text{ cents}); 
; 6/30/03 MODIFICATIONS FOR IMPROVED TOLL MODELING MADE rjm 
; ; 
;///////////////////////////////////////////////////////////; ; ; ; Environment Variables: 
; _iter_ (Iteration indicator = 'pp','i1'-'i6') 
; ; NETIN = '% iter %hwy.net'
LOOP Period=1,2 ; We are looping through the skimming process
                       ; twice: (1) for the AM Peak & (2) the Off-Peak 
in_tskm = 'inputs\toll.skm' ; read in toll param file 
  IF (Period=1) ; AM Highway Skim tokens 
   PRD = 'AM'
 MATOUT1 = 'sov%_iter_%am.skm ' 
    MATOUT2 = 'hov2%_iter_%am.skm' 
   MATOUT3 = 'hov3% iter %am.skm'
    MYID = '%_iter_% AM skims' 
 ELSE : OP Highway Skim tokens
    PRD = 'OP' 
 MATOUT1 = 'sov%_iter_%op.skm ' 
    MATOUT2 = 'hov2%_iter_%op.skm' 
    MATOUT3 = 'hov3%_iter_%op.skm' 
    MYID = '%_iter_% OP skims' 
 ENDIFF
RUN PGM=HWYLOAD ; ;  NETI =@NETIN@ ; Pk Prd TP+ network  MATO[1]=@MATOUT1@, MO=1-3, FORMAT=MINUTP ; LOV skims 
  MATO[2]=@MATOUT2@, MO=4-6, FORMAT=MINUTP ; HOV2 skims 
  MATO[3]=@MATOUT3@, MO=7-9, FORMAT=MINUTP ; HOV3+ skims 
  ID=@MYID@ ;- 
 READ FILE = @in_tskm@ 
;-  PHASE=LINKREAD  SPEED = LI.%_iter_%@PRD@SPD ;Restrained speed (min) 
      IF (SPEED = 0)T1 = 0 ELSE 
 T1 = LI.DISTANCE / SPEED * 60.0 TOLLS in 1980 cents 
 LW.HV2@PRD@TOLL = LI.@PRD@TOLL * @PRD@_TFAC(2,LI.TOLLGRP) ; HOV 2 
                                                                                           occ TOLLS in 1980 cents LW.HV3@PRD@TOLL = LI.@PRD@TOLL * @PRD@_TFAC(3,LI.TOLLGRP) \qquad ; HOV
                                                                                           3+occ TOLLS in 1980 cents LW.TRK@PRD@TOLL = LI.@PRD@TOLL * @PRD@_TFAC(4,LI.TOLLGRP) \qquad \qquad ; \qquad Truck
                                                                                           TOLLS in 1980 cents 
 LW.APX@PRD@TOLL = LI.@PRD@TOLL * @PRD@_TFAC(5,LI.TOLLGRP) ; AP Pax 
                                                                                           TOLLS in 1980 cents  ; Define AM /OP IMPEDANCE by vehicle type here: 
                                                                                                 LW.SOV@PRD@IMP= T1 + ((LW.SOV@PRD@TOLL/100.0)* SV@PRD@EQM);SOV IMP 
                                                                                                 LW.HV2@PRD@IMP= T1 + ((LW.HV2@PRD@TOLL/100.0)* H2@PRD@EQM);HOV 2 IMP 
                                                                                                LW.HV3@PRD@IMP= T1 + ((LW.HV3@PRD@TOLL/100.0)* H3@PRD@EQM);HOV 3+IMP<br>LW.TRK@PRD@IMP= T1 + ((LW.TRK@PRD@TOLL/100.0)* TK@PRD@EQM);Truck IMP
                                                                                                LW.TRK@PRD@IMP= T1 + ((LW.TRK@PRD@TOLL/100.0)* LW.APX@PRD@IMP= T1 + ((LW.APX@PRD@TOLL/100.0)* AP@PRD@EQM);APAX IMP 
                                                                                           ; 
; Define the three path types here: 
                                                                                           ; ; 
; limit codes used: 
; 1=no prohibitions 
                                                                                           ; 2=prohibit 1/occ autos,trucks 
                                                                                           ; 3=prohibit 1&2occ autos,trucks 
                                                                                           ; 4=prohibit trucks 
                                                                                           ; 5=prohibit non-airport access trips 
                                                                                           ; 6-8=unused 
; 9=prohibit all traffic use 
                                                                                               IF (LI.@PRD@LIMIT = 2,3,5-9) ADDTOGROUP=1 ; SOV prohibited links 
                                                                                               IF (LI.@PRD@LIMIT = 3,5-9) ADDTOGROUP=2 ; HOV2 prohibited links 
                                                                                               IF (LI.@PRD@LIMIT = 5-9) ADDTOGROUP=3 ; HOV3+ prohibited links 
                                                                                           ; 
 ENDPHASE ; 
; Now do the path skimming, per the three path types. Time, distance, 
                                                                                          ; and Toll skims created. Scaling to the desired specified below. 
                                                                                           ; All skims are based on minimum time paths. 
                                                                                           ; 
; Note that override values of 0 will be inserted for disconnected ijs 
                                                                                           ; (i.e. cells associated with 'unused' zones and intrazonal cells). 
                                                                                           ; I don't like the TP+ default value of 1,000,000 for these situations 
                                                                                           ;  PHASE=ILOOP PATHLOAD PATH=LW.SOV@PRD@IMP, EXCLUDEGRP=1, \qquad \qquad ; SOV paths
                                                                                                       MW[1]=PATHTRACE(TIME), NOACCESS=0, ; -excluding links MW[2]=PATHTRACE(DIST), NOACCESS=0, ; w/ LIMIT=2,3,5-
                                                                                                                               NOACCESS=0, ; w/ LIMIT=2,3,5-9 MW[3]=PATHTRACE(LI.@PRD@TOLL), NOACCESS=0 ; 
                                                                                              PATHLOAD PATH=LW.HV2@PRD@IMP, EXCLUDEGRP=2, \qquad ; HOV2 paths
                                                                                                        MW[4]=PATHTRACE(TIME), NOACCESS=0, ; -excluding links 
                                                                                                        MW[5]=PATHTRACE(DIST), NOACCESS=0, ; w/ LIMIT=3,5-9 
                                                                                                        MW[6]=PATHTRACE(LI.@PRD@TOLL), NOACCESS=0 ; 
                                                                                              PATHLOAD PATH=LW.HV3@PRD@IMP, EXCLUDEGRP=3, \qquad ; HOV3+ paths
                                                                                                       MW[7]=PATHTRACE(TIME), NOACCESS=0, ; -excluding links
                                                                                                        MW[8]=PATHTRACE(DIST), NOACCESS=0, ; w/ LIMIT=5-9 
                                                                                                        MW[9]=PATHTRACE(LI.@PRD@TOLL), NOACCESS=0 ; 
                                                                                           ;---------------------------------------------------------------------- ; scaling, rounding of skim tables done here!! 
                                                                                           ;---------------------------------------------------------------------- mw[1] = ROUND(MW[1]) ; ROUND TIME SKIMS
```
ENDIF

; Define AM /OP link level tolls by vehicle type here:

LW.SOV@PRD@TOLL = LI.@PRD@TOLL \* @PRD@\_TFAC(1,LI.TOLLGRP) ; SOV

;-

# Appendix A. Version 2.1 D #50 Scripts

 ENDPHASE ENDRUN ENDLOOP

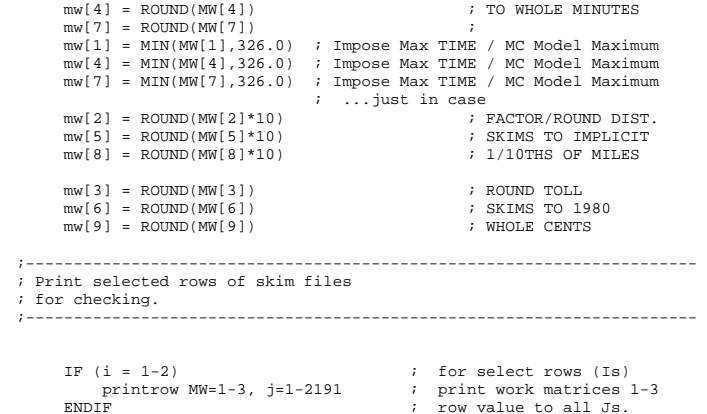

 A-20  $A-20$ 

#### *MC\_Auto\_Drivers.s*

```
; ==================================================================== ; MC_Auto_Drivers.s 
; This program used to develop 1-occ, 2-occ, and 3+occ auto driver 
; trip tables directly from a the Mode Choice Model Output file. 
; 
; 'off-the-shelf' disaggregation curves to arrive at auto driver 
; trips in occupant categories. 
   The program is applied in four 'loops'
; -- one for each purpose (HBW, HBS, HBO, and NHB) 
; ==================================================================== ; ; 
;////////////////////////////////////////////////////////////////// ; 
; First, establish Input/Output filenames: 
LOOP PURP=1,4 ; We'll Loop 4 times, for each purpose 
                ; Note default auto driver shares and occupant 
                ; shares to be used in case no seed shares exist IF (PURP=1) ; HBW Loop 
 MCFILE = 'mc_hbw%_iter_%.fin' ; HBW Mode Choice file (Input) 
MC123OCC = 'HBW% iter %.ADR' ; HBW auto driver trips- 1,2,3+ Occ. (Output)
PURPOSE = 'HBW' ;
ELSEIF (PURP=2) ; HBS Loop 
MCFILE = 'mc_hbs%_iter_%.fin' ; HBS Mode Choice file (Input) MC123OCC = 'HBS%_iter_%.ADR' ; HBS auto driver trips- 1,2,3+ Occ. (Output) 
PURPOSE = 'HBS' ;
ELSEIF (PURP=3) ; HBO Loop 
MCFILE = 'mc_hbo\{iter\}, f.in' ; HBO Mode Choice file (Input)<br>MC1230CC = 'HBO' iter \{APR' ; HBO auto driver trips- 1,2,3+ Occ. (Output)
                              % HBO auto driver trips- 1,2,3+ Occ. (Output)
PURPOSE = 'HBO'ELSEIF (PURP=4) ; NHB Loop 
 MCFILE = 'mc_nhb%_iter_%.fin' ; NHB Mode Choice file (Input) 
MC123OCC = 'NHB% iter %.ADR' ; NHB auto driver trips- 1,2,3+ Occ. (Output)
PURPOSE = 'NHB' ;
ENDIF ; 
;////////////////////////////////////////////////////////////////// RUN PGM=MATRIX 
   MATI[1]=@MCFILE@ ; MC model ouput
; Put Mode Choice Mats 1-7, respectively, The tables are: 
; 1/LOVADRs 2/LOVAPSNs 3/Trn_Wk 4/Trn_Dr 5/HOV2ADRs 6/HOVPSNs 7/HOV3+ADRs 
; HOV trips refer to carpool trips on special priority facilities. 
; Carpools not on special facilities are subsumed in the LOV group. 
FILLMW MW[1] = MI.1.1,2,3,4,5,6,7 
MW[8] = MW[1] + MW[5] + MW[7] ; Total input ADR in work mat 8
JT.OOP
  IF (MW[1] = 0) ; COMPUTE AVG LOV Auto Occupancy<br>WW[10] = 0 ; in Work Mat 10
                             ; in Work Mat 10
   ELSE ; MW[10] = MW[2]/MW[1] ;
   ENDIF 
; Determine LOV Vehicles in 1,2,3&4+ occupant groups using model 
; COG's disaggrgegation model. 
                                                                                               ; ; ;  OUT3ADR = OUT3ADR + MW[43] ; Output 3 occ Auto Dr Accumulation
```
 IF (MW[10] < 1.0050) ; Make sure the computed Car Occ.  $MW[10] = 1.0050$  ; is between 1.005 and 2.500 ELSEIF (MW[10] > 2.5000) ; -- if not establish boundary MW[10] = 2.5000 ; conditions ENDIF ; Apply Car Occ. Pct Model-Computes Pct Vehs.in Occ groups as function ; of avg auto occ. IF (MW[10] = 1.0050 - 1.1199999) MW[21] = 2.00264 - (0.9989 \* MW[10]) ; Shr of 1-Occ Vehs MW[22] = -1.00050 + (0.9952 \* MW[10]) ; Shr of 2-Occ Vehs MW[23] = -0.00158 + (0.0029 \* MW[10]) ; Shr of 3-Occ Vehs MW[24] = -0.00056 + (0.0008 \* MW[10]) ; Shr of 4-Occ Vehs ELSEIF (MW[10] = 1.1200 - 2.5000) MW[21] = 1.59600 - (0.6357 \* MW[10]) ; Shr of 1-Occ Vehs MW[22] = -0.31143 + (0.3800 \* MW[10]) ; Shr of 2-Occ Vehs  $MW[23] = -0.17082 + (0.1540 * MW[10])$ ; Shr of 3-Occ Vehs MW[24] = -0.11375 + (0.1017 \* MW[10]) ; Shr of 4-Occ Vehs ENDIF ; if we're working with an intrazonal ; situation, make all auto drivers are SOV. ; Override modeled shares here IF  $(i=j)$  ;<br>MW[21] = 1.00  $H$  Pct of 1-Occ Vehs  $MW[22] = 0.00$  ; Pct of 2-Occ Vehs  $MW[23] = 0.00$  ; Pct of 3-Occ Vehs  $MW[24] = 0.00$  ; Pct of 4-Occ Vehs ENDIF ; Apply Modeled Shares to the Auto Drivers MW[31] =(MW[21] \* MW[1]) ; Estimated LOV 1 occ vehicles MW[32] =(MW[22] \* MW[1]) ; Estimated LOV 2 occ vehicles MW[33] =(MW[23] \* MW[1]) ; Estimated LOV 3 occ vehicles MW[34] =(MW[24] \* MW[1]) ; Estimated LOV 4+occ vehicles ; compute add HOV2 & HOV3 trips from MC file to LOV dissagg. trips, ; also combine 3 & 4+ occ. auto driver trips into one group. MW[41] = MW[31] ; Total 1-Occ Auto Drivers MW[42] = MW[32] + MW[5] ; 2-occ(lov+carpool) MW[43] = MW[33] + MW[34] + MW[7] ; 3-occ(lov+carpool) endjloop  $DUMMY = ROWFIX(41)$  ; make resultant trips integers  $DUMMY = ROWFIX(42)$  ;  $DUMMY = ROWFIX(43)$  ;  $MW[44] = MW[41] + MW[42] + MW[43]$  ; total output auto drivers JLOOP ; Lets sum up the above to get neat total summaries INPLADR = INPLADR + MW[1] ; Input LOV Auto Driver Accumulation INPHAADR = INPHAADR + MW[5] ; Input HOV/2 CP ADR Accumulation INPHBADR = INPHBADR + MW[7] ; Input HOV/3 CP ADR Accumulation<br>INPADR = INPADR + MW[8] ; Input Auto Driver Accumulation  $INPADR = INPADR + MW[8]$  OUT1ADR = OUT1ADR + MW[41] ; Output 1 occ Auto Dr Accumulation OUT2ADR = OUT2ADR + MW[42] ; Output 2 occ Auto Dr Accumulation

 OUTADR = OUTADR + MW[44] ; Output 4 occ Auto Dr Accumulation endjloop IF  $(I == ZONES)$ ; ; Compute Regional Occ. distributions ; IF  $(OUTADR = 0)$  OUTAD1SH = 0 OUTAD2SH = 0 OUTAD3SH = 0 ELSE OUTAD1SH = OUT1ADR/OUTADR \*100 ; 1-occ adr SHARE OUTAD2SH = OUT2ADR/OUTADR \*100 ; 2-occ adr SHARE OUTAD3SH = OUT3ADR/OUTADR \*100 ; 3+occ adr SHARE OUTADSH = OUTADR /OUTADR \*100 ; TOTAL SHARE /1.000 ENDIF LIST='/bt ' LIST='Summary of ','@PURPOSE@',' BASE-ITERATION AUTO Dr Trip Results' LIST= $'$  $LTSTE'$   $\qquad$  List=' Summary of Input/Output Shares' List='Input Auto LOV Auto Drivers: ', inpladr(8) List='Input Auto HOV2 CP Auto Drivers: ', inphaadr(8) List='Input Auto HOV3 CP Auto Drivers: ', inphbadr(8) List='-----------------------------------------------' List='Input Total Auto Drivers: ', inpadr(8) LIST=' ' List='Output 1-Occ Auto Drivers: List='Output 1-Occ Auto Drivers: ', out1adr(8),outad1sh(6.1),'%'<br>List='Output 2-Occ Auto Drivers: ', out2adr(8),outad2sh(6.1),'%' List='Output 3+Occ Auto Drivers: ', out3adr(8),outad3sh(6.1),'%' List='-----------------------------------------------' ',  $outadr(8)$ ,  $outadsh(6.1)$ , ' $\$ ' List='Output Total Auto Drivers: LIST='/et ' ENDIF MATO=@MC123OCC@,MO=41,42,43 ; output file designation

ENDRUN ENDLOOP

## *MC\_Constraint.s*

;/////////////////////////////////////////////////////////////////// ; ==================================================================== ; Transit Constraint Process -Applied to modeled mode choice output ; file for forecast years beyond the year 2005. The process constrains Peak Period Transit trips heading TO or THROUGH the regional core to be constrained to ; 2005 levels and adjusts auto person/driver trips accordingly. ; ; The process consists of 3 Steps: ; Step 1. 2005 & future year peak/off-peak transit trips are calculated for each purpose using 1994 HTS time period factors. ; (2 Loops for constr./unconstr. mode choice output files) ; ; Step 2. 2005 & Future year peak & total transit trips are squeezed to a 3x3 (core/va/dc,md). Factors for scaling unconstrained transit trips to constrained transit trips are computed, on ; an i/j basis. A 'lookup' of constraint factors is produced. ; ; Step 3. Future year constrained zonal trips are computed by applying the constraint factors to the zonal trip tables. constrained transit trips are produced (i.e., residual auto persons are generated. and LOV, HOV auto person/driver trips are computed using existing distributions on a cell by cell ; basis. ; (4 Loops for each Purpose) ; ;--------------------------------------------------------------------------- ; Step 1. ; 2005 & future year peak/off-peak transit trips are calculated for each purpose using 1994 HTS time period factors. ;--------------------------------------------------------------------------- LOOP Time =  $1, 2$  ; Time '1' = 2005/ Time '2' = Future year IF  $(Time = 1)$  PATHSPECHBW = '%\_path05HBW\_%' ; path specification of 2005 HBW transit trips PATHSPECHBS = '%\_path05HBS\_%' ; path specification of 2005 HBS transit trips PATHSPECHBO = '%\_path05HBO\_%' ; path specification of 2005 HBO transit trips PATHSPECNHB = '%\_path05NHB\_%' ; path specification of 2005 NHB transit trips YR = 'con' ; constraint indicator (for file naming) title = ' 2005 Constrained Transit Summary by Time Period ' ELSE PATHSPECHBW = 'mc\_HBW%\_iter\_%.FIN' ; forecast year should be in current subdir PATHSPECHBS = 'mc\_HBS%\_iter\_%.FIN' ; forecast year should be in current subdir PATHSPECHBO = 'mc\_HBO%\_iter\_%.FIN' ; forecast year should be in current subdir PATHSPECNHB = 'mc\_NHB%\_iter\_%.FIN' ; forecast year should be in current subdir  $YR$  = 'ucn' ; unconstrained indicator (for file naming) YR = 'ucn' ; unconstrained indicator (for file naming) title = ' Future Year (Post 2005) UnConstrained Transit Summary by Time Period ' ENDIF ; ; Factors for distributing Daily Transit Trips ; (HBW,HBS,HBO,NHB) Among 3 Time Periods: ;  $=$  AM peak  $(6:00 - 9:00 \text{ AM})$ - PM peak (4:00 - 7:00 PM) ; - Off-peak (All Other hrs ) ; ; ==================================================================== ; ; Transit Time-of-Day Factors (Pcts) Follow: ; Period Purpose Mode Direction

; -------- ------- ---- --------- ; Start of HBW AMWTRHNP = 70.00 ; AM Pk Prd HBW Transit H -> NH Transit H -> NH  $PMWTRHNP = 5.00$  ; PM Pk Prd HBW Transit H -> NH  $OPWTRHNP = 25.00$  ; NON Pk Prd HBW AMWTRNHP = 1.00 ; AM Pk Prd HBW Transit NH -> H Transit NH -> H  $PMWTRNHP = 72.00$  ; PM Pk Prd HBW Trangit NH -> H  $OPMTRNHP = 27.00$  ;  $NONPR P$   $HRW$ ; ; End of HBW ; ; Start of HBS AMSTRHNP = 24.00 ; AM Pk Prd HBS Transit H -> NH PMSTRHNP = 15.00 ; PM Pk Prd HBS Transit H -> NH  $OPSTRHNP = 61.00$  ; NON Pk Prd HBS AMSTRNHP = 2.00 ; AM Pk Prd HBS Transit NH -> H Transit NH -> H  $PMSTRNHP = 35.00$  ; PM Pk Prd HBS Transit NH -> H  $OPSTRNHP = 63.00$  ; NON Pk Prd HBS ; ; End of HBS ; ; Start of HBO  $AMOTRHNP = 38.00$ AMOTRHNP = 38.00 ; AM Pk Prd HBO Transit H -> NH Transit H -> NH  $PMOTRHNP = 13.00$  ; PM Pk Prd HBO Transit H -> NH  $OPOTRHNP = 49.00$  ; NON Pk Prd HBO AMOTRNHP = 2.00 ; AM Pk Prd HBO Transit NH -> H PMOTRNHP = 35.00 ; PM Pk Prd HBO Transit NH -> H  $OPOTRNHP = 63.00$  ; NON Pk Prd HBO ; ; End of HBO ; ; Start of NHB  $AMNTRHNP = 14.00$ : AM Pk Prd NHB Transit H -> NH Transit H -> NH  $PMNTRHNP = 31.00$  ; PM Pk Prd NHB Transit H -> NH  $OPNTRHNP = 55.00$  ; NON Pk Prd NHB AMNTRNHP = 14.00 ; AM Pk Prd NHB Transit NH -> H Transit NH -> H  $PMNTRNHP = 31.00$  ; PM Pk Prd NHB Trangit NH -> H  $OPNTRNHP = 55.00$  ; NON Pk Prd NHB ; ; End of NHB ;/////////////////////////////////////////////////////////////////// ; ; Begin Step 1 TP+ WORK ;  $\mathcal{G}(\mathcal{W})$ RUN PGM=MATRIX ; Read input Mode Choice Model Output (Transit in tabs 3,4) MATI[1] = @PATHSPECHBW@ ; HBW Wk,Dr Access Trn Trips (T3-4) MATI[2] = @PATHSPECHBS@ ; HBS Wk,Dr Access Trn Trips (T3-4) MATI[3] = @PATHSPECHBO@ ; HBO Wk,Dr Access Trn Trips (T3-4) MATI[4] = @PATHSPECNHB@ ; NHB Wk,Dr Access Trn Trips (T3-4) ; Specify output Pk, Offpk transit Total Transit trips (t1-3) by purpose Peak trips consist of AM & PM Trips MATO[1] = TRNWPKOP.@yr@, MO=51,41,1 ;HBW Pk, Off-Pk, total Transit Trips MATO[2] = TRNSPKOP.@yr@, MO=52,42,2 ;HBS Pk,Off-Pk,total Transit Trips MATO[3] = TRNOPKOP.@yr@, MO=53,43,3 ;HBO Pk, Off-Pk, total Transit Trips MATO[4] = TRNNPKOP.@yr@, MO=54,44,4 ;NHB Pk, Off-Pk, total Transit Trips ; ; Put HBW Total (Walk, Drive Access) Transit Trips in MW 1 ; Put HBS Total (Walk, Drive Access) Transit Trips in MW 2

```
; Put HBO Total (Walk, Drive Access) Transit Trips in MW 3 
; Put NHB Total (Walk, Drive Access) Transit Trips in MW 4 
; These are in P/A format and represent the Home-to-NonHome direction 
     MW[01] = MI.1.3 + MI.1.4 ; Work transit P/A fmt
MW[02] = ML.2.3 + ML.2.4 ; Shop transit P/A fmt
     MW[03] = ML.3.3 + ML.3.4 ; Othr transit P/A fmt
MW[04] = MI.4.3 + MI.4.4 ; NHB transit P/A fmt
; Put Transpose of the above 
; HBW, HBS, HBO, and NHB trip tables in Work Mats 5 -8 
; The transpose represents the NonHome-to-Home direction 
     MW[11]=MI.1.3.T, MW[12]=MI.1.4.T ; Work wk,dr transit A/P fmt 
     MW[13]=MI.2.3.T, MW[14]=MI.2.4.T ; Shop wk,dr transit A/P fmt 
      MW[15]=MI.3.3.T, MW[16]=MI.3.4.T ; Othr wk,dr transit A/P fmt 
    MW[17]=MI.4.3.T, MW[18]=MI.4.4.T ; NHB wk,dr transit A/P fmt
    MW[05] = MW[11] + MW[12] ; Work total transit A/P fmt<br>MW[06] = MW[13] + MW[14] ; Shop total transit A/P fmt
MW[06] = MW[13] + MW[14] ; Shop total transit A/P fmt
     MW[07]=MW[15] + MW[16] ; Othe total transit A/P fmt 
 MW[08]=MW[17] + MW[18] ; NonH total transit A/P fmt ; Now we're ready to apply apply TOD factors 
; 
; 
 JLOOP ;\\\\\\\\\\\\\\\\\\\\\\\\\\\\\\\\\\\\\\\\\\\\\\\\\\\\\\\\\\\\\\\\\\\ 
;//////////////// AM Trip Calculations //////////////////// 
;\\\\\\\\\\\\\\\\\\\\\\\\\\\\\\\\\\\\\\\\\\\\\\\\\\\\\\\\\\\\\\\\\\\ 
; AM Peak Period Transit Trips (MWs 21-24) 
   ; HBW Transit Trips: 
MW[21]=(( MW[1]*(@AMWTRHNP@/100.0))+(MW[05]*(@AMWTRNHP@/100.0)))/2.0; 
   ; HBS Transit Trips: 
MW[22]=(( MW[2]*(@AMSTRHNP@/100.0))+(MW[06]*(@AMSTRNHP@/100.0)))/2.0; 
    ; HBO Transit Trips: 
MW[23]=(( MW[3]*(@AMOTRHNP@/100.0))+(MW[07]*(@AMOTRNHP@/100.0)))/2.0; 
    NHB Transit Trips:
\text{MW}[24] = ((\text{MW}[4]^*(@AMNTRHNP@/100.0)) + (MW[08]^*(@AMNTRNIHP@/100.0)))/2.0;; ;\\\\\\\\\\\\\\\\\\\\\\\\\\\\\\\\\\\\\\\\\\\\\\\\\\\\\\\\\\\\\\\\\\\ 
;//////////////// PM Trip Calculations //////////////////// 
;\\\\\\\\\\\\\\\\\\\\\\\\\\\\\\\\\\\\\\\\\\\\\\\\\\\\\\\\\\\\\\\\\\\ 
; PM Peak Period Transit Trips (MWs 31-34) 
   ; HBW Transit Trips: 
MW[31] = ((MW[1)*(@PMWTRHNP@/100.0)) + (MW[05]*(@PMWTRNHP@/100.0)))/2.0;; HBS Transit Trips: 
MW[32]=(( MW[2]*(@PMSTRHNP@/100.0))+(MW[06]*(@PMSTRNHP@/100.0)))/2.0; 
   ; HBO Transit Trips: 
MW[33]=(( MW[3]*(@PMOTRHNP@/100.0))+(MW[07]*(@PMOTRNHP@/100.0)))/2.0; 
    ; NHB Transit Trips: 
MW[34]=(( MW[4]*(@PMNTRHNP@/100.0))+(MW[08]*(@PMNTRNHP@/100.0)))/2.0; 
; ; ;\\\\\\\\\\\\\\\\\\\\\\\\\\\\\\\\\\\\\\\\\\\\\\\\\\\\\\\\\\\\\\\\\\\ 
;//////////////// Off-Pk Trip Calculations //////////////////// 
;\\\\\\\\\\\\\\\\\\\\\\\\\\\\\\\\\\\\\\\\\\\\\\\\\\\\\\\\\\\\\\\\\\\ 
; Off-Peak Period Transit Trips (MWs 41-44) 
   ; HBW Transit Trips: 
MW[41]=(( MW[1]*(@OPWTRHNP@/100.0))+(MW[05]*(@OPWTRNHP@/100.0)))/2.0; 
   ; HBS Transit Trips: 
MW[42]=(( MW[2]*(@OPSTRHNP@/100.0))+(MW[06]*(@OPSTRNHP@/100.0)))/2.0; 
                                                                                               ; ;
```
; HBO Transit Trips: MW[43]=(( MW[3]\*(@OPOTRHNP@/100.0))+(MW[07]\*(@OPOTRNHP@/100.0)))/2.0; ; NHB Transit Trips: MW[44]=(( MW[4]\*(@OPNTRHNP@/100.0))+(MW[08]\*(@OPNTRNHP@/100.0)))/2.0; ; ENDJLOOP ; bucket round DUMMY = ROWFIX(21) ; FINAL AM hbw transit Trips DUMMY = ROWFIX(22) ; FINAL AM hbs transit Trips DUMMY = ROWFIX(23) ; FINAL AM hbo transit Trips DUMMY = ROWFIX(24) ; FINAL AM nhb transit Trips  $DUMMY = ROWFIX(31)$  ; FINAL PM hbw transit Trips DUMMY = ROWFIX(32) ; FINAL PM hbs transit Trips DUMMY = ROWFIX(33) ; FINAL PM hbo transit Trips DUMMY = ROWFIX(34) ; FINAL PM nhb transit Trips  $DIMMY = ROWFTX(41)$  ; FINAL OP hbw transit Trips  $DUMMY = ROWFIX(42)$  ; FINAL OP hbs transit Trips  $DUMMY = ROWFIX(43)$  ; FINAL OP hbo transit Trips DUMMY = ROWFIX(44) ; FINAL OP nhb transit Trips ;----------------------------------------------------------------------- ; Summarize Output / Allocated Transit Trips by purpose for checking; ; Total HBW:  $MW[101] = MW[21] + MW[31] + MW[41]$ ; Total HBS:  $MW[102] = MW[22] + MW[32] + MW[42]$ ; Total HBO: MW[103] = MW[23] + MW[33] + MW[43] ; Total NHB:  $MW[104] = MW[24] + MW[34] + MW[44]$ ; ;----------------------------------------------------------------------- ; Summarize by purpose & Pk time periods(AM+PM) - put in MWs 51-54 ; HBW PK(AM&PM): MW[51]= MW[21]+MW[31] ; Peak (AM+PM) HBW Transit Trips MW[52]= MW[22]+MW[32] ; Peak (AM+PM) HBS Transit Trips MW[53]= MW[23]+MW[33] ; Peak (AM+PM) HBO Transit Trips MW[54]= MW[24]+MW[34] ; Peak (AM+PM) NHB Transit Trips ; ; Now get regional totals to summarize neatly Jloop ; accumulate trips by period(a,p,o), purpose(w,s,o,n) ; e.g. 'aw' refers to period 'a', and purp 'w' aw=aw+mw[21] as=as+mw[22] ao=ao+mw[23] an=an+mw[24] pw=pw+mw[31] ps=ps+mw[32] po=po+mw[33] pn=pn+mw[34] ow=ow+mw[41] os=os+mw[42] oo=oo+mw[43] on=on+mw[44] ; accumulate total output trips by time period oam =oam + MW[21] + MW[22] + MW[23] + MW[24] opm =opm + MW[31] + MW[32] + MW[33] + MW[34] oop =oop + MW[41] + MW[42] + MW[43] + MW[44]

```
; accumulate total input trips by purpose, total<br>inhw=ihhw + MW[1] : Total Inm
                                                     ; Total Input HBW Transit Trips
```

```
ihbs=ihbs + MW[2] \qquad \qquad ; Total Input HBS Transit Trips<br>ihbo=ihbo + MW[3] \qquad \qquad ; Total Input HBO Transit Trips
 ihbo=ihbo + MW[3] ; Total Input HBO Transit Trips 
                                     ; Total Input NHB Transit Trips
  itot=itot + MW[1]+MW[2]+MW[3]+MW[4] ; Total Input Transit Trips 
; accumulate total output trips by purpose, total 
 ohbw=ohbw + MW[101]  ohbs=ohbs + MW[102]  ohbo=ohbo + MW[103]  onhb=onhb + MW[104] 
 otot=otot + MW[101] + MW[102] + MW[103] + MW[104] 
endjloop 
; now write out the totals neatly: 
if (i=zones) 
; get differences by purpose (output - Input) 
dfhbw = ohbw - ihbw; 
dfhbs = ohbs - ihbs;dfhho = ohhn - ihhn;
dfnhh = onhh - inh;
dftot = otot - itot; LTST = 'Ibh
LIST = '@title@','\n' 
LTST = 'list = 'TIME PERIOD HBW
                           HBS HBO NHB Sum '
                                                  \sim - - - ^{-1}list = '----------- --- --- --- --- --- ' list = 'AM ',aw(8.0), as(8.0), ao(8.0), an(8.0), oam(8.0)
\texttt{list = 'PM} \qquad \quad \text{', pw(8.0), ps(8.0), po(8.0), pn(8.0), opm(8.0)}list = 'OP ',ow(8.0), os(8.0), oo(8.0), on(8.0), on(8.0), oop(8.0)list = ' ' 'list = 'Total', ohbw(8.0), ohbs(8.0), ohbo(8.0), onhb(8.0), otot(8.0)list = + -list = 'list = 'I/P Totals', ihbw(8.0), ihbs(8.0), ihbo(8.0), inh(8.0), intob(8.0), itot(8.0)list = + +list = 'Diff.list = 'Diff. ',dfhbw(8.0),dfhbs(8.0),dfhbo(8.0),dfnhb(8.0),dftot(8.0) 
list = '/et '
endif ; ;-------------------------------------------------------------- ;--- END of TRANSIT Time-of-Day Process
;--- ---------- ;-------------------------------------------------------------- ENDRUN 
ENDLOOP ; End of time-of -day loop 
;/////////////////////////////////////////////////////////////////// 
; ; Step 2 
         2005 & Future year peak & total transit trips are squeezed to
          a 3x3 (core/va/dc,md). Factors for scaling unconstrained
; transit trips to constrained transit trips are computed, on 
; an i/j basis FOR ijS TO AND THROUGH the regional core. 
; ;\\\\\\\\\\\\\\\\\\\\\\\\\\\\\\\\\\\\\\\\\\\\\\\\\\\\\\\\\\\\\\\\\\\ 
; create zone, state equiv table (Note: Internal TAZs ONLY) 
COPY FILE = three.eqv 
; Beginning of 3x3 Equivalency Table 
D 1=1239-2144 ; VA - Non-Regional Core 
D 2=1-88,1230-1238 ; DC&VA - Regional Core 
D 3=89-1229 ; DC&MD - Non-Regional Core 
; End of 3x3 Equivalency Table 
ENDCOPY
```

```
RUN PGM=MATRIX 
; Read input Files 
  ; Input Year 2005 / Constraining Transit Trips: 
 MATI[01] = TRNWPKOP.con ; HBW Pk, OffPk, Total Transit<br>
MATI[02] = TRNSPKOP.con ; HBS Pk, OffPk, Total Transit
 MATI[02] = TRNSPKOP.con ; HBS Pk,OffPk, Total Transit<br>MATI[03] = TRNOPKOP.con ; HBO Pk,OffPk, Total Transit
                                      WHATHER, TOTAL Transit<br>MATRIE PK OffPk, Total Transit
 MATT[04] = TRNNPKOP.com ; Input Forecast Year /Unconstrained Transit Trips: 
 MATI[05] = TRNWPKOP.ucn ; HBW Pk, OffPk, Total Transit
 MATI[06] = TRNSPKOP.ucn ; HBS Pk, OffPk, Total Transit
 MATI[05] = TRNOPKOP.ucn ; in the control of the MATI[07] = TRNOPKOP.ucn ; HBO Pk,OffPk, Total Transit
 MATI[08] = TRNNPKOP.ucn ; NHB Pk, OffPk, Total Transit
  ; Output 3x3 tables 
  FILEO MATO[1] = tempsqz.dat, MO=1-8,11-18
          ; sequence of squeezed (3x3) output trip tables 
          ; 1- 4 ->> 2005 Peak HBW,HBS,HBO,NHB Transit trips 
          ; 5- 8 ->> 2005 Daily HBW,HBS,HBO,NHB Transit trips 
          ; 11-14 ->> Forecast Peak HBW,HBS,HBO,NHB Transit trips 
          ; 15-18 ->> Forecast Daily HBW,HBS,HBO,NHB Transit trips 
   ; Read in Constraining Transit Trips for each purpose (mw 1-8) 
 MW[1] = MI.1.1 MW[5]=MI.1.3 ; HBW Pk, Total Trn Trips (MW1.5) MW[2] = MI.2.1 MW[6]=MI.2.3 ; HBS Pk,Total Trn Trips (MW2,6) 
 MW[3] = MI.3.1 MW[7] = MI.3.3 ; HBO Pk, Total Trn Trips (MW3, 7)MW[4] = ML.4.1 MW[8] = ML.4.3 ; NHB Pk, Total Trn Trips (WW4, 8) ; Read in Forecasted Transit Trips for each purpose (mw 11-18) 
  MW[11] = MI.5.1 MW[15]=MI.5.3 ; HBW Pk,Total Trn Trips (MW11,15) 
  MW[12] = MI.6.1 MW[16]=MI.6.3 ; HBS Pk,Total Trn Trips (MW12,16) 
  MW[13] = MI.7.1 MW[17]=MI.7.3 ; HBO Pk,Total Trn Trips (MW13,17) 
                     MW[18] = ML.8.3 ; NHB Pk, Total Trn Trips (MW14, 18)
  RENUMBER FILE=three.eqv, MISSINGZI=M, MISSINGZO=W 
ENDRUN RUN PGM=MATRIX 
; Read input Squeezed 
ZONES=3 
    MATI[1] = tempsqz.dat 
   ; Read in Constraining Transit Trips for each purpose (mw 1-8) 
 MW[1] = M1.1.1 MW[5] = MI.1.5 ; HBW Pk, Total Trn Trips (MW1,5) MW[2] = MI.1.2 MW[6]=MI.1.6 ; HBS Pk,Total Trn Trips (MW2,6) 
  MW[3] = MI.1.3 MW[7]=MI.1.7 ; HBO Pk,Total Trn Trips (MW3,7) 
                       MW[8]=MI.1.8 ; NHB Pk, Total Trn Trips (MW4,8) ; Read in Forecasted Transit Trips for each purpose (mw 11-18) 
 MW[11] = M1.1.9 MW[15] = M1.1.13; HBW Pk,Total Trn Trips (MW11,15)<br>MW[12] = M1.1.10 MW[16] = M1.1.14; HBS Pk,Total Trn Trips (MW12,16)
                        MW[16]=MI.1.14 ; HBS Pk, Total Trn Trips (MW12,16)
 \text{MW}[13] = \text{M1}.1.11 \text{MW}[17] = \text{M1}.1.15 ; HBO Pk, Total Trn Trips (MW13,17)
 MW[14] = MI.1.12 MW[18] = MI.1.16; NHB Pk, Total Trn Trips (MW14,18)
; Now calculate constrained factors on an ij basis 
  JLOOP ; Initialize transit constraint factors WConFtr = 1.000 ; HBW ftr
SConFtr = 1.000 ; HBS Ftr
OComptr = 1.000 ; HBO Ftr
NConFtr = 1.000 ; NHB Ftr
IF ((I = 1 \& J = 2) || ; IF from VA nonCore to Regional Core
         (I = 1 \& K J = 3) | ; or from VA nonCore to DC/MD Non Reg Core
         (I = 3 \& J = 1) | ; or from MD/DCnonCore to VA Non Reg Core
         (I = 3 \& K J = 2)) ; or from MD/DCnonCore to Regional Core
          ; THEN calculate peak constraint factor, by purpose
```
; Constrained Transit trips =

```
 ; UnCon. Daily trips - UnCon. Pk Trips + Constrained Pk Trips 
        MW[21] = (MW[15]-MW[11])+MW[1] ; Constrained HBW Daily Trn Trips
         MW[22] = (MW[16]-MW[12])+MW[2] ; Constrained HBS Daily Trn Trips 
         MW[23] = (MW[17]-MW[13])+MW[3] ; Constrained HBO Daily Trn Trips 
         MW[24] = (MW[18]-MW[14])+MW[4] ; Constrained NHB Daily Trn Trips 
         TF (MW[15]=0)
             WConFtr = 0 ;
            ELSE WComptr = MW[21] / MW[15] ;
          ENDIF  IF (MW[16]=0) 
             SConFtr = 0 ;
            ELSE SConFtr = MW[22] / MW[16] ;
          ENDIF  IF (MW[17]=0) 
OConnFtr = 0 ;
            ELSE OConnFtr = MW[23] / MW[17] ;
          ENDIF TF (MW[18]=0)
             NConFtr = 0 ;
            ELSE NConFtr = MW[24] / MW[18] ;
          ENDIF  ; Accumulate Final Costrained Transit 
 HBW_FCT = HBW_FCT + ((MW[15]-MW[11])+MW[1]) ; Constrained HBW Daily Trn 
Trips 
        HBS_FCT = HBS_FCT + ((MW[16]-MW[12])+MW[2]) ; Constrained HBS Daily Trn 
Trips 
        HBO_FCT = HBO_FCT + ((MW[17]-MW[13])+MW[3]) ; Constrained HBO Daily Trn 
Trips 
        NHB_FCT = NHB_FCT + ((MW[18]-MW[14])+MW[4]) ; Constrained NHB Daily Trn 
Trips 
     ELSE  HBW_FCT = HBW_FCT + MW[15] ; Constrained HBW Daily Trn 
Trips 
       HBS FCT = HBS FCT + MW[16] ; Constrained HBS Daily Trn
Trips 
        HBO_FCT = HBO_FCT + MW[17] ; Constrained HBO Daily Trn 
Trips 
        NHB_FCT = NHB_FCT + MW[18] ; Constrained NHB Daily Trn 
Trips 
     ENDIF
```

```
 IJ = I*10+j ; create two digit no where 1st digit=i,2nd=j
```
; print ij, const pk&total,unconstr pk/total, final total trn trips,ftr ; --one file for each purpose

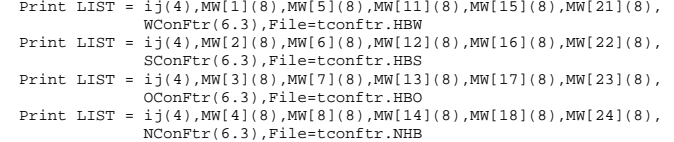

ENDJLOOP

```
IF (I=ZONES) 
  Print LIST = ' Control Total HBW Constrained Transit Trips: ',HBW_FCT(10) 
 Print LIST = ' Control Total HBS Constrained Transit Trips: ', HBS_FCT(10)
  Print LIST = ' Control Total HBO Constrained Transit Trips: ',HBO_FCT(10) 
  Print LIST = ' Control Total NHB Constrained Transit Trips: ',NHB_FCT(10) 
endif 
; Now, Let's carry the control totals with us so we can compare with the 
; zonal totals, top be computed in the next step 
LOG PREFIX = MATRIX, VAR = HBW FCT, HBS FCT, HBO FCT, NHB FCT
; ; 
ENDRUN ;/////////////////////////////////////////////////////////////////// 
; ; Begin Step 3 
          future year constrained trips are computed by applying
; the constraint factors to the zonal trip tables. 
          constrained transit trips are produced (i.e., residual auto
          persons are generated. and LOV, HOV auto person/driver trips
          are computed using existing distributions on a cell by cell
          ; basis. ; \mathcal{G}(\mathcal{W})LOOP TIME = 1,4 ; Loop through for each purpose
   IF (TIME=1) 
     PRP = 'HBW' ; Purpose code
     INTAB = 'FILLMW MW[1]=MI.1.1,2,3,4,5,6,7' ; Input table spec
     DADRPCT = 0.9009 <br> 7 LOV Default Adr %

 HADRPCT = 0.2857 ; HOV Default Adr % Control = MATRIX.HBW_FCT ; Transit Control Total
   ELSEIF (TIME=2) 
      PRP = 'HBS' ; Purpose Code 
     INTAB = 'FILLMW MW[1]=MI.1.1,2,3,4' ; Input table sp<br>DADRPCT = 0.8130 ; Default Adr %
     DADRPCT = 0.8130: HOV Default Adr &
     HADRPCT = 0.2857 Control = MATRIX.HBS_FCT ; Transit Control Total 
  ELSEIF (TIME=3)<br>PRP = 'HBO'
                       ; Purpose code
     INTAB = 'FILLMW MW[1]=MI.1.1,2,3,4' ; Input table spec
     DADRPCT = 0.6897 ; Default Adr %

 HADRPCT = 0.2857 ; HOV Default Adr % Control = MATRIX.HBO_FCT ; Transit Control Total
   ELSEIF (TIME=4) 
      PRP = 'NHB' ; Purpose code 
     INTAB = 'FILLMW MW[1]=MI.1.1,2,3,4' ; Input table spec<br>DADRPCT = 0.8000 ; Default Adr %
     DADRPCT = 0.8000: HOV Default Adr %
     HADRPCT = 0.2857Control = MATRIX.NHB_FCT ; Transit Control Total
   ENDIF RUN PGM=MATRIX ZONES = 2191 
; DEFINE INPUT/OUTPUT FILES HERE: MATI[1] = MC_@prp@%_iter_%.FIN ; UNCONST. MODE CH TRIPS
 MATO[1] = MC\_@prp@{\frac{1}{2}iter\_{\frac{2}{3}}.CON, MO=17,15,10,11,5,14,18} ; CONSTR. MODE CH TRIPS MW[5] = 0 ; initialize HOV tabs (5-7) to 0
                       \overline{\hspace{1ex}} initialize HOV tabs (5-7) to 0
  MW[6] = 0 ; they exist for HBW purpose but do not exist 
 MW[7] = 0 ; for non-work purposes
  @INTAB@ ; Read in 'Final' Mode Choice Model tables  ; Trip tables read in are: 
   ; 1/SOVadr, 2/SOVapn, 3/WlkTrn, 4/DrvTrn, 5/Hv2adr, 6/Hvapn, 7/Hv3adr
```
 LOOKUP NAME=TCONFTR, LOOKUP[1]=1,RESULT=7,INTERPOLATE=N,LIST=T,FAIL=0,0,0,FILE=TCONFTR.@prp@

```
IF (I = 1239-2144) MW[30] = 11, INCLUDE=1239-2144<br>IF (I = 1239-2144) MW[30] = 12, INCLUDE=1-88.1230
 IF (I = 1239-2144) MW[30] = 12, INCLUDE=1-88,1230-1238 
 IF (I = 1239-2144) MW[30] = 13, INCLUDE=89-1229 
   IF (I = 1-88,1230-1238) MW[30] = 21, INCLUDE=1239-2144 
  IF (I = 1 - 88, 1230 - 1238) MW[30] = 22, INCLUDE=1-88,1230-1238
   IF (I = 1-88,1230-1238) MW[30] = 23, INCLUDE=89-1229 
  IF (I = 89-1229) MW[30] = 31, INCLUDE=1239-2144<br>IF (I = 89-1229) MW[30] = 32, INCLUDE=1-88,1230-
                           MW[30] = 32, INCLUDE=1-88,1230-1238 IF (I = 89-1229) MW[30] = 33, INCLUDE=89-1229 
 ; 
; Now Factor transit tables 
; 
 JLOOP MW[8] = MW[3] + MW[4] MW[8] = MW[3] + MW[4] ; Initial/Unconstr. Total Trn 
 MW[9] = MW[2] + MW[3] + MW[4] + MW[6] ; Initial Total Person 
     MW[10] = MW[3] * tconftr(1,MW[30]) ; Constrained Walk transit 
    \text{MW}[11] = \text{MW}[4] * \text{tooffer}(1,\text{MW}[30]) ; Constrained Drive transit \text{MW}[12] = \text{MW}[10] + \text{MW}[11] ; Constrained Total transit
    MW[12] = MW[10] + MW[11]MW[13] = MW[8] - MW[12]<br>
IF (MW[13] < 0)<br>
F = WW[13] ; - Make sure the re

 IF (MW[13] < 0) ; - Make sure the residual is 
          MW[13] = 0 ; NOT negative
      ENDIF \qquad \qquad ; IF (MW[6]= 0) 
 MW[14] = MW[6] 
    ELSE 
 MW[14] = MW[6] + (MW[13] * (MW[6]/(MW[2]+MW[6]))) ; Updated HOV Psn 
   ENDIF MW[15] = MW[9] - (MW[14] + MW[12]) ; Updated LOV Psn
                                                         ; Updated LOV Adr: 
IF (MW[2] = 0 & & MW[6] = 0)MW[17] = MW[1] + (@DADRPCT@ * MW[13]) ELSEIF (MW[2] > 0) 
   MW[17] = MW[1] + ((MW[1]/MW[2]) * (MW[13] - (MW[13] * (MW[6]/(MW[2]+MW[6]))))) ELSE \text{MW}[17] = \text{MW}[1] + (\text{\textcircled{a}DARPCT@ * (MW[13] - (MW[13] * (MW[6]/(MW[2] + MW[6]))))) ENDIF  IF (MW[14] = 0) 
   MW[18] = MW[7]  ELSE MW[18] = MW[7]+((@HADRPCT@) * (MW[13]*(MW[6]/(MW[2]+MW[6])))) ENDIF 
ENDJLOOP ; ;Bucket Round 
DUMMY=ROWFIX(17) 
DUMMY=ROWFIX(15) 
DUMMY=ROWFIX(10) 
DUMMY=ROWFIX(11) 
DUMMY=ROWFIX(05) 
DUMMY=ROWFIX(14) 
DUMMY=ROWFIX(18) 
; ; ; ; 
JLOOP ; ; Now Accumulate Initial and Updated Totals /RATES Here: ; OLD NEW
 ; ; -------
```
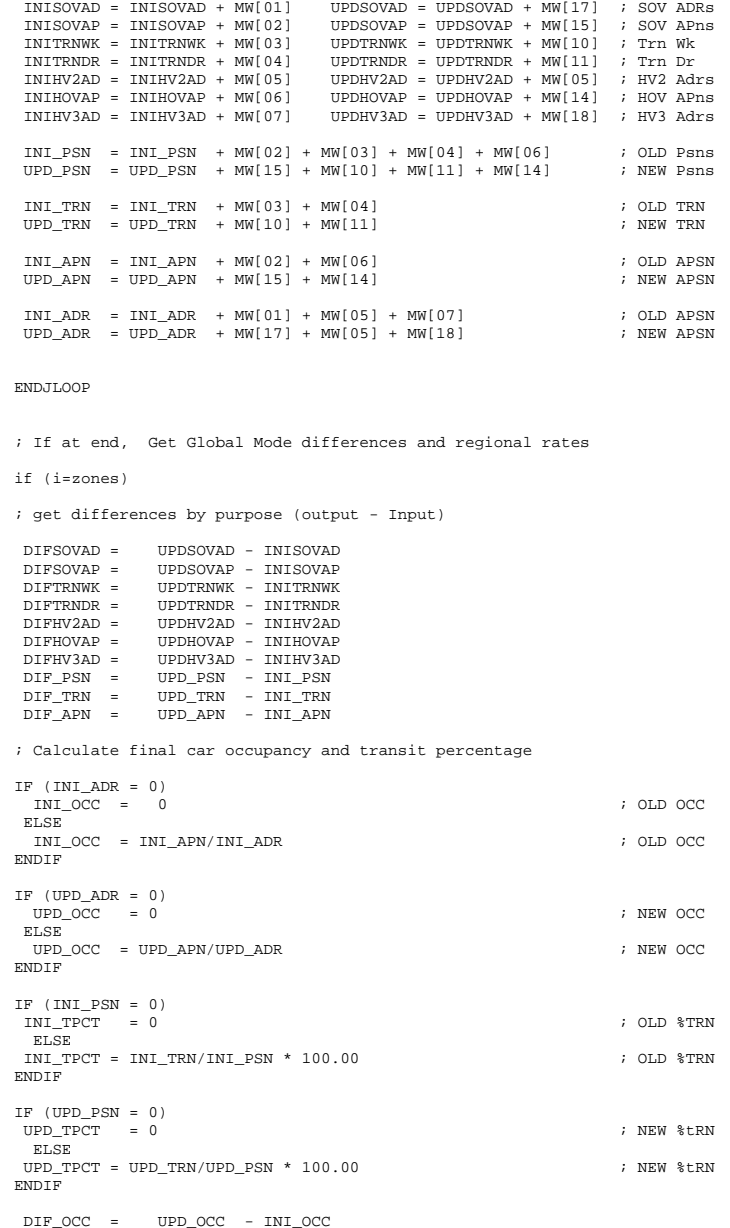

DIF\_TPCT = UPD\_TPCT - INI\_TPCT

```
 CONTOTAL = @control@ ; control total from previous step 
LIST = '/bt
LIST = ' @prp@ TRANSIT CONSTRAINT RESULTS- Zonal Totals by Mode' 
LIST = ' Initial and Final Totals by Mode','\n' 
LIST = ' ' 1ist = 'MODE
                               list = 'MODE ',' INITIAL ',' UPDATED ','DIFFERENCE' 
list = '------------ ',' ------- ',' ------- ',' -------- ' 
LIST=' ' 
LIST = 'SOV_AD: ', INISOVAD(10), UPDSOVAD(10), DIFSOVAD(10) 
LIST = 'SOV_AP: ', INISOVAP(10), UPDSOVAP(10), DIFSOVAP(10) 
LIST = 'TRN_WK: ', INITRNWK(10), UPDTRNWK(10), DIFTRNWK(10) 
LIST = 'TRN_DR: ', INITRNDR(10), UPDTRNDR(10), DIFTRNDR(10) 
LIST = 'HV2_AD: ', INIHV2AD(10), UPDHV2AD(10), DIFHV2AD(10) 
LIST = 'HOV_AP: ', INIHOVAP(10), UPDHOVAP(10), DIFHOVAP(10) 
LIST = 'HV3_AD: ', INIHV3AD(10), UPDHV3AD(10), DIFHV3AD(10) 
LIST=' ' 
LIST = 'TOTAL PERSON:', INI_PSN(10), UPD_PSN(10), DIF_PSN(10) 
LIST = 'LIST = 'TRANSIT: \qquad', INT\_TRN(10), UPD_TRN(10), DIF\_TRN(10)LIST = 'TRANSIT Control Total ', CONTOTAL(10),' <-- Based on Squeezed
3x3 Trips' 
LIST=' ' LIST = 'AUTO PSN: ', INI_APN(10), UPD_APN(10), DIF_APN(10)
LTST=' '

LIST = 'Transit %: ', INI_TPCT(10.3), UPD_TPCT(10.3), DIF_TPCT(10.3) 
LIST = 'AUTO OCCUP.: ', INI_OCC(10.3), UPD_OCC(10.3), DIF_OCC(10.3) 
list = '/et 'endif 
ENDRUN

ENDLOOP
```
#### *MC\_Consummary.s*

```
; MC_ConSummary.s - Juris. Summary of constrained transit trips 
; by Purpose and Mode 
; ; 
; Now summarize total purpose trip tables, by mode 
; --------------------------------------------------------------- RUN PGM=MATRIX  ZONES=2191 MATI[1]= MC_HBW%_iter_%.FIN
  MATI[2]= MC_HBS%_iter_%.FIN 
  MATI[3]= MC_HBO%_iter_%.FIN 
 MATI[4]= MC_NHB%_iter_%.FIN
  FILLMW MW[01]=MI.1.1,2,3,4,5,6,7 
  FILLMW MW[11]=MI.2.1,2,3,4,5,6,7 
  FILLMW MW[21]=MI.3.1,2,3,4,5,6,7 
  FILLMW MW[31]=MI.4.1,2,3,4,5,6,7 
  MW[51] = MW[01] + MW[11] + MW[21] + MW[31] ; Total LOV Auto Drv MW[52] = MW[02] + MW[12] + MW[22] + MW[32] ; Total LOV Auto Psn
MW[53] = MW[03] + MW[13] + MW[23] + MW[33] ; Total Walk Acc Transit
MW[54] = MW[04] + MW[14] + MW[24] + MW[34] ; Total Drive Acc Transit
  MW[55] = MW[05] + MW[15] + MW[25] + MW[35] ; Total HOV-2occ Auto Drv MW[56] = MW[06] + MW[16] + MW[26] + MW[36] ; Total HOV(2/3+) Auto Psn
 MW[57] = MW[07] + MW[17] + MW[27] + MW[37] ; Total HOV-3+occ Auto Drv 
 MATO[1] = MC_ALL%_iter_%.FIN, MO=51-57 ; Total Purpose Mode Choice Trips 
ENDRUN ;--------------------------------------------------------------- ; Summarize the Mode Choice Model Output to Juris. Level 
;--------------------------------------------------------------- 
DESCRIPT='Simulation - Year: %_year_% Alt: %_alt_% Iter. %_iter_% * 
W/Tran.Constraint *' 
LOOP PURP=1,5 ; Outer Loop for Each Purpose (HBW, HBS, HBO, NHB, Total)
IF (PURP=1) 
    MCOUTTAB='mc_HBW%_iter_%.FIN' 
    PURPOSE ='HBW ' ELSEIF (PURP=2) 
    MCOUTTAB='mc_HBS%_iter_%.FIN' 
    PURPOSE ='HBS' ELSEIF (PURP=3) 
    MCOUTTAB='mc_HBO%_iter_%.FIN' 
    PURPOSE ='HBO' ELSEIF (PURP=4) 
    MCOUTTAB='mc_NHB%_iter_%.FIN' 
    PURPOSE ='NHB' ELSEIF (PURP=5) 
    MCOUTTAB='mc_ALL%_iter_%.FIN' 
    PURPOSE ='ALL' ENDIF ; 
COPY FILE=DJ.EQV 
; -- Start of Jurisiction-to-TAZ equivalency -- 
D 1=1-88 ; DC cr
D 2=89-319 ; DC ncr 
D 3=320-639 ; MTG MD ; PG MD
D 4=640-1029; ARL core
D 5=1230-1238
D 6=1239-1329 ; ARLcnore D 7=1330-1399 ; ALX VA
```
; ---------------------------------------------------------------

 $D 8=1400-1779$ FFX VA ;<br>IDN VA  $D \ 9=1780-1919$ : PW VA  $D = 10=1920-2069$ ; FRD MD  $D 11=1030-1059$ D 12=1060-1079 ; CAR MD D 13=1080-1109 ; HOW MD ; AAR MD  $D \ 14=1110-1149$ D 15=1150-1169 ; CAL  $\cdot$   $\cdot$   $\cdot$   $\cdot$  $D = 16 = 1170 - 1199$  $;$  CHS  $MD$  $D = 17=1200-1229$ ; FAU VA  $D 18=2115-2129$ D 19=2080-2099 ; STA VA D 20=2130-2134,2135-2144 ; CLK/JEF D 21=2100-2104,2105-2114 ; FBG/SPTS D 22=2070-2079 ; KGEOVA D 23=2145-2191 ; EXTRNLS ; -- end of Jurisiction-to-TAZ equivalency -- ENDCOPY RUN PGM=MATRIX  $ZONES=2191$  MATI[1]= @MCOUTTAB@ MW[1]=MI.1.1 ; SOV ADR MW[2]=MI.1.2 ; SOV APSN MW[3]=MI.1.3+MI.1.4 ; Transit ; HOV APSN MW[4]=MI.1.6 ; HOV APSI<br>MW[5]=MI.1.5+MI.1.7 ; HOV ADR  $MW[5]=MT.1.5+MT.1.7$  MW[6]=MI.1.1+MI.1.5+MI.1.7 ; Auto Driver MW[7]=MI.1.2+MI.1.6 ; Auto Psn MW[8]=MI.1.2+MI.1.3+MI.1.4+MI.1.6 ; Person MW[10]=0  $\qquad \qquad ; \qquad \text{dummy/placement} \text{table}$  $FILEO MATO[1] = TEMP.sad MO=1.10$  $MATO[2]$  = TEMP.sap  $MO=2,10$  $MATO[3] = TEMP.trn MO=3,10$  $MATO[4]$  = TEMP.hap  $MO=4,10$  $MATO[5] = TEMP.had MO=5.10$  $MATO[6]$  = TEMP.adr  $MO=6,10$  $MATO[7] = TEMP.append MO=7,10$  $MATO[8] = TEMP \n<sub>posn</sub> MO=8.10$  $MATO[9] = TEMP.trp MO=3,8$  $MATO[10] = TEMP.OCC MO=7,6$  ; renumber OUT.MAT according to DJ.EQV RENUMBER FILE=DJ.EQV, MISSINGZI=M, MISSINGZO=W ENDRUN ; LOOP INDEX2=1,10 ; Inner Loop for Each Summary Type: ; 1/LOV Adrs,2/LOV APpsns,3/Transit,4/HOV Psns,5/HOV Adrs ; 6/Adrs ,7/Apsns ,8/Persons,9/Pct Trn ,10/Auto Occ ; IF (INDEX2=1) ; Parameters for each table: SQFNAME='temp.sad' ; Token name of squeezed modal trip table(s) MODE ='LOV Auto Driver' ; Token mode label od trip table DCML=0 ; decimal specification<br>  $\begin{array}{ccc} 3 & 7 & 7 & 7 \\ 7 & 7 & 7 & 7 \end{array}$  ; table type (1/2)-involv TABTYPE=1 ; table type(1/2)-involves 1 or 2 trip tables ; scale factor to be applied (if desired) OPER='+' ; operation(if tabtype=2) Tab1(?)Tab2=Result ELSEIF (INDEX2=2) SQFNAME='temp.sap' ; MODE ='LOV Auto Person'  $DCMT = 0$  TABTYPE=1  $SCALE=1$  $OPER = ' + '$  ; ELSEIF (INDEX2=3) SQFNAME='temp.trn' ; MODE ='Transit '

DCML=0

 TABTYPE=1  $SCAI.E=1$  ;  $OPER = ' + '$ ELSEIF (INDEX2=4) SQFNAME='temp.hap' ; MODE ='HOV Auto Person'  $DCMT = 0$  TABTYPE=1 SCALE=1 ;  $OPER = ' + '$  ; ELSEIF (INDEX2=5) SQFNAME='temp.had' ; MODE ='HOV AUTO Driver'  $DCML=0$  TABTYPE=1 SCALE=1 ;  $\overline{OPER}$ ='+' ; ELSEIF (INDEX2=6) SQFNAME='temp.adr' ; MODE ='Auto Driver'  $DCML=0$  TABTYPE=1 SCALE=1 ;  $OPER = ' + '$  ; ELSEIF (INDEX2=7) SQFNAME='temp.apn' ; MODE ='Auto Person ' DCML=0 TABTYPE=1  $SCALE=1$  $OPER = ' + '$  ; ELSEIF (INDEX2=8) SQFNAME='temp.psn' ; MODE ='Total Motorized Person'  $DCML=0$  TABTYPE=1 SCALE=1 ;  $\overline{OPFP}$  =  $! + 1$  ; ELSEIF (INDEX2=9) SQFNAME='temp.trp' ; MODE ='Transit Percentage' DCML=1 TABTYPE=2  $SCAT.E=100$  ; OPER='/' ELSEIF (INDEX2=10) SQFNAME='temp.occ' ; MODE ='Avg. Auto Occupancy ' DCML=2 TABTYPE=2 SCALE=1 ; OPER='/' ENDIF ; RUN PGM=MATRIX ZONES=23 FILEI MATI=@SQFNAME@ ARRAY CSUM=23,CSUM1=23,CSUM2=23 ; --------------------------------------------------------------- ; -- Table Cell Value decalaration or computation (in MW[1]) ; --------------------------------------------------------------- FILLMW  $MW[1]=MI.1.1,2$  ; read input tables in MW 2,3 IF (@TABTYPE@ = 2) FILLMW  $MW[2]=MI.1.1,2$  ; read input tables in MW 2,3 ENDIF

```
 IF (@TABTYPE@=2) ; Cell Value 
     JLOOP ; computed for 
     IF (MW[3][J]>0) MW[1]=MW[2]*@SCALE@@OPER@MW[3]; special summaries- 
                                             ; calculation in MW[1]
  ENDIF ; ----------------------------------------------------- 
; ---- ROW Marginal declaration or computation -------- 
; ----------------------------------------------------- RSUM = ROWSUM(1) ; 'normal' table- row summary value
  IF (@TABTYPE@=2) 
        RSUM = @SCALE@*ROWSUM(2)@OPER@ROWSUM(3) ; non-'normal' table 
 ENDIF \qquad \qquad ; \qquad \text{compute the row marginal(*)}; ------------------------------------------------------- ; ---- COLUMN/Total Marginal Accumulation ---- 
; ---- The computation (if necessary) is done below ---- 
; -------------------------------------------------------  JLOOP ; COL/Total Accumulation CSUM[J] = CSUM[J] + MW[1][J] ; for 'normal' table
   TOTAL = TOTAL + MW[1] ;
  ENDJLOOP IF (@TABTYPE@=2) 
  JLOOP ; COL/Total Accumulation \texttt{CSUMI}[J] = \texttt{CSUMI}[J] + \texttt{MW[2][J]} ; for non-'normal' Table
    TOTAL1 = TOTAL1 + MW[2] ; CSUM2[J] = CSUM2[J] + MW[3][J] ;
   \texttt{TOTAL2} = \texttt{TOTAL2} + \texttt{MW[3]} \qquad ; ENDJLOOP 
ENDIF  IF (I==1) ; print header 
  PRINT LIST='/bt ','@DESCRIPT@' 
  PRINT LIST=' ','Purpose: ','@PURPOSE@',' MODE: ','@MODE@' 
  PRINT LIST=' '  PRINT LIST=' DESTINATION' PRINT LIST=' ORIGIN |', |1', ' = 2', ' = 3', ' = 4', ' 5',' 6',' 7',' 8',' 9', 
            \frac{10!}{15!}, \frac{11!}{15!}, \frac{12!}{17!}, \frac{13!}{18!}, \frac{14!}{19!} ' 15',' 16',' 17',' 18',' 19', 
                 20', 21', 22', 23', \text{OTAL} PRINT LIST='==============', 
             '==========================================', 
              '==========================================', 
              '==========================================', 
             '======================================='  ENDIF IF (I=1) CURDIST=STR(I,2,1)+' DC CR'+ '|' ; Make row header 
  ELSEIF (I=2) 
   CURDIST=STR(I,2,1)+' DC NC'+ '|' ; Make row header 
  ELSEIF (I=3) 
   CURDIST=STR(I,2,1)+' MTG '+ '|' ; Make row header 
  ELSEIF (I=4) 
  CURDIST=STR(I,2,1)+' PG + ' | ' ; Make row header
```
 ELSEIF (I=5) CURDIST=STR(I,2,1)+' ARLCR'+ '|' ; Make row header ELSEIF (I=6) CURDIST=STR(I,2,1)+' ARNCR'+ '|' ; Make row header ELSEIF (I=7) CURDIST=STR(I,2,1)+' ALX '+ '|'; Make row header ELSEIF (I=8)  $CURDIST=STR(I,2,1)+'$  FFX  $'$  +  $'$   $'$  ; Make row header  $ELSETF$   $(I=9)$  CURDIST=STR(I,2,1)+' LDN '+ '|' ; Make row header  $ELSEIF (I=10)$  CURDIST=STR(I,2,1)+' PW '+ '|' ; Make row header ELSEIF (I=11)  $CURDIST=STR(I,2,1)+' FRD$  '+ '|' ; Make row header ELSEIF (I=12)  $CURDIST=STR(I,2,1)+' CAR$  '+ '|' ; Make row header ELSEIF (I=13) CURDIST=STR(I,2,1)+' HOW '+ '|' ; Make row header ELSEIF (I=14) CURDIST=STR(I,2,1)+' AAR '+ '|' ; Make row header ELSEIF (I=15) CURDIST=STR(I,2,1)+' CAL '+ '|' ; Make row header ELSEIF (I=16) CURDIST=STR $(I,2,1)+'$  STM  $'$  + '|' ; Make row header ELSEIF (I=17)  $CURDIST = STR(I, 2, 1) + 'CHS ' + ' | '$  ; Make row header ELSEIF (I=18)  $CURDIST=STR(I,2,1)+' FAU$  '+ '|' ; Make row header ELSEIF (I=19) CURDIST=STR(I,2,1)+' STA '+ '|' ; Make row header ELSEIF (I=20)  $CURDIST=STR(I,2,1)+' CL/JF' + '(''$  ; Make row header ELSEIF (I=21) CURDIST=STR(I,2,1)+' SP/FB'+ '|' ; Make row header ELSEIF (I=22) CURDIST=STR(I,2,1)+' KGEO '+ '|' ; Make row header ELSEIF (I=23)  $CURDIST=STR(I,2,1)+'$  EXTL '+ '|' ; Make row header  $ET.CF$   $(T=24)$  CURDIST=STR(I,2,1)+' TOTAL'+ '|' ; Make row header ENDIF PRINT FORM=7.@DCML@ LIST=CURDIST, MW[1][1],MW[1][2],MW[1][3],MW[1][4],MW[1][5], MW[1][6],MW[1][7],MW[1][8],MW[1][9],MW[1][10], MW[1][11],MW[1][12],MW[1][13],MW[1][14],MW[1][15], MW[1][16],MW[1][17],MW[1][18],MW[1][19],MW[1][20], MW[1][21],MW[1][22],MW[1][23],' |',RSUM IF (I==ZONES) ; Now at the end of Processed zone matrix ; Do final Column/Grand Total Computations IF (@TABTYPE@=2) LOOP IDX = 1,ZONES IF  $(CSUM2[IDX] = 0)$  CSUM[IDX] = 0 ELSE CSUM[IDX] = @SCALE@\* CSUM1[IDX] @OPER@ CSUM2[IDX] ENDIF ENDLOOP ENDIF IF (@TABTYPE@=2 ) IF (TOTAL2 = 0) TOTAL = 0 ELSE TOTAL = @SCALE@ \*TOTAL1 @OPER@ TOTAL2 ENDIF ENDIF

; End of final Column/Grand Total Computations

PRINT LIST='==============',

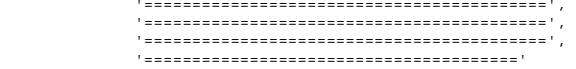

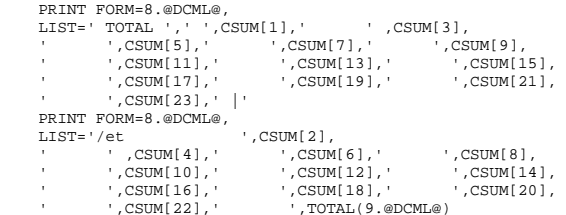

 ENDIF ENDRUN

```
ENDLOOP ; End 'Inner' Loop 
ENDLOOP ; End 'Outer' Loop
```
## *MC\_Summary.s*

```
;-------------------------------------------------------------------- ; Program Name: MC_Summary.s 
; MWCOG Version 2 Model ; 
; 1) Update interchanges where person trips exceed 
; 32367, by purpose. 
; 2) Summarize final table by purpose 
; 
; Environment Variables Used: ; %_iter_% 
              ; %_year_% 
; \begin{array}{ccc} \text{3} & \text{4} & \text{5} \\ \text{5} & \text{5} & \text{6} \end{array}; 
; Updated 12/12/02 to generate model trip summaries for ALL purposes, 
; in addition to individual purposes (rm)
;-------------------------------------------------------------------- LOOP PURP=1,4 
IF (PURP = 1)
  PURPOSE = 'HBW'  VEH_OCC = 1.11 
  INPTRIPS= 'FILLMW MW[1]=MI.2.1,2,3,4,5,6,7' 
 ELSEIF (PURP = 2) 
  PURPOSE = 'HBS' VEH OCC = 1.23 INPTRIPS= 'FILLMW MW[1]=MI.2.1,2,3,4' 
 ELSEIF (PURP = 3) 
  PURPOSE = 'HBO' VEHOCC = 1.45 INPTRIPS= 'FILLMW MW[1]=MI.2.1,2,3,4' 
 ELSE 
 PURPOSE = 'NHB' VEH OCC = 1.25 INPTRIPS= 'FILLMW MW[1]=MI.2.1,2,3,4' 
 ENDIF ; 
;--------------------------------------------------------------------------- ; 
;--------------------------------------------------------------------------- ; RUN PGM=MATRIX 
 MATI[1] = %_iter_%_@purpose@mu.ptt ; PP Iteration Person Trips 
MATI[2] = mc_@PURPOSE@.trp ; COGMC Model Output Trip Table
 MATO[1] = mc_@PURPOSE@%_iter_%.FIN, MO=1-7 ; Updated/Final Mode Choice Trips 
MW[5] = 0MW[6] = 0MW[7] = 0 @INPTRIPS@  ;---- Update the Mode Choice Output ---- 
 JLOOP IF (MI.1.1 > 32367) ;
   MW[2] = ML.1.1 ;
   MW[1] = ROUND (MI.1.1 / QVEH_OCC@)ENDIF \qquad \qquad \vdotsPERSON = MW[2] + MW[3] + MW[4] + MW[6]ENDJLOOP ENDRUN
```
#### ; --------------------------------------------------------------- ; Now summarize total purpose trip tables, by mode ; --------------------------------------------------------------- RUN PGM=MATRIX ZONES=2191 MATI[1]= MC\_HBW%\_iter\_%.FIN MATI[2]= MC\_HBS%\_iter\_%.FIN MATI[3]= MC\_HBO%\_iter\_%.FIN MATI[4]= MC\_NHB%\_iter\_%.FIN FILLMW MW[01]=MI.1.1,2,3,4,5,6,7 FILLMW MW[11]=MI.2.1,2,3,4,5,6,7

 FILLMW MW[21]=MI.3.1,2,3,4,5,6,7 FILLMW MW[31]=MI.4.1,2,3,4,5,6,7

ENDLOOP

```
 MW[51] = MW[01] + MW[11] + MW[21] + MW[31] ; Total LOV Auto Drv 
 MW[52] = MW[02] + MW[12] + MW[22] + MW[32] ; Total LOV Auto Psn
MW[53] = MW[03] + MW[13] + MW[23] + MW[33] ; Total Walk Acc Transit
MW[54] = MW[04] + MW[14] + MW[24] + MW[34] ; Total Drive Acc Transit
MW[55] = MW[05] + MW[15] + MW[25] + MW[35] ; Total HOV-2occ Auto Drv
MW[56] = MW[06] + MW[16] + MW[26] + MW[36] ; Total HOV(2/3+) Auto Psn
 MW[57] = MW[07] + MW[17] + MW[27] + MW[37] ; Total HOV-3+occ Auto Drv
```
 MATO[1] = MC\_ALL%\_iter\_%.FIN, MO=51-57 ; Total Purpose Mode Choice Trips ENDRUN

```
;--------------------------------------------------------------- ; Summarize the Mode Choice Model Output to Juris. Level 
;--------------------------------------------------------------- 
DESCRIPT='Simulation - Year: %_year_% Alternative: %_alt_% Iteration: %_iter_% ' 
LOOP PURP=1,5 ; Outer Loop for Each Purpose (HBW,HBS,HBO,NHB,Total) 
IF (PURP=1) 
     MCOUTTAB='mc_HBW%_iter_%.FIN' 
     PURPOSE ='HBW' ELSEIF (PURP=2) 
    MCOUTTAB='mc_HBS%_iter_%.FIN'
     PURPOSE ='HBS' ELSEIF (PURP=3) 
    MCOUTTAB='mc_HBO%_iter_%.FIN' 
     PURPOSE ='HBO' ELSEIF (PURP=4) 
    MCOUTTAB='mc_NHB%_iter_%.FIN' 
     PURPOSE ='NHB' ELSEIF (PURP=5) 
     MCOUTTAB='mc_ALL%_iter_%.FIN' 
     PURPOSE ='ALL' ENDIF ; 
COPY FILE=DJ.EQV 
; -- Start of Jurisiction-to-TAZ equivalency --<br>
D = 1 = 1 - 88<br>
; DC cr
                     ; DC cr
                               \vdots DC ner
D = 2 = 89 - 319; MTG MD
D = 320 - 639D 4=640-1029 ; PG MD ; ARL core
D 5=1230-1238; ARLcnore
D 6=1239-1329D 7=1330-1399 ; ALX VA ; FFX VA
D 8=1400-1779; LDN VA
D 9=1780-1919; PW VA
D 10=1920-2069D 11=1030-1059D 12=1060-1079 ; CAR MD ; HOW MD
D 13=1080-1109D 14=1110-1149 ; AAR MD
```
D 15=1150-1169 ; CAL  $;$  STM  $D 16=1170-1199$  $P$   $CHS$   $MD$  $D = 17=1200-1229$ ; FAU VA  $D 18=2115-2129$ ; STA VA  $D 19=2080-2099$ : CLK/JEF D 20=2130-2134, 2135-2144 ; CLK/JEF<br>D 21=2100-2104.2105-2114 ; FBG/SPTS D 21=2100-2104,2105-2114 ; FBG/SPT<br>D 22=2070-2079 ; KGEOVA  $D$  22=2070-2079  $:$  FYTPNI $\sim$  $D 23 = 2145 - 2191$  ; -- end of Jurisiction-to-TAZ equivalency -- ENDCOPY RUN PGM=MATRIX ZONES=2191 MATI[1]= @MCOUTTAB@ MW[1]=MI.1.1 ; SOV ADR ; SOV APSN  $MW[2]=MI.1.2$  $MW[3]=MI.1.3+MI.1.4$ ;<br>Transit MW[4]=MI.1.6 ; HOV APSI<br>MW[5]=MI.1.5+MI.1.7 ; HOV ADR ; HOV APSN  $MW[5] = ML.1.5 + ML.1.7$ : Auto Driver MW[6]=MI.1.1+MI.1.5+MI.1.7  $MW[7] = ML.1.2 + ML.1.6$ ; Auto Psn  $MW[8] = MI.1.2+MI.1.3+MI.1.4+MI.1.6$  ; Person<br> $MW[10] = 0$  ; dummv/r MW[10]=0  $\qquad \qquad ; \qquad \text{dummy/placement} \text{table}$  $FILEO \, \text{MATO}[1] = \text{TEMP}.\text{sad } \text{MO=1.10}$  $MATO[2] = TEMP.\text{sap } MO=2,10$  $MATO[3] = TEMP.1rn MO=3.10$  $MATO[4]$  = TEMP.hap  $MO=4,10$  $MATO[5]$  = TEMP.had  $MO=5,10$  $MATO[6]$  = TEMP.adr  $MO=6,10$ MATO[7] = TEMP.apn MO=7,10  $MATO[8]$  = TEMP.psn  $MO=8,10$  $MATO[9] = TEMP.trap MO=3,8$  $MATO[10] = TEMP.occ MO=7,6$  ; renumber OUT.MAT according to DJ.EQV RENUMBER FILE=DJ.EQV, MISSINGZI=M, MISSINGZO=W ENDRUN ; LOOP INDEX2=1,10 ; Inner Loop for Each Summary Type: ; 1/LOV Adrs,2/LOV APpsns,3/Transit,4/HOV Psns,5/HOV Adrs ; 6/Adrs ,7/Apsns ,8/Persons,9/Pct Trn ,10/Auto Occ ;  $TF$  (TNDEX2=1) : Parameters for each table: SQFNAME='temp.sad' ; Token name of squeezed modal trip table(s) MODE ='LOV Auto Driver' ; Token mode label od trip table<br>  $DCML = 0$ <br>  $\therefore$  decimal specification DCML=0 ; decimal specification<br>
TARTYPE=1 ; table type(1/2)-involv TABTYPE=1  $\begin{array}{ccc} i & \text{table type (1/2)-involves 1 or 2 trip tables} \\ i & \text{scale factor to be applied (if desired)} \end{array}$ SCALE=1 ; scale factor to be applied (if desired)<br>
OPER='+' : operation(if tahtype=2) Tahl(2)Tah2=Resu ; operation(if tabtype=2) Tab1(?)Tab2=Result ELSEIF (INDEX2=2) SQFNAME='temp.sap' ; MODE ='LOV Auto Person'  $DCMT = 0$  TABTYPE=1  $SCAT.E=1$  $\triangle P = ' + '$ ELSEIF (INDEX2=3) SQFNAME='temp.trn' ; MODE ='Transit ' DCML=0 TABTYPE=1  $SCALE=1$  $OPER = ' + '$  ; ELSEIF (INDEX2=4) SQFNAME='temp.hap' ; MODE ='HOV Auto Person'

 DCML=0 TABTYPE=1  $SCAI.E=1$  ;  $OPER = ' + '$  ; ELSEIF (INDEX2=5) SQFNAME='temp.had' ; MODE ='HOV AUTO Driver'  $DCMT = 0$  TABTYPE=1  $SCAI.F = 1$  ;  $OPER = ' + '$  ; ELSEIF (INDEX2=6) SQFNAME='temp.adr' ; MODE ='Auto Driver'  $DCML=0$  TABTYPE=1 SCALE=1 ;  $\overline{OPER}$ ='+' ; ELSEIF (INDEX2=7) SQFNAME='temp.apn' ; MODE ='Auto Person '  $DCML=0$  TABTYPE=1  $SCATE = 1$  ;  $OPER = ' + '$  ; ELSEIF (INDEX2=8) SQFNAME='temp.psn' ; MODE ='Total Motorized Person' DCML=0 TABTYPE=1  $SCALE=1$  $OPER = ' + '$  ; ELSEIF (INDEX2=9) SQFNAME='temp.trp' ; MODE ='Transit Percentage'  $DCML=1$  TABTYPE=2 SCALE=100 ;  $OPER = '$ /' ELSEIF (INDEX2=10) SQFNAME='temp.occ' ; MODE ='Avg. Auto Occupancy ' DCML=2 TABTYPE=2 SCALE=1 ; OPER='/' ENDIF ; RUN PGM=MATRIX ZONES=23 FILEI MATI=@SQFNAME@ ARRAY CSUM=23,CSUM1=23,CSUM2=23 ; --------------------------------------------------------------- ; -- Table Cell Value decalaration or computation (in MW[1]) ; --------------------------------------------------------------- FILLMW MW[1]=MI.1.1,2 ; read input tables in MW 2,3 IF (@TABTYPE@ = 2) FILLMW MW[2]=MI.1.1,2 ; read input tables in MW 2,3 ENDIF IF (@TABTYPE@=2) ; Cell Value JLOOP ; computed for IF (MW[3][J]>0) MW[1]=MW[2]\*@SCALE@@OPER@MW[3]; special summaries- ; calculation in MW[1]

ENDIF

#### Appendix A. Version 2.1 D #50 Scripts

```
; ----------------------------------------------------- ; ---- ROW Marginal declaration or computation -------- 
; ----------------------------------------------------- RSUM = ROWSUM(1) ; 'normal' table- row summary value
  IF (@TABTYPE@=2) 
 RSUM = @SCALE@*ROWSUM(2)@OPER@ROWSUM(3); non-'normal' table<br>compute the row marginal(
                                       : compute the row marginal(*); ------------------------------------------------------- ; ---- COLUMN/Total Marginal Accumulation ---- 
; ---- The computation (if necessary) is done below ---- 
; -------------------------------------------------------  JLOOP ; COL/Total Accumulation  CSUM[J] = CSUM[J] + MW[1][J] ; for 'normal' table 
   TOTAL = TOTAL + MW[1] ;
  ENDJLOOP IF (@TABTYPE@=2) 
  JLOOP ; COL/Total Accumulation \texttt{CSUMI}[J] = \texttt{CSUMI}[J] + \texttt{MW[2][J]} ; for non-'normal' Table
   normal = TOTAL1 + MW[2] ;
CSUM2[J] = CSUM2[J] + MW[3][J];
   TOTAL2 = TOTAL2 + MW[3] ;
  ENDJLOOP ENDIF  IF (I==1) ; print header 
  PRINT LIST='/bt ','@DESCRIPT@' 
  PRINT LIST=' ','Purpose: ','@PURPOSE@',' MODE: ','@MODE@' 
  PRINT LIST=' '  PRINT LIST=' DESTINATION' PRINT LIST=' ORIGIN |',
             \begin{array}{ccccccccc} \cdot & & & 1^+, & & & 2^+, & & 3^+, & & 4^+, \ \cdot & & & 5^+, & & & 6^+, & & & 7^+, & & & 8^+, \end{array} ' 5',' 6',' 7',' 8',' 9', 
 ' 10',' 11',' 12',' 13',' 14', 
              ' 15',' 16',' 17',' 18',' 19', 
              ' 20',' 21',' 22',' 23',' | TOTAL' 
  PRINT LIST='==============',
              '==========================================', 
              '==========================================', 
              '==========================================', 
              '======================================='  ENDIF TF (T=1) CURDIST=STR(I,2,1)+' DC CR'+ '|' ; Make row header 
  ELSEIF (I=2)CURDIST=STR(I, 2, 1) + ' DC NC' + '|' ; Make row header
 ELSEIF (I=3)CURDIST=STR(I,2,1)+' MTG '+ '|' ; Make row header
 ELSETF (I=4)CURDIST=STR(I,2,1)+' PG + | | ; Make row header
  ELSEIF (I=5) 
   CURDIST=STR(I,2,1)+' ARLCR'+ '|' ; Make row header 
  ELSEIF (I=6) 
   CURDIST=STR(I,2,1)+' ARNCR'+ '|' ; Make row header 
 ELSEIF (I=7) CURDIST=STR(I,2,1)+' ALX '+ '|'; Make row header 
 ELSETF (I=8)
```
 $CURDIST=STR(I,2,1)+'$  FFX  $'$  +  $'$  |' ; Make row header ELSEIF (I=9) CURDIST=STR(I,2,1)+' LDN  $'$ + '|' ; Make row header ELSEIF (I=10)  $CURDIST=STR(I,2,1)+' PW$  '+'|'; Make row header ELSEIF  $(I=11)$  CURDIST=STR(I,2,1)+' FRD '+ '|' ; Make row header ELSEIF (I=12) CURDIST=STR(I,2,1)+' CAR '+ '|' ; Make row header ELSEIF (I=13) CURDIST=STR(I,2,1)+' HOW '+ '|' ; Make row header ELSEIF (I=14)  $CURDIST=STR(I,2,1)+'$  AAR  $'$  + '|' ; Make row header ELSEIF (I=15) CURDIST=STR(I,2,1)+' CAL '+ '|' ; Make row header ELSEIF (I=16) CURDIST=STR(I,2,1)+' STM '+ '|' ; Make row header ELSEIF (I=17)  $CURDIST=STR(I,2,1)+'CHS'$   $+ ' | '$  ; Make row header ELSEIF (I=18)  $CURDIST = STR(I, 2, 1) + ' FAU ' + ' | '$  ; Make row header ELSEIF (I=19) CURDIST=STR(I,2,1)+' STA '+ '|' ; Make row header  $ET.CFFT F (T=20)$  CURDIST=STR(I,2,1)+' CL/JF'+ '|' ; Make row header ELSEIF (I=21) CURDIST=STR(I,2,1)+' SP/FB'+ '|' ; Make row header ELSEIF (I=22) CURDIST=STR(I,2,1)+' KGEO '+ '|' ; Make row header ELSEIF (I=23) CURDIST=STR(I,2,1)+' EXTL '+ '|' ; Make row header  $ELSE$   $(I=24)$  CURDIST=STR(I,2,1)+' TOTAL'+ '|' ; Make row header ENDIF PRINT FORM=7.@DCML@ LIST=CURDIST, MW[1][1],MW[1][2],MW[1][3],MW[1][4],MW[1][5], MW[1][6],MW[1][7],MW[1][8],MW[1][9],MW[1][10], MW[1][11],MW[1][12],MW[1][13],MW[1][14],MW[1][15], MW[1][16],MW[1][17],MW[1][18],MW[1][19],MW[1][20], MW[1][21],MW[1][22],MW[1][23],' |',RSUM  $TF$  ( $T = 70NES$ ) ; Now at the end of Processed zone matrix ; Do final Column/Grand Total Computations IF (@TABTYPE@=2) LOOP IDX = 1,ZONES IF  $(CSUM2[IDX] = 0)$  CSUM[IDX] = 0 ELSE CSUM[IDX] = @SCALE@\* CSUM1[IDX] @OPER@ CSUM2[IDX] ENDIF ENDLOOP ENDIF IF (@TABTYPE@=2 ) IF (TOTAL2 = 0)  $TOTAI$  = 0 ELSE TOTAL = @SCALE@ \*TOTAL1 @OPER@ TOTAL2 ENDIF ENDIF ; End of final Column/Grand Total Computations PRINT LIST='==============', '==========================================', '==========================================', '==========================================', '======================================='

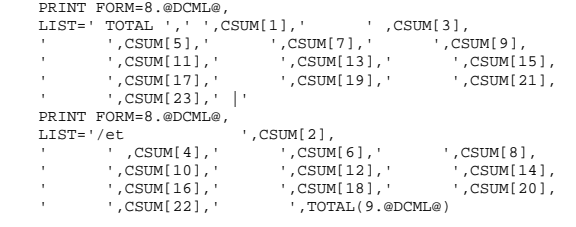

 ENDIF ENDRUN

ENDLOOP ; End 'Inner' Loop ENDLOOP ; End 'Outer' Loop

## *Metrorail\_skims.s*

```
;================================================================= ; Metrorail_skims.S 
; MWCOG Version 2 Model ; 
; Step 1: Build Metrorail Staion to Station Network 
; Step 2: Build Distance skims (in 1/100s mi) to be used in the 
; MFARE1 process 
;================================================================= ; ; Global variables: NZONES = 116 ; Max. no. of Stations
NODIN='METNODM1.TB' ; Input Station Links<br>LNKIN='METLNKM1.TB' ; Input Station Nodes
LNKIN='METLNKM1.TB' ; Input Station Nodes 
DSKMO='rldist.skm' ; Output Distance Skim File 
TPENS='inputs\trnpen.dat' ; Turn Penalty file 
;================================================================= ; Step 1: Build Metrorail Network 
;================================================================= RUN PGM=HWYNET ; 
ZONES=@NZONES@ ; Node Coordinate File 
; XY Units are NAD83 (in whole feet) 
FILEI NODEI=@NODIN@, 
        VAP = N, 09-13 VAR=X,19-26, 
         VAR=Y,32-39 
; Metrorail Links 
FILEI LINKI=@LNKIN@, 
        VAR=A, 12-16, ; A-Node Number
         VAR=B,18-22, ; B-Node Number 
        VAR=REV, 30-30, ; Reverse Code
         VAR=DISTANCE,37-41, ; Distance in 1/100ths of Miles 
         VAR=SPEED,58-62 ; Speed Value (mph) 
; output network in TP+ format 
NETO=metrail.TPN ; ;================================================================= ; Step 2: Build Station Level Distance Skims 
;================================================================= RUN PGM=HWYLOAD NETI = metrail.tpn
                             ; Metrorail Network
  MATO[1]=@DSKMO@,MO=1, 
          FORMAT=MINUTP  TURNPENI=@TPENS@  PHASE=LINKREAD SPEED = LI.SPEED; Use Link Coded Speed
       DISTANCE= LI.DISTANCE / 100 ; Set Distance in 1/100ths of mi to true mi  ENDPHASE ;
```
; Now create station-to-station distance skims over minimum time

; paths. The distance skims are in 100ths of miles ; (e.g. a skim value of '145' indicates 1.45 miles)

PHASE=ILOOP

; ;

PATHLOAD PATH=TIME, PENI=1, TRACE=(I=64 && J=37),

MW[1]=PATHTRACE(LI.DISTANCE), noaccess = 0

;---------------------------------------------------------------------- ; I will print selected rows of skim files

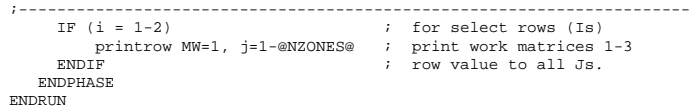

#### *Misc\_Time-of-Day.s*

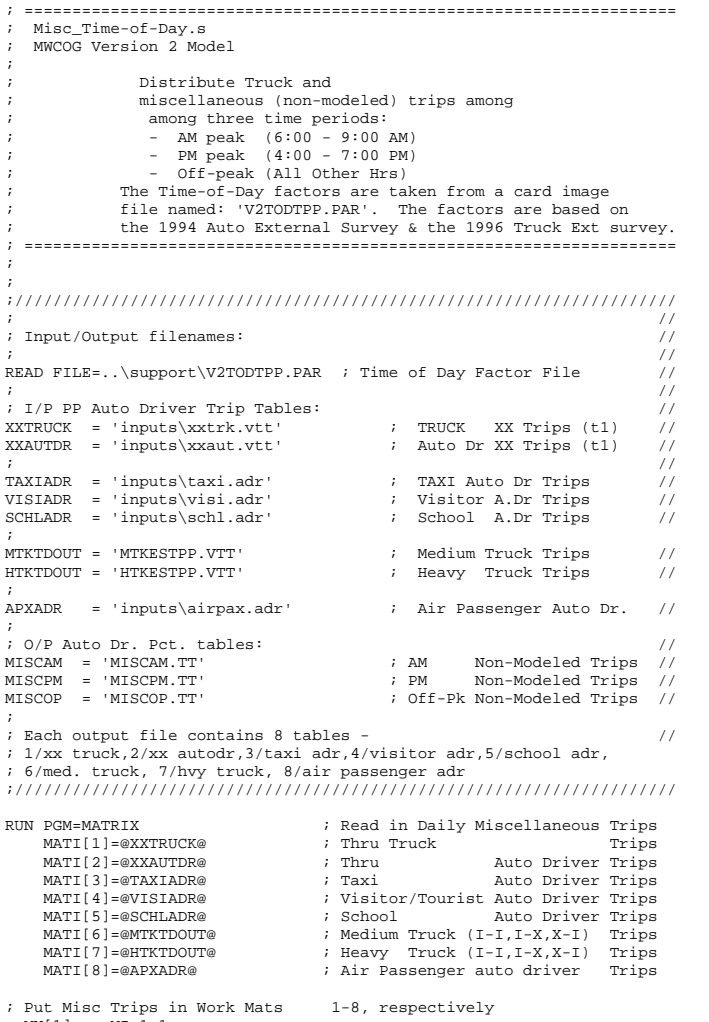

 MW[1] = MI.1.1  $MW[2] = MI.2.1$  $MW[3] = ML.3.1$  MW[4] = MI.4.1  $MW[5] = MI.5.1$  $MW[6] = ML.6.3$  $MW[7] = ML.7.3$ 

MW[8] = MI.8.1

; Apply TOD Factors %; put AM trips in work mats 11-17<br>
; put PM trips in work mats 21-27 trips in work mats 21-27 ; put Off-Peak trips in work mats 31-37 JLOOP ; AM Peak Period Trips  $MW[11] = @AMXXTRKP@ * MW[1] / 100.0 ; AM Thru$  Truck Auto Driver  $MW[12] = @AMXXADRP@ * MW[2] / 100.0 ; AM Thru$  $MW[13] = @AMTAXISP@ * MW[3] / 100.0 ; AM Taxi$  Auto Driver MW[14] = @AMVISITP@ \* MW[4] / 100.0 ; AM Visitor Auto Driver MW[15] = @AMSCHOOP@ \* MW[5] / 100.0 ; AM School Auto Driver  $MW[16] = @AMIIMTKPe * MW[6] / 100.0$  ; AM I-I,I-E,E-I Medium Truck  $MW[17] = @AMIIHTKP@ * MW[7] / 100.0 ; AM I-I,I-E,E-I Heavy Truek$  MW[18] = @AMAIRPXP@ \* MW[8] / 100.0 ; AM Air Pax Auto Driver ; PM Peak Period Trips  $MW[21] = @PMXXTRKPe * MW[1] / 100.0$  ; PM Thru Truck Auto Driver  $MW[22] = @PMXXADRPe * MW[2] / 100.0$ ; PM Thru Auto Driver  $MW[23] = @PMTAXISP@ * MW[3] / 100.0 ; PM Taxi$  MW[24] = @PMVISITP@ \* MW[4] / 100.0 ; PM Visitor Auto Driver MW[25] = @PMSCHOOP@ \* MW[5] / 100.0 ; PM School Auto Driver  $\texttt{MW}[26] = \texttt{QPMIIMTKP@ * MW}[6] / 100.0$  ;  $\texttt{PM I-I, I-E, E-I}$  Medium Truck  $MW[27] = @PMIIHTKPe * MW[7] / 100.0$ ; PM I-I, I-E, E-I Heavy Truck MW[28] = @PMAIRPXP@ \* MW[8] / 100.0 ; PM Air Pax Auto Driver ; Off-Peak Period Trips  $MW[31] = MW[1] - (MW[11] + MW[21])$  ; Off-Pk Thru Truck MW[32] = MW[2] - (MW[12] + MW[22]) ; Off-Pk Thru Auto Driver MW[33] = MW[3] - (MW[13] + MW[23]) ; Off-Pk Taxi Auto Driver MW[34] = MW[4] - (MW[14] + MW[24]) ; Off-Pk Visitor Auto Driver MW[35] = MW[5] - (MW[15] + MW[25]) ; Off-Pk School Auto Driver  $MW[36] = MW[6] - (MW[16] + MW[26])$  ; Off-Pk I-I, I-E, E-I Medium Truck  $MW[37] = MW[7] - (MW[17] + MW[27])$  ; Off-Pk I-I, I-E, E-I Heavy Truck  $MW[38] = MW[8] - (MW[18] + MW[28])$  ; Off-Pk Air Pax Auto Driver ENDJLOOP ; Now bucket round all tables DUMMY=ROWFIX(11), DUMMY=ROWFIX(12), DUMMY=ROWFIX(13), DUMMY=ROWFIX(14) DUMMY=ROWFIX(15), DUMMY=ROWFIX(16), DUMMY=ROWFIX(17), DUMMY=ROWFIX(18) DUMMY=ROWFIX(21), DUMMY=ROWFIX(22), DUMMY=ROWFIX(23), DUMMY=ROWFIX(24) DUMMY=ROWFIX(25), DUMMY=ROWFIX(26), DUMMY=ROWFIX(27), DUMMY=ROWFIX(28) DUMMY=ROWFIX(31), DUMMY=ROWFIX(32), DUMMY=ROWFIX(33), DUMMY=ROWFIX(34) DUMMY=ROWFIX(35), DUMMY=ROWFIX(36), DUMMY=ROWFIX(37), DUMMY=ROWFIX(38) ; LETS SUMMARIZE NEATLY jloop DAYXXTK = DAYXXTK + MW[1] ; ACCUMULATE TOTAL DAILY THRU TRUCKS DAYXXAD = DAYXXAD + MW[2] ; ACCUMULATE TOTAL DAILY THRU AUTO DRV DAYTXAD = DAYTXAD + MW[3] ; ACCUMULATE TOTAL DAILY TAXI ADR TRIPS DAYVSAD = DAYVSAD + MW[4] ; ACCUMULATE TOTAL DAILY VISITOR ADR TRIPS DAYSCAD = DAYSCAD + MW[5] ; ACCUMULATE TOTAL DAILY SCHOOL ADR TRIPS DAYMTRK = DAYMTRK + MW[6] ; ACCUMULATE TOTAL DAILY MED. TRUCK TRIPS DAYHTRK = DAYHTRK + MW[7] ; ACCUMULATE TOTAL DAILY HVY. TRUCK TRIPS DAYAPAX = DAYAPAX + MW[8] ; ACCUMULATE TOTAL DAILY AIR PAX ADR TRIPS AMXXTK = AMXXTK + MW[11] ; ACCUMULATE TOTAL AM XX TRUCKS ADR TRIPS  $AMXXAD$  =  $AMXXAD$  +  $MW[12]$  ;  $ACCUMULATE$  TOTAL AM XX AMTXAD = AMTXAD + MW[13] ; ACCUMULATE TOTAL AM TAXI ADR TRIPS AMVSAD = AMVSAD + MW[14] ; ACCUMULATE TOTAL AM VISIT ADR TRIPS

 AMSCAD = AMSCAD + MW[15] ; ACCUMULATE TOTAL AM SCHOO ADR TRIPS AMMTRK = AMMTRK + MW[16] ; ACCUMULATE TOTAL AM MED TRUCK TRIPS AMHTRK = AMHTRK + MW[17] ; ACCUMULATE TOTAL AM HVY TRUCK TRIPS AMAPAX = AMAPAX + MW[18] ; ACCUMULATE TOTAL AIR PAX ADR TRIPS

;

```
 PMXXTK = PMXXTK + MW[21] ; ACCUMULATE TOTAL PM XX TRUCKS 
 PMXXAD = PMXXAD + MW[22] ; ACCUMULATE TOTAL PM XX ADR TRIPS 
 PMTXAD = PMTXAD + MW[23] ; ACCUMULATE TOTAL PM TAXI ADR TRIPS 
 PMVSAD = PMVSAD + MW[24] ; ACCUMULATE TOTAL PM VISIT ADR TRIPS 
 PMSCAD = PMSCAD + MW[25] ; ACCUMULATE TOTAL PM SCHOO ADR TRIPS 
 PMMTRK = PMMTRK + MW[26] ; ACCUMULATE TOTAL PM MED TRUCK TRIPS 
 PMHTRK = PMHTRK + MW[27] ; ACCUMULATE TOTAL PM HVY TRUCK TRIPS 
 PMAPAX = PMAPAX + MW[28] ; ACCUMULATE TOTAL AIR PAX ADR TRIPS  OPXXTK = OPXXTK + MW[31] ; ACCUMULATE TOTAL OP XX TRUCKS  OPXXAD = OPXXAD + MW[32] ; ACCUMULATE TOTAL OP XX ADR TRIPS 
 OPTXAD = OPTXAD + MW[33] ; ACCUMULATE TOTAL OP TAXI ADR TRIPS 
 OPVSAD = OPVSAD + MW[34] ; ACCUMULATE TOTAL OP VISIT ADR TRIPS 
    OPSCAD = OPSCAD + MW[35] ; ACCUMULATE TOTAL OP SCHOO ADR TRIPS 
 OPMTRK = OPMTRK + MW[36] ; ACCUMULATE TOTAL OP MED TRUCK TRIPS 
 OPHTRK = OPHTRK + MW[37] ; ACCUMULATE TOTAL OP HVY TRUCK TRIPS 
 OPAPAX = OPAPAX + MW[38] ; ACCUMULATE TOTAL AIR PAX ADR TRIPS 
; total input misc trips 
  ipmisc = ipmisc + MW[1]+MW[2]+MW[3]+MW[4]+MW[5]+MW[6]+MW[7]+MW[8] 
; total output misc trips 
  opmisc = opmisc + 
  MW[11]+MW[12]+MW[13]+MW[14]+MW[15]+MW[16]+MW[17]+MW[18]+  MW[21]+MW[22]+MW[23]+MW[24]+MW[25]+MW[26]+MW[27]+MW[28]+  MW[31]+MW[32]+MW[33]+MW[34]+MW[35]+MW[36]+MW[37]+MW[38] 
 ENDJLOOP IF (I=ZONES) ; LIST OUT THE TOTALS IF AT THE END OF THE I-LOOP 
; get regional I/O differences 
diff = opmisc-ipmisc ; 
LIST = '/ht

LIST = ' MISCELLANEOUS/TRUCK TIME-OF-DAY TOTALS ','\n', 
list = ' 'list = 'Input Misc/Truck Total: ',ipmisc(8.0) 
list = 'Output Misc/Truck Total: ',opmisc(8.0) 
list = 'Diff. (Output-Input): 'diff(8.0)list = ' 'LIST = 'DAILY XX TRUCKS:',dayxxtk(8.0),' AM,PM, Off-Pk totals:', 
 AMXXTK(8.0),',',PMXXTK(8.0),',',OPXXTK(8.0) 
LIST = 'DAILY XX ADRS: ',dayxxAD(8.0),' AM,PM, Off-Pk totals: ', 
         AMXXAD(8.0),',',PMXXAD(8.0),',',OPXXAD(8.0) 
LIST = 'DAILY TAXI ADRS:',dayTxAD(8.0),' AM,PM, Off-Pk totals: ', 
          AMTXAD(8.0),',',PMTXAD(8.0),',',OPTXAD(8.0) 
LIST = 'DAILY VISI ADRS:',dayVSAD(8.0),' AM,PM, Off-Pk totals: ', 
          AMVSAD(8.0),',',PMVSAD(8.0),',',OPVSAD(8.0) 
LIST = 'DAILY SCHO ADRS:',daySCAD(8.0),' AM,PM, Off-Pk totals: ', 
         AMSCAD(8.0),',',PMSCAD(8.0),',',OPSCAD(8.0) 
LIST = 'DAILY MED TRKS: ',dayMTRK(8.0),' AM,PM, Off-Pk totals: ', 
          AMMTRK(8.0),',',PMMTRK(8.0),',',OPMTRK(8.0) 
LIST = 'DAILY HVY TRKS: ',dayHTRK(8.0),' AM, PM, Off-Pk totals: ',
          AMHTRK(8.0),',',PMHTRK(8.0),',',OPHTRK(8.0) 
LIST = 'DAILY APX ADRS: ',dayAPAX(8.0),' AM,PM, Off-Pk totals: ', 
          AMAPAX(8.0),',',PMAPAX(8.0),',',OPAPAX(8.0) 
LIST = '/etendif 
; Write out the Miscellaneous Trips in time period-specific files 
   MATO[1] = @MISCAM@, MO=11-18 ; AM MISC Trips
```
 MATO[2] = @MISCPM@, MO=21-28 ; PM MISC Trips MATO[3] = @MISCOP@, MO=31-38 ; OP MISC Trips ENDRUN ;

### *PP\_Auto\_Drivers.s*

```
; ==================================================================== ; PP_Auto_Drivers.s 
; MWCOG Version 2 Model ; 
; This program used to develop 1-occ, 2-occ, and 3+occ auto driver 
; trip tables directly from the a pump-prime total person trip table. 
; The trips are developed using auto driver percentages 
; from a pre-existing (or seed) mode choice output file 
; and 'off-the-shelf' disaggregation curves to arrive at auto driver 
; trips in occupant categories. 
; ==================================================================== ; ; 
;////////////////////////////////////////////////////////////////// ; 
; First, establish Input/Output filenames: 
LOOP PURP=1,4 ; We'll Loop 4 times, for each purpose 
                 ; Note default auto driver shares and occupant 
 ; shares to be used in case no seed shares exist 
IF (PURP=1) ; HBW Loop 
PPPERSON = 'HBWESTPP.PTT'; HBW Pump Prime Person Trips (Input)<br>pppragno = 7 : Table no for total trips PP Person trip fil
                         ; Table no. for total trips PP Person trip file
SEED MCH = 'INPUTS\HBWMC.OLD' ; HBW Mode Choice file (Input)
PP123OCC = 'HBWPP.ADR' ; HBW auto driver trips- 1, 2, 3+ Occ. (Output)<br>DADRSHAR = 0.7546 ; DFLT HBW Auto Driver Share
DADRSHAR = 0.7546 ; DFLT HBW Auto Driver Share<br>
nocclect = 0.8840 ; DFLT Share of HBW Adrs that

 DOCC1PCT = 0.8840 ; DFLT Share of HBW Adrs that are 1 occ Adrs 
 DOCC2PCT = 0.1142 ; DFLT Share of HBW Adrs that are 2 occ Adrs 
 DOCC3PCT = 0.0018 ; DFLT Share of HBW Adrs that are 3+ occ Adrs PIIRPOSE = 'HBW'ELSEIF (PURP=2) ; HBS Loop 
 PPPERSON = 'HBSESTPP.PTT'; HBS Pump Prime Person Trips (Input) 
PPPTABNO = 7 : Table no. for total trips PP Person trip file
 SEED_MCH = 'INPUTS\HBSMC.OLD' ; HBS Mode Choice file (Input) 
PP123OCC = 'HBSPP.ADR' ; HBS auto driver trips- 1,2,3+ Occ. (Output)<br>DADRSHAR = 0.7966 ; DFLT HBS Auto Driver Share
                       ; DFLT HBS Auto Driver Share
 DOCC1PCT = 0.8141 ; DFLT Share of HBS Adrs that are 1 occ Adrs 
 DOCC2PCT = 0.1560 ; DFLT Share of HBS Adrs that are 2 occ Adrs 
 DOCC3PCT = 0.0299 ; DFLT Share of HBS Adrs that are 3+ occ Adrs PIIRPOSE = 'HBS'ELSEIF (PURP=3) ; HBO Loop 
 PPPERSON = 'HBOESTPP.PTT'; HBO Pump Prime Person Trips (Input) 
                         ; Table no. for total trips PP Person trip file
SEED_MCH = 'INPUTS\HBOMC.OLD' ; HBO Mode Choice file (Input)
 PP123OCC = 'HBOPP.ADR' ; HBO auto driver trips- 1,2,3+ Occ. (Output) 
DADRSHAR = 0.6722 ; DFLT HBO Transit Share
 DOCC1PCT = 0.6806 ; DFLT Share of HBO Adrs that are 1 occ Adrs DOCC2PCT = 0.2358 : DFLT Share of HBO Adrs that are 2 occ Adrs
 DOCC3PCT = 0.0836 ; DFLT Share of HBO Adrs that are 3+ occ Adrs  PURPOSE = 'HBO' ; ELSEIF (PURP=4) ; NHB Loop 
 PPPERSON = 'NHBESTPP.PTT'; NHB Pump Prime Person Trips (Input) 
                         ; Table no. for total trips PP Person trip file
SEED MCH = 'INPUTS\NHBMC.OLD' ; NHB Mode Choice file (Input)
 PP123OCC = 'NHBPP.ADR' ; NHB auto driver trips- 1,2,3+ Occ. (Output) 
                                                                                                ; 
;////////////////////////////////////////////////////////////////// RUN PGM=MATRIX MATI[1]=@SEED_MCH@ ; MC model ouput
                                                                                                   MATI[2]=@PPPERSON@ ; PP Person trips
                                                                                                 ; 
 ; First, put 'pump prime' person trips in mtx 10 and 'seed' person 
                                                                                                 ; trips in mtx 44. If pp persons exist but no 'seed' persons exist 
                                                                                                 ; then apply default transit shares and adr. occ shares. Otherwise, 
                                                                                                 ; compute auto auto driver/occ shares directly, i.e., 
                                                                                                 ; 1-occ adrs/persons, 2-occ adrs/persons, and 3+occ adrs/persons) 
                                                                                                 ;  MW[10] = MI.2.@PPPTABNO@ ; Pump Prime Person trips 
                                                                                               ; Put Mode Choice Mats 1-7, respectively, The tables are: 
                                                                                               ; 1/LOVADRs 2/LOVAPSNs 3/Trn_Wk 4/Trn_Dr 5/HOV2ADRs 6/HOVPSNs 7/HOV3+ADRs 
                                                                                               ; HOV trips refer to carpool trips on special prioity facilities. 
                                                                                               ; Carpools not on special facilities are subsumed in the LOV group. 
                                                                                               FILLMW MW[1] = MI.1.1,2,3,4,5,6,7 
                                                                                                      MW[8] = MW[1] + MW[5] + MW[7] ; 'seed' auto driver total (LOV&HOV)
                                                                                               ; If the PP person trip table has trips but the seed person trips 
                                                                                               ; does not let's put default values just in case.. 
                                                                                               JT.OOP
                                                                                                MW[44] = MW[2] + MW[3] + MW[4] + MW[6] ; Total MC Model Person
                                                                                                  ; If pump prime person trips exist but 'seed' person trips do not 
                                                                                                  ; Then apply default auto driver/occupant level share defaults 
                                                                                                  IF (MW[10] > 0 & MW[44] = 0) ; 
                                                                                                    MW[60] = 1.0 ; counter for the no. of cases (i/js) MW[50] = MW[10] * (@DADRSHAR@) * @DOCC1PCT@ ; Apply default 
                                                                                                    MW[51] = MW[10] * (@DARSHAR@) * @DOC2PCTe@ ; auto dry / occurrence~ MW[52] = MW[10] * (@DADRSHAR@) * @DOCC3PCT@ ; shares 
                                                                                                     IF (MW[50] > MW[10]) 
                                                                                                        MW[50] = MW[10] MW[51] = 0 MW[52] = 0 ENDIF  ;  ; Otherwise estimate auto driver/occupant level shares from mode 
                                                                                                  ; choice output 
                                                                                                 ELSEIF ((MW[10] > 0 & MW[44] > 0) || (MW[10] = 0 & MW[44] > 0))
                                                                                                  ; Compute LOV Car Occs --put in mtx 20 
                                                                                                  ; Note: LOV contains SOV's and background HOVs (Those not on priority 
                                                                                                  ; facilities) 
                                                                                                     IF (MW[1] = 0)MW[20] = 0 ELSE MW[20] = MW[2]/MW[1] ; the LOV Avg Auto Occupancy
```
DTRNSHAR = 0.7608 ; DFLT NHB Auto Driver Share

PURPOSE = 'NHB' ;

ENDIF

 DOCC1PCT = 0.8014 ; DFLT Share of NHB Adrs that are 1 occ Adrs DOCC2PCT = 0.1636 ; DFLT Share of NHB Adrs that are 2 occ Adrs DOCC3PCT = 0.0350 ; DFLT Share of NHB Adrs that are 3+ occ Adrs ENDIF

```
 ; Determine LOV Vehicles in 1,2,3&4+ occupant groups using model 
  ; COG's disaggrgegation model. 
         IF (MW[20] < 1.0050) ; Make sure the computed Car Occ. 
                  MW[20] = 1.0050 ; is between 1.005 and 2.500
ELSEIF (MW[20] > 2.5000) ; -- if not establish boundary
                  \text{MW}[20] = 2.5000 ; conditions
         ENDIF \cdots
 ; Apply Car Occ. Pct Model-Computes Pct Vehs.in Occ groups as function 
  ; of avg auto occ. 
       IF (MW[20] = 1.0050 - 1.1199999) 
          MW[21] = 2.00264 - (0.9989 * MW[20]) ; Pct of 1-Occ Vehs 
          MW[22] = -1.00050 + (0.9952 * MW[20]); Pct of 2-Occ Vehs
         MW[23] = -0.00158 + (0.0029 * MW[20]) ; Pct of 3-Occ Vehs
          MW[24] = -0.00056 + (0.0008 * MW[20]) ; Pct of 4-Occ Vehs 
         ELSEIF (MW[20] = 1.1200 - 2.5000) 
          MW[21] = 1.59600 - (0.6357 * MW[20]) ; Pct of 1-Occ Vehs 
          MW[22] = -0.31143 + (0.3800 * MW[20]) ; Pct of 2-Occ Vehs 
          MW[23] = -0.17082 + (0.1540 * MW[20]) ; Pct of 3-Occ Vehs 
         MW[24] = -0.11375 + (0.1017 * MW[20]) ; Pct of 4-Occ Vehs
       ENDIF  ; 
 ; if we're working with an intrazonal 
  ; situation, make all auto drivers SOV. 
  ; Override modeled shares here IF (i=j) ;
       MW[21] = 1.00 ; Pct of 1-Occ Vehs<br>MW[22] = 0.00 ; Pct of 2-Occ Vehs
MW[22] = 0.00 ; Pct of 2-Occ Vehs

 MW[23] = 0.00 ; Pct of 3-Occ Vehs 
 MW[24] = 0.00 ; Pct of 4-Occ Vehs  ENDIF  ; Apply Modeled Pcts to the Auto Drivers 
   MW[31] =(MW[21] * MW[1]) ; Estimated LOV 1 occ vehicles 
  MW[32] = (MW[22] * MW[1]) ; Estimated LOV 2 occ vehicles
   MW[33] =(MW[23] * MW[1]) ; Estimated LOV 3 occ vehicles 
   MW[34] =(MW[24] * MW[1]) ; Estimated LOV 4+occ vehicles 
  ; compute add HOV2 & HOV3 trips from MC file to LOV dissagg. trips, 
  ; also combine 3 & 4+ occ. auto driver trips into one group. 
 MW[41] = MW[31] ;Total seed 1-Occ Auto Drivers 
  \text{MW}[42] = \text{MW}[32] + \text{MW}[5] ; 2-occ(lov+carpool)<br>\text{MW}[43] = \text{MW}[33] + \text{MW}[34] + \text{MW}[7] ; 3-occ(lov+carpool)
  MW[43] = MW[33] + MW[34] + MW[7] ; 3-occ(lov+carpool)<br>MW[46] = MW[41] + MW[42] + MW[43] ; Total seed auto drivers
  MW[46] = MW[41] + MW[42] + MW[43] ;
  ; Now distribute pump prime person trips based on the above 
 ; IF (MW[46] = 0) ; if total seed auto drivers are zero WW[50] = 0 ; then auto occ. sub groupings are zero
                      ; then auto occ. sub groupings are zero too.
        MW[51] = 0 ;
        MW[52] = 0 ELSE ; otherwise compute pp auto drivers with freeze-dried 
                         ; auto driver/occupant level shares... 
       MW[50] = MW[10] * (MW[46]/MW[44]) * (MW[41]/(MW[46]))MW[51] = MW[10] * (MW[46]/MW[44]) * (MW[42]/(MW[46])) ;
       MW[52] = MW[10] * (MW[46]/MW[44]) * (MW[43]/(MW[46])) ;
            IF (MW[50] > MW[10]) 
                MW[50] = MW[10] MW[51] = 0
```

```
MW[52] = 0 ENDIF  ENDIF  ENDIF ; ENDJLOOP
DUMMY = ROWFIX(50) ; make resultant trips integers
DUMMY = ROWFIX(51) ;
DUMMY = ROWFTX(52) ;
 MW[53] = MW[50] + MW[51] + MW[52] ; total output auto drivers
JT.OOP
   ; Lets sum up the above to get neat total summaries 
    seedpsn = seedpsn + MW[44] ; Mode choice(seed) person trips 
    seedadri = seedadri + MW[8] ; Mode choice(seed) auto dr trips 
   seedadr1 = seedadr1 + MW[41] ; Estim. seed 1-occ auto dr trips
    seedadr2 = seedadr2 + MW[42] ; Estim. seed 2-occ auto dr trips 
   seedadr3 = seedadr3 + WW[43] ; Estim. seed 3+occ auto dr trips
   seedadro = seedadro + MW[46] ; Sum of seed 1,2,3+ Occ auto dr trips
    pppsn = pppsn + MW[10] ; Pump Prime person trips 
   pppadr1 = ppadr1 + MW[50] ; Est. Pump Prime 1-occ auto dr trips
    ppadr2 = ppadr2 + MW[51] ; Est. Pump Prime 2-occ auto dr trips 
 ppadr3 = ppadr3 + MW[52] ; Est. Pump Prime 3+occ auto dr trips 
 ppadr = ppadr + MW[53] ; Est. Pump Prime total auto dr trips 
ENDJLOOP IF (I = 20NES); 
; Compute Regional Seed/Pump Prime Auto Dr Shares/Occ. distributions 
 ;  IF (seedpsn = 0) 
        sadrpct = 0ELSE CITY

 sadrpct = seedadri/seedpsn ; seed auto driver pct 
    ENDIF  IF (seedadro = 0) 
       sladpt = 0s2adpt = 0s3adpt = 0 ELSE 
 s1adpt = seedadr1/seedadro ; seed 1-occ adr pct 
        s2adpt = seedadr2/seedadro ; seed 2-occ adr pct 
       s3a\text{d}pt = \text{seedadr3}/\text{seedadro}; seed 3+\text{occ} adr pct
    ENDIF IF (pppsn = 0)
       padrpct = 0 
    ELSE 
 padrpct = ppadr/pppsn ; Pump Prime auto driver pct 
    ENDIF IF (ppadr = 0)pladpt = 0 p2adpt = 0 
 p3adpt = 0 
    ELSE pladpt = ppadr1/ppadr% Pump Prime 1-occ adr pct<br>2-occ adr pct ;
       p2adpt = ppadr2/ppadr<br>p3adpt = ppadr3/ppadr; Pump Prime 3+occ adr pct
    ENDIF
```
 LIST='/bt ' LIST='Summary of ','@PURPOSE@',' Pump-Prime Auto Driver Trip Results' LIST=' ' LIST='Total Mode Choice Model (seed) Person Trips: ', seedpsn(10) LIST='Total Mode CHoice Model (seed) AutoDr Trips: ', seedadri(10)<br>LIST='Total seed 1-Occ Auto Dr. Trips: ', seedadr1(10) LIST='Total seed 1-Occ Auto Dr. Trips: ', seedadr1(10)<br>LIST='Total seed 2-Occ Auto Dr. Trips: ', seedadr2(10) LIST='Total seed 2-Occ Auto Dr. Trips: ', seedadr2(10)<br>LIST='Total seed 3+Occ Auto Dr. Trips: ', seedadr3(10) LIST='Total seed 3+Occ Auto Dr. Trips: LIST='Sum of seed 1,2,3+ Auto Dr. Trips: ', seedadro(10) LIST='Total Pump Prime Person Trips: ', pppsn(10) LIST='Total PP 1-Occ. Auto Driver Trips: ', ppadr1(10) LIST='Total PP 2-Occ. Auto Driver Trips: ', ppadr2(10) LIST='Total PP 3+Occ. Auto Driver Trips: ', ppadr3(10)<br>LIST='Sum of PP 1,2,3+ Auto Driver Trips: ', ppadr(10) LIST='Sum of PP  $1,2,3+$  Auto Driver Trips: LIST=' ' List=' Summary of Input/Output Shares' List='Input AutoDr Share: ', sadrpct(6.2),  $1,2,3+0$ cc.AutoDr.Shares: ',sladpt(6.2),s2adpt(6.2),s3adpt(6.2) List='Output AutoDr.Share:', padrpct(6.2), ' 1,2,3+Occ.AutoDr.Shares: ',p1adpt(6.2),p2adpt(6.2),p3adpt(6.2) LIST='/et ' ENDIF

MATO=@PP123OCC@,MO=50,51,52 ; output file designation

ENDRUN ENDLOOP

;

## *PUMP\_PRIME\_SKIMS.S*

```
;------------------------------------------------------------------------- ;PUMP_PRIME_SKIMS.S 
;MWCOG VERSION 2 MODEL ; 
; 6/30/03 MODIFICATIONS FOR IMPROVED TOLL MODELING MADE rjm 
; BUILDING PEAK PUMP PRIME HWY SKIMS & PNR Links 
; ; Input files - ZONEHWY.NET
                                         (Zonal highway network,all periods)
; Output files - PP_am.skm,pp_op.skm (AM, Off-peak SOV Skims) 
                                         ; 3 tables in skims files: 1 - time (min)
                                            2- distance(whole mi)
                                            ; 3- tolls (1980 cents) 
; ; ; ; Input files - PP_am.skm,pp_op.skm (AM, Off-peak SOV Skims) 
                    ; tazpnr.eqv (TAZ pnr equivalency file) 
   Output files - pnr_am.tb, pnr_op.tb
; ; ; ; ; ; 
; First, convert TAZ/PNR list to a lookup table that 
; relates each TAZ to 1 or multiple PNR lots (if multiple lots exist). 
; the lookup file name is tazpnr.lkp 
; NOTE: The current script assumes that the maximum PNR lots for a 
; given TAZ is 4. 
; 
run pgm=matrix 
  reci=tazpnr.asc, taz=2, pnr=3 
 array v taz=1000, v pnr=1000
   _cnt=_cnt+1 
  v_taz[_cnt]=ri.taz ; read data into arrays 
  v_pnr[_cnt]=ri.pnr 
  if (i==0) ; last record 
    sort array=-v_taz, v_pnr 
    _curtaz=v_taz[1] ; starting taz 
    print form=10, list=v_taz[1], v_pnr[1], file=tazpnr.lkp 
    loop ind=2,_cnt 
      if (v_taz[ind]==_curtaz) 
        print form=10, list='\\', v_pnr[ind], file=tazpnr.lkp 
      else 
 _curtaz=v_taz[ind] ; reset taz 
       print form=10, list=v taz[ind], v pnr[ind], file=tazpnr.lkp
      endif  endloop 
  endif endrun ; 
*copy tazpnr.lkp tazpnr.zfl 
; LOOP PERTOD=1 2
                     ; loop through two time periods-- AM, Off-Peak
;- ; 
in_tskm = 'inputs\toll.skm' ; read in toll param file
```
 IF (PERIOD=1)  $PRD = 'AM'$  IDS = 'AM Pump Prime Skims' ELSE  $PRD = 'OP'$  IDS = 'Off-Peak Pump Prime Skims' ENDIF RUN PGM = HWYLOAD ; NETI = ZONEHWY.NET MATO[1] = PP\_@PRD@.skm, MO=1-3, FORMAT=MINUTP ; SOV skims ID = @IDS@ PHASE=LINKREAD ;- READ FILE = @in\_tskm@ ; Define AM /OP link level tolls by vehicle type here:  $LW$ .SOV@PRD@TOLL = LI.@PRD@TOLL \* @PRD@\_TFAC(1,LI.TOLLGRP)  $\qquad$  ; SOV TOLLS in 1980 cents LW.HV2@PRD@TOLL = LI.@PRD@TOLL \* @PRD@\_TFAC(2,LI.TOLLGRP) ; HOV 2 occ TOLLS in 1980 cents LW.HV3@PRD@TOLL = LI.@PRD@TOLL \* @PRD@\_TFAC(3,LI.TOLLGRP)  $\qquad$  ; HOV 3+occ TOLLS in 1980 cents LW.TRK@PRD@TOLL = LI.@PRD@TOLL \* @PRD@\_TFAC(4,LI.TOLLGRP)  $\qquad \qquad ; \qquad$  Truck TOLLS in 1980 cents LW.APX@PRD@TOLL = LI.@PRD@TOLL \* @PRD@\_TFAC(5,LI.TOLLGRP) ; AP Pax TOLLS in 1980 cents ; Define AM /OP Equivalent 'toll minutes' by vehicle type here: LW.SOV@PRD@\_tm = (LW.SOV@PRD@TOLL / 100.0) \* SV@PRD@EQM ; SOV Time(min) equiv. of toll value in 1980\$ LW.HV2@PRD@\_tm = (LW.HV2@PRD@TOLL / 100.0) \* H2@PRD@EQM ; HOV 2 occ Time(min) equiv. of toll value in 1980\$  $LW.HV3@PRD@_ttm = (LW.HV3@PRD@TOLL / 100.0) * H3@PRD@EQM ; HOV 3+occ$ Time(min) equiv. of toll value in 1980\$ LW.TRK@PRD@\_tm = (LW.TRK@PRD@TOLL / 100.0) \* TK@PRD@EQM ; Truck Time(min) equiv. of toll value in 1980\$  $LW.APX@PRD@tm = (LW.APX@PRD@TOLL / 100.0) *$  AP@PRD@EQM ; APAX Time(min) equiv. of toll value in 1980\$ ; Define AM /OP IMPEDANCE (HIGHWAY TIME + EQV.TIME) by vehicle type here:  $LW.SOV@PRD@IMP = LW.SOV@PRD@_ttm + LI.@PRD@HTIME ; SOV IMPEDANCE$  $LW.HV2@PRD@IMP = LW.HV2@PRD@_Ltm + LI.@PRD@HTIME ; HOV 2$ **IMPEDANCE**  $LW. HV3@PRD@IMP = LW.HV3@PRD@tm + LI.@PRD@HTIME$  ; HOV 3+ **IMPEDANCE**  LW.TRK@PRD@IMP = LW.TRK@PRD@\_tm + LI.@PRD@HTIME ; TRUCK IMPEDANCE LW.APX@PRD@IMP = LW.APX@PRD@\_tm + LI.@PRD@HTIME ; APPAX IMPEDANCE ; Limit Codes: ; 0/1 = No prohibitions ; 2 = prohibit 1/occ autos,trucks  $; 3 =$  prohibit 1&2occ autos, trucks ; 4 = prohibit trucks ; 5 = prohibit non-airport trips (year 2000 and beyond)  $6-8$  = Ununsed ; 9 = prohibit all traffic use ; ; ; Define the three path types here: ; IF (LI.@PRD@LIMIT = 2,3,5-9) ADDTOGROUP=1 ; SOV prohibited links

```
 IF (LI.@PRD@LIMIT = 3,5-9) ADDTOGROUP=2 ; HOV2 prohibited links 
    IF (LI.@PRD@LIMIT = 5-9) ADDTOGROUP=3 ; HOV3+ prohibited links 
;  ENDPHASE ; 
; Specify path skimming Time, distance, & toll skims over minimum time paths 
; Note that override values of 0 will be inserted for disconnected ijs 
; 
 PHASE=ILOOP PATHLOAD PATH=LW.SOV@PRD@IMP, EXCLUDEGRP=1, \qquad \qquad ; SOV paths
             MW[1]=PATHTRACE(LI.@PRD@HTIME), NOACCESS=0, ; -excluding links 
            MW[2]=PATHTRACE(LI.DISTANCE), NOACCESS=0, \qquad ; w/ LIMIT=2,3,5-9
             MW[3]=PATHTRACE(LI.@PRD@TOLL), NOACCESS=0 ;
;---------------------------------------------------------------------- ; scaling, rounding of skim tables 
;---------------------------------------------------------------------- mw[1] = ROUND(MW[1]) \qquad \qquad ; round time skims to whole min
    mv[2] = Round(WW[2]*100) ; round distance skims to
                                             ; 100ths of mi mw[3] = ROUND(MW[3]) ; round tolls to whole
                                             ; 1980 cents 
;---------------------------------------------------------------------- ; I will print selected rows of skim files 
;---------------------------------------------------------------------- IF (i = 920) ; for select rows (Is) printrow MW=1-3, j=1-2191 ; print work matrices :
; printrow MW=1-3, j=1-2191 ; print work matrices 1-3 
 printrow MW=2 , j=741 ; print work matrices 1-3 
ENDIF \qquad \qquad ; \qquad \text{row value to all Js.} ENDPHASE ENDRUN \cdot . The contract of the contract of the contract of the contract of the contract of the contract of the contract of
; Step 2: Park-&-Ride Access Data 
;--------------------------------------------------------------------------- ; 
; Next write out TAZ-to-PNR links based on skim times/distances ; for each time period 
; 
RUN PGM=MATRIX 
 MATI[1]=PP_@PRD@.SKM 
        LOOKUP NAME=TAZPNRLK, 
              LOOKUP[1] = 1, RESULT=2,; pnr node 1
               LOOKUP[2] = 1, RESULT=3,; pnr node 2 (if any)
              LOOKUP[3] = 1, RESULT=4,; pnr node 3 (if any)
              LOOKUP[4] = 1, RESULT=5,; pnr node 4 (if any)
               INTERPOLATE=N, FAIL=0,0,0, FILE=TAZPNR.LKP 
         ZDATI[1]=BASEZON.DAT, Z=1-5,XCRD = 7-14, YCRD = 15-22 
        MW[1] = mi.1.1 ; Time (min)
         MW[2] = mi.1.2 ; Distance (1/100ths mi) 
; calculate the i/j airline distance in miles MW[3] and 
        JTLOOP
IF (XCRD[I] = 0 || XCRD[J] = 0)MW[3] = 0 ELSE
```

```
XCHGFT = XCRD[I] - XCRD[J]YCHGFT = YCRD[I] - YCRD[J]MW[3] = (SQRT((XCHGFT**2) + (YCHGFT**2)))/5280.0 ENDIF 
 ENDJLOOP 
; Insert 50% of lowest time/distance value into intrazonal cells  JLOOP IF (J == I)W[1] = (0.50 * I.0WEST(1.1.0.0001.99999.9)) MW[2]=(0.50 * LOWEST(2,1,0.0001,99999.9)) 
               MW[3]=(0.50 * LOWEST(3,1,0.0001,99999.9)) 
         ENDIF 
 ENDJLOOP pnr = tagprlk(1,j)IF (pnr \rightarrow 0 \& j--- Park-\&-Ride Station ---
               ((i = 1 -1229 \& j = 1 -1229) | j-----D(Maryland Internals ---1229)(i = 1230 - 2141 \& j = 1230 - 2141) ; ---- Virginia Internals ----
                (i = 1780-1919 \& j = 1 -1229) ; --- Loudoun to DC/Maryland ----
                (i = 2135-2141 \& j = 1 -1229)) ; ---- Jefferson to DC/Maryland ---
              ; set default airline distance tolenances here:  dtol= 8.0 ; default distance limit to pnr stations is 9mi 
                         ; limit is shorter for more developed juris. 
               if (I=1-319,1230-1329,1330-1399) dtol=4.00; 4mi/dc,arl/alx 
               if (I=320-639,640-1029,1400-1779) dtol=5.00; 7mi/mtg,pg,ffx 
               IF (MW[1] > 0 & MW[3] > 0.0001 & MW[3] <= dtol) ; 
                      \text{SPEED} = \text{ROUND} (\text{MW}[2] / \text{MW}[1] * 0.60)<br>
\text{dis}00 = \text{MW}[2] _dis00 = MW[2] 
 PRINT LIST='SUPPORT N=',i(4),'-',pnr(5), 
                      ' DIST=', dis00(5),' ONEWAY=Y MODES=11 SPEED=',
                       SPERD(3),'; \frac{1}{1} \frac{1}{2} \frac{1}{2} \frac{1}{2} \frac{1}{2} \frac{1}{2} \frac{1}{2} \frac{1}{2} \frac{1}{2} \frac{1}{2} \frac{1}{2} \frac{1}{2} \frac{1}{2} \frac{1}{2} \frac{1}{2} \frac{1}{2} \frac{1}{2} \frac{1}{2} \frac{1}{2} \frac{1}{2} \frac{1}{2} 
                       ' Airln Dist(mi): ',MW[3], 
                       FILE=PNR_@PRD@.TB 
                      if (tazpr1k(2,j) > 0)pr2 = tagprlk(2,j) PRINT LIST='SUPPORT N=',i(4),'-',pnr2(5), 
                          ' DIST=',_dis00(5),' ONEWAY=Y MODES=11 SPEED=', 
                          SPERD(3), '; jtaz/pnr(2)= ',j(5),
                        ' Airln Dist(mi): ',MW[3], 
                          FILE=PNR_@PRD@.TB 
                       endif if (tazpr1k(3,j) > 0)pnr3 = \text{tagpr1k}(3,j)PRINT LIST='SUPPORT N=',i(4),'-',pnr3(5),
                         ' DIST=', dis00(5),' ONEWAY=Y MODES=11 SPEED=',
 _SPEED(3),' ; jtaz/pnr(3)= ',j(5), 
 ' Airln Dist(mi): ',MW[3], 
                           FILE=PNR_@PRD@.TB 
                       endif if (tazpnrlk(4,j) > 0)pnr4 = tazpnrlk(4,i) PRINT LIST='SUPPORT N=',i(4),'-',pnr4(5), 
                          ' DIST=',_dis00(5),' ONEWAY=Y MODES=11 SPEED=', 
 _SPEED(3),' ; jtaz/pnr(4)= ',j(5), 
 ' Airln Dist(mi): ',MW[3], 
                           FILE=PNR_@PRD@.TB 
                       endif
```
JLOOP

**ENDIF** ENDIF

ENDJLOOP

ENDRUN ENDLOOP ;

#### *set\_factors.s*

```
; Set_factors.s 8/13/04 Used in cgv21d_46 
; 
; MWCOG Version 2.1D Model 
; Set up time penalty & K-factor files used in Trip Distribution 
; Income-based Time Penalty Files & Superzone-to-TAZ Equivalency File 
; 
; Input Files: 
; : HRWPEN 03 =HBW TIME PENALITES (Inc 1-4) 12x12 (ASCII)
; HBSPEN.03= HBS TIME PENALITES (Inc 1-4) 12x12 (ASCII) 
; HBOPEN.03= HBO TIME PENALITES (Inc 1-4) 12x12 (ASCII) 
; NHBPEN.03= NHB TIME PENALITES 12x12 (ASCII) 
; : PENEXPND =
                 JURISV21.EQV' TIME PENALTY ZONE-TO-TAZ
                                ; EQUIVALENCE FILE 
; Output Files: 
; HBWPEN.DAT= HBW Time Penalties at 2191 zone level (Inc 1-4) 
                 HBS Time Penalties at 2191 zone level (Inc 1-4)
; HBOPEN.DAT= HBO Time Penalties at 2191 zone level (Inc 1-4) 
; NHBPEN.DAT= NHB Time Penalties at 2191 zone level 
; \ddot{i} HBWK. DAT =
                 HBW K-Factor Matrix 2191 zone level
; HBSK.DAT = HBS K-Factor Matrix 2191 zone leve 
; HBOK.DAT = HBO K-Factor Matrix 2191 zone leve 
; NHBK.DAT = NHB K-Factor Matrix 2191 zone leve 
; MTKK.DAT = Medium Truck K-Factor Matrix 2191 zone leve 
; HTKK.DAT = Heavy Truck K-Factor Matrix 2191 zone leve 
; 
;------------------------------------------------------------------- ; ------------------------------------------------------------------- ; Time Penalty Files & Superzone-to-TAZ Equivalency File 
; Non-work penalties were updated by JC 
; HBWPEN = '.\support\HBWPEN.03' ; HBW TIME PENALITES (Inc 1-4)
 HBSPEN = '..\support\HBSPEN.03' ; HBS TIME PENALITES (Inc 1-4) 
 HBOPEN = '..\support\HBOPEN.03' ; HBO TIME PENALITES (Inc 1-4) 
 NHBPEN = '.\support\NHBPEN.03' ; NHB TIME PENALITES
  PENEXPND = '..\support\JURISV21.EQV' ; TIME PENALTY ZONE-TO-TAZ 
; ; EQUIVALENCE FILE 
; RUN PGM=MATRIX ZONES=12 ; Build Income stratified time penalties (min) 
; at 12x12 superdistrict level. 
MATI[1] = @HBWPEN@, PATTERN=IJM:V, FIELDS=1-5, 6-10, 0, 11-15-4MATI[2] = \texttt{@HBSPENE}, PATTERN=IJM:V, FIELDS=1-5, 6-10, 0, 11-15-4MATI[3] = @HBOPEN@, PATTERN=IJM:V, FIELDS=1-5,6-10,0,11-15-4 
MATI[4] = @NHBPEN@, PATTERN=IJM:V, FIELDS=1-5,6-10,0,11-15-1 
; ESTABLISH WORK FILES FOR TIME PENALTIES ; HBW/INC 1-4 HBS/INC 1-4 HBO/INC 1-4 NHB 
; -------------- --------------- ---------------- ---------------- 
 MW[1] = MI.1.1, MW[5] = MI.2.1, MW[9] = MI.3.1, MW[13] = MI.4.1 
 MW[2] = MI.1.2, MW[6] = MI.2.2, MW[10] = MI.3.2 
 MW[3] = MI.1.3, MW[7] = MI.2.3, MW[11] = MI.3.3 
 MW[4] = MI.1.4, MW[8] = MI.2.4, MW[12] = MI.3.4 
; NOW, WRITE OUT THE 12X12 TIME PENATLY MATRICES
```
;-------------------------------------------------------------------

 $MAYO[1] = PENALTY.TEM. MO = 1-13;$ ENDRUN ; -------------------------------------------------------------------- ; NEXT, EXPAND TIME PENALTY MATRICES AT SUPERZONE LEVEL TO 2191 TAZ LEVEL RUN PGM=MATRIX ZONES=12 MATI[1] = PENALTY.TEM ; ESTABLISH WORK FILES FOR TIME PENALTIES  $\mu$  HBW/INC 1-4 HBS/INC 1-4 HBO/INC 1-4 NHB ; -------------- --------------- ---------------- ---------------- MW[1] = MI.1.1, MW[5] = MI.1.5, MW[9] = MI.1.9, MW[13] = MI.1.13 MW[2] = MI.1.2, MW[6] = MI.1.6, MW[10] = MI.1.10 MW[3] = MI.1.3, MW[7] = MI.1.7, MW[11] = MI.1.11 MW[4] = MI.1.4, MW[8] = MI.1.8, MW[12] = MI.1.12 RENUMBER FILE=@PENEXPND@, ZONES=2191, MISSINGZI=M, MISSINGZO=M  $MATO[1] = HBWPEN.DAT, MO= 1- 4;$  $MATO[2] = HBSPEN.DAT, MO = 5- 8;$  $MATO[3]$  = HBOPEN.DAT,  $MO = 9-12$ ;  $MATOR(4) = NHBPRN.DAT, MO = 13;$ ; ; /////////////////////////////////////////////////////////////////////  $\langle i \rangle$   $\langle \langle \rangle$   $\langle \rangle$   $\langle \rangle$  5) Begin K-Factor building, by trip purpose. ;  $\langle \langle \langle \langle \cdot \rangle \rangle \rangle$  K-Factors values below are scaled by 1000. ;  $\langle \langle \langle \langle \cdot | \cdot \rangle \rangle \rangle$  (i.e., a value of 1000 below means K-Ftr of 1)  $\langle \cdot \rangle$ ;  $\|\|\|\|\|\|\|\|\|\|\|$  The will be applied across income strata in trip  $\|\|\|$ ;  $\langle \rangle$  distribution. ; ///////////////////////////////////////////////////////////////////// RUN PGM=MATRIX ZONES=2191 ; Now Begin the K-Factor Establishment ; Initialize K-factor matrices for each purpose:  $MW[1] = 1000.0$ ; HBW  $K-factor$  matrix K-factor matrix  $MW[2] = 1000.0$ ; HBS  $MW[3] = 1000.0$ ; HBO K-factor matrix K-factor matrix  $MW[4] = 1000.0$  ; NHB MW[5] = 1000.0 ; Med Truck K-factor matrix MW[6] = 1000.0 ; Hvy Truck K-factor matrix ; Establish Output Files for each purpose: MATO[1] = HBWK.DAT ,MO=1  $MATO[2] = HBSK.DAT$ ,  $MO=2$ MATO[3] = HBOK.DAT , MO=3 MATO[4] = NHBK.DAT ,MO=4  $MATO[5] = MTKK.DAT$ ,  $MO=5$  $MATO[6] = HTKK.DAT$ ,  $MO=6$ ;----------------------------------------- ; |---------------------------------------------------------------| ; |------ Start of K-Factor Specifications for All Purposes -----| ; |---------------------------------------------------------------| ; Specify HBW K-Factors / MW[1] here: IF  $(I = 1 - 88)$  $MW[1] = 2000$ , INCLUDE= 1- 88 ; dc cr - dc cr MW[1] = 2200, INCLUDE= 89- 319 ; dc cr - dcncr

ELSEIF  $(I = 89 - 319)$ 

 MW[1] = 1800, INCLUDE= 1- 88 ; dcncr - dc cr MW[1] = 1000, INCLUDE= 89- 319 ; dcncr - dcncr MW[1] = 1000, INCLUDE= 2145- 2191 ; dcncr - extls ELSEIF (I = 320- 627)  $MW[1] = 2000$ , INCLUDE=  $1- 88$ ; mtg- dc cr  $MW[1] = 1700$ , INCLUDE= 89- 319; mtg- dcncr MW[1] = 2000, INCLUDE= 320- 627 ; mtg- mtg  $MW[1] = 500$ , INCLUDE= 1080- 1099; mtg- how MW[1] = 200, INCLUDE= 1110- 1142 ; mtg- aar ELSEIF (I = 640- 1020) MW[1] = 1400, INCLUDE= 1- 88 ; pg - dc cr MW[1] = 1400, INCLUDE= 89- 319 ; pg - dcncr MW[1] = 1000, INCLUDE= 320- 627 ; pg - mtg MW[1] = 1500, INCLUDE= 640- 1020 ; pg - pg MW[1] = 500, INCLUDE= 1080- 1099 ; pg - how MW[1] = 500, INCLUDE= 1110- 1142 ; pg - aar  $MW[1] = 1000$ , INCLUDE= 2145- 2191 ; pg - ext ELSEIF (I = 1230- 1238) MW[1] = 2500, INCLUDE= 1- 88 ; arl cr- dc cr MW[1] = 1800, INCLUDE= 89- 319 ; arl cr- dcncr ELSEIF  $(I = 1239 - 1311)$  $MW[1] = 2400$ , INCLUDE=  $1-88$  ; arlncr- dc cr  $ELSEIF$   $(I = 1330 - 1389)$  $MW[1] = 1900$ ,  $NCTJIDE = 1 - 88$ ; alx - dc cr ELSEIF  $(I = 1080 - 1099)$  $MW[1] = 2200$ , INCLUDE= 640- 1020; how-pq  $MW[1] = 2500$ . INCLUDE= 2175- 2190 ; how- $extls(balt)$ ELSEIF (I = 1110- 1142) MW[1] = 500, INCLUDE= 1110- 1142 ; aa- aa ELSEIF (I = 1400- 1755) MW[1] = 2200, INCLUDE= 1- 88 ; ffx- dccr MW[1] = 1300, INCLUDE= 89- 319 ; ffx- dcncr  $MW[1] = 900$ , INCLUDE= 1400- 1755 ; ffx- ffx MW[1] = 1300, INCLUDE= 1239- 1311 ; ffx- arlnc ELSEIF (I = 1920- 2061)  $MW[1] = 2800$ ,  $INCLUDE = 1 - 88$ ;  $pw - dccr$ ELSEIF (I = 1030- 1053) MW[1] = 200, INCLUDE= 1110- 1142 ; frd - aa  $MW[1] = 200$ , INCLUDE= 1080- 1099 ; frd - how ELSEIF  $(I = 1200 - 1229)$  $MW[1] = 2200$ , INCLUDE=  $1- 88$ ; chs - dc cr  $MW[1] = 2000$ . INCLUDE= 640- 1020 ; chs - pg ENDIF ; Specify HBS K-Factors / MW[2] here: IF  $(I = 89 - 319)$  MW[2] = 1000, INCLUDE= 89- 319 ; dcncr - dcncr MW[2] = 1000, INCLUDE= 1- 88 ; dcncr - dc cr MW[2] = 2000, INCLUDE= 320- 627 ; dcncr - mtg ELSEIF  $(I = 320 - 627)$  MW[2] = 2800, INCLUDE= 320- 627 ; mtg- mtg ELSEIF  $(I = 640 - 1020)$  MW[2] = 1000, INCLUDE= 320- 627 ; pg - mtg MW[2] = 1700, INCLUDE= 640- 1020 ; pg - pg  $ELSEIF$  (T = 1239- 1311) MW[2] = 2600, INCLUDE= 1239- 1311 ; arlncr- arlncr ELSEIF  $(I = 1330 - 1389)$  MW[2] = 2300, INCLUDE= 1330- 1389 ; alx - alx ELSEIF (I = 1400- 1755) MW[2] = 1000, INCLUDE= 1400- 1755 ; ffx - ffx ELSEIF (I = 1030- 1053) ; added MW[2] = 2800, INCLUDE= 1030- 1053 ; frd - frd \*\* ; 3/12/02  $ELSEIF (I = 1200 - 1223)$  $MW[2] = 2500$ , INCLUDE= 1200- 1223 ; chs - chs \*\* ; ELSEIF  $(I = 1060 - 1079)$  MW[2] = 500, INCLUDE= 1060- 1079 ; car - car ENDIF

; Specify HBO K-Factors / MW[3] here: IF (I = 89- 319)  $MW[3] = 1000$ , INCLUDE=  $1- 88$  ; dcncr - dc cr MW[3] = 1000, INCLUDE= 89- 319 ; dcncr - dcncr  $MW[3] = 1000$ , INCLUDE= 1400- 1755 ; dcncr - ffx ELSEIF  $(I = 320 - 627)$  MW[3] = 2000, INCLUDE= 1- 88 ; mtg -dc cr MW[3] = 2000, INCLUDE= 320- 627 ; mtg- mtg MW[3] = 1000, INCLUDE= 1080- 1099 ; mtg- how ELSEIF (I = 640- 1020) MW[3] = 1800, INCLUDE= 1- 88 ; pg -dc cr MW[3] = 1000, INCLUDE= 320- 627 ; pg - mtg MW[3] = 1900, INCLUDE= 640- 1020 ; pg - pg ELSEIF (I = 1080- 1099)  $MW[3] = 1000$ , INCLUDE=  $320 - 627$ ; how - mtg ELSEIF (I =1110- 1142) MW[3] = 1800, INCLUDE= 1110- 1142 ; aa - aa MW[3] = 0700, INCLUDE= 640- 1020 ; aa - pg ELSEIF (I = 1239- 1311) MW[3] = 1000, INCLUDE= 1239- 1311 ; arlncr- arlncr ELSEIF  $(I = 1330 - 1389)$  MW[3] = 1600, INCLUDE= 1330- 1389 ; alx - alx ELSEIF  $(I = 1400 - 1755)$  $MW[3] = 1600$ , INCLUDE= 1- 88 ; ffx - dc cr  $MW[3] = 1000$ . INCLUDE= 1400- 1755 ; ffx - ffx ELSEIF (I = 1030- 1053) ; added MW[3] = 2500, INCLUDE= 1030- 1053 ; frd - frd \*\* ; 3/12/02 ELSEIF  $(I = 1200 - 1223)$  $MW[3] = 2400$ , INCLUDE= 1200- 1223 ; chs - chs \*\* ; ENDIF ; Specify NHB K-Factors / MW[4] here: IF  $(I = 320 - 627)$  MW[4] = 1900, INCLUDE= 320- 627 ; mtg- mtg MW[4] = 0200, INCLUDE= 1080- 1099 ; mtg- how ELSEIF (I =  $640 - 1020$ )  $MW[4] = 1000$ , INCLUDE= 320- 627; pg - mtg MW[4] = 1900, INCLUDE= 640- 1020 ; pg - pg MW[4] = 0300, INCLUDE= 1110- 1142 ; pg - aa ELSEIF (I = 1239- 1311) MW[4] = 1000, INCLUDE= 1239- 1311 ; arlncr- arlncr ELSEIF (I = 1330- 1389) MW[4] = 1700, INCLUDE= 1330- 1389 ; alx - alx ELSEIF (I = 1400- 1755) MW[4] = 1000, INCLUDE= 1400- 1755 ; ffx - ffx ELSEIF (I = 1030- 1053) ; added MW[4] = 1000, INCLUDE= 1030- 1053 ; frd - frd \*\* ; 3/12/02 ELSEIF  $(I = 1200 - 1223)$  $MW[4] = 1000$ , INCLUDE= 1200- 1223 ; chs - chs \*\* ; ENDIF ; Specify Medium Truck K-Factors / MW[5] here: IF (I =0320- 0505,0510-0582,0585-0593) MW[5] =01300, INCLUDE= 0320-0505 IF (I =0320- 0505,0510-0582,0585-0593) MW[5] =01300, INCLUDE= 0510-0582 IF (I =0320- 0505,0510-0582,0585-0593) MW[5] =01300, INCLUDE= 0585-0593 IF (I = 0640- 0996) MW[5] =02200, INCLUDE= 0640-0996 IF  $(I = 1230 - 1311)$ <br>
IF  $(I = 1330 - 1389)$ <br>
IF  $(I = 1330 - 1389)$ <br>
MW[5] =02400, INCLUDE= 1330-1389  $MW[5] = 02400$ , INCLUDE= 1330-1389 IF (I = 1400- 1755) MW[5] =01900, INCLUDE= 1400-1755 IF (I =1780- 1780,1781-1905) MW[5] =01600, INCLUDE= 1780,1781-1905

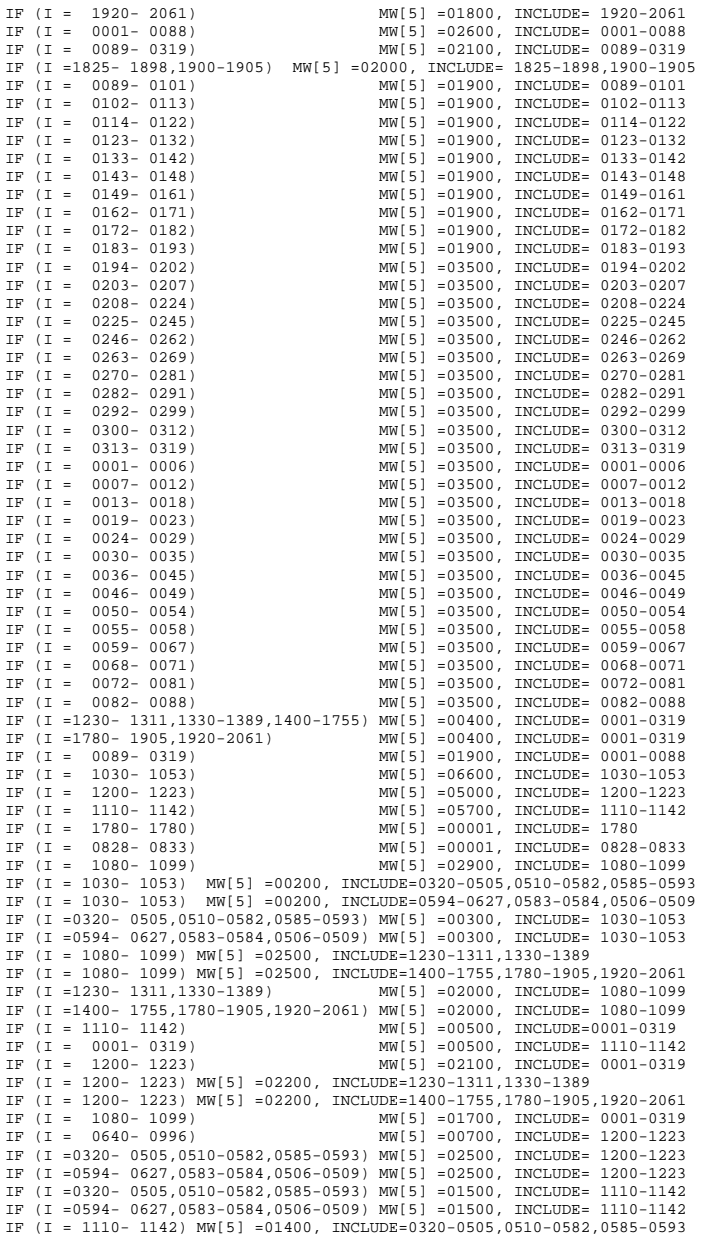

IF (I = 1110- 1142) MW[5] =01400, INCLUDE=0594-0627,0583-0584,0506-0509

; Specify Heavy Truck K-Factors / MW[6] here:

IF (I =0320- 0505,0510-0582,0585-0593) MW[6] =02000, INCLUDE= 0320-0505 IF (I =0320- 0505,0510-0582,0585-0593) MW[6] =02000, INCLUDE= 0510-0582 IF (I =0320- 0505,0510-0582,0585-0593) MW[6] =02000, INCLUDE= 0585-0593 IF  $(I = 0640 - 0996)$ <br>
IF  $(I = 1230 - 1311)$ <br>  $MW[6] = 01600$ , INCLUDE= 0640-0996<br>  $MW[6] = 01600$ , INCLUDE= 1230-1311  $MW[6] = 01600$ , INCLUDE= 1230-1311 IF (I =1306- 1311,1330-1389) MW[6] =01300, INCLUDE= 1306-1311,1330-1389 IF (I = 1400- 1755) MW[6] =01600, INCLUDE= 1400-1755 IF (I =1780- 1780,1781-1905) MW[6] =02000, INCLUDE= 1780,1781-1905 IF (I = 1920- 2061) MW[6] =01300, INCLUDE= 1920-2061 IF (I = 0001- 0088) MW[6] =01500, INCLUDE= 0001-0088 IF (I = 0089- 0319) MW[6] =02300, INCLUDE= 0089-0319 IF (I = 0828- 0833) MW[6] =00001, INCLUDE= 0828-0833 IF (I =1230- 1311,1330-1389) MW[6] =00400, INCLUDE= 0001-0319 IF (I =1400- 1755,1780-1905,1920-2061) MW[6] =00400, INCLUDE= 0001-0319 IF (I = 0089- 0319) MW[6] =01900, INCLUDE= 0001-0088 IF (I =1825- 1898,1900-1905) MW[6] =01000, INCLUDE= 1035,1045 IF (I =1825- 1898,1900-1905) MW[6] =01000, INCLUDE= 1047 MW[6] =00001, INCLUDE= 1780 IF (I =1825- 1898,1900-1905)  $MN(6) = 02000$ , INCLUDE= 1825-1898,1900-1905<br>IF (I = 1030- 1053)  $MN(6) = 03800$ , INCLUDE= 1030-1053 IF (I = 1030- 1053) MW[6] =03800, INCLUDE= 1030-1053  $\begin{array}{lll} \mbox{IF} & (I = 1200 - 1223) \\ \mbox{IF} & (I = 1110 - 1142) \end{array} \qquad \qquad \begin{array}{lll} \mbox{IMI6]} = 01200, & \mbox{INCLUDE= } 1200 - 1223 \\ \mbox{IMI6]} = 02500, & \mbox{INCLUDE= } 1110 - 1142 \end{array}$  $IF (I = 1110 - 1142)$ <br>  $IF (I = 1080 - 1099)$ <br>  $MW[6] = 01300$ ,  $INCLIDFE = 1080 - 1099$ <br>  $MW[6] = 01300$ ,  $INCLIDFE = 1080 - 1099$ IF (I = 1080- 1099) MW[6] =01300, INCLUDE= 1080-1099 IF (I =1080- 1099,0997-1007) MW[6] =02500, INCLUDE= 1230-1311,1330-1389 IF (I =1080- 1099,0997-1007) MW[6] =02500, INCLUDE= 1400-1755,1780-1905 IF (I =1080- 1099,0997-1007) MW[6] =02500, INCLUDE= 1920-2061 IF (I =1230- 1311,1330-1389) MW[6] =02000, INCLUDE= 1080-1099 IF (I =1400- 1755,1780-1905,1920-2061) MW[6] =02000, INCLUDE= 1080-1099 IF (I = 1200- 1223) MW[6] =01200, INCLUDE= 0001-0319 IF (I = 1200- 1223) MW[6] =01200, INCLUDE= 1230-1311,1330-1389 IF (I = 1200- 1223) MW[6] =01200, INCLUDE= 1400-1755,1780-1905,1920-2061 IF (I =0640- 0996,1230-1230) MW[6] =00700, INCLUDE= 1200-1223 IF (I =0320- 0505,0510-0582,0585-0593) MW[6] =07000, INCLUDE= 1200-1223 IF (I =0594- 0627,0583-0584,0506-0509) MW[6] =05000, INCLUDE= 1200-1223<br>IF (I = 1200- 1223) MW[6] =01500, INCLUDE= 0640-0996 IF (I = 1200- 1223) MW[6] =01500, INCLUDE= 0640-0996<br>IF (I =1230- 1311,1330-1389) MW[6] =02000, INCLUDE= 1200-1223 MW[6] =02000, INCLUDE= 1200-1223 IF (I =1400- 1755,1780-1905,1920-2061) MW[6] =02000, INCLUDE= 1200-1223

 $\{f\}\$ 

; |////// End of K-Factor Specifications for All Purposes /////|

 $\{f\}\{f\}\{f\}\{f\}\{f\}\{f\}$ 

endrun

## *Time-of-Day.s*

\*del wcog\*.PRN ; ==================================================================== ; Time-of-Day.s ; MWCOG Version 2 Model ; ; Distribute Modeled Pump Prime Auto Driver Trips, i.e, ; 4 Purposes (HBW,HBS,HBO,NHB), 3 Modes (1,2,3+Occ Adrs) among three time periods:  $-$  AM peak (6:00 - 9:00 AM)  $-$  PM peak  $(4:00 - 7:00)$  PM) ; - Off-peak (All Other hrs ) A card image file named: 'V2TODTPP.PAR' is used. It contains trip percentages for each time period by purpose, mode, and direction. ; ; Environment Variable: ; \_iter\_ (Iteration indicator = 'pp','i1'-'i6' ; ==================================================================== ; ; ;/////////////////////////////////////////////////////////////////// ; // ; Input/Output filenames: // ; // READ FILE=..\support\V2TODTPP.PAR ; Time of Day Factor File // ; *//*/ ; I/P PP Auto Driver Trip Tables: // HBWADR = 'HBW%\_iter\_%.ADR' ; HBW  $1,2,3+$  Occ Adr Trips (t1-3) //  $HBSADR = 'HBS*\_iter.*.ADR'$  ;  $HBS 1,2,3+$  Occ Adr Trips (t1-3) //  $HBOADR = 'HBO*_iter_*.ADR'$ ;  $HBO 1,2,3+ Occ$  Adr Trips (t1-3) // NHBADR = 'NHB% iter %.ADR' ; NHB  $1,2,3+$  Occ Adr Trips (t1-3) // ; // ; O/P Auto Dr. Pct. tables: //  $ADRAM = 'AM% iter %.ADR' ; AM$  ADRPM = 'PM%\_iter\_%.ADR' ; PM Modeled Total Auto Drivers // ADROP = 'OP%\_iter\_%.ADR' ; Off-Pk Modeled Total Auto Drivers // ; // ;/////////////////////////////////////////////////////////////////// RUN PGM=MATRIX MATI[1]=@HBWADR@ ; HBW  $1,2,3+-$ Occ. Auto Drv. Trips(T1-3)<br>MATI[2]=@HBSADR@ ; HBS 1 2 3+-Occ. Auto Drv. Trips(T1-3) MATI[2]=@HBSADR@ ; HBS 1, 2, 3+-Occ. Auto Drv. Trips(T1-3)<br>MATI[3]=@HROADR@ ; HRO 1 2 3+-Occ. Auto Drv. Trips(T1-3)  $\frac{1}{180}$  HBO 1,2,3+-Occ. Auto Drv. Trips(T1-3) MATI[4]=@NHBADR@ ; NHB 1, 2, 3+-Occ. Auto Drv. Trips(T1-3) ; Put HBW 1-Occ,2-Occ, 3+ Occ Adrs in tabs 1- 3, respectively ; Put HBS 1-Occ,2-Occ, 3+ Occ Adrs in tabs 4- 6, respectively ; Put HBO 1-Occ,2-Occ, 3+ Occ Adrs in tabs 7- 9, respectively ; Put NHB 1-Occ,2-Occ, 3+ Occ Adrs in tabs 10-12, respectively ; These are in P/A format and represent the Home-to-NonHome direction FILLMW MW[1] = MI.1.1, MI.1.2, MI.1.3 ; Work 1,2,3+ Occ Adrs P/A FILLMW  $MW[4] = ML.2.1, ML.2.2, ML.2.3$ ; Shop 1,2,3+ Occ Adrs P/A FILLMW MW[7] = MI.3.1, MI.3.2, MI.3.3 ; Othr 1,2,3+ Occ Adrs P/A FILLMW  $MW[10] = ML.4.1, ML.4.2, ML.4.3$ ; NHB  $1,2,3+$  Occ Adrs  $P/A$ ; Put Transpose of the above ; HBW, HBS, HBO, and NHB trip tables in Work Mats 21-32 ; The transpose represents the NonHome-to-Home direction MW[21]=MI.1.1.T, MW[22]=MI.1.2.T, MW[23]=MI.1.3.T; HBW 1,2,3+ Occ Adrs A/P

MW[24]=MI.2.1.T, MW[25]=MI.2.2.T, MW[26]=MI.2.3.T; HBS 1,2,3+ Occ Adrs A/P

MW[27]=MI.3.1.T, MW[28]=MI.3.2.T, MW[29]=MI.3.3.T; HBO 1,2,3+ Occ Adrs A/P MW[30]=MI.4.1.T, MW[31]=MI.4.2.T, MW[32]=MI.4.3.T; NHB 1,2,3+ Occ Adrs A/P ; Now we're ready to apply apply TOD factors ; ; JLOOP ;\\\\\\\\\\\\\\\\\\\\\\\\\\\\\\\\\\\\\\\\\\\\\\\\\\\\\\\\\\\\\\\\\\\ ;//////////////// AM Trip Calculations //////////////////// ;\\\\\\\\\\\\\\\\\\\\\\\\\\\\\\\\\\\\\\\\\\\\\\\\\\\\\\\\\\\\\\\\\\\ ; AM Peak Period Auto Driver Trips ; HBW: MW[40]=(( MW[1]\*(@AMWDAHNP@/100.0))+(MW[21]\*(@AMWDANHP@/100.0)))/2.0;1occ MW[41]=(( MW[2]\*(@AMWCPHNP@/100.0))+(MW[22]\*(@AMWCPNHP@/100.0)))/2.0;2occ MW[42]=(( MW[3]\*(@AMWCPHNP@/100.0))+(MW[23]\*(@AMWCPNHP@/100.0)))/2.0;3+oc ; HBS:  $\texttt{MW}[45] = ((MW[4]*(@AMSDAHNPe/100.0)) + (MW[24]*(@AMSDANHP@/100.0)))/2.0;1occ$ MW[46]=(( MW[5]\*(@AMSCPHNP@/100.0))+(MW[25]\*(@AMSCPNHP@/100.0)))/2.0;2occ MW[47]=(( MW[6]\*(@AMSCPHNP@/100.0))+(MW[26]\*(@AMSCPNHP@/100.0)))/2.0;3+oc ; HBO:  $\texttt{MW}[\texttt{50}] = ((\texttt{MW}[\texttt{7}]*(\texttt{@AMODAHNP@}/100.0)) + (\texttt{MW}[\texttt{27}]*(\texttt{@AMODANHP@}/100.0)))/2.0;\texttt{locc}$ MW[51]=(( MW[8]\*(@AMOCPHNP@/100.0))+(MW[28]\*(@AMOCPNHP@/100.0)))/2.0;2occ MW[52]=(( MW[9]\*(@AMOCPHNP@/100.0))+(MW[29]\*(@AMOCPNHP@/100.0)))/2.0;3+oc ; NHB: MW[55]=((MW[10]\*(@AMNDAHNP@/100.0))+(MW[30]\*(@AMNDANHP@/100.0)))/2.0;1occ MW[56]=((MW[11]\*(@AMNCPHNP@/100.0))+(MW[31]\*(@AMNCPNHP@/100.0)))/2.0;2occ MW[57]=((MW[12]\*(@AMNCPHNP@/100.0))+(MW[32]\*(@AMNCPNHP@/100.0)))/2.0;3+oc ; ;\\\\\\\\\\\\\\\\\\\\\\\\\\\\\\\\\\\\\\\\\\\\\\\\\\\\\\\\\\\\\\\\\\\ ;//////////////// PM Trip Calculations //////////////////// ;\\\\\\\\\\\\\\\\\\\\\\\\\\\\\\\\\\\\\\\\\\\\\\\\\\\\\\\\\\\\\\\\\\\ ; PM Peak Period Auto Driver Trips ; HBW:  $\texttt{MW}[\texttt{60}] = ((\texttt{MW}[\texttt{1}]*(\texttt{@PWWDAHNP@}/\texttt{100.0}))+(\texttt{MW}[\texttt{21}]*(\texttt{@PWWDAHHP@}/\texttt{100.0}))/2.0;\texttt{locc}$ MW[61]=(( MW[2]\*(@PMWCPHNP@/100.0))+(MW[22]\*(@PMWCPNHP@/100.0)))/2.0;2occ MW[62]=(( MW[3]\*(@PMWCPHNP@/100.0))+(MW[23]\*(@PMWCPNHP@/100.0)))/2.0;3+oc ; HBS:  $\texttt{MW}[\texttt{65}] = ((\texttt{MW}[\texttt{4}]\texttt{*}(\texttt{\texttt{@PMSDAHNP@}}/100.0)) + (\texttt{MW}[\texttt{24}]\texttt{*}(\texttt{\texttt{@PMSDANHP@}}/100.0)))/2.0;1{\rm occ}$ MW[66]=(( MW[5]\*(@PMSCPHNP@/100.0))+(MW[25]\*(@PMSCPNHP@/100.0)))/2.0;2occ MW[67]=(( MW[6]\*(@PMSCPHNP@/100.0))+(MW[26]\*(@PMSCPNHP@/100.0)))/2.0;3+oc ; HBO:  $\texttt{MW}[70] = ((WW[7]*(@PMODAHNP@/100.0)) + (MW[27]*(@PMODANHP@/100.0)))/2.0;1occ$ MW[71]=(( MW[8]\*(@PMOCPHNP@/100.0))+(MW[28]\*(@PMOCPNHP@/100.0)))/2.0;2occ MW[72]=(( MW[9]\*(@PMOCPHNP@/100.0))+(MW[29]\*(@PMOCPNHP@/100.0)))/2.0;3+oc ; NHB: MW[75]=((MW[10]\*(@PMNDAHNP@/100.0))+(MW[30]\*(@PMNDANHP@/100.0)))/2.0;1occ MW[76]=((MW[11]\*(@PMNCPHNP@/100.0))+(MW[31]\*(@PMNCPNHP@/100.0)))/2.0;2occ MW[77]=((MW[12]\*(@PMNCPHNP@/100.0))+(MW[32]\*(@PMNCPNHP@/100.0)))/2.0;3+oc ; ;\\\\\\\\\\\\\\\\\\\\\\\\\\\\\\\\\\\\\\\\\\\\\\\\\\\\\\\\\\\\\\\\\\\ ;//////////////// Off-Pk Trip Calculations //////////////////// ;\\\\\\\\\\\\\\\\\\\\\\\\\\\\\\\\\\\\\\\\\\\\\\\\\\\\\\\\\\\\\\\\\\\ ; Off-Peak Period Auto Driver Trips ; HBW: MW[80]=(( MW[1]\*(@OPWDAHNP@/100.0))+(MW[21]\*(@OPWDANHP@/100.0)))/2.0;1occ MW[81]=(( MW[2]\*(@OPWCPHNP@/100.0))+(MW[22]\*(@OPWCPNHP@/100.0)))/2.0;2occ MW[82]=(( MW[3]\*(@OPWCPHNP@/100.0))+(MW[23]\*(@OPWCPNHP@/100.0)))/2.0;3+oc HBS:  $\texttt{MW}[85] = ((WW[4]*(@OPSDAHNP@/100.0)) + (MW[24]*(@OPSDANHP@/100.0)))/2.0;1occ$ MW[86]=(( MW[5]\*(@OPSCPHNP@/100.0))+(MW[25]\*(@OPSCPNHP@/100.0)))/2.0;2occ MW[87]=(( MW[6]\*(@OPSCPHNP@/100.0))+(MW[26]\*(@OPSCPNHP@/100.0)))/2.0;3+oc

; HBO:

MW[90]=(( MW[7]\*(@OPODAHNP@/100.0))+(MW[27]\*(@OPODANHP@/100.0)))/2.0;1occ MW[91]=(( MW[8]\*(@OPOCPHNP@/100.0))+(MW[28]\*(@OPOCPNHP@/100.0)))/2.0;2occ MW[92]=(( MW[9]\*(@OPOCPHNP@/100.0))+(MW[29]\*(@OPOCPNHP@/100.0)))/2.0;3+oc ; NHB: MW[95]=((MW[10]\*(@OPNDAHNP@/100.0))+(MW[30]\*(@OPNDANHP@/100.0)))/2.0;1occ MW[96]=((MW[11]\*(@OPNCPHNP@/100.0))+(MW[31]\*(@OPNCPNHP@/100.0)))/2.0;2occ MW[97]=((MW[12]\*(@OPNCPHNP@/100.0))+(MW[32]\*(@OPNCPNHP@/100.0)))/2.0;3+oc ; ENDJLOOP ; bucket round  $DUMMY = ROWFIX(40)$  ; FINAL AM hbw 1-OCC Adr Trips DUMMY = ROWFIX(41) ; 2-OCC Adr Trips DUMMY = ROWFIX(42) ; 3+OCC Adr Trips DUMMY =  $ROMIFY(45)$  ; FINAL AM hbs 1-OCC Adr Trips<br>DUMMY =  $ROMFIX(46)$  ; 2-OCC Adr Trips  $DUMMY = ROWFIX(46)$  ;  $DUMMY = ROWFIX(47)$  ; 3+OCC Adr Trips DUMMY =  $ROWFIX(50)$  ; FINAL AM hbo 1-OCC Adr Trips<br>DUMMY =  $ROWFIX(51)$  ; 2-OCC Adr Trips  $DUMMY = ROWFIX(51)$  ;  $DIMMY = ROWFIX(52)$  ; 3+OCC Adr Trips DUMMY =  $ROWFIX(55)$  ; FINAL AM nhb 1-OCC Adr Trips<br>DUMMY =  $ROWFIX(56)$  ; 2-OCC Adr Trips  $DIMMY = ROWFTX(56)$  ;  $DUMMY = ROWFTX(57)$ ;  $3+OCC$  Adr Trips  $DUMMY = ROWFTX(60)$ ; FINAL PM hbw 1-OCC Adr Trips DUMMY = ROWFIX(61) ; 2-OCC Adr Trips  $DUMMY = ROWFIX(62)$  ; 3+OCC Adr Trips DUMMY = ROWFIX(65) ; FINAL PM hbs 1-OCC Adr Trips DUMMY = ROWFIX(66) ; 2-OCC Adr Trips  $DUMMY = ROWFIX(67)$  ; 3+OCC Adr Trips DUMMY =  $ROWFIX(70)$  ; FINAL PM hbo 1-OCC Adr Trips<br>DUMMY =  $ROWFIX(71)$  ; 2-OCC Adr Trips 2-OCC Adr Trips<br>3+OCC Adr Trips  $DUMMY = ROWFIX(72)$  ; DUMMY =  $ROWFIX(75)$  ; FINAL PM nhb 1-OCC Adr Trips<br>DUMMY =  $ROWFIX(76)$  ; 2-OCC Adr Trips DUMMY = ROWFIX(76) ; <br>DUMMY = ROWFIX(77) ; <br>3+OCC Adr Trips  $DUMMY = ROWFLX(77)$  ; DUMMY =  $ROMIFY(80)$  ; FINAL OP hbw 1-OCC Adr Trips<br>DUMMY =  $ROMFTX(81)$  ; 2-OCC Adr Trips  $DUMMY = ROWFIX(81)$  ; 2-OCC Adr Trips<br> $DUMMY = POWFTY(82)$  ;  $3+OCC$  Adr Trips  $D$ UMMY =  $POWFTY(82)$  : DUMMY = ROWFIX(85) ; FINAL OP hbs 1-OCC Adr Trips DUMMY = ROWFIX(86) ; 2-OCC Adr Trips DUMMY = ROWFIX(87) ; 3+OCC Adr Trips DUMMY = ROWFIX(90) ; FINAL OP hbo 1-OCC Adr Trips  $DUMMY = ROWFIX(91)$  ; 2-OCC Adr Trips  $DUMMY = ROWFIX(92)$  ; 3+OCC Adr Trips DUMMY =  $ROWFIX(95)$  ; FINAL OP nhb 1-OCC Adr Trips<br>DUMMY =  $ROWFIX(96)$  ; 2-OCC Adr Trips 2-OCC Adr Trips  $DUMMY = ROWFIX(97)$  ; 3+OCC Adr Trips ;----------------------------------------------------------------------- ; Summarize by purpose for checking; ; Total HBW: MW[100]= MW[40]+MW[41]+MW[42]+MW[60]+MW[61]+MW[62]+MW[80]+MW[81]+MW[82] ; Total HBS: MW[101]= MW[45]+MW[46]+MW[47]+MW[65]+MW[66]+MW[67]+MW[85]+MW[86]+MW[87] ; Total HBW: MW[102]= MW[50]+MW[51]+MW[52]+MW[70]+MW[71]+MW[72]+MW[90]+MW[91]+MW[92] ; Total HBS: MW[103]= MW[55]+MW[56]+MW[57]+MW[75]+MW[76]+MW[77]+MW[95]+MW[96]+MW[97] ;----------------------------------------------------------------------- ; Summarize by Time period, Occ Group for Assignment ; MW[110]= MW[40]+MW[45]+MW[50]+MW[55] ; AM 1-Occ adrs ; MW[113]= MW[60]+MW[65]+MW[70]+MW[75] ; PM 1-Occ adrs MW[114]= MW[61]+MW[66]+MW[71]+MW[76] ; PM 2-Occ adrs MW[115]= MW[62]+MW[67]+MW[72]+MW[77] ; PM 3+Occ adrs ; MW[116]= MW[80]+MW[85]+MW[90]+MW[95] ; OP 1-Occ adrs MW[117]= MW[81]+MW[86]+MW[91]+MW[96] ; OP 2-Occ adrs MW[118]= MW[82]+MW[87]+MW[92]+MW[97] ; OP 3+Occ adrs ; Now summarize regional totals to summarize neatly Jloop ; am hbw, hbs, hbo, nhb by occupant totals: amhbw1=amhbw1+MW[40], amhbw2=amhbw2+MW[41], amhbw3=amhbw3+MW[42] amhbs1=amhbs1+MW[45], amhbs2=amhbs2+MW[46], amhbs3=amhbs3+MW[47] amhbo1=amhbo1+MW[50], amhbo2=amhbo2+MW[51], amhbo3=amhbo3+MW[52] amnhb1=amnhb1+MW[55], amnhb2=amnhb2+MW[56], amnhb3=amnhb3+MW[57] ; am hbw, hbs, hbo, nhb totals:  $amhbw =amhbw + MW[40] + MW[41] + MW[42]$  $amhbs = amhbs + MW[45] + MW[46] + MW[47]$ amhbo =amhbo + MW[50] + MW[51] + MW[52]  $amnhb = amnhb + MW[55] + MW[56] + MW[57]$ ; am occupant level totals: am1 =am1 +MW[110],am2 =am2 +MW[111],am3 =am3 +MW[112] ; am totals: am =am +MW[110] +MW[111] +MW[112] ; pm hbw, hbs, hbo, nhb by occupant totals: pmhbw1=pmhbw1+MW[60], pmhbw2=pmhbw2+MW[61], pmhbw3=pmhbw3+MW[62] pmhbs1=pmhbs1+MW[65], pmhbs2=pmhbs2+MW[66], pmhbs3=pmhbs3+MW[67] pmhbo1=pmhbo1+MW[70], pmhbo2=pmhbo2+MW[71], pmhbo3=pmhbo3+MW[72] pmnhb1=pmnhb1+MW[75], pmnhb2=pmnhb2+MW[76], pmnhb3=pmnhb3+MW[77] ; pm hbw, hbs, hbo, nhb totals: pmhbw =pmhbw + MW[60] + MW[61] + MW[62] pmhbs =pmhbs + MW[65] + MW[66] + MW[67] pmhbo =pmhbo + MW[70] + MW[71] + MW[72] pmnhb =pmnhb + MW[75] + MW[76] + MW[77] ; pm occupant level totals: pm1 =pm1 +MW[113],pm2 =pm2 +MW[114],pm3 =pm3 +MW[115] ; pm totals:<br>pm = pm +MW[113] pm =pm +MW[113] +MW[114] +MW[115] ; op hbw, hbs, hbo, nhb by occupant totals: ophbw1=ophbw1+MW[80], ophbw2=ophbw2+MW[81], ophbw3=ophbw3+MW[82] ophbs1=ophbs1+MW[85], ophbs2=ophbs2+MW[86], ophbs3=ophbs3+MW[87] ophbo1=ophbo1+MW[90], ophbo2=ophbo2+MW[91], ophbo3=ophbo3+MW[92] opnhb1=opnhb1+MW[95], opnhb2=opnhb2+MW[96], opnhb3=opnhb3+MW[97] ; op hbw, hbs, hbo, nhb totals: ophbw =ophbw + MW[80] + MW[81] + MW[82] ophbs =ophbs + MW[85] + MW[86] + MW[87] ophbo =ophbo + MW[90] + MW[91] + MW[92] opnhb =opnhb + MW[95] + MW[96] + MW[97] ; op occupant level totals: op1 =op1 +MW[116],op2 =op2 +MW[117],op3 =op3 +MW[118] ; op totals: op =op +MW[116] +MW[117] +MW[118] ; total output trips by purpose--output total: ohbw=ohbw+MW[100], ohbs=ohbs+MW[101], ohbo=ohbo+MW[102], onhb=onhb+MW[103] ; total grand Total of output auto driver trips: adr = adr + MW[100] + MW[101] + MW[102] + MW[103] ; total input trips by purpose  $ihbw=ihbw + MW[1] + MW[2] + MW[3]$  $i$ hbs= $i$ hbs + MW[4] + MW[5] + MW[6]  $ihbo=ihbo + MW[7] + MW[8] + MW[9]$ 

 MW[111]= MW[41]+MW[46]+MW[51]+MW[56] ; AM 2-Occ adrs MW[112]= MW[42]+MW[47]+MW[52]+MW[57] ; AM 3+Occ adrs

 $inhb=inhb + MW[10] + MW[11] + MW[12]$ 

endjloop

```
; now write out the totals neatly: 
if (i=zones) 
; get differences by purpose (output - Input) 
dfhbw = chbw - ihbw;
dfhbs = ohbs - ihbs; dfhbo = ohbo - ihbo; dfnhb = \text{onhb} = \text{inhb};
LIST = '/bt
LIST = ' Modeled Pump Prime Time-of-Day Results','\n' 
list = 'AM Period: 1-Occ. 2-Occ. 3+Occ. Total' list = 'HBW ',amhbw1(8.0),amhbw2(8.0),amhbw3(8.0),' ',amhbw(8.0)list = 'HBS ',amhbs1(8.0),amhbs2(8.0),amhbs3(8.0),' ',amhbs(8.0)
list = 'HBO ',amhbo1(8.0),amhbo2(8.0),amhbo3(8.0),' ',amhbo(8.0) 
list = 'NHB ',amnhb1(8.0),amnhb2(8.0),amnhb3(8.0),' ',amnhb(8.0) 
list = '----------------------------------------------' list = 'Subtotal: ', am1(8.0), am2(8.0), am3(8.0),' ',am(8.0)list = 'list = '
list = 'PM Period: 1-Occ. 2-Occ. 3+Occ. Total' list = 'HBW ', pmhbw1(8.0), pmhbw2(8.0), pmhbw3(8.0), '', pmhbw(8.0)list = 'HBS ', pmhbs1(8.0), pmhbs2(8.0), pmhbs3(8.0), '', pmhbs(8.0)<br>
list = 'HBO ', pmhbo1(8.0), pmhbo2(8.0), pmhbo3(8.0).'' '.pmhbo18.0)
list = 'HBO 'pmhbo1(8.0), pmhbo2(8.0), pmhbo3(8.0), ' 'pmhbo(8.0)<br>list = 'NHB 'pmhbb1(8.0), pmhbb2(8.0), pmhbo3(8.0), ' 'pmhbo(8.0)\lceil \frac{\text{pmnhb1}(8.0)}{\text{pmnhb2}(8.0)} \rceil amnhb3(8.0),
list = '----------------------------------------------' list = 'Subtotal: ',pm1(8.0),pm2(8.0),pm3(8.0),' ',pm(8.0)
list = 'list = '
list = 'Off-Peak: 1-Occ. 2-Occ. 3+Occ. Total' list = 'HBW ',ophbw1(8.0),ophbw2(8.0),ophbw3(8.0),' ',ophbw(8.0)list = 'HBS ',ophbs1(8.0),ophbs2(8.0),ophbs3(8.0),' ',ophbs(8.0)<br>list = 'HBO ',ophbo1(8.0),ophbo2(8.0),ophbo3(8.0),' ',ophbo(8.0)
list = 'HBO ' ,ophbol(8.0),ophbo2(8.0),ophbo3(8.0), ' ' ,ophbo(8.0)<br>list = 'NHB ' ,ophbl(8.0),ophbb2(8.0),ophbo3(8.0), ' ' ,ophhb(8.0)\binom{1}{2}, opnhb1(8.0),opnhb2(8.0),opnhb3(8.0),
list = '----------------------------------------------' list = 'Subtotal: ',op1(8.0),op2(8.0),op3(8.0),' ',op(8.0)
list = ' 'list = ' ' '
list = ' Input / Output Totals by Purpose: 
list = ' Diff. '<br>
list = ' Thout Output (0-T) '
                                                      \simInput Output (O-I)
list = 'HBW ' , ihbw(8.0), ' ' , obbw(8.0), ' ' , dfhbw(8.0)list = 'HBS ',ihbs(8.0),' ',ohbs(8.0),' ',dfhbs(8.0) 
list = 'HBO ',ihbo(8.0),' ',ohbo(8.0),' ',dfhbo(8.0) 
list = 'NHB ',inhb(8.0),' ',onhb(8.0),' ',dfnhb(8.0) 
list = ' '

list = 'Total Auto Drv:',adr(8.0) 
list = '/etendif ; Write out the auto driver tables by time period 
   MATO[1] = @ADRAM@, MO=110-112; AM Auto Drv Trips 1, 2, 3+occ tabs 1-3
   MATO[2] = @ADRPM@, MO=113-115 ; PM Auto Drv Trips 1, 2, 3+occ tabs 1-3MATO[3] = @ADROP@, MO=116-118 ; OP Auto Drv Trips 1, 2, 3 +occ tabs 1-3
```
ENDRUN ;

## *Transit\_Skims.s*

;--------------------------------------------------------------------------- ;Transit\_Skims.s ;MWCOG Version 2.1D Model ; - PATHSTYLE changed from 1 to 0 on 3.9.04 (RM) - iteration (\_iter\_) global variables used  $-7/13/04$ ; Non-Metrorail output time matrix is now altered to reflect the fact that degrading Hwy arterial speeds over time will also affect local bus speeds. A time factor file in the \INPUTS subdirectory named: LBus\_TimFTRS.ASC ; will be read in. ; The time factors are applied to the local bus IVT's. The Non-Metrorail IVT matrix was stored in MW[5]. It is now ; developed as three matrices for Modes 1,6/'inner' Local bus; Mode 8/outer local bus; ; Modes 2,4,5,7,9/X bus & commuter rail. The Three Matrices are collapsed into one matrix in the following MATRIX ;Build Transit Skims by Time Period and Access Mode ; Input Files: ; TP+ Highway Network = ZONEHWY.NET ; Transit Line Files = MODE? pp.TB ; Transit Network Data  $= MET_*.TB, COM_*.TB, BUS_*.TB$ ; Walk and Drive Access = WALK\_pp.TB, PNR\_pp.TB<br>; Walk Sidewalk Network = WLKNET TB ; Walk Sidewalk Network ; Zone Employment = ZONE.ASC ; Output Files: ; Walk and Drive Access Skims = %\_iter\_%\_pp\_aa.SKM ; Walk and Drive Station Data = %\_iter\_%\_pp\_aa.STA ; Walk and Drive Travel Time = %\_iter\_%\_pp\_aa.TTT ; Transit Access to Employment = JOBACC.ASC ; ; Step 1: AM Peak Walk Skims ; Input Files: ZONEHWY.NET, MODE?\_AM.TB, \*.TB ; Output Files: TRANSIT.SKM ; Step 2: Split Skims into Multiple Files ; Input Files: TRANSIT.SKM ; Output Files: %\_iter\_%\_AM\_WK.SKM, %\_iter\_%\_AM\_WK.STA, %\_iter\_%\_AM\_WK.TTT ; Step 3: AM Peak Drive Skims ; Input Files: ZONEHWY.NET, MODE?\_AM.TB, \*.TB ; Output Files: TRANSIT.SKM ; Step 4: Split Skims into Multiple Files ; Input Files: TRANSIT.SKM ; Output Files: %\_iter\_%\_AM\_DR.SKM, %\_iter\_%\_AM\_DR.STA, %\_iter\_%\_AM\_DR.TTT ; Step 5: Off Peak Walk Skims ; Input Files: ZONEHWY.NET, MODE?\_OP.TB, \*.TB ; Output Files: TRANSIT.SKM ; Step 6: Split Skims into Multiple Files ; Input Files: TRANSIT.SKM ; Output Files: %\_iter\_%\_OP\_WK.SKM, %\_iter\_%\_OP\_WK.STA, %\_iter\_%\_OP\_WK.TTT ; Step 7: Off Peak Drive Skims ; Input Files: ZONEHWY.NET, MODE?\_OP.TB, \*.TB ; Output Files: TRANSIT.SKM ; Step 8: Split Skims into Multiple Files ; Input Files: TRANSIT.SKM ; Output Files: %\_iter\_%\_OP\_DR.SKM, %\_iter\_%\_OP\_DR.STA, %\_iter\_%\_OP\_DR.TTT ; Step 9: Sum the Jobs by Transit Travel Time ; Input Files: %\_iter\_%\_AM\_WK.TTT, %\_iter\_%\_AM\_DR.TTT ; Output Files: JOBACC.ASC ; ;--------------------------------------------------------------------------- ;

```

; Global Variables
```

```
; ; \text{iter} (= PP, i1-i6)
; 
;--------------------------------------------------------------------------- ; Loop through each period and access mode 
;--------------------------------------------------------------------------- LOOP PERIOD = 1, 2IF (PERIOD = 1)
  TIME_PERIOD = 'AM' 
 COMBINE = 5.0 ELSE 
 TIME_PERIOD = 'OP' 
 COMRINE = 10.0 ENDIF ;---- start the access mode loop ---- 
LOOP ACCESS = 1, 2 IF (ACCESS = 1) 
    ACCESS_MODE = 'WK' 
   WAT.K MODEL = ' '
   DRIVE_MODEL = ';' 
   ELSE 
 ACCESS_MODE = 'DR' 
   WALK MODEL = ';'
   DRIVE_MODEL = ' ' 
  ENDIF ;--------------------------------------------------------------------------- ; Steps 1, 3, and 5: Build Transit Paths 
;--------------------------------------------------------------------------- RUN PGM = TRNBUILD 
 NETI = ZONEHWY.NET 
 MATO = TRANSIT.SKM  HWYTIME = @TIME_PERIOD@HTIME 
;--- set default zone access and line parameters ---- 
ZONEACCESS GENERATE=N @WALK_MODEL@ACCESSMODES = 14,16 
@DRIVE_MODEL@ACCESSMODES = 11 
@WALK_MODEL@SKIPMODES = 11,15 
PATHSTYLE = 0 USERUNTIME = Y ;---- rules for combining multiple line and headways ---- 
COMBINE MAXDIFF[1] = 0.0, IF[1] = ((RUN - MINRUN) < @COMBINE@)COMBINE MAXDIFF[2] = 0.0, IF[2] = ((RUN - MINRUN) < @COMBINE@)
COMBINE MAXDIFF[3] = 0.0, IF[3] = ((RUN - MINRUN) < @COMBINE@)COMBINE MAXDIFF[4] = 0.0, IF[4] = ((RUN - MINRUN) < @COMBINE@)
COMBINE MAXDIFF[5] = 0.0, IF[5] = ((RUN - MINRUN) < @COMBINE@)
COMBINE MAXDIFF[6] = 0.0, IF[6] = ((RUN - MINRUN) < @COMBINE@)
COMBINE MAXDIFF[7] = 0.0, IF[7] = ((RUN - MINRUN) < @COMBINE@)
COMBINE MAXDIFF[8] = 0.0, IF[8] = ((RUN - MINRUN) < @COMBINE@)
COMBINE MAXDIFF[9] = 0.0, IF[9] = ((RUN - MINRUN) < @COMBINE@)
;---- factors to convert actual time to perceived time ----
```

```
MODEFAC[1] = 10*1.00 ;---- in-vehicle time
```
#### Appendix A. Version 2.1 D #50 Scripts

```
MODEFAC[11] = 1.00 ;---- drive access time
MODEFAC[12] = 2.50 ;---- transit transfer time
MODEFAC[13] = 2.50 ;---- walk network time
MODEFAC[14] = 2.50 ;---- unused (used to be dummy link to station)
MODEFAC[15] = 2.50 i---- park-&-ride transfer time<br>MODEFAC[16] = 2.50 i---- walk access time
                     MODEFAC[16] = 2.50 ;---- walk access time ;---- initial and transfer wait factors ---- IWATTFAC[1] = 10*2.50
XWAITFAC[1] = 10*2.50 
IWAITMAX[1] = 10*60.0 
;---- boarding penalty - limit to three transfers ---- 
BOARDPEN[1] = 0.0, 6.0, 6.0, 60.0 
;---- transfer prohibitions ---- 
;--- mode 1, 2, 3, 4, 5, 6, 7, 8, 9, 10, 11, 12, 13, 14, 15, 16 
NOX[1] = n, n, n, n, n, n, n, n, n, n, Y, n, n, n, Y, n 
NOX[2] = n, n, n, n, n, n, n, n, n, Y, n, n, Y, nNOX[3] = n, n, n, n, n, n, n, n, n, Y, n, n, Y, nNOX[4] = n, n, n, n, n, n, n, n, n, Y, n, n, Y, nNOX[5] = n, n, n, n, n, n, n, n, n, n, Y, n, n, n, Y, n 
NOX[6] = n, n, n, n, n, n, n, n, n, n, Y, n, n, n, Y, n 
NOX[7] = n, n, n, n, n, n, n, n, n, n, Y, n, n, n, Y, n 
NOX[8] = n, n, n, n, n, n, n, n, n, n, Y, n, n, n, Y, n 
\mathrm{NOX}[\,9\,]\quad=\quad\text{n}\,,\quad\text{n}\,,\quad\text{n}\,,\quad\text{n}\,,\quad\text{n}\,,\quad\text{n}\,,\quad\text{n}\,,\quad\text{n}\,,\quad\text{n}\,,\quad\text{n}\,,\quad\text{n}\,,\quad\text{n}\,,\quad\text{n}\,,\quad\text{n}\,,\quad\text{n}\,,\quad\text{n}\,,\quad\text{n}\,,\quad\text{n}\,,\quad\text{n}NOX[10] = n, n, n, n, n, n, n, n, n, n, Y, n, n, n, Y, n 
\mathrm{NOX}[\![11]\!] \ = \ n\text{,}\quad n\text{,}\quad n\text{,}\quad n\text{,}\quad n\text{,}\quad n\text{,}\quad n\text{,}\quad n\text{,}\quad n\text{,}\quad Y\text{,}\quad Y\text{,}\quad n\text{,}\quad Y\text{,}\quad n\text{,}\quad n\text{,}\quad n\text{,}\quad n\text{,}\quad n\text{,}\quad n\text{,}\quad n\text{,}\quad n\text{,}\quad n\text{,}\quad n\text{,}\quad n\text{,}\quad n\text{,}\quad n\text{,}\quad n\text{,}\quad n\text{,}\quad n\text{,}\quad n\NOX[12] = n, n, n, n, n, n, n, n, n, n, Y, Y, n, n, Y, n 
NOX[13] = n, n, n, n, n, n, n, n, n, n, Y, n, n, n, Y, n 
NOX[14] = n, n, n, n, n, n, n, n, n, Y, n, n, Y, nNOX[15] = n, n, n, n, n, n, n, n, n, Y, Y, Y, Y, Y, YNOX[16] = n, n, n, n, n, n, n, n, n, n, Y, n, Y, n, Y, Y 
;---- Parameters ---- LISTINPUT = N i--- echo input files
MAXPATHTIME = 240.0 ;--- Kill any path with preceived time > 240 min.
FREQPERIOD = 1 ;--- Use the First Headway value
USERUNTIME = Y ;--- Ignore any RUNTIME or RT parameters on lines.
MAXRUNTIME = 240.0 ;--- Report lines with run times > 240 min.
iONLINE = 100 i--- Display every 100 lines
iWALKSPEED = 3.0 i--- Set default walk speed to 3.0 mph
iXYFACTOR = 0.84401 i--- Replicate MINUTP value<br>iWALKSPEED = 2.0 i--- Added on 09/25
;WALKSPEED = 2.0 ;--- Added on 09/25 
;XYFACTOR = 1.97 ;--- Added on 09/25 ;-------------------------- 
; write out support links for later viewing in VIPER 
fileo supporto = supl@access_mode@@time_period@.asc modes=11-16 oneway=t fixed=y 
fileo nodeo = supn@access_mode@@time_period@.dbf 
; ;---- specify output skims ---- 
MATRICES NAME = WLKT, DACCT, INIT, XFERT, IVTIL, IVTOL, IVTNL, IVMT, TOTT, ISTOS, 
JSTOS, ZWLK, 
MW[1] = TIME(12, 13, 14, 15)*0.01, i--- xfer walk time (min)<br>MW[2] = TIME(11)*0.01, i--- drv acc time (min)
MW[2] = TIME(11)*0.01, ;---- drv acc time
 MW[3] = IWAIT*0.01, ;---- ini.wait time (min) 
MW[4] = XWAIT(1,2,3,4,5,6,7,8,9,10)*0.01, ;---- xfr wait time (min)
                                                                                                      MW[5] = TIME(1,6)*0.01, ;---- ivt-nonmetrorail/'Inner' Juris
                                                                                                     Local Bus Modes (min) 
                                                                                                       MW[6] = TIME(8)*0.01, ;---- ivt-nonmetrorail/'Outer' Juris 
                                                                                                     Local Bus Modes (\min)<br>MW[7] = TIME(2,4,5,7,9,10)*0.01,
                                                                                                                                                     \left| T \right| = --- ivt-nonmetrorail/Non-Local Bus
                                                                                                     Modes (min) 
                                                                                                      MW[8] = TIME(3)*0.01, \qquad \qquad \qquad ;---ivt-metroral (min)
                                                                                                      MW[9] = (IWAIT + TIME (0) + XWAIT (0)) *0.01, :--- total time (min) MW[10] = NODE0(3) - 7300.0, ;---- metro board sta (1-116) 
                                                                                                      MW[11] = NODEL(3) - 7300.0, ;---- metro alight sta (1-116)
                                                                                                      MW[12] = TIME(16)*0.01 ; Zonal Acces/Egress Time
                                                                                                     ;---- Rail Stations & Links (modes 3 & 4) ---- 
                                                                                                     READ FILE = met_node.tb ;---- Metrorail stations 
                                                                                                     READ FILE = met link.tb :----- Metrorail links
                                                                                                     READ FILE = com_node.tb ;---- Commuter Rail stations 
                                                                                                     READ FILE = com_link.tb ;---- Commuter Rail links 
                                                                                                     ;---- Park and Ride Lots (mode 15) ---- 
                                                                                                     @DRIVE_MODEL@ READ FILE = bus_pnrn.tb ;---- Bus PNR lots (nodes) 
                                                                                                     \overline{P} MODEL@ READ FILE = met_pnrn.tb ;---- Metro PNR lots (nodes)
                                                                                                     @DRIVE MODEL@ READ FILE = com pnrn.tb ;---- Commuter Rail PNR lots (nodes)
                                                                                                     @DRIVE_MODEL@ READ FILE = bus_pnrl.tb i--- Bus-PNR connectors (links)
                                                                                                     @DRIVE_MODEL@ READ FILE = met_pnrl.tb ;---- Metro-PNR connectors (links) 
                                                                                                     @DRIVE_MODEL@ READ FILE = com_pnrl.tb ;---- Commuter Rail-PNR connectors (links) 
                                                                                                     ;---- Access Links (modes 11, 12 and 16) ---- 
                                                                                                     READ FILE = met\_bus.tb ;--- bus-metro links&xfer cards
                                                                                                     READ FILE = com\_bus.tb ;--- bus-commuter rail links&xfer car
                                                                                                     READ FILE = walk_@TIME_PERIOD@.tb ;--- walk to local transit 
                                                                                                     @DRIVE_MODEL@READ FILE = pnr_@TIME_PERIOD@.tb;--- drive to transit 
                                                                                                     ;---- Dummy Centroid Access Links (mode 14) ---- 
                                                                                                     ;---- Sidewalk Network (mode 13) ---- 
                                                                                                     RRAD FII.E = wlknet.tb;--- walk network for transfers
                                                                                                     ;---- Transit Line Cards (modes 1-9) ---- 
                                                                                                     READ FILE = MODE1@TIME_PERIOD@.TB ;---- M1- metrobus local 
                                                                                                     READ FILE = MODE2@TIME_PERIOD@.TB ;---- M2- metrobus express 
                                                                                                     READ FILE = MODE3@TIME_PERIOD@.TB ;---- M3- metrorail 
                                                                                                     READ FILE = MODE4@TIME_PERIOD@.TB ;---- M4- commuter rail 
                                                                                                     READ FILE = MODE5@TIME_PERIOD@.TB ;---- M5- other rail (future) 
                                                                                                     READ FILE = MODE6@TIME_PERIOD@.TB ;---- M6- other local bus 
                                                                                                     READ FILE = MODE7@TIME_PERIOD@.TB ;---- M7- other express bus 
                                                                                                     READ FILE = MODE8@TIME_PERIOD@.TB ;---- M8- other local bus 
                                                                                                     READ FILE = MODE9@TIME_PERIOD@.TB ;---- M9- other express bus 
                                                                                                     ;---- Reports ----- 
                                                                                                     ; Path Tracing 
                                                                                                     ; Consider these "i"s boothese "j"s
                                                                                                     ; ------------------------------ --------- 8 Downtwn
                                                                                                     ; 8 Downtwn 1236 Rosslyn
                                                                                                     ; 64 Union Sta 1337 Alexandria 64 Union Sta % 345 Bethesda 1537 Tysons Crnr 345 Bethesda<br>% 362 Silver Spr 1554 Ft Belvoir 362 Silver Spr
                                                                                                     % 362 Silver Spr 1554 Ft Belvoir 362 Silver Spr 1554 Ft Belvoir 362 Silver Spr 1231
                                                                                                     % 464 N.SilverSpr 1619 Vienna 1231 Pentagon<br>% 578 Shady Gr Rd 1698 Dulles AP 1236 Rosslyn
                                                                                                     ; 578 Shady Gr Rd 1698 Dulles AP 1236 Rosslyn
```
; 829 Andrews AFB 1716 Reston

#### Appendix A. Version 2.1 D #50 Scripts

```
; 927 New Carrltn 1842 Leesburg 1537 Tysons 
;1043 Frederick 1942 Dale City 
;1231 Pentagon 1967 Manassas 
trace = (i = 8, 64, 345, 362, 464, 578, 829, 927, 1043, 1231, 1236, 1337, 
1537, 1554, 1619, 1698, 1716, 1842, 1942, 1967 & 
  j = 8, 64, 345, 362, 1231, 1236, 1337, 1537REPORT LINES = NAME, MODE ; added by rm m 4/09/04 to ensure line listings
                            ; with or without 'RT=' commands in transit line files ENDRUN ;--------------------------------------------------------------------------- ;Steps 2, 4, and 6: Split Skims into Multiple Files 
;--------------------------------------------------------------------------- RUN PGM=MATRIX 
 MATI[1]=TRANSIT.SKM MATO[1]=% iter % @TIME_PERIOD@_@ACCESS_MODE@.SKM, MO = 1-4,20,8,
  FORMAT = MINUTP 
; NAME = WLKT, DACCT, INIT, XFERT, IVNMT, IVMT 
 MATO[2]=%_iter_%_@TIME_PERIOD@_@ACCESS_MODE@.STA, MO = 10-11, 
  FORMAT = MINUTP, 
 NAME = ISTOS, JSTOS 
MATO[3]=%_iter_%_@TIME_PERIOD@_@ACCESS_MODE@.TTT, MO = 30,
;FORMAT = MINUTP  NAME = TOTT ; 
; Read in time factors to increase local bus times ; based on increasing arterial hwy congestion 
READ FILE=INPUTS\LBus_TimFTRS.ASC ; Local Bus Time Factors 
MW[1] = ML.1.1 ; xfer walk time (min)
MW[2] = ML.1.2 ; drv acc time (min)
MW[3] = ML.1.3 ; ini.wait time (min)
MW[4] = ML.1.4 ; xfr wait time (min)
MW[5] = ML.1.5 ; ivt-nonmetrorail (min) Modes 1,6
MW[6] = MI.1.6 ; ivt-nonmetrorail (min) Modes 8 
MW[7] = ML.1.7 ; ivt-nonmetrorail (min) Modes 2, 4, 5, 7, 9, 10MW[8] = MI.1.8 ; ivt-metrorail (min) 
MW[9] = ML.1.9 ; total time (min)
MW[10] = MI.1.10 ; metro board sta (1-116) 
MW[11] = MI.1.11 ; metro alight sta (1-116) 
MW[12] = MI.1.12 ; Walk Acc/Egr time (min)
; Factor The Local Bus Time Here \texttt{MW}[\texttt{20}] = (\texttt{MW}[\texttt{5}] * \texttt{\texttt{QTIME\_PERIOD@1BFTR}}) + (\texttt{MW}[\texttt{6}] * \texttt{\texttt{QTIME\_PERIOD@0BFTR}}) + \texttt{MW}[\texttt{7}]; Recompute total transit time, given the local bus adjustment 
MW[30] = MW[1] + MW[2] +MW[3] +MW[4] + MW[20] + MW[8] + MW[12] JTLOOP
IF (MW[10] < 0 || MW[10] > 116 ) MW[10] = 0<br>IF (MW[11] < 0 || MW[11] > 116 ) MW[11] = 0 ENDJLOOP ENDRUN ENDLOOP ;---- ACCESS ---- ENDLOOP ;---- PERIOD ----
; 
;---------------------------------------------------------------------------
```
; Step 7: Sum the Jobs by Transit Travel Time ;--------------------------------------------------------------------------- ; RUN PGM=MATRIX MATI[1] = %\_iter\_%\_AM\_WK.TTT  $MATI[2] =  $\frac{1}{2}$ iter<sub>-</sub> $\frac{1}{2}$ AM<sub>-</sub>DR.TTT$ ZDATI $[1]$  = INPUTS\ZONE.ASC, Z=1-4, EMP=40-47  $\Delta C C F C C = 0$ JLOOP IF (MI.1.1 = 0) IF (MI.2.1 > 0)  $MW[1] = ML.2.1$  ELSE MW[1] = 0 ENDIF ELSEIF  $(MI.2.1 = 0)$  MW[1] = MI.1.1 ELSE MW[1] = MIN (MI.1.1, MI.2.1) ENDIF  $ACCESS = ACCESS + MW[1]$  ENDJLOOP IF  $($  ACCESS  $> 0)$  MW[1][I] = 1 ENDIF  $EMP30 = 0$  $EMP40 = 0$  $EMP50 = 0$  $EMP60 = 0$  $\vspace{-2.5mm}$   $\vspace{-2.5mm}$  JLOOP IF (MW[1] = 1-30)  $EMP30 = EMP30 + ZI.1.EMP[J]$  ENDIF IF (MW[1] = 1-40)  $EMP40 = EMP40 + ZI.1. EMP[J]$  ENDIF IF (MW[1] = 1-50)  $EMP50 = LMP50 + ZI.1. EMP[J]$  ENDIF IF (MW[1] = 1-60)  $EMP60 = EMP60 + ZI.1. EMP[J]$  ENDIF  $EMPTOT = EMPTOT + ZI.1. EMP[J]$ ENDJLOOP PRINT FILE=JOBACC.ASC FORM=10, LIST=I(5), ' ', \_EMP30, \_EMP40, \_EMP50, \_EMP60, \_EMPTOT ENDRUN

#### *Trip\_Distribution.s*  ;------------------------------------------------------------------- ;\$ ; Trip\_Distribution.s - V2.1C Model with ICC changes (JPark) and ; improved toll modeling changes (RMilone) - Toll changes in ';\$' Blocks ;\$ ; MWCOG Version 2 Trip Distribution ; Update 8/28/02 rjm ; Note: Corrected misspecified MAXITERS (was MAXITRS) key word 11/05/02 ; 9/8/04 Updated Post-Distribution External adjustments for all purposes to handle 6-figure external Ps/As. rm ;------------------------------------------------------------------- ; ; ; ;Environment Variables: ; %\_iter\_% ;---- Run Interation (pp, bs, i1, i2)  $\overline{\ast}$  vear  $\overline{\ast}$  ;  $%$  alt  $%$  ; ; ;Global Variables: ; ; ///////////////////////////////////////////////////////////////////// ; \\\\\\\\\ INPUT/OUTPUT FILENAMES HERE: \\\\\\\\\\ ; \\\\\\\\\ In TP Main \\\\\\\\\\ ; ///////////////////////////////////////////////////////////////////// ; ; ; =================================================================== ; == The Output Trip Distribution Filenames of this Program are: == ; =================================================================== ; HBWTDOUT = 'hbwest%\_iter\_%.ptt' ; HBW Person Trips HBSTDOUT = 'hbsest% iter %.ptt' ; HBS Person Trips  $H\text{BOTDOUT} = \text{ 'hboest\{ } \text{iter } \text{ }, \text{ptt' }$  ;  $H\text{BO Person}$  Trips NHBTDOUT = 'nhbest% iter %.ptt' ; NHB Person Trips MTKTDOUT = 'mtkest%\_iter\_%.vtt' ; Medium Truck Trips HTKTDOUT = 'htkest%\_iter\_%.vtt' ; Heavy Truck Trips ; ; ===================================================================  $; ==$  The Input Filenames of this Program are: ; =================================================================== ; ------------------------------------------------------------------- ; Land Use and Network Files: ; LUFILE =  $'$ inputs\zone.asc' ; LAND USE FILE HWYTERM = 'ztermtm.asc' ; Zonal HWY TERMINAL TIME  $MMSOVSKM = '$   $prev _$  am.skm' ; AM HWY TIME SKIMS  $P(SVSKM = '$  prev  $\frac{1}{2}$  op.skm' ; OP HWY TIME SKIMS  $OPSOVSKM = '$   $\overline{p}$  prev  $\overline{p}$  op.skm' itr =  $\lceil$ % iter %' IF (itr =  $'pp'$ ) AWTRNSKM = 'pp\_am\_wk.ttt' ; AM WK ACC TRN TIME SKIMS /pump prime itr ADTRNSKM = 'pp\_am\_dr.ttt' ; AM DR ACC TRN TIME SKIMS OWTRNSKM = 'pp\_op\_wk.ttt' ; OP WK ACC TRN TIME SKIMS  $ODTRNSKM = 'pp_op/dr.ttt'$  ENDIF IF (itr = 'i1' || itr = 'i2' || itr= 'i3') Cycle ADTRNSKM = 'i1\_am\_dr.ttt' ; AM DR ACC TRN TIME SKIMS OWTRNSKM = 'i1\_op\_wk.ttt' ; OP WK ACC TRN TIME SKIMS<br>ODTRNSKM = 'i1\_op\_dr ttt' ; OP DR ACC TRN TIME SKIMS  $ODTRNSKM = 'i1_op_dr.ttt'$  ENDIF IF (itr = 'i4' || itr= 'i5'|| itr= 'i6' ) AWTRNSKM = 'i4\_am\_wk.ttt' ; AM WK ACC TRN TIME SKIMS / Itr 4- 6 Cycle ADTRNSKM = 'i4 am dr.ttt' ; AM DR ACC TRN TIME SKIMS  $\begin{array}{lllllll} \text{OWTRNSKM} & = & \text{if } \underline{\text{op\_wk}.\text{ttt}} \text{'} & \text{if } & \text{OP} \text{ WK} \text{ ACC} \text{ TRN} \text{ THME} \text{ SKIMS} \\ \text{ODTRNSKM} & = & \text{if } \underline{\text{op\_dr}.\text{ttt}} \text{'} & \text{if } & \text{OP} \text{ DR} \text{ ACC} \text{ TRN} \text{ THME} \text{ SKIMS} \end{array}$ : OP DR ACC TRN TIME SKIMS ENDIF ; ; ------------------------------------------------------------------- ; Trip-End (P/A) Input Files: ;  $PROHBWI1 = 'hbw\_pro.i1'$ PROHBWI1 = 'hbw\_pro.i1' ; HBW Productions - Income 1 (Intl Only)<br>PROHBWI2 = 'hbw pro.i2' ; HBW Productions - Income 2 (Intl Only)  $\therefore$  HBW Productions - Income 2 (Intl Only) PROHBWI3 = 'hbw\_pro.i3' ; HBW Productions - Income 3 (Intl Only) ; HBW Productions - Income 4 (Intl Only) PROHBWAL= 'hbw\_pro.all' ; HBW Productions - NonStrat.(Intl&Extl) ATTHBWI1 = 'hbw\_att.i1' ; HBW Attractions - Income 1 (Intl Only) ATTHBWI2 = 'hbw\_att.i2' ; HBW Attractions - Income 2 (Intl Only) ATTHBWI3 = 'hbw\_att.i3' ; HBW Attractions - Income 3 (Intl Only) ATTHBWI4 = 'hbw\_att.i4' ; HBW Attractions - Income 4 (Intl Only)<br>ATTHBWAL= 'hbw\_att.all' ; HBW Attractions - NonStrat.(Intl&Extl) ; HBW Attractions - NonStrat.(Intl&Extl) PROHBSI1 = 'hbs\_pro.i1' ; HBS Productions - Income 1 (Intl Only)<br>PROHBSI2 = 'hbs pro.i2' ; HBS Productions - Income 2 (Intl Only) PROHBSI2 = 'hbs\_pro.i2' ; HBS Productions - Income 2 (Intl Only) PROHBSI3 = 'hbs\_pro.i3' ; HBS Productions - Income 3 (Intl Only) PROHBSI4 = 'hbs\_pro.i4' ; HBS Productions - Income 4 (Intl Only) PROHBSAL = 'hbs\_pro.all' ; HBS Productions - NonStrat.(Intl&Extl) ATTHBSI1 = 'hbs\_att.i1' ; HBS Attractions - Income 1 (Intl Only)<br>ATTHBSI2 = 'hbs att.i2' ; HBS Attractions - Income 2 (Intl Only)  $\therefore$  HBS Attractions - Income 2 (Intl Only) ATTHBSI3 = 'hbs\_att.i3' ; HBS Attractions - Income 3 (Intl Only) ATTHBSI4 = 'hbs\_att.i4' ; HBS Attractions - Income 4 (Intl Only) ATTHBSAL = 'hbs\_att.all' ; HBS Attractions - NonStrat.(Intl&Extl) PROHBOI1 = 'hbo\_pro.i1' ; HBO Productions - Income 1 (Intl Only) PROHBOI2 = 'hbo\_pro.i2' ; HBO Productions - Income 2 (Intl Only) PROHBOI3 = 'hbo\_pro.i3' ; HBO Productions - Income 3 (Intl Only) PROHBOI4 = 'hbo\_pro.i4' ; HBO Productions - Income 4 (Intl Only) ; HBO Productions - NonStrat.(Intl&Extl) ATTHBOI1 = 'hbo\_att.i1' ; HBO Attractions - Income 1 (Intl Only)<br>ATTHBOI2 = 'hbo att.i2' ; HBO Attractions - Income 2 (Intl Only)  $\frac{1}{2}$  HBO Attractions - Income 2 (Intl Only)  $ATTHBOI3 = 'hbo\_att.i3'$  ; HBO Attractions - Income 3 (Intl Only)  $ATTHBOI4 = 'hbo\_att.i4'$  ; HBO Attractions - Income 4 (Intl Only)  $\text{ATTHBOI4} = \text{ 'hbo\_att.i4'}$  ; HBO Attractions - Income 4 (Intl Only)  $\text{ATTHBOMI} = \text{ 'hbo-att.aII'}$  ; HBO Attractions - NonStrat. (Intl&Extl) ; HBO Attractions - NonStrat.(Intl&Extl) PRONHBIN = 'nhb pro.i1' ; NHB Productions - (Intl Only) PRONHBAL = 'nhb\_pro.all' ; NHB Productions - (Intl&Extl) ATTNHBIN = 'NHB\_att.i1' ; NHB Attractions - (Intl Only) ATTNHBAL = 'NHB\_att.all' ; NHB Attractions - (Intl&Extl) ; NHB Attractions - (Intl&Extl) PROMTKIN = 'MTK\_pro.i1' ; Med Trk Productions - (Intl Only) PROMTKAL = 'MTK\_pro.all' ; Med Trk Productions - (Intl&Extl)<br>PROHTKIN = 'HTK\_pro.il' ; Hvy Trk Productions - (Intl Only) PROHTKIN = 'HTK\_pro.i1' ; Hvy Trk Productions - (Intl Only)<br>PROHTKAL = 'HTK\_pro.all' ; Hvy Trk Productions - (Intl&Extl) ; Hvy Trk Productions - (Intl&Extl)

AWTRNSKM = 'i1\_am\_wk.ttt' ; AM WK ACC TRN TIME SKIMS / Itr 1- 3
```
ATTMTKIN = 'MTK_att.i1' ; Med Trk Attractions - (Intl Only)<br>ATTMTKAL = 'MTK_att.all' ; Med Trk Attractions - (Intl&Extl)
ATTMTKAL = 'MTK_att.all' ; Med Trk Attractions - (Intl&Extl)<br>ATTHTKIN = 'HTK_att.il' ; Hvy Trk Attractions - (Intl Only)
ATTHTKIN = 'HTK_att.i1' ; Hvy Trk Attractions - (Intl Only)<br>ATTHTKAL = 'HTK_att.all' ; Hvy Trk Attractions - (Intl&Extl)
                                 ; Hvy Trk Attractions - (Intl&Extl)
 ; 
;$ 
; ------------------------------------------------------------------- ; Equivalent minutes (min/'80$) by income level (for toll modeling) 
 ; toll\_inc = 'inputs\tdl.inc' ;
 ; ; ------------------------------------------------------------------- ;$ 
; ------------------------------------------------------------------- ; Zonal-to-Zone Time Penalty Tables 
 ; 
HBWPEN = '..\support\hbwpen.dat' ; HBW TIME PENALITES 
HBSPEN = '..\support\hbar{)} (HBSPENALITES HBOPEN = '..\support\hbar{)} (HBOPEN = '..\support\hbar{)} (HBOTIME PENALITES)HBOPEN = '.. \support\hbopen.dat'NHBPEN = '..\support\nhbpen.dat' ; NHB TIME PENALITES
; ------------------------------------------------------------------- ; Zonal K-factor Files ; HBWK
HBWK = '.\support\hbox{\scriptsize\textsf{flat'}}~~;= '..\support\hbsk.dat' ;
HBOK = '.. \support\hbox{block.dat' }NHBK = '.. \support\nhbk.dat'\begin{array}{lll} \texttt{NHBK} & = ' \ldots \sup\texttt{nhbk.dat} \end{array}MTKK = '..\support\mtkk.dat'
HTKK = '.. \support\htkk.dat' ;; ------------------------------------------------------------------- ; Friction Factor Files: 
 ; 
IHBWFFS = '..\support\HBWV2.FFS' ; HBW 6 Curves 
IHBSFFS = '..\support\HBSV2.FFS' ; HBS 6 Curves 
IHBOFFS = '.. \support\HBOV2.FFS' ; HBOIN TFFS = '..\support\N_TV2.FFS' ; NHB/Truck 7 Curves
 ; 
; Note: Sequence of F-Factor Curves: 
;<br>;<br>;<br><br>| IHBWFFS
; \blacksquare | IHBWFFS IHBSFFS IHBOFFS IN TFFS
; Curve # | (work) (shop) (other) (NHB, Truck) 
                 ; --------- |------------------------------------------------------ 
 ; 1 | intl/inc 1 intl/inc 1 intl/inc 1 intl NHB 
; 2 | intl/inc 2 intl/inc 2 intl/inc 2 intl Med.trk 
    3 | intl/inc 3 intl/inc 3 intl/inc 3 intl Hvy.truck<br>4 | intl/inc 4 intl/inc 4 intl/inc 4 extl/interst/NHB
; 4 | intl/inc 4 intl/inc 4 intl/inc 4
; 5 | extl/interst. extl/interst. extl/interst. extl/arter./NHB 
     \begin{array}{ccc} 6 & \text{ | } \text{extl/arter.} & \text{extl/arter.} & \text{extl/arter.} & \text{extl./Med Truek} \\ 7 & \text{ | } & \text{ } & \text{ } & \text{ } & \text{ } & \text{ } & \text{ } \\ \end{array}extl./Hvy Truck
; ------------------------------------------------------------------- 
; ///////////////////////////////////////////////////////////////////// ; \\\\\\\\\ End of Input/Output File Section \\\\\\ 
; ///////////////////////////////////////////////////////////////////// ; ; 
; ///////////////////////////////////////////////////////////////////// ; \\\\\\\\\ BEGIN TP+ \\\\\\ 
 ; ///////////////////////////////////////////////////////////////////// 
 ; 
; ///////////////////////////////////////////////////////////////////// 
\begin{bmatrix} \n\colon \langle \langle \langle \cdot \rangle \rangle \langle \cdot \rangle \rangle \n\colon \langle \langle \cdot \rangle \rangle \langle \cdot \rangle \langle \cdot \rangle \n\end{bmatrix} and Highway Terminal Times to AM, Off-peak \begin{bmatrix} \langle \cdot \rangle \langle \cdot \rangle \langle \cdot \rangle \langle \cdot \rangle \langle \cdot \rangle \langle \cdot \rangle \end{bmatrix}; \\\\\\\\\ SOV Skims \\\\\\ 
; /////////////////////////////////////////////////////////////////////
```

```
RUN PGM=MATRIX zones=2191 
; READ ZONAL EMPLOYMENT AND AREA FROM 'STANDARD' V2 LAND USE FILE ZDATI[1]= @hwyterm@, Z=1-4,hterm=27-28 
; READ AM PEAK & OFF-PEAK SOV TIME SKIM FILE (IN WHOLE MIN) 
 MATI[1] = @AMSOVSKM@ ; INPUT AM PK SKIM FILE 
  MATI[2] = @OPSOVSKM@ ; INPUT OFF-PK SKIM FILE MW[1] = MI.1.1 ; INPUT AM PK SKIM FILE
 MW[2] = MI.2.1 ; INPUT OFF-PK SKIM FILE
; 
; Now add the terminal times to the AM/OP travel times below ; (terminal times added only to connected interchanges) 
; 
JLOOP 
 IF (MW[1] > 0) 
        MW[3] = MW[1] + zi.1.hterm[I] + zi.1.hterm[J] ELSE MW[3] = MW[1] ENDIF 
 IF (MW[2] > 0) 
 MW[4] = MW[2] + zi.1.hterm[I] + zi.1.hterm[J] 
         ELSE MW[4] = MW[2] ENDIF ENDJLOOP ; 
; Establish Intrazonal Values for Network Time Skims 
; -- Values equal to 50% of single lowest nonzero interzonal value 
; IMPOSE MAX INTRAZONAL TRAVEL TIME JCPARK 6/18/03 
; NO INTRAZONAL TT OVERRIDES FOR RUN 12B2 JCPARK 6/24/03 JLOOP IF (I=J) MW[3]=ROUND(0.50 * LOWEST(3,1,0.0001,99999.9)) 
       MW[4]=ROUND(0.50 * LOWEST(4,1,0.0001,99999.9)) 
; OLDAMIT = MW[3] 
; OLDOPIT = MW[4] 
; ; MW[3]=MIN(MW[3],10.0); IMPOSE MAX INTRAZONAL TT 10 MIN. AM 
; MW[4]=MIN(MW[4],10.0); IMPOSE MAX INTRAZONAL TT 10 MIN. OP 
; ; IF(I=320-627) ; MONT. CO FOR RUN 12D 
; MW[3]=MIN(MW[3],5.0); IMPOSE MAX INTRAZONAL TT 5 MIN. AM 
; MW[4]=MIN(MW[4],5.0); IMPOSE MAX INTRAZONAL TT 5 MIN. OP 
; ENDIF ; ; IF(I=1030-1053) ; FRD. CO FOR RUN 12D 
; MW[3]=MIN(MW[3],5.0); IMPOSE MAX INTRAZONAL TT 5 MIN. AM 
; MW[4]=MIN(MW[4],5.0); IMPOSE MAX INTRAZONAL TT 5 MIN. OP 
      ; ENDIF ; ; IF(I=1060-1073) ; CARROLL CO FOR RUN 12D 
       ; MW[3]=MIN(MW[3],5.0); IMPOSE MAX INTRAZONAL TT 5 MIN. AM 
       ; MW[4]=MIN(MW[4],5.0); IMPOSE MAX INTRAZONAL TT 5 MIN. OP 
      ; ENDIF ; ; IF(I=1110-1142) ; MONT. CO FOR RUN 12D 
       ; MW[3]=MIN(MW[3],5.0); IMPOSE MAX INTRAZONAL TT 5 MIN. AM 
       ; MW[4]=MIN(MW[4],5.0); IMPOSE MAX INTRAZONAL TT 5 MIN. OP 
      ; ENDIF
```

```
; ; NEWAMIT = MW[3]
; NEWOPIT = MW[4]
; 
; PRINT LIST=I(5), OLDAMIT(5), OLDOPIT(5), NEWAMIT(5), NEWOPIT(5), 
; FILE=%_ITER_%INTRATT.LST 
 ENDIF 
ENDJLOOP 
; WRITE OUT FINAL TIME SKIMS  MATO[1] = SOVAMTT.SKF, MO=3; output am sov time(min) w/ o&d term&intra times 
 MATO[2] = SOVOPTT.SKF, MO=4; output op sov time(min) w/ o&d term&intra times 
; print row 1 of I/O matrices for checking 
  IF (I = 92) PRINTROW MW=1-10  ENDIF ENDRUN
; ///////////////////////////////////////////////////////////////////// ; \\\\\\\\\ 2) Compute Composite Impedances to by used in \\\ 
; \\\\\\\\\ Trip Distribution for HBW, HBS, HBO, NHB Purposes \\\ 
; ///////////////////////////////////////////////////////////////////// RUN PGM=MATRIX ZONES=2191 ; COMPUTATION OF COMPOSITE IMPEDANCES 
; READ AM PEAK & OFF-PEAK SOV TIME SKIM FILE (IN WHOLE MIN) 
MATI[1] = SOVAMTT.SKF ; AM PK HWY TIME FILE W/ TERM&INTRAZNL VALUES 
MATI[2] = SOVOPTT.SKF ; OFF-PK HWY TIME FILE W/ TERM&INTRAZNL VALUES MATI[3] = @AWTRNSKM@ ; AM PK WALK ACC TRN SKIM FILE

MATI[4] = @ADTRNSKM@ ; AM PK AUTO ACC TRN SKIM FILE 
MATI[5] = @OWTRNSKM@ ; OFF-PK WALK ACC TRN SKIM FILE 
MATI[6] = @ODTRNSKM@ ; OFF-PK AUTO ACC TRN SKIM FILE ;$ 
MATI[7] = @AMSOVSKM@ ; INPUT AM PK tolls in 80 cents (on table 3) 
MATI[8] = @OPSOVSKM@ ; INPUT OFF-PK tolls in 80 cents (on table 3) 
; 
 READ FILE =@TOLL_INC@ ; READ in equivalent min/80$ by income group 
; ;$ 
; ESTABLISH WORK MATRICES: MW[1]=MI.1.1 ; AM PK HWY TIME FILE W/ TERM&INTRAZNL VALUES 
MW[2]=MI.2.1 ; OFF-PK HWY TIME FILE W/ TERM&INTRAZNL VALUES ; 
;-----------------------; Make Sure interzonal (conn.or disconn.) 
JLOOP ; have a minimum of 1 minute IF (MW[1] = 0.0) ;
     MW[1] = 1.0 ENDIF ; IF (MW[2] = 0.0)MW[2] = 1.0ENDIF
ENDJTLOOP
;-----------------------; ; ;; OLD Code Begin 
                                                                                              ;;MW[3]=MI.3.1 ; AM PK WALK ACC TOTAL TRN TIME FILE \therefore MW[4]=MI.4.1 \therefore AM PK AUTO ACC TOTAL TRN TIME FILE
                                                                                              ;; : i MW[5]=MI.5.1
                                                                                                                       ; OFF-PK WALK ACC TOTAL TRN TIME FILE

;;MW[6]=MI.6.1 ; OFF-PK AUTO ACC TOTAL TRN TIME FILE ;; 
;;;FIRST, FIND 'BEST' WALK/AUTO TRANSIT TIME BOTH AM AND OFF-PK CONDITIONS 
                                                                                              ;;; BEST AM TRN TIME STORED IN MW11, BEST OP TRN TIME STORED IN MW12 
                                                                                              ;; 
;; JLOOP ;; IF (NW[3] > 0 & (NW[4] > 0) ; 'BEST' AM PK TRN TIME
                                                                                              ; MW[11] = MIN(MW[3], MW[4]) ; WILL BE THE MINIMUM OF
                                                                                              ;; ELSE ; NON-ZERO WALK/AUTO TIMES OR ;; MW[11] = MAX(MW[3],MW[4]) ; THE ONE THAT'S CONNECTED 
                                                                                              ;; ENDIF ;; j; IF (MW[5] > 0 & & MW[6] > 0) ; SAME FOR OFF PEAK
                                                                                              ;; MW[12] = MIN(MW[5], MW[6])
                                                                                               ;; ELSE ; ;; MW[12] = MAX(MW[5],MW[6]) ; 
                                                                                              ;; ENDIF 
;; ENDJLOOP ;; 
;;; NOW COMPUTE HBW,HBS,HBO,NHB COMPOSITE IMPEDANCES 
                                                                                              ;;; 
;;JLOOP ; j \text{ IF} (MW[11] = 0 || I = J);; MW[15] = MW[1] 
                                                                                              ; j MW[16] = MW[1]
                                                                                              ;; MW[17] = MW[1] 
;; MW[18] = MW[1] 
                                                                                              ;; ELSE ;; \text{MW}[15] = \text{ROUND} (1.0/((1.0/\text{MW}[1]) + (0.2572/\text{MW}[11])) ); \text{HBW -INC 1 CI MTX};; MW[16] = ROUND (1.0/((1.0/MW[1])+(0.1484/MW[11]))) ; HBW -INC 2 CI MTX 
                                                                                              ;; MW[17] = ROUND (1.0/((1.0/MW[1]) + (0.1365/MW[11])) ); HBW -INC 3 CI MTX
                                                                                              ;; MW[18] = ROUND (1.0/((1.0/MW[1]) + (0.1402/MW[11])) ); HBW -INC 4 CI MTX
                                                                                              ;; ENDIF \cdot;
                                                                                               ; j \text{ IF} (MW[12] = 0 || I = J);; MW[20] = MW[2] ;; MW[21] = MW[2] ;; MW[22] = MW[2] ;; MW[23] = MW[2] ;; ;; MW[25] = MW[2] ;; MW[26] = MW[2] ;; MW[27] = MW[2] ;; MW[28] = MW[2] ;; \mathcal{I}MW[30] = MW[2];; ELSE ;; \text{MW}[20] = \text{ROUND} (1.0/((1.0/\text{MW}[2]) + (0.0518/\text{MW}[12])) ; HBS -INC 1 CI MTX
                                                                                              ;; MW[21] = ROUND (1.0/((1.0/MW[2])+(0.0235/MW[12]))) ; HBS -INC 2 CI MTX 
                                                                                              ;; MW[22] = ROUND (1.0/((1.0/MW[2]) + (0.0093/MW[12])) ); HBS -INC 3 CI MTX
                                                                                              j: \quad \text{MW}[23] = \text{ROUND} (1.0/((1.0/\text{MW}[2]) + (0.0075/\text{MW}[12])) ) ; HBS -INC 4 CI MTX
                                                                                              \cdot;
                                                                                              SEC
                                                                                                   MW[25] = ROUND (1.0/(1.0/MW[2]) + (0.0755/MW[12])) ; HBO -INC 1 CT MTX
                                                                                              ;; MW[26] = ROUND (1.0/((1.0/MW[2]) + (0.0311/MW[12])); HBO -INC 2 CI MTX
                                                                                              ;; MW[27] = ROUND (1.0/((1.0/MW[2])+(0.0186/MW[12]))) ; HBO -INC 3 CI MTX 
                                                                                              ;; \quad \hbox{MW[28]} = \hbox{ROUND} (1.0/((1.0/\hbox{MW[2]})+(0.0244/\hbox{MW[12]}))) ; \hbox{HBO -INC 4 CI MTX};; j: \text{MW}[30] = \text{ROUND} (1.0/((1.0/\text{MW}[2]) + (0.0483/\text{MW}[12])) ) ; NHB
                                                                                              ;; ENDIF ;; 
;;ENDJLOOP ;; ;;MATO[1] = HBWTDIMP.MAT, MO=15,16,17,18 ;HBW COMP.IMPEDANCES-INC.LEVELS 1-4
                                                                                              j; MATO[2] = HBSTDIMP. MAT, MO=20, 21, 22, 23 ; HBS COMP. IMPEDANCES-INC. LEVELS 1-4
```

```
j; MATO[3] = HBOTDIMP. MAT, MO=25, 26, 27, 28 ; HBO COMP. IMPEDANCES-INC. LEVELS 1-4;; MATO[4] = NHBTDIMP. MAT, MO=30 ;NHB COMP. IMPEDANCE
;; END OLD Code ;$ 
;- 
; add equivalent 'tolled' AM/OP highway time to normal times by income level 
; AM pk normal + equivalent hwy time in work tables 61-64 
; Offpk normal + equivalent hwy time in work tables 71-74 
      MW[61] = Round(MW[1] + ((MI.7.3/100.0) * i1PKEOM)) ;il AM hwy time w/eqv
      MW[62] = Round(MW[1] + ((ML.7.3/100.0) * i2PKEQM)) ; i2 AM hwy time w/eqv
      MW[63] = Round(MW[1] + ((MI.7.3/100.0) * i3PKEQM)) ; i3 AM hwy time w/eqv
      MW[64] = Round(MW[1] + ((ML.7.3/100.0) * i4PKEQM)) ; i4 AM hwy time w/eqv
      MW[71] = Round(MW[2] + ((ML.8.3/100.0) * i10PECM)) ; i1 OP hwy time w/eqv
      MW[72] = Round(MW[2] + ((ML.8.3/100.0) * i20PERQM)) ; i2 OP hwy time w/eqv
      \text{MW}[73] = \text{Round}(\text{MW}[2] + ((\text{ML}.8.3/100.0) * i30\text{PEOW})) ; i3 OP hwy time w/eqv
      MW[74] = Round(MW[2] + ((MI.8.3/100.0) * i40PEQM)) ; i4 OP hwy time w/eqv
; ; ; ; ; M\overline{M}[ 3 ] -MT 3 1
                        : AM PK WALK ACC TOTAL TRN TIME FILE
MW[4]=MI.4.1 ; AM PK AUTO ACC TOTAL TRN TIME FILE MW[5]=MI.5.1 ; OFF-PK WALK ACC TOTAL TRN TIME FILE 
MW[6]=MI.6.1 ; OFF-PK AUTO ACC TOTAL TRN TIME FILE ;FIRST, FIND 'BEST' WALK/AUTO TRANSIT TIME BOTH AM AND OFF-PK CONDITIONS 
; BEST AM TRN TIME STORED IN MW11, BEST OP TRN TIME STORED IN MW12 
  JLOOP IF (MW[3] > 0 & (MW[4] > 0) ; 'BEST' AM PK TRN TIME
        MW[11] = MIN(MW[3], MW[4]) ; WILL BE THE MINIMUM OF
     ELSE ; NON-ZERO WALK/AUTO TIMES OR
        MW[11] = MAX(MW[3], MW[4]) ; THE ONE THAT'S CONNECTED
      ENDIF IF (MW[5] > 0 & MW[6] > 0) ; SAME FOR OFF PEAK
     MW[12] = MIN(MW[5], MW[6])else in the second contract of the second contract of the second contract of the second contract of the second contract of the second contract of the second contract of the second contract of the second contract of the sec
        MW[12] = MAX(MW[5], MW[6]) ENDIF  ENDJLOOP ; NOW COMPUTE HBW,HBS,HBO,NHB COMPOSITE IMPEDANCES 
; 
JLOOP IF (MW[11] = 0 || I = J)MW[15] = MW[61] MW[16] = MW[62]  MW[17] = MW[63] MW[18] = MW[64] ELSE MW[15] = ROUND (1.0/(1.0/MW[61]) + (0.2572/MW[11])) ; HBW -INC 1 CI MTX
   MW[16] = ROIND (1.0/((1.0/MW[62]))+(0.1484/MW[11])) ; HBW -TNC 2 CT MTX
   MW[17] = ROUND (1.0/((1.0/MW[63]) + (0.1365/MW[11])) ); HBW -INC 3 CI MTX
  MW[18] = ROUND (1.0/((1.0/MW[64]) + (0.1402/MW[11])) ); HBW -INC 4 CI MTX
 ENDIF IF (MW[12] = 0 || I = J)MW[20] = MW[71] MW[21] = MW[72]  MW[22] = MW[73] MW[23] = MW[74] MW[25] = MW[71]  MW[26] = MW[72] 
                                                                                                      MW[27] = MW[73] MW[28] = MW[74]  MW[30] = MW[72]  ELSE MW[20] = ROUND (1.0/((1.0/MW[71]) + (0.0518/MW[12])) ) ; HBS -INC 1 CI MTX
                                                                                                      MW[21] = ROUND (1.0/((1.0/MW[72]) + (0.0235/MW[12])) ); HBS -INC 2 CI MTX
                                                                                                       MW[22] = ROUND (1.0/((1.0/MW[73])+(0.0093/MW[12]))) ; HBS -INC 3 CI MTX 
                                                                                                      MW[23] = ROUND (1.0/((1.0/MW[74]) + (0.0075/MW[12])) ) ; HBS -INC 4 CI MTX
                                                                                                       MW[25] = ROUND (1.0/((1.0/MW[71])+(0.0755/MW[12]))) ; HBO -INC 1 CI MTX 
                                                                                                       MW[26] = ROUND (1.0/((1.0/MW[72])+(0.0311/MW[12]))) ; HBO -INC 2 CI MTX 
                                                                                                       MW[27] = ROUND (1.0/((1.0/MW[73])+(0.0186/MW[12]))) ; HBO -INC 3 CI MTX 
                                                                                                       MW[28] = ROUND (1.0/((1.0/MW[74])+(0.0244/MW[12]))) ; HBO -INC 4 CI MTX 
                                                                                                       MW[30] = ROUND (1.0/((1.0/MW[72])+(0.0483/MW[12]))) ; NHB 
                                                                                                     ENDIF ENDJLOOP MATO[1] = HBWTDIMP.MAT, MO=15,16,17,18 ;HBW COMP.IMPEDANCES-INC.LEVELS 1-4
                                                                                                   MATO[2] = HBSTDIMP.MAT, MO=20,21,22,23 ;HBS COMP.IMPEDANCES-INC.LEVELS 1-4 
                                                                                                   MATO[3] = HBOTDIMP.MAT, MO=25,26,27,28 ;HBO COMP.IMPEDANCES-INC.LEVELS 1-4
                                                                                                   MATO[4] = NHBTDIMP.MAT, MO=30 ;NHB COMP.IMPEDANCE
                                                                                                   ; 
;$ 
                                                                                                    ; 
; NOW, WRITE OUT THE RESULTS OF SELECTED INTERCHANGES FOR CHECKING 
                                                                                                         ; AND COMPARING WITH MINUTP 
JLOOP INCLUDE=1 ; WILL PROCESS ONLY FOR J=1 PRINT LIST = I(4), ' ',J(4), ' ',mw[15](5),mw[16](5),mw[17](5),mw[18](5),
                                                                                                            FILE =ci_hbw.chk 
                                                                                                     PRINT LIST = I(4), ' ',J(4), ' ',mw[20](5),mw[21](5),mw[22](5),mw[23](5),
                                                                                                            FILE =ci_hbs.chk 
                                                                                                     PRINT LIST = I(4), ' ',J(4), ' ',mw[25](5),mw[26](5),mw[27](5),mw[28](5),
                                                                                                            FILE =ci_hbo.chk 
                                                                                                     PRINT LIST = I(4), ' ', J(4), ' ', mw[30](5),
                                                                                                            FILE =ci_nhb.chk 
                                                                                                   ENDJLOOP ENDRUN ; ///////////////////////////////////////////////////////////////////// ; \|\|\|\|\|\|\|\|3\| Compute Impedance files to be used in the External \|\|\frac{1}{\sqrt{2}} ; \frac{1}{\sqrt{2}} ; \frac{1}{\sqrt{2}} Trip Distribution processing
                                                                                                    ; ///////////////////////////////////////////////////////////////////// 
                                                                                                   RUN PGM=MATRIX ;ZONES =2191 
MATI[1] = SOVAMTT.SKF ; AM PK HWY TIME FILE W/ TERM&INTRAZNL VALUES 
MATI[2] = SOVOPTT.SKF ; OFF-PK HWY TIME FILE W/ TERM&INTRAZNL VALUES 
                                                                                                   MW[1]=MI.1.1 ; AM PK HWY TIME FILE W/ TERM&INTRAZNL VALUES 
MW[2]=MI.2.1 ; OFF-PK HWY TIME FILE W/ TERM&INTRAZNL VALUES ; Development of Peak, Off-Peak SOV Travel times to be used 
                                                                                                   ; for External Trip distribution of Interstate and Arterial Trip Dist. 
                                                                                                    ; 
; 2 skim files will be written: 
; MW[11] - AM Time Period, External ij's 
                                                                                                   ; MW[12] - OffPeak Period, External ij's 
                                                                                                    ; 
; First, set work matrices equal to 'Full' AM, Off-peak time skims 
                                                                                                    ; MW[11] = MW[1] ; AM
                                                                                                    MW[12] = MW[2] ; Off-Pk
```

```
; next, put very large time value into all 
; i-i and x-x ijs 
IF (I = 1-2144)MW[11] = 200, INCLUDE= 1-2144; i-i ijs
   MW[12] = 200, INCUODE = 1-2144; i-i i is
EL CEL

 MW[11] = 200, INCLUDE= 2145-2191 ; x-x ijs 
    MW[12] = 200, INCLUDE= 2145-2191 ; x-x ijs 
 ENDIF ; WRITE OUT EXTERNAL TRIP DISTRIBUTION IMPEDANCE TABLES MATO[1] = SOVAMTTE.skf, MO=11 ; AM -PK Time skims for Extl trip dist. 
MATO[2] = SOVOPTTE.skf, MO=12 ; Off-PK Time skims for Extl trip dist. 
ENDRUN
; 
; ///////////////////////////////////////////////////////////////////// \langle i \rangle \langle j \rangle \langle j \rangle \langle k \rangle \langle j \rangle \langle k \rangle \langle j \rangle \langle k \rangle \langle k \; \\\\\\\\\\ skims. \| \cdot \|; ///////////////////////////////////////////////////////////////////// RUN PGM=MATRIX 
; ADD TIME PENALTIES TO COMPOSITE TIME MATRICES 
; READ AM PEAK & OFF-PEAK SOV TIME SKIM FILE (IN WHOLE MIN) 
ZONES=2191 MATI[1] = @HBWPEN@; 2191 TAZ LEVEL HBW TIME PENS. INC 1-4
MATI[2] = @HBSPEN@ ; HBS TIME PENS. INC 1-4HBO TIME PENS, INC 1-4
MATI[2] = @HBSPEN@ <i>i</i><br>MATI[3] = @HBOPEN@ <i>i</i>MATI[4] = @NHBPEN@ ;
                                           NHB TIME PENS.
MATI[11] = HBWTDIMP.MAT ; HBW COMP.IMPEDANCES - INC.LEVELS 1-4
MATI[12] = HBSTDIMP.MAT ; HBS COMP.IMPEDANCES - INC.LEVELS 1-4

MATI[13] = HBOTDIMP.MAT ; HBO COMP.IMPEDANCES - INC.LEVELS 1-4 
MATT[14] = NHRTDIMP MAT ; NHB COMP IMPEDANCE.
; ESTABLISH WORK FILES FOR TIME PENALTIES 
; HBW/INC 1-4 HBS/INC 1-4 HBO/INC 1-4 NHB 
; -------------- --------------- ---------------- ---------------- MW[1] = ML.1.1, MW[5] = ML.2.1, MW[9] = ML.3.1, MW[13] = ML.4.1MW[2] = MI.1.2, MW[6] = MI.2.2, MW[10] = MI.3.2 
MW[3] = MI.1.3, MW[7] = MI.2.3, MW[11] = MI.3.3 
MW[4] = MI.1.4, MW[8] = MI.2.4, MW[12] = MI.3.4 
; ESTABLISH WORK FILES FOR COMPOSITE TIMES \mu HBW/INC 1-4 HBS/INC 1-4 HBO/INC 1-4 NHB
                   ; -------------- --------------- ---------------- ---------------- 
MW[21] = MI.11.1, MW[25] = MI.12.1, MW[29] = MI.13.1, MW[33] = MI.14.1 
MW[22] = MI.11.2, MW[26] = MI.12.2, MW[30] = MI.13.2 
MW[23] = MI.11.3, MW[27] = MI.12.3, MW[31] = MI.13.3 
MW[24] = MI.11.4, MW[28] = MI.12.4, MW[32] = MI.13.4 
; 
; NOW, MERGE THE TIME PENALTIES IN WITH THE COMPOSITE TIMES 
; 
MW[40] = MW[1] + MW[21] ; FINAL HBW INC 1 COMPOSITE TIMES MW[41] = MW[2] + MW[22] ; FINAL HBW INC 2 COMPOSITE TIMES
MW[42] = MW[3] + MW[23] ; FINAL HBW INC 3 COMPOSITE TIMES
MW[43] = MW[4] + MW[24] ; FINAL HBW INC 4 COMPOSITE TIMES
MW[44] = MW[5] + MW[25] ; FINAL HBS INC 1 COMPOSITE TIMES

MW[45] = MW[6] + MW[26] ; FINAL HBS INC 2 COMPOSITE TIMES MW[46] = MW[7] + MW[27] ; FINAL HBS INC 3 COMPOSITE TIMES

MW[47] = MW[8] + MW[28] ; FINAL HBS INC 4 COMPOSITE TIMES 
                                                                                                   MW[48] = MW[9] + MW[29] ; FINAL HBO INC 1 COMPOSITE TIMES 
MW[49] = MW[10] + MW[30] ; FINAL HBO INC 2 COMPOSITE TIMES MW[50] = MW[11] + MW[31] ; FINAL HBO INC 3 COMPOSITE TIMES
                                                                                                    MW[51] = MW[12] + MW[32] ; FINAL HBO INC 4 COMPOSITE TIMES
                                                                                                   MW[52] = MW[13] + MW[33] ; FINAL NHB COMPOSITE TIME ; 
; Write out composite Impedance Tables 
                                                                                                   ; The files are purpose-specific, HB purpose files have 4 tables 
                                                                                                   ; corresponding to income levels 
                                                                                                   MATO[1] = HBWCI1_4.DAT, MO=40-43 ; HBW Composite Impedances/Incomes 1-4 
                                                                                                   MATO[2] = HBSCI1_4.DAT, MO=44-47 ; HBS Composite Impedances/Incomes 1-4 
                                                                                                   MATO[3] = HBOCI1_4.DAT, MO=48-51 ; HBO Composite Impedances/Incomes 1-4 
                                                                                                   MATO[4] = NHBCI.DAT , MO=52 ; NHB Composite Impedance
                                                                                                   ; End of Composite Impedance Development 
                                                                                                   ENDRUN 
;-------------------------------------------------------------------- ; |\\\\\\\\\\\\\\\\\\\\\\\\\\\\\\\\\\\\\\\\\\\\\\\\\\\\\\\\\\\\\\\| 
                                                                                                   ; |////// 5) Start HBW Trip Distribution Here: /////| 
                                                                                                   ; |\\\\\\\\\\\\\\\\\\\\\\\\\\\\\\\\\\\\\\\\\\\\\\\\\\\\\\\\\\\\\\\| 
                                                                                                   RUN PGM=TRIPDIST MATI= HBWCI1_4.DAT, ; Composite Time Impedances HBW Inc.Levels 1-4
                                                                                                            SOVAMTTE.skf, ; AM Travel Time Imped. for Extl/Int. Trip Dist. 
                                                                                                            @HBWK@ ; HBW Kfactors (Scaled by 1000.0) 
                                                                                                   ; Put impedance matrices in work tables 11-16 
                                                                                                   ; tabs 11-14 are comp.time for inc.levels 1,2,3,4, tabs 15,16 are 
                                                                                                   ; both AM pk SOV time. All impedance and time values are in whole minutes. 
                                                                                                      FILLMW MW[11] = MI.1.1,2,3,4,MI.2.1,MI.2.1 
                                                                                                   ; Put K-factor matrix in work table 20 
; The k-factor values are scaled by 1000s (eg, a mtx value of '1000'=1.0) 
                                                                                                   ; the K-factors are appiled across all HBW distributions 
                                                                                                     FILLMW MW[201 = MT.3.1
 DUMMY = ROWFAC(20,0.001) ; scale k-factor's to 'true' units 
                                                                                                   ZDATI[1] = @PROHBWI1@, Z=1-4, P1=5-10 ; HBW Inc. 1 productions
                                                                                                   ZDATI[2] = @PROHBWI2@, Z=1-4, P2=5-10 ; HBW Inc. 2 productions
                                                                                                   ZDATI[3] = @PROHBWI3@, Z=1-4, P3=5-10 ; HBW Inc. 3 productions
                                                                                                   ZDATA[4] = @PROHBW14@, Z=1-4, P4=5-10 ; HBW Inc. 4 productions
                                                                                                   ZDAT[5] = @PROHBWAL@, Z=1-4, P5=5-10 ; HBW Totl productions
                                                                                                   ZDATI[6] = \texttt{QATTHBWII@}, Z=1-4, A1=5-10 ; HBW Inc. 1 attractions
                                                                                                   ZDAT1[7] = @ATTHEN12@, Z=1-4, A2=5-10 ; HBW Inc. 2 attractions
                                                                                                   ZDATI[8] = @ATTHBW13@, Z=1-4, A3=5-10 ; HBW Inc. 3 attractions
                                                                                                   ZDATI[9] = @ATTHBW14@, Z=1-4, A4=5-10 ; HBW Inc. 4 attractions
                                                                                                   ZDATI[10] = @ATTHBWAL@, Z=1-4, A5=5-10 ; HBW Totl attractions
                                                                                                   LOOKUP FILE = @IHBWFFS@,INTERPOLATE=N,SETUPPER=T,FAIL=,0,,NAME = FF, 
                                                                                                           LOOKUP[1] = 1, RESULT = 2, ; HBW INC 1 F-FACTORSLOOKUP[2] = 1, RESULT = 3, ; HBW INC 2 F-FACTORS
                                                                                                           LOOKUP[3] = 1, RESULT = 4, ; HBW INC 3 F-FACTORS<br>T.OOKUP[4] = 1, RESULT = 5, ; HBW INC 4 F-FACTORSLOOKUP[4] = 1, RESULT = 5, ; HBW INC 4
                                                                                                           LOOKUP[5] = 1, RESULT = 6, ; HBW Extl-Interstate F-FACTORS
                                                                                                           LOOKUP[6] = 1, RESULT = 7 ; HBW Extl-Arterial F-FACTORS; Establish production and attraction vectors here: 
                                                                                                   SETPA P[1] = P1, P[2] = P2, P[3] = P3, P[4] = P4, P[5] = P5, P[6] = P5SETPA A[1] = A1, A[2] = A2, A[3] = A3, A[4] = A4, A[5] = A5, A[6] = A5
```
MAXITERS =  $7$  ; specify GM iterations to be 7 to be consistent with ; prior MINUTP runs ; Establish gravity model run files & parameters GRAVITY PURPOSE = 1, LOS=MW[11], FFACTORS= FF, KFACTORS = MW[20] GRAVITY PURPOSE = 2, LOS=MW[12], FFACTORS= FF, KFACTORS = MW[20] GRAVITY PURPOSE = 3, LOS=MW[13], FFACTORS= FF, KFACTORS = MW[20] GRAVITY PURPOSE = 4, LOS=MW[14], FFACTORS= FF, KFACTORS = MW[20] GRAVITY PURPOSE = 5, LOS=MW[15], FFACTORS= FF, KFACTORS = MW[20] GRAVITY PURPOSE = 6, LOS=MW[16], FFACTORS= FF, KFACTORS = MW[20] ; Write out trips as integers to be consistent with MINUTP  $DUMMY = ROWFIX(1)$  $DIMMY = ROWFTX(2)$  $DUMMY = ROWFLX(3)$  $DUMMY = ROWFIX(4)$  $DIMMY = ROWFTX(5)$  $DUMMY = ROWFLX(6)$  $MATO = EST.TEM, MO=1-6$  ; Final HBW trip table(s) ; T1 - HBW Inc. Level 1 (i-i)  $\mathbf{r}$  = HBW Inc. Level 2 (i-i)  $;$  T3 - HBW Inc. Level 3  $(i-i)$  $;$  T4 - HBW Inc. Level 4  $(i-i)$  ; T5 - HBW ALL (Extl/Interst. FFs) ; T6 - HBW ALL (Extle/Arter. FFs) ; Note: The External Interstate and Arterial trips (t5 & t6) will be ; refined in the next two matrix runs ENDRUN ; ; ;------------------------------------------------------------------- ; Refinement of External Trip Distribution Trip Tables ; (External Interstate and External Arterial Trips) ; There are two MATRIX steps ; 1) This program reads the external interstate and external arterial tables produced from the external trip dist. process above. The program wipes out trips in internal or through trip interchanges if any exist (there may be a small chance that some trips exist). It also makes sure that no extl/art. trips exist in the extl/interstate interchanges and vise-versa. Finally it writes out an array containing the column totals of the total external trips. to be used in the following program. ; ; 2) This program is used to make sure the row & column totals of the external trip files match those of P/A files produced in ; the trip generation process. the adjustment will affect the As ; much more than the P's. ;------------------------------------------------------------------- RUN PGM=MATRIX  $MATT = EST \cdot TEM$ ; read in initial ext trips from trip dist. ARRAY COLTOTX=2191 ; set up an array for init.col totals for ext trips  $MW[5] = MI.1.5$ ; Get Initial Extl Interstate table MW[6] = MI.1.6 ; Get Initial Extl Arterial table MW[15] = MW[5] ; Store HBW trips with Extl/Interst. FFs in MW15 MW[16] = MW[6] ; Store HBW trips with Extl/Arterial FFs in MW16 ; ; Now, strip away or zero out unwanted interchanges ; interstate-type external stations MW[15] ;- IF  $(I = 1-2144)$ 

 $MW[15] = 0$ , INCLUDE=  $1-2144$ ; i-i ijs ELSE  $MW[15] =$ 0, INCLUDE= 2145-2191 ; x-x ijs ENDIF IF (I = 2145,2147-2148,2150-2153,2155,2157-2165,  $2167-2170,2172-2179,2181,2185-2186,2188-2190)$ <br>MW[15] = 0 ; ext art. ijs  $0$  ; ext art. ijs ENDIF MW[15] = 0, INCLUDE=2145,2147-2148,2150-2153,2155,2157-2165, 2167-2170,2172-2179,2181,2185-2186,2188-2190 ; ext art. ijs ; ; Now, strip away or zero out unwanted interchanges ; arterial-type external stations MW[16] ; IF  $(I = 1-2144)$  $MW[16] = 0$ , INCLUDE=  $1-2144$ ; i-i ijs ELSE  $MW[16] =$ 0, INCLUDE= 2145-2191 ; x-x ijs ENDIF IF (I = 2146,2149,2154,2156,2166,2171,2180,  $2182,2183,2184,2187,2191$ <br>MW[16] = 0 i ext intris  $0$  ; ext int.ijs ENDIF MW[16] = 0, INCLUDE=2146, 2149, 2154, 2156, 2166, 2171, 2180, 2182,2183,2184,2187,2191 ; ext int.ijs ; ; ------------------------------------------------------------------- ; ACCUMULATE COLUMN TOTALS of ALL INITIAL EXTERNAL TRIPS JT.OOP  $COLTOTX[J]=COLTOTX[J] + MW[15][J] + MW[16][J]$ ENDJTLOOP ; ; NOW, WRITE OUT THE INITIAL COLUMN TOTALS FOR Later Use  $TR / T = 2191)$  LOOP K=2145,2191 PRINT FORM=8,LIST=K, COLTOTX[K], FILE=IXCOLTOT.DAT ENDLOOP ENDIF MATO = EXT. TEM, MO=15, 16 ; Final HBW trip table(s) ; -------------------------------------------------------------- RUN PGM=MATRIX MATI[1]= EXT.TEM MATI[2]= EST.TEM ZDATI[1]=@PROHBWAL@, Z=1-4,RCNTL=5-10 ; total trip gen. prod.totals ZDATI[2]=@ATTHBWAL@, Z=1-4,CCNTL=5-10 ; total trip gen. attr.totals ZDATI[3]=IXCOLTOT.DAT, Z=#1,ICOLTOT=2 FILLMW  $MW[1] = MI.2.1.2.3.4$  $FTIJ.MW MW[5] = MT.1.1.2$  ARRAY IROWTOTA= 2191 ARRAY FROWTOT = 2191 ARRAY FCOLTOT = 2191 ARRAY ROWADJ = 2191 ARRAY COLADJ = 2191 MW[15] = MW[5] ; Store HBW trips with Extl/Interst. FFs in MW15 MW[16] = MW[6] ; Store HBW trips with Extl/Arterial FFs in MW16

```
; -------------- IF (i=1-2144)JTLOOP
   TR.
       (ICOLTOT[j] = 0)COLADJ[J] = 1.0
   EL CE
COLADJ[J] = CCNTL[j]/ICOLTOT[j] ENDIF MW[25] = ROUND (MW[15][J]*COLADJ[J]) MW[26] = ROUND (MW[16][J]*COLADJ[J]) 
     FCOLUTION[J] = FCOLUTION[J] + MW[25][J] + MW[26][J] endjloop 
ELSE irowtota[i] = ROWSUM(15) + rowsum(16)
 JLOOP 
 IF (IrowTOTa[i] = 0) 
rowADJ[i] = 1.0
     ELSE 
 rowADJ[i] = RCNTL[i]/IROWTOTa[i]  ENDIF 
 MW[25] = ROUND (MW[15][J]*ROWADJ[i]) 
   MW[26] = ROUND (MW[16][J]*ROWADJ[i])FROWTOT[i] = FROWTOT[i] + MW[25][j] + MW[26][j] endjloop 
endif  ; 
 ; Now replace full external trip tables with 'trimmed' tables 
 ; and compute Final Total Trip Table 
 dummy = rowfix(25) ; bucket round totals 
dummy = rowfix(26) ;
MW[5] = MW[25] MW[6] = MW[26] 
 DUMMY=ROWADD(7,1,2,3,4,5,6) 
MATO = @HBWTDOUT@, MO=1-7 ; Final HBW trip table(s)
IF (I=2191) ; if at the last zone 
    LIST = ' TAZ inital contrl final adjftr ',FILE=xcolHBW.asc 
    LOOP INDEX = 2145,2191 
        LIST = INDEX(4), '',ICOLTOT[INDEX](8), '',CCNTL[INDEX](8),
                              FCOLTOT[INDEX](8),' ',coladj[INDEX](8.3), 
              FILE=xcolHBW.asc  ENDLOOP  LIST = ' TAZ inital contrl final adjftr ',FILE=xrowHBW.asc 
    LOOP INDEX = 2145,2191 
        LIST = INDEX(4), '', IROWTOTA[INDEX](8), RCNTL[INDEX](8),
                              FROWTOT[INDEX](8),rowadj[INDEX](8.3), 
              FILE=xROWHBW.asc  ENDLOOP ENDIF ;------------------------------------------------------------------- ; END of HBW Trip Distribution 
;------------------------------------------------------------------- ; |\\\\\\\\\\\\\\\\\\\\\\\\\\\\\\\\\\\\\\\\\\\\\\\\\\\\\\\\\\\\\\\| 
; |////// 6) Start HBS Trip Distribution Here: /////| 
; |\\\\\\\\\\\\\\\\\\\\\\\\\\\\\\\\\\\\\\\\\\\\\\\\\\\\\\\\\\\\\\\| 
                                                                                                    RUN PGM=TRIPDIST MATI= HBSCI1_4.DAT, ; Composite Time Impedances HBS Inc.Levels 1-4
                                                                                                            SOVOPTTE.skf, ; Off Pk Time Imped. for Extl/Int. Trip Dist.<br>
@HRSK@ : HRW Kfactors (Scaled by 1000 0)
                                                                                                                            ; HBW Kfactors (Scaled by 1000.0)
                                                                                                   ; Put impedance matrices in work tables 11-16 
                                                                                                    ; tabs 11-14 are comp.time for inc.levels 1,2,3,4, tabs 15,16 are 
                                                                                                   ; both Offpk SOV time. All impedance and time values are in whole minutes. 
                                                                                                      FILLMW MW[11] = MI.1.1,2,3,4,MI.2.1,MI.2.1 
                                                                                                   ; Put K-factor matrix in work table 20 
; The k-factor values are scaled by 1000s (eg, a mtx value of '1000'=1.0) 
                                                                                                   ; the K-factors are appiled across all HBS distributions 
                                                                                                      FILLMW MW[20] = MI.3.1 
 DUMMY = ROWFAC(20,0.001) ; scale k-factor's to 'true' units 
                                                                                                    ZDAT[1] = @PROHBS1@, Z=1-4, P1=5-10 ; HBS Inc. 1 productions ZDAT[2] = @PROHBS12@, Z=1-4, P2=5-10 ; HBS Inc. 2 productions
                                                                                                    ZDATA[2] = @PROHBS12@, Z=1-4, P2=5-10; HBS Inc. 2 production<br/>\nZDATA[3] = @PROHBS13@, Z=1-4, P3=5-10; HBS Inc. 3 productionZDATI[3] = @PROHBSI3@, Z=1-4, P3=5-10 ; HBS Inc. 3 productions<br>ZDATI[4] = @PROHBSI4@, Z=1-4, P4=5-10 ; HBS Inc. 4 productions
                                                                                                    ZDATA[4] = @PROHBS14@, Z=1-4, P4=5-10 ; HBS Inc. 4 productions<br>ZDATA = @PPOHRSAI@ Z=1-4 P5=5-10 ; HBS Totl productions
                                                                                                    ZDATI[5] = @PROHBSAL@, Z=1-4, P5=5-10 ; HBS TotlZDATA[S] = @ATTHBST1@, Z=1-4, A1=5-10 ; HBS Inc. 1 attractions<br>ZDATA[S] = @ATTHBST2@. Z=1-4, A2=5-10 ; HBS Inc. 2 attractions
                                                                                                    ZDATI[7] = @ATTHBSI2@, Z=1-4, A2=5-10 ; HBS Inc. 2Z\text{DATT}[8] = \text{@ATTHRST3@}, Z=1-4, A3=5-10 ; HBS Inc. 3 attractions
                                                                                                    ZDATI[9] = @ATTHBSI4@, Z=1-4, A4=5-10 ; HBS Inc. 4 attractions
                                                                                                    ZDATA[10] = @ATTHBSAL@, Z=1-4, AS=5-10 ; HBS Totl attractions
                                                                                                    LOOKUP FILE = @IHBSFFS@, INTERPOLATE=N, SETUPPER=T, FAIL=, 0, , NAME = FF,
                                                                                                           LOOKUP[1] = 1, RESULT = 2, ; HBS INC 1 F-FACTORSLOOKUP[2] = 1, RESULT = 3, ; HBS INC 2 F-FACTORSLOOKUP[3] = 1, RESULT = 4, ; HBS INC 3 F-FACTORSLOOKUP[4] = 1, RESULT = 5, ; HBS INC 4 F-FACTORS
                                                                                                           LOOKUP[5] = 1, RESULT = 6, ; HBS Extl-Interstate F-FACTORS
                                                                                                           LOOKUP[6] = 1, RESULT = 7 ; HBS Extl-Arterial F-FACTORS; Establish production and attraction vectors here: 
                                                                                                    SETPA P[1] = P1, P[2] = P2, P[3] = P3, P[4] = P4, P[5] = P5, P[6] = P5SETPA A[1] = A1, A[2] = A2, A[3] = A3, A[4] = A4, A[5] = A5, A[6] = A5MAXITERS = 7 ; specify GM iterations to be 7 to be consistent with
                                                                                                                    ; prior MINUTP runs 
                                                                                                   ; Establish gravity model run files & parameters 
                                                                                                    GRAVITY PURPOSE = 1, LOS=MW[11], FFACTORS= FF, KFACTORS = MW[20] 
                                                                                                    GRAVITY PURPOSE = 2, LOS=MW[12], FFACTORS= FF, KFACTORS = MW[20] 
                                                                                                    GRAVITY PURPOSE = 3, LOS=MW[13], FFACTORS= FF, KFACTORS = MW[20] 
                                                                                                   GRAVITY PURPOSE = 4, LOS=MW[14], FFACTORS= FF, KFACTORS = MW[20] 
                                                                                                    GRAVITY PURPOSE = 5, LOS=MW[15], FFACTORS= FF, KFACTORS = MW[20] 
                                                                                                   GRAVITY PURPOSE = 6, LOS=MW[16], FFACTORS= FF, KFACTORS = MW[20] 
                                                                                                   ; Write out trips as integers to be consistent with MINUTP 
                                                                                                   DIMMY = ROWFTX(1)DUMMY = ROMRTY(2)DUMMY = ROWFIX(3)DUMMY = ROWFTX(4)DUMMY = ROWFIX(5) 
                                                                                                   DUMMY = ROWFIX(6)MATO = EST.TEM, MO=1-6 ; Final HBS trip table(s)
                                                                                                                               ; T1 - HBS Inc. Level 1 (i-i) 
                                                                                                                               ; T2 - HBS Inc. Level 2 (i-i) 
                                                                                                                                       ; T3 - HBS Inc. Level 3 (i-i)
```

```
 ; T4 - HBS Inc. Level 4 (i-i) 
                         ; T5 - HBS ALL (Extl/Interst. FFs) 
                        ; T6 - HBS ALL (Extle/Arter. FFs) 
; Note: The External Interstate and Arterial trips (t5 & t6) will be 
; refined in the next two matrix runs ENDRUN ; ; 
;------------------------------------------------------------------- ; Refinement of External Trip Distribution Trip Tables 
; (External Interstate and External Arterial Trips) 
; There are two MATRIX steps 
; 1) This program reads the external interstate and external arterial 
    tables produced from the external trip dist. process above. The
    program wipes out trips in internal or through trip interchanges
    ; if any exist (there may be a small chance that some trips exist). 
    It also makes sure that no extl/art. trips exist in the
    extl/interstate interchanges and vise-versa. Finally it writes out
    an array containing the column totals of the total external trips.
    to be used in the following program.
; ; 2) This program is used to make sure the row & column totals 
; of the external trip files match those of P/A files produced in 
    the trip generation process. the adjustment will affect the As
    much more than the P's.
:-----------------------------
                               ;------------------------------------------------------------------- RUN PGM=MATRIX MATI= EST.TEM
                    ; read in initial ext trips from trip dist.
  ARRAY COLTOTX=2191 ; set up an array for init.col totals for ext trips 
  MW[5] = MI.1.5 ; Get Initial Extl Interstate table 
 MW[6] = MI.1.6 ; Get Initial Extl Arterial table 
  MW[15] = MW[5] ; Store HBS trips with Extl/Interst. FFs in MW15 
  MW[16] = MW[6] ; Store HBS trips with Extl/Arterial FFs in MW16 
; 
; Now, strip away or zero out unwanted interchanges 
; interstate-type external stations MW[15] 
;- IF (I = 1-2144)MW[15] = 0, INCLUDE= 1-2144; i-i ijs
ELSE MW[15] =0, INCLUDE= 2145-2191 ; x-x ijs
ENDIF IF (I = 2145,2147-2148,2150-2153,2155,2157-2165,2167-2170, 
              2172-2179,2181,2185-2186,2188-2190) MW[15] = 0 ; ext art. ijs 
MW[15] = 0, INCLUDE=2145,2147-2148,2150-2153,2155,2157-2165,2167-2170, 
                        2172-2179,2181,2185-2186,2188-2190 ; ext art. ijs 
; 
; Now, strip away or zero out unwanted interchanges 
; arterial-type external stations MW[16] 
; IF (I = 1-2144) MW[16] = 0, INCLUDE= 1-2144 ; i-i ijs 
ELSE MW[16] =0, INCLUDE= 2145-2191 ; x-x ijs
ENDIF IF (I = 2146,2149,2154,2156,2166,2171,2180,2182,2183,2184, 
              2187,2191) MW[16] = 0 ; ext int.ijs 
MW[16] = 0, INCLUDE=2146,2149,2154,2156,2166,2171,2180,2182,2183,2184, 
                                                                                                                      2187,2191 ; ext int.ijs 
                                                                                             ; ; ------------------------------------------------------------------- ; ACCUMULATE COLUMN TOTALS of ALL INITIAL EXTERNAL TRIPS JLOOP COLTOTX[J]=COLTOTX[J] + MW[15][J] + MW[16][J]ENDJLOOP ; 
; NOW, WRITE OUT THE INITIAL COLUMN TOTALS FOR Later Use 
                                                                                             IF (I=2191) 
                                                                                                 LOOP K=2145,2191 
                                                                                                      PRINT FORM=8,LIST=K, COLTOTX[K], FILE=IXCOLTOT.DAT 
                                                                                                  ENDLOOP ENDIF MATO = EXT.TEM, MO=15,16 ; Final HBS trip table(s)
                                                                                             ; -------------------------------------------------------------- RUN PGM=MATRIX 
 MATI[1]= EXT.TEM 
 MATI[2]= EST.TEM 
 ZDATI[1]=@PROHBSAL@, Z=1-4,RCNTL=5-10 ; total trip gen. prod.totals 
                                                                                               Z\text{DATT}[2] = \text{RATTHBSAIA}. Z=1-4, CCNTL=5-10 ; total trip gen. attr.totals
                                                                                                ZDATI[3]=IXCOLTOT.DAT, Z=#1,ICOLTOT=2 
                                                                                               FTIJ.MW MW[1] = MT.2.1.2.3.4FILLMW MW[5] = MI.1.1.2 ARRAY IROWTOTA= 2191  ARRAY FROWTOT = 2191 
 ARRAY FCOLTOT = 2191  ARRAY ROWADJ = 2191 
 ARRAY COLADJ = 2191  MW[15] = MW[5] ; Store HBS trips with Extl/Interst. FFs in MW15 
                                                                                                MW[16] = MW[6] ; Store HBS trips with Extl/Arterial FFs in MW16 
                                                                                              ; -------------- TF (i=1-2144) JLOOP \mathtt{IF}(ICOLTOT[j] = 0)COLADJ[J] = 1.0
                                                                                                   ELSE COLADJ[J] = CCNTL[j]/ICOLTOT[j] ENDIF MW[25] = ROUND (MW[15][J]*COLADJ[J])MW[26] = ROUND (MW[16][J]*COLADJ[J])FCOLUTION[J] = FCOLUTION[J] + MW[25][J] + MW[26][J] endjloop 
                                                                                              ELSE irowtotal[i] = ROWSUM(15) + rowsum(16)JT.OOP

 IF (IrowTOTa[i] = 0) 
                                                                                                      rowADJ[i] = 1.0
                                                                                                  ELSE 
 rowADJ[i] = RCNTL[i]/IROWTOTa[i]  ENDIF MW[25] = ROUND (MW[15][J]*ROWADJ[i]) MW[26] = ROUND (MW[16][J]*ROWADJ[i]) 
                                                                                                 FROWTOT[i] = FROWTOT[i] + MW[25][j] + MW[26][j]endiloop
                                                                                              endif
```

```
 ; 
 ; Now replace full external trip tables with 'trimmed' tables 
 ; and compute Final Total Trip Table 
dummy = rowfix(25) ; bucket round totals
dummv = rowfix(26) ;
MW[5] = MW[25]MW[6] = WW[26]
 DUMMY=ROWADD(7,1,2,3,4,5,6) 
MATO = @HBSTDOUT@, MO=1-7 ; Final HBS trip table(s)
IF (I=2191) ; if at the last zone 
   LIST = ' TAZ inital contrl final adjftr ',FILE=xcolHBS.asc 
    LOOP INDEX = 2145,2191 
       LIST = INDEX(4), '',ICOLTOT[INDEX](8), '',CCNTL[INDEX](8),
                            FCOLTOT[INDEX](8),' ',coladj[INDEX](8.3), 
             FILE=xcolHBS.asc  ENDLOOP  LIST = ' TAZ inital contrl final adjftr ',FILE=xrowHBS.asc 
   LOOP INDEX = 2145,2191 
       LIST = INTRX(4), ' , IROWTOTA[INDEX](8), RCNTL[INDEX](8),
                            FROWTOT[INDEX](8),rowadj[INDEX](8.3), 
             FILE=xROWHBS.asc  ENDLOOP ENDIF ;------------------------------------------------------------------- ; END of HBS Trip Distribution 
;------------------------------------------------------------------- ; |\\\\\\\\\\\\\\\\\\\\\\\\\\\\\\\\\\\\\\\\\\\\\\\\\\\\\\\\\\\\\\\| 
; |////// 7) Start HBO Trip Distribution Here: /////| 
; |\\\\\\\\\\\\\\\\\\\\\\\\\\\\\\\\\\\\\\\\\\\\\\\\\\\\\\\\\\\\\\\| 
RUN PGM=TRIPDIST MATI= HBOCI1_4.DAT, ; Composite Time Impedances HBO Inc.Levels 1-4
        SOVOPTTE.skf, ; Off Pk Time Imped. for Extl/Int. Trip Dist. 
        @HBOK@ ; HBW Kfactors (Scaled by 1000.0) 
; Put impedance matrices in work tables 11-16 
; tabs 11-14 are comp.time for inc.levels 1,2,3,4, tabs 15,16 are 
; both Offpk SOV time. All impedance and time values are in whole minutes. 
  FILLMW MW[11] = MI.1.1,2,3,4,MI.2.1,MI.2.1 
; Put K-factor matrix in work table 20 
; The k-factor values are scaled by 1000s (eg, a mtx value of '1000'=1.0) 
; the K-factors are appiled across all HBO distributions 
 FTIJ.MW MW[20] = MT.3.1
 DUMMY = ROWFAC(20,0.001) ; scale k-factor's to 'true' units 
ZDATI[1] = \text{QPROHBOII@}, Z=1-4, P1=5-10 ; HBO Inc. 1 productions
ZDATI[2] = \text{QPROHBO12@}, Z=1-4, P2=5-10 ; HBO Inc. 2 productions
ZDATI[3] = @PROHBOI3@, Z=1-4, P3=5-10 ; HBO Inc. 3 productions
ZDATA[I] = @PROHBOI4@, Z=1-4, P4=5-10 ; HBO Inc. 4 productions
ZDATI[5] = @PROHBOAL@, Z=1-4, P5=5-10 ; HBO Totl productions
ZDATI[6] = @ATTHBOI1@, Z=1-4, A1=5-10 ; HBO Inc. 1 attractions
ZDATI[7] = @ATTHBOI2@, Z=1-4, A2=5-10 ; HBO Inc. 2 attractions
ZDATI[8] = @ATTHBOI3@, Z=1-4, A3=5-10 ; HBO Inc. 3 attractions
ZDATI[9] = @ATTHBOI4@, Z=1-4, A4=5-10 ; HBO Inc. 4 attractions
                                                                                               ZDATI[10] = \texttt{QATTHBOAL@}, Z=1-4, A5=5-10 ; HBO Totl attractions
                                                                                               LOOKUP FILE = @IHBOFFS@,INTERPOLATE=N,SETUPPER=T,FAIL=,0,,NAME = FF, 
                                                                                                      LOOKUP[1] = 1, RESULT = 2, ; HBO INC 1 F-FACTORS
                                                                                                      LOOKUP[2] = 1, RESULT = 3, ; HBO INC 2 F-FACTORS\text{LOOKUP}[3] = 1, \text{RESULT} = 4, ; \text{HBO INC} = 3<br>\text{LOOKID}[4] = 1, \text{RESUIT} = 5, ; \text{HBO INC} = 4<br>\text{F-FACTORS}LOOKUP[4] = 1, RESULT = 5, ; HBO INC 4
                                                                                                      LOOKUP[5] = 1, RESULT = 6, ; HBO Extl-Interstate F-FACTORS
                                                                                                       LOOKUP[6] = 1, RESULT = 7 ; HBO Extl-Arterial F-FACTORS 
                                                                                               ; Establish production and attraction vectors here: 
                                                                                               SETPA P[1] = P1, P[2] = P2, P[3] = P3, P[4] = P4, P[5] = P5, P[6] = P5 
                                                                                               SETPA A[1] = A1, A[2] = A2, A[3] = A3, A[4] = A4, A[5] = A5, A[6] = A5 
                                                                                               MAXITERS = 7 ; specify GM iterations to be 7 to be consistent with
                                                                                                               ; prior MINUTP runs 
                                                                                               ; Establish gravity model run files & parameters 
                                                                                               GRAVITY PURPOSE = 1, LOS=MW[11], FFACTORS= FF, KFACTORS = MW[20] 
                                                                                               GRAVITY PURPOSE = 2, LOS=MW[12], FFACTORS= FF, KFACTORS = MW[20] 
                                                                                               GRAVITY PURPOSE = 3, LOS=MW[13], FFACTORS= FF, KFACTORS = MW[20] 
                                                                                               GRAVITY PURPOSE = 4, LOS=MW[14], FFACTORS= FF, KFACTORS = MW[20] 
                                                                                               GRAVITY PURPOSE = 5, LOS=MW[15], FFACTORS= FF, KFACTORS = MW[20] 
                                                                                               GRAVITY PURPOSE = 6, LOS=MW[16], FFACTORS= FF, KFACTORS = MW[20] 
                                                                                               ; Write out trips as integers to be consistent with MINUTP 
                                                                                               DUMMY = ROWFIX(1)DUMMY = ROWFTX(2)DUMMY = ROWFIX(3) 
                                                                                               DIMMY = ROWFTX(4)
                                                                                               DIMMY = ROWFTX(5)DUMMY = ROWFLX(6)MATO = EST.TEM, MO=1-6 ; Final HBO trip table(s)
                                                                                                                        ; T1 - HBO Inc. Level 1 (i-i) 
                                                                                                                        \mathbf{r} = HBO Inc. Level 2 (i-i)
                                                                                                                        ; T3 - HBO Inc. Level 3 (i-i); T4 - HBO Inc. Level 4 (i-i) ; T5 - HBO ALL (Extl/Interst. FFs) 
                                                                                                                        ; T6 - HBO ALL (Extle/Arter. FFs) 
                                                                                               ; Note: The External Interstate and Arterial trips (t5 & t6) will be 
                                                                                               ; refined in the next two matrix runs ENDRUN ; ; ;------------------------------------------------------------------- ; Refinement of External Trip Distribution Trip Tables 
                                                                                               ; (External Interstate and External Arterial Trips) 
                                                                                               ; There are two MATRIX steps 
                                                                                                   ; 1) This program reads the external interstate and external arterial 
                                                                                                    tables produced from the external trip dist. process above. The
                                                                                                    program wipes out trips in internal or through trip interchanges
                                                                                                    if any exist (there may be a small chance that some trips exist).
                                                                                                   It also makes sure that no extl/art. trips exist in the
                                                                                                    extl/interstate interchanges and vise-versa. Finally it writes out
                                                                                                    an array containing the column totals of the total external trips.
                                                                                                   to be used in the following program.
                                                                                                ; 2) This program is used to make sure the row & column totals
                                                                                                    of the external trip files match those of P/A files produced in
                                                                                                    the trip generation process. the adjustment will affect the As
                                                                                               ; much more than the P's. 
;-------------------------------------------------------------------
```

```
RUN PGM=MATRIX MATT = EST TEM
                     ; read in initial ext trips from trip dist.
  ARRAY COLTOTX=2191 ; set up an array for init.col totals for ext trips 
 MW[5] = MI.1.5; Get Initial Extl Interstate table

 MW[6] = MI.1.6 ; Get Initial Extl Arterial table  MW[15] = MW[5] ; Store HBO trips with Extl/Interst. FFs in MW15 
  MW[16] = MW[6] ; Store HBO trips with Extl/Arterial FFs in MW16 
; ; Now, strip away or zero out unwanted interchanges 
; interstate-type external stations MW[15] 
;- IF (I = 1-2144)MW[15] = 0, INCLUDE= 1-2144 ; i-i ijs
ELSE  MW[15] = 0, INCLUDE= 2145-2191 ; x-x ijs 
ENDIF 
IF (I = 2145, 2147-2148, 2150-2153, 2155, 2157-2165, 2167-2170,<br>2172-2179, 2181, 2185-2186, 2188-2190) MW(15) = 0; ext art. ijs
             2172-2179,2181,2185-2186,2188-2190 MW[15] =
MW[15] = 0, INCLUDE=2145,2147-2148,2150-2153,2155,2157-2165,2167-2170, 
                        2172-2179,2181,2185-2186,2188-2190; ext art. ijs 
; 
; Now, strip away or zero out unwanted interchanges 
; arterial-type external stations MW[16] 
; IF (I = 1-2144)MW[16] = 0, INCLUDE= 1-2144; i-i ijs
ELSE MW[16] =0, INCLUDE= 2145-2191 ; x-x ijs
ENDIF 
IF (I = 2146,2149,2154,2156,2166,2171,2180,2182,2183, 
              2184,2187,2191) MW[16] = 0 ; ext int.ijs 
MW[16] = 0, INCLUDE=2146,2149,2154,2156,2166,2171,2180,2182,2183, 
                        2184,2187,2191 ; ext int.ijs 
; ; ------------------------------------------------------------------- ; ACCUMULATE COLUMN TOTALS of ALL INITIAL EXTERNAL TRIPS JLOOP COLTOTX[J]=COLTOTX[J] + MW[15][J] + MW[16][J]ENDJLOOP ; 
; NOW, WRITE OUT THE INITIAL COLUMN TOTALS FOR Later Use 
TF / T = 2191 LOOP K=2145,2191 
        PRINT FORM=8,LIST=K, COLTOTX[K], FILE=IXCOLTOT.DAT 
   ENDLOOP ENDIF MATO = EXT.TEM, MO=15,16 ; Final HBO trip table(s)
; -------------------------------------------------------------- RUN PGM=MATRIX 
 MATI[1]= EXT.TEM 
 MATI[2]= EST.TEM 
 ZDATI[1]=@PROHBOAL@, Z=1-4,RCNTL=5-10 ; total trip gen. prod.totals 
  ZDATI[2]=@ATTHBOAL@, Z=1-4,CCNTL=5-10 ; total trip gen. attr.totals 
  ZDATI[3]=IXCOLTOT.DAT, Z=#1,ICOLTOT=2 
  FILLMW MW[1] = MI.2.1,2,3,4 
 FILLMW MW[5] = MI.1.1.2
```

```
 ARRAY IROWTOTA= 2191  ARRAY FROWTOT = 2191 
 ARRAY FCOLTOT = 2191 ARRAY ROWADJ = 2191ARRAY COI. ADJ = 2191 MW[15] = MW[5] ; Store HBO trips with Extl/Interst. FFs in MW15 
  MW[16] = MW[6] ; Store HBO trips with Extl/Arterial FFs in MW16 
; -------------- IF (i=1-2144) 
 JLOOP 
 IF (ICOLTOT[j] = 0) 
        COLADJ[J] = 1.0
    ELSE COLADJ[J] = CCNTL[j]/ICOLTOT[j] ENDIF MW[25] = ROUND (MW[15][J]*COLADJ[J]) MW[26] = ROUND (MW[16][J]*COLADJ[J]) 
     FCOLUTION [J] = FCOLUTION [J] + MW[25][J] + MW[26][J] endjloop 
ELSE 
 irowtota[i] = ROWSUM(15) + rowsum(16) 
 JLOOP 
 IF (IrowTOTa[i] = 0) 
rowADJ[i] = 1.0
    ELSE 
 rowADJ[i] = RCNTL[i]/IROWTOTa[i]  ENDIF 
 MW[25] = ROUND (MW[15][J]*ROWADJ[i]) 
   MW[26] = ROUND (MW[16][J]*ROWADJ[i])FROWTOT[i] = FROWTOT[i] + MW[25][j] + MW[26][j] endjloop 
endif  ; 
 ; Now replace full external trip tables with 'trimmed' tables 
 ; and compute Final Total Trip Table 
dummy = rowfix(25) ; bucket round totals
dummy = rowfix(26) ;
MW[5] = MW[25] MW[6] = MW[26] 
 DUMMY=ROWADD(7,1,2,3,4,5,6) 
MATO = @HBOTDOUT@, MO=1-7 ; Final HBO trip table(s)
IF (I=2191) ; if at the last zone 
   LIST = ' TAZ inital contrl final adjftr ',FILE=xcolHBO.asc 
   LOOP INDEX = 2145,2191 
       LIST = INDEX(4), '',ICOLTOT[INDEX](8), '',CCNTL[INDEX](8),
                            FCOLTOT[INDEX](8),' ',coladj[INDEX](8.3), 
             FILE=xcolHBO.asc  ENDLOOP  LIST = ' TAZ inital contrl final adjftr ',FILE=xrowHBO.asc 
   LOOP INDEX = 2145,2191 
       LIST = INDEX(4), ' ',IROWTOTA[INDEX](8), RCNTL[INDEX](8),
```
FROWTOT[INDEX](8),rowadj[INDEX](8.3),

```
A-63
```

```
 FILE=xROWHBO.asc 
   ENDLOOP ENDIF 
;------------------------------------------------------------------- ; END of HBO Trip Distribution 
;------------------------------------------------------------------- ; |\\\\\\\\\\\\\\\\\\\\\\\\\\\\\\\\\\\\\\\\\\\\\\\\\\\\\\\\\\\\\\\\\\\\\| 
\frac{1}{1} ////// 8) Start NHB, Med Trk, Hvy Trk Trip Distribution Here: /////
; |\\\\\\\\\\\\\\\\\\\\\\\\\\\\\\\\\\\\\\\\\\\\\\\\\\\\\\\\\\\\\\\\\\\\\| 
RUN PGM=TRIPDIST MATT= NHRCT DAT
                       % Composite Time Impedances NHB Inc. Levels 1-4
       SOVOPTT. SKF, ; Off-Pk Time Imped. for Intl Trip Dist.
        SOVOPTTE.SKF, ; Off Pk Time Imped. for Extl/Int. Trip Dist. 
       %WHBK@, \ddot{\text{m}} ; NHB Kfactors (Scaled by 1000.0)<br>
# Med Truck Kfactors (Scaled by 1000.0)
       eMTKK@, ; Med Truck Kfactors (Scaled by 1000.0)<br>@HTKK@ ; Hyv Truck Kfactors (Scaled by 1000.0)
                       ; Hvy Truck Kfactors (Scaled by 1000.0)
; Put impedance matrices in work tables 11-13 
%; tab 11 is comp.time for Intl NHB Trips Purp 1<br>i tab 12 is SOV Off Pk time for Intl Mtk. HTK Trips Purp 2.3
: tab 12 is SOV Off Pk time for Intl Mtk, HTK Trips
; tab 13 is SOV Off Pk time for Extl NHB, Mtk, HTK Trips Purp 4-7 
; Offpk SOV time. All impedance and time values are in whole minutes. 
  FILLMW MW[11] = MI.1.1,MI.2.1,MI.3.1 
; Put K-factor matrices in work tables 20-22 
; The k-factor values are scaled by 1000s (eg, a mtx value of '1000'=1.0) 
; the NHB K-factors are appiled across all Intl&Extl distributions 
        MW[20] = MI.4.1 ; NHB Kfactors
MW[21] = MI.5.1 ; MTK Intl K-Factors
MW[22] = ML.6.1 ; HTK Intl K-Factors

 DUMMY = ROWFAC(20,0.001) ; scale NHB k-factor's to 'true' units 
  DUMMY = ROWFAC(21,0.001) ; scale MTK k-factor's to 'true' units 
  DUMMY = ROWFAC(22,0.001) ; scale HTK k-factor's to 'true' units 
ZDATI[1] = @PRONHBIN@, Z=1-4, P1=5-10 ; Int1 NHB productions
ZDATI[2] = @PROMTKIN@, Z=1-4,P2=5-10 ; Intl Med Trk productions 
ZDATI[3] = @PROHTKIN@, Z=1-4,P3=5-10 ; Intl Hvy Trk productions 
ZDATI[4] = @PRONHBAL@, Z=1-4,P4=5-10 ; Intl/Extl NHB productions 
ZDATI[5] = @PROMTKAL@, Z=1-4,P5=5-10 ; Intl/Extl MTK productions 
ZDATI[6] = @PROHTKAL@, Z=1-4,P6=5-10 ; Intl/Extl HTK productions 
LOOKUP FILE = @IN_TFFS@, INTERPOLATE=N, SETUPPER=T, FAIL=, 0, , NAME = FF,
      LOOKUP[1] = 1, RESULT = 2, ; NHB Internal F-FACTORS LOOKUP[2] = 1, RESULT = 3, ; MTK Internal F-FACTORS 
      LOOKUP[3] = 1, RESULT = 4, ; HTK Internal F-FACTORSLOOKUP[4] = 1, RESULT = 5, ; NHB Extl/Interst F-FACTORSLOOKUP[5] = 1, RESULT = 6, ; NHB Extl/Arterial F-FACTORS
      LOOKUP[6] = 1, RESULT = 7, ; MTK External F-FACTORSLOOKUPI[7] = 1, RESULT = 8 ; HTK External F-FACTORS
; Establish production and attraction vectors here: 
; Note here that I am reading in production z-files for BOTH
; Production and Attraction Vectors. Normally I'd read in 7 prod. 
  and 7 attr. files but this Version of TP+ only allows for 10 z-files
; so I'm improvising a little bit. Anyhow the P/A files are 'supposed' 
; to be balanced, aren't they?? 
; 
SETPA P[1]=P1,P[2]=P2,P[3]=P3,P[4]=P4,P[5]=P4,P[6]=P5,P[7]=P6 
SETPA A[1]=P1, A[2]=P2, A[3]=P3, A[4]=P4, A[5]=P4, A[6]=P5, A[7]=P6MAXITERS = 7 ; specify GM iterations to be 7 to be consistent with
                                                                                                               ; prior MINUTP runs 
                                                                                               ; Establish gravity model run files & parameters 
                                                                                               GRAVITY PURPOSE = 1, LOS=MW[11], FFACTORS= FF, KFACTORS = MW[20] ;nhbin
                                                                                               GRAVITY PURPOSE = 2, LOS=MW[12], FFACTORS= FF, KFACTORS = MW[21] ;mtkin 
                                                                                               GRAVITY PURPOSE = 3, LOS=MW[12], FFACTORS= FF, KFACTORS = MW[22] ;htkin 
                                                                                               GRAVITY PURPOSE = 4, LOS=MW[13], FFACTORS= FF, KFACTORS = MW[20] ;nhbxi 
                                                                                              GRAVITY PURPOSE = 5, LOS=MW[13], FFACTORS= FF, KFACTORS = MW[20] ;nhbxa 
                                                                                               GRAVITY PURPOSE = 6, LOS=MW[13], FFACTORS= FF, KFACTORS = MW[21] ;mtkex 
                                                                                               GRAVITY PURPOSE = 7, LOS=MW[13], FFACTORS= FF, KFACTORS = MW[22] ;htkex 
                                                                                              ; Write out trips as integers to be consistent with MINUTP 
                                                                                              DUMMY = ROWFLX(1)DIMMY = ROWFTX(2)DIMMY = ROWFTX(3)DUMMY = ROMFTX/4DIMMY = ROWFTX(5)DIMMY = ROWFTX(6)DIMMY = ROWFTX(7)MATO = EST. TEM, MO=1-7 ; Final NHB Truck trip tables:
                                                                                                                       ; T1 - NHB (i-i)T2 - MTK (i-i)
                                                                                                                               T3 - HTK (i-i)
                                                                                                                        ; T4 - NHB (Extl/Interst) 
                                                                                                                        ; T5 - NHB (Extl/Arterial) 
                                                                                                                        ; T6 - MTK (Extl) 
                                                                                                                        ; T7 - HTK (Extl) 
                                                                                              ; Note: The External Interstate and Arterial trips (t4 - t7) will be 
                                                                                               ; refined in the next two matrix runs ENDRUN
                                                                                              ; ; 
;------------------------------------------------------------------- ; Refinement of External Trip Distribution Trip Tables 
                                                                                              ; (External Interstate and External Arterial Trips) 
                                                                                               ; There are two MATRIX steps 
                                                                                                  1) This program reads the external interstate and external arterial
                                                                                              ; tables produced from the external trip dist. process above. The 
                                                                                               ; program wipes out trips in internal or through trip interchanges 
                                                                                                   if any exist (there may be a small chance that some trips exist).
                                                                                                   It also makes sure that no extl/art. trips exist in the
                                                                                                   extl/interstate interchanges and vise-versa. Finally it writes out
                                                                                                   an array containing the column totals of the total external trips.
                                                                                               ; 
;------------------------------------------------------------------- RUN PGM=MATRIX MATI= EST.TEM
                                                                                                                    ; read in initial ext trips from trip dist.
                                                                                                 ARRAY COLTOTN=2191 ; set up array for init.col totals for NHB ext 
                                                                                                 ARRAY COLTOTM=2191 ; set up array for init.col totals for MTK ext trips 
                                                                                                 ARRAY COLTOTH=2191 ; set up array for init.col totals for HTK ext trips 
                                                                                                 MW[5] = MI.1.4 ; Get Initial NHB Extl Interstate table 
 MW[6] = MI.1.5 ; Get Initial NHB Extl Arterial table table
                                                                                                MW[7] = MI.1.6 ; Get Initial MTK Extl
                                                                                                MW[8] = MI.1.7 ; Get Initial HTK Extl table
                                                                                                 MW[15] = MW[5] ; Store NHB Extl/Interst. Trips in MW15 
                                                                                                 MW[16] = MW[6] ; Store NHB Extl/Arterial Trips in MW16 
                                                                                                MW[17] = MW[7] ; Store MTK External
                                                                                                 MW[18] = MW[8] ; Store HTK External Trips in MW18 
                                                                                               ; 
; Now, strip away or zero out unwanted interchanges
```

```
; interstate-type external stations MW[15] 
;- IF (I = 1-2144)MW[15] = 0, INCLUDE= 1-2144 ; i-i ijs
ELSE MW[15] =0, INCLUDE= 2145-2191 ; x-x ijs
ENDIF IF (I = 2145,2147-2148,2150-2153,2155,2157-2165,2167-2170, 
            2172-2179,2181,2185-2186,2188-2190) MW[15] = 0 ; ext art. ijs
MW[15] = 0, INCLUDE=2145,2147-2148,2150-2153,2155,2157-2165,2167-2170, 
             2172-2179,2181,2185-2186,2188-2190; ext art. ijs 
; 
; Now, strip away or zero out unwanted interchanges 
; arterial-type external stations MW[16] 
; IF (I = 1-2144)MW[16] = 0, INCLUDE= 1-2144 ; i-i ijs
ELSE MW[16] =0, INCLUDE= 2145-2191 ; x-x ijs
ENDIF IF (I = 2146,2149,2154,2156,2166,2171,2180,2182,2183, 
            2184, 2187, 2191 MW[16] = 0 ; ext int.ijs
MW[16] = 0, INCLUDE=2146,2149,2154,2156,2166,2171,2180,2182,2183, 
                      2184,2187,2191 ; ext int.ijs 
; ; 
; Now, strip away or zero out unwanted interchanges 
; for Medium Trucks MW[17] ;- IF (I = 1-2144)MW[17] = 0, INCLUDE= 1-2144 ; i-i ijs
ELSE 
 MW[17] = 0, INCLUDE= 2145-2191 ; x-x ijs 
ENDIF ; 
; Now, strip away or zero out unwanted interchanges 
; for Heavy Trucks MW[18] 
; IF (I = 1-2144) MW[18] = 0, INCLUDE= 1-2144 ; i-i ijs 
ELSE 
 MW[18] = 0, INCLUDE= 2145-2191 ; x-x ijs 
ENDIF ; 
; ------------------------------------------------------------------- ; ACCUMULATE COLUMN TOTALS of ALL INITIAL EXTERNAL TRIPS JLOOP COLTOTN[J]=COLTOTN[J] + MW[15][J] + MW[16][J] ;Col. Total NHB Extl
                                    Col. Total MTK Extl
 COLTOTM[J]=COLTOTM[J] + MW[17][J]:Col. Total HTK Extl
 COLTOTH[J] = COLTOTH[J] + MW[18][J]ENDJLOOP ; 
; NOW, WRITE OUT THE INITIAL COLUMN TOTALS FOR Later Use 
IF (I=2191) 
   LOOP K=2145,2191 
        PRINT FORM=8,LIST=K, COLTOTN[K], COLTOTM[K], COLTOTH[K], 
 FILE=IXCOLTOT.DAT 
   ENDLOOP ENDIF MATO = EXT.TEM, MO=15,16,17,18 ; Final Extl NHB, Mtk, HTK trip table(s)
```

```
; -------------------------------------------------------------- RUN PGM=MATRIX ; Adjust NHB Externals
  MATI[1]= EXT.TEM 
 MATI[2]= EST.TEM 
 ZDATI[1] = @PRONHBAL@, Z=1-4,RCNTL=5-10 ; NHB Trip Production Controls 
  ZDATI[2] = \text{@ATTNHBAL@}, Z=1-4, CCNTL=5-10 ; NHB Trip Attraction Controls
  ZDATI[3] = IXCOLTOT.DAT, Z=#1,ICOLTOT=2 
 FILLMW MW[1] = ML.2.1 ; mw 1 i-i nhb<br>FILLMW MW[4] = ML.1.1.2 ; mw 4-5 ext nhb
FILLMW MW[4] = MI.1.1.2 ; mw 4-5 ext nhb(intst,art)
  ARRAY IROWTOTA = 2191  ARRAY FROWTOT = 2191  ARRAY FCOLTOT = 2191  ARRAY ROWADJ = 2191  ARRAY COLADJ = 2191 MW[14] = MW[4] ; Extr/Int. trips to be adj. --Start w/ initial trips
 MW[15] = MW[5] ; Extr/Art. trips to be adj. --Start w/ initial trips
  IF (I=1-2144) 
    JLOOP 
 IF (ICOLTOT[J] = 0) 
       COLADJ[J] = 1.0 ELSE 
 COLADJ[J] = CCNTL[J] / ICOLTOT[J]  ENDIF MW[24] = ROUND (MW[14] * COLADJ[J])MW[25] = ROUND (MW[15] * COLADI[J])FCOLUTION[J] = FCOLUTION[J] + MW[24] + MW[25] ENDJLOOP 
ELSE 
 IROWTOTA[I] = ROWSUM(14) + ROWSUM(15) 
     JLOOP 
 IF (IROWTOTA[I] = 0) 
       ROWADJ[I] = 1.0 ELSE 
 ROWADJ[I] = RCNTL[I] / IROWTOTA[I]  ENDIF MW[24] = ROUND (MW[14][J] * ROWADJ[I])MW[25] = ROUND (MW[15][J] * ROWADJ[I])FROWTOT[I] = FROWTOT[I] + MW[24][J] + MW[25][J] ENDJLOOP ENDIF dummy = rowfix(24) ; bucket round totals
dummy = rowfix(25) ;
  MW[4] = MW[24] ; Replace initial nhb ext/int trips w/ adj trips 
 MW[5] = MW[25] ; Replace initial nhb ext/art trips w/ adj trips
  DUMMY=ROWADD(10,1,4,5) ; total NHB trips 
MATO[1] = @NHBTDOUT@, MO=1, 4, 5, 10 ; Find 1 NHB triple table(s) 1-4 ; intl,ext/int,ext/art,total 
IF (I=2191) ; if at the last zone 
   LIST = ' TAZ inital contrl final adjftr ',FILE=xcolNHB.asc 
   LOOP INDEX = 2145,2191 
       LIST = INDEX(4), '',ICOLTOT[INDEX](8), '',CCNTL[INDEX](8),
                             FCOLTOT[INDEX](8),' ',coladj[INDEX](8.3),
```

```
 FILE=xcolNHB.asc  ENDLOOP  LIST = ' TAZ inital contrl final adjftr ',FILE=xrowNHB.asc 
   LOOP INDEX = 2145,2191 
      LIST = INDEX(4), ' ', IROWTOTA[INDEX](8), RCNTL[INDEX](8),
                           FROWTOT[INDEX](8),rowadj[INDEX](8.3), 
             FILE=xROWNHB.asc  ENDLOOP ENDIF ;------------------------------------------------------------------ RUN PGM=MATRIX ; Adjust Medium Truck Externals 
  MATI[1]= EXT.TEM 
 MATI[2]= EST.TEM 
 ZDATI[1] = @PROMTKAL@, Z=1-4,RCNTL=5-10 ; MTK Trip Production Controls 
  ZDATI[2] = @ATTMTKAL@, Z=1-4,CCNTL=5-10 ; MTK Trip Attraction Controls 
  ZDATI[3] = IXCOLTOT.DAT, Z=#1,ICOLTOT=3 
 FILLMW MW[1] = MI.2.2 ; i-i mtk
                          ; ext mtk
 FILLMW MW[4] = MI.1.3 ARRAY IROWTOTA = 2191  ARRAY FROWTOT = 2191  ARRAY FCOLTOT = 2191 
 ARRAY ROWADJ = 2191 
 ARRAY COLADJ = 2191  MW[14] = MW[4] ; Extr/Int. trips to be adj. --Start w/ initial trips 
IF (I=1-2144) JLOOP 
 IF (ICOLTOT[J] = 0) 
COLADJ[J] = 1.0 ELSE 
 COLADJ[J] = CCNTL[J] / ICOLTOT[J]  ENDIF MW[24] = ROUND (MW[14] * COLADI[J])FCOLUTION[J] = FCOLUTION[J] + MW[24] ENDJLOOP ELSE 
 IROWTOTA[I] = ROWSUM(14) 
    JLOOP 
 IF (IROWTOTA[I] = 0) 
 ROWADJ[I] = 1.0 
     ELSE 
 ROWADJ[I] = RCNTL[I] / IROWTOTA[I]  ENDIF MW[24] = ROUND (MW[14][J] * ROWADJ[I]) FROWTOT[I] = FROWTOT[I] + MW[24][J] 
    ENDJLOOP ENDIF dummy = rowfix(24) ; bucket round totals
 MW[4] = MW[24] ; Replace initial MTK ext trips w/ adj trips
 DUMMY=ROWADD(10,1,4) ; total MTK trips
MATO[1] = \text{@MTKTDOUT@}, MO=1,4,10 ; Final MTK trip table(s) 1-3
                                ; intl,ext,total
```

```
IF (I=2191) ; if at the last zone 
   LIST = ' TAZ inital contrl final adjftr ',FILE=xcolMTK.asc 
    LOOP INDEX = 2145,2191 
       LIST = INDEX(4), ' ',ICOLTOT[INDEX](8), ' ',CCNTL[INDEX](8),
                            FCOLTOT[INDEX](8),' ',coladj[INDEX](8.3), 
             FILE=xcolMTK.asc  ENDLOOP  LIST = ' TAZ inital contrl final adjftr ',FILE=xrowMTK.asc 
    LOOP INDEX = 2145,2191 
       LIST = INDEX(4), ' ',IROWTOTA[INDEX](8),RCNTL[INDEX](8),
                            FROWTOT[INDEX](8),rowadj[INDEX](8.3), 
 FILE=xrowMTK.asc 
    ENDLOOP ENDIF ;------------------------------------------------------------------ RUN PGM=MATRIX ; Adjust Heavy Truck Externals 
  MATI[1]= EXT.TEM 
 MATI[2]= EST.TEM 
 ZDATI[1] = @PROHTKAL@, Z=1-4,RCNTL=5-10 ; HTK Trip Production Controls 
 ZDATI[2] = \text{QATTHTKAL@}, Z=1-4, CCNTL=5-10 ; HTK Trip Attraction Controls
 ZDATI[3] = IXCOLTOT.DAT, Z=#1,ICOLTOT=4 FILLMW MW[1] = MI.2.3 ; i-i htk  FILLMW MW[4] = MI.1.4 ; ext htk  ARRAY IROWTOTA = 2191  ARRAY FROWTOT = 2191  ARRAY FCOLTOT = 2191  ARRAY ROWADJ = 2191  ARRAY COLADJ = 2191 MW[14] = MW[4] ; Extr/Int. trips to be adj. --Start w/ initial trips
 TF (T=1-2144)JT.OOP

 IF (ICOLTOT[J] = 0) 
COLADJ[J] = 1.0 ELSE 
 COLADJ[J] = CCNTL[J] / ICOLTOT[J]  ENDIF 
    MW[24] = ROUND (MW[14] * COLADI[J]) FCOLTOT[J] = FCOLTOT[J] + MW[24] 
     ENDJLOOP  ELSE 
 IROWTOTA[I] = ROWSUM(14) 
   SOOJTL

 IF (IROWTOTA[I] = 0) 
       ROWADJ[I] = 1.0 ELSE 
 ROWADJ[I] = RCNTL[I] / IROWTOTA[I]  ENDIF MW[24] = ROUND (MW[14][J] * ROWADJ[I]) FROWTOT[I] = FROWTOT[I] + MW[24][J] 
     ENDJLOOP  ENDIF dummy = rowfix(24) ; bucket round totals
  MW[4] = MW[24] ; Replace initial HTK ext trips w/ adj trips
```

```
 DUMMY=ROWADD(10,1,4) ; total HTK trips 
MATO[1] = @HTKTDOUT@, MO=1, 4, 10 ; Final HTK trip table(s) 1-3
                                ; intl,ext,total 
IF (I=2191) ; if at the last zone 
   LIST = ' TAZ inital contrl final adjftr ',FILE=xcolHTK.asc 
   LOOP INDEX = 2145,2191 
       LIST = INDEX(4), ' ',ICOLTOT[INDEX](8), ' ',CCNTL[INDEX](8),
                            FCOLTOT[INDEX](8),' ',coladj[INDEX](8.3), 
             FILE=xcolHTK.asc  ENDLOOP  LIST = ' TAZ inital contrl final adjftr ',FILE=xrowHTK.asc 
   LOOP INDEX = 2145,2191 
       LIST = INDEX(4), '', IROWTOTA[INDEX](8), RCNTL[INDEX](8),
                            FROWTOT[INDEX](8),rowadj[INDEX](8.3), 
             FILE=xrowHTK.asc  ENDLOOP ENDIF ;------------------------------------------------------------------- ; END of NHB & Medium, Heavy Truck Trip Distribution 
;------------------------------------------------------------------- ; 
; ///////////////////////////////////////////////////////////////////// 
; \\\\\\\\\ 9) Get final trip distribution totals \\\ 
; \|\|\|\|\|\|\|\|\|\|\|\|\| and prepare input trips for the mode choice model \|\|\|\|; ///////////////////////////////////////////////////////////////////// RUN PGM=MATRIX ZONES = 2191  MATI[1]= @HBWTDOUT@ 
 MATI[2]= @HBSTDOUT@  MATI[3]= @HBOTDOUT@ 
 MATI[4]= @NHBTDOUT@ 
 MATI[5]= @MTKTDOUT@ 
 MATI[6]= @HTKTDOUT@ MW[1] = ML.1.7 ; Total HBW Trips
 MW[2] = MI.2.7 ; Total HBS Trips<br>MW[3] = MI.3.7 ; Total HBO Trips
 MW[3] = MI.3.7 ; Total HBO Trips<br>MW[4] = MI.4.4 ; Total NHB Trips
 MW[4] = MI.4.4 ; Total NHB Trips<br>MW[5] = MI.5.3 ; Total MTK Trips
  MW[5] = MI.5.3 ; Total MTK Trips 
                      ; Total HTK Trips
  MATO[1]= %_iter_%_hbwmu.ptt,MO=1,FORMAT=MINUTP 
  MATO[2]= %_iter_%_hbsmu.ptt,MO=2,FORMAT=MINUTP 
  MATO[3]= %_iter_%_hbomu.ptt,MO=3,FORMAT=MINUTP 
 MATO[4]= % iter % nhbmu.ptt,MO=4,FORMAT=MINUTP
ENDRUN ; 
;=================================================================== ; ;---------------------------------------------------------- ; Step 10. 
; Standard 23x23 Summaries 
; Trip Distribution (HBW,HBS,HBO,NHB,MTK,HTK) and formats 
; them in neat jurisdictional summaries (23x23) 
; ; 
;---------------------------------------------------------- ; 
COPY FILE=DJ.EQV 
                                                                                             ; -- Start of Jurisiction-to-TAZ equivalency -- 
                                                                                                                             \Gamma: DC cr
                                                                                                                             \vdots DC ner
                                                                                             D = 2 = 89 - 319: MTC MD
                                                                                             D = 320 - 639P^2 or MD = 4 = 640 - 1029; ARL core
                                                                                             D = 5 = 1230 - 1238; ARLcnore
                                                                                             D 6=1239-1329D 7=1330-1399 ; ALX VA D 8=1400-1779 ; FFX VA
                                                                                                                             ; LDN VA
                                                                                             D 9=1780-1919D 10=1920-2069 ; PW VA D 11=1030-1059D 12=1060-1079 ; CAR MD D 13=1080-1109 ; HOW MD D 14=1110-1149D 15=1150-1169 ; CAL \cdot \cdot \cdot \cdot \cdotD \ 16=1170-1199; CHS MD
                                                                                             D 17=1200-1229D 18=2115-2129 ; FAU VA : CTA VAD = 2080 - 2099: CLK/JEF
                                                                                             D 20=2130-2134,2135-2144D 21=2100-2104,2105-2114 ; FBG/SPTS 
                                                                                             D 22=2070-2079 ; KGEOVA D 23=2145-2191 ; EXTRNLS 
; -- end of Jurisiction-to-TAZ equivalency -- 
                                                                                             ENDCOPY RUN PGM=MATRIX  ZONES=2191 
 MATI[1]= @HBWTDOUT@  MATI[2]= @HBSTDOUT@ 
 MATI[3]= @HBOTDOUT@ 
 MATI[4]= @NHBTDOUT@  MATI[5]= @MTKTDOUT@ 
 MATI[6]= @HTKTDOUT@ MW[1] = MI.1.7; HBW TRIP TABLE/TAZ-LEVEL

 MW[2] = MI.2.7; HBS TRIP TABLE/TAZ-LEVEL 
 MW[3] = MI.3.7; HBO TRIP TABLE/TAZ-LEVEL 
                                                                                                MW[4] = MI.4.4; NHB TRIP TABLE/TAZ-LEVEL  MW[5] = MI.5.3; MTK TRIP TABLE/TAZ-LEVEL 
 MW[6] = MI.6.3; HTK TRIP TABLE/TAZ-LEVEL 
                                                                                                ; -- PLACEMARKER TABLES - FUTURE WORK 
 MW[11] = 0 ;MI.11.@TABNO1@ HBW TRIP TABLE/TAZ-LEVEL 
 MW[12] = 0 ;MI.12.@TABNO2@ HBS TRIP TABLE/TAZ-LEVEL 
 MW[13] = 0 ;MI.13.@TABNO3@ HBO TRIP TABLE/TAZ-LEVEL 
 MW[14] = 0 ;MI.14.@TABNO4@ NHB TRIP TABLE/TAZ-LEVEL 
 MW[15] = 0 ;MI.15.@TABNO5@ MTK TRIP TABLE/TAZ-LEVEL 
 MW[16] = 0 ;MI.16.@TABNO6@ HTK TRIP TABLE/TAZ-LEVEL  FILEO MATO[1] = HBW.SQZ MO=1,11 ; OUTPUT HBW TABLE(S), SQUEEZED 
                                                                                                     MATO[2] = HBS.SQZ MO=2,12 ; OUTPUT HBS TABLE(S), SQUEEZED
                                                                                                     MATO[3] = HBO.SQZ MO=3,13 ; OUTPUT HBO TABLE(S), SQUEEZED
                                                                                                     MATO[4] = NHB.SQZ MO=4,14 ; OUTPUT NHB TABLE(S), SQUEEZED
                                                                                                     MATO[5] = MTK.SQZ MO=5,15; OUTPUT MTK TABLE(S), SQUEEZED
                                                                                                      MATO[6] = HTK.SQZ MO=6,16 ; OUTPUT HTK TABLE(S), SQUEEZED 
                                                                                                ; renumber OUT.MAT according to DJ.EQV 
                                                                                                RENUMBER FILE=DJ.EQV, MISSINGZI=M, MISSINGZO=W 
                                                                                             ENDRUN ; 
LOOP PURP=1,6 ; Loop for Each Purpose
```
D

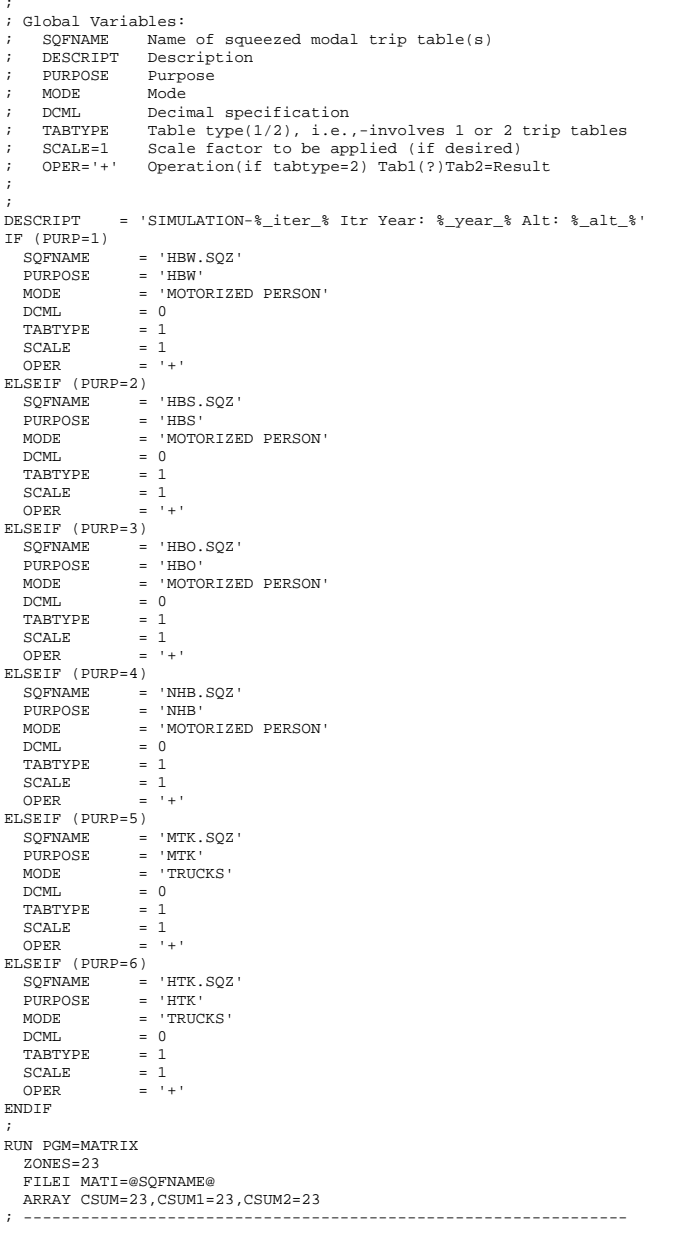

```
; -- Table Cell Value decalaration or computation (in MW[1]) 
; --------------------------------------------------------------- FILLMW MW[1]=MI.1.1,2 ; read input tables in MW 2,3
  IF (@TABTYPE@ = 2) 
  FILLMW MW[2]=MI.1.1,2 ; read input tables in MW 2,3
  ENDIF  IF (@TABTYPE@=2) ; Cell Value 
       JLOOP ; computed for 
        IF (MW[3][J]>0) MW[1]=MW[2]*@SCALE@@OPER@MW[3]; special summaries- 
  ENDJLOOP ; calculation in MW[1] 
   ENDIF ; ----------------------------------------------------- 
; ---- ROW Marginal declaration or computation -------- 
; ----------------------------------------------------- RSUM = ROWSUM(1) ; 'normal' table- row summary value
   IF (@TABTYPE@=2) 
  RSUM = @SCALE@*ROWSUM(2)@OPER@ROWSUM(3) ; non-'normal' table<br>} compute the row marginal{
                                                     ; compute the row marginal(%)
; ------------------------------------------------------- \begin{array}{cccccccccc} \multicolumn{2}{c}{} & \multicolumn{2}{c}{} & \mult; ---- COLUMN/Total Marginal Accumulation ---- 
; ---- The computation (if necessary) is done below ---- 
; -------------------------------------------------------  JLOOP ; COL/Total Accumulation 
  CSUM[J] = CSUM[J] + MW[1][J] ; for 'normal' table 
 TOTAL = TOTAL + MW[1] ;
   ENDJLOOP IF (@TABTYPE@=2) 
   JLOOP ; COL/Total Accumulation \texttt{CSUMI}[J] = \texttt{CSUMI}[J] + \texttt{MW[2][J]} ; for non-'normal' Table
  TOTAL1 = TOTAL1 + MW[2] ; 
 CSUM2[J] = CSUM2[J] + MW[3][J] ; 
 TOTAL2 = TOTAL2 + MW[3] ;
   ENDJLOOP ENDIF IF (I==1) ; print header
   PRINT LIST='/bt ','@DESCRIPT@' 
   PRINT LIST=' ','Purpose: ','@PURPOSE@',' MODE: ','@MODE@' 
   PRINT LIST=' '  PRINT LIST=' DESTINATION'  PRINT LIST=' ORIGIN |', 
                 \begin{array}{ccccccccc} & & & & & 1 & \end{array}, \begin{array}{ccccccccc} & & & & & 2 & \end{array}, \begin{array}{ccccccccc} & & & & 2 & \end{array}, \begin{array}{ccccccccc} & & & & 3 & \end{array}, \begin{array}{ccccccccc} & & & & 4 & \end{array},
  ' 5',' 6',' 7',' 8',' 9', 
 ' 10',' 11',' 12',' 13',' 14', 
 ' 15',' 16',' 17',' 18',' 19', 
 ' 20',' 21',' 22',' 23',' | TOTAL' 
    PRINT LIST='==============',
                   '==========================================', 
                   '==========================================', 
                   '==========================================', 
                  '======================================='  ENDIF
```
A-68

IF  $(I=1)$  $CURDIST=STR(I,2,1)+' DC CR'+' |'$  ; Make row header ELSEIF (I=2)  $CURDIST=STR(I,2,1)+' DC NC'+' |'$  ; Make row header ELSEIF (I=3)  $CURDIST=STR(I,2,1)+' MTG$  '+ '|' ; Make row header ELSEIF (I=4)  $CURDIST=STR(I,2,1)+' PG$   $'+$  '|' ; Make row header  $FLSFIF$   $(I=5)$  CURDIST=STR(I,2,1)+' ARLCR'+ '|' ; Make row header ELSEIF (I=6) CURDIST=STR(I,2,1)+' ARNCR'+ '|' ; Make row header ELSEIF (I=7) CURDIST=STR(I,2,1)+' ALX '+ '|'; Make row header ELSEIF (I=8)  $CURDIST=STR(I,2,1)+'$  FFX  $'$  +  $'$   $'$  ; Make row header ELSEIF (I=9) CURDIST=STR(I,2,1)+' LDN '+ '|' ; Make row header ELSEIF (I=10)  $CURDIST=STR(I,2,1)+' PW$  '+ '|' ; Make row header ELSEIF (I=11)  $CURDIST=STR(I,2,1)+' FRD$  '+ '|' ; Make row header ELSEIF (I=12) CURDIST=STR(I,2,1)+' CAR '+ '|' ; Make row header ELSEIF (I=13)  $CURDIST=STR(I,2,1)+'$  HOW  $'+$  '|' ; Make row header  $ET.CFTF (T=14)$  CURDIST=STR(I,2,1)+' AAR '+ '|' ; Make row header ELSEIF (I=15) CURDIST=STR(I,2,1)+' CAL '+ '|' ; Make row header ELSEIF (I=16) CURDIST=STR(I,2,1)+' STM '+ '|' ; Make row header ELSEIF (I=17)  $CURDIST=STR(I,2,1)+'CHS'$  '+ '|' ; Make row header ELSEIF (I=18) CURDIST=STR $(I, 2, 1)$ +' FAU '+'|' ; Make row header ELSEIF (I=19) CURDIST=STR(I,2,1)+' STA '+ '|' ; Make row header  $FLSFTR$   $(I=20)$  $CURDIST=STR(I,2,1)+' CL/JF' + '|\cdot$  ; Make row header ELSEIF (I=21) CURDIST=STR(I,2,1)+' SP/FB'+ '|' ; Make row header ELSEIF (I=22) CURDIST=STR(I,2,1)+' KGEO '+ '|' ; Make row header ELSEIF (I=23) CURDIST=STR(I,2,1)+' EXTL '+ '|' ; Make row header ELSE  $(I=24)$  CURDIST=STR(I,2,1)+' TOTAL'+ '|' ; Make row header ENDIF PRINT FORM=7.@DCML@ LIST=CURDIST, MW[1][1],MW[1][2],MW[1][3],MW[1][4],MW[1][5], MW[1][6],MW[1][7],MW[1][8],MW[1][9],MW[1][10], MW[1][11],MW[1][12],MW[1][13],MW[1][14],MW[1][15], MW[1][16],MW[1][17],MW[1][18],MW[1][19],MW[1][20], MW[1][21],MW[1][22],MW[1][23],' |',RSUM  $TF$   $(I==ZONES)$ ; Now at the end of Processed zone matrix ; Do final Column/Grand Total Computations IF (@TABTYPE@=2) LOOP IDX = 1,ZONES IF (CSUM2[IDX] = 0) CSUM[IDX] = 0 ELSE CSUM[IDX] = @SCALE@\* CSUM1[IDX] @OPER@ CSUM2[IDX] ENDIF ENDLOOP ENDIF

```
 IF (@TABTYPE@=2 ) 
            IF (TOTAL2 = 0) TOTAL = 0 
              ELSE 
 TOTAL = @SCALE@ *TOTAL1 @OPER@ TOTAL2  ENDIF  ENDIF ; End of final Column/Grand Total Computations 
   PRINT LIST='===============',
                '==========================================', 
                '==========================================', 
                '==========================================', 
                '======================================='  PRINT FORM=8.@DCML@, 
    LIST=' TOTAL ',' ',CSUM[1],' ',CSUM[3],<br>',CSUM[5],' ',CSUM[7],' ',CS
            ',CSUM[5],' ',CSUM[7],' ',CSUM[9],<br>',CSUM[11],' ',CSUM[13],' ',CSUM[1
                                ' ',CSUM[11],' ',CSUM[13],' ',CSUM[15], 
           ', CSUM[17], ' ' ',CSUM[23],' |' 
     PRINT FORM=8.@DCML@, 
    LIST='/et ',CSUM[2],<br>',CSUM[4],' ',CSUM[6],'
            .CSUM[4],' ',CSUM[6],' ',CSUM[8],<br>',CSUM[10],' ',CSUM[12],' ',CSUM[14],
            ', CSUM[10], '
     ' ',CSUM[16],' ',CSUM[18],' ',CSUM[20], 
     ' ',CSUM[22],' ',TOTAL(9.@DCML@) 
 ENDIF 
ENDRUN ENDLOOP ; End Loop
```
## *Update\_wklinks.s*

```
;---------------------------------------------------------------------------; ; Update_WkLinks.S ; 
; Program updates AM/Off-Pk walk access links sets to reflect a merging of ; 
; a current year and previous year walk access link set. The updated/merged; 
; file will ensure that walk access consistency is met between both years. ; 
; The files each contain three variables:
; Anode, Bnode, and Distance in 100ths of mi. If a given link exists ; 
; in both sets with different distances- the MINIMUM distance is used. ;
;---------------------------------------------------------------------------; LOOP PERIOD =1,2 
     IF (PERIOD=1) 
         PRD='AM'  ENDIF 
 IF (PERIOD=2) 
         PRD='OP'  ENDIF run pgm=hwynet ; 'network 1' is previous walk link set 
                  ; 'network 2' is current walk link set 
 linki[1]=inputs\walk_@PRD@.old, ; <<-- 'previous year' walk acc set 
           var=a,11-15,var=b,17-21,var=dist00,28-32 
  linki[2]=walk_@PRD@.tb, ; <<-- 'current' walk access set 
          var=a,11-15,var=b,17-21,var=dist00,28-32 
; linko=combo.txt, ; write out a combined file
```

```
; format=txt,form=6.0 include=a,b
```

```
 zones=2191 ;
```
compare record=1-2

```
 if (_compare= 0) ; 
      _tempstr= 'Case 1/link in old(1)/new(2) walk link set '; 
       findist = li.1.dist00  endif 
 if (_compare> 0) ; 
      _tempstr= 'Case 2/link in old(1)/new (2) walk link set but DIST.DIFFERENT' 
       distdiff=li.1.dist00 - li.2.dist00 
 findist =MIN(li.1.dist00,li.2.dist00) 
  endif  if (_compare= -1) 
       _tempstr='Case 3/link not in old(1) but in new(2) walk link set' 
 findist = li.2.dist00 
  endif 
 if (_compare= -2) 
       _tempstr='Case 4/link in old(1) but not in new(2) walk link set' 
     findist = 1i.1.dist00 endif ; 
; write out 'merged walk link file unless walk link exist 
; 
 if (!(_compare= -2 & b = 7301-7450,7600-7802)) 
    list='SUPPORT N=',a(5),'-',b(5),' DIST=',findist(5), 
          ' ONEWAY=N MODES= 16 SPEED= 3 ; ',_tempstr, file =walk_@PRD@.upd
```

```
 endif ENDRUN 
ENDLOOP
```
# Appendix B. Version 2.1 D #50 Control Files

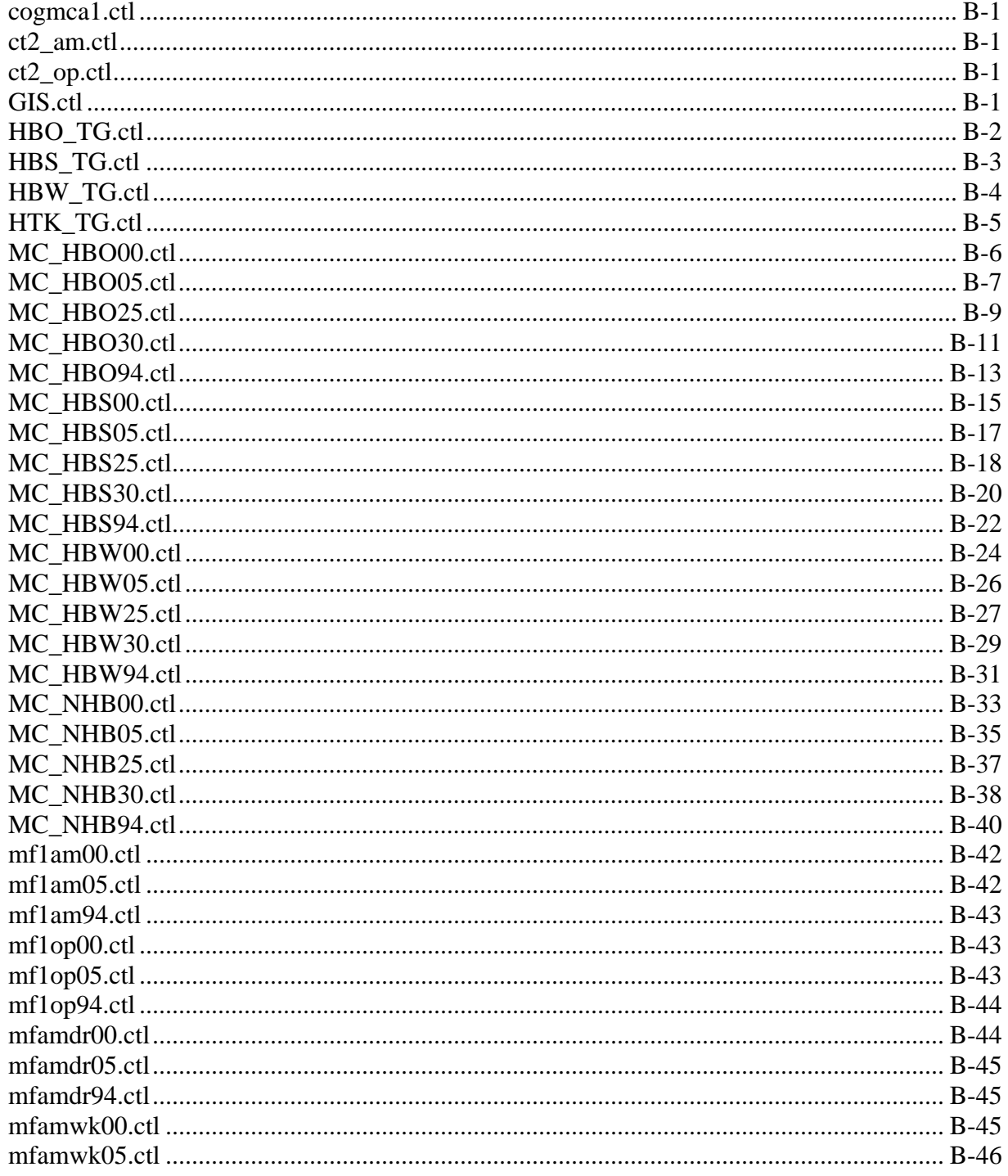

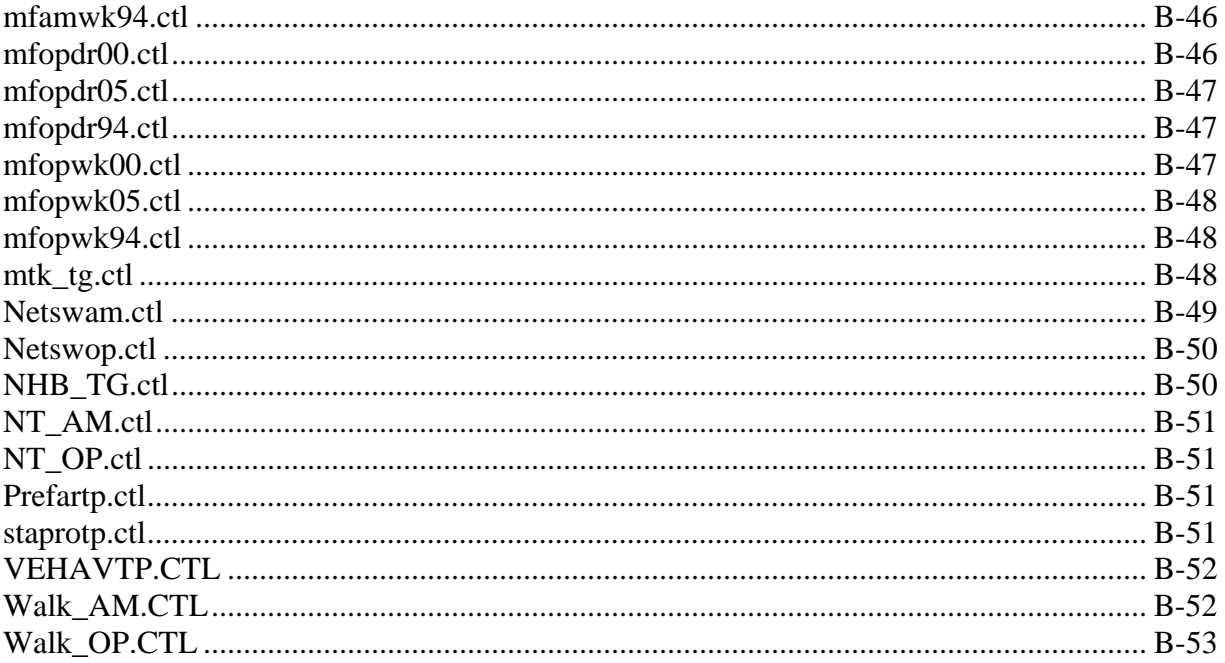

## *cogmca1.ctl*

COGMCA1.CTL

 Control File for COGMCA1.EXE Program -- Version 2, TP+ application The 4 INPUT files are: landusef - the standard v2. zonal land use file amshlgf - AM pk zonal walk pct/walk time file (WLKLNKTP-based) opshlgf - Offpk zonal walk pct/walk time file (WLKLNKTP-based) carownf - file containing HH by vehicle own.(0,1,2+) The 4 OUTPUT files are: hbwa1v2 - Version 2 HBW zonal A1 deck hbsa1v2 - Version 2 HBS zonal A1 deck hboa1v2 - Version 2 HBO zonal A1 deck nhba1v2 - Version 2 NHB zonal A1 deck Note: hh\_veh.dat (zonal HH by Vehs avail) is output of vehav model &files

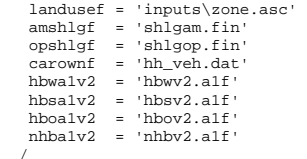

```
ct2_am.ctl
```
CT2\_AM.CTL

 Pk Period Walk to Transit Connectors for Accessibility Estimation Note: some params set to accomodate current model convention Maximum walk access threshhold (max\_walk) set to 1.00 mile &files node\_file = 'trn\_node.asc' lnk\_file = 'nt\_am.asc' xnod\_file = 'trn\_fwyn.asc'  $\text{scr}$  file = 'inputs\riverstp.bna'  $out$ -file =  $'ct2$ -am.asc'  $rpt$  file =  $'ct2$  am.rpt / &specs  $miles$  = 5280.  $max zone = 2191$  max\_node = 16600  $max\_walk = 1.00$  $dev\_fac$  = 3.00  $max_{conn}$  = 8 mod\_type = 1 nodesfmt = T  $\begin{array}{rcl} \text{modes} & = 16 \\ \text{tmeshd} & = 'SPEED=3' \end{array}$  $d$ umdist = F trnpth = T trnbld = T /

## *ct2\_op.ctl*

CT2\_OP.CTL

 Off Pk Prd Walk to Transit Connectors for Accessibility Estimation Note: some params set to accomodate current model convention Maximum walk access threshhold (max\_walk) set to 1.00 mile &files node\_file = 'trn\_node.asc' lnk\_file = 'nt\_op.asc' xnod\_file = 'trn\_fwyn.asc' scr\_file = 'inputs\riverstp.bna' out\_file = 'CT2\_op.asc' rpt\_file = 'CT2\_op.RPT' / &specs  $miles$  = 5280.0 max\_zone = 2191  $max node = 16600$  $max$  walk = 1.00 dev  $fac = 3.00$  $max_{const}$  conn = 8 mod\_type = 1 nodesfmt = T  $\begin{array}{rcl} \text{modes} & = 16 \\ \text{tmeshd} & = 'SPEED=3' \end{array}$ dumdist = F

trnpth = T trnbld = T

/

```
GIS.ctl
```
 GIS.CTL Control File for GIS\_PROC.EXE Program

 The 2 INPUT files are: unit 7 gispkwk - the 'raw' GIS-produced short/long walk area file unit 8 gisopwk - the 'raw' GIS-produced short/long walk area file

The 2 OUTPUT filea are:

 unit 11 finpkwk - final am peak short/long walk file unit 12 finopwk - final off-pk short/long walk file

&files

 $\sqrt{2}$ 

```
 gispkwk = 'inputs\giswkaam.asc' 
 gisopwk = 'inputs\giswkaop.asc'
```
 finpkwk = 'shlgam.asc' finopwk = 'shlgop.asc'

 nowlk section indicates where all walking pcts will be set to zero. These are zones that have a physical barrier between nearest rail stop (the GIS process did not account for this). &nowlk

stopwlk  $0, 0, 0, 0, 0, 0, 0, 0,$  0, 0, 0, 0, 0, 0, 0, 0, 0, 0, 0, 0, 0  $\sqrt{2}$ .<br>&param  $maxzn = 2191$ /

## *HBO\_TG.ctl*

Control File: HBO\_TG.CTL

MWCOG Version 2 Trip Generation Model Run(CGTGV2TP) Purpose: HBO Trip purpose (purp) MUST be one of the following choices: 'HBW' 'HBS' 'HBO' 'NHB' 'MTK' 'HTK' &tpurp purp='HBO' / &param  $z$ ones = 2191 lastizn = 2144  $dcelo = 1$  $d$ cchi = 88 dcnlo = 89 dcnhi = 319  $\text{vaclo} = 1230$  vachi = 1238  $val010 = 1239$  va10hi = 1360 / &files zhhi1sv='hhi1\_sv.dat' zhhi2sv='hhi2\_sv.dat' zhhi3sv='hhi3\_sv.dat' zhhi4sv='hhi4\_sv.dat' zonelu ='inputs\zone.asc' ext ps ='inputs\pext.asc' ext as ='inputs\aext.asc' basezn ='basezon.dat' znmod ='..\support\adjzpaf7.upo' outp1 ='hbo\_pro.i1' outp2 ='hbo\_pro.i2' outp3 ='hbo\_pro.i3' outp4 ='hbo\_pro.i4' outp5 ='hbo\_pro.all' outa1 ='hbo\_att.i1' outa2 ='hbo\_att.i2' outa3 ='hbo\_att.i3' outa4 ='hbo\_att.i4' outa5 ='hbo\_att.all' / production rates: array structure: 4 income groups (across) by size/va groups (down) inc,siz,veh: 111, 211, 311, 411 121, 221, 321, 421 131, 231, 331, 431 141, 241, 341, 441

&prates

 . . . . 144 244 344 444

 prat= 0.415, 0.685, 0.708, 0.708, 0.540, 0.889, 0.889, 1.567, 1.284, 1.349, 1.548, 3.446, 1.364, 0.750, 3.446, 4.146, 1.121, 1.158, 1.035, 1.087 1.700, 1.892, 2.161, 1.810, 2.400, 2.500, 2.843, 3.446, 2.900, 3.486, 4.653, 4.839, 1.435, 1.474, 1.474, 1.083, 1.770, 1.968, 2.460, 2.460, 2.614, 3.190, 3.190, 3.937, 4.266, 4.266, 5.395, 5.921, 1.435, 1.474, 1.474, 2.000, 1.800, 2.041, 2.659, 2.460, 2.391, 3.472, 3.559, 3.940, 3.819, 5.674, 6.501, 6.738 / area type-based attraction rates: array structure: 10 land use variables (across) by 7 area types (down) 1 2 3 4 5 6 7 8 (9 10) HH HHPOP EMP IndEmp RetEMP OffEMP OthEMP NRetEmp Unused Atype 1 . 7 location- based attraction rates: array structure: 5 land use variables (across) by 4 locations (down) Locations are: 1)Reg. Core, 2)DC NonCore, 3)VA 10 Mi Sq, 4)Other 1 2 3 4 5 IndEmp RetEMP OffEMP OthEMP HH Locat 1 . 4 &arates arat= 0.00,0.77,0.00,0.00,1.30,0.00,0.00,0.30,0.00,0.00, 0.00,0.77,0.00,0.00,1.30,0.00,0.00,0.30,0.00,0.00, 0.00,0.77,0.00,0.00,1.30,0.00,0.00,0.30,0.00,0.00, 0.00,0.77,0.00,0.00,1.30,0.00,0.00,0.30,0.00,0.00, 0.00,0.77,0.00,0.00,1.30,0.00,0.00,0.30,0.00,0.00, 0.00,0.77,0.00,0.00,1.30,0.00,0.00,0.30,0.00,0.00, 0.00,0.77,0.00,0.00,1.30,0.00,0.00,0.30,0.00,0.00 lrat =0.00,0.00,0.00,0.00,0.00, 0.00,0.00,0.00,0.00,0.00, 0.00,0.00,0.00,0.00,0.00, 0.00,0.00,0.00,0.00,0.00 / prod, att jurisdiction adjustment rates for each jurisdiction(1-24) juris. codes 1-24 are: 1-dc 2-mtg 3-pg 4-arl 5-alx 6-ffx 7-ldn 8-pw 9 - 10-frd 11-how 12-aa 13-chs 14 - 15-car 16-cal 17-stm 18-kge 19-fbg 20-stf 21-spt 22-fau 23-clk 24-jef &juradj pjuradj =1.00,1.00,1.00,1.00,1.00,1.00,1.00,1.00,1.00,1.00, 0.70,1.00,1.00,1.00,0.75,1.00,1.00,1.00,1.00,1.00, 1.00,1.00,1.00,1.00,1.00 ajuradj =1.00,1.00,1.00,1.00,1.00,1.00,1.00,1.00,1.00,1.00, 0.80,1.00,1.00,1.00,0.75,1.00,1.00,1.00,1.00,1.00, 1.00,1.00,1.00,1.00,1.00 / global purpose adjustment array &puradj purpadj =1.50 /

## *HBS\_TG.ctl*

Control File: HBS\_TG.CTL MWCOG Version 2 Trip Generation Model Run(CGTGV2TP) Purpose: HBS

 Trip purpose (purp) MUST be one of the following choices: 'HBW' 'HBS' 'HBO' 'NHB' 'MTK' 'HTK' &tpurp purp='HBS'

/

&param  $\bar{z}$ ones = 2191  $lastizn = 2144$  $dcclo = 1$  dcchi = 88 dcnlo = 89 dcnhi = 319  $\text{vac}$ lo = 1230  $vachi = 1238$  va10lo = 1239  $v = 10h_i = 1360$  / &files zhhi1sv='hhi1\_sv.dat'

 zhhi2sv='hhi2\_sv.dat' zhhi3sv='hhi3\_sv.dat' zhhi4sv='hhi4\_sv.dat'

 zonelu ='inputs\zone.asc' ext\_ps ='inputs\pext.asc' ext\_as ='inputs\aext.asc' basezn ='basezon.dat' znmod ='..\support\adjzpaf7.ups'

 outp1 ='hbs\_pro.i1' outp2 ='hbs\_pro.i2'  $outp3 = 'hbs pro.i3'$  outp4 ='hbs\_pro.i4' outp5 ='hbs\_pro.all' outa1 ='hbs\_att.i1' outa2 ='hbs\_att.i2' outa3 ='hbs\_att.i3' outa4 ='hbs\_att.i4' outa5 ='hbs\_att.all' / production rates: array structure: 4 income groups (across) by size/va groups (down) area type-based attraction rates:

 inc,siz,veh: 111, 211, 311, 411 121, 221, 321, 421 131, 231, 331, 431 141, 241, 341, 441

 $144$   $244$   $344$   $444$ &prates prat= 0.215, 0.215, 0.294, 0.429, 0.215, 0.294, 0.429, 0.886, 0.215, 0.400, 0.500, 0.900, 0.215, 0.450, 0.600, 1.092, 0.599, 0.599, 0.666, 0.860, 0.680, 0.680, 0.680, 0.886, 0.680, 0.965, 0.965, 1.039, 0.680, 0.965, 0.956, 1.278, 0.599, 0.599, 0.666, 0.860, 0.680, 0.680, 0.900, 0.965, 0.838, 0.965, 1.000, 1.150, 0.960, 1.000, 1.141, 1.333, 0.631, 0.631, 0.666, 0.860, 0.680, 0.840, 0.965, 0.980, 0.838, 1.043, 1.141, 1.200, 1.000, 1.100, 1.400, 1.659 / area type-based attraction rates: array structure: 10 land use variables (across) by 7 area types (down) 1 2 3 4 5 6 7 8 (9 10) HH HHPOP EMP IndEmp RetEMP OffEMP OthEMP NRetEmp Unused Atype 1 7 location- based attraction rates: array structure: 5 land use variables (across) by 4 locations (down) Locations are: 1)Reg. Core, 2)DC NonCore, 3)VA 10 Mi Sq, 4)Other 1 2 3 4 5 IndEmp RetEMP OffEMP OthEMP HH Locat 1 . 4 &arates arat= 0.00,0.00,0.00,0.00,0.29,0.00,0.00,0.00,0.00,0.00, 0.00,0.00,0.00,0.00,2.44,0.00,0.00,0.00,0.00,0.00, 0.00,0.00,0.00,0.00,3.35,0.00,0.00,0.00,0.00,0.00, 0.00,0.00,0.00,0.00,3.35,0.00,0.00,0.00,0.00,0.00, 0.00,0.00,0.00,0.00,3.35,0.00,0.00,0.00,0.00,0.00, 0.00,0.00,0.00,0.00,3.35,0.00,0.00,0.00,0.00,0.00, 0.00,0.00,0.00,0.00,3.35,0.00,0.00,0.00,0.00,0.00 lrat =0.00,0.00,0.00,0.00,0.00, 0.00,0.00,0.00,0.00,0.00, 0.00,0.00,0.00,0.00,0.00, 0.00,0.00,0.00,0.00,0.00 / prod, att jurisdiction adjustment rates for each jurisdiction(1-24) juris. codes 1-24 are: 1-dc 2-mtg 3-pg 4-arl 5-alx 6-ffx 7-ldn 8-pw 9 - 10-frd 11-how 12-aa 13-chs 14 - 15-car 16-cal 17-stm 18-kge 19-fbg 20-stf 21-spt 22-fau 23-clk 24-jef &juradj pjuradj =1.00,1.00,1.00,1.00,1.00,1.00,1.00,1.00,1.00,1.00, 0.75,1.00,1.00,1.00,0.68,1.00,1.00,1.00,1.00,1.00, 1.00,1.00,1.00,1.00,1.00 ajuradj =1.00,1.00,1.00,1.00,1.00,1.00,1.00,1.00,1.00,1.00, 0.80,1.03,1.00,1.00,0.70,1.00,1.00,1.00,1.00,1.00, 1.00,1.00,1.00,1.00,1.00

/

#### Appendix B: Version 2.1 D #50 Control Files

```
global purpose adjustment array 
&puradj 
      purpadj =1.50 
 / HBW_TG.ctl 
Control File: HBW TG CTL
MWCOG Version 2 Trip Generation Model Run(CGTGV2TP) 
Purpose: HBW 
  Trip purpose (purp) MUST be one of the following choices: 
  'HBW' 'HBS' 'HBO' 'NHB' 'MTK' 'HTK' &tpurp 
 purp='HBW' 
 / &param
 zones = 2191 lastizn = 2144dcclo = 1
 dcchi = 88 
 dcnlo = 89 
 dcnhi = 319 \text{vaclo} = 1230
 vachi = 1238 v = 1010 = 1239
 va10hi = 1360  / &files 
 zhhi1sv='hhi1_sv.dat' 
  zhhi2sv='hhi2_sv.dat' 
  zhhi3sv='hhi3_sv.dat' 
 zhhi4sv='hhi4_sv.dat' 
 zonelu ='inputs\zone.asc' 
 ext_ps ='inputs\pext.asc' 
 ext_as ='inputs\aext.asc' 
 basezn ='basezon.dat' 
 znmod ='..\support\adjzpaf7.upw' 
 outp1 ='hbw_pro.i1' 
 outp2 ='hbw_pro.i2' 
outp3 = 'hbw^- pro.i3'output = 'hbw\_prox14' outp5 ='hbw_pro.all' 
 outa1 ='hbw_att.i1' 
 outa2 ='hbw_att.i2' 
 outa3 ='hbw_att.i3' 
 outa4 ='hbw_att.i4' 
 outa5 ='hbw_att.all' 
 / production rates: 
array structure: 4 income groups (across) by size/va groups (down) 
 inc,siz,veh: 111, 211, 311, 411 
 121, 221, 321, 421 
                131, 231, 331, 431 
                                                                                                                141, 241, 341, 441 
                                                                                                 . . . . 344 444
                                                                                                               144 244
                                                                                               &prates 
                                                                                                       prat= 0.686, 1.017, 1.017, 1.335, 
                                                                                                              1.082, 1.352, 1.464, 1.451, 
                                                                                                              1.096, 1.662, 1.662, 1.672, 
                                                                                                              1.664, 1.849, 2.295, 3.333, 
                                                                                                              0.851, 1.182, 1.223, 1.335, 
                                                                                                              1.082, 1.352, 1.464, 1.451, 
                                                                                                              1.517, 1.662, 1.662, 1.672, 
                                                                                                              1.664, 1.849, 2.295, 3.333, 
                                                                                                              0.750, 1.301, 1.223, 1.335, 
                                                                                                              1.412, 1.531, 1.841, 1.841, 
                                                                                                              1.936, 1.790, 2.016, 2.017, 
                                                                                                              1.936, 2.049, 2.295, 3.333, 
                                                                                                              0.957, 1.527, 1.223, 2.000, 
                                                                                                              1.412, 2.122, 2.152, 2.152, 
                                                                                                              1.936, 2.122, 3.024, 3.024, 
                                                                                                              1.936, 2.426, 3.076, 3.365 
                                                                                                 / 
area type-based attraction rates: 
                                                                                               array structure: 10 land use variables (across) by 7 area types (down) 
                                                                                                 1 2 3 4 5 6 7 8 (9 10) 
 HH HHPOP EMP IndEmp RetEMP OffEMP OthEMP NRetEmp Unused 
                                                                                                 Atype 1 
                                                                                                 . 
 7 location- based attraction rates: 
array structure: 5 land use variables (across) by 4 locations (down) 
                                                                                               Locations are: 1)Reg. Core, 2)DC NonCore, 3)VA 10 Mi Sq, 4)Other 
                                                                                                         1 2 3 4 5 
 IndEmp RetEMP OffEMP OthEMP HH 
                                                                                                 Locat 1  . 
 4 &arates 
 arat= 0.00,0.00,1.11,0.00,0.00,0.00,0.00,0.00,0.00,0.00, 
                                                                                                             0.00,0.00,1.11,0.00,0.00,0.00,0.00,0.00,0.00,0.00, 
                                                                                                             0.00,0.00,1.11,0.00,0.00,0.00,0.00,0.00,0.00,0.00, 
                                                                                                             0.00,0.00,1.11,0.00,0.00,0.00,0.00,0.00,0.00,0.00, 
                                                                                                             0.00,0.00,1.11,0.00,0.00,0.00,0.00,0.00,0.00,0.00, 
                                                                                                             0.00,0.00,1.11,0.00,0.00,0.00,0.00,0.00,0.00,0.00, 
                                                                                                             0.00,0.00,1.11,0.00,0.00,0.00,0.00,0.00,0.00,0.00 
                                                                                                      lrat =0.00,0.00,0.00,0.00,0.00, 
                                                                                                             0.00,0.00,0.00,0.00,0.00, 
                                                                                                             0.00,0.00,0.00,0.00,0.00, 
                                                                                                            0.00,0.00,0.00,0.00,0.00 
                                                                                                 / 
prod, att jurisdiction adjustment rates for each jurisdiction(1-24) 
                                                                                                juris. codes 1-24 are: 
                                                                                                 1-dc 2-mtg 3-pg 4-arl 5-alx 6-ffx 7-ldn 8-pw 9 - 10-frd 
                                                                                               11-how 12-aa 13-chs 14 - 15-car 16-cal 17-stm 18-kge 19-fbg 20-stf 
                                                                                               21-spt 22-fau 23-clk 24-jef 25-unused 
                                                                                               &juradj 
                                                                                                       pjuradj =1.00,1.00,1.00,1.00,1.00,1.00,1.00,1.00,1.00,1.00, 
                                                                                                                0.75,0.85,1.00,1.00,0.85,1.00,1.00,1.00,1.00,1.00, 
                                                                                                                1.00,1.00,1.00,1.00,1.00 
                                                                                                        ajuradj =1.07,1.00,1.10,1.00,1.00,1.00,1.00,1.00,1.00,1.00, 
                                                                                                                0.75,0.85,1.00,1.00,0.85,1.00,1.00,1.00,1.00,1.00,
```

```
 1.00,1.00,1.00,1.00,1.00 
 / 
global purpose adjustment array 
&puradj 
      purpadj =1.000 
 / HTK_TG.ctl 
File: HTK_TG.CTL 
MWCOG Version 2 Trip Generation Model Run(CGTGV2TP) 
Purpose: HTK 
  Trip purpose (purp) MUST be one of the following choices: 
  'HBW' 'HBS' 'HBO' 'NHB' 'MTK' 'HTK' &tpurp 
 purp='HTK' 
  / &param
 zones = 2191 
 lastizn = 2144 
dcclo = 1
 dcchi = 88 
 dcnlo = 89 
 dcnhi = 319 \text{vaclo} = 1230 vachi = 1238 
 va10lo = 1239 
 va10hi = 1360  / &files 
 zhhi1sv='hhi1_sv.dat' 
  zhhi2sv='hhi2_sv.dat' 
 zhhi3sv='hhi3_sv.dat' 
  zhhi4sv='hhi4_sv.dat' 
 zonelu ='inputs\zone.asc' 
 ext_ps ='inputs\pext.asc' 
ext as ='inputs\aext.asc'
 basezn ='basezon.dat' 
 znmod ='..\support\adjznpaf.htk' 
 outp1 ='htk_pro.i1' 
outp2 = 'dummy.i2 outp3 ='dummy.i3' 
 outp4 ='dummy.i4' 
 outp5 ='htk_pro.all' 
 outa1 ='htk_att.i1' 
 outa2 ='dummy.i2' 
outs3 = 'dummy.i3outa4 = 'dummv.i4' outa5 ='htk_att.all' 
 / 
production rates: 
array structure: 4 income groups (across) by size/va groups (down) 
 inc,siz,veh: 111, 211, 311, 411 
                                                                                                              121, 221, 321, 421 
                                                                                               131, 231, 331, 431 
 141, 241, 341, 441 
                                                                                              144 244 344 444&prates 
                                                                                                    prat= 0.000, 0.000, 0.000, 0.000, 
                                                                                                            0.000, 0.000, 0.000, 0.000, 
                                                                                                            0.000, 0.000, 0.000, 0.000, 
                                                                                                            0.000, 0.000, 0.000, 0.000, 
                                                                                                            0.000, 0.000, 0.000, 0.000, 
                                                                                                            0.000, 0.000, 0.000, 0.000, 
                                                                                                            0.000, 0.000, 0.000, 0.000, 
                                                                                                            0.000, 0.000, 0.000, 0.000, 
                                                                                                            0.000, 0.000, 0.000, 0.000, 
                                                                                                            0.000, 0.000, 0.000, 0.000, 
                                                                                                            0.000, 0.000, 0.000, 0.000, 
                                                                                                            0.000, 0.000, 0.000, 0.000, 
                                                                                                            0.000, 0.000, 0.000, 0.000, 
                                                                                                            0.000, 0.000, 0.000, 0.000, 
                                                                                                            0.000, 0.000, 0.000, 0.000, 
                                                                                                            0.000, 0.000, 0.000, 0.000 
                                                                                               / 
area type-based attraction rates: 
                                                                                             array structure: 10 land use variables (across) by 7 area types (down) 
                                                                                                       1 2 3 4 5 6 7 8 (9 10) 
                                                                                                       HH HHPOP EMP IndEmp RetEMP OffEMP OthEMP NRetEmp Unused 
                                                                                               Atype 1 
                                                                                               . 
 7 location- based attraction rates: 
array structure: 5 land use variables (across) by 4 locations (down) 
                                                                                             Locations are: 1)Reg. Core, 2)DC NonCore, 3)VA 10 Mi Sq, 4)Other 
                                                                                                       1 2 3 4 5 
 IndEmp RetEMP OffEMP OthEMP HH 
                                                                                               Locat 1  . 
 4 &arates 
 arat= 0.00,0.00,0.00,0.00,0.00,0.00,0.00,0.00,0.00,0.00, 
                                                                                                          0.00,0.00,0.00,0.00,0.00,0.00,0.00,0.00,0.00,0.00, 
                                                                                                           0.00,0.00,0.00,0.00,0.00,0.00,0.00,0.00,0.00,0.00, 
                                                                                                          0.00,0.00,0.00,0.00,0.00,0.00,0.00,0.00,0.00,0.00, 
                                                                                                          0.00,0.00,0.00,0.00,0.00,0.00,0.00,0.00,0.00,0.00, 
                                                                                                         0.00,0.00,0.00,0.00,0.00,0.00,0.00,0.00,0.00,0.00,
                                                                                                          0.00,0.00,0.00,0.00,0.00,0.00,0.00,0.00,0.00,0.00 
                                                                                                    lrat =0.03,0.04,0.00,0.03,0.00, 
                                                                                                          0.13,0.04,0.00,0.03,0.00, 
                                                                                                          0.04,0.04,0.00,0.03,0.00, 
                                                                                                          0.11,0.04,0.00,0.03,0.00 
                                                                                               / 
prod, att jurisdiction adjustment rates for each jurisdiction(1-24) 
                                                                                              juris. codes 1-24 are: 
                                                                                               1-dc 2-mtg 3-pg 4-arl 5-alx 6-ffx 7-ldn 8-pw 9 - 10-frd 
                                                                                              11-how 12-aa 13-chs 14 - 15-car 16-cal 17-stm 18-kge 19-fbg 20-stf 
                                                                                             21-spt 22-fau 23-clk 24-jef 
                                                                                             &juradj 
                                                                                                     pjuradj =1.00,1.00,1.00,1.00,1.00,1.00,1.00,1.00,1.00,1.00, 
                                                                                                              1.00,1.00,1.00,1.00,1.00,1.00,1.00,1.00,1.00,1.00, 
                                                                                                              1.00,1.00,1.00,1.00,1.00
```

```
 ajuradj =1.00,1.00,1.00,1.00,1.00,1.00,1.00,1.00,1.00,1.00, 
                1.00,1.00,1.00,1.00,1.00,1.00,1.00,1.00,1.00,1.00, 
                1.00,1.00,1.00,1.00,1.00 
 / 
global purpose adjustment array 
&puradj 
      purpadj =1.000 
 / MC_HBO00.ctl 
mc_hbo.ctl - Version 2.1D_19 Mode Choice Model Control File 6/2/04 
               Purpose: HBO Year: 1994 
               Auto Operating Cost (UPARM(12)): 8.5 cents/mi in 1994$ 
Auto operating costs to be used in Version 2.1D, 19 Travel Model 
Year Auto  operating 
           cost 
 1994 
 cents/mile year aoc1994 
1994 9.1 8.5\,2000
2005 8.3 2010 8.2 2015 8.1 2020 8.0 2025 7.9 2030 7.8 Record of revisions: 
 Date Psn Adj Description of change 
    06/03/04 msm db uparms 43-45 iter 0,1,2,3,4,5 stop 
    06/03/04 msm mb uparms 53-55,63-65 iter 0 (no new run) 
    06/03/04 msm mb uparms 53-55,63-65 iter 1,2,3 stop 
Set file names: &FILES 
 J1= 'hbomu.ptt', 
  J3= 'op_wk.skm', 
 J4= 'mf_op_wk.far', 
 J5= 'op_dr.skm', 
 J6= 'mf_op_dr.far', 
J7 = 'sovop .skm',
 HOVA='hov2op .skm', 
 HOVB='hov3op .skm', 
Al = 'hbov2.a1f',
 D1= '..\support\mctf_hbo.asc', 
 D2= '..\support\mccf_hbo.asc', 
 D3= '..\support\mc_fac.asc', 
 J9='mc_hbo.trp', LIST='mc_hbo.prn' / 
Set user-coded parameters. Commonly modified UPARMS are: 
  1 : minimum carpool size - HOV "A" (or liberal carpool definition) 
 2 : intrazonal transit share 
 3 : intrazonal auto driver share  4 : I/X transit share  5 : I/X auto driver share 
 6 : minimum carpool size - HOV "B" (or stringent carpool definition) 
                                                                                             11 : factor to scale input highway distance to whole miles 
                                                                                             16 : apply parking cost model 
                                                                                             17 : apply highway terminal time model 
                                                                                            18 : model application option: 5=nwk per, 6=nwk adr, 7=no nwk 
                                                                                             19 : un-transformed zonal data report switch (1=yes, 2=NO) 
                                                                                             20 : transformed zonal data report switch (1=yes, 2=NO) 
                                                                                             21 : run only MODAS & MODBS 
                                                                                             30 : calibration report switch (1=yes, 2=no) 
                                                                                             Here is a list of the UPARMS values we will use in this run 
                                                                                             &PARAM  zones = 2191 uparms(1) = 0uparms(2) = 0.0uparms(3) = 1.0uparms(4) = 0.0uparms(5) = 0.620uparms(6) = 0uparms(10) = 1.0uparms(11) = 0.1uparms(12) = 8.5uparms(13) = 82.5uparms(14) = 82.5uparms(16) = 2\text{uparms}(17) = 2uparms(18) = 7uparms(19) = 2uparms(20) = 1uparms(21) = 1uparms(22) = 0.75uparms(23) = 1.81uparms(24) = 3.71uparms(26) = 2.845uparms(27) = 3.703 uparms(28) = 4.732 
                                                                                              uparms(30) = 1uparms(15) = 4.36uparms(31) = 0.04991uparms(32) = 0.04991 uparms(33) = 0.04991 
                                                                                              uparms(34) = 0.01902 uparms(35) = 0.01902 
                                                                                               uparms(36) = -2.585e-5 
                                                                                              uparms(37) = -2.171e-5uparms(38) = 0.0uparms(39) = 0.0uparms(40) = 0.0uparms(41) = 0.0uparms(42) = 0.01902uparms(43) = 2.9uparms(44) = 1.1uparms(45) = 0.65uparms(46) = -5.194e-5uparms(47) = 0.01902 uparms(48) = 0.01902 
                                                                                              uparms(49) = 0.0uparms(50) = 0.0uparms(51) = 0.0uparms(52) = 0.0uparms(53) = 4.3573uparms(54) = -0.0047uparms(55) = -0.3111uparms(56) = -2.307e-5 uparms(57) = 0.01902 
                                                                                               uparms(58) = 0.01902
```
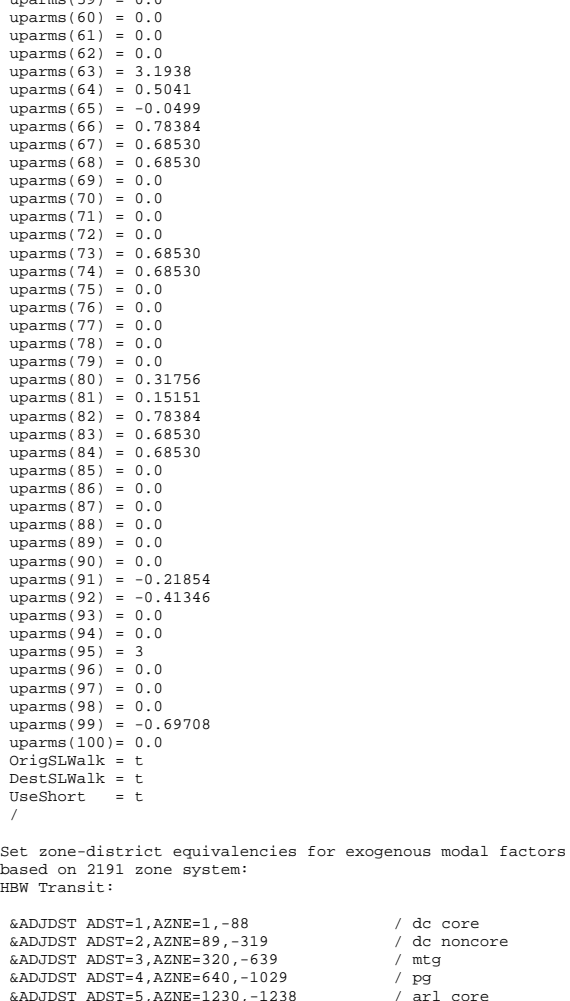

 $\&$ ADJDST ADST=6, AZNE=1239, -1329

 $\&$ ADJDST ADST=8, AZNE=1400, -1779

 $uncarray(59) = 0.0$ 

```
/ dc core
                                    a<br>
application of the formulation of the same of the same of the same of the same of the same of the same of the<br>
and the same of the same of the same of the same of the same of the same of the same of the same of the same
                                    %)<br>1238 / arl
                                                      \frac{1}{2} arl core
\&ADJDST ADST=7,AZNE=1330,-1399 / alx<br>\&ADJDST ADST=8,AZNE=1400,-1779 / ffx
 &ADJDST ADST=9,AZNE=1780,-1919 / ldn 
 &ADJDST ADST=10,AZNE=1920,-2069 / pw 
 &ADJDST ADST=11,AZNE=1030,-1059 / frd 
 &ADJDST ADST=12,AZNE=1080,-1109 / how 
 &ADJDST ADST=13,AZNE=1110,-1149 / aa 
 &ADJDST ADST=14,AZNE=1200,-1229 / chs 
 &ADJDST ADST=15,AZNE=1060,-1079 / car 
 &ADJDST ADST=16,AZNE=1150,-1199 / cal,stm 
 &ADJDST ADST=17,AZNE=2070,-2114 / stf,kg,spts,fbrg
```
 &ADJDST ADST=18,AZNE=2115,-2129 / fau &ADJDST ADST=19,AZNE=2130,-2144 / clk,jef &ADJDST ADST=20,AZNE=2145,-2191 / externals Non-Work/NHB Transit: (These are not used)  $\text{www.DEF}$  NDST=1, NZNE=1,-88 / dc core<br>  $\text{www.DEF}$  NDST=2, NZNE=89,-319 / dc noncore  $\text{EWWKDST} \text{ NDST}=2,\text{NZNE}=89,-319$  / dc nonest MDST=3, NZNE=320, -639 / mtg  $&NWKDST NDST=3, NZNE=320, -639$  &NWKDST NDST=4,NZNE=640,-1029 / pg &NWKDST NDST=5,NZNE=1230,-1238 / arl core &NWKDST NDST=6,NZNE=1239,-1329 / arl noncore &NWKDST NDST=7,NZNE=1330,-1399 / alx &NWKDST NDST=8,NZNE=1400,-1779 / ffx &NWKDST NDST=9,NZNE=1780,-1919 / ldn &NWKDST NDST=10,NZNE=1920,-2069 / pw &NWKDST NDST=11, NZNE=1030, -1059 &NWKDST NDST=12,NZNE=1080,-1109 / how &NWKDST NDST=13,NZNE=1110,-1149 / aa &NWKDST NDST=14,NZNE=1200,-1229 / chs &NWKDST NDST=15,NZNE=1060,-1079 / car &NWKDST NDST=16,NZNE=1150,-1199 / cal,stm %NWKDST NDST=17,NZNE=2070,-2114 / stf,<br>%NWKDST NDST=18,NZNE=2115,-2129 / fau &NWKDST NDST=18,NZNE=2115,-2129 / fau  $&NWKDST NDST=19,NZNE=2130,-2144$  &NWKDST NDST=20,NZNE=2145,-2191 / externals Car Occupancy: &CARDST CDST=1,CZNE=1,-88 / dc core &CARDST CDST=2,CZNE=89,-319 / dc noncore &CARDST CDST=3,CZNE=320,-639 / mtg &CARDST CDST=4,CZNE=640,-1029 / pg &CARDST CDST=5,CZNE=1230,-1238 / arl core &CARDST CDST=6,CZNE=1239,-1329 / arl noncore &CARDST CDST=7,CZNE=1330,-1399 / alx &CARDST CDST=8,CZNE=1400,-1779 / ffx &CARDST CDST=9,CZNE=1780,-1919 / ldn &CARDST CDST=10,CZNE=1920,-2069 / pw &CARDST CDST=11,CZNE=1030,-1059 / frd  $\&$  CARDST CDST=12, CZNE=1080, -1109  $\&$  CARDST CDST=13, CZNE=1110, -1149  $/$  aa  $\&$  CARDST CDST=13, CZNE=1110, -1149 / aa<br> $\&$  CARDST CDST=14.CZNE=1200.-1229 / chs  $&$ CARDST CDST=14, CZNE=1200, -1229 &CARDST CDST=15,CZNE=1060,-1079 / car &CARDST CDST=16,CZNE=1150,-1199 / cal,stm &CARDST CDST=17,CZNE=2070,-2114 / stf,kg,spts,fbrg &CARDST CDST=18,CZNE=2115,-2129 / fau &CARDST CDST=19,CZNE=2130,-2144 / clk,jef &CARDST CDST=20,CZNE=2145,-2191 / externals External Stations:  $\&$  XTERN EDST = 1, EZNE = 2145  $&\text{XTERN}$  EDST = 2, EZNE = 2146 &XTERN EDST = 3, EZNE = 2147,-2191 /

## *MC\_HBO05.ctl*

```
mc_hbo.ctl - Version 2.1D_19 Mode Choice Model Control File 6/2/04 
               Purpose: HBO Year: 2005 
               Auto Operating Cost (UPARM(12)): 8.3 cents/mi in 1994$
```
Auto operating costs to be used in Version 2.1D, 19 Travel Model

Year Auto operating cost

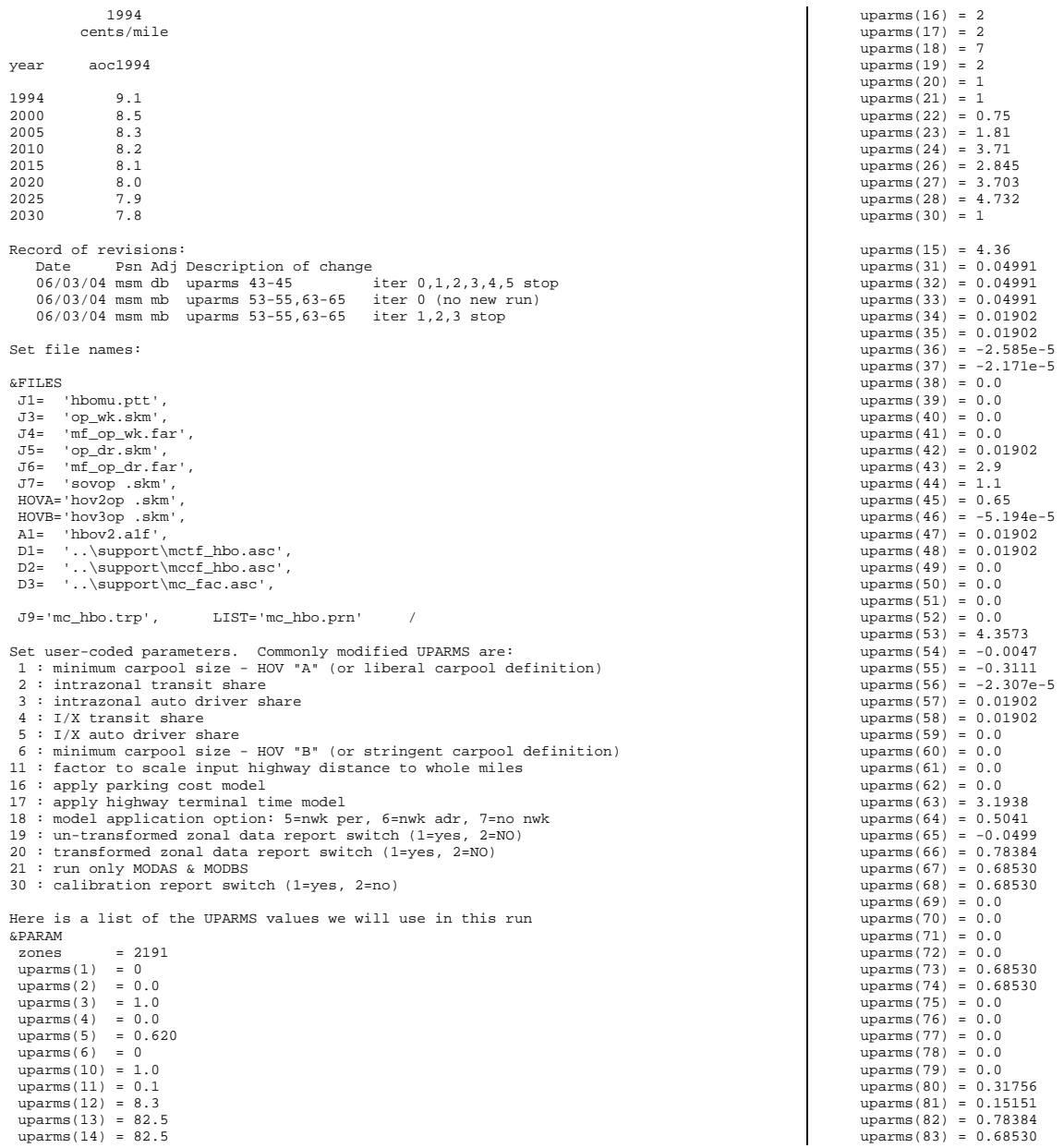

 $uparms(84) = 0.68530$  $uparms(85) = 0.0$  $uparms(86) = 0.0$  $uparms(87) = 0.0$  $uparms(88) = 0.0$  $uparms(89) = 0.0$  $uparms(90) = 0.0$  $uparms(91) = -0.21854$  $uparms(92) = -0.41346$  $uparms(93) = 0.0$  $uparms(94) = 0.0$  $uparms(95) = 3$  uparms(96) = 0.0  $uparms(97) = 0.0$  $uparms(98) = 0.0$  $uparms(99) = -0.69708$  $uparms(100) = 0.0$  $OriqSLWalk = t$  DestSLWalk = t UseShort = t /

Set zone-district equivalencies for exogenous modal factors based on 2191 zone system: HBW Transit:

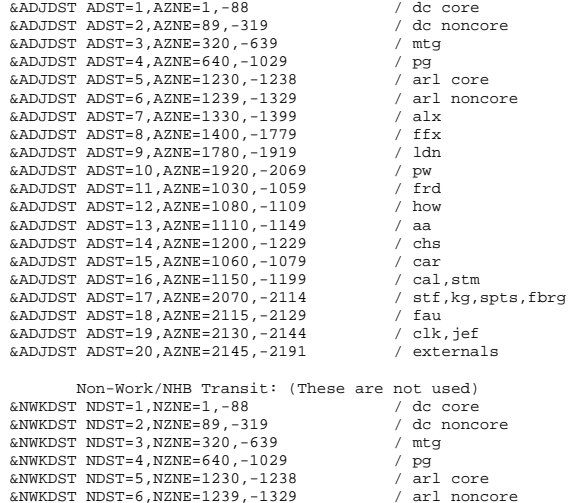

 &NWKDST NDST=7,NZNE=1330,-1399 / alx &NWKDST NDST=8, NZNE=1400, -1779 / ffx<br>  $\frac{1}{2}$  / fmw = 0 NZNE=1780 -1919

&NWKDST NDST=10,NZNE=1920,-2069 / pw

 &NWKDST NDST=12,NZNE=1080,-1109 / how &NWKDST NDST=13,NZNE=1110,-1149 / aa &NWKDST NDST=14,NZNE=1200,-1229 / chs &NWKDST NDST=15,NZNE=1060,-1079 / car &NWKDST NDST=16,NZNE=1150,-1199 / cal,stm &NWKDST NDST=17,NZNE=2070,-2114 / stf,kg,spts,fbrg

 &NWKDST NDST=18,NZNE=2115,-2129 / fau &NWKDST NDST=19,NZNE=2130,-2144 / clk,jef

 $\text{AWKDST}$  NDST=9, NZNE=1780, -1919

&NWKDST NDST=11, NZNE=1030, -1059

 $&NWKDST NDST=20,NZNE=2145,-2191$ 

```
 &CARDST CDST=1,CZNE=1,-88 / dc core 
 &CARDST CDST=2,CZNE=89,-319 / dc noncore 
 &CARDST CDST=3,CZNE=320,-639 / mtg 
\& CARDST CDST=4, CZNE=640, -1029 / pg<br>\& CARDST CDST=5, CZNE=1230, -1238 / arl core
 &CARDST CDST=5,CZNE=1230,-1238 / arl core 
&CARDST CDST=6, CZNE=1239, -1329
 &CARDST CDST=7,CZNE=1330,-1399 / alx 
 &CARDST CDST=8,CZNE=1400,-1779 / ffx 
 &CARDST CDST=9,CZNE=1780,-1919 / ldn 
 &CARDST CDST=10,CZNE=1920,-2069 / pw 
 &CARDST CDST=11,CZNE=1030,-1059 / frd 
 &CARDST CDST=12,CZNE=1080,-1109 / how 
 &CARDST CDST=13,CZNE=1110,-1149 / aa 
 &CARDST CDST=14,CZNE=1200,-1229 / chs 
 &CARDST CDST=15,CZNE=1060,-1079 / car 
 &CARDST CDST=16,CZNE=1150,-1199 / cal,stm 
&\texttt{CARDST} CDST=17, CZNE=2070, -2114 / stf, kg, spts, fbrg<br>&\texttt{CARDST} CDST=18, CZNE=2115, -2129 / fau
 &CARDST CDST=18,CZNE=2115,-2129 / fau 
 &CARDST CDST=19,CZNE=2130,-2144 / clk,jef 
&CARDST CDST=20, CZNE=2145, -2191
```
Car Occupancy:

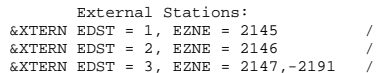

## *MC\_HBO25.ctl*

```
mc_hbo.ctl - Version 2.1D_19 Mode Choice Model Control File 6/2/04 
               Purpose: HBO Year: 1994 
               Auto Operating Cost (UPARM(12)): 7.9 cents/mi in 1994$
```
Auto operating costs to be used in Version 2.1D, 19 Travel Model

Year Auto operating cost 1994 cents/mile year aoc1994 1994 9.1 2000 8.5 2005 8.3 2010 8.2 2015 8.1  $8.0$  $2020$  $7.9$ 2025 2030 7.8 Record of revisions: Date Psn Adj Description of change 06/03/04 msm db uparms 43-45 iter 0,1,2,3,4,5 stop 06/03/04 msm mb uparms 53-55,63-65 iter 0 (no new run) 06/03/04 msm mb uparms 53-55,63-65 iter 1,2,3 stop Set file names: &FILES

 J1= 'hbomu.ptt', J3= 'op\_wk.skm', J4= 'mf\_op\_wk.far',

## Appendix B: Version 2.1 D #50 Control Files

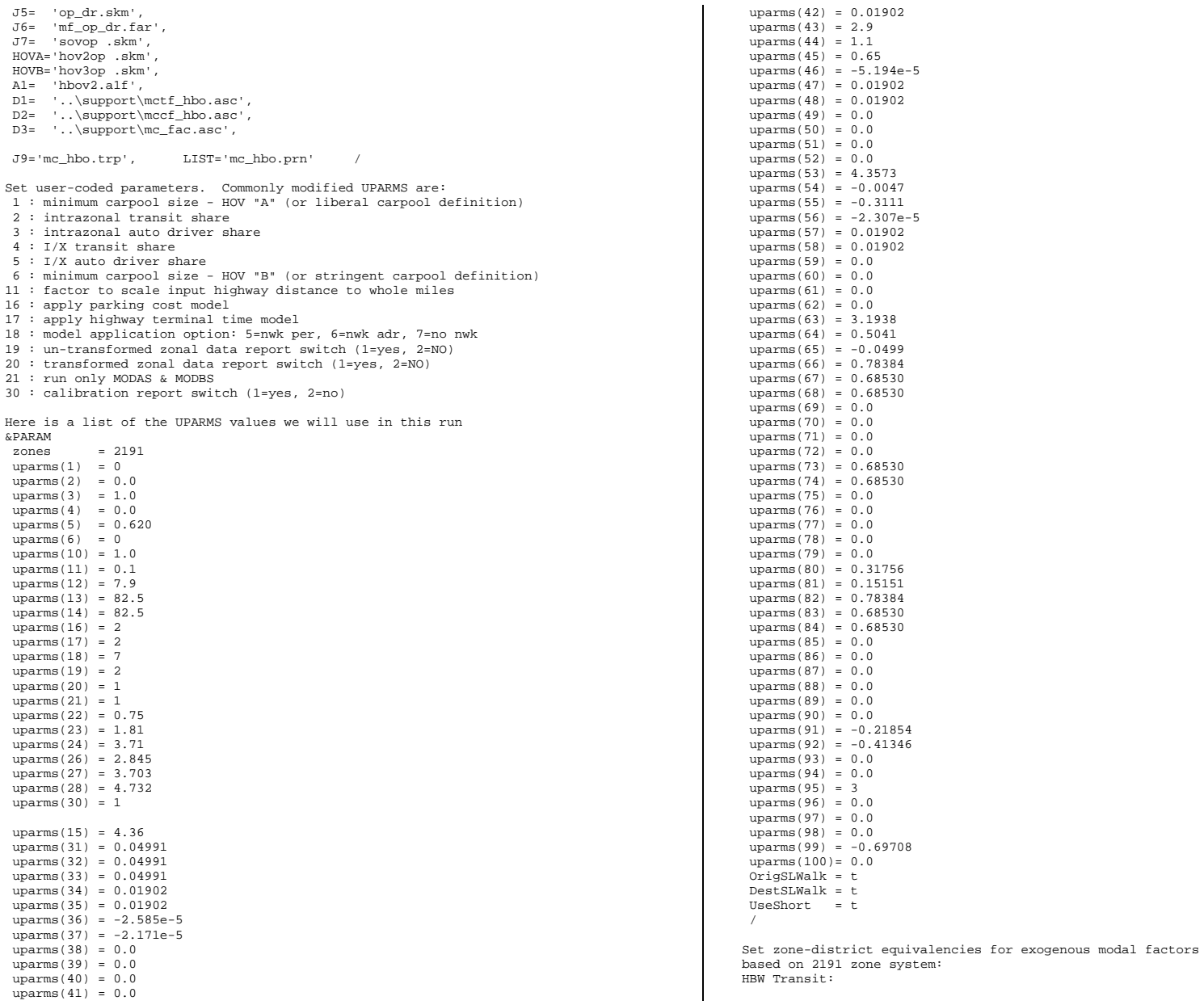

 &ADJDST ADST=1,AZNE=1,-88 / dc core &ADJDST ADST=2,AZNE=89,-319 / dc noncore &ADJDST ADST=3,AZNE=320,-639 / mtg  $\texttt{\&ADJDST}$  ADST=4,AZNE=640,-1029 / pg<br> $\texttt{\&ADJDST}$  ADST=5,AZNE=1230,-1238 / arl core &ADJDST ADST=5, AZNE=1230, -1238  $\&$ ADJDST ADST=6,AZNE=1239,-1329 / arl noncore<br> $\&$ ADJDST ADST=7.AZNE=1330.-1399 / alx &ADJDST ADST=7,AZNE=1330,-1399 / alx  $\&$ ADJDST ADST=8, AZNE=1400, -1779 &ADJDST ADST=9,AZNE=1780,-1919 / ldn &ADJDST ADST=10,AZNE=1920,-2069 / pw &ADJDST ADST=11,AZNE=1030,-1059 / frd &ADJDST ADST=12,AZNE=1080,-1109 / how &ADJDST ADST=13,AZNE=1110,-1149 / aa &ADJDST ADST=14,AZNE=1200,-1229 / chs &ADJDST ADST=15,AZNE=1060,-1079 / car &ADJDST ADST=16,AZNE=1150,-1199 / cal,stm &ADJDST ADST=17,AZNE=2070,-2114 / stf,kg,spts,fbrg &ADJDST ADST=18,AZNE=2115,-2129 / fau &ADJDST ADST=19,AZNE=2130,-2144 / clk,jef  $\&$ ADJDST ADST=20, AZNE=2145, -2191 Non-Work/NHB Transit: (These are not used)<br>NOST=1 NZNE=1 -88 (dc core &NWKDST NDST=1, NZNE=1, -88 &NWKDST NDST=2,NZNE=89,-319 / dc noncore &NWKDST NDST=3,NZNE=320,-639 / mtg &NWKDST NDST=4,NZNE=640,-1029 / pg  $\text{AMWKNST}$  NDST=5, NZNE=1230, -1238 &NWKDST NDST=6,NZNE=1239,-1329 / arl noncore &NWKDST NDST=7,NZNE=1330,-1399 / alx &NWKDST NDST=8,NZNE=1400,-1779 / ffx &NWKDST NDST=9,NZNE=1780,-1919 / ldn &NWKDST NDST=10,NZNE=1920,-2069 / pw &NWKDST NDST=11,NZNE=1030,-1059 / frd &NWKDST NDST=12,NZNE=1080,-1109 / how &NWKDST NDST=13,NZNE=1110,-1149 / aa &NWKDST NDST=14,NZNE=1200,-1229 / chs &NWKDST NDST=15,NZNE=1060,-1079 / car &NWKDST NDST=16,NZNE=1150,-1199 / cal,stm  $&NWKNST NDST=17.NZNF=2070, -2114$  &NWKDST NDST=18,NZNE=2115,-2129 / fau &NWKDST NDST=19,NZNE=2130,-2144 / clk,jef  $k$ NWKDST NDST=20, NZNE=2145, -2191 Car Occupancy: &CARDST CDST=1,CZNE=1,-88 / dc core &CARDST CDST=2,CZNE=89,-319 / dc noncore &CARDST CDST=3,CZNE=320,-639 / mtg  $\&$  CARDST CDST=4, CZNE=640, -1029 / pg<br> $\&$  CARDST CDST=5, CZNE=1230, -1238 / arl core &CARDST CDST=5, CZNE=1230, -1238 &CARDST CDST=6,CZNE=1239,-1329 / arl noncore &CARDST CDST=7,CZNE=1330,-1399 / alx &CARDST CDST=8,CZNE=1400,-1779 / ffx &CARDST CDST=9,CZNE=1780,-1919 / ldn &CARDST CDST=10,CZNE=1920,-2069 / pw &CARDST CDST=11,CZNE=1030,-1059 / frd &CARDST CDST=12,CZNE=1080,-1109 / how  $\text{c} \text{c} \text{apn} \text{cr}$   $\text{c} \text{p} \text{c} \text{r} = 13$ ,  $\text{c} \text{z} \text{N} \text{F} = 1110$ ,  $\text{c} \text{1149}$  / aa &CARDST CDST=14,CZNE=1200,-1229 / chs &CARDST CDST=15,CZNE=1060,-1079 / car &CARDST CDST=16,CZNE=1150,-1199 / cal,stm &CARDST CDST=17,CZNE=2070,-2114 / stf,kg,spts,fbrg &CARDST CDST=18,CZNE=2115,-2129 / fau &CARDST CDST=19,CZNE=2130,-2144 / clk,jef &CARDST CDST=20,CZNE=2145,-2191 / externals External Stations:  $\&$  XTERN EDST = 1, EZNE = 2145  $&\text{XTERN}$  EDST = 2, EZNE = 2146 &XTERN EDST = 3, EZNE = 2147,-2191 / *MC\_HBO30.ctl*  mc\_hbo.ctl - Version 2.1D\_19 Mode Choice Model Control File 6/2/04 Purpose: HBO Year: 1994 Auto Operating Cost (UPARM(12)): 7.8 cents/mi in 1994\$ Auto operating costs to be used in Version 2.1D, 19 Travel Model Year Auto operating **cost**  1994 cents/mile year aoc1994 1994 9.1 2000 8.5 2005 8.3 2010 8.2 2015 8.1 2020 8.0 2025 7.9 2030 7.8 Record of revisions: Date Psn Adj Description of change 06/03/04 msm db uparms 43-45 iter 0,1,2,3,4,5 stop 06/03/04 msm mb uparms 53-55,63-65 iter 0 (no new run) 06/03/04 msm mb uparms 53-55,63-65 iter 1,2,3 stop Set file names: &FILES J1= 'hbomu.ptt', J3= 'op\_wk.skm', J4= 'mf\_op\_wk.far', J5= 'op\_dr.skm', J6= 'mf\_op\_dr.far', J7= 'sovop .skm', HOVA='hov2op .skm', HOVB='hov3op .skm',  $\Delta$ 1= 'hbov2.a1f' D1= '..\support\mctf\_hbo.asc', D2= '..\support\mccf\_hbo.asc', D3=  $\ldots\sup{\text{loc}\,\text{fac.asc}}$ , J9='mc\_hbo.trp', LIST='mc\_hbo.prn' / Set user-coded parameters. Commonly modified UPARMS are: 1 : minimum carpool size - HOV "A" (or liberal carpool definition) 2 : intrazonal transit share 3 : intrazonal auto driver share 4 : I/X transit share 5 : I/X auto driver share 6 : minimum carpool size - HOV "B" (or stringent carpool definition) 11 : factor to scale input highway distance to whole miles 16 : apply parking cost model 17 : apply highway terminal time model 18 : model application option: 5=nwk per, 6=nwk adr, 7=no nwk 19 : un-transformed zonal data report switch (1=yes, 2=NO) 20 : transformed zonal data report switch (1=yes, 2=NO) 21 : run only MODAS & MODBS

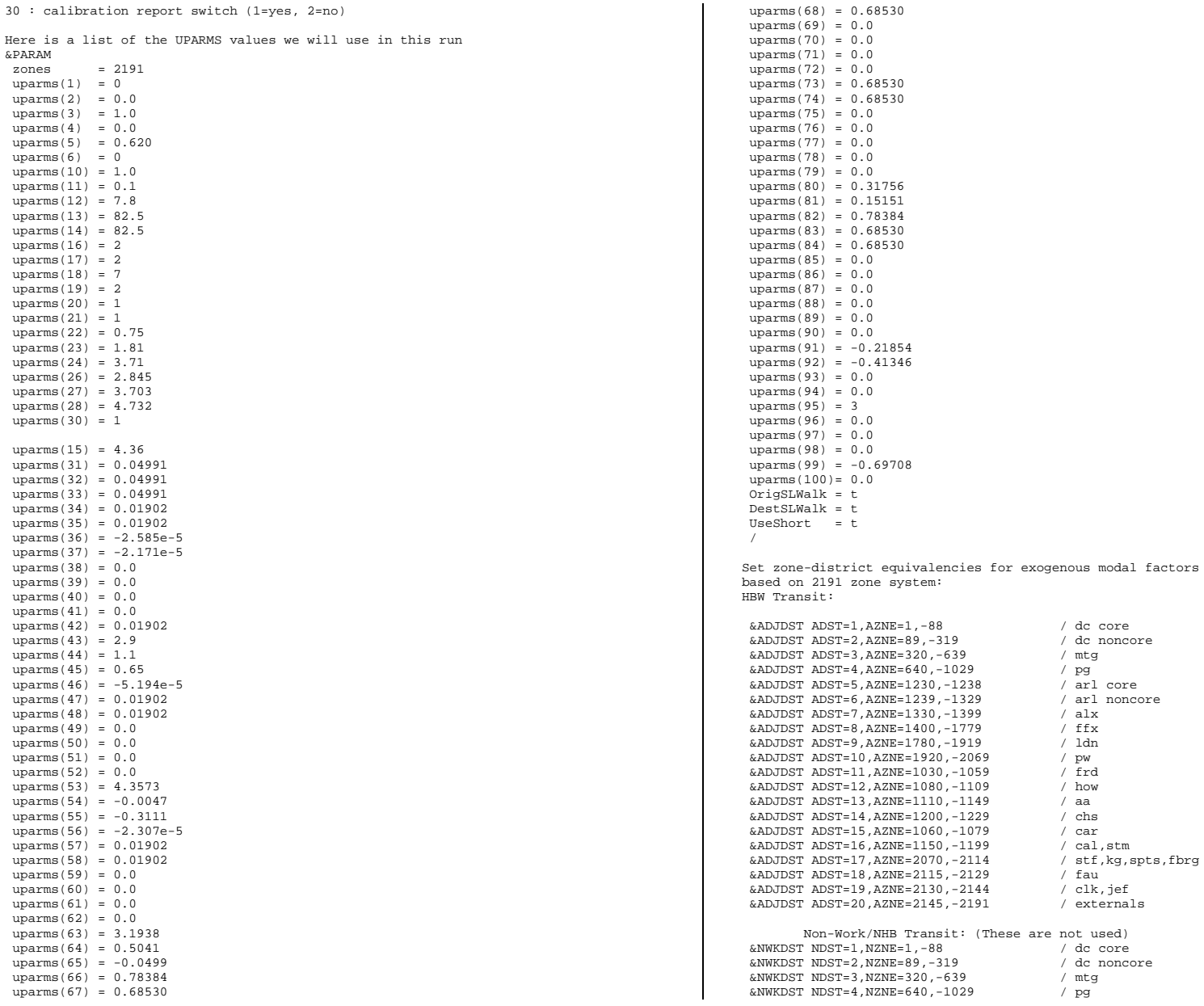

 &NWKDST NDST=5,NZNE=1230,-1238 / arl core &NWKDST NDST=6,NZNE=1239,-1329 / arl noncore &NWKDST NDST=7,NZNE=1330,-1399 / alx &NWKDST NDST=8,NZNE=1400,-1779 / ffx &NWKDST NDST=9,NZNE=1780,-1919 / ldn &NWKDST NDST=10,NZNE=1920,-2069 / pw &NWKDST NDST=11,NZNE=1030,-1059 / frd &NWKDST NDST=12,NZNE=1080,-1109 / how &NWKDST NDST=13,NZNE=1110,-1149 / aa &NWKDST NDST=14,NZNE=1200,-1229 / chs &NWKDST NDST=15,NZNE=1060,-1079 / car &NWKDST NDST=16,NZNE=1150,-1199 / cal,stm &NWKDST NDST=17,NZNE=2070,-2114 / stf,kg,spts,fbrg &NWKDST NDST=18,NZNE=2115,-2129 / fau &NWKDST NDST=19,NZNE=2130,-2144 / clk,jef  $&NWKDST NDST=20,NZNE=2145,-2191$  Car Occupancy: &CARDST CDST=1,CZNE=1,-88 / dc core &CARDST CDST=2,CZNE=89,-319 / dc noncore &CARDST CDST=3,CZNE=320,-639 / mtg  $\&$  CARDST CDST=4,CZNE=640,-1029 / pg<br> $\&$  CARDST CDST=5,CZNE=1230,-1238 / arl core  $\frac{6 \text{CARDST}}{2 \text{CAPDST}}$  CDST=5, CZNE=1230, -1238  $\frac{1}{2 \text{CAPDST}}$  arl core &CARDST CDST=6,CZNE=1239,-1329 / arl<br>%CARDST CDST=7.CZNE=1330.-1399 / alx  $\&$  CARDST CDST=7, CZNE=1330, -1399  $/$  alx<br> $\&$  CARDST CDST=8.CZNE=1400.-1779  $/$  ffx  $\frac{6}{2}$ CARDST CDST=8,CZNE=1400,-1779 / ffx<br> $\frac{6}{2}$ CARDST CDST=9,CZNE=1780, -1919 / 1dp  $\text{c}$ CARDST CDST=9, CZNE=1780, -1919 &CARDST CDST=10,CZNE=1920,-2069 / pw &CARDST CDST=11,CZNE=1030,-1059 / frd &CARDST CDST=12,CZNE=1080,-1109 / how &CARDST CDST=13,CZNE=1110,-1149 / aa &CARDST CDST=14,CZNE=1200,-1229 / chs &CARDST CDST=15,CZNE=1060,-1079 / car &CARDST CDST=16,CZNE=1150,-1199 / cal,stm &CARDST CDST=17,CZNE=2070,-2114 / stf,kg,spts,fbrg &CARDST CDST=18,CZNE=2115,-2129 / fau &CARDST CDST=19,CZNE=2130,-2144 / clk,jef  $&$ CARDST CDST=20, CZNE=2145, -2191

 External Stations:  $\&$  XTERN EDST = 1, EZNE = 2145  $&$  XTERN EDST = 2, EZNE = 2146 &XTERN EDST = 3, EZNE = 2147,-2191 /

### *MC\_HBO94.ctl*

mc\_hbo.ctl - Version 2.1D\_19 Mode Choice Model Control File 6/2/04 Purpose: HBO Year: 1994 Auto Operating Cost (UPARM(12)): 9.1 cents/mi in 1994\$

Auto operating costs to be used in Version 2.1D, 19 Travel Model

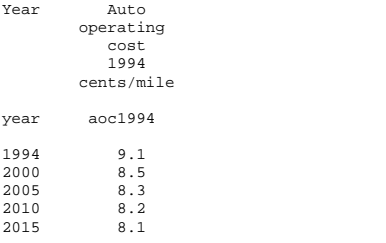

2020 8.0 2025 7.9 2030 7.8 Record of revisions: Date Psn Adj Description of change 06/03/04 msm db uparms 43-45 iter 0,1,2,3,4,5 stop 06/03/04 msm mb uparms 53-55,63-65 iter 0 (no new run) 06/03/04 msm mb uparms 53-55,63-65 iter 1,2,3 stop Set file names: &FILES J1= 'hbomu.ptt', J3= 'op\_wk.skm', J4= 'mf\_op\_wk.far', J5= 'op\_dr.skm', J6= 'mf\_op\_dr.far', J7= 'sovop .skm', HOVA='hov2op .skm', HOVB='hov3op .skm', A1= 'hbov2.a1f', D1= '..\support\mctf\_hbo.asc', D2= '..\support\mccf hbo.asc', D3= '..\support\mc\_fac.asc', J9='mc\_hbo.trp', LIST='mc\_hbo.prn' / Set user-coded parameters. Commonly modified UPARMS are: 1 : minimum carpool size - HOV "A" (or liberal carpool definition) 2 : intrazonal transit share 3 : intrazonal auto driver share 4 : I/X transit share 5 : I/X auto driver share 6 : minimum carpool size - HOV "B" (or stringent carpool definition) 11 : factor to scale input highway distance to whole miles 16 : apply parking cost model 17 : apply highway terminal time model 18 : model application option: 5=nwk per, 6=nwk adr, 7=no nwk 19 : un-transformed zonal data report switch (1=yes, 2=NO) 20 : transformed zonal data report switch (1=yes, 2=NO) 21 : run only MODAS & MODBS 30 : calibration report switch (1=yes, 2=no) Here is a list of the UPARMS values we will use in this run &PARAM zones  $= 2191$  $uparms(1) = 0$  $uparms(2) = 0.0$  $uparms(3) = 1.0$  $uparms(4) = 0.0$  $uparms(5) = 0.620$  $uparms(6) = 0$  $uparms(10) = 1.0$  $uparms(11) = 0.1$  $uparms(12) = 9.1$  $uparms(13) = 82.5$  $uparms(14) = 82.5$  $uparms(16) = 2$  $uparms(17) = 2$  $uparms(18) = 7$  $uparms(19) = 2$  $uparms(20) = 1$  $uparms(21) = 1$  $uparms(22) = 0.75$  $uparms(23) = 1.81$  $uparms(24) = 3.71$  $uparms(26) = 2.845$ 

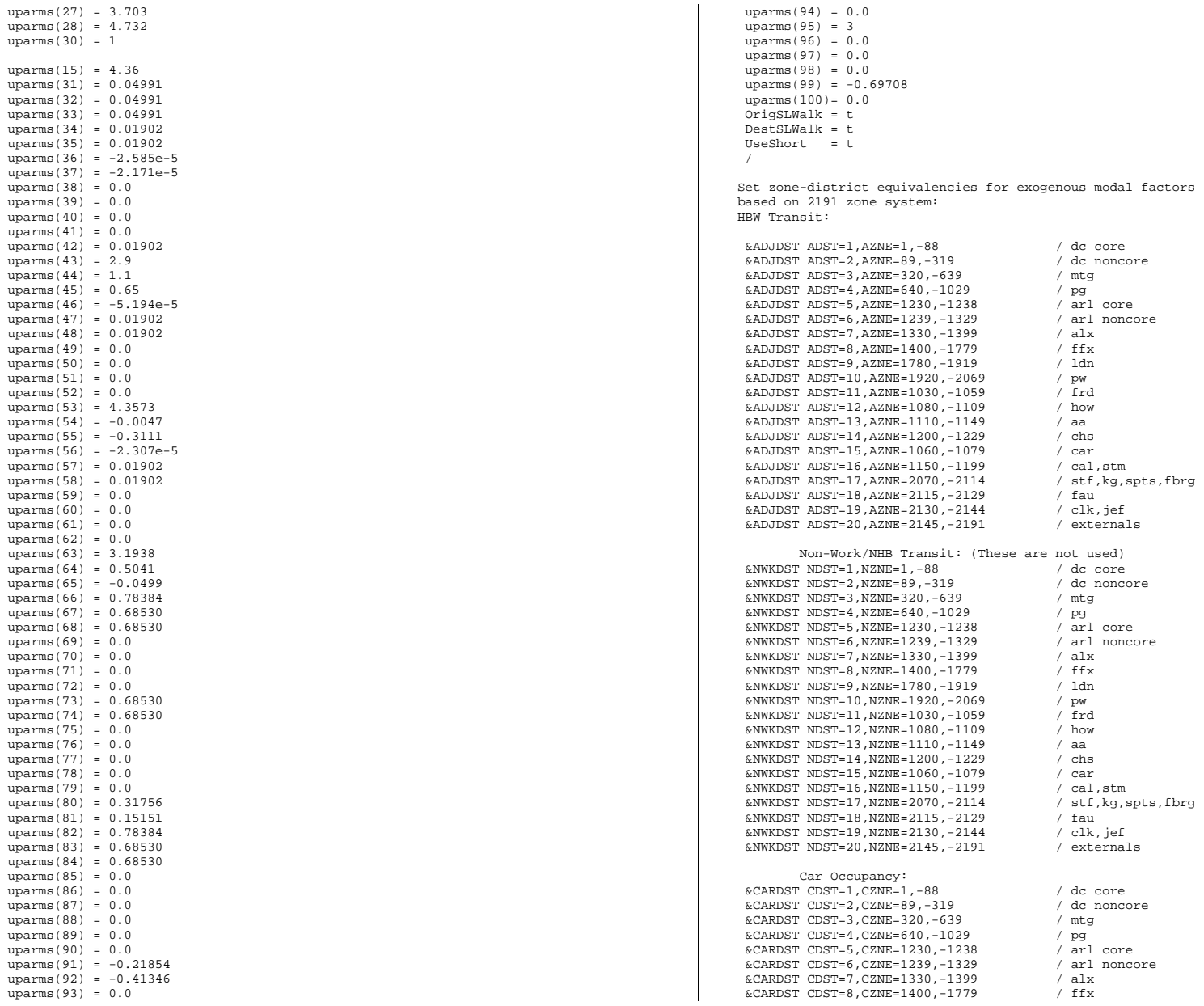

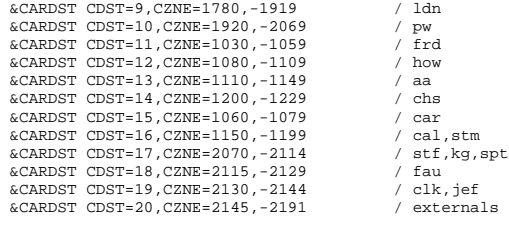

```
g, spts, fbrg
```

```
 External Stations: \& XTERN EDST = 1, EZNE = 2145
&\text{XTERN} EDST = 2. EZNE = 2146
&\text{XTERN} EDST = 3, EZNE = 2147,-2191
```
## *MC\_HBS00.ctl*

mc\_hbs.ctl - Version 2.1D\_19 Mode Choice Model Control File 6/2/04 Purpose: HBS Year: 1994 Auto Operating Cost (UPARM(12)): 8.5 cents/mi in 1994\$

Auto operating costs to be used in Version 2.1D, 19 Travel Model

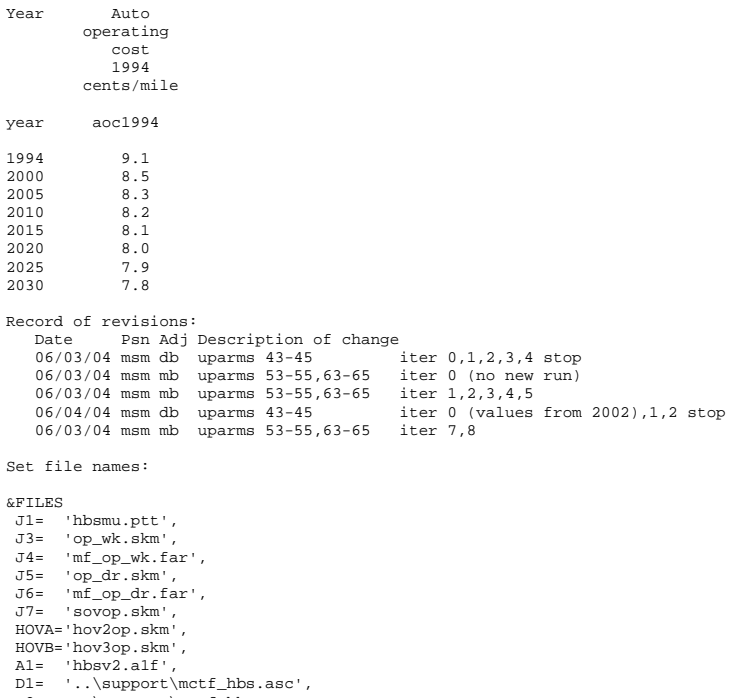

D2= '..\support\mccf hbs.asc',

D3= '..\support\mc\_fac.asc', J9='mc\_hbs.trp', LIST='mc\_hbs.prn' / Set user-coded parameters. Commonly modified UPARMS are: 1 : minimum carpool size - HOV "A" (or liberal carpool definition) 2 : intrazonal transit share 3 : intrazonal auto driver share 4 : I/X transit share 5 : I/X auto driver share 6 : minimum carpool size - HOV "B" (or stringent carpool definition) 11 : factor to scale input highway distance to whole miles 16 : apply parking cost model 17 : apply highway terminal time model 18 : model application option: 5=nwk per, 6=nwk adr, 7=no nwk 19 : un-transformed zonal data report switch (1=yes, 2=NO) 20 : transformed zonal data report switch (1=yes, 2=NO) 21 : run only MODAS & MODBS 30 : calibration report switch (1=yes, 2=no) Here is a list of the UPARMS values we will use in this run &PARAM zones = 2191  $uparms(1) = 0$  $uparms(2) = 0.0$  $uparms(3) = 1.0$  $u_{\text{params}}(4) = 0.0$  $uparms(5) = 0.610$  $uparms(6) = 0$  uparms(10) = 1.0  $uparms(11) = 0.1$  $uparms(12) = 8.5$  $uparms(13) = 82.5$  $uparms(14) = 82.5$  $uparms(16) = 2$  $uparms(17) = 2$  $uparms(18) = 7$  $uparms(19) = 2$  $uparms(20) = 1$  $uparms(21) = 1$  $uparms(22) = 0.27$  $uparms(23) = 0.72$  uparms(24) = 1.11  $uparms(26) = 2.845$  uparms(27) = 3.703 uparms(28) = 4.732  $uparms(30) = 1$  $uparms(15) = 4.36$  $uparms(31) = 0.02432$  $uparms(32) = 0.02432$  uparms(33) = 0.02432  $uparms(34) = 0.00912$  $uparms(35) = 0.00912$ uparms(36) =  $-2.627e-5$  $uparms(37) = -2.438e-5$  $uparms(38) = 0.0$  $uparms(39) = 0.0$  $uparms(40) = 0.00416$  $uparms(41) = 0.0$  uparms(42) = 0.00912  $uparms(43) = 2.9$  $uparms(44) = 0.0$  $uparms(45) = -2.0$  $uparms(46) = 0.0$ 

 $uparms(47) = 0.00912$  uparms(48) = 0.00912  $uparms(49) = 0.00416$ 

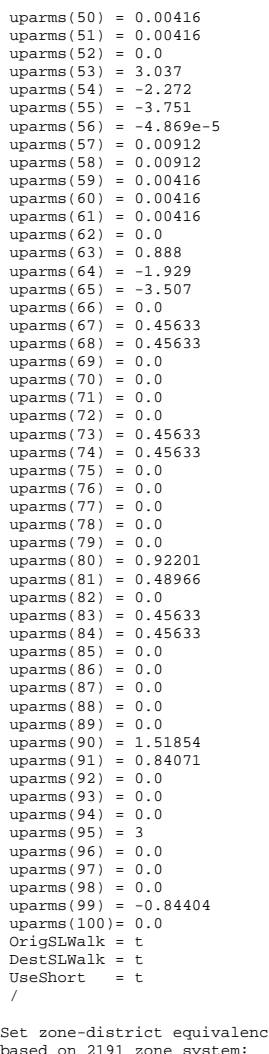

ncies for exogenous modal factors based on 2191 zone system: HBW Transit:

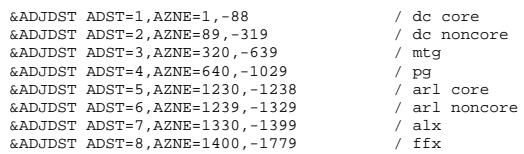

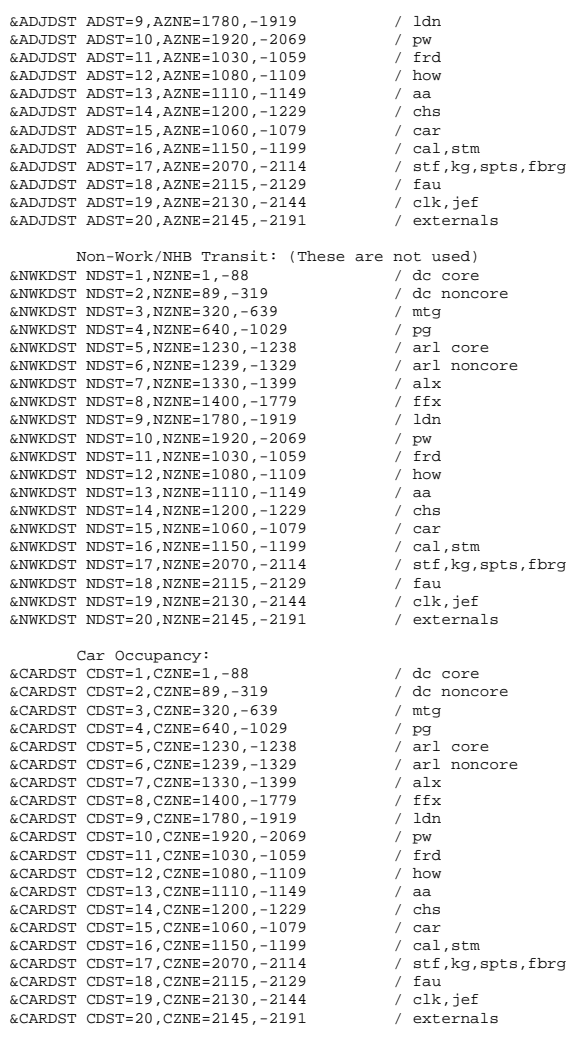

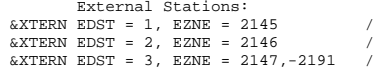

Here is a list of the UPARMS values we will use in this run

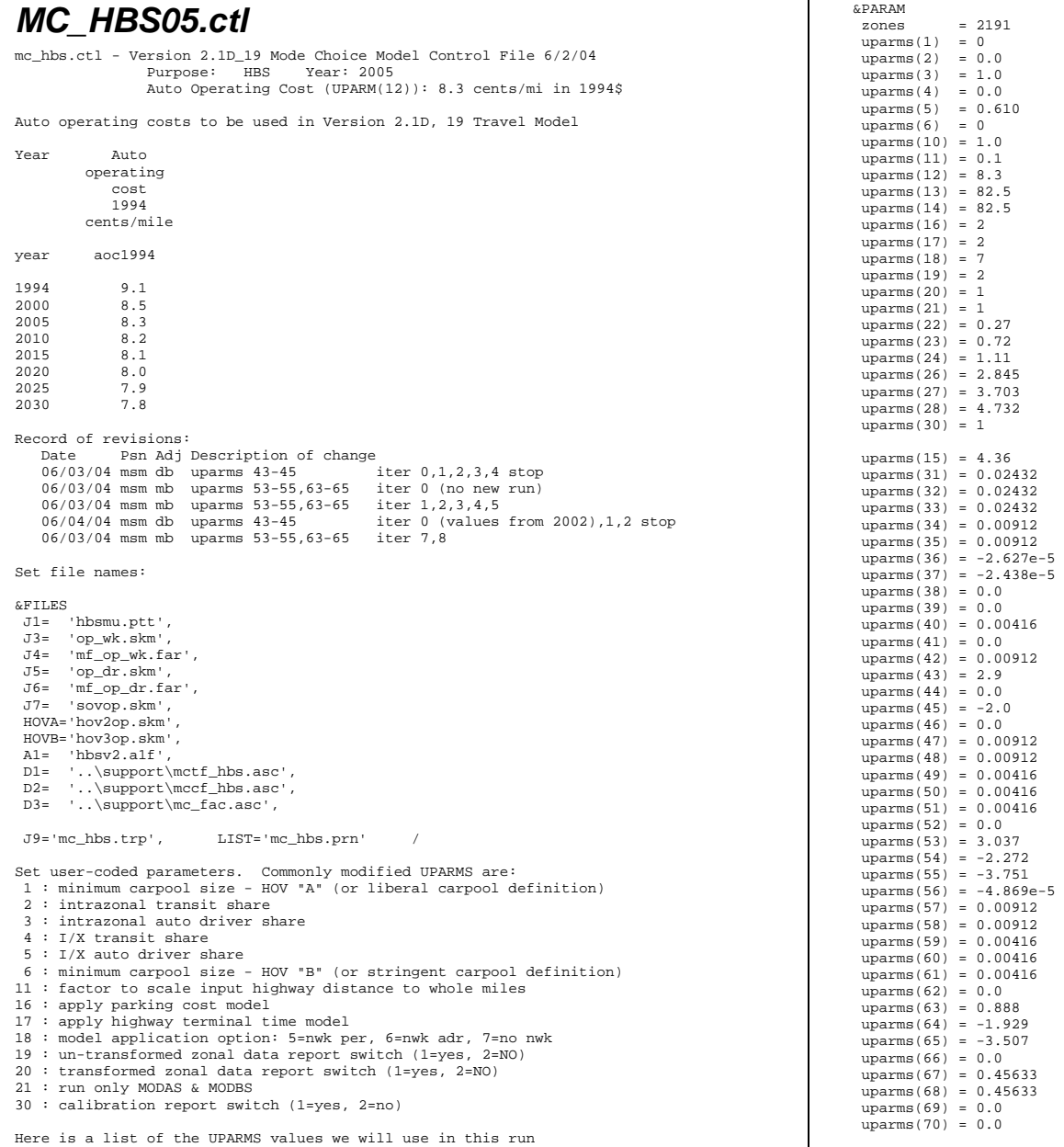

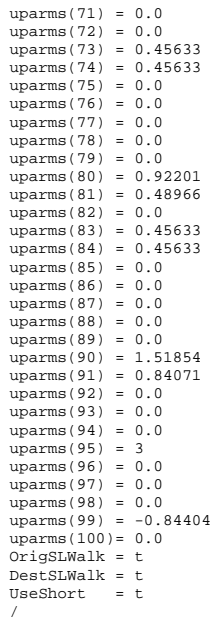

Set zone-district equivalencies for exogenous modal factors based on 2191 zone system: HBW Transit:

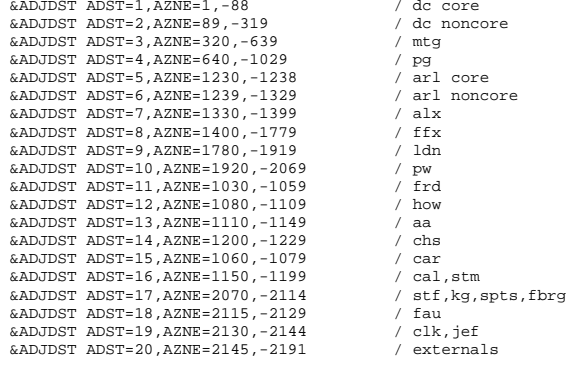

#### Non-Work/NHB Transit: (These are not used)

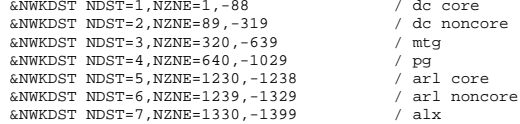

 &NWKDST NDST=8,NZNE=1400,-1779 / ffx &NWKDST NDST=9,NZNE=1780,-1919 / ldn &NWKDST NDST=10,NZNE=1920,-2069 / pw &NWKDST NDST=11, NZNE=1030, -1059 &NWKDST NDST=12,NZNE=1080,-1109 / how &NWKDST NDST=13,NZNE=1110,-1149 / aa &NWKDST NDST=14,NZNE=1200,-1229 / chs &NWKDST NDST=15,NZNE=1060,-1079 / car  $&NWKDST NDST=16, NZNE=1150, -1199$  &NWKDST NDST=17,NZNE=2070,-2114 / stf,kg,spts,fbrg &NWKDST NDST=18,NZNE=2115,-2129 / fau &NWKDST NDST=19,NZNE=2130,-2144 / clk,jef &NWKDST NDST=20,NZNE=2145,-2191 / externals Car Occupancy: &CARDST CDST=1,CZNE=1,-88 / dc core &CARDST CDST=2,CZNE=89,-319 / dc noncore &CARDST CDST=3,CZNE=320,-639 / mtg  $\&$  CARDST CDST=4,CZNE=640,-1029 / pg<br> $\&$  CARDST CDST=5,CZNE=1230,-1238 / arl core  $&$  CARDST CDST=5, CZNE=1230, -1238  $&\texttt{CARDST} \texttt{CDST=6,CZNE=1239,-1329}$  / arl noncore<br> $&\texttt{CARDST} \texttt{CDST=7,CZNE=1330,-1399}$  / alx  $\&$  CARDST CDST=7, CZNE=1330, -1399 / alx<br> $\&$  CARDST CDST=8, CZNE=1400, -1779 / ffx  $&$ CARDST CDST=8, CZNE=1400, -1779 %CARDST CDST=9, CZNE=1780, -1919 / ldn<br>%CARDST CDST=10, CZNE=1920, -2069 / pw &CARDST CDST=10,CZNE=1920,-2069 / pw &CARDST CDST=11,CZNE=1030,-1059 / frd  $\&\text{CARDST} \text{CDST}=12,\text{CZNE}=1080,-1109$  / how<br> $\&\text{CARDST} \text{CDST}=13,\text{CZNE}=1110,-1149$  / aa &CARDST CDST=13,CZNE=1110,-1149 / aa &CARDST CDST=14,CZNE=1200,-1229 / chs &CARDST CDST=15,CZNE=1060,-1079 / car &CARDST CDST=16,CZNE=1150,-1199 / cal,stm &CARDST CDST=17,CZNE=2070,-2114 / stf,kg,spts,fbrg &CARDST CDST=18,CZNE=2115,-2129 / fau &CARDST CDST=19,CZNE=2130,-2144 / clk,jef  $&$ CARDST CDST=20, CZNE=2145, -2191

 External Stations:  $&$  XTERN EDST = 1, EZNE = 2145  $&\text{XTERN}$  EDST = 2, EZNE = 2146 &XTERN EDST = 3, EZNE = 2147,-2191 /

#### *MC\_HBS25.ctl*

mc\_hbs.ctl - Version 2.1D\_19 Mode Choice Model Control File 6/2/04 Purpose: HBS Year: 1994 Auto Operating Cost (UPARM(12)): 7.9 cents/mi in 1994\$

Auto operating costs to be used in Version 2.1D, 19 Travel Model

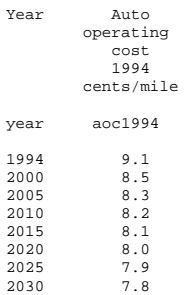
Record of revisions: Date Psn Adj Description of change 06/03/04 msm db uparms 43-45 iter 0,1,2,3,4 stop 06/03/04 msm mb uparms 53-55,63-65 iter 0 (no new run) 06/03/04 msm mb uparms 53-55,63-65 iter 1,2,3,4,5<br>06/04/04 msm db uparms 43-45 iter 0 (values iter  $0$  (values from  $2002$ ), 1, 2 stop 06/03/04 msm mb uparms 53-55,63-65 iter 7,8 Set file names: &FILES J1= 'hbsmu.ptt', J3= 'op\_wk.skm', J4= 'mf\_op\_wk.far', J5= 'op\_dr.skm', J6= 'mf\_op\_dr.far', J7= 'sovop.skm', HOVA='hov2op.skm', HOVB='hov3op.skm',  $\Delta$ 1= 'hhsv2.a1f' D1= '..\support\mctf\_hbs.asc', D2= '..\support\mccf\_hbs.asc', D3= '..\support\mc\_fac.asc', J9='mc\_hbs.trp', LIST='mc\_hbs.prn' / Set user-coded parameters. Commonly modified UPARMS are: 1 : minimum carpool size - HOV "A" (or liberal carpool definition) 2 : intrazonal transit share 3 : intrazonal auto driver share 4 : I/X transit share 5 : I/X auto driver share 6 : minimum carpool size - HOV "B" (or stringent carpool definition) 11 : factor to scale input highway distance to whole miles 16 : apply parking cost model 17 : apply highway terminal time model 18 : model application option: 5=nwk per, 6=nwk adr, 7=no nwk 19 : un-transformed zonal data report switch (1=yes, 2=NO) 20 : transformed zonal data report switch (1=yes, 2=NO) 21 : run only MODAS & MODBS 30 : calibration report switch (1=yes, 2=no) Here is a list of the UPARMS values we will use in this run &PARAM zones = 2191  $uparms(1) = 0$  $uparms(2) = 0.0$  $uparms(3) = 1.0$  $uparms(4) = 0.0$  $uparms(5) = 0.610$  $uparms(6) = 0$  $uparms(10) = 1.0$  $uparms(11) = 0.1$  $uparms(12) = 7.9$  $uparms(13) = 82.5$  $uparms(14) = 82.5$  $uparms(16) = 2$  $uparms(17) = 2$  $uparms(18) = 7$  $uparms(19) = 2$  $uparms(20) = 1$  $uparms(21) = 1$  $uparms(22) = 0.27$  $uparms(23) = 0.72$  $uparms(24) = 1.11$  $uparms(26) = 2.845$  uparms(27) = 3.703  $uparms(30) = 1$ 

 uparms(28) = 4.732  $uparms(15) = 4.36$  $uparms(31) = 0.02432$  $uparms(32) = 0.02432$  $uparms(33) = 0.02432$  $uparms(34) = 0.00912$  $uparms(35) = 0.00912$ uparms(36) =  $-2.627e-5$ uparms(37) =  $-2.438e-5$  $uparms(38) = 0.0$  uparms(39) = 0.0  $uparms(40) = 0.00416$  $uparms(41) = 0.0$  $uparms(42) = 0.00912$  $uparms(43) = 2.9$  $uparms(44) = 0.0$  $uparms(45) = -2.0$  $uparms(46) = 0.0$  $uparms(47) = 0.00912$  $uparms(48) = 0.00912$  $uparms(49) = 0.00416$  $uparms(50) = 0.00416$  $uparms(51) = 0.00416$  $uparms(52) = 0.0$  $uparms(53) = 3.037$  $uparms(54) = -2.272$  $uparms(55) = -3.751$  uparms(56) = -4.869e-5 uparms(57) = 0.00912  $uparms(58) = 0.00912$  $uparms(59) = 0.00416$  $uparms(60) = 0.00416$  $uparms(61) = 0.00416$  $uparms(62) = 0.0$  $uparms(63) = 0.888$  $uparms(64) = -1.929$  $uparms(65) = -3.507$  $uparms(66) = 0.0$  $uparms(67) = 0.45633$  $uparms(68) = 0.45633$  $uparms(69) = 0.0$  $uparms(70) = 0.0$  uparms(71) = 0.0 uparms(72) = 0.0  $uparms(73) = 0.45633$  uparms(74) = 0.45633  $uparms(75) = 0.0$  $uparms(76) = 0.0$  $uparms(77) = 0.0$  $uparms(78) = 0.0$  $uparms(79) = 0.0$  $uparms(80) = 0.92201$  uparms(81) = 0.48966  $uparms(82) = 0.0$  $uparms(83) = 0.45633$  $uparms(84) = 0.45633$  $uparms(85) = 0.0$  uparms(86) = 0.0 uparms(87) = 0.0  $uparms(88) = 0.0$  $uparms(89) = 0.0$  uparms(90) = 1.51854 uparms(91) = 0.84071  $uparms(92) = 0.0$  $uparms(93) = 0.0$  $uparms(94) = 0.0$ 

 uparms(95) = 3  $uparms(96) = 0.0$  $uparms(97) = 0.0$  $uparms(98) = 0.0$  $uparms(99) = -0.84404$  $uparms(100) = 0.0$  OrigSLWalk = t  $DestSLMalk = t$  $\text{Head}_t = t$  / Set zone-district equivalencies for exogenous modal factors based on 2191 zone system: HBW Transit: &ADJDST ADST=1,AZNE=1,-88 / dc core &ADJDST ADST=2,AZNE=89,-319 / dc noncore &ADJDST ADST=3,AZNE=320,-639 / mtg  $\&$ ADJDST ADST=4,AZNE=640,-1029 / pg<br> $\&$ ADJDST ADST=5,AZNE=1230,-1238 / arl core &ADJDST ADST=5, AZNE=1230, -1238  $\&$ ADJDST ADST=6,AZNE=1239,-1329 / arl noncore<br> $\&$ ADJDST ADST=7.AZNE=1330.-1399 / alx &ADJDST ADST=7,AZNE=1330,-1399 / alx &ADJDST ADST=8, AZNE=1400, -1779 &ADJDST ADST=9,AZNE=1780,-1919 / ldn &ADJDST ADST=10,AZNE=1920,-2069 / pw &ADJDST ADST=11, AZNE=1030, -1059  $\text{RANTDST}$   $\text{ANST}=12$ ,  $\text{RINF}=1080$ ,  $\text{RINF}=1109$  / how &ADJDST ADST=13,AZNE=1110,-1149 / aa &ADJDST ADST=14,AZNE=1200,-1229 / chs &ADJDST ADST=15,AZNE=1060,-1079 / car &ADJDST ADST=16,AZNE=1150,-1199 / cal,stm &ADJDST ADST=17,AZNE=2070,-2114 / stf,kg,spts,fbrg &ADJDST ADST=18,AZNE=2115,-2129 / fau &ADJDST ADST=19,AZNE=2130,-2144 / clk,jef  $\&$ ADJDST ADST=20, AZNE=2145, -2191 Non-Work/NHB Transit: (These are not used) &NWKDST NDST=1,NZNE=1,-88 / dc core &NWKDST NDST=2,NZNE=89,-319 / dc noncore &NWKDST NDST=3,NZNE=320,-639 / mtg &NWKDST NDST=4,NZNE=640,-1029 / pg &NWKDST NDST=5,NZNE=1230,-1238 / arl core &NWKDST NDST=6,NZNE=1239,-1329 / arl noncore &NWKDST NDST=7,NZNE=1330,-1399 / alx &NWKDST NDST=8,NZNE=1400,-1779 / ffx &NWKDST NDST=9,NZNE=1780,-1919 / ldn &NWKDST NDST=10,NZNE=1920,-2069 / pw &NWKDST NDST=11,NZNE=1030,-1059 / frd &NWKDST NDST=12,NZNE=1080,-1109 / how &NWKDST NDST=13,NZNE=1110,-1149 / aa &NWKDST NDST=14,NZNE=1200,-1229 / chs &NWKDST NDST=15,NZNE=1060,-1079 / car &NWKDST NDST=16,NZNE=1150,-1199 / cal,stm &NWKDST NDST=17,NZNE=2070,-2114 / stf,kg,spts,fbrg  $&NWWEST NDST=18, NZNE=2115,-2129$  / fau<br> $&NWWEST NDST=19, NZNE=2130,-2144$  / clk, jef  $&NWKDST NDST=19,NZNE=2130,-2144$  &NWKDST NDST=20,NZNE=2145,-2191 / externals Car Occupancy: &CARDST CDST=1,CZNE=1,-88 / dc core &CARDST CDST=2,CZNE=89,-319 / dc noncore &CARDST CDST=3,CZNE=320,-639 / mtg &CARDST CDST=4,CZNE=640,-1029 / pg &CARDST CDST=5,CZNE=1230,-1238 / arl core &CARDST CDST=6,CZNE=1239,-1329 / arl noncore &CARDST CDST=7,CZNE=1330,-1399 / alx &CARDST CDST=8,CZNE=1400,-1779 / ffx &CARDST CDST=9,CZNE=1780,-1919 / ldn

 &CARDST CDST=10,CZNE=1920,-2069 / pw &CARDST CDST=11, CZNE=1030, -1059 &CARDST CDST=12,CZNE=1080,-1109 / how &CARDST CDST=13,CZNE=1110,-1149 / aa &CARDST CDST=14,CZNE=1200,-1229 / chs &CARDST CDST=15,CZNE=1060,-1079 / car &CARDST CDST=16, CZNE=1150, -1199 &CARDST CDST=17,CZNE=2070,-2114 / stf,kg,spts,fbrg  $\&$ CARDST CDST=18, CZNE=2115, -2129  $&$ CARDST CDST=19, CZNE=2130, -2144  $&$ CARDST CDST=20, CZNE=2145, -2191

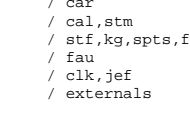

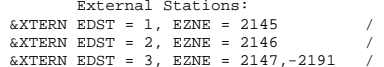

#### *MC\_HBS30.ctl*

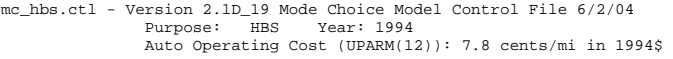

Auto operating costs to be used in Version 2.1D, 19 Travel Model

Year Auto operating **cost**  1994 cents/mile year aoc1994 1994 9.1 2000 8.5 2005 8.3 2010 8.2 2015 8.1 2020 8.0 2025 7.9 2030 7.8 Record of revisions: Date Psn Adj Description of change 06/03/04 msm db uparms 43-45 iter 0,1,2,3,4 stop 06/03/04 msm mb uparms 53-55,63-65 iter 0 (no new run)<br>06/03/04 msm mb uparms 53-55,63-65 iter 1,2,3,4,5  $06/03/04$  msm mb uparms  $53-55,63-65$ <br> $06/04/04$  msm db uparms  $43-45$ iter  $0$  (values from 2002),1,2 stop 06/03/04 msm mb uparms 53-55,63-65 iter 7,8 Set file names: &FILES J1= 'hbsmu.ptt',

 J3= 'op\_wk.skm', J4= 'mf\_op\_wk.far', J5= 'op\_dr.skm', J6= 'mf\_op\_dr.far'<br>J7= 'sovop\_skm' 'sovop.skm', HOVA='hov2op.skm', HOVB='hov3op.skm', A1= 'hbsv2.a1f', D1= '..\support\mctf\_hbs.asc', D2= '..\support\mccf\_hbs.asc', D3= '..\support\mc\_fac.asc',

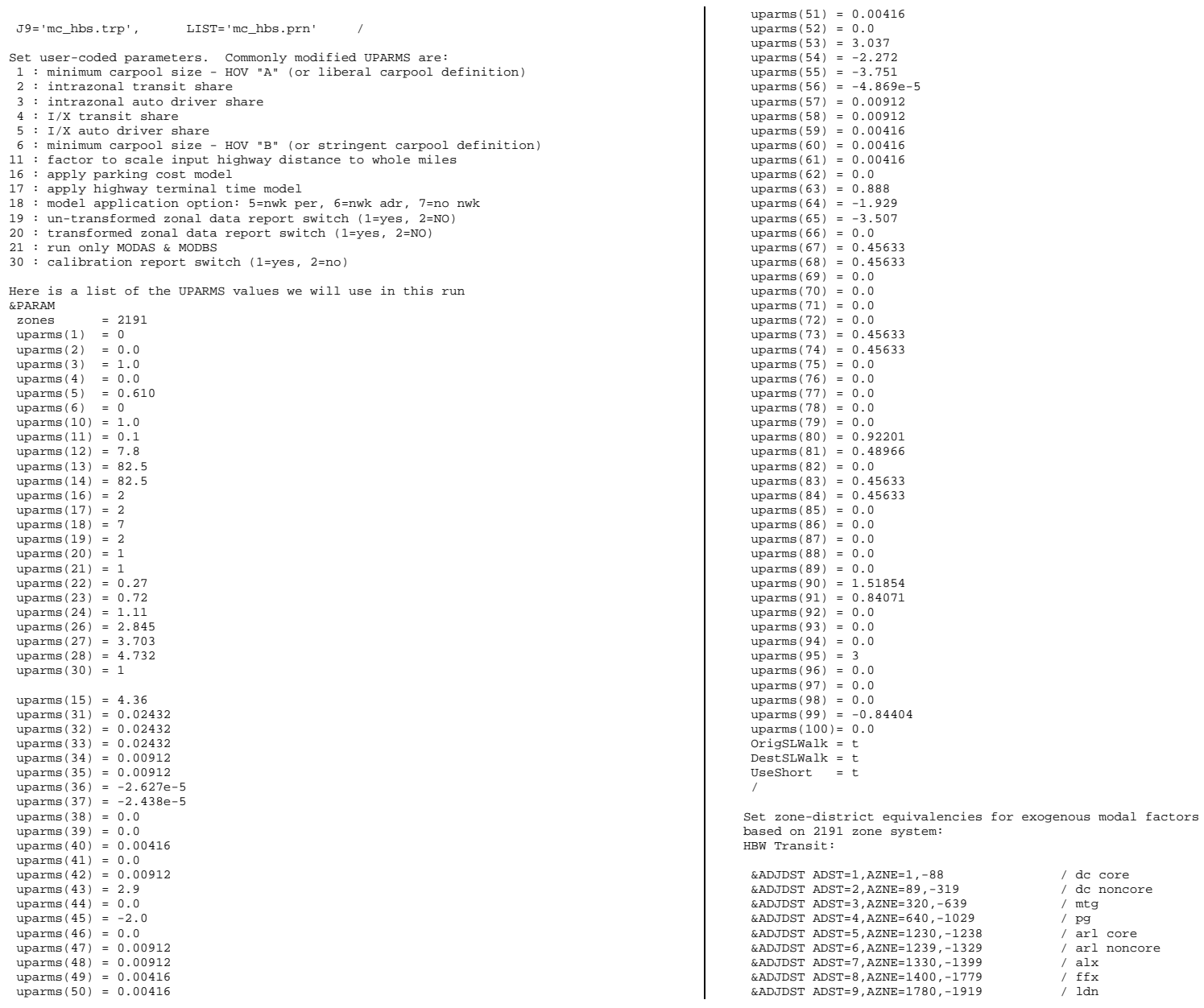

 &ADJDST ADST=10,AZNE=1920,-2069 / pw &ADJDST ADST=11, AZNE=1030, -1059 &ADJDST ADST=12,AZNE=1080,-1109 / how &ADJDST ADST=13,AZNE=1110,-1149 / aa &ADJDST ADST=14,AZNE=1200,-1229 / chs &ADJDST ADST=15,AZNE=1060,-1079 / car  $\alpha$ ADJDST ADST=16, AZNE=1150, -1199 / cal,stm<br> $\alpha$ ADJDST ADST=17, AZNE=2070, -2114 / stf, kq, spts, fbrq  $\&$ ADJDST ADST=17, AZNE=2070, -2114 &ADJDST ADST=18,AZNE=2115,-2129 / fau &ADJDST ADST=19,AZNE=2130,-2144 / clk,jef &ADJDST ADST=20,AZNE=2145,-2191 / externals Non-Work/NHB Transit: (These are not used) &NWKDST NDST=1,NZNE=1,-88 / dc core &NWKDST NDST=2,NZNE=89,-319 / dc noncore &NWKDST NDST=3,NZNE=320,-639 / mtg &NWKDST NDST=4,NZNE=640,-1029 / pg &NWKDST NDST=5,NZNE=1230,-1238 / arl core &NWKDST NDST=6,NZNE=1239,-1329 / arl noncore &NWKDST NDST=7,NZNE=1330,-1399 / alx &NWKDST NDST=8,NZNE=1400,-1779 / ffx<br>
&NWKDST NDST=9,NZNE=1780,-1919 / ldn &NWKDST NDST=9, NZNE=1780, -1919 &NWKDST NDST=10,NZNE=1920,-2069 / pw &NWKDST NDST=11,NZNE=1030,-1059 / frd &NWKDST NDST=12,NZNE=1080,-1109 / how &NWKDST NDST=13,NZNE=1110,-1149 / aa &NWKDST NDST=14,NZNE=1200,-1229 / chs &NWKDST NDST=15,NZNE=1060,-1079 / car &NWKDST NDST=16,NZNE=1150,-1199 / cal,stm &NWKDST NDST=17,NZNE=2070,-2114 / stf,kg,spts,fbrg &NWKDST NDST=18,NZNE=2115,-2129 / fau &NWKDST NDST=19,NZNE=2130,-2144 / clk,jef &NWKDST NDST=20,NZNE=2145,-2191 / externals Car Occupancy: &CARDST CDST=1,CZNE=1,-88 / dc core  $&\text{CARDST } \text{CDF1=2}, \text{CZNE=89}, -319$  / dc noncore<br> $&\text{CARDST } \text{CDF1=3}, \text{CZNE=320}, -639$  / mtg  $&$ CARDST CDST=3, CZNE=320, -639 &CARDST CDST=4,CZNE=640,-1029 / pg  $\&$  CARDST CDST=5, CZNE=1230, -1238 / arl core<br> $\&$  CARDST CDST=6.CZNE=1239.-1329 / arl noncore  $&CARDST$   $CDST=6$ ,  $CZNE=1239$ ,  $-1329$  $\text{c} \cap \text{apn} = \text{c} \cap \text{c} = 7$ ,  $\text{c} \cap \text{c} = 1330$ ,  $\text{c} = 1399$  &CARDST CDST=8,CZNE=1400,-1779 / ffx &CARDST CDST=9,CZNE=1780,-1919 / ldn &CARDST CDST=10,CZNE=1920,-2069 / pw &CARDST CDST=11,CZNE=1030,-1059 / frd &CARDST CDST=12,CZNE=1080,-1109 / how &CARDST CDST=13,CZNE=1110,-1149 / aa &CARDST CDST=14,CZNE=1200,-1229 / chs &CARDST CDST=15,CZNE=1060,-1079 / car &CARDST CDST=16,CZNE=1150,-1199 / cal,stm  $\&$  CARDST CDST=17, CZNE=2070, -2114 / stf, kg, spts, fbrg<br> $\&$  CARDST CDST=18 CZNE=2115 -2129 / fau &CARDST CDST=18,CZNE=2115,-2129 / fau  $\&$  CARDST CDST=19 CZNE=2130 -2144 &CARDST CDST=20,CZNE=2145,-2191 / externals External Stations:

 $\&$  XTERN EDST = 1, EZNE = 2145  $&$  XTERN EDST = 2, EZNE = 2146 &XTERN EDST = 3, EZNE = 2147,-2191 /

# *MC\_HBS94.ctl*

mc\_hbs.ctl - Version 2.1D\_19 Mode Choice Model Control File 6/2/04 Purpose: HBS Year: 1994

 Auto Operating Cost (UPARM(12)): 9.1 cents/mi in 1994\$ Auto operating costs to be used in Version 2.1D, 19 Travel Model Year Auto operating cost 1994 cents/mile year aoc1994 1994 9.1 8.5 2000 2005 8.3 2010 8.2 2015 8.1 2020 8.0 2025 7.9 2030 7.8 Record of revisions: Date Psn Adj Description of change 06/03/04 msm db uparms 43-45 iter 0,1,2,3,4 stop 06/03/04 msm mb uparms 53-55,63-65 iter 0 (no new run) 06/03/04 msm mb uparms 53-55,63-65 iter 1, 2, 3, 4, 5<br>06/04/04 msm db uparms 43-45 iter 0 (values iter  $0$  (values from 2002),1,2 stop 06/03/04 msm mb uparms 53-55,63-65 iter 7,8 Set file names: &FILES J1= 'hbsmu.ptt', J3= 'op\_wk.skm', J4= 'mf\_op\_wk.far', J5= 'op\_dr.skm', J6= 'mf\_op\_dr.far', J7= 'sovop.skm', HOVA='hov2op.skm', HOVB='hov3op.skm', A1= 'hbsv2.a1f', D1= '..\support\mctf\_hbs.asc', D2= '..\support\mccf\_hbs.asc', D3= '..\support\mc\_fac.asc', J9='mc\_hbs.trp', LIST='mc\_hbs.prn' / Set user-coded parameters. Commonly modified UPARMS are: 1 : minimum carpool size - HOV "A" (or liberal carpool definition) 2 : intrazonal transit share 3 : intrazonal auto driver share 4 : I/X transit share 5 : I/X auto driver share 6 : minimum carpool size - HOV "B" (or stringent carpool definition) 11 : factor to scale input highway distance to whole miles 16 : apply parking cost model 17 : apply highway terminal time model 18 : model application option: 5=nwk per, 6=nwk adr, 7=no nwk 19 : un-transformed zonal data report switch (1=yes, 2=NO) 20 : transformed zonal data report switch (1=yes, 2=NO) 21 : run only MODAS & MODBS 30 : calibration report switch (1=yes, 2=no) Here is a list of the UPARMS values we will use in this run &PARAM zones = 2191  $uparms(1) = 0$  $uparms(2) = 0.0$ 

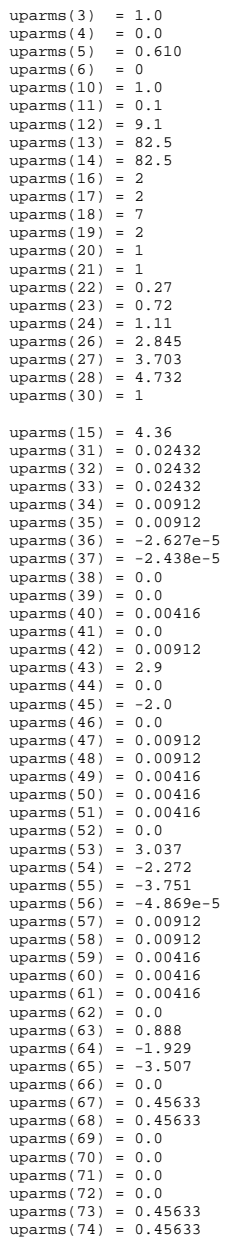

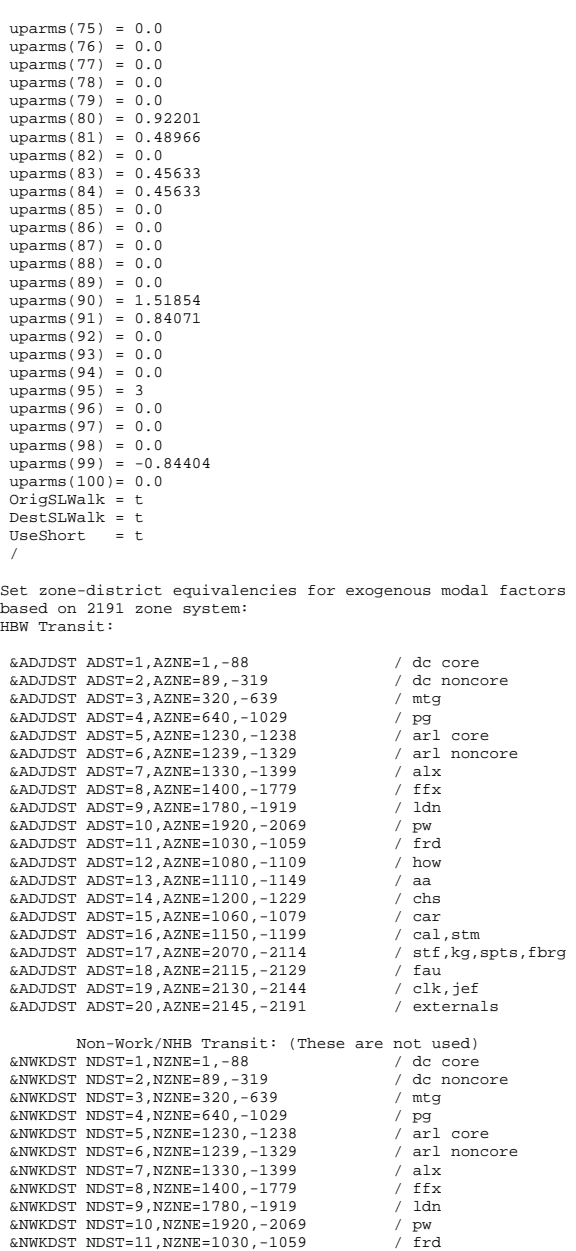

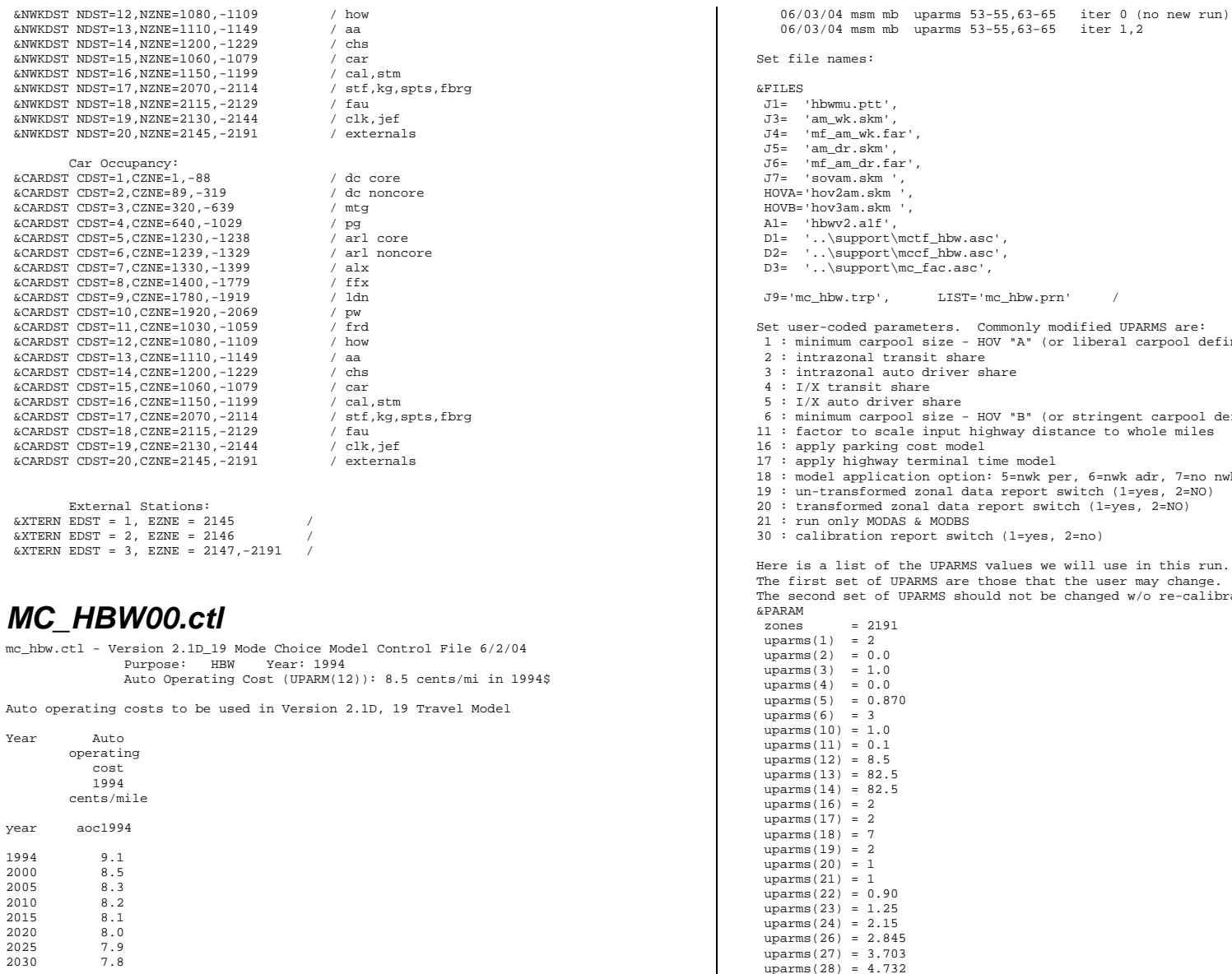

Record of revisions: Date Psn Adj Description of change 06/03/04 msm db uparms 43-45 iter 0,1,2

le names: &FILES J1= 'hbwmu.ptt', 'am\_wk.skm', Im<sub>m</sub><sup>11</sup></sub> am\_wk.far', 'am dr.skm', 'mf\_am\_dr.far', 'sovam.skm ', 'hov2am.skm ', hov3am.skm ', 'hbwv2.a1f', '..\support\mctf\_hbw.asc', '..\support\mccf\_hbw.asc',  $\cdot$ ..\support\mc\_fac.asc', J9='mc\_hbw.trp', LIST='mc\_hbw.prn' / ser-coded parameters. Commonly modified UPARMS are: inimum carpool size - HOV "A" (or liberal carpool definition) ntrazonal transit share 3 : intrazonal auto driver share :/X transit share 5 : I/X auto driver share 6 : minimum carpool size - HOV "B" (or stringent carpool definition) iactor to scale input highway distance to whole miles pply parking cost model pply highway terminal time model 18 : model application option: 5=nwk per, 6=nwk adr, 7=no nwk 19 : un-transformed zonal data report switch (1=yes, 2=NO) ransformed zonal data report switch (1=yes, 2=NO) un only MODAS & MODBS alibration report switch (1=yes, 2=no) is a list of the UPARMS values we will use in this run. rst set of UPARMS are those that the user may change. cond set of UPARMS should not be changed w/o re-calibration &PARAM  $= 2191$  $us(1) = 2$  uparms(2) = 0.0 uparms(3) = 1.0  $us(4) = 0.0$  uparms(5) = 0.870 uparms(6) = 3  $us(10) = 1.0$  $us(11) = 0.1$  $us(12) = 8.5$  $us(13) = 82.5$  $us(14) = 82.5$  $ns(16) = 2$  $us(17) = 2$  $us(18) = 7$  $ms(19) = 2$  $us(20) = 1$  $us(21) = 1$  $ns(22) = 0.90$ 

 $uparms(30) = 1$  $uparms(15) = 4.55$ 

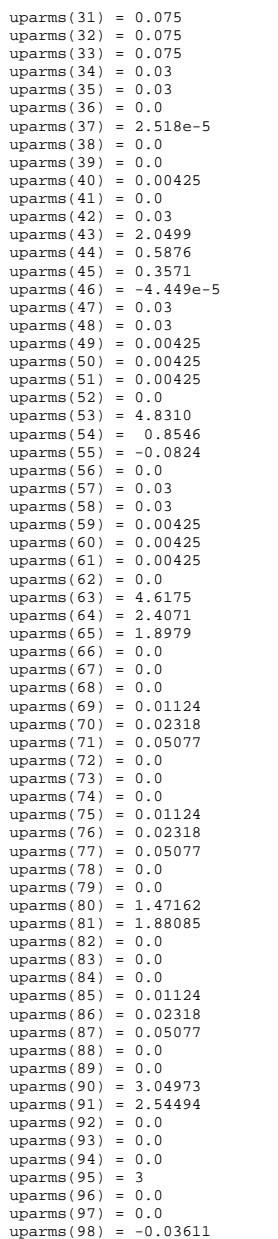

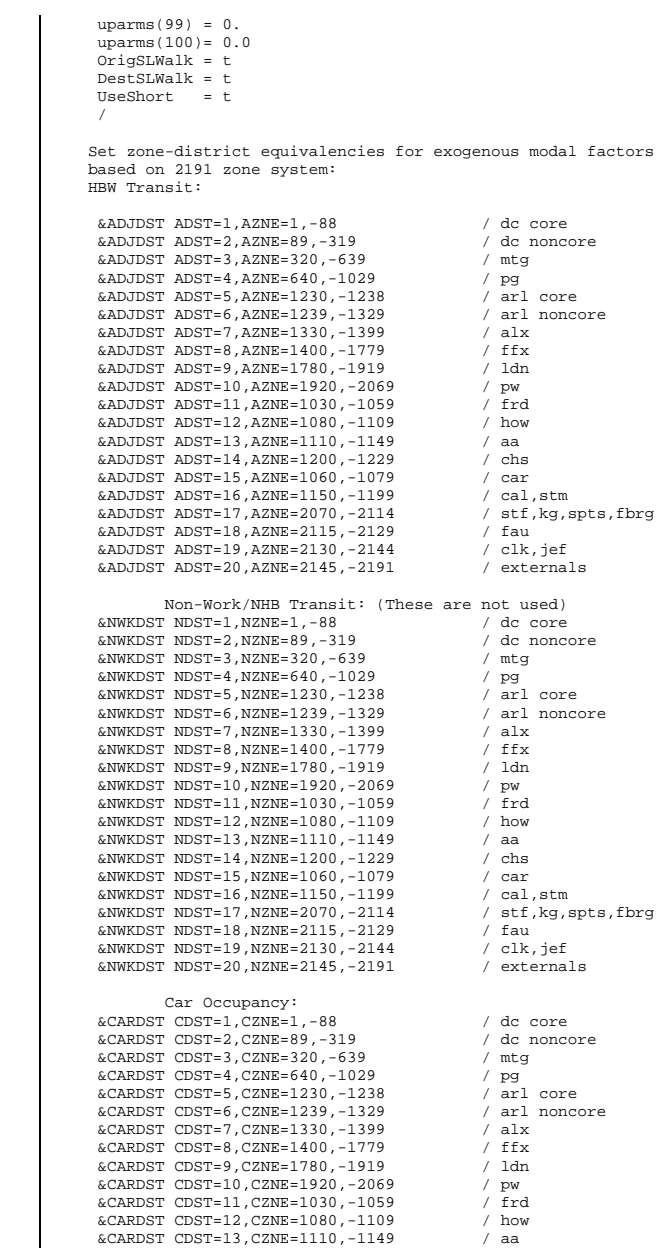

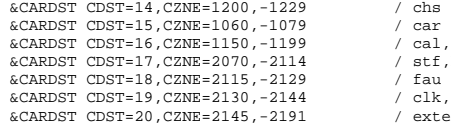

 External Stations:  $\&$  XTERN EDST = 1, EZNE = 2145  $\&$  XTERN EDST = 2, EZNE = 2146 &XTERN EDST = 3, EZNE = 2147,-2191 /

## *MC\_HBW05.ctl*

mc\_hbw.ctl - Version 2.1D\_19 Mode Choice Model Control File 6/2/04 Purpose: HBW Year: 2005 Auto Operating Cost (UPARM(12)): 8.3 cents/mi in 1994\$

Auto operating costs to be used in Version 2.1D, 19 Travel Model

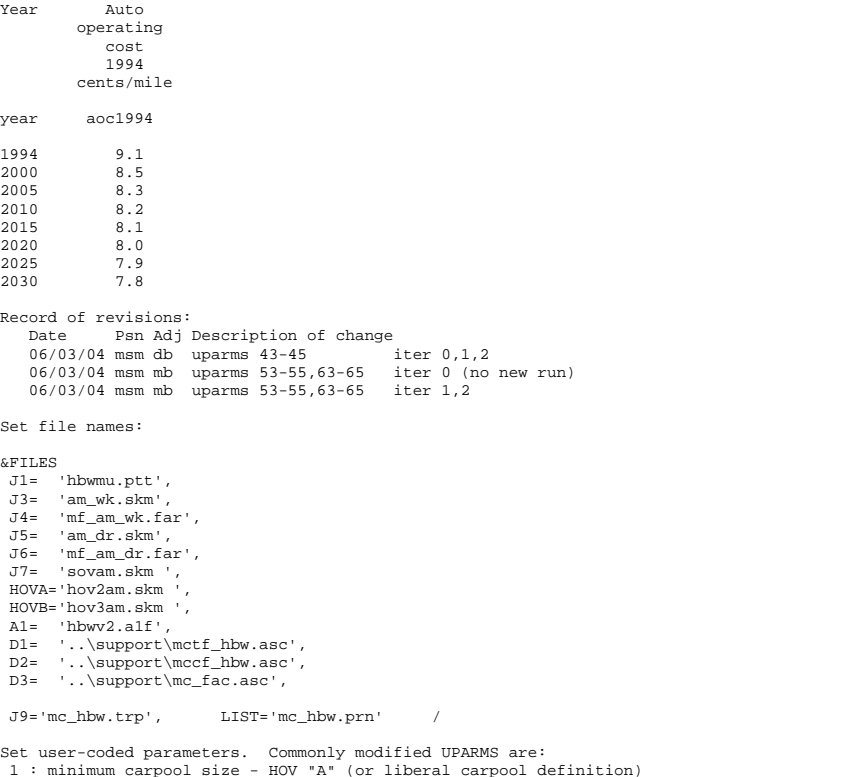

cal,stm  $\operatorname{stf}, \operatorname{kg}, \operatorname{spts}, \operatorname{fbrg}$ <br>fau

clk,jef externals

2 : intrazonal transit share

 3 : intrazonal auto driver share 4 : I/X transit share 5 : I/X auto driver share 6 : minimum carpool size - HOV "B" (or stringent carpool definition) 11 : factor to scale input highway distance to whole miles 16 : apply parking cost model 17 : apply highway terminal time model 18 : model application option: 5=nwk per, 6=nwk adr, 7=no nwk 19 : un-transformed zonal data report switch (1=yes, 2=NO) 20 : transformed zonal data report switch (1=yes, 2=NO) 21 : run only MODAS & MODBS 30 : calibration report switch (1=yes, 2=no) Here is a list of the UPARMS values we will use in this run. The first set of UPARMS are those that the user may change. The second set of UPARMS should not be changed w/o re-calibration &PARAM zones = 2191  $uparms(1) = 2$  $uparms(2) = 0.0$  $uparms(3) = 1.0$  $uparms(4) = 0.0$  $uparms(5) = 0.870$  $uparms(6) = 3$  $uparms(10) = 1.0$  $uparms(11) = 0.1$  $uparms(12) = 8.3$  $uparms(13) = 82.5$  $uparms(14) = 82.5$  $uparms(16) = 2$  $uparms(17) = 2$  $uparms(18) = 7$  $uparms(19) = 2$  $uparms(20) = 1$  $uparms(21) = 1$  $uparms(22) = 0.90$  $uparms(23) = 1.25$  $uparms(24) = 2.15$  $uparms(26) = 2.845$  $uparms(27) = 3.703$  $uparms(28) = 4.732$  $uparms(30) = 1$  $uparms(15) = 4.55$  uparms(31) = 0.075 uparms(32) = 0.075  $uparms(33) = 0.075$  $uparms(34) = 0.03$  $uparms(35) = 0.03$  $uparms(36) = 0.0$  $uparms(37) = 2.518e-5$  $uparms(38) = 0.0$  $uparms(39) = 0.0$  $uparms(40) = 0.00425$  $uparms(41) = 0.0$  $uparms(42) = 0.03$  $uparms(43) = 2.0499$  $uparms(44) = 0.5876$  $uparms(45) = 0.3571$  uparms(46) = -4.449e-5  $uparms(47) = 0.03$  $uparms(48) = 0.03$  uparms(49) = 0.00425  $uparms(50) = 0.00425$  $uparms(51) = 0.00425$  $uparms(52) = 0.0$  uparms(53) = 4.8310  $uparms(54) = 0.8546$ 

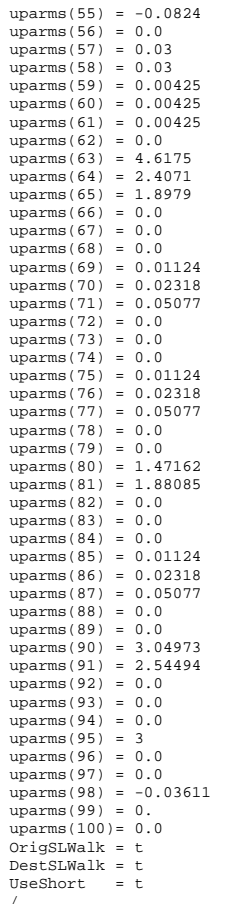

Set zone-district equivalencies for exogenous modal factors based on 2191 zone system: HBW Transit:

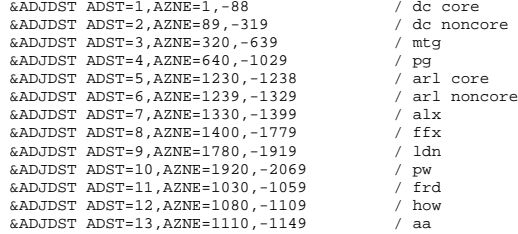

 &ADJDST ADST=14,AZNE=1200,-1229 / chs &ADJDST ADST=15,AZNE=1060,-1079 / car &ADJDST ADST=16,AZNE=1150,-1199 / cal,stm &ADJDST ADST=17,AZNE=2070,-2114 / stf,kg,spts,fbrg &ADJDST ADST=18,AZNE=2115,-2129 / fau &ADJDST ADST=19,AZNE=2130,-2144 / clk,jef  $\&$ ADJDST ADST=20, AZNE=2145, -2191 Non-Work/NHB Transit: (These are not used) &NWKDST NDST=1,NZNE=1,-88 / dc core &NWKDST NDST=2,NZNE=89,-319 / dc noncore &NWKDST NDST=3,NZNE=320,-639 / mtg &NWKDST NDST=4,NZNE=640,-1029 / pg &NWKDST NDST=5,NZNE=1230,-1238 / arl core &NWKDST NDST=6,NZNE=1239,-1329 / arl noncore &NWKDST NDST=7,NZNE=1330,-1399 / alx &NWKDST NDST=8,NZNE=1400,-1779 / ffx &NWKDST NDST=9,NZNE=1780,-1919 / ldn &NWKDST NDST=10,NZNE=1920,-2069 / pw &NWKDST NDST=11, NZNE=1030, -1059 &NWKDST NDST=12,NZNE=1080,-1109 / how &NWKDST NDST=13,NZNE=1110,-1149 / aa &NWKDST NDST=14,NZNE=1200,-1229 / chs &NWKDST NDST=15,NZNE=1060,-1079 / car &NWKDST NDST=16,NZNE=1150,-1199 / cal,stm &NWKDST NDST=17,NZNE=2070,-2114 / stf,kg,spts,fbrg  $\text{c}$ NWKDST NDST=18, NZNE=2115, -2129 / fau &NWKDST NDST=19,NZNE=2130,-2144 / clk,jef &NWKDST NDST=20,NZNE=2145,-2191 / externals Car Occupancy: &CARDST CDST=1,CZNE=1,-88 / dc core &CARDST CDST=2,CZNE=89,-319 / dc noncore &CARDST CDST=3,CZNE=320,-639 / mtg &CARDST CDST=4,CZNE=640,-1029 / pg &CARDST CDST=5,CZNE=1230,-1238 / arl core &CARDST CDST=6,CZNE=1239,-1329 / arl noncore &CARDST CDST=7, CZNE=1330, -1399 &CARDST CDST=8,CZNE=1400,-1779 / ffx &CARDST CDST=9,CZNE=1780,-1919 / ldn &CARDST CDST=10,CZNE=1920,-2069 / pw &CARDST CDST=11,CZNE=1030,-1059 / frd &CARDST CDST=12,CZNE=1080,-1109 / how &CARDST CDST=13,CZNE=1110,-1149 / aa &CARDST CDST=14,CZNE=1200,-1229 / chs &CARDST CDST=15,CZNE=1060,-1079 / car &CARDST CDST=16,CZNE=1150,-1199 / cal,stm  $&\texttt{CARDST}$  CDST=17,CZNE=2070,-2114 / stf, kg, spts, fbrg  $&\texttt{CARDST}$  CDST=18,CZNE=2115,-2129 / fau &CARDST CDST=18,CZNE=2115,-2129 / fau &CARDST CDST=19,CZNE=2130,-2144 / clk,jef &CARDST CDST=20,CZNE=2145,-2191 / externals

 External Stations:  $\&$  XTERN EDST = 1, EZNE = 2145 /  $&\text{XTERN}$  EDST = 2, EZNE = 2146  $\&$  XTERN EDST = 3, EZNE = 2147, -2191 /

# *MC\_HBW25.ctl*

mc\_hbw.ctl - Version 2.1D\_19 Mode Choice Model Control File 6/2/04 Purpose: HBW Year: 1994 Auto Operating Cost (UPARM(12)): 7.9 cents/mi in 1994\$

Auto operating costs to be used in Version 2.1D, 19 Travel Model

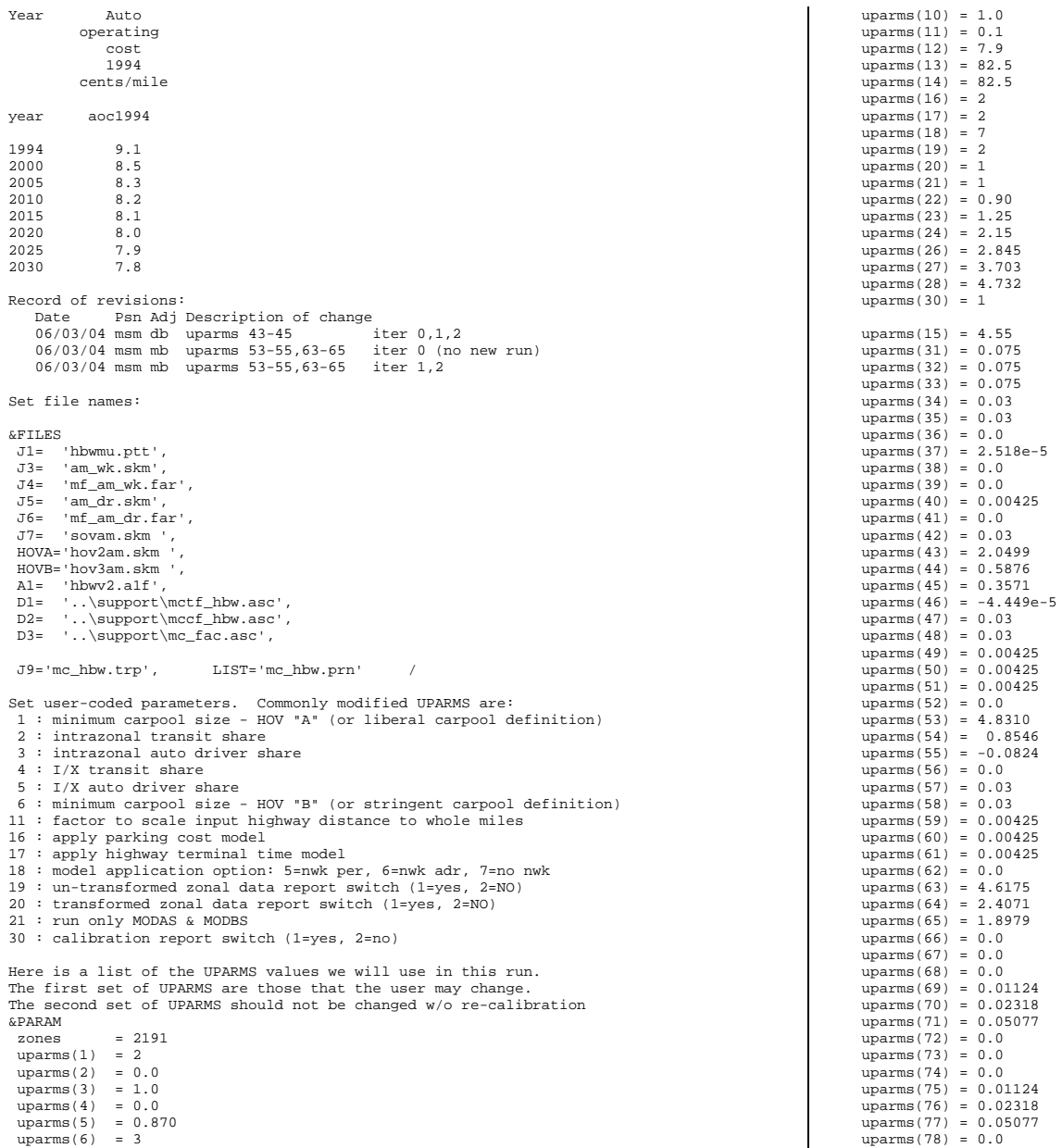

 $uparms(79) = 0.0$  $uparms(80) = 1.47162$  $uparms(81) = 1.88085$  $uparms(82) = 0.0$  $uparms(83) = 0.0$  $uparms(84) = 0.0$  $uparms(85) = 0.01124$  $uparms(86) = 0.02318$  $uparms(87) = 0.05077$  $uparms(88) = 0.0$  $uparms(89) = 0.0$  uparms(90) = 3.04973 uparms(91) = 2.54494  $uparms(92) = 0.0$  $uparms(93) = 0.0$  $uparms(94) = 0.0$  $uparms(95) = 3$  $uparms(96) = 0.0$  $uparms(97) = 0.0$  $uparms(98) = -0.03611$  $uparms(99) = 0.$  $uparms(100) = 0.0$  OrigSLWalk = t  $DestSzwalk = t$  $UseShort = t$  / Set zone-district equivalencies for exogenous modal factors based on 2191 zone system: HBW Transit: &ADJDST ADST=1,AZNE=1,-88 / dc core &ADJDST ADST=2,AZNE=89,-319 / dc noncore &ADJDST ADST=3,AZNE=320,-639 / mtg &ADJDST ADST=4,AZNE=640,-1029 / pg &ADJDST ADST=5,AZNE=1230,-1238 / arl core &ADJDST ADST=6,AZNE=1239,-1329 / arl noncore &ADJDST ADST=7,AZNE=1330,-1399 / alx  $\&$ ADJDST ADST=8, AZNE=1400, -1779 &ADJDST ADST=9,AZNE=1780,-1919 / ldn &ADJDST ADST=10,AZNE=1920,-2069 / pw  $\&$ ADJDST ADST=11, AZNE=1030, -1059 &ADJDST ADST=12,AZNE=1080,-1109 / how &ADJDST ADST=13,AZNE=1110,-1149 / aa &ADJDST ADST=14,AZNE=1200,-1229 / chs &ADJDST ADST=15,AZNE=1060,-1079 / car &ADJDST ADST=16,AZNE=1150,-1199 / cal,stm &ADJDST ADST=17,AZNE=2070,-2114 / stf,kg,spts,fbrg &ADJDST ADST=18,AZNE=2115,-2129 / fau &ADJDST ADST=19,AZNE=2130,-2144 / clk,jef &ADJDST ADST=20,AZNE=2145,-2191 / externals Non-Work/NHB Transit: (These are not used)  $\text{AWKDST}$  NDST=1, NZNE=1, -88 / dc core &NWKDST NDST=2,NZNE=89,-319 / dc noncore &NWKDST NDST=3,NZNE=320,-639 / mtg &NWKDST NDST=4,NZNE=640,-1029 / pg &NWKDST NDST=5,NZNE=1230,-1238 / arl core &NWKDST NDST=6, NZNE=1239, -1329 &NWKDST NDST=7,NZNE=1330,-1399 / alx &NWKDST NDST=8,NZNE=1400,-1779 / ffx &NWKDST NDST=9,NZNE=1780,-1919 / ldn &NWKDST NDST=10,NZNE=1920,-2069 / pw &NWKDST NDST=11,NZNE=1030,-1059 / frd &NWKDST NDST=12,NZNE=1080,-1109 / how &NWKDST NDST=13,NZNE=1110,-1149 / aa &NWKDST NDST=14,NZNE=1200,-1229 / chs &NWKDST NDST=15,NZNE=1060,-1079 / car

 &NWKDST NDST=16,NZNE=1150,-1199 / cal,stm &NWKDST NDST=17,NZNE=2070,-2114 / stf,kg,spts,fbrg &NWKDST NDST=18,NZNE=2115,-2129 / fau &NWKDST NDST=19,NZNE=2130,-2144 / clk,jef  $&NWKDST NDST=20,NZNE=2145,-2191$  Car Occupancy: &CARDST CDST=1,CZNE=1,-88 / dc core &CARDST CDST=2,CZNE=89,-319 / dc noncore &CARDST CDST=3,CZNE=320,-639 / mtg &CARDST CDST=4,CZNE=640,-1029 / pg &CARDST CDST=5,CZNE=1230,-1238 / arl core &CARDST CDST=6,CZNE=1239,-1329 / arl noncore &CARDST CDST=7,CZNE=1330,-1399 / alx &CARDST CDST=8,CZNE=1400,-1779 / ffx &CARDST CDST=9,CZNE=1780,-1919 / ldn &CARDST CDST=10,CZNE=1920,-2069 / pw &CARDST CDST=11,CZNE=1030,-1059 / frd &CARDST CDST=12,CZNE=1080,-1109 / how &CARDST CDST=13,CZNE=1110,-1149 / aa &CARDST CDST=14,CZNE=1200,-1229 / chs &CARDST CDST=15,CZNE=1060,-1079 / car  $&$ CARDST CDST=16, CZNE=1150, -1199  $&\texttt{CARDST}$  CDST=17, CZNE=2070, -2114 / stf, kg, spts, fbrg<br> $&\texttt{CARDST}$  CDST=18, CZNE=2115, -2129 / fau &CARDST CDST=18,CZNE=2115,-2129 / fau &CARDST CDST=19,CZNE=2130,-2144 / clk,jef &CARDST CDST=20,CZNE=2145,-2191 / externals

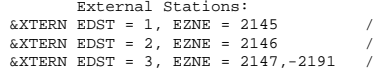

## *MC\_HBW30.ctl*

mc\_hbw.ctl - Version 2.1D\_19 Mode Choice Model Control File 6/2/04 Purpose: HBW Year: 1994 Auto Operating Cost (UPARM(12)): 7.8 cents/mi in 1994\$

Auto operating costs to be used in Version 2.1D, 19 Travel Model

Year Auto operating cost 1994 cents/mile year aoc1994 1994 9.1 2000 8.5 2005 8.3  $8.2$ 2010 2015 8.1  $\,8$  .  $0$ 2020 2025 2030 7.8 Record of revisions: Date Psn Adj Description of change 06/03/04 msm db uparms 43-45 iter 0,1,2<br>06/03/04 msm mb uparms 53-55,63-65 iter 0 (no new run)  $06/03/04$  msm mb uparms  $53-55,63-65$ 06/03/04 msm mb uparms 53-55,63-65 iter 1,2

```
Set file names:
```
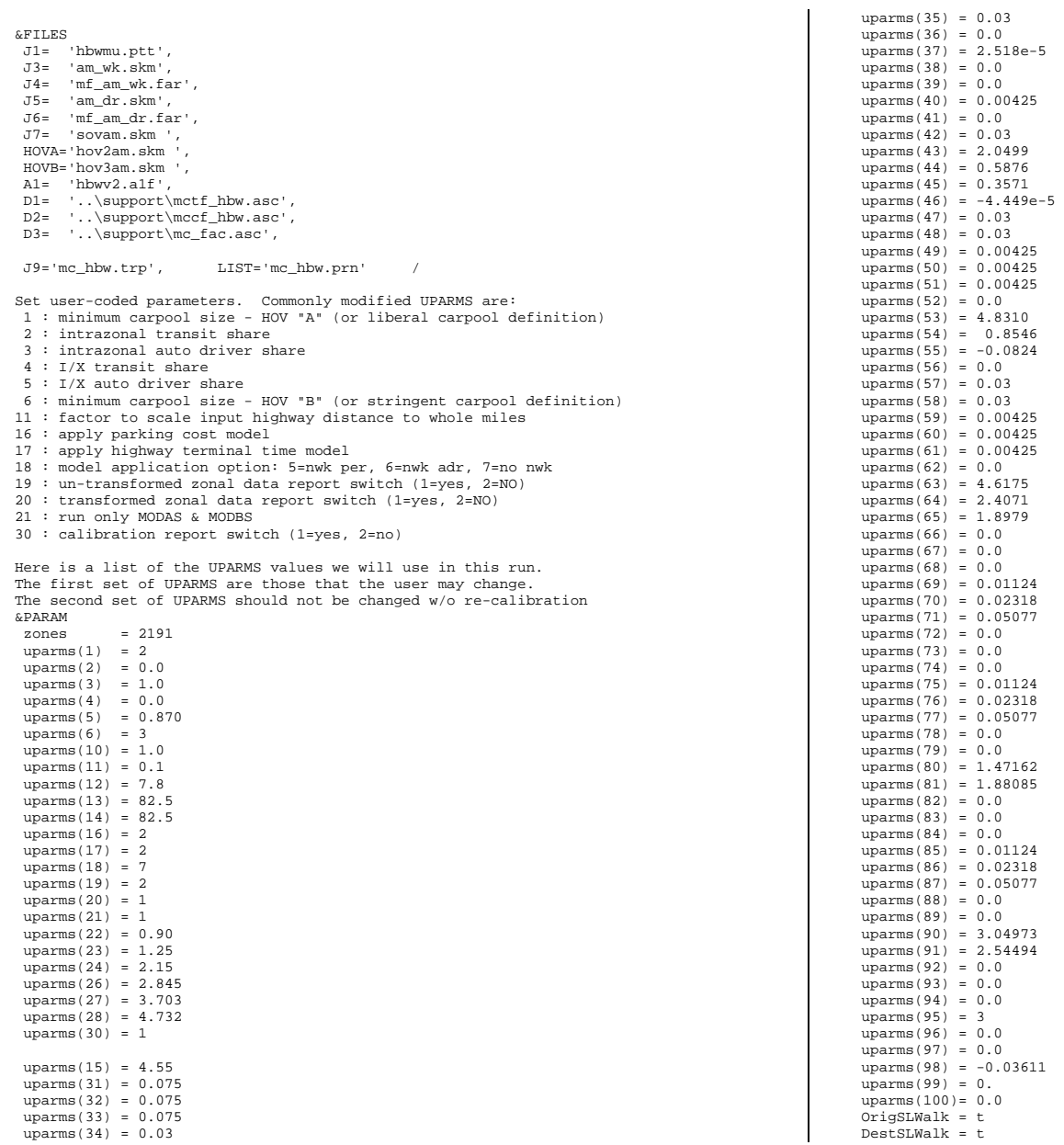

UseShort = t

/

Set zone-district equivalencies for exogenous modal factors based on 2191 zone system: HBW Transit:

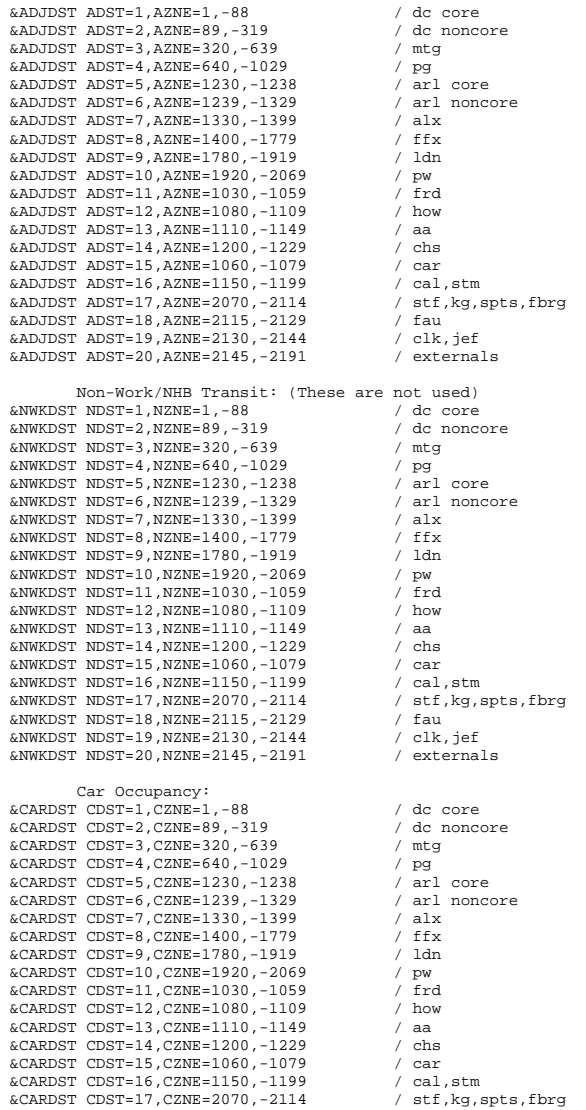

 &CARDST CDST=18,CZNE=2115,-2129 / fau  $\&\text{CARDST COST=19},\text{CZNE=2130},\text{-2144}$  / clk, jef<br> $\&\text{CARDST CDST=20},\text{CZNE=2145},\text{-2191}$  / externals  $&$ CARDST  $CDST=20$ ,  $CZNE=2145$ ,  $-2191$  External Stations:  $&$  XTERN EDST = 1, EZNE = 2145  $&\text{XTERN}$  EDST = 2, EZNE = 2146 &XTERN EDST = 3, EZNE = 2147,-2191 / *MC\_HBW94.ctl*  mc\_hbw.ctl - Version 2.1D\_19 Mode Choice Model Control File 6/2/04 Purpose: HBW Year: 1994 Auto Operating Cost (UPARM(12)): 9.1 cents/mi in 1994\$ Auto operating costs to be used in Version 2.1D, 19 Travel Model Year Auto operating cost 1994 cents/mile year aoc1994 1994 9.1  $2000$ 2005 8.3 2010 8.2  $8\,.1$  $2015$ 2020 8.0 2025 7.9 7.8 2030

Record of revisions: Date Psn Adj Description of change 06/03/04 msm db uparms 43-45 iter 0,1,2 06/03/04 msm mb uparms 53-55,63-65 iter 0 (no new run) 06/03/04 msm mb uparms 53-55,63-65 iter 1,2

```
Set file names:
```
&FILES J1= 'hbwmu.ptt', J3= 'am\_wk.skm', J4= 'mf\_am\_wk.far', J5= 'am\_dr.skm', J6= 'mf\_am\_dr.far', J7= 'sovam.skm ', HOVA='hov2am.skm ', HOVB='hov3am.skm ',  $Al =$  'hbwy2.a1f'. D1= '..\support\mctf\_hbw.asc', D2= '..\support\mccf\_hbw.asc', D3= '..\support\mc\_fac.asc', J9='mc\_hbw.trp', LIST='mc\_hbw.prn' / Set user-coded parameters. Commonly modified UPARMS are: 1 : minimum carpool size - HOV "A" (or liberal carpool definition) 2 : intrazonal transit share 3 : intrazonal auto driver share 4 : I/X transit share 5 : I/X auto driver share 6 : minimum carpool size - HOV "B" (or stringent carpool definition)

11 : factor to scale input highway distance to whole miles

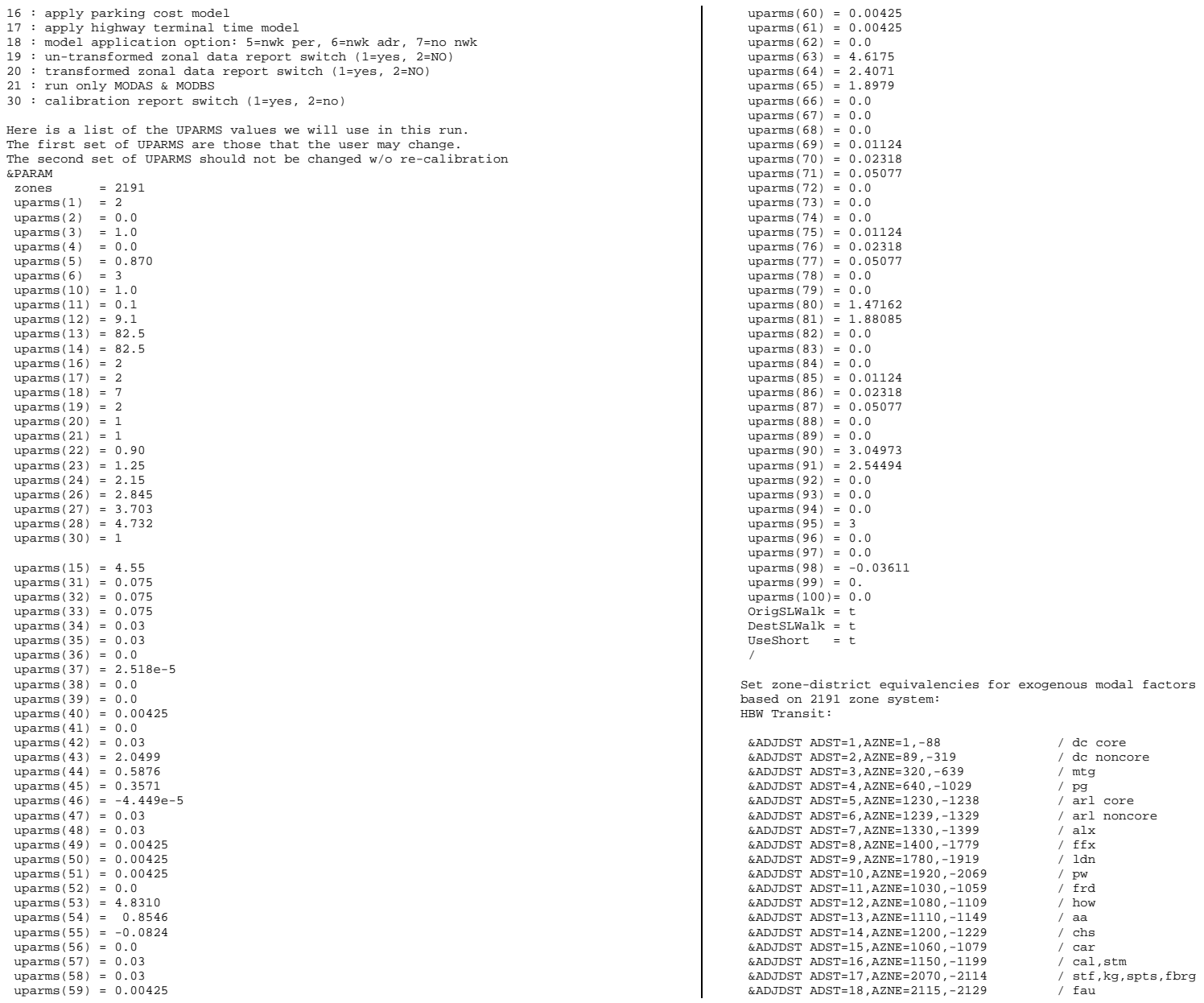

exogenous modal factors

 $\overline{2}$  mtg

/  $\,$  how  $/$  aa  $/$  chs  $\sqrt{c}$ 

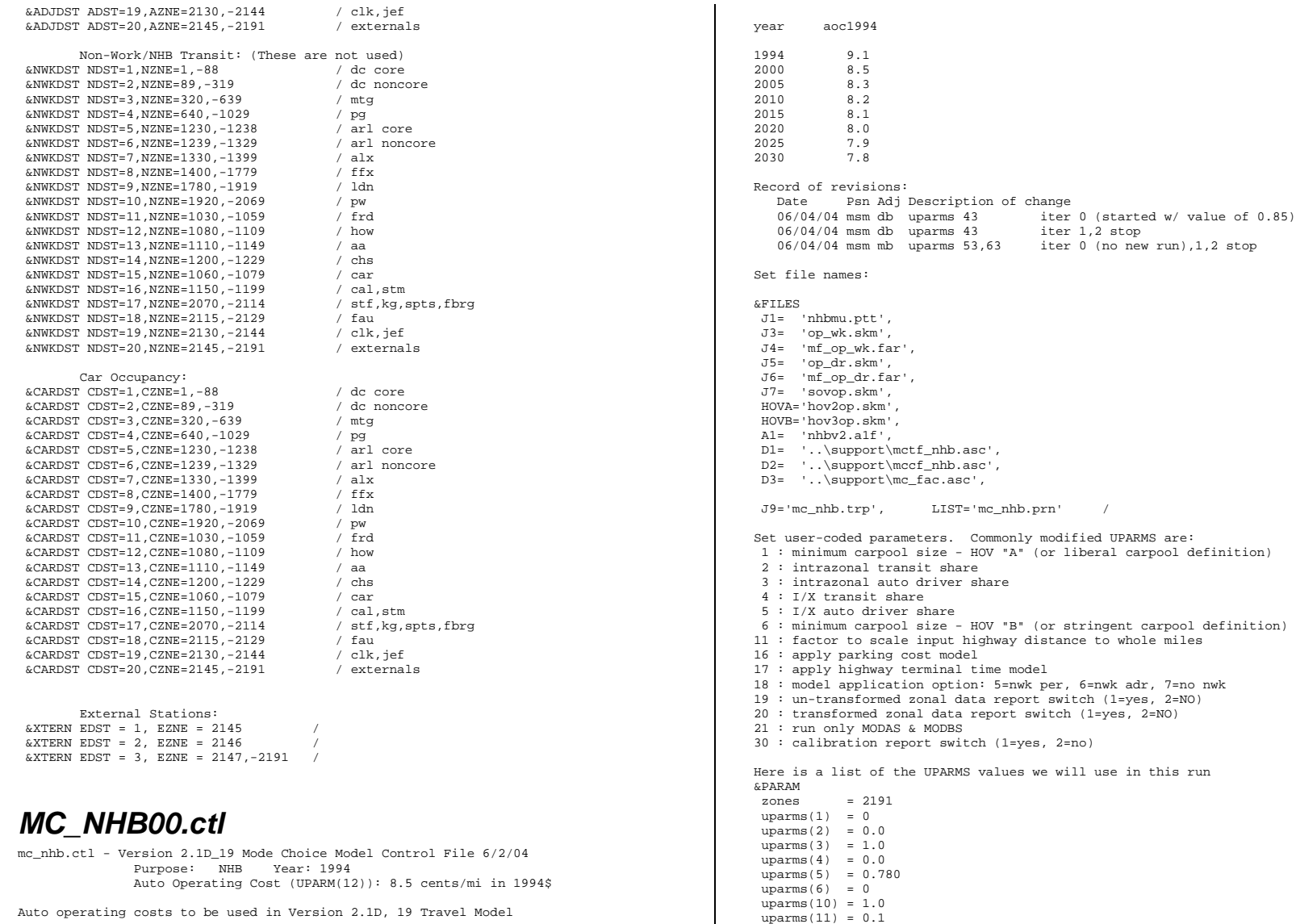

Auto operating costs to be used in Version 2.1D, 19 Travel Model

Year Auto operating cost 1994 cents/mile  uparms(12) = 8.5 uparms(13) = 82.5 uparms(14) = 82.5 uparms(16) = 2 uparms(17) = 2

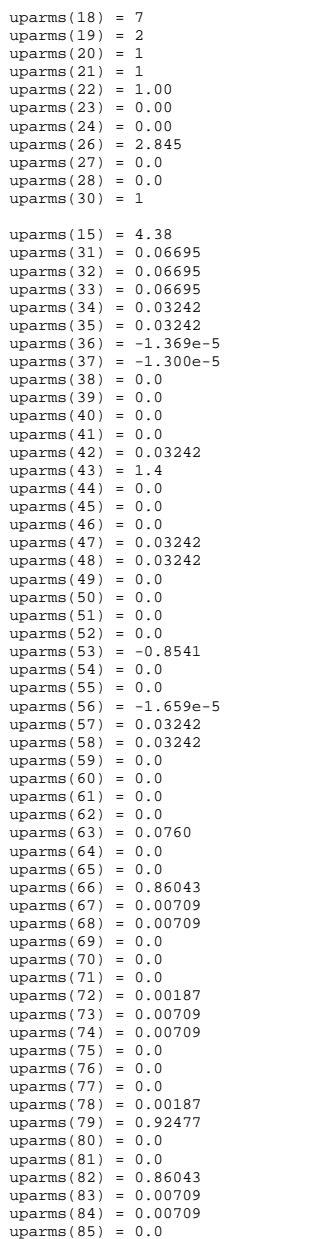

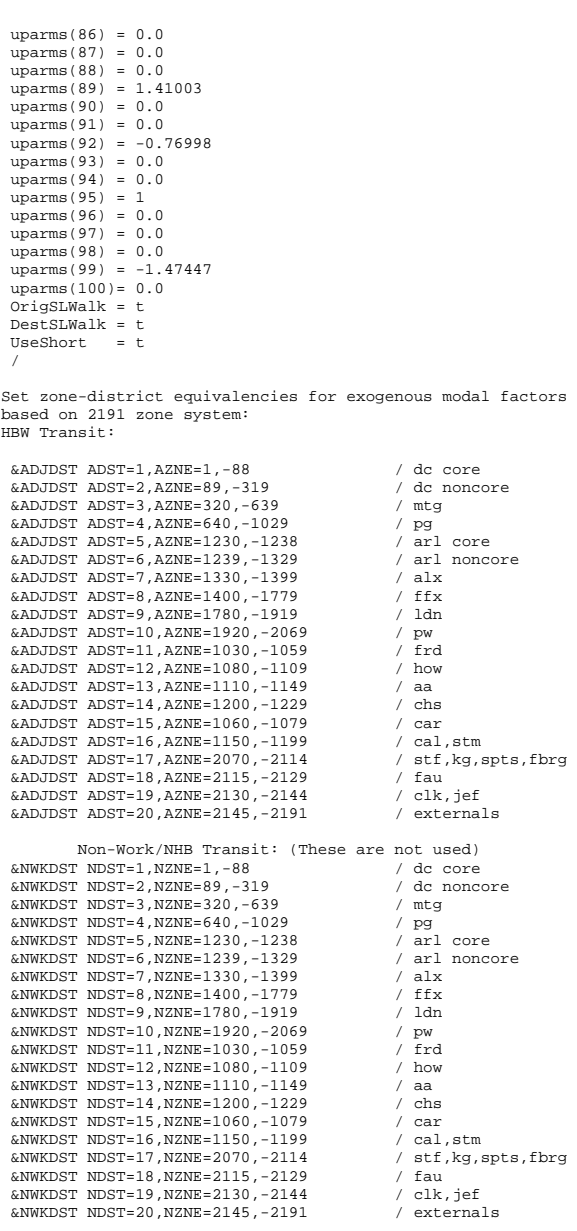

Car Occupancy:

 &CARDST CDST=1,CZNE=1,-88 / dc core &CARDST CDST=2,CZNE=89,-319 / dc noncore &CARDST CDST=3,CZNE=320,-639 / mtg  $\&$  CARDST CDST=4,CZNE=640,-1029 / pg<br> $\&$  CARDST CDST=5,CZNE=1230,-1238 / arl core &CARDST CDST=5, CZNE=1230, -1238  $\&$  CARDST CDST=6,CZNE=1239,-1329 / arl noncore<br> $\&$  CARDST CDST=7,CZNE=1330,-1399 / alx  $\&$  CARDST CDST=7, CZNE=1330, -1399  $/$  alx<br> $\&$  CARDST CDST=8, CZNE=1400, -1779  $/$  ffx  $&$ CARDST CDST=8, CZNE=1400, -1779 &CARDST CDST=9,CZNE=1780,-1919 / ldn &CARDST CDST=10,CZNE=1920,-2069 / pw &CARDST CDST=11,CZNE=1030,-1059 / frd &CARDST CDST=12,CZNE=1080,-1109 / how &CARDST CDST=13,CZNE=1110,-1149 / aa &CARDST CDST=14,CZNE=1200,-1229 / chs &CARDST CDST=15,CZNE=1060,-1079 / car &CARDST CDST=16,CZNE=1150,-1199 / cal,stm &CARDST CDST=17,CZNE=2070,-2114 / stf,kg,spts,fbrg &CARDST CDST=18,CZNE=2115,-2129 / fau &CARDST CDST=19,CZNE=2130,-2144 / clk,jef  $&$ CARDST CDST=20, CZNE=2145, -2191

 External Stations:  $\&$  XTERN EDST = 1, EZNE = 2145  $&\text{XTERN}$  EDST = 2, EZNE = 2146  $&\text{XTERN}$  EDST = 3, EZNE = 2147,-2191

# *MC\_NHB05.ctl*

mc\_nhb.ctl - Version 2.1D\_19 Mode Choice Model Control File 6/2/04 Purpose: NHB Year: 2005 Auto Operating Cost (UPARM(12)): 8.3 cents/mi in 1994\$

Auto operating costs to be used in Version 2.1D, 19 Travel Model

Year Auto operating cost 1994 cents/mile year aoc1994 1994 9.1 2000 2005 8.3 2010 8.2 2015 8.1 2020 8.0 2025 7.9 7.8 2030 Record of revisions: Date Psn Adj Description of change 06/04/04 msm db uparms 43 iter 0 (started w/ value of 0.85) 06/04/04 msm db uparms 43 iter 1,2 stop 06/04/04 msm mb uparms 53,63 iter 0 (no new run),1,2 stop Set file names: &FILES J1= 'nhbmu.ptt', J3= 'op\_wk.skm', J4= 'mf\_op\_wk.far',

 J5= 'op\_dr.skm', J6= 'mf\_op\_dr.far',

 J7= 'sovop.skm', HOVA='hov2op.skm', HOVB='hov3op.skm', A1= 'nhbv2.a1f', D1= '..\support\mctf\_nhb.asc', D2= '..\support\mccf\_nhb.asc', D3= '..\support\mc\_fac.asc', J9='mc\_nhb.trp', LIST='mc\_nhb.prn' / Set user-coded parameters. Commonly modified UPARMS are: 1 : minimum carpool size - HOV "A" (or liberal carpool definition) 2 : intrazonal transit share 3 : intrazonal auto driver share 4 : I/X transit share 5 : I/X auto driver share 6 : minimum carpool size - HOV "B" (or stringent carpool definition) 11 : factor to scale input highway distance to whole miles 16 : apply parking cost model 17 : apply highway terminal time model 18 : model application option: 5=nwk per, 6=nwk adr, 7=no nwk 19 : un-transformed zonal data report switch (1=yes, 2=NO) 20 : transformed zonal data report switch (1=yes, 2=NO) 21 : run only MODAS & MODBS 30 : calibration report switch (1=yes, 2=no) Here is a list of the UPARMS values we will use in this run &PARAM zones = 2191  $uparms(1) = 0$  $uparms(2) = 0.0$  $uparms(3) = 1.0$  $uparms(4) = 0.0$  $uparms(5) = 0.780$  $uparms(6) = 0$  $uparms(10) = 1.0$  $uparms(11) = 0.1$  $uparms(12) = 8.3$  $uparms(13) = 82.5$  $uparms(14) = 82.5$  $uparms(16) = 2$  $\text{uparms}(17) = 2$  $uparms(18) = 7$  $uparms(19) = 2$  $uparms(20) = 1$  $uparms(21) = 1$  $uparms(22) = 1.00$  $uparms(23) = 0.00$  $uparms(24) = 0.00$  $uparms(26) = 2.845$  $uparms(27) = 0.0$  $uparms(28) = 0.0$  $uparms(30) = 1$  $uparms(15) = 4.38$  $uparms(31) = 0.06695$  $uparms(32) = 0.06695$  uparms(33) = 0.06695  $uparms(34) = 0.03242$  uparms(35) = 0.03242 uparms(36) = -1.369e-5 uparms $(37) = -1.300e-5$  $uparms(38) = 0.0$  $uparms(39) = 0.0$  $uparms(40) = 0.0$  $uparms(41) = 0.0$  uparms(42) = 0.03242  $uparms(43) = 1.4$ 

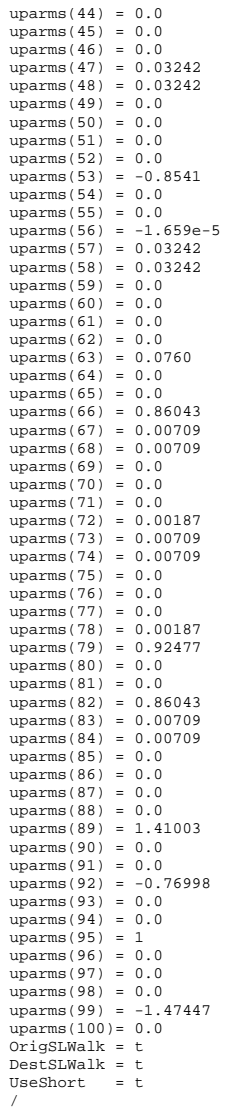

Set zone-district equivalencies for exogenous modal factors based on 2191 zone system: HBW Transit:

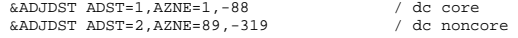

 &ADJDST ADST=3,AZNE=320,-639 / mtg &ADJDST ADST=4,AZNE=640,-1029 / pg &ADJDST ADST=5,AZNE=1230,-1238 / arl core &ADJDST ADST=6,AZNE=1239,-1329 / arl noncore &ADJDST ADST=7,AZNE=1330,-1399 / alx &ADJDST ADST=8,AZNE=1400,-1779 / ffx<br>&ADJDST ADST=9,AZNE=1780,-1919 / 1dn &ADJDST ADST=9, AZNE=1780, -1919 &ADJDST ADST=10,AZNE=1920,-2069 / pw &ADJDST ADST=11,AZNE=1030,-1059 / frd &ADJDST ADST=12,AZNE=1080,-1109 / how &ADJDST ADST=13,AZNE=1110,-1149 / aa &ADJDST ADST=14,AZNE=1200,-1229 / chs &ADJDST ADST=15,AZNE=1060,-1079 / car &ADJDST ADST=16,AZNE=1150,-1199 / cal,stm &ADJDST ADST=17,AZNE=2070,-2114 / stf,kg,spts,fbrg &ADJDST ADST=18,AZNE=2115,-2129 / fau &ADJDST ADST=19,AZNE=2130,-2144 / clk,jef &ADJDST ADST=20,AZNE=2145,-2191 / externals Non-Work/NHB Transit: (These are not used)  $\text{www.DEF}$  NDST=1, NZNE=1,-88 / dc core<br>  $\text{www.DEF}$  NDST=2, NZNE=89,-319 / dc noncore &NWKDST NDST=2,NZNE=89,-319 / dc noncore  $&NWKDST NDST=3, NZNE=320, -639$  &NWKDST NDST=4,NZNE=640,-1029 / pg &NWKDST NDST=5,NZNE=1230,-1238 / arl core  $&NWKDST NDST=6, NZNE=1239, -1329$  $\begin{array}{lll} \text{\&AWKDST} & \text{NDST=7}, \text{NZNE=1330}, -1399 & \text{\&} \text{A1x} \\ \text{\&AWKDST} & \text{NDST=8}, \text{NZNE=1400}, -1779 & \text{\&} \text{ffx} \end{array}$  $&NWKDST NDST=8, NZNE=1400, -1779$  &NWKDST NDST=9,NZNE=1780,-1919 / ldn &NWKDST NDST=10,NZNE=1920,-2069 / pw &NWKDST NDST=11,NZNE=1030,-1059 / frd &NWKDST NDST=12,NZNE=1080,-1109 / how &NWKDST NDST=13,NZNE=1110,-1149 / aa &NWKDST NDST=14,NZNE=1200,-1229 / chs &NWKDST NDST=15,NZNE=1060,-1079 / car &NWKDST NDST=16,NZNE=1150,-1199 / cal,stm  $\&NWRDST NDST=17, NZNE=2070, -2114$  / stf, kg, spts, fbrg  $\&NWRDST NDST=18, NZNE=2115, -2129$  / fau &NWKDST NDST=18,NZNE=2115,-2129 / fau  $@NWRDST$   $NDST=19.$   $NZNF=2130. -2144$  &NWKDST NDST=20,NZNE=2145,-2191 / externals Car Occupancy: &CARDST CDST=1,CZNE=1,-88 / dc core &CARDST CDST=2,CZNE=89,-319 / dc noncore &CARDST CDST=3,CZNE=320,-639 / mtg &CARDST CDST=4,CZNE=640,-1029 / pg &CARDST CDST=5,CZNE=1230,-1238 / arl core &CARDST CDST=6,CZNE=1239,-1329 / arl noncore &CARDST CDST=7,CZNE=1330,-1399 / alx &CARDST CDST=8,CZNE=1400,-1779 / ffx &CARDST CDST=9,CZNE=1780,-1919 / ldn &CARDST CDST=10,CZNE=1920,-2069 / pw &CARDST CDST=11, CZNE=1030, -1059  $\&$  CARDST CDST=12, CZNE=1080, -1109 / how<br> $\&$  CARDST CDST=13, CZNE=1110, -1149 / aa  $\&$  CARDST CDST=13, CZNE=1110, -1149 / aa<br> $\&$  CARDST CDST=14, CZNE=1200, -1229 / chs &CARDST CDST=14,CZNE=1200,-1229 / chs &CARDST CDST=15,CZNE=1060,-1079 / car  $\&$  CARDST CDST=16, CZNE=1150, -1199 / cal, stm<br> $\&$  CARDST CDST=17, CZNE=2070, -2114 / stf, kq, spts, fbrq  $&$ CARDST CDST=17, CZNE=2070, -2114 &CARDST CDST=18,CZNE=2115,-2129 / fau &CARDST CDST=19,CZNE=2130,-2144 / clk,jef &CARDST CDST=20,CZNE=2145,-2191 / externals External Stations:

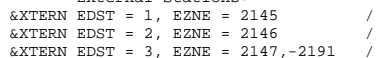

## *MC\_NHB25.ctl*

mc\_nhb.ctl - Version 2.1D\_19 Mode Choice Model Control File 6/2/04 Purpose: NHB Year: 1994 Auto Operating Cost (UPARM(12)): 7.9 cents/mi in 1994\$ Auto operating costs to be used in Version 2.1D, 19 Travel Model Year Auto operating **cost**  1994 cents/mile year aoc1994 1994 9.1 2000 8.5 2005 8.3 2010 8.2 2015 8.1 2020 8.0 7.9 2025 2030 7.8 Record of revisions: Date Psn Adj Description of change<br>06/04/04 msm db uparms 43 iter iter 0 (started w/ value of  $0.85$ )<br>iter 1,2 stop  $06/04/04$  msm db uparms 43<br> $06/04/04$  msm mb uparms 53,63 iter  $0$  (no new run), 1, 2 stop Set file names: &FILES J1= 'nhbmu.ptt', J3= 'op\_wk.skm', J4= 'mf\_op\_wk.far', J5= 'op\_dr.skm',  $J6 = 'm\bar{f} \rho_p dr .$ far' J7= 'sovop.skm', HOVA='hov2op.skm', HOVB='hov3op.skm', A1= 'nhbv2.a1f', D1= '..\support\mctf\_nhb.asc', D2=  $\ldots$  \support\mccf\_nhb.asc', D3= '..\support\mc\_fac.asc', J9='mc\_nhb.trp', LIST='mc\_nhb.prn' / Set user-coded parameters. Commonly modified UPARMS are: 1 : minimum carpool size - HOV "A" (or liberal carpool definition) 2 : intrazonal transit share 3 : intrazonal auto driver share 4 : I/X transit share 5 : I/X auto driver share 6 : minimum carpool size - HOV "B" (or stringent carpool definition) 11 : factor to scale input highway distance to whole miles 16 : apply parking cost model 17 : apply highway terminal time model 18 : model application option: 5=nwk per, 6=nwk adr, 7=no nwk 19 : un-transformed zonal data report switch (1=yes, 2=NO) 20 : transformed zonal data report switch (1=yes, 2=NO) 21 : run only MODAS & MODBS 30 : calibration report switch (1=yes, 2=no)

Here is a list of the UPARMS values we will use in this run &PARAM zones = 2191  $uparms(1) = 0$  $uparms(2) = 0.0$  $uparms(3) = 1.0$  $uparms(4) = 0.0$  $uparms(5) = 0.780$  $uparms(6) = 0$  $uparms(10) = 1.0$  $uparms(11) = 0.1$  $uparms(12) = 7.9$  $uparms(13) = 82.5$  $uparms(14) = 82.5$  $uparms(16) = 2$  $uparms(17) = 2$  $uparms(18) = 7$  $uparms(19) = 2$  $uparms(20) = 1$  $uparms(21) = 1$  $uparms(22) = 1.00$  $uparms(23) = 0.00$  $uparms(24) = 0.00$  $uparms(26) = 2.845$  $uparms(27) = 0.0$  $uparms(28) = 0.0$  $\text{uparms}(30) = 1$  $uparms(15) = 4.38$  uparms(31) = 0.06695 uparms(32) = 0.06695  $uparms(33) = 0.06695$  $uparms(34) = 0.03242$  $uparms(35) = 0.03242$  $uparms(36) = -1.369e-5$  $uparms(37) = -1.300e-5$  $uparms(38) = 0.0$  $uparms(39) = 0.0$  $uparms(40) = 0.0$  $uparms(41) = 0.0$  $uparms(42) = 0.03242$  $uparms(43) = 1.4$  $uparms(44) = 0.0$  $uparms(45) = 0.0$  $uparms(46) = 0.0$  uparms(47) = 0.03242  $uparms(48) = 0.03242$  $uparms(49) = 0.0$  $uparms(50) = 0.0$  $uparms(51) = 0.0$  $uparms(52) = 0.0$  $uparms(53) = -0.8541$  $uparms(54) = 0.0$  $uparms(55) = 0.0$ uparms( $56$ ) =  $-1.659e-5$  $uparms(57) = 0.03242$  $uparms(58) = 0.03242$  $uparms(59) = 0.0$  $uparms(60) = 0.0$  $uparms(61) = 0.0$  $uparms(62) = 0.0$  $uparms(63) = 0.0760$  $uparms(64) = 0.0$  $uparms(65) = 0.0$  $uparms(66) = 0.86043$  $uparms(67) = 0.00709$  uparms(68) = 0.00709  $uparms(69) = 0.0$ 

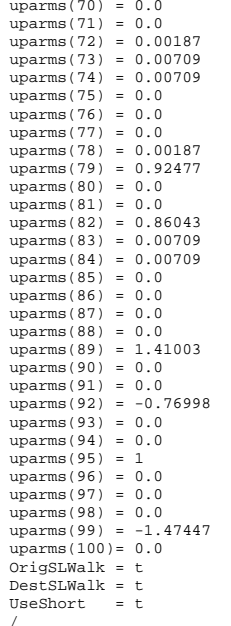

Set zone-district equivalencies for exogenous modal factors based on 2191 zone system: HBW Transit:

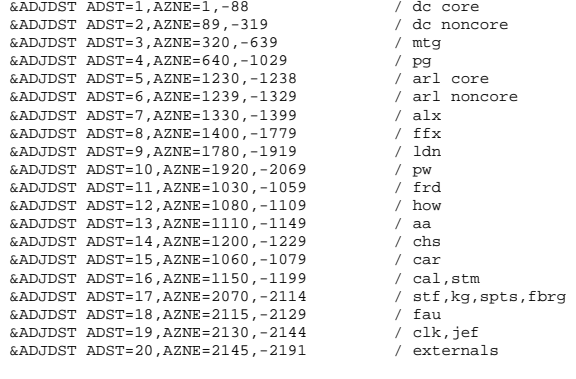

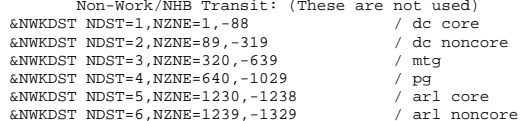

 &NWKDST NDST=7,NZNE=1330,-1399 / alx  $\&$ NWKDST NDST=8,NZNE=1400,-1779 / ffx &NWKDST NDST=9,NZNE=1780,-1919 / ldn &NWKDST NDST=10,NZNE=1920,-2069 / pw  $&NWKDST NDST=11, NZNE=1030, -1059$  &NWKDST NDST=12,NZNE=1080,-1109 / how  $&NWWDST NDST=13, NZNE=1110, -1149$  / aa<br> $&NWWDST NDST=14, NZNE=1200, -1229$  / chs  $&NWKDST NDST=14, NZNE=1200, -1229$  &NWKDST NDST=15,NZNE=1060,-1079 / car %NWKDST NDST=16,NZNE=1150,-1199 / cal,stm<br>%NWKDST NDST=17,NZNE=2070,-2114 / stf,kg,spts,fbrg  $&NWKDST NDST=17,NZNE=2070,-2114$  &NWKDST NDST=18,NZNE=2115,-2129 / fau %NWKDST NDST=19,NZNE=2130,-2144 / clk,jef<br>%NWKDST NDST=20,NZNE=2145,-2191 / externals  $&NWKDST NDST=20, NZNE=2145, -2191$  Car Occupancy: &CARDST CDST=1,CZNE=1,-88 / dc core &CARDST CDST=2,CZNE=89,-319 / dc noncore &CARDST CDST=3,CZNE=320,-639 / mtg &CARDST CDST=4,CZNE=640,-1029 / pg  $\&$ CARDST CDST=5,CZNE=1230,-1238 / arl core<br> $\&$ CARDST CDST=6,CZNE=1239,-1329 / arl noncore  $\&$  CARDST CDST=6,CZNE=1239,-1329 / arl  $\&$  CARDST CDST=7,CZNE=1330,-1399 / alx &CARDST CDST=7, CZNE=1330, -1399 &CARDST CDST=8,CZNE=1400,-1779 / ffx &CARDST CDST=9,CZNE=1780,-1919 / ldn &CARDST CDST=10,CZNE=1920,-2069 / pw  $&$ CARDST CDST=11, CZNE=1030, -1059 &CARDST CDST=12,CZNE=1080,-1109 / how &CARDST CDST=13,CZNE=1110,-1149 / aa &CARDST CDST=14,CZNE=1200,-1229 / chs &CARDST CDST=15,CZNE=1060,-1079 / car &CARDST CDST=16,CZNE=1150,-1199 / cal,stm &CARDST CDST=17, CZNE=2070, -2114 / stf,kg,spts,fbrg &CARDST CDST=18, CZNE=2115, -2129 / fau &CARDST CDST=18,CZNE=2115,-2129 / fau  $&$  CARDST CDST=19, CZNE=2130, -2144 &CARDST CDST=20,CZNE=2145,-2191 / externals

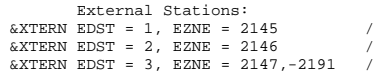

# *MC\_NHB30.ctl*

```
mc_nhb.ctl - Version 2.1D_19 Mode Choice Model Control File 6/2/04 
               Purpose: NHB Year: 1994 
               Auto Operating Cost (UPARM(12)): 7.8 cents/mi in 1994$
```
Auto operating costs to be used in Version 2.1D, 19 Travel Model

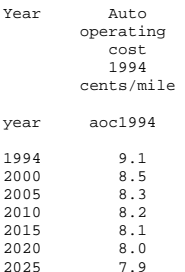

2030 7.8 Record of revisions: Date Psn Adj Description of change 06/04/04 msm db uparms 43 iter 0 (started w/ value of 0.85) 06/04/04 msm db uparms 43 iter 1,2 stop<br>06/04/04 msm mb uparms 53,63 iter 0 (no new iter  $0$  (no new run), 1, 2 stop Set file names: &FILES J1= 'nhbmu.ptt', J3= 'op\_wk.skm', J4= 'mf\_op\_wk.far', J5= 'op\_dr.skm', J6= 'mf\_op\_dr.far', J7= 'sovop.skm', HOVA='hov2op.skm', HOVB='hov3op.skm',  $Al = 'nhbv2.a1f',$  D1= '..\support\mctf\_nhb.asc', D2= '..\support\mccf\_nhb.asc', D3= '..\support\mc\_fac.asc', J9='mc\_nhb.trp', LIST='mc\_nhb.prn' / Set user-coded parameters. Commonly modified UPARMS are: 1 : minimum carpool size - HOV "A" (or liberal carpool definition) 2 : intrazonal transit share 3 : intrazonal auto driver share 4 : I/X transit share 5 : I/X auto driver share 6 : minimum carpool size - HOV "B" (or stringent carpool definition) 11 : factor to scale input highway distance to whole miles 16 : apply parking cost model 17 : apply highway terminal time model 18 : model application option: 5=nwk per, 6=nwk adr, 7=no nwk 19 : un-transformed zonal data report switch (1=yes, 2=NO) 20 : transformed zonal data report switch (1=yes, 2=NO) 21 : run only MODAS & MODBS 30 : calibration report switch (1=yes, 2=no) Here is a list of the UPARMS values we will use in this run &PARAM zones  $= 2191$  $uparms(1) = 0$  $uparms(2) = 0.0$  $uparms(3) = 1.0$  $uparms(4) = 0.0$  $uparms(5) = 0.780$  $uparms(6) = 0$  $uparms(10) = 1.0$  $uparms(11) = 0.1$  $uparms(12) = 7.8$  $uparms(13) = 82.5$  $uparms(14) = 82.5$  $uparms(16) = 2$  $uparms(17) = 2$  $uparms(18) = 7$  $uparms(19) = 2$  $uparms(20) = 1$  $uparms(21) = 1$  $uparms(22) = 1.00$  $uparms(23) = 0.00$  $uparms(24) = 0.00$  $uparms(26) = 2.845$  $uparms(27) = 0.0$  $uparms(28) = 0.0$ 

 $uparms(30) = 1$  $uparms(15) = 4.38$  $uparms(31) = 0.06695$  $uparms(32) = 0.06695$  $uparms(33) = 0.06695$  uparms(34) = 0.03242  $uparms(35) = 0.03242$  $uparms(36) = -1.369e-5$ uparms $(37) = -1.300e-5$  $uparms(38) = 0.0$  uparms(39) = 0.0 uparms(40) = 0.0  $uparms(41) = 0.0$  uparms(42) = 0.03242  $uparms(43) = 1.4$  $uparms(44) = 0.0$  $uparms(45) = 0.0$  $uparms(46) = 0.0$  uparms(47) = 0.03242  $uparms(48) = 0.03242$  $uparms(49) = 0.0$  $uparms(50) = 0.0$  $uparms(51) = 0.0$  $uparms(52) = 0.0$  $uparms(53) = -0.8541$  $u$ parms $(54) = 0.0$  $uparms(55) = 0.0$  $uparms(56) = -1.659e-5$  $uparms(57) = 0.03242$  uparms(58) = 0.03242  $uparms(59) = 0.0$  $uparms(60) = 0.0$  $uparms(61) = 0.0$  $uparms(62) = 0.0$  $uparms(63) = 0.0760$  $uparms(64) = 0.0$  $uparms(65) = 0.0$  $uparms(66) = 0.86043$  $uparms(67) = 0.00709$  $uparms(68) = 0.00709$  $uparms(69) = 0.0$  uparms(70) = 0.0  $uparms(71) = 0.0$  uparms(72) = 0.00187 uparms(73) = 0.00709  $uparms(74) = 0.00709$  $uparms(75) = 0.0$  $uparms(76) = 0.0$  $uparms(77) = 0.0$  $uparms(78) = 0.00187$  uparms(79) = 0.92477  $uparms(80) = 0.0$  $uparms(81) = 0.0$  uparms(82) = 0.86043 uparms(83) = 0.00709  $uparms(84) = 0.00709$  $uparms(85) = 0.0$  $uparms(86) = 0.0$  $uparms(87) = 0.0$  uparms(88) = 0.0  $uparms(89) = 1.41003$  $uparms(90) = 0.0$  $uparms(91) = 0.0$  $uparms(92) = -0.76998$  $uparms(93) = 0.0$  $uparms(94) = 0.0$  $uparms(95) = 1$ 

 $uparms(96) = 0.0$  $uparms(97) = 0.0$  $uparms(98) = 0.0$  $uparms(99) = -1.47447$  $uparms(100) = 0.0$  $OriasLWA1k = t$  $DestSLMalk = t$  $UseShort = t$  / Set zone-district equivalencies for exogenous modal factors based on 2191 zone system: HBW Transit: &ADJDST ADST=1,AZNE=1,-88 / dc core &ADJDST ADST=2,AZNE=89,-319 / dc noncore &ADJDST ADST=3,AZNE=320,-639 / mtg &ADJDST ADST=4,AZNE=640,-1029 / pg &ADJDST ADST=5, AZNE=1230, -1238 &ADJDST ADST=6,AZNE=1239,-1329 / arl noncore  $\&$ ADJDST ADST=7,AZNE=1330,-1399 / alx<br> $\&$ ADJDST ADST=8,AZNE=1400,-1779 / ffx  $\&$ ADJDST ADST=8,AZNE=1400,-1779 / ffx<br> $\&$ ADJDST ADST=9,AZNE=1780,-1919 / ldn &ADJDST ADST=9, AZNE=1780, -1919 &ADJDST ADST=10,AZNE=1920,-2069 / pw &ADJDST ADST=11,AZNE=1030,-1059 / frd &ADJDST ADST=12,AZNE=1080,-1109 / how  $\text{c}$ ADJDST ADST=13, AZNE=1110, -1149 / aa &ADJDST ADST=14,AZNE=1200,-1229 / chs &ADJDST ADST=15,AZNE=1060,-1079 / car &ADJDST ADST=16,AZNE=1150,-1199 / cal,stm &ADJDST ADST=17,AZNE=2070,-2114 / stf,kg,spts,fbrg &ADJDST ADST=18,AZNE=2115,-2129 / fau &ADJDST ADST=19,AZNE=2130,-2144 / clk,jef  $\&$ ADJDST ADST=20, AZNE=2145, -2191 Non-Work/NHB Transit: (These are not used)  $\text{KWWEST}$  NDST=1, NZNE=1, -88 / dc core<br> $\text{KWWRIST}$  NDST=2 NZNE=89 -319 / dc noncore &NWKDST NDST=2, NZNE=89, -319 &NWKDST NDST=3,NZNE=320,-639 / mtg &NWKDST NDST=4,NZNE=640,-1029 / pg &NWKDST NDST=5,NZNE=1230,-1238 / arl core &NWKDST NDST=6, NZNE=1239, -1329 &NWKDST NDST=7,NZNE=1330,-1399 / alx &NWKDST NDST=8,NZNE=1400,-1779 / ffx &NWKDST NDST=9,NZNE=1780,-1919 / ldn &NWKDST NDST=10,NZNE=1920,-2069 / pw &NWKDST NDST=11,NZNE=1030,-1059 / frd &NWKDST NDST=12,NZNE=1080,-1109 / how &NWKDST NDST=13,NZNE=1110,-1149 / aa &NWKDST NDST=14,NZNE=1200,-1229 / chs &NWKDST NDST=15,NZNE=1060,-1079 / car &NWKDST NDST=16,NZNE=1150,-1199 / cal,stm &NWKDST NDST=17,NZNE=2070,-2114 / stf,kg,spts,fbrg &NWKDST NDST=18,NZNE=2115,-2129 / fau &NWKDST NDST=19,NZNE=2130,-2144 / clk,jef &NWKDST NDST=20,NZNE=2145,-2191 / externals Car Occupancy:  $\&$  CARDST CDST=1, CZNE=1, -88  $\qquad$  dc core &CARDST CDST=2,CZNE=89,-319 / dc noncore &CARDST CDST=3,CZNE=320,-639 / mtg &CARDST CDST=4,CZNE=640,-1029 / pg &CARDST CDST=5,CZNE=1230,-1238 / arl core &CARDST CDST=6,CZNE=1239,-1329 / arl noncore &CARDST CDST=7,CZNE=1330,-1399 / alx &CARDST CDST=8,CZNE=1400,-1779 / ffx &CARDST CDST=9,CZNE=1780,-1919 / ldn &CARDST CDST=10,CZNE=1920,-2069 / pw 2020

 &CARDST CDST=11,CZNE=1030,-1059 / frd &CARDST CDST=12,CZNE=1080,-1109 / how &CARDST CDST=13,CZNE=1110,-1149 / aa &CARDST CDST=14,CZNE=1200,-1229 / chs &CARDST CDST=15,CZNE=1060,-1079 / car &CARDST CDST=16,CZNE=1150,-1199 / cal,stm  $\&$ CARDST CDST=17, CZNE=2070, -2114 / stf,<br> $\&$ CARDST CDST=18, CZNE=2115, -2129 / fau  $\frac{6 \text{CARDST CDST} = 18, \text{CZNE} = 2115, -2129}{6 \text{CARDST CDST} = 19, \text{CZNE} = 2130, -2144}$  / clk jef  $\&$ CARDST CDST=19, CZNE=2130, -2144 &CARDST CDST=20,CZNE=2145,-2191 / externals External Stations:  $\&$  XTERN EDST = 1, EZNE = 2145 /  $&\text{XTERN}$  EDST = 2, EZNE = 2146 &XTERN EDST = 3, EZNE = 2147,-2191 /

## *MC\_NHB94.ctl*

mc\_nhb.ctl - Version 2.1D\_19 Mode Choice Model Control File 6/2/04 Purpose: NHB Year: 1994 Auto Operating Cost (UPARM(12)): 9.1 cents/mi in 1994\$

Auto operating costs to be used in Version 2.1D, 19 Travel Model

Year Auto operating cost 1994 cents/mile year aoc1994 1994 9.1 2000 8.5 2005 8.3 2010 8.2 2015 8.1  $8.0$ 2025 7.9 2030 7.8 Record of revisions: Date Psn Adj Description of change<br>06/04/04 msm db uparms 43 iter iter 0 (started w/ value of  $0.85$ )<br>iter 1 2 stop  $06/04/04$  msm db uparms  $43$  06/04/04 msm mb uparms 53,63 iter 0 (no new run),1,2 stop Set file names: &FILES J1= 'nhbmu.ptt', J3= 'op\_wk.skm', J4= 'mf\_op\_wk.far', J5= 'op\_dr.skm', J6= 'mf\_op\_dr.far', J7= 'sovop.skm', HOVA='hov2op.skm', HOVB='hov3op.skm', A1= 'nhbv2.a1f', D1= '..\support\mctf\_nhb.asc', D2= '..\support\mccf\_nhb.asc', D3= '..\support\mc\_fac.asc',

J9='mc\_nhb.trp', LIST='mc\_nhb.prn' /

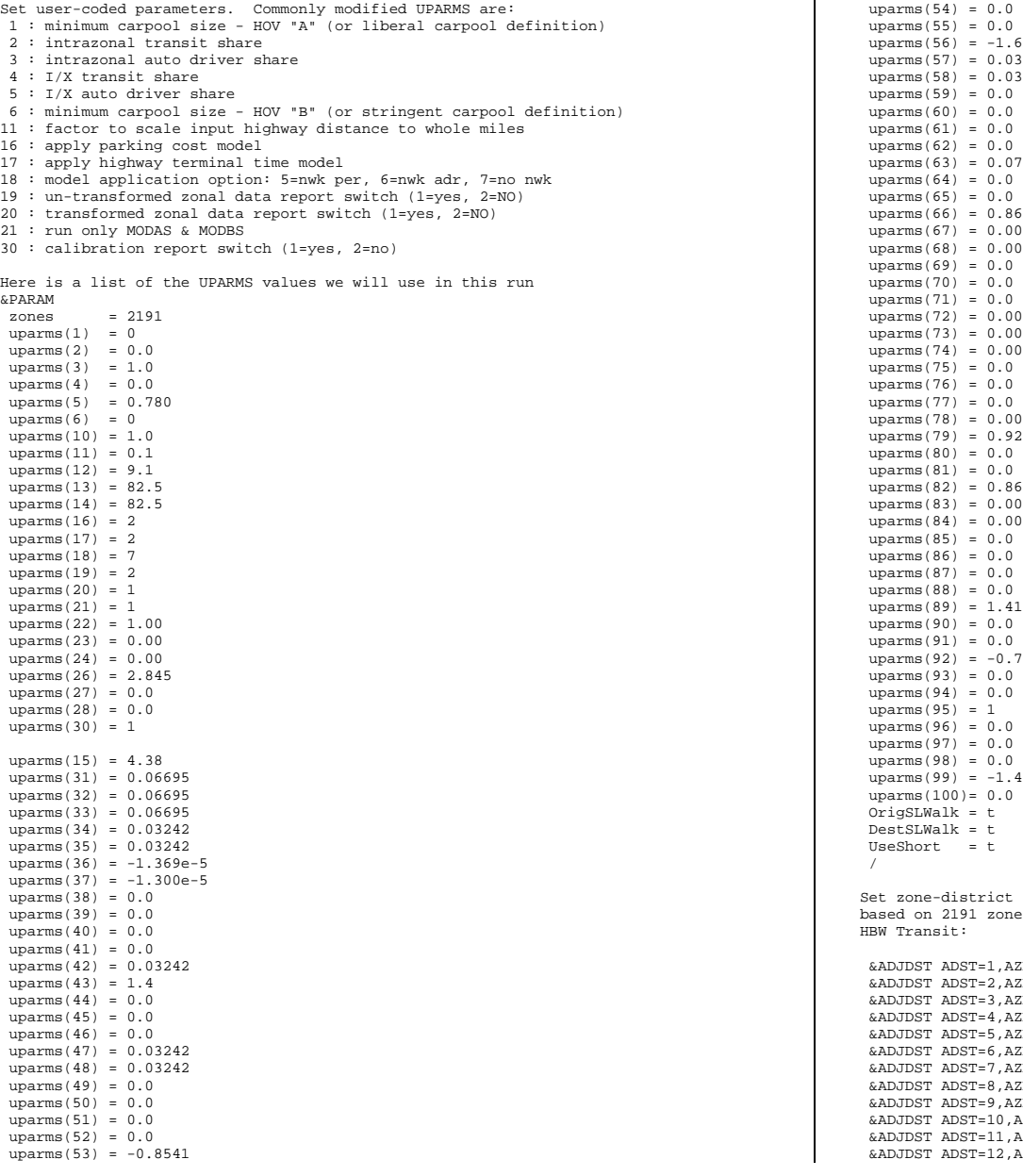

 uparms(54) = 0.0 uparms(55) = 0.0 uparms(56) = -1.659e-5 uparms(57) = 0.03242 uparms(58) = 0.03242 uparms(59) = 0.0 uparms(60) = 0.0 uparms(61) = 0.0 uparms(62) = 0.0 uparms(63) = 0.0760 0.86043 uparms(67) = 0.00709 uparms(68) = 0.00709 uparms(72) = 0.00187 uparms(73) = 0.00709 uparms(74) = 0.00709 uparms(75) = 0.0 uparms(76) = 0.0 uparms(77) = 0.0 uparms(78) = 0.00187 upara<br>0.92477  $\begin{smallmatrix} 0.1 & 0 \ 0.0 & 0 \end{smallmatrix}$  $0.0$  uparms(82) = 0.86043 uparms(83) = 0.00709 uparms(84) = 0.00709 uparms(85) = 0.0 uparms(86) = 0.0 uparms(87) = 0.0 uparms(88) = 0.0 uparms(89) = 1.41003  $-0.76998$  $-1.47447$  $0.0$ ict equivalencies for exogenous modal factors zone system:

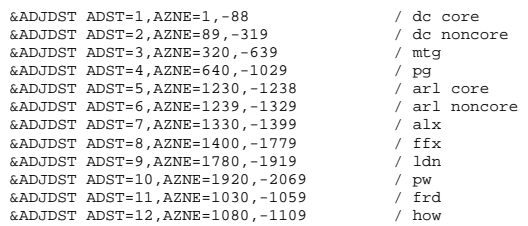

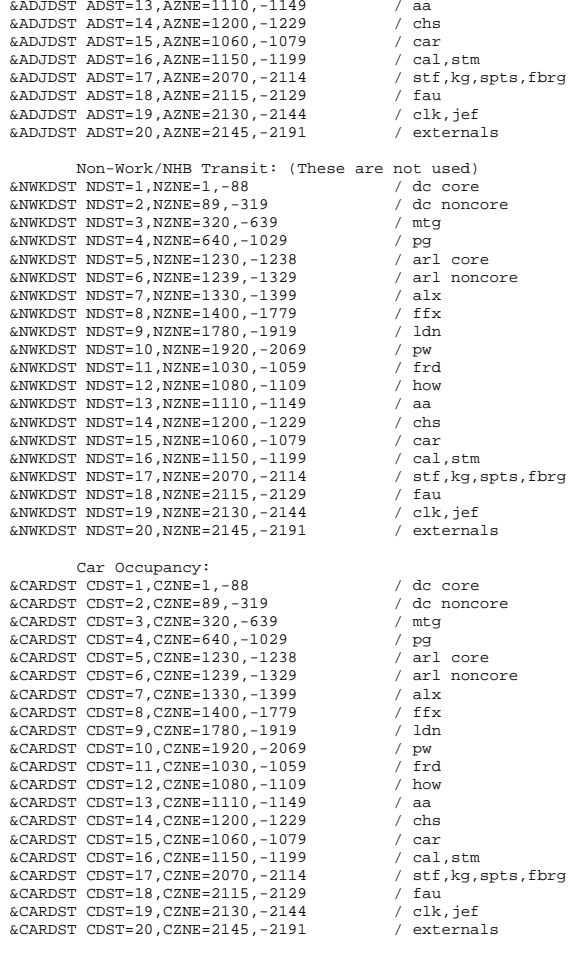

 External Stations:  $\&$  XTERN EDST = 1, EZNE = 2145  $&\text{XTERN}$  EDST = 2, EZNE = 2146 &XTERN EDST = 3, EZNE = 2147,-2191 /

# *mf1am00.ctl*

Set user-coded parameters: MF1AM00.CTL - AM PEAK Fare 1 control file / VERSION 2 MODELS

METRORAIL STATION-TO-STATION FARE MATRIX REFLECTING WMATA TARIFF #19 EFFECTIVE 6/99.

STATION NUMBERING FOLLOWS LAST TWO DIGITS IN TRANSIT NETWORK DESIGNATION OF STATION SET FILE NAMES: INPUT FILES: J1 - METRORAIL STATION-TO-STATION DISTANCE MATRIX. A1 - METRORAIL STATION X-Y COORDINATES OUTPUT FILES: J2 - METRORAIL STATION-TO-STATION FARE MATRIX IN CURRENT CENTS LIST - LISTING FILE &FILES J1 = 'rldist.skm', A1 = 'inputs\mfare1.a1a',  $J2 = 'MF1\_AM.ASC'$ ,  $LIST = 'MF1_M.rpt'$ Set user-coded parameters: &PARAM ZONES=116,  $UPARMS(1)=110$ . UPARMS(2)=19.0, UPARMS(3)=325.0, UPARMS $(4)=0.6$ , UPARMS $(5)=0$ ,

UPARMS $(6)=0$ ,  $UDAPMC(7) = 3.0$  UPARMS(8)=3.0, UPARMS(9)=16.5,  $UPARNING(50)=0.0$ , UPARMS(86)=0.0,  $UPARNING(87)=0.0$ . UPARMS(91)=0.0 /

# *mf1am05.ctl*

MF1AM05.CTL - AM PEAK Fare 1 control file / VERSION 2 MODELS (7/1/04)

METRORAIL STATION-TO-STATION FARE MATRIX REFLECTING WMATA TARIFF #22, EFFECTIVE 6/27/04. All fares in 2004 cents.

STATION NUMBERING FOLLOWS LAST TWO DIGITS IN TRANSIT NETWORK DESIGNATION OF STATION SET FILE NAMES: INPUT FILES: J1 - METRORAIL STATION-TO-STATION DISTANCE MATRIX. A1 - METRORAIL STATION X-Y COORDINATES OUTPUT FILES: J2 - METRORAIL STATION-TO-STATION FARE MATRIX IN CURRENT CENTS LIST - LISTING FILE &FILES

 J1 = 'rldist.skm', A1 = 'inputs\mfare1.a1a',  $J2 = 'MF1\_AM.ASC'$ ,  $LIST = 'MF1_AM.rpt'$  /

Set user-coded parameters:

&PARAM ZONES=116, UPARMS(1)=135., UPARMS(2)=22.0, UPARMS(3)=390.0, UPARMS $(4)=0.6$ ,

MF1AM94.CTL - AM PEAK Fare 1 control file / VERSION 2 MODELS

UPARMS $(5)=0$ ,  $UPARMS(6)=0$ .  $UPARNING(7)=3.0$ .  $UPARNING(8)=3.0$ , UPARMS(9)=19.5 /

### *mf1am94.ctl*

METRORAIL STATION-TO-STATION FARE MATRIX REFLECTING WMATA TARIFF #16 EFFECTIVE 6/92. STATION NUMBERING FOLLOWS LAST TWO DIGITS IN TRANSIT NETWORK DESIGNATION OF STATION SET FILE NAMES: INPUT FILES: J1 - METRORAIL STATION-TO-STATION DISTANCE MATRIX. A1 - METRORAIL STATION X-Y COORDINATES OUTPUT FILES: J2 - METRORAIL STATION-TO-STATION FARE MATRIX IN CURRENT CENTS LIST - LISTING FILE &FILES J1 = 'rldist.skm', A1 = 'inputs\mfare1.a1a',  $J2 = 'MF1_M.ASC',$  $LIST = 'MF1\_AM.rpt'$ Set user-coded parameters: &PARAM ZONES=116,  $UPARNING(1)=100.$  $UPARNING(2)=19.0$ .

```
IDARMS(3)=315.0.
UPARMS(4)=0.6,
UPARMS(5)=0.
UPARMS(6)=0,
UPARNING(7)=3.0,
UPARNING(8)=3.0,
 UPARMS(9)=16.5, 
 UPARMS(50)=0.0, 
UPARNING(86) = 0.0UPARNING(87)=0.0,
UPARNING(91)=0.0
```
# *mf1op00.ctl*

MF1OP00.CTL - OFFPEAK Fare 1 control file / VERSION 2 MODELS NOTE: This setup uses mfare1op.exe the off peak version of MFARE1

Whereas UPARMS 2,9 were per mile incremental charges for the secondary and tertiary distance ranges, these values are now considered as flat charges (not per mile charges).

METRORAIL STATION-TO-STATION FARE MATRIX REFLECTING WMATA TARIFF #19 EFFECTIVE 6/99.

specifics of tarrif #19: boarding fare(cents): UPARMS(1)=110., flat secondry fare increment: UPARMS(2)=50.0,

 boarding fare distance(mi): UPARMS(7)=7.0, secondary fare distance: UPARMS(8)=3.0, flat tertiary fare increment: UPARMS(9)=50.0, STATION NUMBERING FOLLOWS LAST TWO DIGITS IN TRANSIT NETWORK DESIGNATION OF STATION SET FILE NAMES: INPUT FILES: J1 - METRORAIL STATION-TO-STATION DISTANCE MATRIX. A1 - METRORAIL STATION X-Y COORDINATES OUTPUT FILES: J2 - METRORAIL STATION-TO-STATION FARE MATRIX IN CURRENT CENTS LIST - LISTING FILE &FILES J1 = 'rldist.skm', A1 = 'inputs\mfare1.a1a',  $J2 = 'MF1_OP.ASC',$  $LIST = 'MF1OP.rpt'$ Set user-coded parameters: &PARAM ZONES=116,  $UPARMS(1)=110...$  UPARMS(2)=50.0, UPARMS(3)=210.0,  $UPARMS(4)=0.6$ , UPARMS $(5)=0$ , UPARMS $(6)=0$ ,  $UPARMS(7)=7.0$ . UPARMS $(8)=3.0$ , UPARMS(9)=50.0,  $UPARNING(50)=0.0$  UPARMS(86)=0.0, UPARMS(87)=0.0,  $UPARNING(91)=0.0 /$ 

max fare: UPARMS(3)=210.0,

### *mf1op05.ctl*

MF1OP05.CTL - OFF-PEAK Fare 1 control file / VERSION 2 MODELS (7/1/04)

```
NOTE: This setup uses 
       mfare1op.exe the off peak version of MFARE1
```
Whereas UPARMS 2,9 were per mile incremental charges for the secondary and tertiary distance ranges, these values are now considered as flat charges (not per mile charges).

METRORAIL STATION-TO-STATION FARE MATRIX REFLECTING WMATA TARIFF No. 22, FFECTIVE 6/27/04. All fares in 2004 cents.

specifics of WMATA Tariff No. 22:<br>boarding fare(cents): TEARMS(1)=135.0 boarding fare(cents): flat secondry fare increment: UPARMS(2)=50.0,<br>max fare: UPARMS(3)=235.0  $UPARNING(3)=235.0$ , boarding fare distance(mi): UPARMS(7)=7.0, secondary fare distance: UPARMS(8)=3.0, flat tertiary fare increment: UPARMS(9)=50.0,

STATION NUMBERING FOLLOWS LAST TWO DIGITS IN TRANSIT NETWORK DESIGNATION OF STATION.

SET FILE NAMES: INPUT FILES: J1 - METRORAIL STATION-TO-STATION DISTANCE MATRIX. A1 - METRORAIL STATION X-Y COORDINATES OUTPUT FILES: J2 - METRORAIL STATION-TO-STATION FARE MATRIX IN CURRENT CENTS LIST - LISTING FILE  $6.077.06$ J1 = 'rldist.skm',

A1 = 'inputs\mfare1.a1a',

 $J2 = 'MF1_OP.ASC',$ LIST = 'MF1\_OP.rpt' /

Set user-coded parameters:

&PARAM ZONES=116, UPARMS(1)=135.0,  $UPARMS(2)=50.0$  UPARMS(3)=235.0, UPARMS $(4)=0.6$ ,  $UPARMS(5)=0$ .  $UPARMS(6)=0$ .  $UPARMS(7)=7.0$ .  $UDAPMC(B)=3.0$ UPARMS(9)=50.0 /

### *mf1op94.ctl*

MF1OP94.CTL - OFFPEAK Fare 1 control file / VERSION 2 MODELS NOTE: This setup uses

mfare1op.exe the off peak version of MFARE1

Whereas UPARMS 2,9 were per mile incremental charges for the secondary and tertiary distance ranges, these values are now considered as flat charges (not per mile charges).

METRORAIL STATION-TO-STATION FARE MATRIX REFLECTING WMATA TARIFF #16 EFFECTIVE 6/92.

specifics of tarrif #16: boarding fare(cents): UPARMS(1)=100., flat secondry fare increment: UPARMS(2)=50.0,  $UPARMS(3)=200.0$ , boarding fare distance(mi): UPARMS(7)=7.0, secondary fare distance: UPARMS(8)=3.0, flat tertiary fare increment: UPARMS(9)=50.0, STATION NUMBERING FOLLOWS LAST TWO DIGITS IN TRANSIT NETWORK DESIGNATION OF STATION SET FILE NAMES: INPUT FILES: J1 - METRORAIL STATION-TO-STATION DISTANCE MATRIX. A1 - METRORAIL STATION X-Y COORDINATES OUTPUT FILES: J2 - METRORAIL STATION-TO-STATION FARE MATRIX IN CURRENT CENTS LIST - LISTING FILE

&FILES

```

 J1 = 'rldist.skm', 
 A1 = 'inputs\mfare1.a1a',
```
 $J2 = 'MF1OP.ASC',$ 

LIST = 'MF1\_OP.rpt' /

Set user-coded parameters:

&PARAM ZONES=116, UPARMS(1)=100.,  $UPARNING(2)=50.0,$  $UDAPMC(3) = 200.0$ UPARMS $(4)=0.6$ ,  $UPARNING(5)=0$ ,  $UPARNING(6)=0$ , UPARMS(7)=7.0,  $UPARNING(8)=3.0$ ,  $UPARNING(9)=50.0$  UPARMS(50)=0.0,  $UPARNING(86)=0.0$ ,  $UPARMS(87)=0.0$ . UPARMS(91)=0.0 /

#### *mfamdr00.ctl*

MFAMDR00.CTL - AM Pk Drive Access Fare2 Control

MFARE2 2191-ZONE TRANSIT NETWORK-AUTO ACCESS

Year: 2000 BUILD BUS FARE AND TOTAL FARE MATRICES-BASED ON WMATA TARIFF NO.19 OF 6/99

Deflator - based on Base Year: 1994 (148.2/172.2 = 0.860627)

SET FILE NAMES: INPUT FILES: A1, A2, A3, J1 OUTPUT FILES: J2, LIST &FILES  $\text{Al}$  = ' $\text{mf1\_am.asc'}$ , A2 = 'fare\_a2.asc', A3 = 'inputs\busfaram.asc',  $J1 = 'am_dr.sta',$  $J2 = 'MF\_AM\_DR.SKM'$ ,  $LIST = 'MF\_AM\_DR.RPT',$ FILE NAME DEFINITION: A1 METRORAIL station to station fare matrix A2 Zone/Station data file (UTPS RPFARE2 A1 DECK) A3 Bus fare lookup table<br>
J1 Access/Egress station J1 Access/Egress station matrix, AUTO ACCESS NETWORK OUTPUT zonal fare matrix List OUTPUT listing file SET USER-CODED PARAMETERS: &PARAM zones=2191, uparms(1)=116.0,  $uparms(2)=0.860627$ , uparms(4)=85.0,  $uparms(5)=85.0$ ,  $uparms(6)=85.0$ ,  $uparms(7)=85.0$ ,  $uparms(8)=1.0, /$ 

## *mfamdr05.ctl*

MFAMDR05.CTL - AM PEAK DRIVE ACCESS Fare2 Control (7/1/04)

```
MFARE2 2191-ZONE TRANSIT NETWORK-AUTO ACCESS
```
BUILD BUS FARE AND TOTAL FARE MATRICES-BASED ON WMATA TARIFF NO.22 EFFECTIVE 6/27/04. All fares in 2004 cents.

SET FILE NAMES: INPUT FILES: A1, A2, A3, J1 OUTPUT FILES: J2, LIST &FILES A1 =  $'mf1$  am.asc',  $A2 = 'fare A2.asc'.$  A3 = 'inputs\busfaram.asc',  $J1 = 'am \, dr.$ sta',  $J2 = 'MF\_AM\_DR.SKM'$  LIST = 'MF\_AM\_DR.RPT' / FILE NAME DEFINITION: A1 METRORAIL station to station fare matrix A2 Zone/Station data file A3 Bus fare lookup table J1 Access/Egress station matrix, AUTO ACCESS NETWORK<br>J2 OUTPUTT zonal fare matrix J2 OUTPUT zonal fare matrix List OUTPUT listing file SET USER-CODED PARAMETERS:

&PARAM zones=2191,  $uparms(1)=116.0$ . uparms(2)=0.78998,  $uparms(3)=0.0$ , uparms $(4)=90.0$  uparms(5)=90.0, uparms(6)=90.0, uparms(7)=90.0,  $uparms(8)=1.0$  /

# *mfamdr94.ctl*

MFAMDR94.CTL - AM Pk Drive Access Fare2 Control

MFARE2 2191-ZONE TRANSIT NETWORK-AUTO ACCESS

BUILD BUS FARE AND TOTAL FARE MATRICES-BASED ON WMATA TARIFF NO.16 OF 6/92

US Dept. of Labor CPI for Wasington DC-MD-VA Year Avg.

```
SET FILE NAMES:  INPUT FILES: 
 A1, A2, A3, J1 
 OUTPUT FILES:
    J2, LIST 
&FILES A1 = 'mf1 am.asc',
```
 $A2 = 'fare_a2.asc',$  A3 = 'inputs\busfaram.asc',  $J1 = 'am_dr.sta',$  $J2 = 'MF\_AM\_DR.SKM'$ ,  $LIST = 'MF\_AM\_DR.RPT',$  / FILE NAME DEFINITION: A1 METRORAIL station to station fare matrix A2 Zone/Station data file (UTPS RPFARE2 A1 DECK) A3 Bus fare lookup table J1 Access/Egress station matrix, AUTO ACCESS NETWORK J2 OUTPUT zonal fare matrix List OUTPUT listing file

SET USER-CODED PARAMETERS: &PARAM zones  $= 2191$ .  $uparms(1) = 116.0$ ,  $uparms(2) = 1.0000,$  $uparms(4) = 100.0$ ,  $uparms(5) = 0.0$ .  $uparms(6) = 25.0$ ,  $uparms(7) = 25.0$ ,  $uparms(8) = 1.0,$ 

#### *mfamwk00.ctl*

MFAMWK00.CTL - AM PK Walk Access Fare2 Control

MFARE2 2191-ZONE TRANSIT NETWORK-WALK ACCESS

Year: 2000 BUILD BUS FARE AND TOTAL FARE MATRICES-BASED ON WMATA TARIFF NO.19, 6/99

Deflator - based on Base Year: 1994 (148.2/172.2 = 0.860627)

SET FILE NAMES: INPUT FILES: A1, A2, A3, J1 OUTPUT FILES: J2, LIST &FILES A1 =  $'mf1$  am.asc',  $A2 = 'fare_a2.asc',$  A3 = 'inputs\busfaram.asc',  $J1 = 'am_wk.sta',$  $J2 = 'MF$  AM WK.SKM',  $LIST = 'MF\_AM\_WK.RPT', /$ FILE NAME DEFINITION: A1 METRORAIL station to station fare matrix A2 Zone/Station data file (UTPS RPFARE2 A1 DECK) A3 Bus fare lookup table J1 Access/Egress station matrix, WALK ACCESS NETWORK J2 OUTPUT zonal fare matrix List OUTPUT listing file SET USER-CODED PARAMETERS: &PARAM zones=2191, uparms(1)=116.0,  $uparms(2)=0.860627$ ,

 uparms(6)=85.0, uparms(7)=85.0,  $uparms(8)=1.0$ ,

SET FILE NAMES:

# *mfamwk05.ctl*

MFAMWK05.CTL - AM PEAK WALK ACCESS Fare2 Control (7/1/04)

MFARE2 2191-ZONE TRANSIT NETWORK-WALK ACCESS

BUILD BUS FARE AND TOTAL FARE MATRICES-BASED ON WMATA TARIFF NO.22, EFFECTIVE 6/27/04. All fares in 2004 cents.

 INPUT FILES: A1, A2, A3, J1 OUTPUT FILES: J2, LIST &FILES A1 =  $'mf1$  am.asc',  $A2 = 'fare a2.asc',$  A3 = 'inputs\busfaram.asc',  $J1 = 'am_wk.sta',$  $J2 = 'MF$  AM WK.SKM', LIST = 'MF\_AM\_WK.RPT' / FILE NAME DEFINITION: A1 METRORAIL station to station fare matrix A2 Zone/Station data file A3 Bus fare lookup table J1 Access/Egress station matrix, WALK ACCESS NETWORK J2 OUTPUT zonal fare matrix List OUTPUT listing file SET USER-CODED PARAMETERS: &PARAM zones=2191, uparms(1)=116.0, uparms(2)=0.78998,

 $uparms(3)=0.0$ , uparms(4)=90.0, uparms(5)=90.0,  $unarms(6) = 90.0$  uparms(7)=90.0,  $uparms(8)=1.0$ 

# *mfamwk94.ctl*

MFAMWK94.CTL - AM PK Walk Access Fare2 Control

MFARE2 2191-ZONE TRANSIT NETWORK-WALK ACCESS

BUILD BUS FARE AND TOTAL FARE MATRICES-BASED ON WMATA TARIFF NO.16, 6/92

Based on US Dept. of Labor CPI for DC-MD-VA year Avg

```
SET FILE NAMES:  INPUT FILES: 
 A1, A2, A3, J1 
  OUTPUT FILES:  J2, LIST 
&FILES
```
 $A1 = 'mf1\_am.asc',$ 

- $A2 = 'fare A2.asc'.$
- A3 = 'inputs\busfaram.asc',
- $J1 = 'am_wk.sta'$ ,
- $J2 = 'MF\_AM\_WK.SKM'$ ,  $LIST = 'MF\_AM\_WK.FPT',$
- 

#### FILE NAME DEFINITION:

- A1 METRORAIL station to station fare matrix
- A2 Zone/Station data file (UTPS RPFARE2 A1 DECK)
- A3 Bus fare lookup table
- J1 Access/Egress station matrix, WALK ACCESS NETWORK
- J2 OUTPUT zonal fare matrix
- List OUTPUT listing file

SET USER-CODED PARAMETERS: &PARAM zones  $= 2191$ , uparms(1) = 116.0,  $uparms(2) = 1.00000,$  $uparms(4) = 100.0$ .  $uparms(5) = 0.0$ ,  $uparms(6) = 25.0$ ,  $uparms(7) = 25.0$ .  $uparms(8) = 1.0,$ 

# *mfopdr00.ctl*

MFOPDR00.CTL - Off-pk Drive Access Fare2 Control

MFARE2 2191-ZONE TRANSIT NETWORK-AUTO ACCESS

Year: 2000 BUILD BUS FARE AND TOTAL FARE MATRICES-BASED ON WMATA TARIFF NO.19 OF 6/99

Deflator - based on Base Year: 1994 (148.2/172.2 = 0.860627)

```
SET FILE NAMES:  INPUT FILES: 
 A1, A2, A3, J1 
  OUTPUT FILES:  J2, LIST 
&FILES \text{Al} = '\text{mf1\_op.asc}',
A2 = 'fare_a2.asc' A3 = 'inputs\busfarop.asc', 
 J1 = 'op dr.sta',J2 = 'MF OP DR.SKM',
 LIST = 'MF_OP_DR.RPT', / 
FILE NAME DEFINITION: 
 A1 METRORAIL station to station fare matrix 
 A2 Zone/Station data file (UTPS RPFARE2 A1 DECK) 
 A3 Bus fare lookup table 
 J1 Access/Egress station matrix, AUTO ACCESS NETWORK 
 J2 OUTPUT zonal fare matrix 
 List OUTPUT listing file 
SET USER-CODED PARAMETERS:
```
SET USER-CODED PARAMETERS: &PARAM

 zones=2191,  $uparms(1)=116.0$ ,  $uparms(2)=0.860627$  $uparms(4)=85.0$ ,  $uparms(5)=85.0$ ,  $uparms(6)=85.0$ ,  $uparms(7)=85.0$ ,  $uparms(8)=1.0,$ 

# *mfopdr05.ctl*

MFOPDR05.CTL - OFF-PEAK DRIVE ACCESS Fare2 Control (7/1/04)

MFARE2 2191-ZONE TRANSIT NETWORK-AUTO ACCESS

BUILD BUS FARE AND TOTAL FARE MATRICES-BASED ON WMATA TARIFF NO.22 EFFECTIVE 6/27/04. All fares in 2004 cents.

NOTE: BUS FARE MATRIX USED IS SAME AS THAT USED FOR AM PEAK.

SET FILE NAMES: INPUT FILES: A1, A2, A3, J1 OUTPUT FILES: J2, LIST &FILES  $\text{Al}$  = ' $\text{mf1\_op.asc}$ ',  $A2 = 'fare_a2.asc',$  A3 = 'inputs\busfarop.asc',  $J1 = 'op/dr.sta'$ ,  $J2 = 'MF\_OP\_DR.SKM'$ , LIST = 'MF\_OP\_DR.RPT' / FILE NAME DEFINITION: A1 METRORAIL station to station fare matrix from MFARE1. A2 Zone/Station data file A3 Bus fare lookup table J1 Access/Egress station matrix, AUTO ACCESS NETWORK J2 OUTPUT zonal fare matrix List OUTPUT listing file SET USER-CODED PARAMETERS:

SET USER-CODED PARAMETERS: &PARAM zones=2191, uparms(1)=116.0,  $uparms(2)=0.78998$ ,  $uparms(3)=0.0$ .  $uparms(4)=90.0$ ,  $uparms(5)=90.0$ . uparms(6)=90.0, uparms(7)=90.0,  $uparms(8)=1.0$  /

## *mfopdr94.ctl*

MFOPDR94.CTL - Off-pk Drive Access Fare2 Control

MFARE2 2191-ZONE TRANSIT NETWORK-AUTO ACCESS

BUILD BUS FARE AND TOTAL FARE MATRICES-BASED ON WMATA TARIFF NO.16 OF 6/92 US Dept. of Labor CPI DC-MD-VA Year Avg. SET FILE NAMES: INPUT FILES: A1, A2, A3, J1 OUTPUT FILES: J2, LIST &FILES  $\text{Al}$  = ' $\text{mf1\_op.asc}$ ',  $A2 = 'fare_a2.asc',$  A3 = 'inputs\busfarop.asc',  $J1 = 'op\_dr.sta'$ ,  $J2 = 'MF\_OP\_DR.SKM'$ ,  $LIST = 'MF\_OP\_DR.RPT',$  / FILE NAME DEFINITION: A1 METRORAIL station to station fare matrix A2 Zone/Station data file (UTPS RPFARE2 A1 DECK) A3 Bus fare lookup table<br>J1 Access/Egress station J1 Access/Egress station matrix, AUTO ACCESS NETWORK OUTPUT zonal fare matrix List OUTPUT listing file SET USER-CODED PARAMETERS: &PARAM zones  $= 2191,$  $uparms(1) = 116.0,$  $uparms(2) = 1.00000,$  $uparms(4) = 100.0$ ,  $uparms(5) = 0.0,$  $uparms(6) = 25.0$ ,

### *mfopwk00.ctl*

 $uparms(7) = 25.0$ ,  $uparms(8) = 1.0,$ 

MFOPWK00.CTL - Off-pk Walk Access Fare2 Control

MFARE2 2191-ZONE TRANSIT NETWORK-WALK ACCESS

Year: 2000

BUILD BUS FARE AND TOTAL FARE MATRICES-BASED ON WMATA TARIFF NO.19, 6/99 NOTE: BUS FARE MATRIX USED IS SAME AS THAT USED FOR AM PK

Deflator - based on Base Year: 1994 (148.2/172.2 = 0.860627)

```
SET FILE NAMES:  INPUT FILES: 
 A1, A2, A3, J1 
  OUTPUT FILES:  J2, LIST 
&FILES \text{Al} = '\text{mf1\_op.asc}',
  A2 = 'fare_a2.asc', 
  A3 = 'inputs\busfarop.asc', 
J1 = 'op_wk.sta',J2 = 'MF\_OP_WK.SKM'LIST = 'MF_OP_WK.RPT', /
```
FILE NAME DEFINITION: A1 METRORAIL station to station fare matrix A2 Zone/Station data file (UTPS RPFARE2 A1 DECK) A3 Bus fare lookup table J1 Access/Egress station matrix, WALK ACCESS NETWORK OUTPUT zonal fare matrix List OUTPUT listing file

SET USER-CODED PARAMETERS: &PARAM zones=2191,  $uparms(1)=116.0$ , uparms(2)=0.860627,  $uparms(4)=85.0$ ,  $uparms(5)=85.0$ ,  $uparms(6)=85.0$  uparms(7)=85.0,  $uparms(8)=1.0$ ,

# *mfopwk05.ctl*

MFOPWK05.CTL - OFF-PEAK WALK ACCESS Fare2 Control (7/1/04)

MFARE2 2191-ZONE TRANSIT NETWORK-WALK ACCESS

BUILD BUS FARE AND TOTAL FARE MATRICES-BASED ON WMATA TARIFF NO.22, EFFECTIVE 6/27/04. All fares in 2004 cents.

NOTE: BUS FARE MATRIX USED IS SAME AS THAT USED FOR AM PEAK.

SET FILE NAMES: INPUT FILES: A1, A2, A3, J1 OUTPUT FILES: J2, LIST &FILES  $\text{Al}$  = ' $\text{mf1\_op.asc}$ ',  $A2 = 'fare_a2.asc',$  A3 = 'inputs\busfarop.asc',  $J1 = 'op_wk.sta',$  $J2 = 'MF\_OP_WK.SKM'$  LIST = 'MF\_OP\_WK.RPT' / FILE NAME DEFINITION: A1 METRORAIL station to station fare matrix A2 Zone/Station data file A3 Bus fare lookup table J1 Access/Egress station matrix, WALK ACCESS NETWORK J2 OUTPUT zonal fare matrix List OUTPUT listing file SET USER-CODED PARAMETERS: &PARAM zones=2191,  $uparms(1)=116.0$ ,  $uparms(2)=0.78998$ .  $uparms(3)=0.0$ ,  $uparms(4)=90.0$ ,  $uparms(5)=90.0$ , uparms(6)=90.0,

#### uparms(7)=90.0,  $uparms(8)=1.0$  /

# *mfopwk94.ctl*

MFOPWK94.CTL - Off-pk Walk Access Fare2 Control

MFARE2 2191-ZONE TRANSIT NETWORK-WALK ACCESS

BUILD BUS FARE AND TOTAL FARE MATRICES-BASED ON WMATA TARIFF NO.16, 6/92 NOTE: BUS FARE MATRIX USED IS SAME AS THAT USED FOR AM PK

US Dept. of Labor CPI DC-MD-VA year Avg

SET FILE NAMES: INPUT FILES: A1, A2, A3, J1 OUTPUT FILES: J2, LIST &FILES  $\text{Al}$  = ' $\text{mf1\_op.asc}$ ', A2 = 'fare\_a2.asc', A3 = 'inputs\busfarop.asc',  $J1 = 'op_wk.sta',$  $J2 = 'MF$  OP WK.SKM', LIST = 'MF\_OP\_WK.RPT', / FILE NAME DEFINITION: A1 METRORAIL station to station fare matrix A2 Zone/Station data file (UTPS RPFARE2 A1 DECK) A3 Bus fare lookup table J1 Access/Egress station matrix, WALK ACCESS NETWORK J2 OUTPUT zonal fare matrix List OUTPUT listing file SET USER-CODED PARAMETERS: &PARAM zones  $= 2191$ . uparms(1) = 116.0,  $uparms(2) = 1.00000$ .  $uparms(4) = 100.0$ ,  $uparms(5) = 0.0,$  $uparms(6) = 25.0,$  $uparms(7) = 25.0$ .  $uparms(8) = 1.0,$ 

# *mtk\_tg.ctl*

File: MTK\_TG.CTL MWCOG Version 2 Trip Generation Model Run(CGTGV2TP) Purpose: Med. Truck

 Trip purpose (purp) MUST be one of the following choices: 'HBW' 'HBS' 'HBO' 'NHB' 'MTK' 'HTK'

&tpurp purp='MTK' / &param zones = 2191

 $lastizn = 2144$  $dcclo = 1$ 

 dcchi = 88 dcnlo = 89 dcnhi = 319  $\text{vaclo} = 1230$  vachi = 1238 va10lo = 1239  $v_{\text{a}}10h$ i = 1360 / &files zhhi1sv='hhi1\_sv.dat' zhhi2sv='hhi2\_sv.dat' zhhi3sv='hhi3\_sv.dat' zhhi4sv='hhi4\_sv.dat' zonelu ='inputs\zone.asc' ext\_ps ='inputs\pext.asc' ext\_as ='inputs\aext.asc' basezn ='basezon.dat' znmod ='..\support\adjznpaf.mtk' outp1 ='mtk\_pro.i1'  $outp2 = 'dummy.i2'$  $outp3 = 'dummv.i3'$  outp4 ='dummy.i4' outp5 ='mtk\_pro.all' outa1 ='mtk\_att.i1' outa2 ='dummy.i2'  $outa3 = 'dummv.i3$  $outa4 = 'dummy.i4'$  outa5 ='mtk\_att.all' / production rates: array structure: 4 income groups (across) by size/va groups (down) inc,siz,veh: 111, 211, 311, 411 121, 221, 321, 421 131, 231, 331, 431 141, 241, 341, 441 . . . . 144 244 344 444 &prates prat= 0.000, 0.000, 0.000 / area type-based attraction rates:

array structure: 10 land use variables (across) by 7 area types (down) 1 2 3 4 5 6 7 8 (9 10) HH HHPOP EMP IndEmp RetEMP OffEMP OthEMP NRetEmp Unused

```
 Atype 1 
 .  7 location- based attraction rates: 
array structure: 5 land use variables (across) by 4 locations (down) 
Locations are: 1)Reg Core, 2)DC NonCore, 3)VA 10 Mi Sq, 4)Other
        1 2 3 4
 IndEmp RetEMP OffEMP OthEMP HH 
 Locat 1  .  4 &arates 
 arat= 0.00,0.00,0.00,0.00,0.00,0.00,0.00,0.00,0.00,0.00, 
           0.00,0.00,0.00,0.00,0.00,0.00,0.00,0.00,0.00,0.00,
            0.00,0.00,0.00,0.00,0.00,0.00,0.00,0.00,0.00,0.00, 
            0.00,0.00,0.00,0.00,0.00,0.00,0.00,0.00,0.00,0.00, 
           0.00,0.00,0.00,0.00,0.00,0.00,0.00,0.00,0.00,0.00,
            0.00,0.00,0.00,0.00,0.00,0.00,0.00,0.00,0.00,0.00, 
            0.00,0.00,0.00,0.00,0.00,0.00,0.00,0.00,0.00,0.00 
      lrat =0.09,0.17,0.01,0.04,0.04, 
            0.19,0.17,0.01,0.04,0.04, 
            0.14,0.17,0.01,0.04,0.04, 
            0.11,0.17,0.01,0.04,0.04 
 / 
prod, att jurisdiction adjustment rates for each jurisdiction(1-24) 
juris. codes 1-24 are: 
 1-dc 2-mtg 3-pg 4-arl 5-alx 6-ffx 7-ldn 8-pw 9 - 10-frd 
11-how 12-aa 13-chs 14 - 15-car 16-cal 17-stm 18-kge 19-fbg 20-stf 
21-spt 22-fau 23-clk 24-jef 
&juradj 
       pjuradj =1.00,1.00,1.00,1.00,1.00,1.00,1.00,1.00,1.00,1.00, 
                1.00,1.00,1.00,1.00,1.00,1.00,1.00,1.00,1.00,1.00, 
                1.00,1.00,1.00,1.00,1.00 
        ajuradj =1.00,1.00,1.00,1.00,1.00,1.00,1.00,1.00,1.00,1.00, 
                1.00,1.00,1.00,1.00,1.00,1.00,1.00,1.00,1.00,1.00, 
                1.00,1.00,1.00,1.00,1.00 
 / 
global purpose adjustment array 
&puradj 
     purpadj =1.000 
 /
```
### *Netswam.ctl*

```
 9 
MODE1AM.TP MODE1AM.TB 
MODE2AM.TP MODE2AM.TB 
MODE3AM.TP MODE3AM.TB 
MODE4AM.TP MODE4AM.TB MODE5AM.TP MODE5AM.TB 
MODE6AM.TP MODE6AM.TB 
MODE7AM.TP MODE7AM.TB MODE8AM.TP MODE8AM.TB 
MODE9AM.TP MODE9AM.TB
```
## *Netswop.ctl*

9

 MODE1OP.TP MODE1OP.TB MODE2OP.TP MODE2OP.TB MODE3OP.TP MODE3OP.TB MODE4OP.TP MODE4OP.TB MODE5OP.TP MODE5OP.TB MODE6OP.TP MODE6OP.TB MODE7OP.TP MODE7OP.TB MODE8OP.TP MODE8OP.TB MODE9OP.TP MODE9OP.TB

# *NHB\_TG.ctl*

File: NHB\_TG.CTL MWCOG Version 2 Trip Generation Model Run(CGTGV2TP) Purpose: NHB

 Trip purpose (purp) MUST be one of the following choices: 'HBW' 'HBS' 'HBO' 'NHB' 'MTK' 'HTK'

&tpurp purp='NHB'

 / &param  $zones = 2191$  lastizn = 2144  $dcclo = 1$  dcchi = 88 dcnlo = 89 dcnhi =  $319$  $\text{vac}$ lo = 1230  $vachi = 1238$ va10lo = 1239

va10hi = 1360

/

&files zhhi1sv='hhi1\_sv.dat' zhhi2sv='hhi2 sv.dat zhhi3sv='hhi3\_sv.dat' zhhi4sv='hhi4\_sv.dat'

 zonelu ='inputs\zone.asc' ext\_ps ='inputs\pext.asc' ext\_as ='inputs\aext.asc' basezn ='basezon.dat' znmod ='..\support\adjzpaf7.upn'

 outp1 ='nhb\_pro.i1' outp2 ='dummy.i2'  $outp3 = 'dummy.i3'$  $outp4 = 'dummy.i4'$ outp5 ='nhb\_pro.all'

outa1 ='nhb\_att.i1'

 outa2 ='dummy.i2' outa3 ='dummy.i3' outa4 ='dummy.i4' outa5 ='nhb\_att.all' / production rates: array structure: 4 income groups (across) by size/va groups (down) inc,siz,veh: 111, 211, 311, 411 121, 221, 321, 421 131, 231, 331, 431 141, 241, 341, 441 . . . . 144 244 344 444 &prates prat= 0.200, 0.300, 0.400, 0.600, 0.300, 0.400, 0.500, 0.700, 0.400, 0.500, 0.600, 0.800, 0.500, 0.600, 0.609, 0.900, 1.258, 1.258, 1.524, 1.760, 1.258, 1.258, 1.625, 1.760, 1.430, 1.762, 2.479, 2.720, 1.500, 1.983, 2.188, 1.536, 1.258, 1.400, 1.565, 1.760, 1.430, 2.197, 2.330, 2.405, 1.430, 2.600, 2.892, 2.812, 1.600, 2.800, 2.925, 3.348, 1.258, 1.490, 1.565, 2.405, 1.430, 2.197, 2.536, 2.691, 1.430, 2.800, 2.891, 3.100, 1.700, 2.967, 4.202, 4.376 / area type-based attraction rates: array structure: 10 land use variables (across) by 7 area types (down) 1 2 3 4 5 6 7 8 (9 10) HH HHPOP EMP IndEmp RetEMP OffEMP OthEMP NRetEmp Unused Atype 1 . 7 location- based attraction rates: array structure: 5 land use variables (across) by 4 locations (down) Locations are: 1)Reg. Core, 2)DC NonCore, 3)VA 10 Mi Sq, 4)Other 1 2 3 4 5 IndEmp RetEMP OffEMP OthEMP HH Locat 1 . 4 &arates arat= 0.00,0.00,0.00,0.00,0.00,0.00,0.00,0.42,0.00,0.00, 0.00,0.28,0.00,0.00,2.77,0.00,0.00,0.49,0.00,0.00, 0.00,0.28,0.00,0.00,2.77,0.00,0.00,0.49,0.00,0.00, 0.00,0.28,0.00,0.00,2.77,0.00,0.00,0.49,0.00,0.00, 0.00,0.28,0.00,0.00,2.77,0.00,0.00,0.49,0.00,0.00, 0.00,0.28,0.00,0.00,2.77,0.00,0.00,0.49,0.00,0.00, 0.00,0.28,0.00,0.00,2.77,0.00,0.00,0.49,0.00,0.00 lrat =0.00,0.00,0.00,0.00,0.00, 0.00,0.00,0.00,0.00,0.00, 0.00,0.00,0.00,0.00,0.00, 0.00,0.00,0.00,0.00,0.00 /

 prod, att jurisdiction adjustment rates for each jurisdiction(1-24) juris. codes 1-24 are:

 1-dc 2-mtg 3-pg 4-arl 5-alx 6-ffx 7-ldn 8-pw 9 - 10-frd 11-how 12-aa 13-chs 14 - 15-car 16-cal 17-stm 18-kge 19-fbg 20-stf 21-spt 22-fau 23-clk 24-jef

NOTE: Make sure the pjur \ ajur factors are symmetrical

&juradj

/

/

```
 pjuradj =1.00,1.00,1.00,1.00,1.00,1.00,1.00,1.00,1.00,1.00, 
          1.00,1.00,1.00,1.00,1.00,1.00,1.00,1.00,1.00,1.00, 
          1.00,1.00,1.00,1.00,1.00
```
 ajuradj =1.00,1.00,1.00,1.00,1.00,1.00,1.00,1.00,1.00,1.00, 1.00,1.00,1.00,1.00,1.00,1.00,1.00,1.00,1.00,1.00, 1.00,1.00,1.00,1.00,1.00

```

global purpose adjustment array 
&puradj 
      purpadj =1.50
```
# *NT\_AM.ctl*

NT\_AM.CTL - Control File for the NODESTB program (by J.Bruggeman) The program creates a fixed format stop nodes file using TRNBUILD line files.

Time Period: AM Peak Hour &FILES fline(1)='MODE1AM.TB' fline(2)='MODE2AM.TB' fline(3)='MODE3AM.TB'  $flime(4)$  = 'MODE4AM. TB' fline(5)='MODE6AM.TB' fline(6)='MODE7AM.TB' fline(7)='MODE8AM.TB' fline(8)='MODE9AM.TB' FNODES ='nt\_am.asc' FRPT ='nt\_am.rpt' / &PARAMS PERIOD=0 / &OPTIONS STONLY=T, plain=T / &FACILS /

# *NT\_OP.ctl*

NT\_OP.CTL - Control File for the NODESTB program (by J.Bruggeman) The program creates a fixed format stop nodes file using TRNBUILD line files.

```
Time Period: Off-Peak  &FILES 
 fline(1)='MODE1OP.TB' 
    fline(2)='MODE2OP.TB' 
    fline(3)='MODE3OP.TB' 
   flime(4) = 'MODE4OP. TB'
    fline(5)='MODE6OP.TB' 
    fline(6)='MODE7OP.TB' 
    fline(7)='MODE8OP.TB' 
    fline(8)='MODE9OP.TB' 
    FNODES ='nt_op.asc' 
   FRPT = int op.rpt' /
```

```
 &PARAMS 
 PERIOD=0 /  &OPTIONS 
 STONLY=T, 
   plain=T / 
 &FACILS /
```
# *Prefartp.ctl*

```
prefartp.ctl 
  Control File for prefaretp.EXE Program
```
 FILES section refers to INPUT FILE references The 2 INPUT files are: unit 7 gismetf - GIS file with sh/lng metro walk pcts, distances unit 8 bfarezf - zone/station to bus fare zone equivalencies unit 9 fwlkpctf - final (wlklnktp-based) zonal walk pct file The 1 OUTPUT file is: unit 11 a2deckf - final A2 deck for MFARE2 Program

#### &files

```
 gismetf = 'inputs\giswkaam.asc' 
   bfarezf = 'inputs\tazfrzn.asc' 
   fwlkpctf= 'shlgam.fin' 
   a2deckf = 'FARE_A2.ASC' 
\sqrt{2}
```
#### *staprotp.ctl*

staprotp.ctl Control File for STAPROTP.EXE Program

 The 2 INPUT files are: unit 7 statf - the consolidated station file unit 8 rlnkf - the metrorail/commuter rail link file

The 14 OUTPUT files are:

```
 unit 11 metlnkf - metrorail link file 
 unit 28 metlnkm1- metrorail link file for metro sta. net building 
  unit 12 comlnkf - commuter rail link file  unit 13 metnodf - metrorail station nodes 
 unit 29 metnodm1- metrorail station nodes for metro sta. net. building 
 unit 14 comnodf - commuter rail nodes 
  unit 15 metpnrf - metrorail PNR nodes 
  unit 16 compnrf - commuter rail PNR nodes 
 unit 17 buspnrf - bus PNR Nodes
  unit 18 mpnrlf - metrorail PNR Connector Links 
 unit 19 cpnrlf - commuter rail PNR Connector Links<br>unit 20 bonrlf - bus PNR Connector Links
 unit 20 bpnrlf - bus
  unit 21 metblf - metrorail/bus connector Links unit 22 comblf - comm.rail/bus connector Links
  unit 23 tazpnrf - TAZ-PNR Node equiv file (for MATRIX Run) 
 unit 24 mf1a1 - A1 Deck Input file to MFARE1 program
 unit 25 s pxyf - station and pnr lot xys (unformated)
```
&files

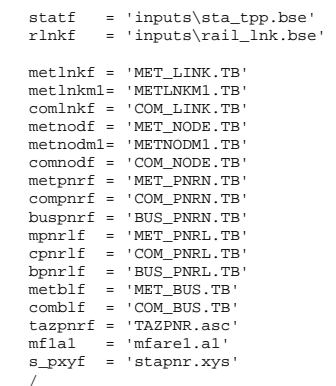

# *VEHAVTP.CTL*

VEHAVTP CTL Control File for VEHAVTP.EXE Program Version 2/TP+ Vehicle Availability Program

- NOTE: This control file has been updated 8/8/02 using Moran/Humeida updates of ALOGIT model 06d
- The 3 INPUT files are:
- hhsizinc HH by size, income groups (produced by hhsizinc program) zon dat - land use file containing area type variable  $(1-7)$ amtrnemp - file with jobs reached within 40 min using AM Pk Transit

The 5 OUTPUT files are:

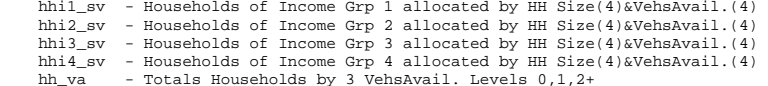

&files

 hhsizinc = 'hhsizinc.dat' zon\_dat = 'basezon.dat' trn\_acc = 'jobacc.asc' lu\_file = 'inputs\zone.asc' hhi1\_sv = 'hhi1\_sv.dat' hhi2 $\overline{\text{sv}}$  = 'hhi2 $\overline{\text{sv}}$ .dat' hhi3 $sv = 'hhi3 sv.dat'$  hhi4\_sv = 'hhi4\_sv.dat' hh\_va = 'HH\_veh.dat' / &param  $const_v = 0.0000$  $hhsiz_v0 = 0.0000$  $i1$ dum\_v $0 = 0.0000$  $i2$ dum\_v $0 = 0.0000$  i3dum\_v0 = 0.0000 i4dum  $v0 = 0.0000$ 

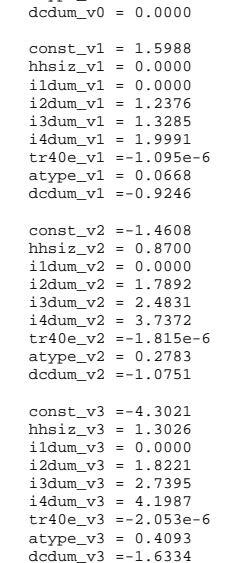

 tr40e\_v0 = 0.0000 atype  $v0 = 0.0000$ 

# *Walk\_AM.CTL*

/

#### walk\_am.ctl Control File for WLKLNKtp.EXE Program FILES section refers to INPUT FILE references The 2 INPUT files are: unit 7 gisslf - GIS file with short/long walk pcts, distances unit 8 cntconnf- walk access links from cnt conn pgm unit 9 gisconnf - GIS Rail related Walk access links The 1 OUTPUT file is: unit 11 finwlkf - final walk access links file in TRNBUILD format PARAMS section refers to node ranges of Rail (Metrorail&Commuter) Node range(s). Range 1 is from railnr11 to railnr12. Range 2 is from railnr21 to railnr22 &files gisslf = 'shlgam.asc' cntconnf = 'ct2\_am.asc' gisconnf = 'inputs\giswklam.asc' finwlkf = 'walk\_am.tb' fwlkpctf = 'shlgam.fin'  $\sqrt{2}$ &params railnr11 = 7301 railnr12 = 7999  $r$ ailnr21 = 0  $r$ ailnr21 = 0  $\sqrt{2}$

# *Walk\_OP.CTL*

walk\_op.ctl Control File for WLKLNKtp.EXE Program

 FILES section refers to INPUT FILE references The 2 INPUT files are: unit 7 gisslf - GIS file with short/long walk pcts, distances unit 8 cntconnf- walk access links from cnt conn pgm unit 9 gisconnf - GIS Rail related Walk access links The 1 OUTPUT file is:

unit 11 finwlkf - final walk access links file in TRNBUILD format

 PARAMS section refers to node ranges of Rail (Metrorail&Commuter) Node range(s). Range 1 is from railnr11 to railnr12.

 Range 2 is from railnr21 to railnr22 &files gisslf = 'shlgop.asc' cntconnf = 'ct2\_op.asc' gisconnf = 'inputs\giswklop.asc' finwlkf = 'walk\_op.tb' fwlkpctf = 'shlgop.fin' / &params railnr11 = 7301

railnr12 = 7999

/

railnr21 = 0 railnr21 = 0
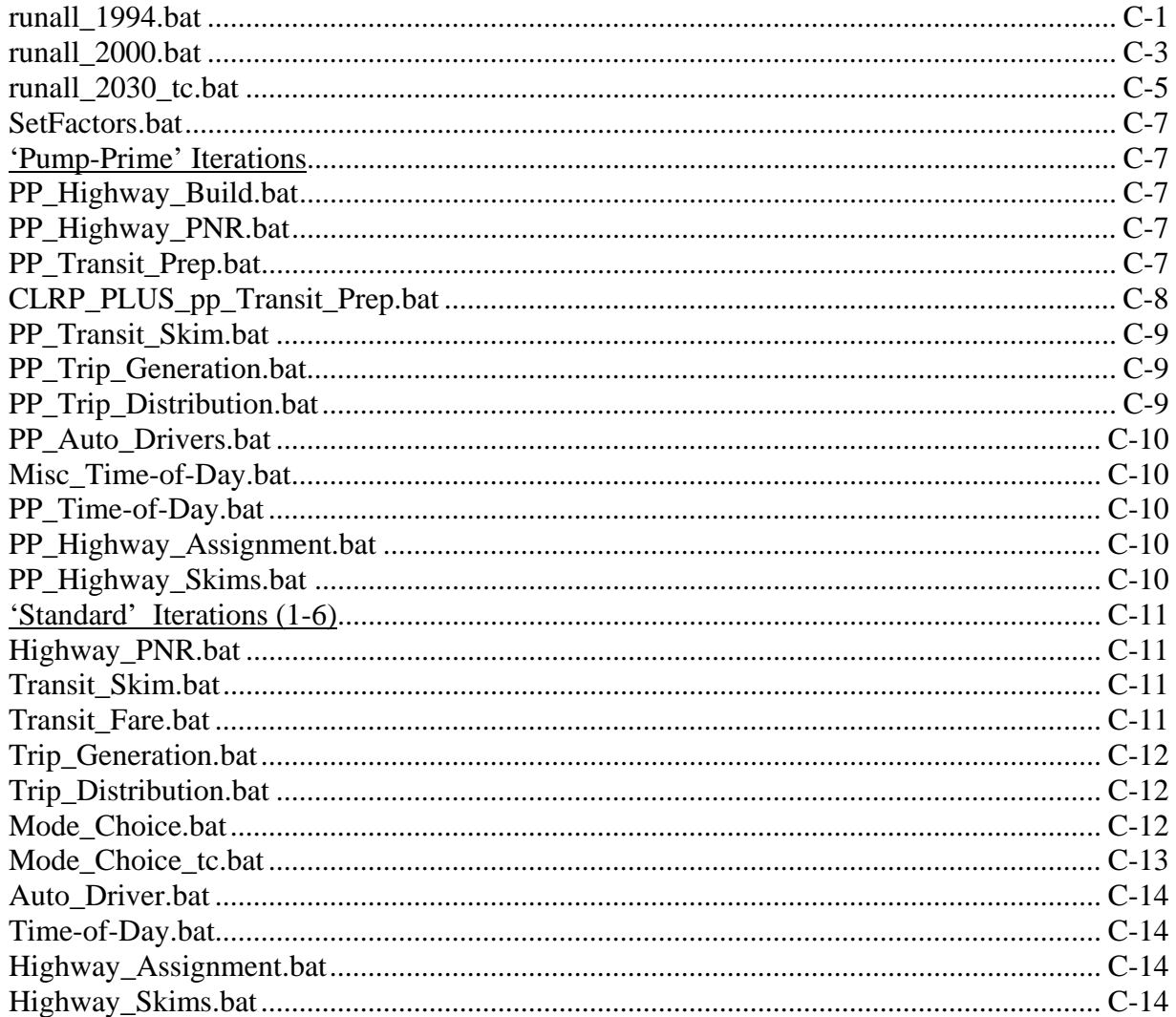

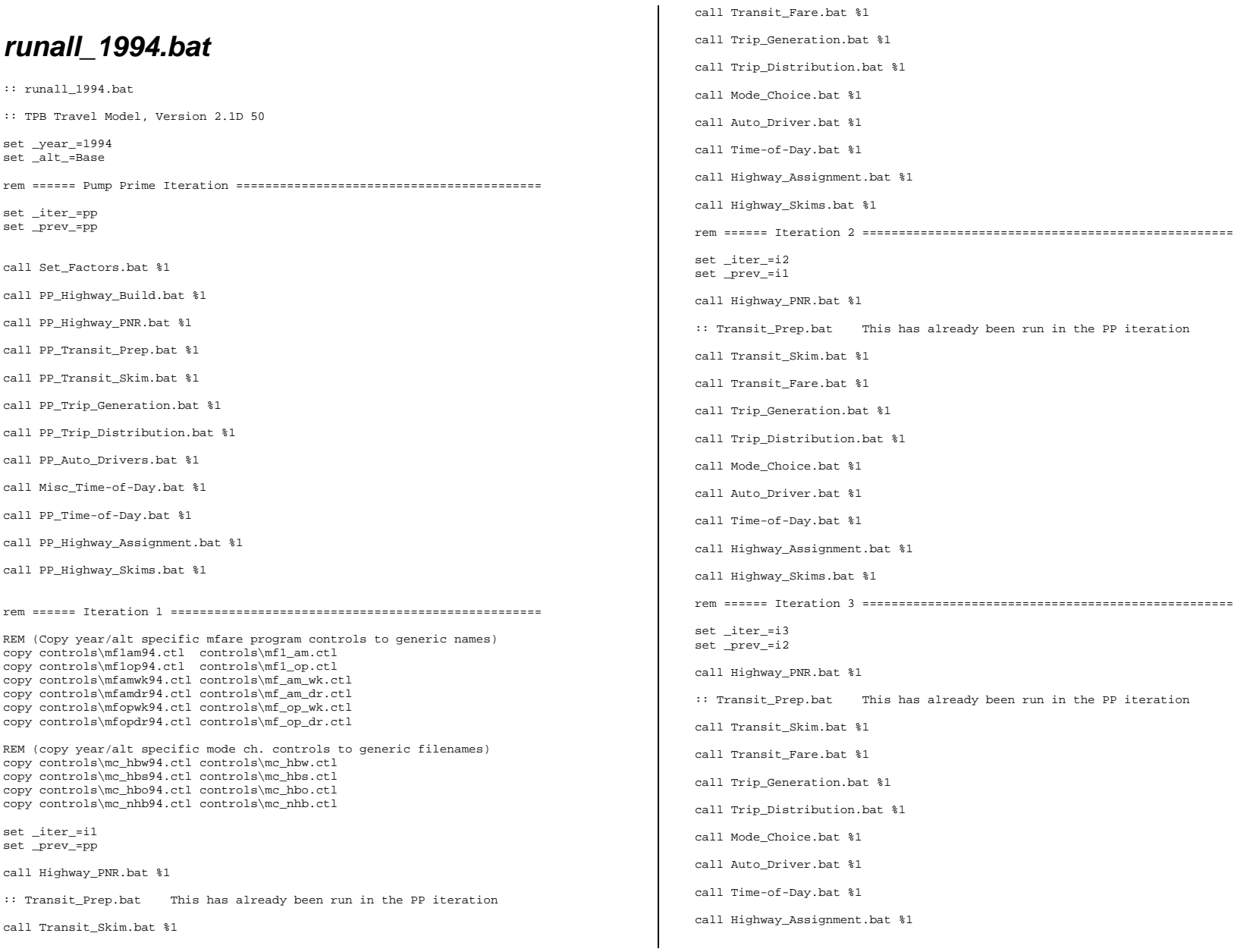

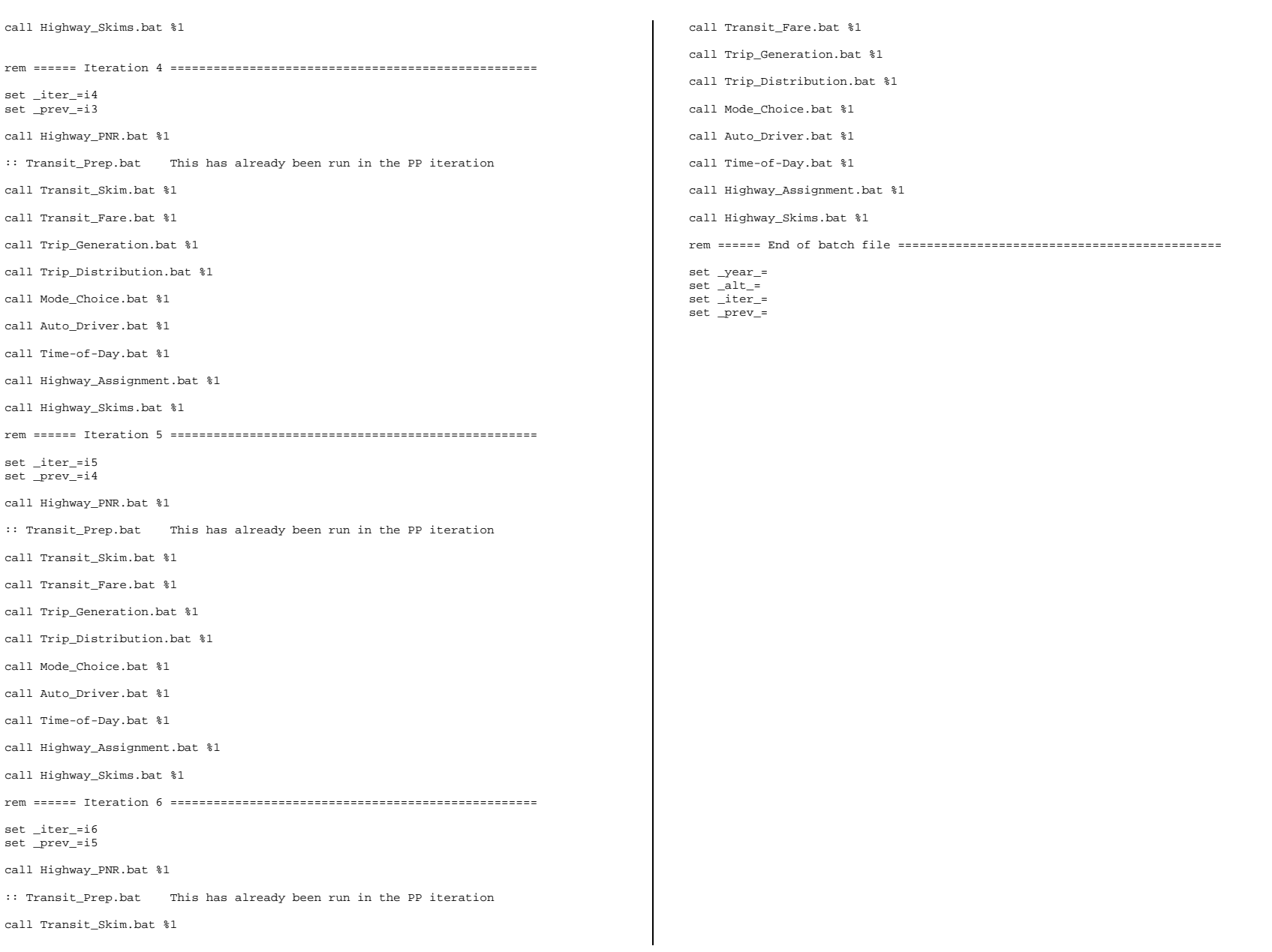

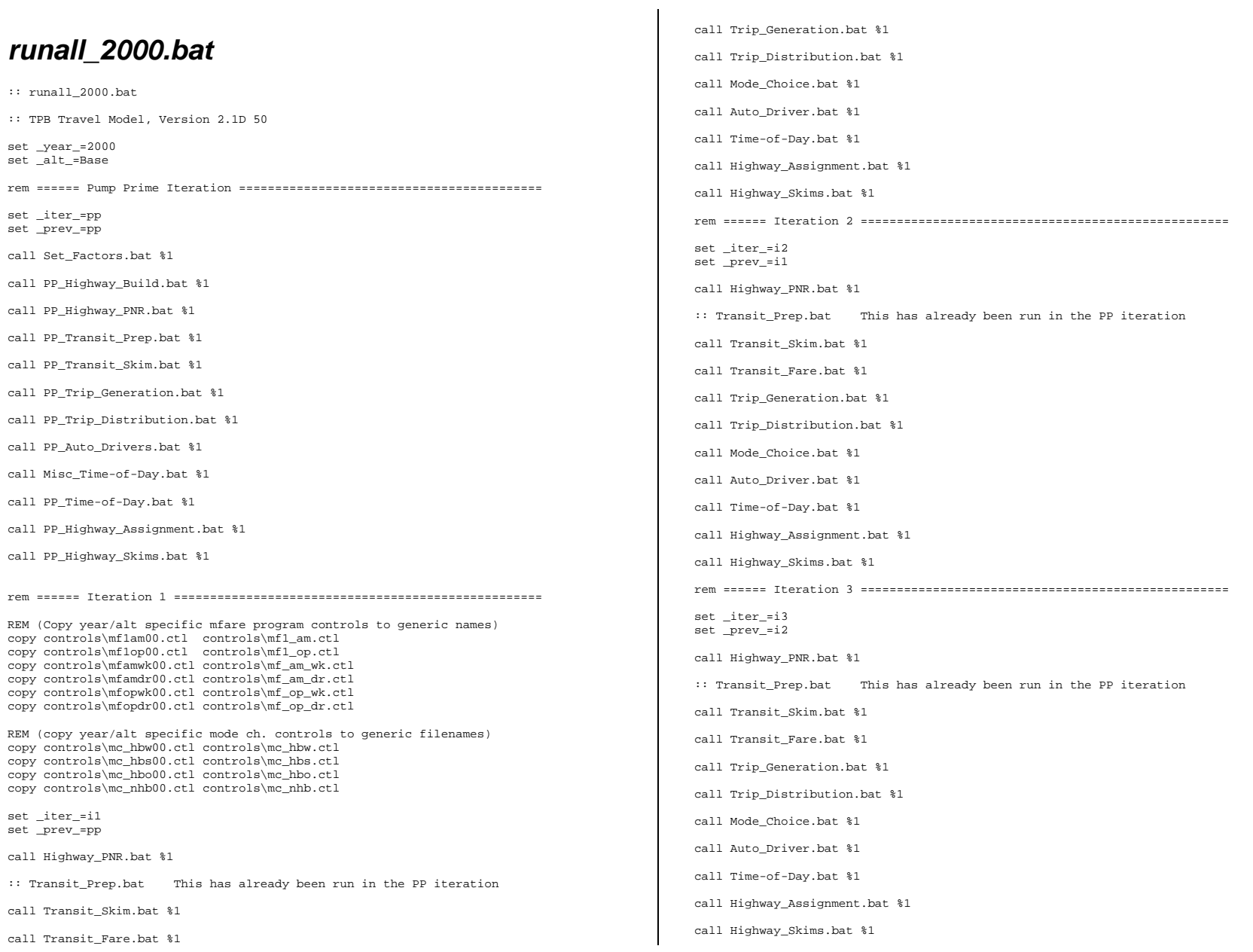

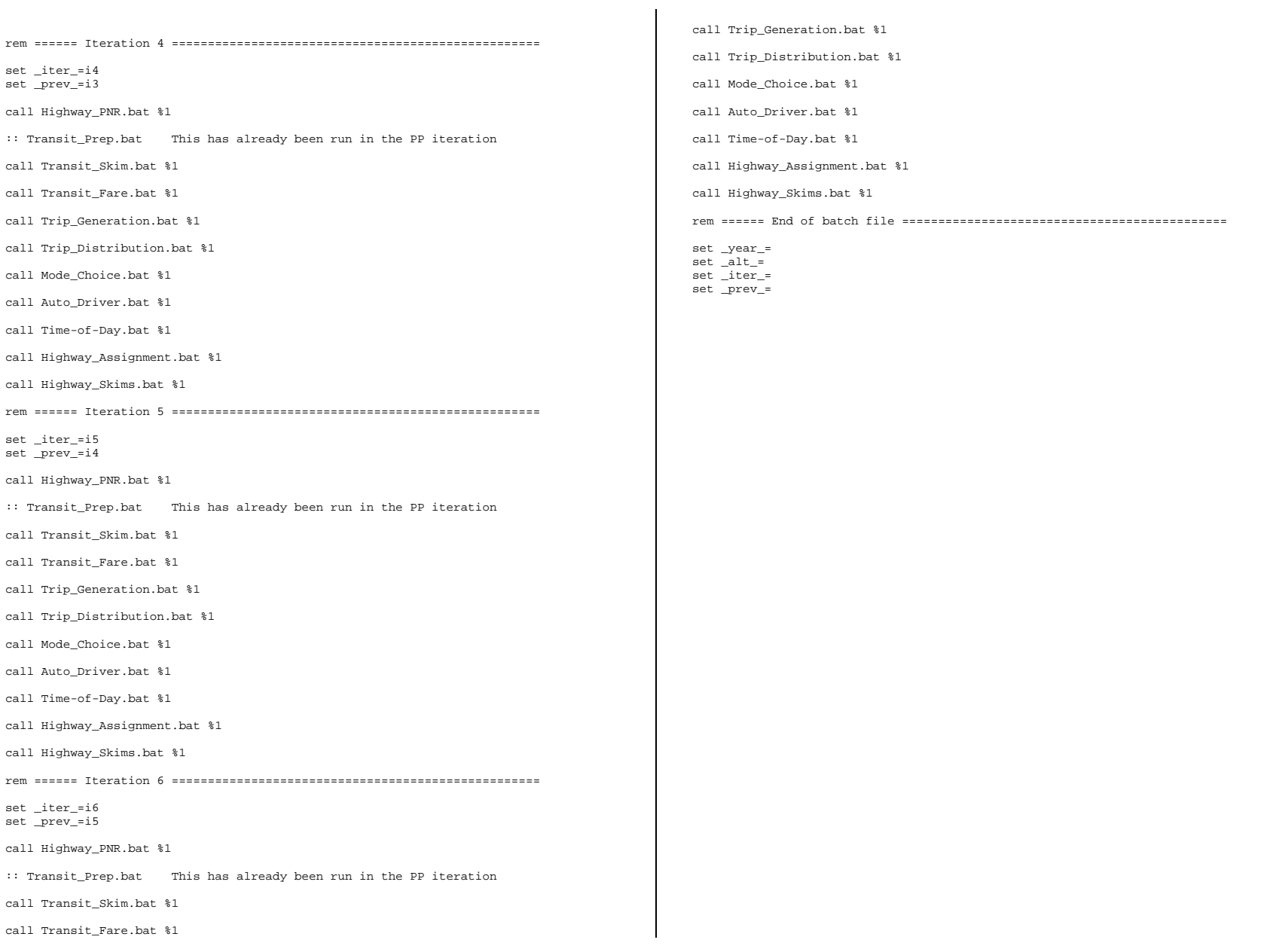

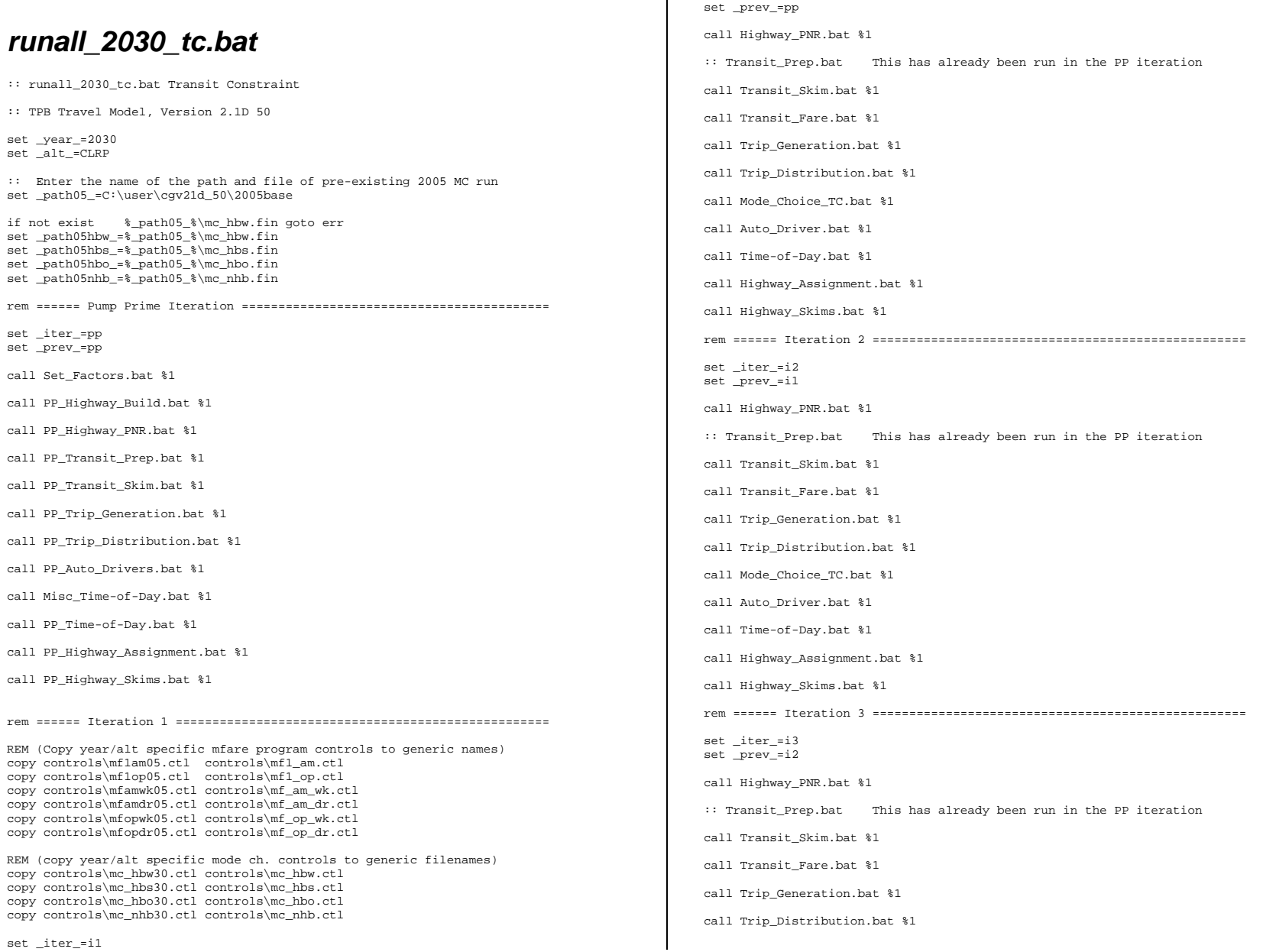

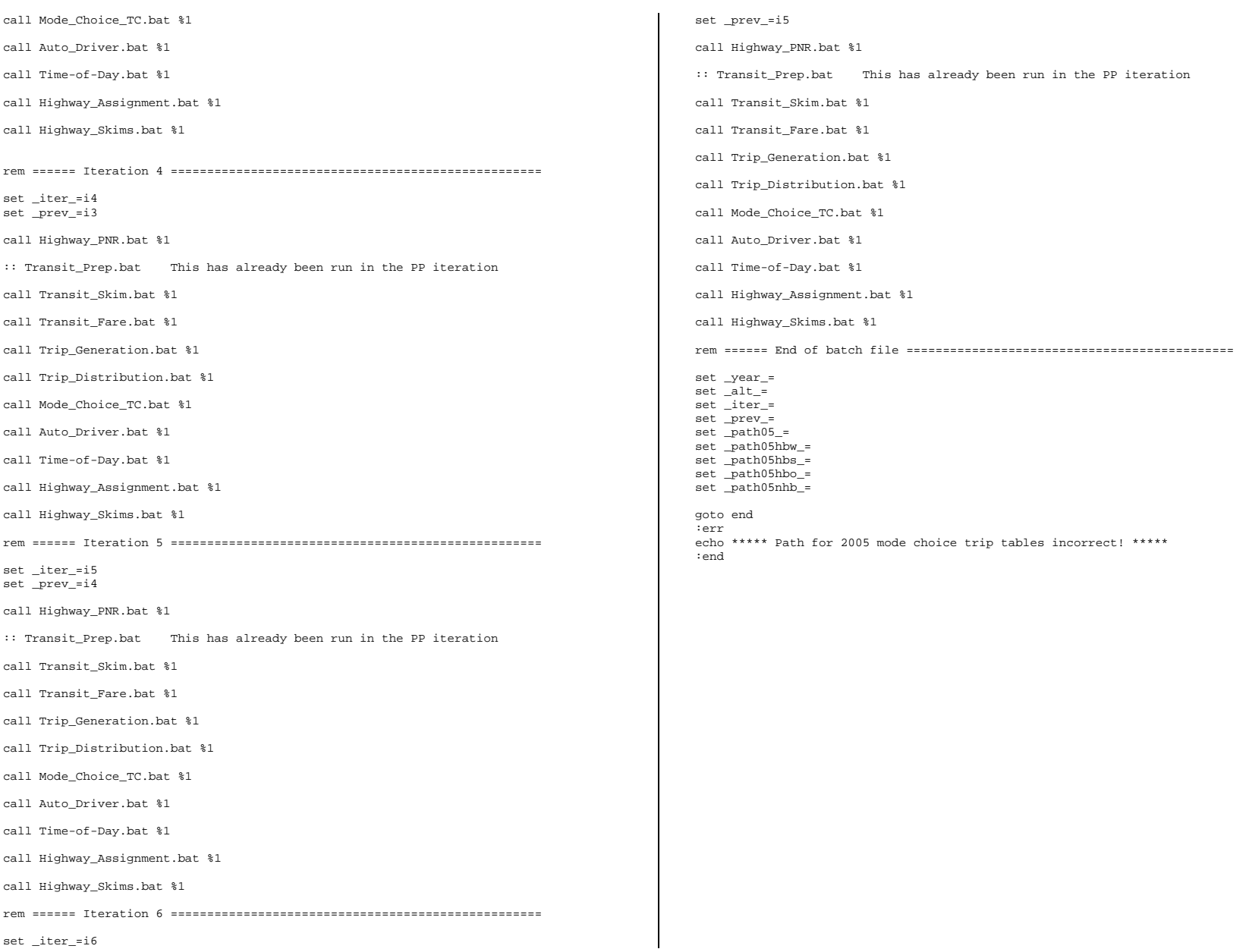

#### *SetFactors.bat*

cd support

del tppl\*.\* del set\_factors.rpt

start /w TPPLUS.EXE ..\scripts\Set\_Factors.s /start -Ptppl -S..\support if errorlevel 1 goto error copy tppl\*.prn set\_factors.rpt goto end :error REM Processing Error PAUSE :end cd..

# *'Pump-Prime' Iterations*

#### *PP\_Highway\_Build.bat*

cd %1

REM Highway Network Building

..\software\STAPROTP ..\controls\staprotp.ctl if errorlevel 1 goto error del temp.dat del staprotp.tem

 del trn\_node.asc copy inputs\node.asc + stapnr.xys TRN\_NODE.ASC

del tppl\*.\* del highway\_build.rpt start /w TPPLUS.EXE ..\scripts\highway\_build\_toll.s /start -Ptppl -S..\%1 if errorlevel 1 goto error copy tppl\*.prn %\_iter\_%\_highway\_build.rpt goto end

:error REM Processing Error..... **PAUSE** :end cd..

#### *PP\_Highway\_PNR.bat*

 $CD$   $*1$ 

REM Auto Access PNR Link Updating (Based on previous iter Assignment)

del tppl\*.\* del %\_iter\_%\_Auto\_Access.rpt start /w TPPLUS.EXE ..\scripts\Auto\_Access.s /start -Ptppl -S..\%1 if errorlevel 1 goto error copy tppl\*.prn %\_iter\_%\_Auto\_Access.rpt goto end :error REM Processing Error.... PAUSE :end CD..

# *PP\_Transit\_Prep.bat*

CD %1

REM Transit Network Building (Initial)

 del MODE\*.TP del MODE\*.TB

copy inputs\MODE\*.TP

copy ..\controls\netswam.ctl netsw.ctl ..\software\netsw2 if errorlevel 1 goto error

del netsw.ctl

copy ..\controls\netswop.ctl netsw.ctl ..\software\netsw2 if errorlevel 1 goto error

del netsw.ctl

..\software\NODESTB ..\controls\nt\_am.ctl if errorlevel 1 goto error ..\software\SORTLINE nt\_am.asc

copy nt\_am.rpt %\_iter\_%\_nt\_am.rpt del nt\_am.rpt

..\software\NODESTB ..\controls\nt\_op.ctl if errorlevel 1 goto error ..\software\SORTLINE nt\_op.asc

copy nt\_op.rpt %\_iter\_%\_nt\_op.rpt del nt\_op.rpt

del nodestb.tem

..\software\CNTCONN2 ..\controls\ct2\_am.ctl if errorlevel 1 goto error

copy ct2\_am.rpt %\_iter\_%\_ct2\_am.rpt del ct2\_am.rpt

..\software\CNTCONN2 ..\controls\ct2 op.ctl if errorlevel 1 goto error

copy ct2\_op.rpt %\_iter\_%\_ct2\_op.rpt

del ct2\_op.rpt ..\software\GIS\_PROC ..\controls\gis.ctl if errorlevel 1 goto error del gis\_proc.tem copy gis\_proc.rpt %\_iter\_%\_gis\_proc.rpt del gis proc.rpt del wlklnktp.rpt del walk\_am.rpt ..\software\WLKLNKTP ..\controls\walk\_am.ctl if errorlevel 1 goto error copy wlklnktp.rpt %\_iter\_%\_walk\_am.rpt del wlklnktp.rpt del wlklnktp.rpt del walk\_op.rpt ..\software\WLKLNKTP ..\controls\walk\_op.ctl if errorlevel 1 goto error copy wlklnktp.rpt %\_iter\_%\_walk\_op.rpt del wlklnktp.rpt rem \\\\\\\\\\\\\\\ START walk link update section \\\\\\\\\\\\\\\\\ if not exist inputs\walk\_am.old goto SKPWKUP if not exist inputs\walk\_op.old goto SKPWKUP del tppl\*.\* del Update\_WkLinks.rpt start /w TPPLUS.EXE ..\scripts\Update\_WkLinks.s /start -Ptppl -S..\%1 if errorlevel 1 goto error copy tppl\*.prn Update\_Wklinks.rpt del walk\_??.tb copy walk\_??.upd walk\_??.tb rem \\\\\\\\\\\\\\\ END walk link update section \\\\\\\\\\\\\\\\\\\ :SKPWKUP ..\software\PREfartp ..\controls\prefartp.ctl if errorlevel 1 goto error del pre\_fare.tem copy prefartp.rpt %\_iter\_%\_prefartp.rpt del prefartp.rpt goto end :error REM Processing Error..... **PAUSE** :end CD..

# *CLRP\_PLUS\_pp\_Transit\_Prep.bat*

 $CD$   $*1$ 

REM Transit Network Building (Initial)

REM \*\* NOTE: Modified for Special CLRP+ model run -

REM \*\* Special \*.TB transit line files in the \INPUTS subdir. with REM \*\* 'SPEED=' commands will overwrite the standard \*.TB that are REM \*\* normally created. The NODESTB program can not handle this REM \*\* type of coding.

 del MODE\*.TP del MODE\*.TB

#### copy inputs\MODE\*.TP

copy ..\controls\netswam.ctl netsw.ctl ..\software\netsw2 if errorlevel 1 goto error

#### del netsw.ctl

copy ..\controls\netswop.ctl netsw.ctl ..\software\netsw2 if errorlevel 1 goto error

del netsw.ctl

..\software\NODESTB ..\controls\nt\_am.ctl if errorlevel 1 goto error ..\software\SORTLINE nt\_am.asc

copy nt\_am.rpt %\_iter\_%\_nt\_am.rpt del nt\_am.rpt

..\software\NODESTB ..\controls\nt\_op.ctl if errorlevel 1 goto error ..\software\SORTLINE nt\_op.asc

copy nt\_op.rpt %\_iter\_%\_nt\_op.rpt del nt\_op.rpt

del nodestb.tem

..\software\CNTCONN2 ..\controls\ct2\_am.ctl if errorlevel 1 goto error

copy ct2\_am.rpt %\_iter\_%\_ct2\_am.rpt del ct2\_am.rpt

..\software\CNTCONN2 ..\controls\ct2 op.ctl if errorlevel 1 goto error

copy ct2\_op.rpt %\_iter\_%\_ct2\_op.rpt del ct2\_op.rpt

..\software\GIS\_PROC ..\controls\gis.ctl if errorlevel 1 goto error del gis\_proc.tem

copy gis\_proc.rpt %\_iter\_%\_gis\_proc.rpt del gis\_proc.rpt

del wlklnktp.rpt del walk\_am.rpt ..\software\WLKLNKTP ..\controls\walk\_am.ctl if errorlevel 1 goto error copy wlklnktp.rpt %\_iter\_%\_walk\_am.rpt del wlklnktp.rpt

del wlklnktp.rpt del walk\_op.rpt ..\software\WLKLNKTP ..\controls\walk\_op.ctl if errorlevel 1 goto error copy wlklnktp.rpt %\_iter\_%\_walk\_op.rpt del wlklnktp.rpt

REM \*\* Overwrite Std. \*.TB files here copy inputs\MODE\*.TB REM \*\* rem \\\\\\\\\\\\\\\ START walk link update section \\\\\\\\\\\\\\\\\ if not exist inputs\walk\_am.old goto SKPWKUP if not exist inputs\walk\_op.old goto SKPWKUP del tppl\*.\* del Update\_WkLinks.rpt start /w TPPLUS.EXE ..\scripts\Update\_WkLinks.s /start -Ptppl -S..\%1 if errorlevel 1 goto error

del walk\_??.tb copy walk\_??.upd walk\_??.tb

rem \\\\\\\\\\\\\\\ END walk link update section \\\\\\\\\\\\\\\\\\\ :SKPWKUP

..\software\PREfartp ..\controls\prefartp.ctl if errorlevel 1 goto error del pre\_fare.tem copy prefartp.rpt % iter % prefartp.rpt del prefartp.rpt

copy tppl\*.prn Update\_Wklinks.rpt

goto end :error REM Processing Error..... PAUSE :end CD..

#### *PP\_Transit\_Skim.bat*

CD %1

REM Transit Network Building (initial)

del tppl\*.\* del transit\_skims.rpt start /w TPPLUS.EXE ..\scripts\transit\_skims.s /start -Ptppl -S..\%1 if errorlevel 2 goto error copy tppl\*.prn %\_iter\_%\_TRANSIT\_SKIMS.RPT goto end :error REM Processing Error...... **PAUSE** :end CD..

# *PP\_Trip\_Generation.bat*

CD %1

REM Pump Prime Trip Generation

..\software\HHSIZINC inputs\zone.asc if errorlevel 1 goto error

copy hhsizinc.rpt %\_iter\_%\_hhsizinc.rpt

del hhsizinc.rpt

..\software\VEHAVTP ..\controls\vehavtp.ctl if errorlevel 1 goto error

copy vehavtp.rpt %\_iter\_%\_vehavtp.rpt del vehavtp.rpt

..\software\CGTGV2TP ..\controls\hbw\_tg.ctl if errorlevel 1 goto error del %\_iter\_%\_hbw\_tg.rpt ren cgtgv2tp.rpt %\_iter\_%\_hbw\_tg.rpt del cgtgv2tp.\*

..\software\CGTGV2TP ..\controls\hbs\_tg.ctl if errorlevel 1 goto error del %\_iter\_%\_hbs\_tg.rpt ren cgtgv2tp.rpt %\_iter\_%\_hbs\_tg.rpt del cgtgv2tp.\*

..\software\CGTGV2TP ..\controls\hbo\_tg.ctl if errorlevel 1 goto error del % iter % hbo tg.rpt ren cgtgv2tp.rpt % iter % hbo tg.rpt del cgtgv2tp.\*

..\software\CGTGV2TP ..\controls\nhb\_tg.ctl if errorlevel 1 goto error del %\_iter\_%\_nhb\_tg.rpt ren cgtgv2tp.rpt %\_iter\_%\_nhb\_tg.rpt del cgtgv2tp.\*

..\software\CGTGV2TP ..\controls\mtk\_tg.ctl if errorlevel 1 goto error del %\_iter\_%\_mtk\_tg.rpt ren cgtgv2tp.rpt %\_iter\_%\_mtk\_tg.rpt del cgtgv2tp.\*

..\software\CGTGV2TP ..\controls\htk\_tg.ctl if errorlevel 1 goto error del %\_iter\_%\_htk\_tg.rpt ren cgtgv2tp.rpt %\_iter\_%\_htk\_tg.rpt del cgtgv2tp.\*

..\software\COGMCA1 ..\controls\COGMCA1.CTL if errorlevel 1 goto error

copy cogmca1.rpt %\_iter\_%\_cogmca1.rpt del cogmca1.rpt

goto end :error REM Processing Error.... PAUSE :end CD..

#### *PP\_Trip\_Distribution.bat*

CD %1

REM Pump Prime Trip Distribution

del tppl\*.\* del %\_iter\_%\_TrpDst.rpt start /w TPPLUS.EXE ..\scripts\trip\_distribution.s /start -Ptppl -S..\%1 if errorlevel 1 goto error copy tppl\*.prn %\_iter\_%\_TrpDst.rpt copy %\_iter\_%\_TrpDst.rpt temp.rpt ..\software\extrtab temp.rpt copy extrtab.out %\_iter\_%\_TrpDst.tab del extrtab.out del temp.rpt goto end :error REM Processing Error.... PAUSE

*PP\_Auto\_Drivers.bat* 

 $CD$   $*1$ 

:end CD..

REM Pump Prime Auto Driver Trips

del tppl\*.\* del %\_iter\_%\_Auto\_Drivers.rpt start /w TPPLUS.EXE ..\scripts\PP\_Auto\_Drivers.s /start -Ptppl -S..\%1 if errorlevel 1 goto error copy tppl\*.prn %\_iter\_%\_Auto\_Drivers.rpt copy %\_iter\_%\_Auto\_Drivers.rpt temp.dat ..\software\extrtab temp.dat<br>copy extrtab.out % iter % % iter % Auto Drivers.tab del extrtab.out del temp.out

goto end :error REM Processing Error.... **PAUSE** :end CD..

#### *Misc\_Time-of-Day.bat*

 $CD$   $*1$ 

REM Non-Modeled Time-of-Day Trips

del tppl\*.\* del Misc\_Time-of-Day.rpt start /w TPPLUS.EXE ..\scripts\Misc\_Time-of-Day.s /start -Ptppl -S..\%1 if errorlevel 1 goto error copy tppl\*.prn Misc\_Time-of-Day.rpt copy Misc\_Time-of-Day.rpt temp.dat ..\software\extrtab temp.dat copy extrtab.out Misc Time-of-Day.tab del extrtab.out del temp.out

goto end :error REM Processing Error.... PAUSE :end CD..

# *PP\_Time-of-Day.bat*

CD %1

REM Pump Prime Modeled Time-of-Day Trips

del tppl\*.\* del %\_iter\_%\_Time-of-Day.rpt start /w TPPLUS.EXE ..\scripts\Time-of-Day.s /start -Ptppl -S..\%1 if errorlevel 1 goto error copy tppl\*.prn %\_iter\_%\_Time-of-Day.rpt copy  $\text{ker}\leftarrow\text{Term-of-Day.rpt temp.dat}$  $\begin{minipage}[c]{0.5\textwidth} \begin{tabular}{c} \multicolumn{2}{c} \multicolumn{2}{$  copy extrtab.out %\_iter\_%\_Time-of-Day.tab temp.dat goto end :error REM Processing Error.... **PAUSE** :end CD.

# *PP\_Highway\_Assignment.bat*

CD %1

REM Highway Assignment - Pump Prime Iteration

del tppl\*.\* del %\_iter\_%\_Highway\_Assignment.rpt start /w TPPLUS.EXE ..\scripts\Highway\_Assignment.s /start -Ptppl -S..\%1 if errorlevel 1 goto error

copy tppl\*.prn %\_iter\_%\_Highway\_Assignment.rpt copy  $\overline{\text{}}$  \* iter \* Highway Assignment.rpt temp.dat ..\software\extrtab temp.dat copy extrtab.out %\_iter\_%\_Highway\_Assignment.tab

goto end :error REM Processing Error.... **PAUSE** :end CD..

#### *PP\_Highway\_Skims.bat*

CD %1

REM Pump Prime Highway Skims

 $C-10$ 

del tppl\*.\* del %\_iter\_%\_Highway\_Skims.rpt start /w TPPLUS.EXE ..\scripts\Highway\_Skims.s /start -Ptppl -S..\%1 if errorlevel 1 goto error copy tppl\*.prn %\_iter\_%\_Highway\_Skims.rpt goto end :error REM Processing Error.... PAUSE :end CD..

### *'Standard' Iterations (1-6)*

#### *Highway\_PNR.bat*

 $CD$   $*1$ REM Auto Access PNR Link Updating (Based on previous iter Assignment)

del tppl\*.\* del %\_iter\_%\_Auto\_Access.rpt start /w TPPLUS.EXE ..\scripts\Auto\_Access.s /start -Ptppl -S..\%1 if errorlevel 1 goto error copy tppl\*.prn %\_iter\_%\_Auto\_Access.rpt goto end

:error REM Processing Error.... PAUSE :end CD..

#### *Transit\_Skim.bat*

CD %1

REM Transit Network Building (Final)

del tppl\*.\* del transit\_skims.rpt start /w TPPLUS.EXE ..\scripts\transit\_skims.s /start -Ptppl -S..\%1 if errorlevel 2 goto error copy tppl\*.prn %\_iter\_%\_TRANSIT\_SKIMS.RPT goto end :error REM Processing Error...... PAUSE :end CD..

#### *Transit\_Fare.bat*

 $CD$   $*1$ 

REM Transit Fares

:: Copy iteration-specific USTOS files to generic file names for MFARE2 copy %\_iter\_%\_am\_wk.sta am\_wk.sta copy %\_iter\_%\_am\_dr.sta am\_dr.sta copy %\_iter\_%\_op\_wk.sta op\_wk.sta copy % iter % op dr.sta op dr.sta

del tppl\*.\* del metrorail\_skims.rpt start /w TPPLUS.EXE ..\scripts\metrorail\_skims.s /start -Ptppl -S..\%1 if errorlevel 1 goto error copy tppl\*.prn %\_iter\_%\_metrorail\_skims.rpt

del mf1\_am.\* ..\software\MFARE1 ..\controls\mf1\_am.ctl if errorlevel 1 goto error

copy mf1\_am.rpt %\_iter\_%\_mf1\_am.rpt del mf1\_am.rpt

del mf1\_op.\* ..\software\MFARE1OP ..\controls\mf1\_op.ctl if errorlevel 1 goto error

copy mf1\_op.rpt %\_iter\_%\_mf1\_op.rpt del mf1\_op.rpt

del fare.eqv copy inputs\FARE.EQV

del mf1\_am.prn ..\software\MTXIJTP mf1\_am.asc if errorlevel 1 goto error ren mtxijtp.out mf1\_am.prn

del mf1\_op.prn ..\software\MTXIJTP mf1\_op.asc if errorlevel 1 goto error ren mtxijtp.out mf1\_op.prn

del mf\_am\_wk.\* ..\software\MFARE2TP ..\controls\mf\_am\_wk.ctl if errorlevel 1 goto error

copy mf\_am\_wk.rpt %\_iter\_%\_mf\_am\_wk.rpt del mf\_am\_wk.rpt

del mf\_am\_dr.\* ..\software\MFARE2TP ..\controls\mf\_am\_dr.ctl if errorlevel 1 goto error

copy mf\_am\_dr.rpt %\_iter % mf\_am\_dr.rpt del mf\_am\_dr.rpt

del mf\_op\_wk.\* ..\software\MFARE2TP ..\controls\mf\_op\_wk.ctl if errorlevel 1 goto error

copy mf\_op\_wk.rpt %\_iter\_%\_mf\_op\_wk.rpt del mf\_op\_wk.rpt

del mf\_op\_dr.\* ..\software\MFARE2TP ..\controls\mf\_op\_dr.ctl if errorlevel 1 goto error

copy mf\_op\_dr.rpt %\_iter\_%\_mf\_op\_dr.rpt del mf\_op\_dr.rpt

del tppl\*.\* start /w TPPLUS.EXE ..\scripts\export\_fares.s /start -Ptppl -S..\%1 if errorlevel 1 goto error copy tppl\*.prn % iter % export fares.rpt

goto end :error REM Processing Error.... PAUSE :end CD..

#### *Trip\_Generation.bat*

CD %1

REM Trip Generation

..\software\HHSIZINC inputs\zone.asc if errorlevel 1 goto error

copy hhsizinc.rpt  $\text{#}$  example.rpt del hhsizinc.rpt

..\software\VEHAVTP ..\controls\vehavtp.ctl if errorlevel 1 goto error

copy vehavtp.rpt %\_iter\_%\_vehavtp.rpt del vehavtp.rpt

..\software\CGTGV2TP ..\controls\hbw\_tg.ctl if errorlevel 1 goto error del <br>  $\frac{1}{2}$  iter\_%\_hbw\_tg.rpt <br>  $\frac{1}{2}$  iter\_%\_hbw\_tg.rpt <br>  $\frac{1}{2}$  iter\_%\_hbw\_tg.rpt ren cgtgv2tp.rpt %\_iter\_%\_hbw\_tg.rpt

..\software\CGTGV2TP ..\controls\hbs\_tg.ctl if errorlevel 1 goto error del <br>  $\frac{1}{2}$  iter\_\*\_hbs\_tg.rpt<br>  $\frac{1}{2}$  ren cgtgv2tp.rpt<br>  $\frac{1}{2}$  iter\_\*\_hbs\_tg.rpt %\_iter\_%\_hbs\_tg.rpt del cgtgv2tp.\*

..\software\CGTGV2TP ..\controls\hbo\_tg.ctl if errorlevel 1 goto error del %\_iter\_%\_hbo\_tg.rpt ren cgtgv2tp.rpt %\_iter\_%\_hbo\_tg.rpt del cgtgv2tp.\*

..\software\CGTGV2TP ..\controls\nhb\_tg.ctl if errorlevel 1 goto error del %\_iter\_%\_nhb\_tg.rpt ren cgtgv2tp.rpt %\_iter\_%\_nhb\_tg.rpt del cgtgv2tp.\*

..\software\CGTGV2TP ..\controls\mtk tq.ctl if errorlevel 1 goto error del % iter % mtk tg.rpt ren cgtgv2tp.rpt %\_iter\_%\_mtk\_tg.rpt del cgtgv2tp.\*

..\software\CGTGV2TP ..\controls\htk\_tg.ctl if errorlevel 1 goto error del %\_iter\_%\_htk\_tg.rpt ren cgtgv2tp.rpt %\_iter\_%\_htk\_tg.rpt del cgtgv2tp.\*

..\software\COGMCA1 ..\controls\COGMCA1.CTL if errorlevel 1 goto error

copy cogmca1.rpt %\_iter\_%\_cogmca1.rpt

goto end :error REM Processing Error.... **PAUSE** :end CD..

#### *Trip\_Distribution.bat*

REM Trip Distribution

#### $CD$   $*1$

copy sov%\_prev\_%am.skm %\_prev\_%\_am.skm copy sov%\_prev\_%op.skm %\_prev\_%\_op.skm

del tppl\*.\* del  $\ddot{\text{}}$  \* iter \* TrpDst.rpt start /w TPPLUS.EXE ..\scripts\trip\_distribution.s /start -Ptppl -S..\%1 if errorlevel 1 goto error copy tppl\*.prn %\_iter\_%\_TrpDst.rpt copy %\_iter\_%\_TrpDst.rpt temp.rpt ..\software\extrtab temp.rpt copy extrtab.out %\_iter\_%\_TrpDst.tab del extrtab.out del temp.rpt goto end :error REM Processing Error.... PAUSE :end

#### *Mode\_Choice.bat*

REM Mode Choice Model Application

CD %1

CD..

copy %\_iter\_%\_hbwmu.ptt hbwmu.ptt copy %\_iter\_%\_hbsmu.ptt hbsmu.ptt copy %\_iter\_%\_hbomu.ptt hbomu.ptt copy %\_iter\_%\_nhbmu.ptt nhbmu.ptt

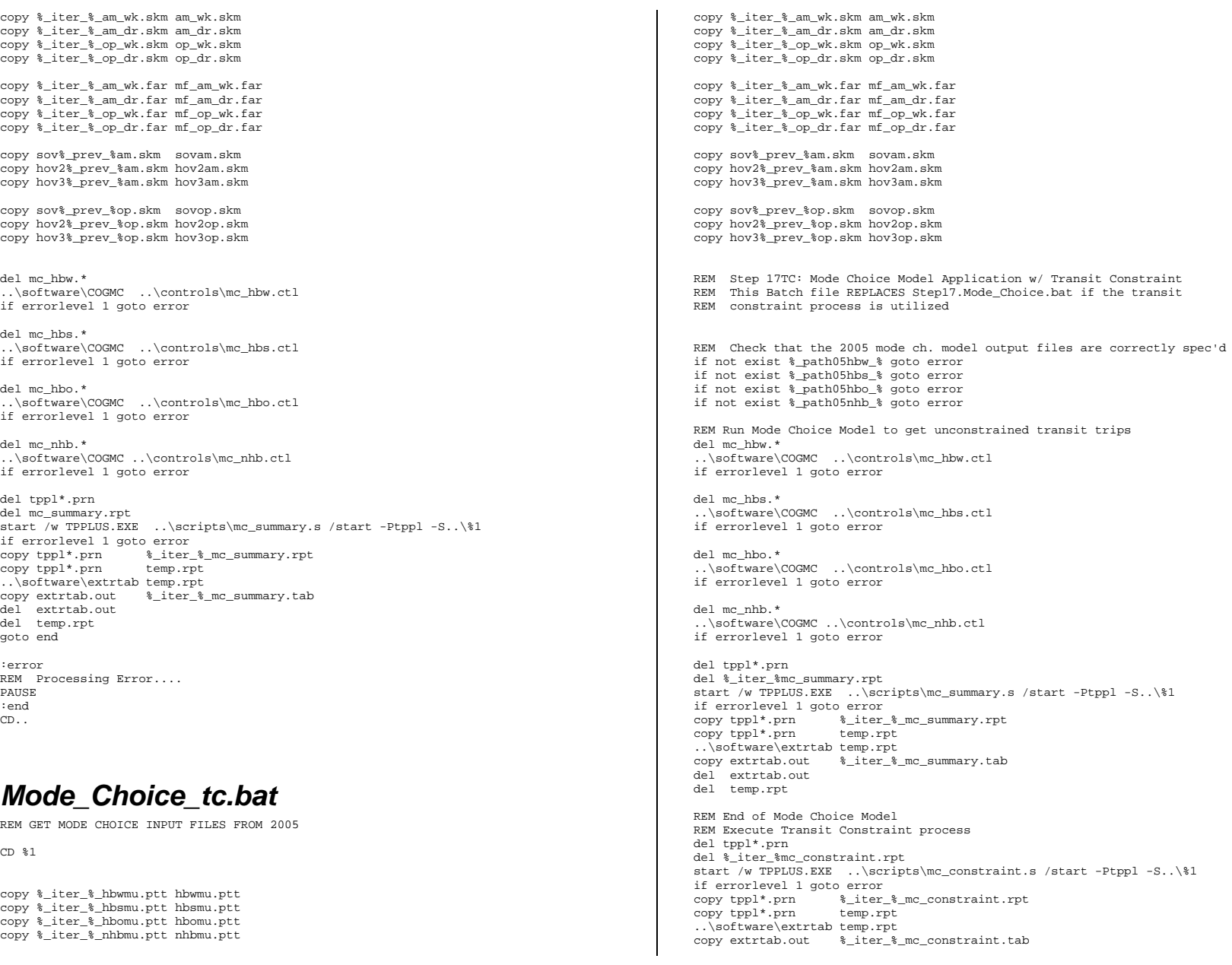

del extrtab.out del temp.rpt

REM Delete unconstrained Mode Choice Output files REM & replace with constrained versions, and summarize

del mc\_hbw%\_iter\_%.fin del mc\_hbs%\_iter\_%.fin del mc\_hbo%\_iter\_%.fin del mc\_nhb%\_iter\_%.fin

copy mc\_hbw%\_iter\_%.con mc\_hbw%\_iter\_%.fin copy mc\_hbs%\_iter\_%.con mc\_hbs%\_iter\_%.fin copy mc\_hbo%\_iter\_%.con mc\_hbo%\_iter\_%.fin copy mc\_nhb%\_iter\_%.con mc\_nhb%\_iter\_%.fin

REM Execute Summary of Constrained Transit Trips del tppl\*.prn del %\_iter\_%mc\_consummary.rpt start /w TPPLUS.EXE ..\scripts\mc\_consummary.s /start -Ptppl -S..\%1 if errorlevel 1 goto error<br>copy tppl\*.prn %\_iter %\_iter\_%\_mc\_consummary.rpt<br>temp.rpt copy tppl\*.prn ..\software\extrtab temp.rpt copy extrtab.out %\_iter\_%\_mc\_consummary.tab del extrtab.out del temp.rpt

goto end

:error REM Processing Error or Misspecified 2005 transit file path.... PAUSE :end CD..

#### *Auto\_Driver.bat*

 $CD$   $*1$ 

REM Auto Driver Trips

del tppl\*.\* del %\_iter\_%\_mc\_Auto\_Drivers.rpt start /w TPPLUS.EXE ..\scripts\mc\_Auto\_Drivers.s /start -Ptppl -S..\%1 if errorlevel 1 goto error copy tppl\*.prn %\_iter\_%\_mc\_Auto\_Drivers.rpt copy %\_iter\_%\_mc\_Auto\_Drivers.rpt temp.dat ..\software\extrtab temp.dat copy extrtab.out %\_iter\_%\_mc\_Auto\_Drivers.tab del extrtab.out del temp.out goto end :error REM Processing Error.... PAUSE

```
:end CD..
```
# *Time-of-Day.bat*

CD %1

REM Time-of-Day Trips

del tppl\*.\* del %\_iter\_%\_Time-of-Day.rpt start /w TPPLUS.EXE ..\scripts\Time-of-Day.s /start -Ptppl -S..\%1 if errorlevel 1 goto error copy tppl\*.prn %\_iter\_%\_Time-of-Day.rpt copy %\_iter\_%\_Time-of-Day.rpt temp.dat ..\software\extrtab temp.dat copy extrtab.out %\_iter\_%\_Time-of-Day.tab temp.dat goto end :error REM Processing Error.... **PAUSE** :end CD..

*Highway\_Assignment.bat* 

 $CD$   $*1$ 

REM Highway Assignment

del tppl\*.\* del %\_iter\_%\_Highway\_Assignment.rpt start /w TPPLUS.EXE ..\scripts\Highway\_Assignment.s /start -Ptppl -S..\%1 if errorlevel 1 goto error

copy tppl\*.prn %\_iter\_%\_Highway\_Assignment.rpt copy %\_iter\_%\_Highway\_Assignment.rpt temp.dat ..\software\extrtab temp.dat copy extrtab.out %\_iter\_%\_Highway\_Assignment.tab

goto end :error REM Processing Error.... PAUSE :end CD..

### *Highway\_Skims.bat*

#### CD %1

REM Highway Skims

del tppl\*.\* del  $\frac{1}{8}$  iter % Highway Skims.rpt start /w TPPLUS.EXE ..\scripts\Highway\_Skims.s /start -Ptppl -S..\%1 if errorlevel 1 goto error copy tppl\*.prn %\_iter\_%\_Highway\_Skims.rpt goto end :error REM Processing Error.... **PAUSE** :end CD..